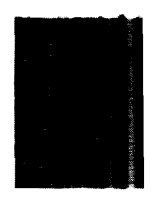

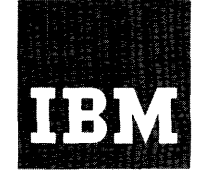

# **Systems Reference Library**

# **IBM 1800 Time-Sharing Executive System Concepts and Techniques**

The purpose of this publication is to describe the facilities provided by the IBM 1800 Time-Sharing Executive (TSX) System, and to explain the basic concepts and techniques underlying their use. It is intended as a reference and guide for customer systems personnel in the implementation of the TSX system. i

!

The manual is divided into four sections. The first section serves as an overall introduction to the TSX·system. The second and third sections describe the three main executive programs and discuss some of the important design considerations that bear on the use of standard TSX components. The final section provides selections of programming techniques covering a wide spectrum of TSX usage.

i The general approach taken is to explain each concept as it is encountered, and, where possible, elucidate that concept by means of an example. Numerous sample problems are included to acquaint the programmer with recommended techniques of TSX programming. A detailed TSX Sample System is specially provided as a tutorial on all aspects of TSX design, usage and implementation.

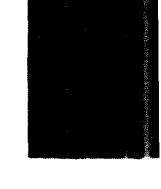

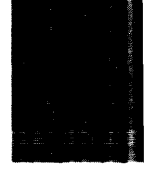

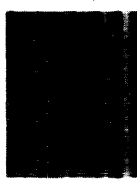

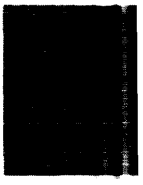

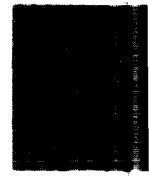

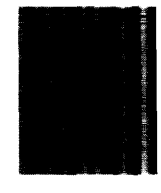

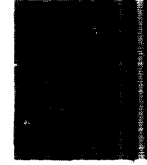

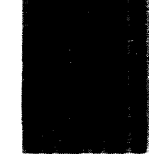

#### PREFACE

This publication describes the facilities provided by the IBM 1800 Time-Sharing Executive System, and discusses the concepts and techniques underlying their use. It is intended as a reference and guide for customer systems personnel in the implementation of the TSX system.

The manual is written in four progressive sections where information in one section is sometimes necessarily related to information in another section. These comprise:

- Overview of the IBM 1800 Time-Sharing Executive System
- Functions of Executive Programs
- System Design Considerations
- Programming Techniques

The approach taken is to explain each concept as it is encountered. In some instances, a subject concept is necessarily included in a section prior to its definition later on in that section or a subsequent section. Sample problems are scattered throughout the text as illustrative examples designed to clarify concepts discussed and to familiarize the user with recommended techniques. They should not be construed as models.

The first section gives a rapid survey of the TSX system. It defines the executive system, its modes of operation and system requirements; discusses some of the basic TSX system concepts employed; and deseribes the various components of the system, and their inter-relationships to the total system.

The second section describes the three main executive programs (TASK, the System Director, and the Nonprocess Monitor) in terms of their functions and capabilities. Numerous examples are included as demonstration of sound programming practice and technique. Subjects discussed embrace: Program

Scheduling, Handling of Interrupts, Use of Interval Timers, Use of Time~Sharing, Error Alert Control and Procedures, and Nonprocess Monitor Usage.

The third section discusses some of the important design considerations bearing on the use of standard TSX system components such as the System Loader, IBM Nonprocess System, Temporary Assembled Skeleton (TASK), and the System Director. Subjects discussed include: Assignment of Interrupt Levels and Restrictions, Level Work Areas, Disk System Configuration, and the System Skeleton.

The final section incorporates selections of programming techniques covering a wide spectrum of TSX uses. The purpose of this section is to aid the programmer, acquaint him with recommended techniques of TSX programming, and to help him to build on the fundamentals discussed in earlier sections of this manual. A detailed TSX Sample System at the end of the section touches on every facet of TSX design, use and implementation.

For details of TSX system generation procedures, System Loader assignment cards, TASK and System Director equate cards, and all Nonprocess Monitor control cards, the user is referred to IBM 1800 Time-Sharing Executive System, Operating Procedures, Form C26-3754.

To derive maximum benefit from "Concepts and Techniques", the user should have a working knowledge of the following TSX support publications:

IBM 1800 Data Acquisition and Control System, Functional Characteristics, Form A26-5918

IBM 1800 Assembler Language, Form C26-5882

IBM 1130/1800 Basic FORTRAN IV Language, Form C26-3715

IBM 1800 Data Acquisition and Control System, Data Processing Input-Output Units, Form *A26-5969* 

IBM 1130/1800 Plotter Subroutines, Form C26-3755

IBM 1800 Time-Sharing Executive System Subroutine Library, Form C26-3723

#### First Edition

This manual obsoletes and replaces the IBM 1800 Time-Sharing Executive System, Specifications, Form No. C26-5990. Concurrent with this release, the subroutine portion of the Specifications Manual (C26-5990) is replaced by the IBM 1800 Time-Sharing Executive System, Subroutine Library, Form No. C26-3723.

Specifications contained herein are subject to change from time to time. Any such change will be reported in subsequent revisions or Technical Newsletters.

Request for copies of IBM publications should be made to your IBM representative or to the IBM branch office serving your locality.

A form is provided at the back of this publication for comments. If the form has been removed, comments may be addressed to IBM Corporation, Programming Publications, Department 232, San Jose, California 95114.

# **CONTENTS**

ĵ.

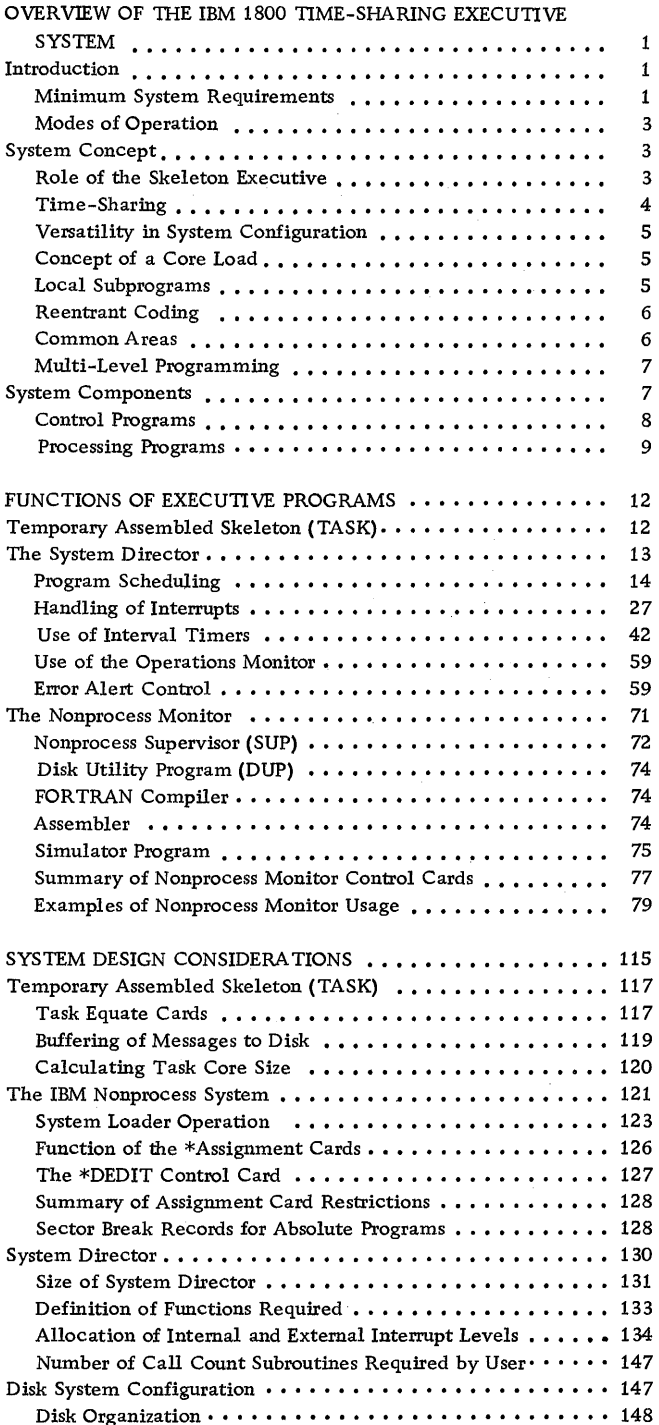

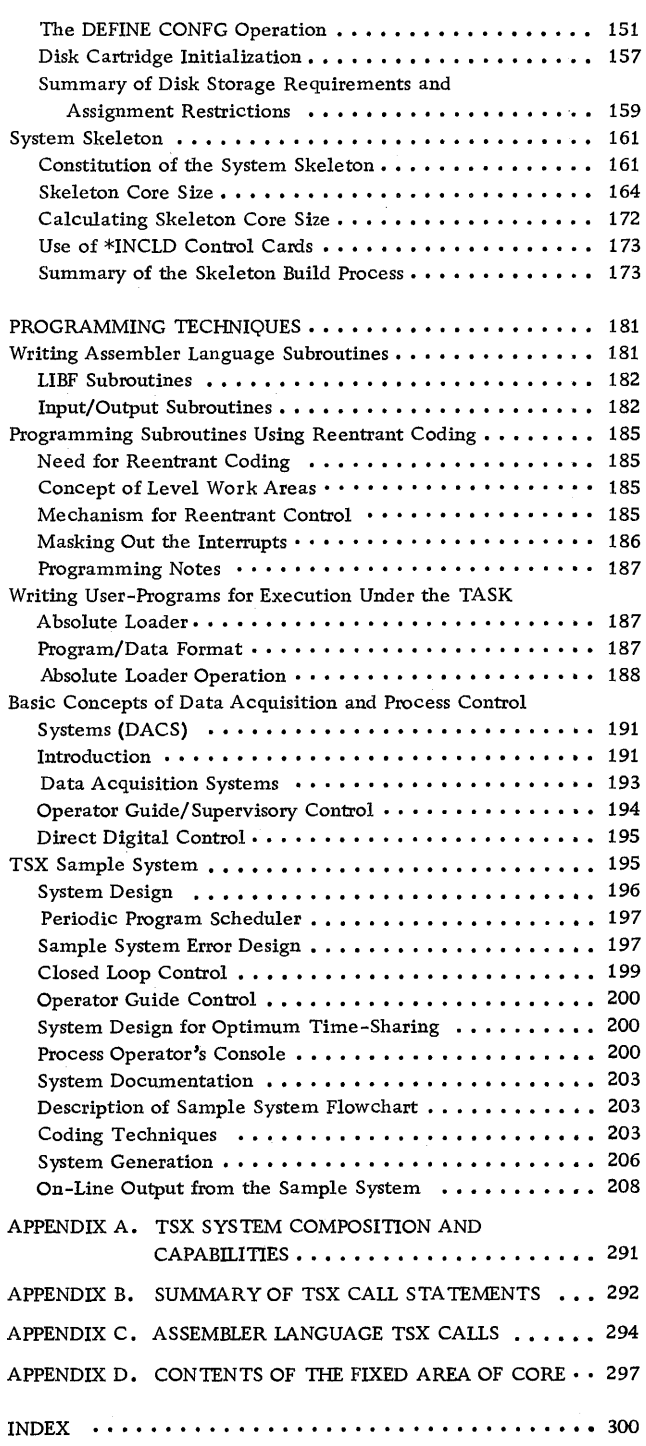

# ILLUSTRA TIONS

# Figures

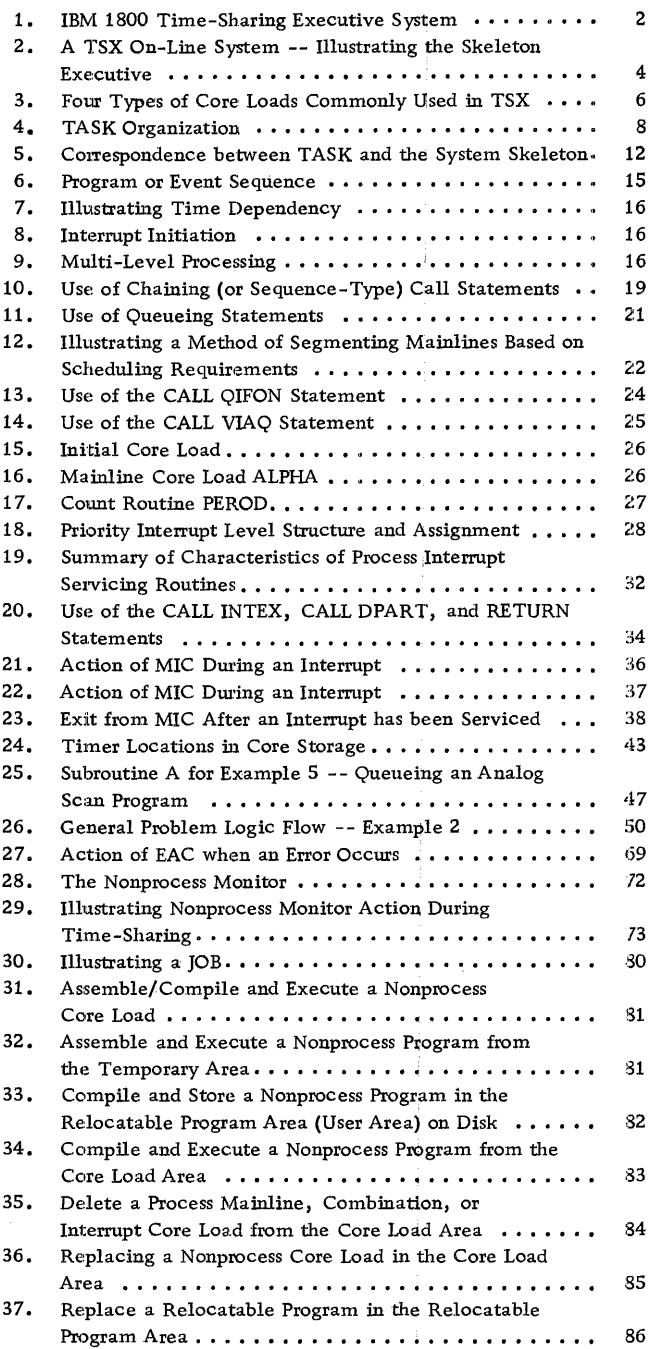

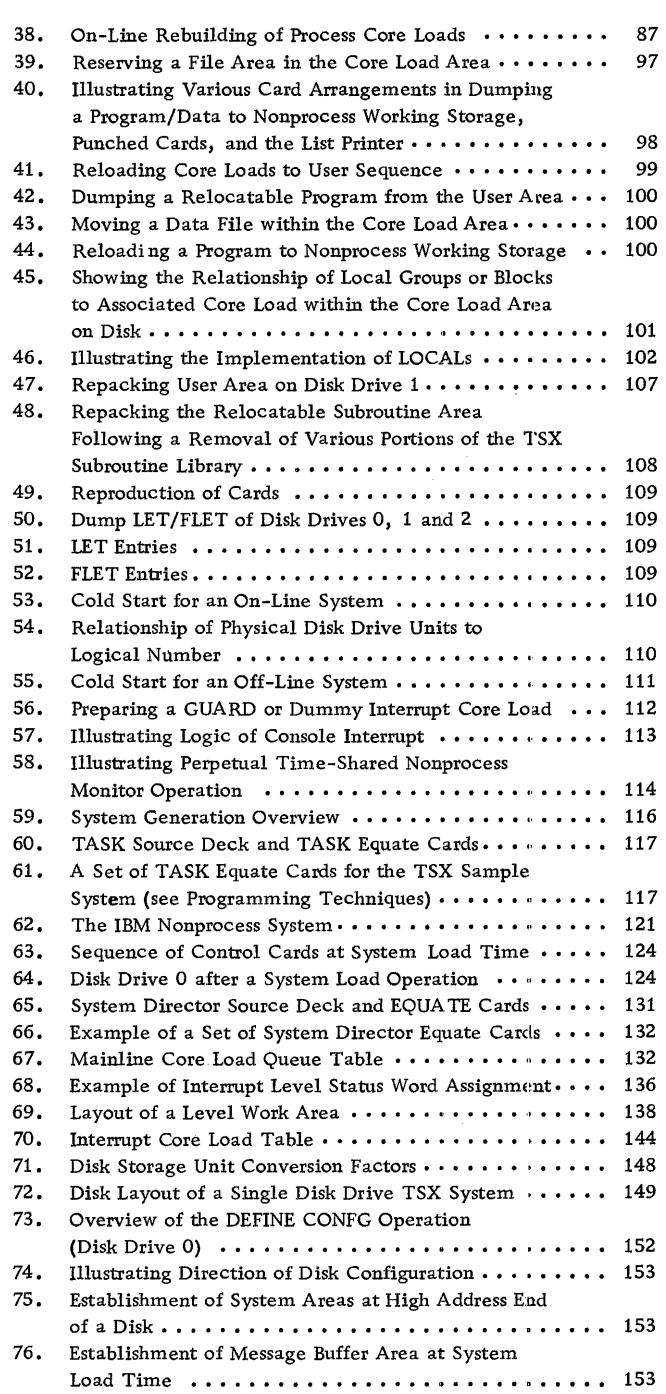

 $\bar{\lambda}$ 

 $\sim$ 

 $\hat{\mathcal{A}}$ 

 $\mathcal{A}^{\mathcal{A}}$ 

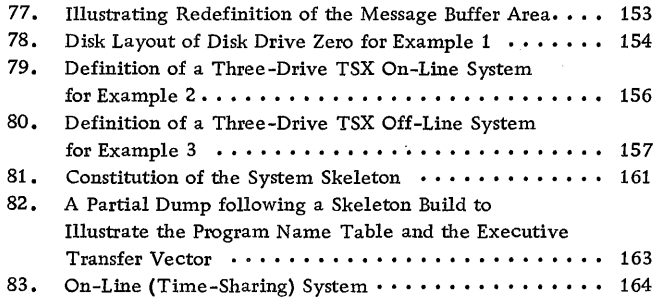

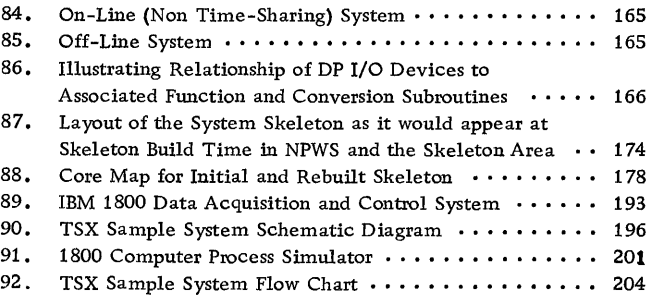

# Tables

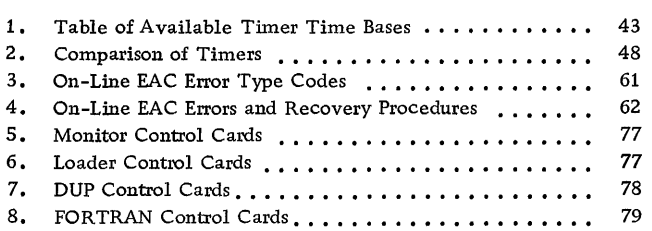

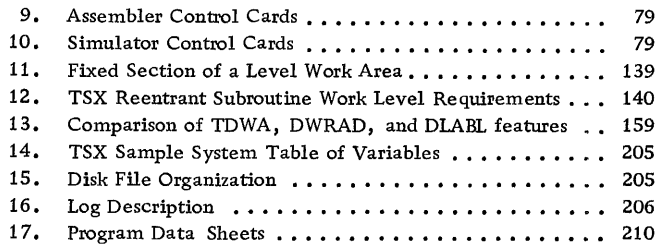

# Program Listings

 $\sim 10^7$ 

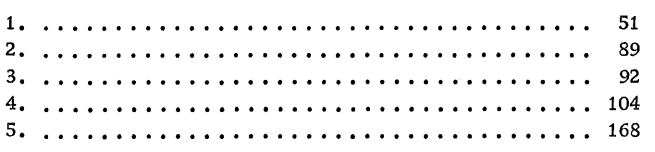

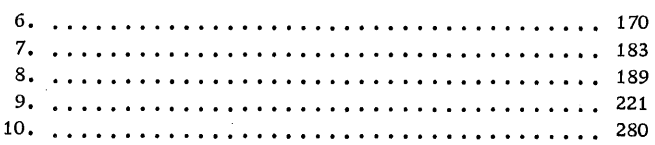

v

# INTRODUCTION

With few exceptions, real-time applications are distinguished from other applications by two chief characteristics: 1) some process or operation going on outside the computer system normally has a continuous need for on-line communication with the system, 2) there is a requirement for the computing system to keep pace with the associated process or operation. These characteristics of the application place some unique and stringent requirements on real-time processing systems for use in the realtime environment.

Recognizing the formidable programming task associated with a system of this scope, IBM has developed the 1800 Time-Sharing Executive System (TSX) which relieves the user of much of the required programming effort by freeing him to concentrate on the primary task of problem solution. TSX is a FORTRAN-oriented disk-resident operating system which permits the user to make optimum use of an IBM 1800 Data Acquisition and Control System (DACS) for its primary purpose, the control of processes and similar complex environments, as well as providing him with an effective off-line monitor system for data processing and scientific computation. TSX improves greatly the versatility of a Data Acquisition and Control System (DACS) computer by making it possible for background jobs to be processed when the realtime foreground task relinquishes control of the processor-controller. It is through time-sharing that idle computer time is minimized or eliminated. Programs may be written in FORTRAN and/or symbolic Assembler language.

Figure 1 introduces the capabilities of TSX in generalized form.

## MINIMUM SYSTEM REQUIREMENTS

To assist users in performing their initial system generation, a standardized "starter" called System Generation (SYSGEN) TASK is provided with each installation which contains the basic elements necessary for system generation in a form that will be directly usable by a majority of users. SYSGEN TASK is supplied in assembled object format as part of the IBM Nonprocess System and consists of the following:

• Nonprocess Monitor Linkages

- Skeleton Builder Linkages
- Absolute Loader

It is designed to support the following minimum devices:

- 1 IBM 1801 or 1802 Processor-Controller with a minimum of 8K words of core storage
- 1 IBM 2310 Disk storage Unit with one disk drive
- 1 IBM 1442 Card Read Punch
- 1 IBM 1816 Keyboard Printer (that is, printer portion only) or
- 1 IBM 1053 Printer

The user may employ additional I/O devices on his system, but he must satisfy the above machine configuration requirements to use SYSGEN TASK. For example, if he substitutes a 1443 Printer for a 1053 Printer or an 1816 Keyboard Printer, a card assembly of the TASK source deck to include this provision becomes mandatory. As the "starter" system is a limited version of the Temporary Assembled Skeleton (TASK), it will neither buffer 1053 Printer messages to disk, nor does it contain the trace and dump utility functions.

#### Machine Features Supported

In addition to the above, the following optional machine units and features are supported by the TSX system:

- Additional core storage (up to a maximum of 32,768 words)
- Additional disk drives for IBM 2310 Disk Storage Unit -- up to a maximum of three disk drives
- Additional IBM 1442 Card Read Punch Unit (up to a maximum of 2)
- Additional IBM 1816 Printer Keyboard (up to a maximum of 2)
- $\bullet$  Additional IBM 1053 Printer Units (up to a total of eight 1053s and 1816s)

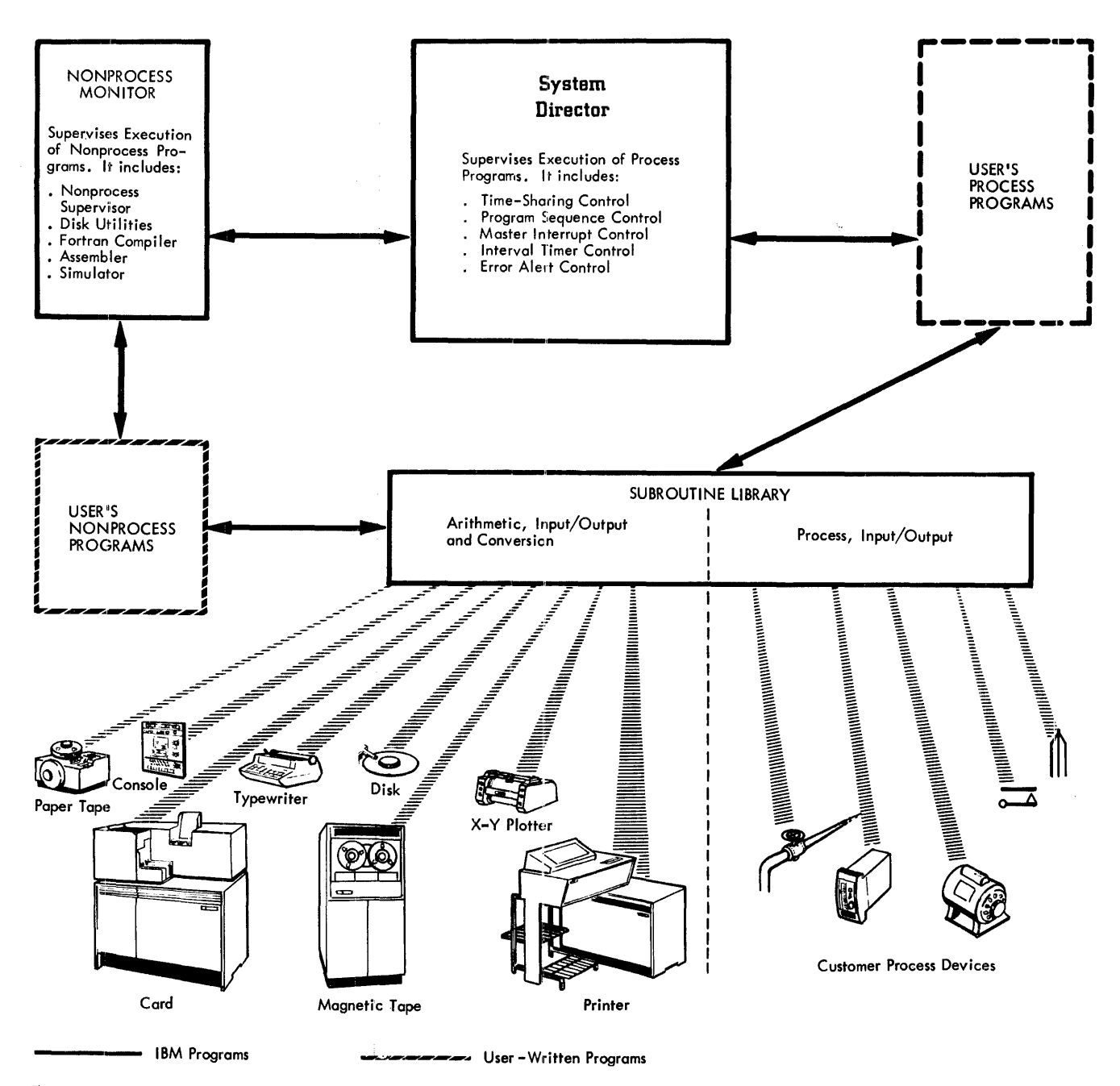

Figure 1. IBM 1800 Time-Sharing Executive System

- Additional Data Channels (up to a total of 9) Comparator
- Additional Interrupt Levels (up to a maximum of IBM 1443 Printer Unit 24)
- Multiplexer Unit (Solid state and Relay) 2)
- Analog-Digital Converter (up to a total of 2) IBM 1627 Plotter Unit
- 
- 
- 
- 
- IBM 2401-2402 Magnetic Tape Units (maximum of 2)
- 
- Digital-Analog Output IBM 1054 Paper Tape Reader
- Digital Input IBM 1055 Paper Tape Punch

# MODES OF OPERATION

The IBM 1800 Time-Sharing Executive System consists essentially of two main parts: (1) a Skeleton Executive and (2) a Nonprocess Monitor. It is through the Skeleton Executive that process control and data acquisition applications are serviced in the on-line mode, while the Nonprocess Monitor operates either in the time-shared mode or as an independent programming system to provide data processing functions in a standard off-line mode. Each of these modes is brought into play by an appropriate and corresponding system generation procedure. The user elects the option of constructing an on-line or off-line system tailored to individual requirements.

#### On-Line Mode

In real-time processing, inputs arrive randomly from a process being monitored to the processorcontroller. The computer rapidly responds to each input usually by conveying an output back to the process. This is in contrast with conventional batch processing where groups of input data are processed by passes through the computer. The notion of realtime usually implies that a processor-controller is responding to inputs as they occur in the physical world.

TSX operates in this mode under the control of the Skeleton Executive. In an on-line environment, user-written programs may monitor and/or control a process operation at any time. The machine is also permitted to be shared by process and nonprocess work: that is, batch work may be interleaved with other work. Whenever variable core is not required for a process program, the Nonprocess Monitor may be brought into service. All core loads and/or programs executed are accessed from the system resident disk cartridge.

# Off-Line Mode

The off-line TSX system operates in this mode under the control of the Temporary Assembled Skeleton (TASK) as a dedicated Nonprocess Monitor System. Typical off-line operations are assemblies, compilations, disk utility functions, and the execution of data processing programs.

An off-line system can be used to test problem program s before they are permanently stored and catalogued on the system cartridge, to execute problem program s that require the full capacity of

available disk drives for data files, or to execute problem programs that are used so infrequently that their on-line storage is not justified. It is also used to build an on-line disk resident system.

# SYSTEM CONCEPT

## ROLE OF THE SKELETON EXECUTIVE

The Skeleton Executive constitutes the framework of an on-line TSX system, and must be resident in permanent core storage before any continuous and coordinated real-time processing can take place. Other portions of the system are brought into core from disk storage as they are required to perform specific functions.

The Executive is extremely flexible and can be assembled at system generation time so that no core is wasted by selecting any of the numerous options available. The user may include frequently-called subroutines, fast response interrupt servicing routines, and other user-written programs in the skeleton to make the most effective use of his control system.

A typical skeleton executive might consist of the following parts as shown in Figure 2. The function of each individual component will now be described.

Skeleton I/O. This is a set of input-output subroutines which provides a rapid and easy method for the user to reference the various data processing inputoutput devices (e. g., card read punch, disk, printer) for input or output of data. It includes:

- DISKN (Disk Storage Subroutine performs all reading from and writing to the IBM 2310 Disk Storage Unit)
- TYPEN/WRTYN (Printer-Keyboard Subroutine transfers data to and from the IBM 1053 and IBM 1816 Printer-Keyboard)
- PRNTN (Printer Subroutine handles all print and carriage control functions relative to the IBM 1443 Printer

These and other basic system routines make up the Skeleton I/O package which corresponds to an identical set of input-output subroutines used by TASK. A description of each subroutine will be found elsewhere in the TSX Systems Reference Library.

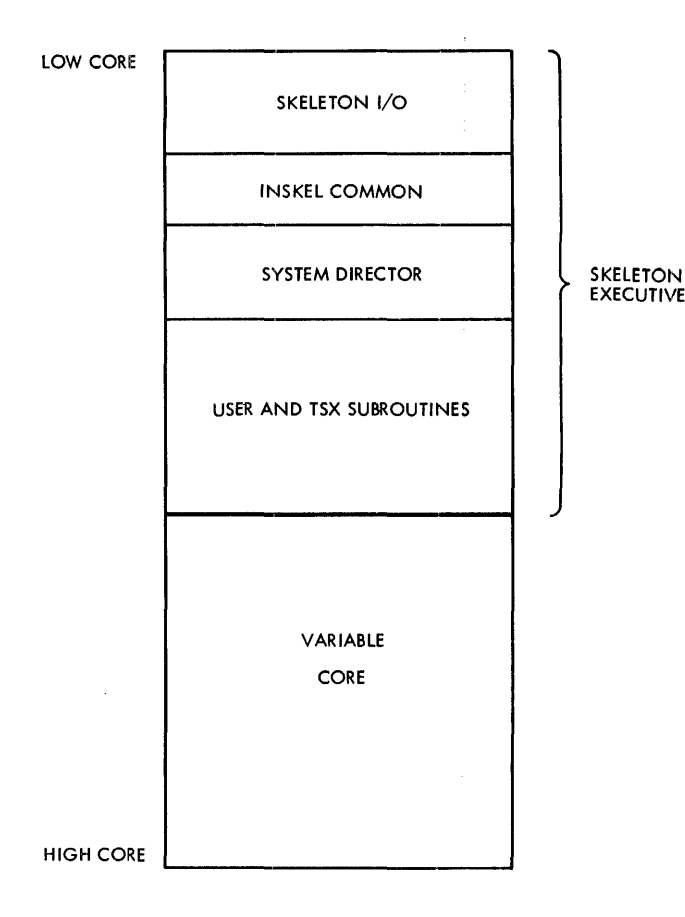

Figure 2. A TSX On-Line System -- Illustrating the Skeleton Executive

INSKEL COMMON. A uniquely labelled common area in the skeleton set aside for communications among the various types of core loads used in the system. It can be referenced by any process or nonprocess program under the on-line system.

System Director. This is the nucleus of the Skeleton *Executive* and controls all facets of process monitoring. It directs the handling of interrupts in a priority fashion determined by the user; super- vises the execution of any number of mainline core loads or programs dictated by the process; ser*vices* all error conditions with a minimum of disturbance to most processes under control; maintains the 1800 interval timers; and makes the system available to the Nonprocess Monitor.

User-Written Programs. The user has the option to include as many programs and subroutines as

possible in the skeleton for reasons of frequent usage, rapid response, and optimum utilization of disk space. These may take the form of:

- Interrupt subroutines
- Timer subroutines
- Count subroutines
- Special trace and error subroutines
- IBM-supplied arithmetic,  $I/O$ , and other subroutines
- Any other user-written subroutines

These are first compiled/assembled in relocatable format and stored on disk; at skeleton build time, they are relocated into the Skeleton Executive.

# TIME-SHARING

In many industrial installations, the real-time control system will not utilize all the computer time; therefore, time will be available to perform background jobs. Time-sharing techniques can thus be employed when idle processor-controller time is available in a given system environment to offer the user the kind of service he requires. The notion of time-sharing also implies the sharing of computer resources, since not only time but primary and secondary storage as well as most input-output facilities are also shared.

When idle time is available in the IBM 1800 TSX System, control can be automatically transferred to an independent Nonprocess Monitor System which is identical to any stack-job monitor system. All assembling, compiling, simulating, and other system activities can now be executed under the control of the Nonprocess Monitor. Performing such jobs time-shared has a distinct advantage in that any time not required for process control functions can be used for data processing functions. Also, since process control programs and strategies tend to change, time-sharing makes it extremely desirable to be able to modify these programs and strategies at the on-line installation without taking the computer off-line. It is through the time-sharing feature that the utilization of the 1800 system is best optimized.

#### VERSATILITY IN SYSTEM CONFIGURATION

A modern real-time operating system must be geared to change and diversity. The TSX system itself can exist in an almost unlimited variety of machine configurations: different installations will typically have different configurations as well as different applications. Moreover, the configuration at a given installation may frequently change. If we look at application and configuration of an operating system, we see that the operating system must cope with an unprecedented number of environments. All of this puts a premium on system modularity and flexibility.

TSX gives the user the ability to define his configuration according to his exact needs: he is therefore never bound to a fixed system. Furthermore, after having specified and generated a particular system, he is still free to move process and/or nonprocess portions of his system from one disk storage device to another.

In general, the input-output capability of the IBM 1800 Data Acquisition and Control System can be backed up. For example, under program control, a 1053 Printer can have its messages automatically switched to a back-up 1053 Printer; disk storage drives can be logically switched or removed from the system; and any device may be removed from service if it continues to fail. This dual capacity indicates that an installation may suffer from the failure of one or more input-output devices, and remain "on the air" under the most stringent usage conditions. Hand-in-hand with this back-up capability, a history of hardware device failures can be examined at any time for maintenance purposes.

# CONCEPT OF A CORE LOAD

In practice, the core storage size of a data acquisition and control system is not sufficient to contain (nor does it need contain) all of the instructions required for the execution of all functions at anyone time. Thus, the entire set of instructions must be broken down into smaller pieces, and these pieces be made available for immediate loading. To facilitate rapid loading, they should be stored on disk in executable core image format.

The technique of program segmentation is employed in the TSX system where programs are formed into smaller units called core loads. A core load is, by definition, an executable program

or portion of a program which performs some user function. It is not necessarily a program in its entirety because this program may well be too large to fit into variable core in one piece for execution. The core load is unique in that it is stored on disk in core load core image format to facilitate rapid loading when it is called for execution.

Figure 3 illustrates the four types of core loads commonly used in TSX. A core load may contain other subroutines that are not associated with the main program - that is, subroutines not otherwise available in core (either included in the skeleton, or in the form of load-on-call subprogram s). A typical core load may consist of a mainline or interrupt program, in-core interrupt subroutines, and all other required subroutines that are not included with the Skeleton Executive.

Core loads are important in real-time systems for the following reasons:

- Real-time linkages are automatically built
- The core-load is permanently built and stored on disk for rapid execution
- Core loads are called by name

• No compiling/assembling is needed at execution time.

# LOCAL SUBPROGRAMS

TSX provides a facility for loading subroutines at the time they are called for in the execution of a program. Such a subroutine is known as a LOCAL (load-oncall). All LOCALs called by the same mainline program in a core load use the same area of core storage by overlaying one another as they are called. A copy of each LOCAL subprogram used with a core load is kept on disk in core-image format together with that core load (see Figure 3).

LOCALs thus allow the user to have, effectively, a larger program executed in core than would otherwise be possible if all the subroutines were loaded into core at the same time. There is no theoretical limit to the number of LOCALs which the user wishes to implement. This means a virtual extension of variable core. Other advantages of this feature are (a) the ability to read in subroutines, and (b) the breakdown of core loads to the subroutine level.

processing programs during their execution. A key control program is the System Director which is loaded into main storage (as part of the resident Skeleton Executive) and remains there indefinitely to ensure continuous coordinated operation of the system. Other parts of the system: are brought into main storage from secondary storage as they are required to perform specific functions. Processing programs consist of language translators and service programs that are provided by IBM to assist the user, as well as problem programs that are user-written and incorporated as part of the TSX system. Both IBM and user programs have the same functional relationship to the control programs.

# CONTROL PROGRAMS

There are three control programs within the TSX system:

Temporary Assembled Skeleton (TASK) System Director Nonprocess Director

### Temporary Assembled Skeleton (TASK)

TASK is a stand-alone disk oriented monitor program from which an on-line or off-line TSX system is constructed. It performs three distinct functions:

- Supervises the generation of a disk oriented TSX operating system according to user specifications.
- Supports a full monitor capability so that TSX can be used as a data processing monitor system.
- Allows the user to load absolute programs into core for execution, or to store them on disk.

Since real-time process control installation requirements vary from installation to installation, it follows that each installation must be defined or tailored to the specific system functional requirements and input-output configuration of that installation. The tailoring function, defined as system generation, is carried out by TASK which provides the facilities for the creation and maintenance of a monitor system composed of IBM and user-written programs. The user specifies his system through the medium of equate cards.

:F'igure 4 illustrates TASK organization in simplified form.

#### The System Director

This control program forms the heart of the TSX system and resides in core storage at all times as part of the skeleton where all permanent areas are storage-protected to ensure that they are not inadvertently violated or altered.

The System Director directs the handling of process and data processing input-output interrupts, provides timer control over the process, is responsible for the orderly transfer of control from one core load to the next, and handles the transfer of control between the on-line and off-line modes. All process core loads are in core-image format on disk and are accessed at disk read speed.

The Director is read from disk only during a cold start or reload (EAC) operation. Primary entry to the System Director results from 1) internal and external hardware interrupts, 2) TSX calls from user's programs, and 3) errors.

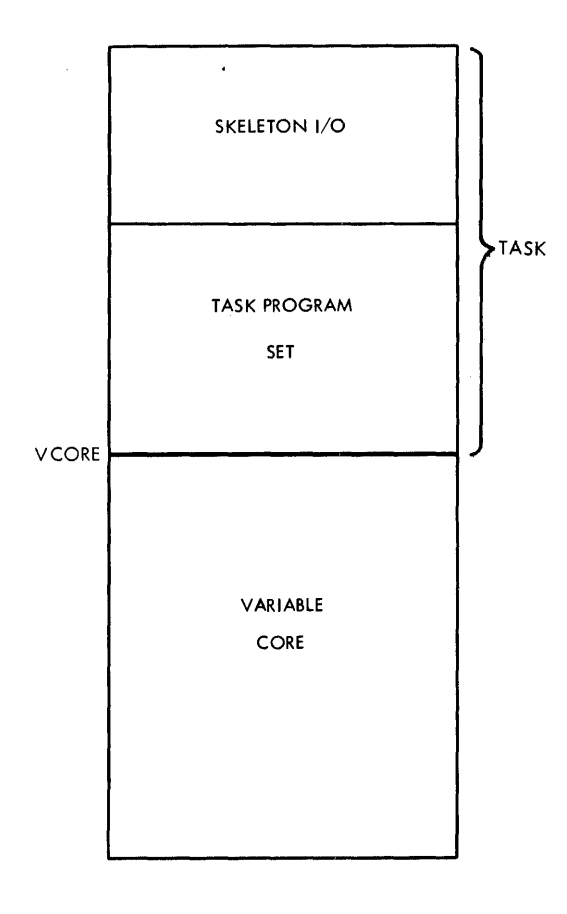

Figure 4. T ASK Organization

INSKEL COMMON has already been defined. To assign a variable to this area, a special FORTRAN statement, COMMON/INSKEL/, must be used. All other attributes of the COMMON statement remain the same. This area must be used for communications between

- Core loads of a different type
- Interrupt core loads
- Combination core loads (if either is executed as an interrupt core load)
- A special core load and the mainline core load that calls it
- A mainline core load (which called a special core load) and the core load that restores it
- A skeleton subroutine and any other subroutine or core load

The normal COMMON area located at the highaddress end of core storage can be referenced only by mainline or nonprocess core loads. The normal COMMON statement in a mainline, special, or nonprocess core load is used to refer to this area. This area is saved and restored when special core loads or time-sharing operations are initiated or terminated; i. e., communication between nonprocess core loads is possible.

The third area for COMMON is used only for interprogram communication for programs that form an interrupt core load or, between combination core loads when they are executed on the mainline level. The normal COMMON statement in an interrupt or combination core load is used to refer to this area. The highest addressed location of this area must be assigned by the user at system generation time, and must be an even number. This assigned location is the high-address boundary of the variable core storage area that is saved when an interrupt core load is loaded for execution. Thus, it is necessary to save only the area specified by the user for interrupt core loads (not the whole variable area).

#### MULTI-LEVEL PROGRAMMING

The interrupt structure of the 1800 system consists of a total of 24 hardware levels with up to 16 interrupt signals per level. These can, of course, be

processed in a true priority sequence. A higher level interrupt subroutine will always interrupt a lower level interrupt subroutine, but beyond this, the Skeleton Executive permits interrupts to be l'recorded" now for later processing.

The interrupt scheme within the Skeleton Executive also provides a great amount of flexibility and frees the user from most of the problems of servicing interrupts. Interrupt servicing subroutines may be assigned in the following ways:

- 1. An interrupt subroutine which must be executed immediately under any condition whatsoever can be made a permanent part of the skeleton. That is, the subroutine will always be in high-speed core storage and will be executable in the order of microseconds.
- 2. Those subroutines which are associated with a given mainline program can be assigned in such a way that they are always read into core storage with that mainline when it is loaded from disk. The response time of a mainline interrupt routine is almost the same as that of a skeleton interrupt routine only if the mainline core load containing the interrupt routine is in core when the interrupt occurs.
- 3. For low-priority subroutines, a core overlay technique allows the user to call an interrupt core load, bring it into core storage, save what was in core storage, and on completion of the interrupt process, restore core storage to its original state. These multiple operations of sequencing, saving, and replacing of core storage is automatically handled by the Skeleton Executive. All that is required of the user is to assign the priority. It should be mentioned that the priority interrupt sequence can be changed, at will, under program control.

The interrupt core load response time depends on the size of the core load and the disk layout. It is slower than the skeleton or mainline core load interrupts.

#### SYSTEM COMPONENTS

TSX components can be considered under two separate group-headings: (1) control programs and (2) processing program s.

In general, control programs govern the order in which processing programs are executed, and provide services that are required in common by the

processing programs during their execution. A key control program is the System Director which is loaded into main storage (as part of the resident Skeleton Executive) and remains there indefinitely to ensure continuous coordinated operation of the system. Other parts of the system are brought into main storage from secondary storage as they are required to perform specific functions. Processing programs consist of language translators and service programs that are provided by:IBM to assist the user, as well as problem programs that are user-written and incorporated as part of the TSX system. Both IBM and user programs have the same functional relationship to the control programs.

## CONTROL PROGRAMS

There are three control programs within the TSX system:

Temporary Assembled Skeleton (TASK) System Director Nonprocess Director

### Temporary Assembled Skeleton (TASK)

TASK is a stand-alone disk oriented monitor program from which an on-line or off-line TSX system is constructed. It performs three distinct functions:

- Supervises the generation of a disk oriented TSX operating system according to user specifications.
- Supports a full monitor capability so that TSX can be used as a data processing monitor system.
- Allows the user to load absolute programs into core for execution, or to store them on disk.

Since real-time process control installation reqUirements vary from installation to installation, it follows that each installation must be defined or tailored to the specific system functional requirements and input-output configuration of that installation. The tailoring function, defined as system generation, is carried out by TASK which provides the facilities for the creation and maintenance of a monitor system composed of IBM and user-written programs. The user specifies his system through the medium of equate cards.

Figure 4 illustrates TASK organization in simplified form.

#### The System Director

This control program forms the heart of the 'rSX system and resides in core storage at all times as part of the skeleton where all permanent areas are storage-protected to ensure that they are not inadvertently violated or altered.

The System Director directs the handling of process and data processing input-output interrupts, provides timer control over the process, is responsible for the orderly transfer of control from one eore load to the next, and handles the transfer of control between the on-line and off-line modes. All process core loads are in core-image format on disk and are accessed at disk read speed.

The Director is read from disk only during a cold start or reload (EAC) operation. Primary entry to the System Director results from 1) internal and external hardware interrupts, 2) TSX calls from user's programs, and 3) errors.

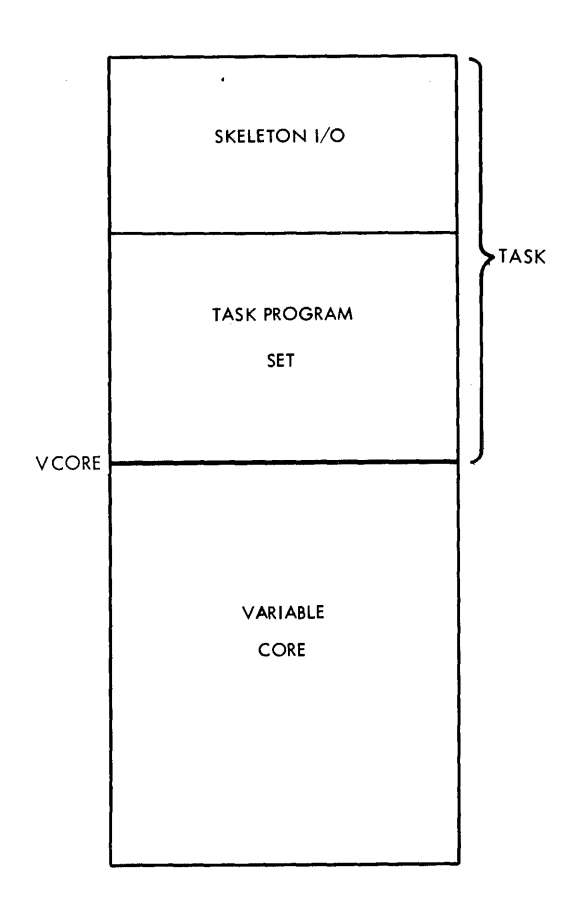

Figure 4. T ASK Organization

### The Nonprocess Supervisor

The Nonprocess Supervisor directs the execution of all nonprocess core loads which may be either IBMsupplied as part of the TSX package or user-written. It normally operates in the time-sharing mode under the control of the System Director, but it may also be run as a dedicated off-line monitor system under TASK.

Its main function is to recognize certain system control cards and transfer control to the processing program specified. It also initializes the nonprocess system whenever a job control card is identified.

### PROCESSING PROGRAMS

Processing programs consist of service programs and language translators broken down as follows:

#### Service Program s

Cold Start Program System Loader Core Load Builder Skeleton Builder IBM TSX Subroutine Library Disk Utility Program (DUP)

#### Language Translators

Assembler FORTRAN Compiler Simulator

### Service Program s

Service programs include a group of loaders and builders which serve as system generation aids, as well as a disk utility program and a comprehensive IBM TSX Subroutine Library.

### Cold Start Program

This program loads the Skeleton Executive into core, storage protects it, starts the real-time clock and calls the user's initial core'load for execution. This operation places the System Director in control of the on-line system.

#### System Loader

The primary functions of the System Loader are to load the initial IBM TSX system onto the disk, build an interrupt assignment table from user-supplied

control records, and prepare the disk layout for system operation. System assignment cards are used to inform the System Loader of interrupt level assignment of I/O devices, interval timers, and process interrupts. The loader makes entries in a directory called the Location Equivalence Table (LET) for each component part of the IBM TSX system.

## Core Load Builder

The Core Load Builder program combines a userwritten relocatable program together with all referenced subroutines not included in the Skeleton Executive into an executable core load for storage in the Core Load Area on disk. Core loads may be of *sev*eral types: process mainline, combination, interrupt, or nonprocess.

All process core loads must be built and stored on disk prior to execution under control of an on-line TSX system. Input to the Core Load Builder is supplied by the user in the form of control records which contain the names of relocatable mainline programs, interrupts to be recorded, data files used, interrupt routines included as part of the core load, and LOCAL (load-on-call) subprograms.

Using the data provided by the System Loader and the Skeleton Builder, as well as information from programs and subroutines, the Core Load Builder establishes all subroutine linkages, hardware interrupt servicing linkages, and the creation of certain communications areas which are integrated with instructions to make up a core load.

#### Skeleton Builder

The Skeleton Builder program obtains its input from user-assigned control records, programs, subroutines, and information from the System Loader to construct the System Skeleton in core-image format which is then stored on disk. The skeleton is read into core for execution by a cold start operation. The rebuilding of the skeleton is required whenever routines are added or deleted, or other modifications are made. It is the System Skeleton which constitutes the Skeleton Executive.

#### IBM TSX Subroutine Library

This comprises a comprehensive set of reentrant subroutines as well as a select set of non-reentrant subroutines designed to aid the user in making efficient use of the IBM 1800 Data Acquisition and

Control System. The library contains the following:

- Data processing and process input-output subroutines
- Conversion subroutines
- Arithmetic and functional subroutines
- FORTRAN input-output subroutines
- Miscellaneous subroutines

Data Processing and Process I/O Subroutines. Data processing (printers, punches, etc.) and process input-output (P I/O) subroutines provide a quick and straightforward method for the programmer to reference the various data processing, digital and analog I/O devices for input or output of data. All I/O routines may be called directly from FORTRAN: data processing I/O subroutines may be called indirectly by the use of FORTRAN I/O.

Conversion Subroutines. The design and operation of the numerous input-output devices is such that many of them impose a unique correspondence between character representations in the external medium and the associated bit configurations within the computer. Conversion subroutines convert inputs from these devices into a form in which the computer can operate and to prepare computed results for output on various devices.

Arithmetic and Functional Subroutines. The arithmetic and functional group of subroutines includes a selection of twenty-seven basic routines which are most frequently required because of their general applicability. The arithmetic library contains both the routines that are visible to the FORTRAN programmer, as well as the many routines that are used by the FORTRAN compiler generated object code, which may also be used by the Assembler programmer.

FORTRAN I/O Subroutines. FORTRAN I/O subroutines provide a link between the FORTRAN object code and the I/O devices. They support both standard and extended precision.

Miscellaneous Subroutines. The miscellaneous group provides the user with the ability to perform certain machine operations using the FORTRAN language. These include real-time, selective dump, trace, and overlay routines.

Real-time subroutines are operational control routines which service the Skeleton Executive in an online environment. Examples are TIMER (specify one of two hardware interval timers for some periodic activity), LEVEL (set one of twenty-four levels for programmed interrupt use), and MASK (inhibit selectively one or more levels of interrupt).

Selective dump subroutines allow the user to print chosen areas of core storage during the execution of an object program. For example, DUMP will output on the list printer, in hexadecimal or decimal format, a certain portion of core storage; DUMPS will print th e status of the 1800 (that is, status indicators, contents of registers, and work areas).

The user may exercise the option of writing his own mainline trace interrupt routine which ean be included in a core load to process a trace interrupt. He might, for example, design such a routine to monitor a number of conditions. The subroutine TRPRT is available for use in tracing routines which print a specified number of characters on the 1053/ 1816 Keyboard Printer or 1443 Printer.

The TSX Subroutine Library also contains an overlay routine called FLIP which serves to call LOCAL (load-on-call) subprograms into core storag;e. All LOCALs in a given core load are executed from the same core storage locations; each LOCAL group overlays the previous group.

In order to permit entry from multiple programs and interrupt levels before completing computations from a previous call, the arithmetic and functional subroutines, and most of the I/O subroutines, are designed to be reentrant. That is, they can be entered from a different level of machine operation despite the fact that they may not have completed operation on a previous level. Non-reentrant versions of the arithmetic, functional, and conversion subroutines are also supplied.

## Disk Utility Program (DUP)

The Disk Utility Program is a comprehensive group of generalized utility and maintenance routines designed to aid the user in the day-to-day operation of the TSX system. By this means, the most frequently required services of disk and data maintenance can be

performed with a minimum of effort. The TSX DUP philosophy is to provide as much assistance as possible to the user. DUP is a component part of the Nonprocess Monitor.

DUP is called into service by the Nonprocess Monitor Supervisor (SUP) whenever it recognizes a DUP monitor control card. It is also automatically summoned after the successful completion of an assembly or FORTRAN compilation. DUP functions can be summarized as follows:

- 1. It permits the user to store, modify, and refer to programs and data using the compact and economical direct-access disk storage facilities of the system without regard to specific inputoutput configurations.
- 2. It allows the free interchange and use of programs and data among programmers.
- 3. It provides a systematic method to identify and locate programs and data, and systematic methods to reference data after it is located.

All of these functions can be carried out while the TSX system is on-line, as well as in the off-line mode. Examples of DUP facilities include the following:

- Change sequence of execution of core loads
- Replace a core load with another core load
- Create disk files
- Replace an object program already stored on disk
- Build core loads (in conjunction with the Core Load Builder)
- Define the disk configuration
- Dump data/program from one medium to another
- Delete a program, core load, or a data file from the disk
- Pack a file on the disk to eliminate unused areas, thus minimizing disk storage requirements
- Modify core loads on-line

### Language Translators

Language translators assist a programmer by enabling him to define a problem or an application in a language form that can be readily learned and understood. In the TSX system, the user may define his problem solution or application

In a flexible easy-to-use symbolic language-Assembler language, and/or In a form of mathematical notation  $-$  FORTRAN

## Assembler

The Assembler program is a one-for-one disk oriented symbolic type translator which assembles object programs in machine language from source programs written in symbolic language. It normally resides on disk. The assembler accepts control records and source programs in card form only. Upon a successful assembly, the object program in relocatable format is moved to disk where it is permanently stored, or, alternatively, called for execution. The Assembler Language is fully described in the publication IBM 1800 Assembler Language, Form C26-5882.

# FORTRAN Compiler

The FORTRAN Compiler translates programs written in the FORTRAN language into executable machine language. The real-time TSX FORTRAN Compiler permits the user to make the most of the digital and analog I/O features using a higher level language, while at the same time allowing background jobs to be executed. Since FORTRAN is easily understood by technical personnel, its availability in the TSX system reduces significantly the programming effort required. For a full description of the FORTRAN language, see IBM 1130/1800 Basic FORTRAN IV Language, Form C26-3715.

### Simulator

The Simulator is designed as a debugging aid which allows the user to check out or test process and/or nonprocess programs without disrupting normal TSX system operation - that is, without taking the system off line. It functions under the control of the Nonprocess Monitor.

## FUNCTIONS OF EXECUTIVE PROGRAMS

This section describes the functions of the three main executive programs which constitute an IBM 1800 Time-Sharing Executive System, namely,

Temporary Assembled Skeleton (TASK) System Director Nonprocess Monitor

and discusses the concepts underlying their use. Samplo programs and coding are interspersed throughout the text as demonstration of good programming practice and technique. Since the Temporary Assembled Skeleton (TASK) is the first program with which the user becomes involved in the creation of an on-line or off-line TSX system, it is discussed at the outset.

#### TEMPORARY ASSEMBLED SKELETON (TASK)

It has already been mentioned that TASK (Temporary Assembled Skeleton) is a builder or "tailor" card monitor system with strong disk capabilities from which an off-line or on-line TSX system is constructed. The use of TASK, therefore, constitutes the

intermediate stage in system generation towards placing a system on-line. In an on-line TSX system, TASK control ceases at cold start time when the System Skeleton has been loaded into core storage. In an off-line TSX system, TASK itself functions in much the same fashion as a System Skeleton with permanent time-sharing.

For simplicity, TASK can be considered in two parts (see Figure 4):

- Skeleton I/O
- TASK Program Set

### Skeleton I/O

The Skeleton I/O is a collection of input-output and general supporting subroutines that the TSX system requires to be in core at all times. It is that portion of a user-configurated TASK which corresponds exactly to the Skeleton  $I/O$  on an on-line TSX system.

Figure 5 illustrates this correspondenee, as well as the core layout, at two time periods of an online and an off-line system.

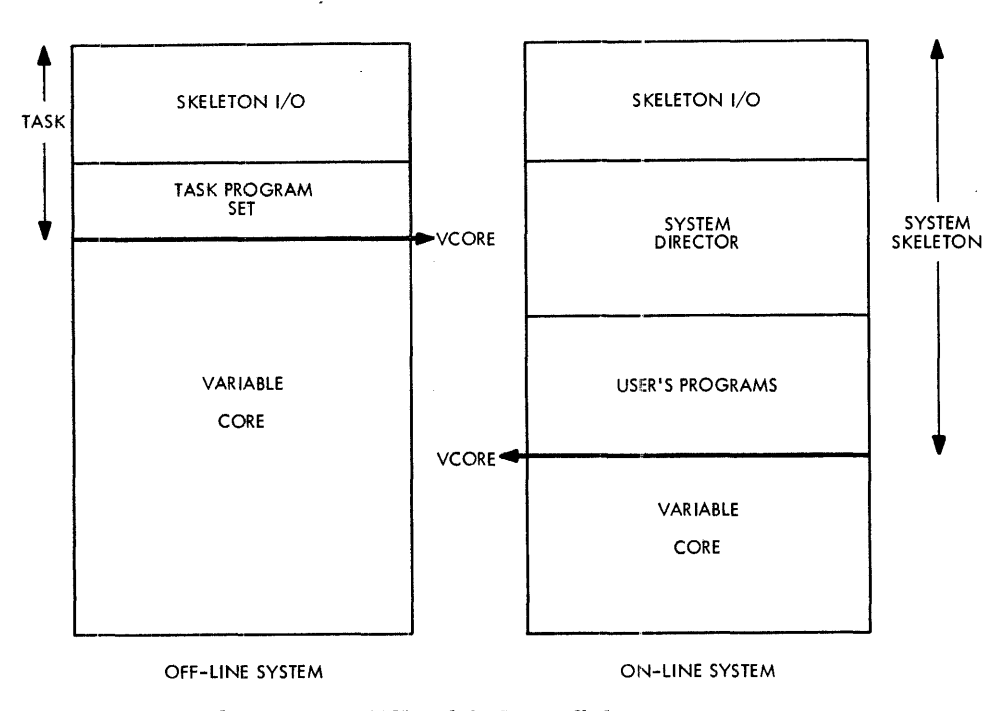

Figure S. Correspondence between TASK and the System Skeleton

The I/O routines used by TASK form the basis of the Skeleton I/O. These consist of the following:

- DISKN  $-$  Disk subroutine as used by TSX Operating System
- TYPEN/WRTYN- Printer/Keyboard subroutine as used by TSX Operating System
- $PRNTN = Printer$  subroutine as used by TSX Operating System
- CARDN TASK only Card I/O subroutine

A description of each of the above subroutines will be found in the TSX Systems Reference library.

Since the TSX system requires that at least one disk be present on the 1800, DISKN must be in core at all times. If the user has assigned a 1053 or 1816 to his machine, TYPEN/WRTYN must also reside permanently in core. Although CARDN is in core during TASK execution, it does not normally form a part of the Skeleton I/O. The user must therefore define whether or not CARDN is to be a component part of his skeleton by means of the TASK equate card CDINS. If it is not, CARDN automatically becomes a part of the TASK Program set. It is through the Skeleton I/O that an off-line system obtains full monitor capabilities.

# TASK Program Set

The TASK Program Set is that integral part of the Temporary Assembled Skeleton which functions in a similar manner to the System Director. It consists of:

- TASK Master Interrupt Control (TMIC)
- TASK Director
- TASK Error Alert Control (TEAC)
- Absolute Loader function
- Load Monitor function
- Skeleton Build function
- TASK Conversion routines
- TASK Utilities

TMIC directs all I/O interrupts to their corresponding servicing routines and resets all process interrupts, while TEAC processes errors that have been found by other parts of TASK. The TASK Director initializes TASK and directs the execution of the Absolute Loader function, Load Monitor function, and the Skeleton Build function.

The Absolute Loader gives the user a facility to load absolute assembled programs from cards to core for execution. It can also be used for the storing of user-written programs or data on disk. The use of this function is discussed later in some detail (see Programming Techniques). The Load Monitor function serves to initialize the TSX Nonprocess Monitor for execution. There are two conversion routines: (1) TASK HOLEB converts hollerith input to one or two EBCDIC characters per word output, while (2) TASK EBPRT converts two characters per word EBCDIC input to two characters per word, system, list, or EAC printer code.

A complete utility package comprised of full trace, check/stop trace, four utility programs, and a utility monitor can be included within TASK at assembly time. The user elects this option through equate cards.

Except in the case of a skeleton builder option, a TASK disk load, or a cold start, TASK is loaded with a 4-card TASK high core loader.

For a more complete description of TASK functions and system generation procedures, the user is referred to the IBM 1800 Time-Sharing Executive System, Operating Procedures, Form C26-3754.

Other considerations affecting the use of TASK are discussed under System Design Considerations.

#### THE SYSTEM DIRECTOR

The System Director is the nucleus of the skeleton executive of a TSX system, and always resides in core as part of the skeleton to direct the handling of interrupts, to load and execute core loads, to expand usage of interval timers, and to process errors. Primary entry to the System Director derives from internal and external hardware interrupts, TSX calls from user's programs and errors. Its principal component parts comprise the following:

Master Interrupt Control (MIC). This is a reentrant control program which automatically directs all internal, I/O, external, and programmed interrupts to their proper interrupt servicing routines. Control returns to MIC as long as unserviced interrupts exist.

Program Sequence Control (PSC). The Program Sequence Control Program is responsible for orderly transfer of control from one user-specified core load to the next. A core load may also temporarily be *saved* on disk pending the processing of another core load. All PSC functions are restricted to process mainline core loads.

Time-Sharing Control (TSC). This controls the time-sharing of variable core between process and nonprocess core loads by a core exchange method. TSC is entered selectively from the execution of a CALL SHARE statement or automatically by a CALL VIAQ statement when the queue is empty.

Interval Timer Control (ITC). ITC services all in·· terrupts involving three machine timers A, B, and C, nine programmed timers, and a programmed real time clock. The programmed timers and the real time clock are based on timer C. Timer C is reset by the subtraction of a fixed value; accurate timing is therefore kept, *even* when the response to the timer interrupt itself may be delayed. It also ser*vices* the "no-response routine" for the 1053/1816 printers in the Skeleton I/O. As an option, it also services the Operations Monitor during nonprocess execution. Periodic interrupts are generated from interval timers rather than from the real time clock. The programmed timers interrogate the Interrupt Core Load Table (ICLT), but only skeleton count routines are entered into. If there is no such routine, the condition is recorded for later servicing.

Error Alert Control (EAC). The EAC program re·· sides in core at all times, and is called to process all error conditions whenever an error *develops.*  EAC

- optionally *saves* core for future reference
- optionally branches to a user-written error subroutine (which may be included with each process core load) for further error analysis
- prints an error diagnostic message, and
- executes one of four possible error recovery procedures

Mainline Core Load Queue Table. This is a stack or pushdown list of names of mainline core loads (and their respective priorities) that have been queued (that is, put in line) for future execution.

Although the Queue Table forms part of the System Director, the real-time TSX queue-calling statements (e.g., QUEUE, UNQ, QIFON and VIAQ) are designed as subroutines which may be included in the skeleton or with the mainline at the user's discretion. Processing of a mainline is not suspended as a result of queueing a higher priority mainline.

*Level* Work Areas. A *level* work area of 104 words (in the skeleton) is required for

- each interrupt level used
- process mainlines
- nonprocess core loads, and
- internal errors

A level work area contains interrupt level instructions, MIC linkages, and work areas. It is used to allow recursive entry to those programs supplied by ffiM.

Each of the following System Director functions will now be explained in some detail:

- Program Scheduling
- Handling of Interrupts
- Use of Interval Timers
- Use of Time-Sharing
- Use of the Operations Monitor
- Error Alert Control

# PROGRAM SCHEDULING

Control processes may be classified under three basic headings:

Program or *event* sequence Time dependence Interrupt initiation

In practice, a process may be a combination of all three categories, but is usually weighted more heavily towards one. Rarely does a process lend itself to only one.

Figure 6 is a simplified version of a process based totally on program sequence. An example might be a crude-oil distillation unit in an oil refinery. A scan is made to see what the present status is, tests and calculations are made to verify the information, optimization towards a given product mix is applied, required changes to process variables are effected, data is recorded, etc. Each *event*  thus depends on the completion of previous *events.* 

A process based on time is illustrated by Figure 7. This classification could be applied to a process involving a solitary engine test stand. For example, a given throttle position and resistance load are set up. At specified time increments, one or more variables are recorded, such as manifold pressure, RPM, fuel flow, fuel level, oil temperature, oil pressure, etc. When all the variables have been recorded, the throttle position and/or load resistance are changed and a subsequent timing cycle initiated. Finally, when all specified combinations of throttle and load resistance settings have been tested, the system is initialized for another engine. Each *event*  in this situation depends on time.

Note that in practice, the servicing of a process as depicted in Figure 7 is not necessarily sequential in nature. Also, it is the actual time period that schedules the servicing of an *event.* The manner in which servicing takes place is not dictated by the type of program (e. g., mainline, interrupt routine) which initiated the *event.* 

The third classification is illustrated by Figure 8. An example might be the input phase of a hospital information system. With no input information, the system switches over to the time-sharing mode or remains idle. When, however, a patient enters the hospital, certain historical information is punched into cards. An interrupt is then initiated by an operator. The interrupt recognition routine sets up the card read program and the patient data enters the system **--** the system then returns to time-sharing or to an idle condition. When, later, a doctor requests medication for a certain patient, in a specified quantity, at certain time increments and duration, he sets up the proper information on a manual entry unit and initiates an interrupt. The interrupt recognition routine again calls the appropriate program which reads in the manual entry, verifies the information, enters it in the specified files, and once again returns the system to the time-sharing mode. In a similar fashion, other input information such as records and/or schedules for dietary, patient status, laboratory, surgery, etc., are entered. Events thus classified are initiated by interrupts.

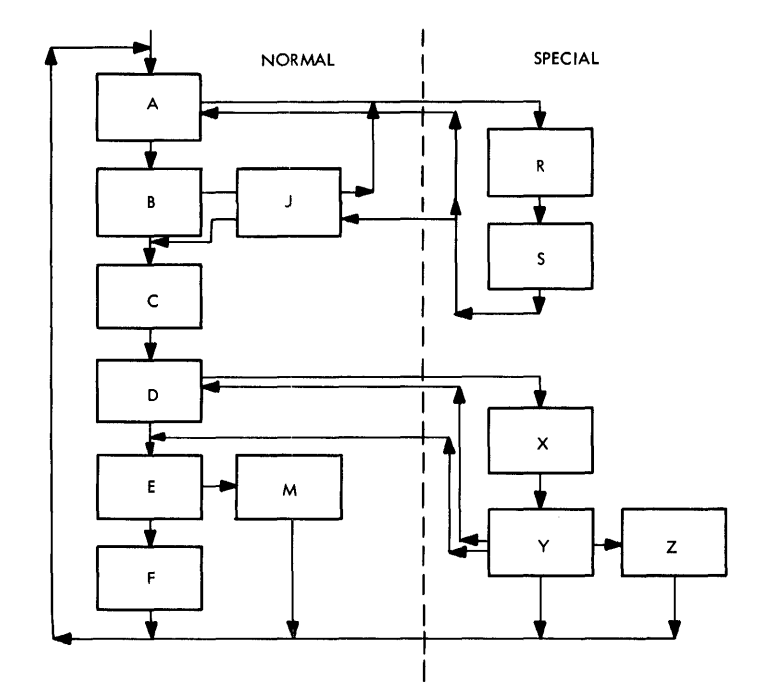

Figure 6. Program or Event Sequence

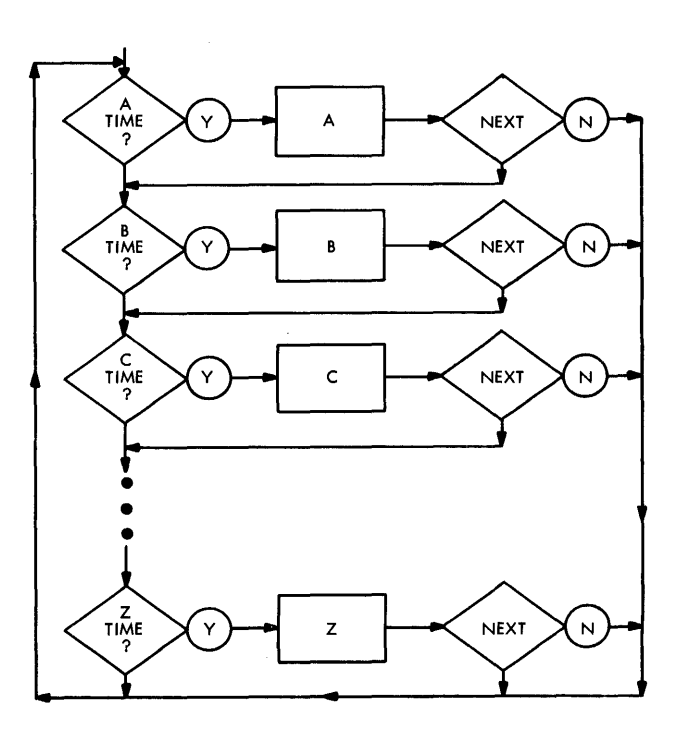

Figure 7. Illustrating Time Dependency

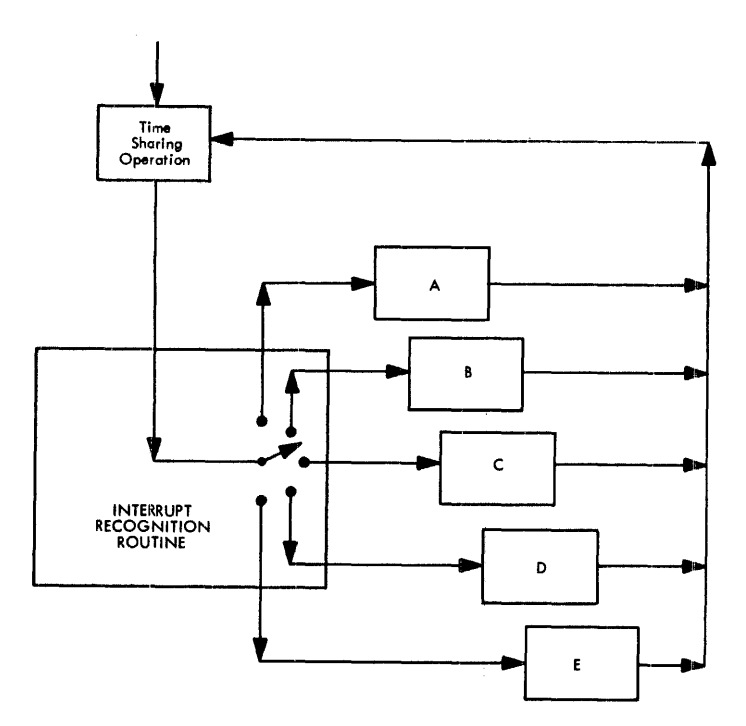

Figure 8. Interrupt Initiation

It is obvious from the foregoing that if each application illustrated were expanded to its complete operating requirements, it would most likely consist of all three classifications to some degree. For example, in Figure 6, an inventory log of input and output material is given every hour. This is re-

quired to update inventories, product costs, etc. Also, an interrupt will occur whenever a heating unit goes out of range. This will immediately initiate a program to rectify the situation.

Multi-Level Control. A control system must be able to immediately recognize certain situations of a physical process. It must also be able to ignore certain functions until they occur. In practice, the first requirement is more critical. In oither case, the normal sequence of events will be interrupted until some action is taken. The situation is further complicated if a second interrupt, more critical than the first, occurs during the action phase of the first interrupt. The servicing of the first interrupt must obviously be suspended while attention is given to the more critical interrupt. Such a chain of interrupts may continue through several iterations as shown in Figure 9. Upon completion of the required action of each interrupt, the previously interrupted action must be continued until the system returns to normal. From this brief picture of multi-level operations, we see that program scheduling now becomes more complex. The user must now have the capability to take immediate action, record the occurrence for later action, or arrange for action to be taken as soon as possible, but on a less critical level. To do this, the user defines what is to be recognized on each level and sets this up by machine configurations. Later his program sets up when action is to be taken and at what level.

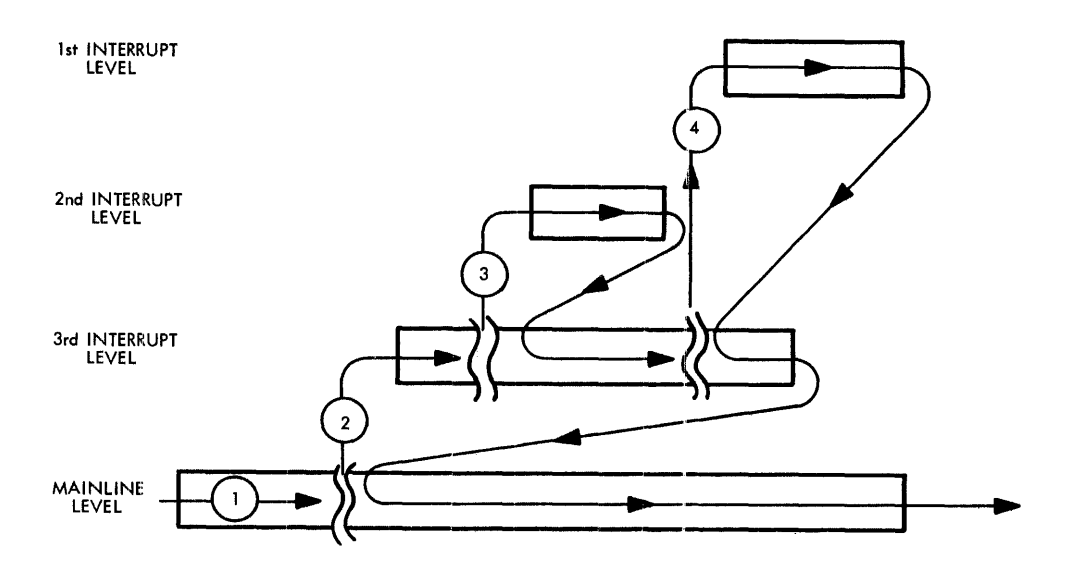

Figure 9.. Multi-Level Processing

#### Program Scheduling Requirements

In a control system application, the scheduling of programs to be executed on the normal or mainline level constitutes the main problem. During certain phases of a control system, the user will execute programs in a set sequence. This type of sequence may be set up by a program condition, an interrupt, or a given time period. Sequencing or chaining of programs mayor may not be required depending on the user's specific application.

A direct sequence or chain of programs is required for two separate situations. The first situation is a set of programs whose functions must be in a given order that cannot be interrupted except for critical conditions. The second derives from a program that is too large for core size available, so it must be segmented into several separate programs. These programs will now overlay each other, and must therefore be scheduled in a fixed sequence.

As illustrated in Figure 6, special sequences of programs may also be required on the mainline level under certain special conditions. These special sequences are required under three conditions which come under normal operation. The first requirement is a sequence or chain of events that is common to several different phases of a system. This is logically equivalent to a subroutine which is called by several programs: the main difference is that a chain of programs is now being scheduled instead of a subroutine. The next requirement occurs when a situation is bordering a critical point, but is still within the limits defined by the user. In this event, the user may want a warning, but has no real need to be alarmed. The third situation is similar except that the user is alarmed and cannot therefore proceed with the present sequence of programs until certain conditions are met. This is a common situation in process control where process inputs are not acceptable and a special scan is set up until valid variables are obtained. As a result, the normal calculation, optimization, etc., are delayed but will be resumed as soon as possible.

The requirements stated thus far are categorized under program sequence since they have a definite relationship and order. Three commands are used to implement sequence control:

- 1. CALL CHAIN (specify the next program to be executed)
- 2. CALL SPECL (terminate the program, save it on disk, and execute the next program).
- 3. CALL BACK (return control to a program which was partially executed).

Multi-process control, however, presents a new scheduling problem. Since one control system is used to control two or more processes, the definite relationship and order of programs is normally applicable within each process but not between processes. However, each process must be able to schedule its own programs in such a manner that the control system can handle all schedules. Also, because each process will normally contain its own unique program sequences, one type of scheduling problem does not necessarily eliminate another. It should also be understood that multilevel processing does not always dictate unrelated program scheduling: all possible combinations must be considered by a given program scheduling situation. The queueing technique itself will not produce such a system, but when combined with the priority technique, the system becomes flexible enough for any control system's requirements. Four commands permit this form of control:

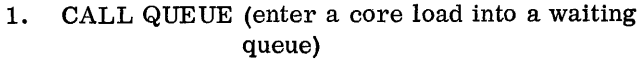

- 2. CALL UNQ (remove a core load from a waiting queue)
- 3. CALL VIAQ (call the highest priority core load waiting in the queue to be executed next in sequence).
- 4. CALL QIFON (interrogate recorded interrupts)

# Program Sequence Control (PSC)

The center of the scheduling system is the Program Sequence Control (PSC) Program which is permanently resident in core in an on-line TSX system working under control of the System Skeleton. PSC is a means by which mainline core loads are loaded to core, and control transferred from one core load to another, according to user specifications. The

user sets up his requirements when he uses a chain or sequence type CALL or a queueing-type CALL statement. PSC performs the following functions:

- Loads all mainline core loads
- Saves and reloads the special core load
- Initializes the ICL Table for each core load
- Tests for errors in calls to load programs

# Chaining or Sequence Technique

Chaining or sequence-type call statements permit the programmer to control the order in which tasks are performed, interrupts serviced, and off-line jobs allowed. This control is important since the various levels of control are necessarily carried out in sequence and the order is critical. For example, an optimizing routine too large for core storage can be executed in segmented parts if the programmer has control over their sequence. Three call sequences are used in chaining: 1) CALL CHAIN, 2) CALL SPECL, and 3) CALL BACK. Note that core load names referenced by the CALL statement must also be specified in a FORTRAN EXTERNAL statement. A core load name cannot be the name of a component subprogram. of that core load. Figure 10 illustrates the use of these call sequences.

Such statements may be freely embedded within process programs written in FORTRAN or in the Assembler language. Through the use of these commands, within programs, the programmer can control the frequency and order in which the various levels of control are performed. Even when the various levels are not performed on a regular basis, these commands allow control over the sequence. Of equal importance is the ease by which sequence is changed as the process control problem changes with time.

# CALL CHAIN --Normal Call

When a given core load is called for execution, the user sets up the following statement:

## CALL CHAIN (NAME)

where

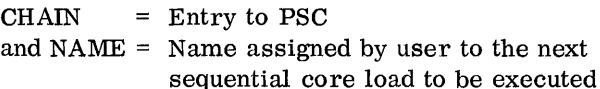

This normal call transfers control to PSC, thereby terminating the current mainline core load at its last logical statement. PSC then sets up a disk function to read in the next mainline core load specified by NAME into variable core, overlaying the present core load that contained the CALL CHAIN statement. The new core load thus destroys the previous core load. Once the core load is in core, the disk I/O routine reverts to PSC, which in turn passes control to the new core load.

CALL SPECL -- Special Call

The second type of core load sequence is similar to the CALL CHAIN, except that the current core load and its associated parameters must be saved. This is set up as follows:

## CALL SPECL (NAME)

where

 $SPECL = Special entry to PSC$ and NAME = Name assigned by user to a special core load to be executed next

The special call suspends execution of the current mainline core load and transfers control to PSC which saves the present variable core area and all required parameters, such as index registers, accumulator, extension, return address, and status. This information is written to the Special Save Area on disk. Once the save operation is complete, the disk I/O routine returns control to PSC. The operation proceeds from this point exactly as in a CALL CHAIN.

Note that only one mainline core load can be saved. Thus, if a CALL SPECL is used in a core

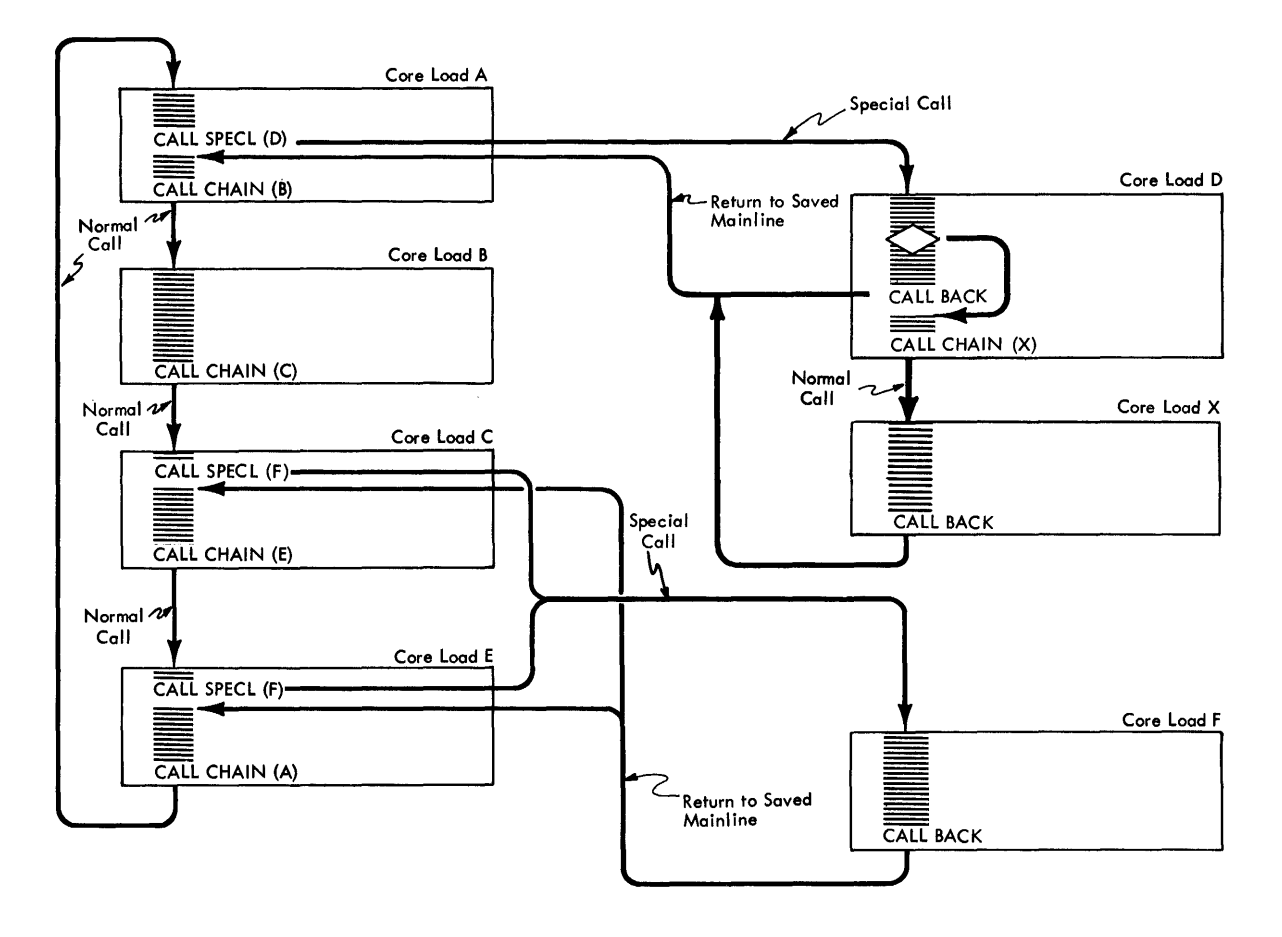

Figure 10. Use of Chaining (or Sequence-type) Call Statements

load that was referenced by another CALL SPECL, the mainline core load saved originally is lost. A core load called by a CALL SPECL may, however, chain to other core loads as long as these core loads do not contain a CALL SPECL (see Figure 10).

### CALL BACK -- Return Saved Mainline

In order to return to the saved core load, a third call statement becomes necessary. This is used only in conjunction with the special sequence function. It is set up as follows:

# CALL BACK

#### where

 $BACK$  = Special entry to PSC

CALL BACK transfers control to PSC which, in turn, initiates a disk read operation to load variable core with the information stored in the Special Save Area on disk as the result of a CALL SPECL. When the read operation is complete, the disk I/O routine returns control to PSC. All saved parameters are now restored, and the restored core load continues execution at the saved return address (that is, the statement follOwing the CALL SPECL statement).

It should be noted that a CALL BACK statement is required only if the saved core load is to be restored and continued. The user may well initiate a new core load as the result of a special core load. This new core load could then be referenced by a CALL CHAIN or a CALL SPECL.

A core load is terminated or suspended as the result of any of the three calls: CALL CHAIN, CALL SPECL, or CALL BACK. CALL CHAIN and

CALL BACK are the last logical statements executed in a core load. However, a CALL SPECL will not be last logical statement of a core load if a CALL BACK has been executed to restore the saved core load, and to continue execution following the CALL SPECL statement.

# Queueing and Priority Techniques

Queueing techniques normally use statistical methods to control the number of queues. The rule that governs the input and output order in which waiting requests are serviced is usually based on an orderedqueue discipline -- that is, first-come, first-served. Since we are considering the use of only one queue, a first--come, first-served control is only valid for a given priority. Therefore, as several priorities are, in practice, required by most control system applications, a priority technique must be enforced. A priority level is one of the most common ways of classifying interrupt requests according to their urgency. Note, however, that the urgency may change as a function of the condition of the servicing system. For example, a request may be given a higher level as waiting-time increases. Priorities are assigned by the user to programs, processes, and functions. The queueing and priority control techniques employed combine to provide a flexible method completely acceptable for scheduling unrelated core loads. Although the call sequences to be described are referred to as queueing calls, both queueing and priority control are implied.

# CALL QUEUE -- Insert into Queue

The first of four calls is used to place a core load entry in the Core Load Queue Table (see System Design Considerations: System Director), and to continue with the execution of the present function. The format of the call is:

CALL QUEUE (NAME, P, E)

# where

- QUEUE Name of the subroutine that places the specified core load in the Queue Table.
- NAME Name of user-assigned core load entry to be entered in the Queue Table (and in FLET).

P  $=$  Integer expression, specifying queue priority of core load NAME. This may be 1-32767. One (1) is the highest priority number.

E

- Designated error procedure to be taken if the queue is full. In each case, an appropriate error message is printed (see Table 2: On-line EAC Errors and Recovery Procedures). The parameter is userassigned as follows:
	- $E = 0$ . Ignore this call, and continue execution as if the core load had been queued.
	- $E = 1$  through 32766. Replace the lowest priority entry currently in the queue with the name and priority specified in this call, if the priority of that current queue entry is lower (that is, numerically larger) than E. If there is no queue entry with a lower priority, execute the restart core load specified for this core load.
	- $E = 32767$ . Execute a restart core load.

In practice, E is always set to zero. The size of the Queue Table should be redefined by the user if it becomes saturated. The options listed under E (above) are provided by the Error Alert Control (EAC) program (described later).

Figures 11 and 12 illustrate the use of these functions. In Figure 12, an example is given of a series of mainlines which, if executed serially without interruption, would not allow queue testing for an inordinate amount of time. In order to be able to check the queue in some user-specified time period to see if any high priority core loads need to be executed, a program of the priority of the current executing program is queued; a CALL SPECL is then made to a core load that exits via a CALL VIAQ. The VIAQ routine then checks the queue for the highest priority program and executes it. When the executed program is the core load queued by core load A, a CALL BACK is performed which restores the original calling core load to execution status. This technique is commonly employed to break up the execution of a long program.

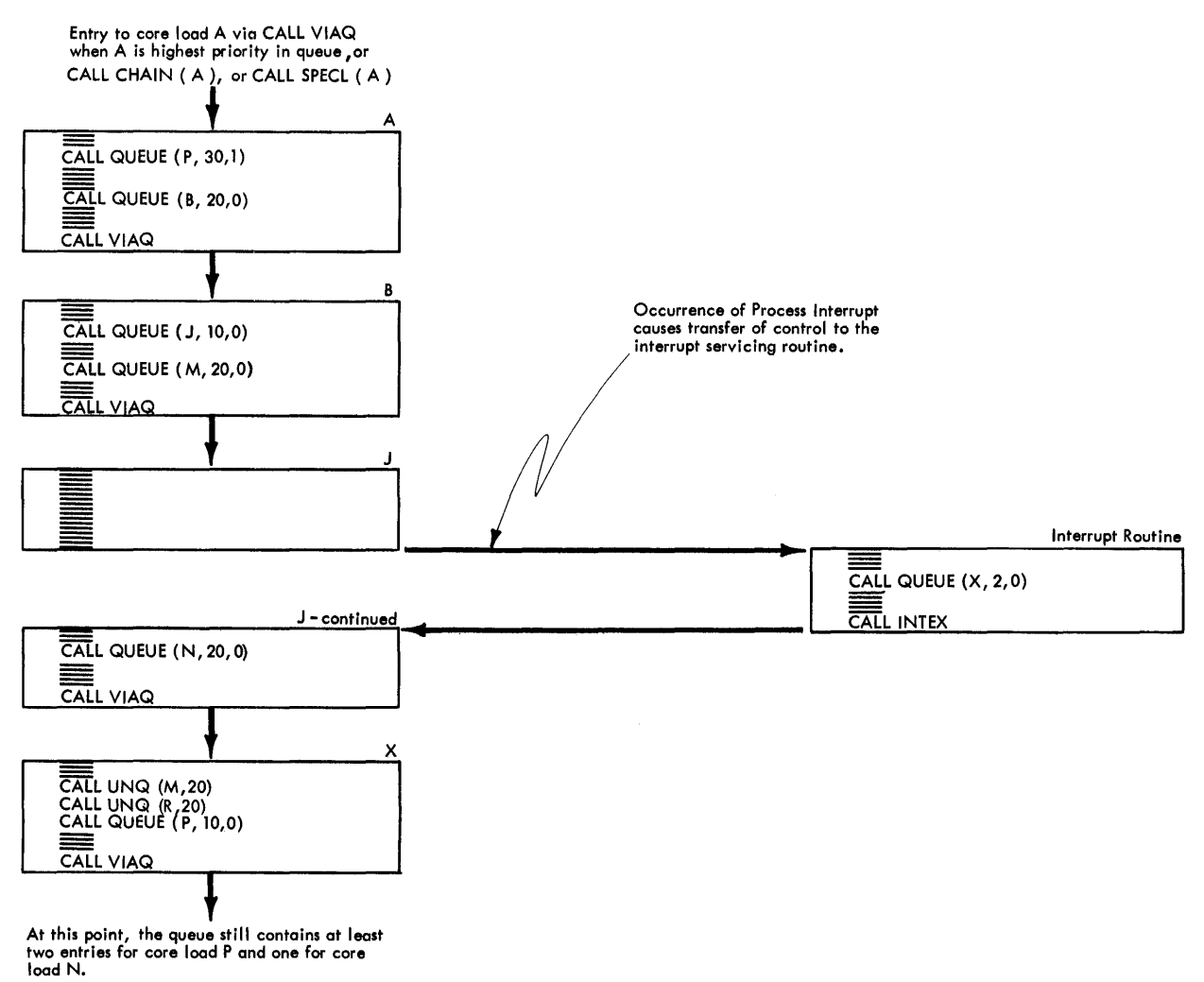

Figure 11. Use of Queueing Statements

When a CALL QUEUE statement is executed, control is transferred to the real-time QUEUE routine which tests for an entry in the Queue Table with the identical name and priority as that specified in the user calling statement. If such an entry exists, a further entry will not be made -- a given core load and priority cannot, by definition, appear more than once in the Queue Table. However, the same core load with varying priorities may appear once for each unique priority.

If the entry is already in the queue, control is passed to the next executable instruction following the CALL QUEUE statement. If this is not the case, the QUEUE routine tests for a Queue-Table-full condition. If the table is full, control passes to EAC which executes the function specified by the E

parameter. If the Queue-Table-full condition test is not satisfied, the QUEUE routine will place the core load entry in the Queue Table, and transfer control to the next instruction following the CALL QUEUE statement.

CALL QUEUE may be executed in a program that was initiated by an interrupt or a specified time interval, or as the result of a program decision. It should never be used as the last logical statement of a core load since the QUEUE routine returns control to the instruction immediately following the CALL QUEUE. A CALL ENDTS (see Use of Time-Sharing) statement is normally used in conjunction with CALL QUEUE for time-sharing systems. The main uses of CALL QUEUE can be summarized thus:

Problem: Repeated execution of queued core loads during a given core load.

Solution: (The encircled numbers specify the sequence of operations.)

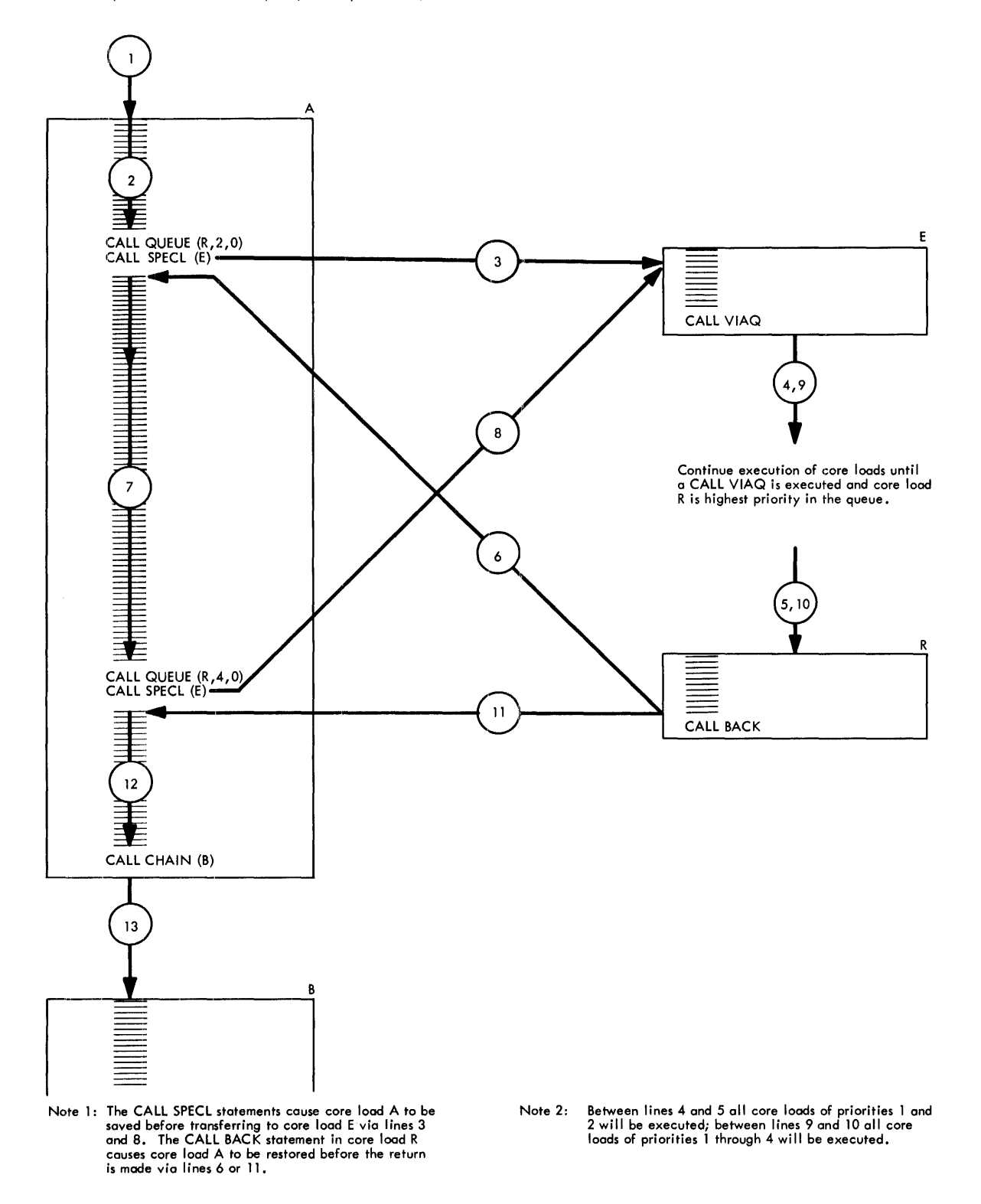

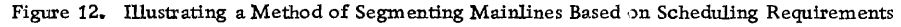

 $\ddot{\phantom{a}}$ 

- To queue a core load from any program
- To queue a core load from any hardware operational level
- To queue a core load when the user is unaware what is presently in progress on any one machine level
- To queue a core load when the user is unaware what machine levels are in progress, and
- To queue a core load that is not related to all other core loads.

This is a very flexible command since related or unrelated core loads can be scheduled on the basis of time, a program decision, an interrupt, and from any hardware operational level.

CALL UNQ -- Delete from the Queue

The reverse of queueing a core load entry is to remove such an entry from the Queue Table in the system. The statement which gives this ability is:

CALL UNQ (NAME, P)

where

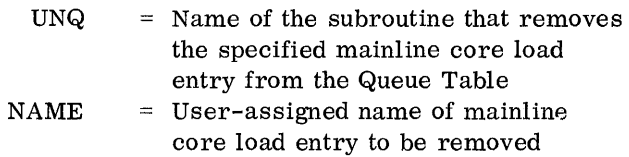

P Priority status of user-assigned core load NAME. This may be in the range 1-32767.

Upon execution of a CALL UNQ statement, control is transferred to the UNQ subroutine which searches the Queue Table for a similar entry of the same name and priority. If such an entry is detected, it is removed (that is, deleted) from the Queue Table. If the table does not contain a matching entry, the Queue Table remains unchanged. In either case, the UNQ subroutine returns control to the instruction immediately following the CALL UNQ statement. Like CALL QUEUE, CALL UNQ may be executed at any time and from any level of machine operation. Note that no error parameter is required.

CALL QIFON -- Queue Core Load if Indicator is On

The third queueing-type call is the CALL QIFON statement.

## CALL QIFON (NAME, P, L, I, E)

where

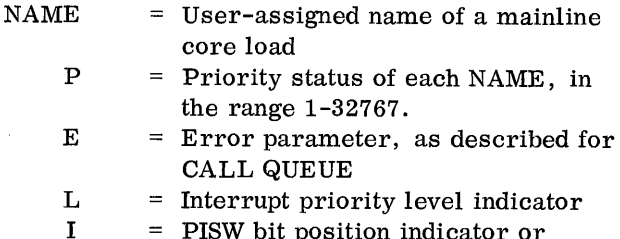

PISW bit position indicator or CALL COUNT indicators

In TSX, a unique L and I combination parameter is set up for each process interrupt, program· settable interrupt, and program interval timer routine. The significance of this combination (which is dependent on the user's machine configuration) is given below:

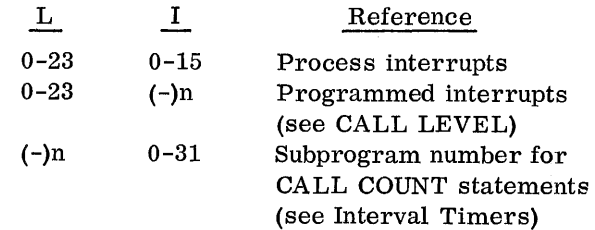

Minus (-)n above refers to any minus number.

The CALL QIFON function is required only when any of the above mentioned interrupts are set up to be recorded (for delayed servicing). In general, most interrupts call for immediate action, or as soon as their appropriate servicing program can be read from disk to variable core. Some interrupts, however, must be recognized immediately, but do not require action until a later time. The function of delaying servicing is termed "recording": the interrupt is then said to be "recorded". CALL QIFON thus provides the user with the ability to interrogate recorded interrupts only when he so desires. It is the only way a recorded interrupt can be serviced. Figure 13 illustrates the use of this function.

The core load entries are queued only if their respective interrupt record indicators are on. When an indicator is on, the QIFON routine sets up the

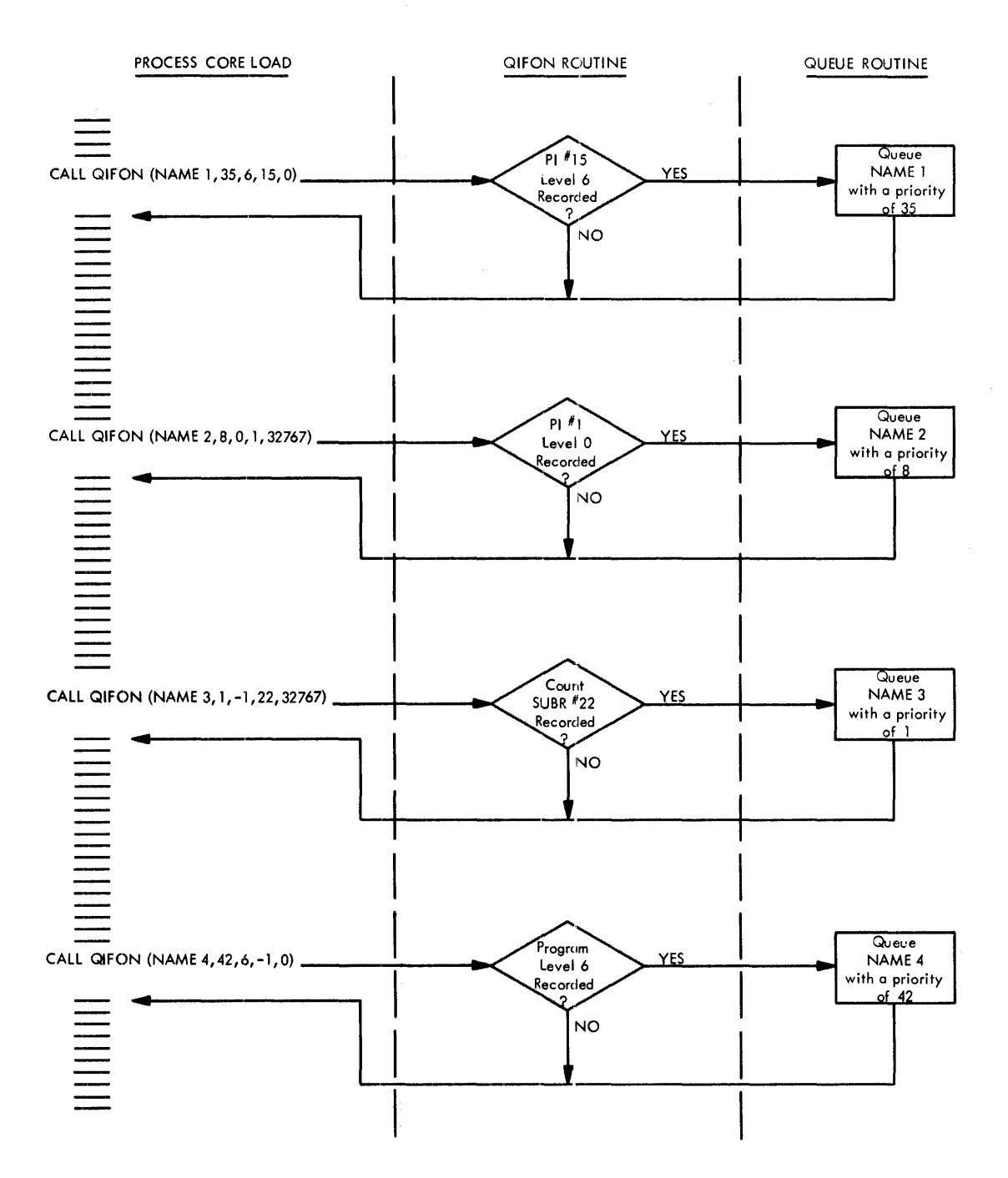

Figure 13. Use of the CALL QIFON Statement

proper information and then executes a CALL QUEUE. If the Queue Table is not full, or the replace error option is utilized, the QUEUE routine returns control to QIFON which proceeds with the interrogation of indicators until the QIFON call is completed. A recorded interrupt indicator

is automatically turned off (that is, cleared) whenever the QIFON routine interrogates a program indicator. Control is then passed to the noxt executable instruction following the CALL QIPON statement, or as specified for error conditions under E.

CALL QIFON may be used from any level of machine operation. It should never be used as the last logical statement of a core load.

CALL VIAQ -- Execute Highest Priority Core Load

The fourth and last queueing statement is

$$
\rm CALL~VIAQ
$$

where

VIAQ Name of the subroutine that determines the highest priority core load entry in the Queue Table.

The CALL VIAQ statement, like CALL CHAIN, and CALL BACK, is used as the last logical statement of a core load. When executed, control is transferred to the VIAQ routine which interrogates the Queue Table. If the table is empty, the process is considered to be in an idle condition (that is, the process does not require any action at this time.) Since variable core is not utilized by process core loads, control is passed to the Time Sharing Control (TSC) program for nonprocess work if there is work to do. The Nonprocess Monitor indicates that it has batch work to perform by the execution of the Console Interrupt button, with sense switch 7 on. When the operator places a job stack in the card hopper, he turns on sense switch 7 and depresses the Console Interrupt button. This informs TSC that batch work is to be performed.

At the end of the job, the // END OF ALL JOBS card indicates no more batch work is to be performed until the Console Interrupt button is again depressed. This feature is provided to reduce the amount of disk activity, and to give faster response to the process whenever there is no nonprocess work for execution.

The time-sharing operation, thus initiated, will continue for the duration of time specified at system generation time, or until it is terminated by a CALL ENDTS statement. Note that a CALL VIAQ is automatically performed when time-sharing terminates. If, therefore, an interrupt program has previously placed a name in the queue, the named core load will then be immediately executed (see also Use of Time-Sharing). Figure 14 illustrates the use of this calling statement.

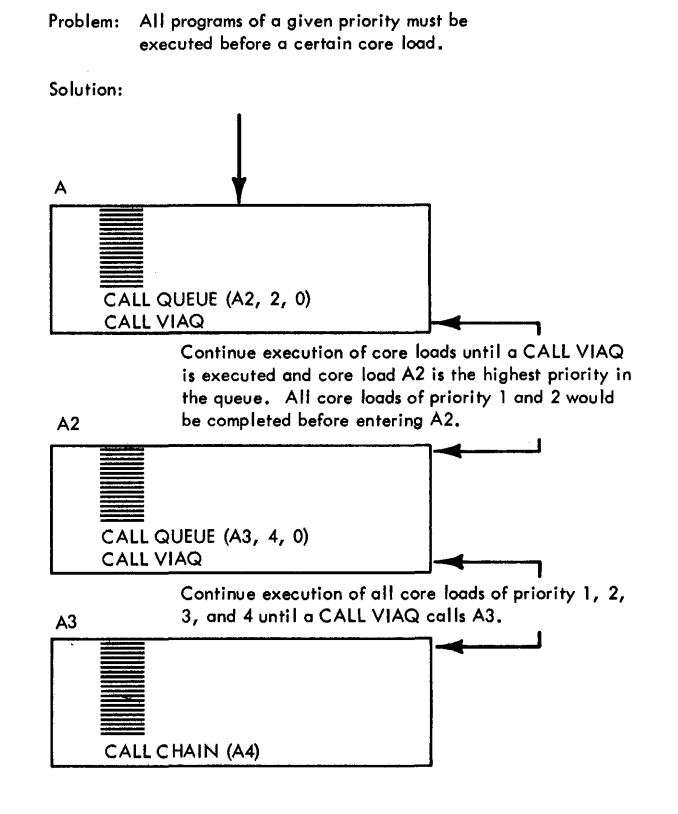

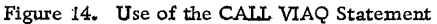

In normal operations, the queue might not be empty, in which case the VIAQ routine obtains the name of the entry with the highest priority. If several entries have the same (highest) priority, the first entry of that priority will be selected.

The VIAQ routine then sets up the proper information for a CALL CHAIN with the core load name derived from the Queue Table, and passes control to PSC to execute the CHAIN function exactly as if <sup>a</sup> CALL CHAIN had been executed. Note that a core load containing a CALL CHAIN statement is destroyed by the core load it calls; a core load containing a CALL VIAQ is, therefore, similarly overlaid in core. The CALL VIAQ and CALL CHAIN commands are similar except for the method of obtaining the name of the core load to be called. Both calls, however, have their own useful unique functions.

### Example of Non-synchronous Periodic Scheduling

The following example illustrates a simple technique frequently used in a process control environment whereby core loads can be executed on some periodic time basis. This is known as non-synchronous periodic scheduling. The test case is not intended as a model: it serves only to demonstrate program scheduling techniques. The example is given in three easy steps:

1. The Initial Core Load -- This is the initial mainline core load named TEST which is read into core by a cold start operation. The core load first unmasks the system because cold start enters the initial core load in an all-level masked condition; it then sets a programmed timer to initiate a continuous cycle of operations (by calling the count routine  $#0$ ).

Figure 15 illustrates this core load. The use of CALL CHAIN to call in another core load (that is, ALPHA) is also shown.

2. Mainline Core Load ALPHA -- This is the ALPHA core load called by the initial core load. It is a mainline core load which prints out the time of day (see Figure 16).

Figure 16 also shows the use of CALL VIAQ to check the queue. If there is nothing in the queue, the system establishes the time-sharing mode (that is, the Nonprocess Monitor is called).

If an  $//$  END OF ALL JOBS has just been executed, the VIAQ routine will wait until an interrupt occurs to check the queue.

If time-sharing is in progress (that is, the Nonprocess Monitor is occupied), core is exchanged and the Nonprocess Supervisor is read into core, or alternatively, the interrupted nonprocess program is brought into core.

3. Count Routine PEROD -- This is the count routine named PEROD which is included in the System Skeleton at system generation time.

It is entered by way of the Interval Timer Control (ITC) program when the time period specified in the initial core load TEST, or from its own call (that is CALL COUNT (0, 1, 5), has elapsed.

The function of PEROD is to end time-sharing and to load ALPHA into the queue, so that when time-sharing is ended and the queue is checked, ALPHA will print out the time. It also restarts the timer to repeat this cycle of operation (that is, it starts the count again).

| MPLE CODING FORM          |                                                  |                                      |                         |                              |  |
|---------------------------|--------------------------------------------------|--------------------------------------|-------------------------|------------------------------|--|
| $1 - 10$                  | $11 - 20$                                        | $21 - 30$                            | $31 - 40$               | $41 - 50$                    |  |
| ıl2<br>45<br>3<br>6<br>Ю  | l5<br>6<br>213<br>890                            | ı 1213'<br>1415<br>6<br>8<br>l9<br>O | 12<br>3<br>89<br>6<br>o | 121314<br>-15<br>l6<br>18191 |  |
| JOB                       |                                                  |                                      |                         |                              |  |
| $FAOR$ $TEST$             |                                                  |                                      |                         |                              |  |
| <b>KALIST ALL</b>         |                                                  |                                      |                         |                              |  |
| <b>KIOCS CTYPEWRITER)</b> |                                                  |                                      |                         |                              |  |
|                           | E[XT E R N A L,  A L P M A]                      |                                      |                         |                              |  |
|                           | COMMON / INSKEL/II                               |                                      |                         |                              |  |
|                           | $[CA, L, L]$ $\mu_{1}M_{1}M_{1}(-1, 1)$ $(1, 1)$ |                                      |                         |                              |  |
| I = 12                    |                                                  |                                      |                         |                              |  |
|                           | $W_{RZ,T}$ $\in$ $(1,1)$                         |                                      |                         |                              |  |
|                           | $FORMA, T_1$ (1'S TARIT, $COR, E$  LOAD'I)       |                                      |                         |                              |  |
|                           | $CAC_{L}$ $COUMT_{1}(0.11, 5)$                   |                                      |                         |                              |  |
|                           | $C A L L$ $C H A J W (A L P) H A$                |                                      |                         |                              |  |
| END.                      |                                                  |                                      |                         |                              |  |
| <b><i>*STORECIL</i></b>   | M.                                               | 57ART<br>.TEST                       | <b>START</b>            |                              |  |
| <b>k:CC∟EMA</b>           |                                                  |                                      |                         |                              |  |
| $11$ JOB                  |                                                  |                                      |                         |                              |  |
| $\overline{h}$<br>EMD. OF | $ A,L,L_1, JOB_1S_1$                             |                                      |                         |                              |  |
|                           |                                                  |                                      |                         |                              |  |

Figure 15. Initial Core Load

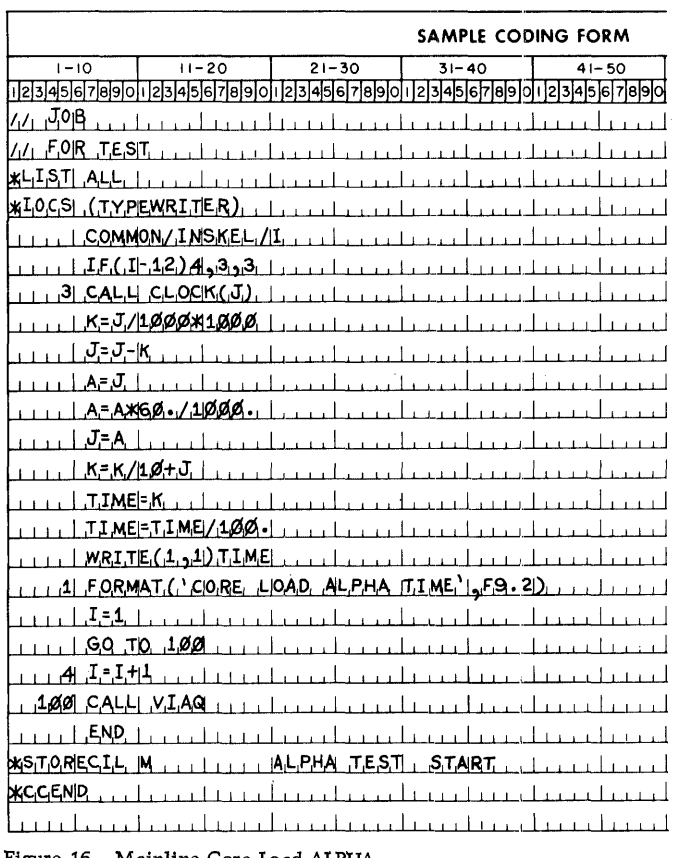

Figure 16. Mainline Core Load ALPlfA

|                                                    |                                        |              | SAMPLE CODING FORM |           |
|----------------------------------------------------|----------------------------------------|--------------|--------------------|-----------|
| $1 - 10$                                           | $11 - 20$                              | $21 - 30$    | $31 - 40$          | $41 - 50$ |
|                                                    | 9                                      |              |                    |           |
| JOB                                                |                                        |              |                    |           |
| <b>FOR</b>                                         |                                        |              |                    |           |
| 米ムズ57 A.C.C.                                       |                                        |              |                    |           |
| $M_0N_0E_1$ $M_0R_1D_1$ $I_1N_1T_1E_0$ $E_1R_1S_1$ |                                        |              |                    |           |
|                                                    | S, U B, R O, U, T, I M E, P E, R O, R  |              |                    |           |
|                                                    | $E[X,TE]$ RNAC $ A L P$ NA             |              |                    |           |
|                                                    | $[CA, LA]$ $[EMO, T]$                  |              |                    |           |
|                                                    | $C_A L_L$ $QU_E U_E (A L_P) H A_L L_L$ |              |                    |           |
|                                                    | $CA, L, L$ $COUNT(G, 15, 5)$           |              |                    |           |
| <i>RETURN</i>                                      |                                        |              |                    |           |
| END.                                               |                                        |              |                    |           |
| <b>ЖДЕ:ДЕТ.Е</b>                                   |                                        | <b>PEROD</b> |                    |           |
| KSTORE                                             |                                        | PEROD        |                    |           |
|                                                    |                                        |              |                    |           |

Figure 17. Count Routine PEROD

# HANDLING OF INTERRUPTS

## Interrupt Philosophy

Basically, in all on-line real time control systems, the processor-controller behaves in very much the same fashion as a radar system. The real-time computer reacts to input data from a real world environment and provides input data to correct or control that environment. For example, a computer system controlling a chemical process monitors the inputs from measuring devices and instrumentation on the operator's control panel. Later, the computer updates the control mechanisms and indicators to maintain safe and efficient operation. Emergency conditions are also sensed and appropriate action initiated. Instrument status sensing, data computation, and reaction control must occur within a specified interval of time to prevent disruption of the process. How well it is able to respond generally determines the maximum capability of the on-line system. A significant component in the responsive ability of any real time system is the inclusion of a powerful and flexible multi-priority interrupt program.

Purpose of  $I/O$  Interrupts. There are two main  $r_{\text{reasons}}$  for  $I/O$  interrupts:

- 1. To reduce system cost by reducing control circuitry in I/O devices
- 2. To speed up job throughput, which is relatively slow when compared with internal processing.

Consider a normal computer operation without interrupts. Since the computer is basically a sequential machine, it functions sequentially (or serially, performing one job at a time). In the simple example below,

INPUTl - PROCESSl - OUTPUTl - INPUT2- PROCESS2

when PROCESSl is completed, the user must wait until OUTPUTl and INPUT2 are accomplished before he can begin PROCESS2. This could be extremely time-consuming.

Since the input device waits idly during PROCESSl and OUTPUTl time, the question arises: why should this idle interval of time not be used to read in INPUT2? This could be obviated with the use of  $I/O$ interrupts. The I/O interrupt is based on the concept of keeping I/O devices active, thus, hopefully, eliminating process delay caused by these devices. The following sequence of events illustrates the type of action that might be taken:

- 1. A mainline program initiates an I/O device operation.
- 2. The program proceeds with its processing while the I/O device is sending (or receiving) information.
- 3. When the I/O device has transferred its information, an interrupt signal is sent to the Process Controller.
- 4. This interrupts the mainline program.
- 5. The interruption is serviced; that is, further data is requested or sent.
- 6. The mainline resumes processing at the point of interruption.
- 7. The cycle repeats itself during the execution of the program.

1800 Multi-Interrupt Priority Scheme. In the IBM 1800 Time-Sharing Executive System, the essential elements of the multi -interrupt priority control scheme consist of:

- A hardware priority structure
- Core store data areas for each interrupt level
- A Master Interrupt Control Program (MIe) which recognizes, controls, and directs the servicing of interrupts

The hardware priority structure provides for 3 fixed and up to 24 additional interrupt levels which are assignable by the user to I/O, process, or programmed interrupts, as shown in Figure 18.

The interrupt philosophy can be explained in the following way. Because of the large number and widely varying types of interrupt requests, it is often not desirable to cause a branch to a unique address for each condition. For the same reasons, it is not desirable to initiate one branch for all interrupt requests and to require the program to determine the individual requests requiring service. Grouping the numerous request lines into a number of priority levels (see Figure 18) accomplishes two aims:

1. It allows all interrupt requests common to a specific interrupt level to have the privilege of interrupting immediately, if the only requests present are of a lower priority level. Conversely, it permits interrupt requests connected to a higher priority level to temporarily terminate the servicing on a lower level and to immediately interrupt to the higher priority level. Service is returned to the initial request only after all higher level requests have been servieed.

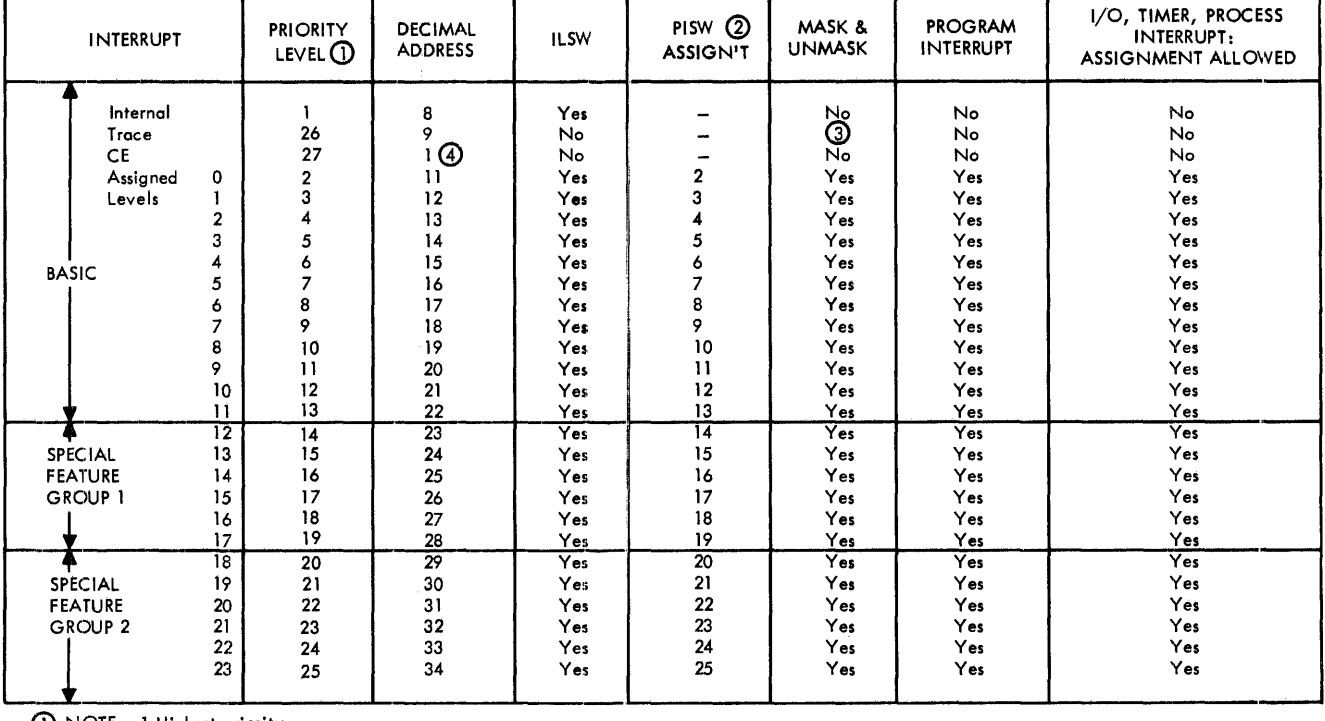

CD NOTE: 1 Highest priority

27 Lowest priority § 2<1· PISW's Basic IBM 1800.

Manually masked and unmasked by switch.

A) Return address in I-counter stored in decimal address 0010, but hardware-generated BSI addresses decimal address 0001.

Figure 18. Priority Interrupt Level Structure and Assignment

2. Since a unique branch can be defined for each interrupt priority level, it is possible to combine many requests on a common priority level and thereby use a common interrupt subroutine to service many requests.

Each interrupt request line is thus positioned into a table order of priority; the highest priority being closest to the output, while the lowest priority is farthest away. An interrupt request received at a given level automatically causes the level to shift from an uninterrupted to an interrupted state. If no higher priority level is presently being served, the scheme permits the request line to be activated. At this time, a unique address associated with this level is supplied to the system, which transfers control to a core location determined by this address. The mainline return address is now preserved and entry made to the Master Interrupt Control Program to direct the servicing of this interrupt. At completion of servicing, control is returned to the point of departure (see Figure 9).

In this way, every interrupt request is obeyed immediately, provided no priority request is presently in execution. The biggest advantage of this method of priority level control is a nearoptimum priority response. To guarantee minimum response time to alarm conditions, most process interrupt servicing routines should he in core at all times.

### Characteristics of Interrupts

Interrupts can be classified into three broad types:

- $\bullet$  I/O
- External (that is, process), and
- Programmed

Skeleton -resident interrupts operate on a true priority basis from the 24 levels available. An interrupt is, by definition, a hardware feature - it is the machine hardware, not the Master Interrupt Control Program which determines what level the interrupt is on. As far as the problem programmer is concerned, he has no control over the time of occurrence of process interrupts. He has, however, indirect control of their time response through masking, recording, and the allocation of priority

levels. In general, interrupts are distinguishable from one another only in the manner in which they are serviced (see also System Design Considerations).

Priority Assignments. Some important considerations affecting priority assignments can be summarized thus:

- Each of the 24 levels can interrupt the mainline program.
- Level 0 is the highest priority.
- Higher priority levels can interrupt lower priority levels. Lower priority levels cannot interrupt higher levels. This permits fast access devices to interrupt slower ones.
- Hierarchy of machine operation:

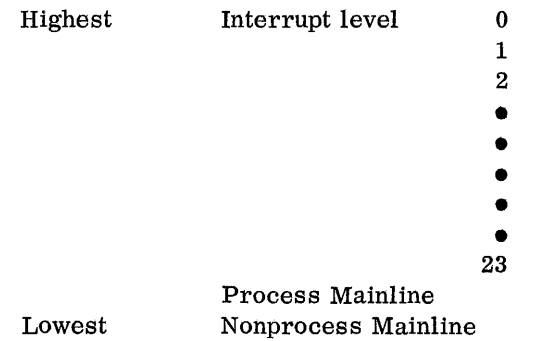

• Interrupt levels may be masked by programming means. Masking inhibits interrupts to the 1800. The user is thus allowed to inhibit or permit specified levels of interrupts, and to allow determination of the status of interrupt *levels* -- that is, whether they are inhibited or not -- at any time. Through selective use of masking, data channels can be kept in operation for the transmission of data into and out of core storage while process interrupts are *prevented* from occurring. This gives an increased efficiency of execution of program s.

When a request line is unmasked, the Processor-Controller is interruptible. Note that although a level may be masked, the fact that the interrupt has occurred is not lost. The function of masking is used to delay recognition of an interrupt.

In practice, priorities must be assigned using the interaction of functions with each other as a primary basis. See also System Design Considerations: System Director.

Types of Servicing Subroutines Used

An interrupt servicing subroutine may be

- An I/O device subroutine
- An interrupt program included in the skeleton
- An interrupt program included with a mainline
- A mainline core load
- An interrupt core load

The different options are provided to permit flexibility in terms of both core storage and response time requirements.

I/O Device Subroutines. An I/O device routine is a routine that performs the second level of sensing of a Device Status Word (DSW) or a Process Interrupt Status Word (PISW). The first level of sensing the Interrupt Level Status Word (ILSW) is carried out by MIC. This means that any bit on the ILSW that requires sensing at the second level may be executed by an I/O device routine.

The majority of the I/O devices in the 1800 have IBM-supplied device routines (e. g., disk, card/read punch). Those that require sensing by the user at the second level include the following:

- RPQ devices
- Special PISW's that the user may wish to sense himself (e. g., multiple PISW groups per level)
- Any other I/O device (e.g., System/360 Channel Adaptor)

These routines are entered with a BSC; they exit by an indirect branch through word  $(90)_{10}$ .

The appropriate entry reflecting the ILSW will be assigned by the user on \*Assignment control cards to the System Loader at system generation time.

Subroutines that are entered from the I/O device routine comprise count, timer, and process I/O subroutines. They perform specific limited tasks associated with the event that is occurring within the I/O device (e. g., elapsed time on a particular timer). Entry to the subroutine is made by a BSI; the routine exits to its return statement by a BSC I through the entry point. These subroutines are included in the skeleton by \*INCLD control cards.

Interrupt Programs included in the Skeleton. The shortest response time (that is, the minimum time before an interrupt servicing routine is entered after the interrupt has been recognized) is obtained by placing the routine in core with the System Skeleton. The interrupt routine is included by specifying a control card (\*INCLD) at skeleton build time. Like the interrupt core load, the incore interrupt routine performs a limited task. It is masked only for short periods of time by the system during the execution of certain reentrant coded routines. This period of time is normally of the order of 20-30 instructions.

These routines are entered with a BSI; they exit through a CA LL INTEX statement. Some of the important factors governing their inclusion in the skeleton area are discussed in detail in System Design Considerations:' System Skeleton.

Interrupt Programs included with a Mainline. Next in length of response time to skeleton interrupt routines are in-core routines loaded with the core image mainlines. These are entered almost as quickly as skeleton routines provided the mainline is in progress when the interrupt occurs, but may be forced to wait if the mainline is not in core. This will be the case if a lower level interrupt routine has been read over the mainline. The length of delay involved would then be the balance of the reading of the interrupt routine and the execution of that routine and the read -back of the mainline. No immediate exchange to obtain the mainline is done. If the interrupt that occurs has a program in the mainline and the interrupt is at a higher or equal level to the interrupt being processed, the interrupt core load assigned to this interrupt will be read directly into core upon completion of the interrupt core load being serviced.

An interrupt core load is always required before any servicing of a process interrupt in-core with the
mainline can take place. If an interrupt core load is not available, the event will be recorded even if an interrupt servicing route is included with the mainline. The Master Interrupt Control (MIC) Program first ascertains if an interrupt core load is available; if it is, the ICL table is checked to see if the routine is in the mainline; if it is not available, the event is recorded. The interrupt routine is always serviced with the same masked status as an interrupt core load.

Interrupt programs included with a mainline are always entered by an indirect branch (BSI); they exit through a CALL INTEX.

Mainline Core Loads. External (that is, process) interrupts whose occurrences are recorded are serviced with mainline core loads. The mainline core load performing the servicing action is identical to any other mainline core load, except that it is queued for execution by a CALL QIFON statement. Since it is a queued core load, it should have a CALL VIAQ as its last logical statement. It could, of course, be the first core load of a special series, in which case it would end with a CALL CHAIN to obtain the next core load in sequence, but a CALL VIAQ must ultimately be executed.

Note that the only major difference between an interrupt core load and a mainline core load used for the servicing of recorded interrupts is in the last logical statement used. This must be a CALL INTEX for an interrupt core load and a CALL VIAQ for a mainline core load.

If a process interrupt is immediately serviced on some occasions and recorded on other occasions, it would require two core loads (one for each function) which would be identical in all respects except for their last logical statement. To eliminate this duplication of core loads, a special combination exit statement (CALL DPART) is provided (see Exit Procedures from Interrupt Servicing Routines). An interrupt or mainline core load which terminates with a CALL DPART is, by definition, a combination core load.

The combination core load should not violate restrictions placed on either mainline or interrupt core loads. That is, mainline interrupt subroutines are not allowed as part of this core load: only statements allowed in both mainline and interrupt programs are permitted. See also Appendix A, Summary of TSX Statements.

Interrupt Core Loads. The user may create interrupt core loads which are brought into core over the mainline when the interrupt occurs. Interrupt core loads are essentially disk-resident routines where the response time is not a problem. They are required for those interrupts that meet either of the following conditions:

- 1. The user has specified the interrupt servicing routine to be out-of-core.
- 2. The user has specified the interrupt servicing routine to be in-core as part of a mainline core load.

When this type of interrupt servicing routine is executed, the area of core that the routine will occupy is saved on disk before reading in the interrupt core load. The time for this save operation, in addition to the time for the disk read operation needed to get the interrupt core load, causes this method of interrupt servicing to have the longest response time. Once an interrupt servicing core load has begun, it may be interrupted by a higher level routine, only if the interrupt routine for this higher level is in the skeleton on a higher level.

The use of interrupt core loads is normally restricted to the performance of a particular task at a time, or the initiation of a task on a mainline level which does not take an inordinate amount of time. A typical example is the queueing of a sequence of mainline core loads to accomplish the task that originated an interrupt. The user should remember that if his problem program is time-consuming, he will, in the normal course of events, execute this on the mainline level. The reason for this is that interrupt core loads cannot, by definition, interrupt other interrupt core loads. This system restriction is because of the disk exchange time that would be required.

Interrupt core loads are built and assigned to a particular process interrupt bit (PISW) on programmed interrupt level. The core load then performs the servicing task or sets in motion the task that will be required when this specific bit is activated.

Note that this type of interrupt servicing routine does not contain an Interrupt Status Table (1ST). The reason is that the 1ST is used for updating the Interrupt Core Load Table (ICLT), and the ICL table is only updated from mainline core loads or from combination core loads when these are executed at

the mainline level. For the same reason, the interrupt core load cannot include other routines within it. Another explanation is that the programs that might be included in an interrupt core load are masked off during its execution.

An interrupt core load is not necessarily the length of variable core: it has a defined length (see System Design Considerations: Disk System Configuration). Hence, in contradistinction to mainline core loads, all of variable core is not needed because of the limited function performed by this type of core load. To increase execution

speed, therefore, the Interrupt Save Area can be made smaller.

Note also that interrupt core loads can communicate with mainline core loads (and combination core loads when these are executed as interrupt core loads) only through INSKEL COMMON. The interrupt core load itself contains a COMMON which is located at the end of the Interrupt Save Area.

Figure 19 gives a summary of the types, characteristics, and location of process interrupt servicing routines.

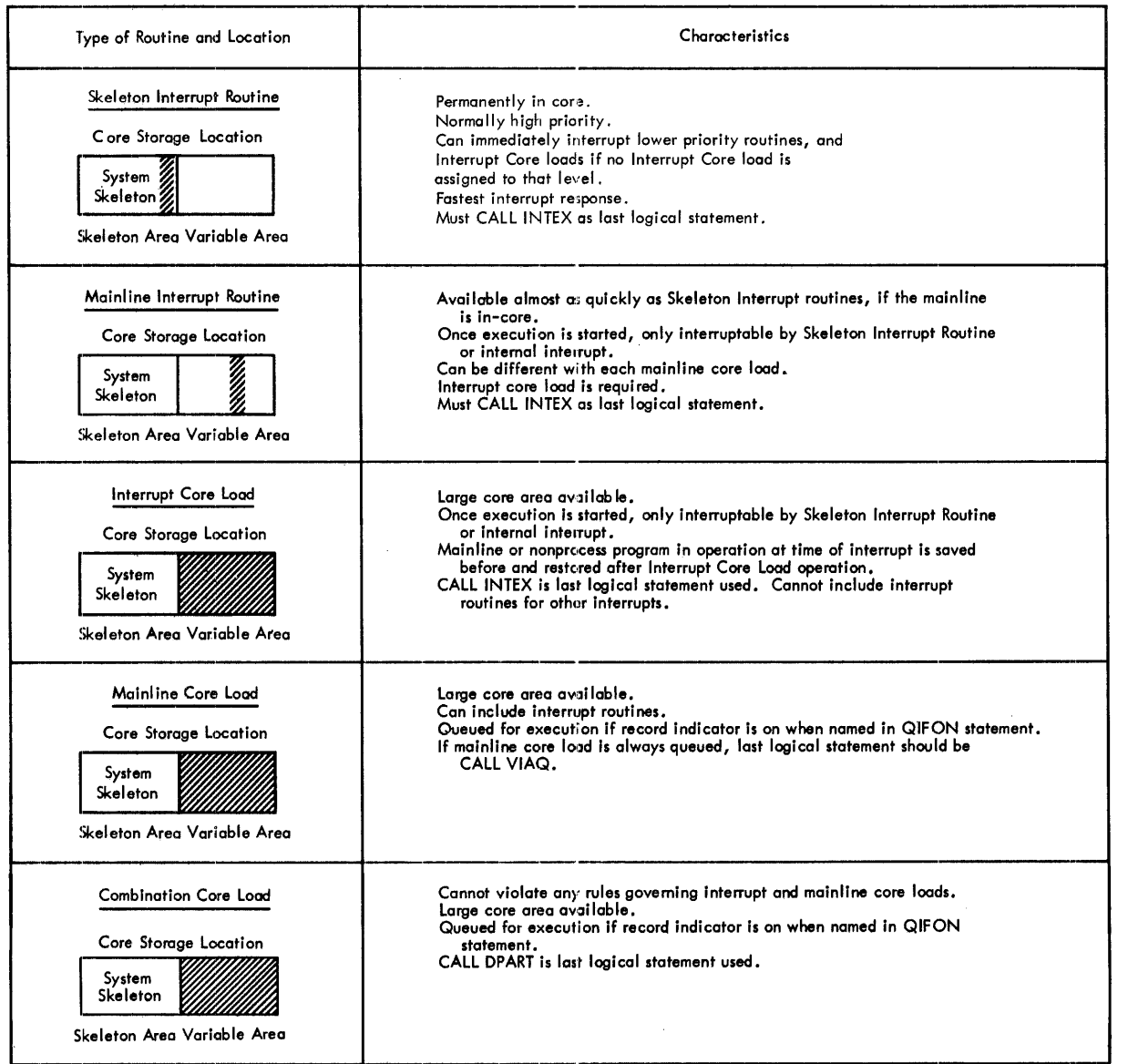

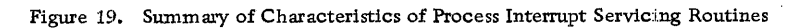

### Exit Procedures from Interrupt Servicing Routines

Three forms of exiting are used:

- CALL INTEX
- RETURN
- CALL DPART

CALL INTEX -- Interrupt Exit

All interrupt routines serviced on an interrupt level must return control to MIC through a

#### CALL INTEX

statement. INTEX is the symbol for INTerrupt EXit. CALL INTEX must be used as the last logical Statement in skeleton interrupt routines. It can also be used in interrupt core loads.

### RETURN

Subprograms called by user-written interrupt servicing routines must use a

### RETURN

statement to return to the interrupt routine or may return control directly to MIC.

CALL DPART -- Departure

CALL DPART causes the level of operation to be tested for the following conditions:

- If the present level is an interrupt level, a CALL INTEX is executed.
- Otherwise a CALL VIAQ is executed.

Thus CALL DPART eliminates duplication of core loads. An interrupt that is sometimes directly serviced, and sometimes recorded, can now be serviced with the same core load. This core load operates from an interrupt level when servicing is specified; it is queued and operates from the mainline level when the interrupt is specified as recorded.

Figure 20 illustrates the use of the two exit CALL and RETURN Statements.

#### Master Interrupt Control

Once an interrupt has been detected at the hardware level, a reentrant control program, the Master Interrupt Control (MIC) program, takes over the control and servicing of that interrupt. The interrupt is first recognized by the interrogation of certain indicators on a level.

The MIC routine is assembled as part of the System Director at which time it origins out those tables and coding not used by the system to user specifications. MIC resides in core at all times in an on-line TSX system when the computer is operating under control of the System Skeleton. It is designed to:

- Save the interrupted registers whenever an interrupt is processed on the appropriate work level
- Direct the interrupt to its servicing routine
- Restore the FORTRAN I/O buffers if required
- Restore the interrupted registers, and
- Return to the point of departure in the interrupted program.

Detailed Action of MIC when an Interrupt Occurs

Consider the train of events that follows when a process interrupt is generated by an event within a process oontrol environment. Let us assume that this interrupt was originally assigned (at system generation time) by the user on an NB (System Director) equate card to level zero. Remember that an interrupt is, by definition, a hardware feature, and that the user has limited oontrol over the time of occurrence of process interrupts, except by masking, recording, and the allocation of priority levels. Figures 21, 22 and 23 illustrate this action in Simplified form.

### Entry to MIC.

1. In the 1800, an interrupt request is recognized at the completion of the current instruction

being executed within a mainline program. When this happens, an indirect branch (BSI) to a fixedword (location 11) in core takes place. This word contains the start address of a level work area associated with level 0 (see System Design Considerations: System Director). A set of instructions within this area then sets the level

busy, saves Index Registers 1, 2 and 3, and sets Index Register 3 as a pointer to this work level (at entry point  $+8$ ). It is through the level work area that an interrupt formally enters MIC -from now on, all references to the work area and saved information is made through the Index Register 3 address.

 $\mathcal{A}^{\prime}$ 

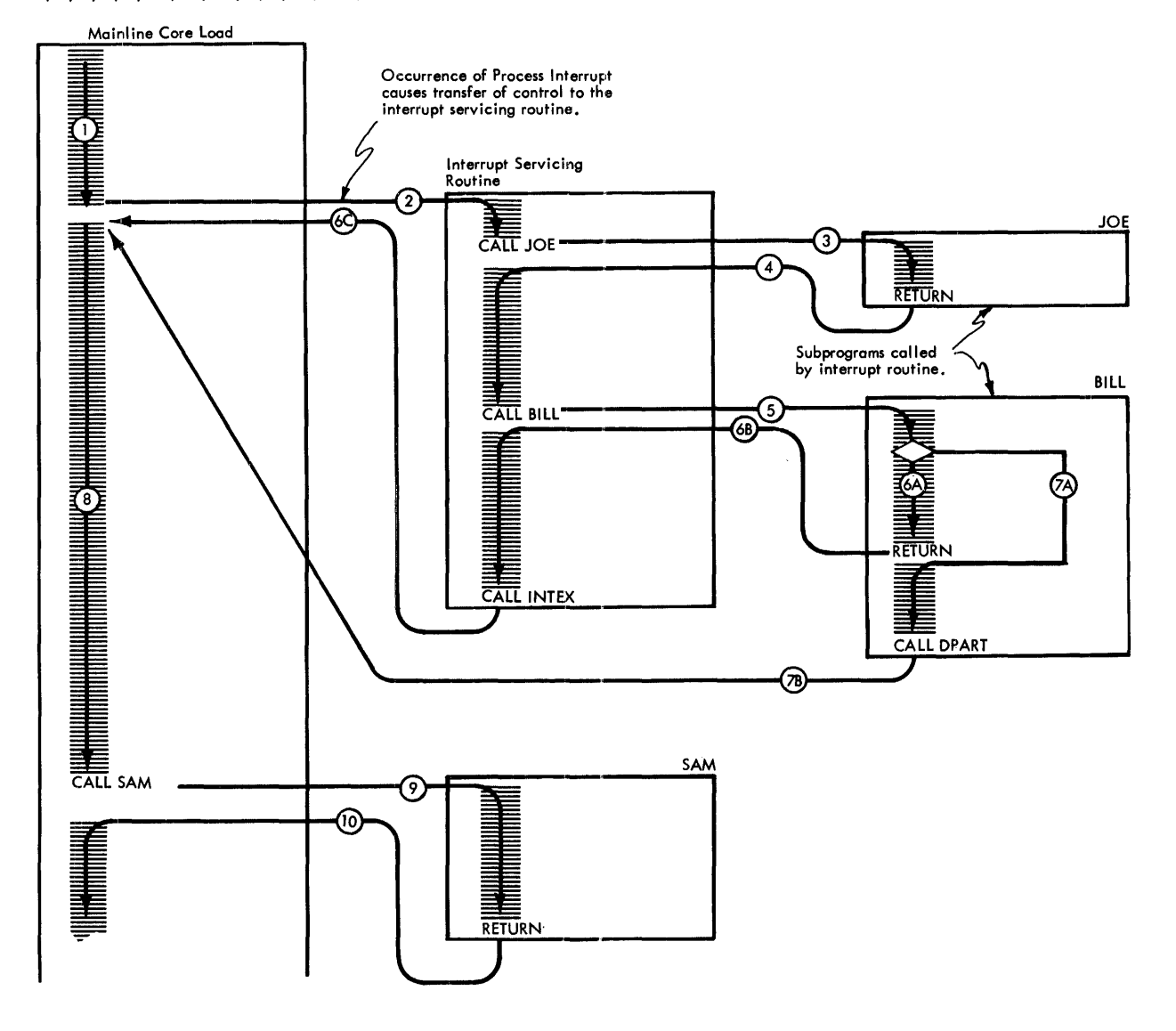

The sequence of operations (specified by the encircled numbers) can be either 1, 2, 3, 4, 5, 6A, 6B, 6C, 8, 9, 10, or 1, 2, 3, 4, 5, 7A, 7B, 8, 9, 10.

Figure 20. Use of the CALL INTEX, CALL DPART, and RETURN Statements.

- 2. MIC is the entry point at which all process (and I/O) interrupts enter the Master Control Program for processing. The accumulator, the status word, and the pseudo-accumulator, are now saved for the particular level of interrupt being processed. The previous (that is, last) work level address is also saved, and the new (that is, current) work level address set up for use by reentrant coded subroutines so that they are aware of the address of the particular work level they are required to use at this particular time. Now that the registers of the interrupted level have been saved and the new level (0) address set up, the question of determining which of 16 possible interrupts is to be serviced on this level remains. This is done by sensing the ILSW. If no bits are "on" in the ILSW, a check is made to see whether a programmed interrupt has been selected for this level; if it has been, a transfer is made to (A) in Figure 22, and the processing procedure proceeds as for a process interrupt. If no programmed interrupt is present, an exit from MIC is made via  $(B)$  -- see Figure 23.
- 3. If a bit is on, a branch is made via the level work area to the Interrupt Branch Table within the mainline core load to determine whether the interrupt is a process or I/O interrupt.

Each core load (mainline, combination, interrupt, or nonprocess) must contain an Interrupt Branch Table which provides the means of routing each I/O, process, or programmed interrupt to its appropriate servicing routine. The table, built in reverse order as shown in Figure 21, consists of single-word entries, each of which contains either an entry address to an I/O device servicing routine for an I/O interrupt, or a fixed address within the Skeleton for a process interrupt. The table is initially built by the Skeleton Builder and Core Load Builder to the specifications of the System Loader. Its size is determined by the number of bits on all interrupt levels used.

Since we are concerned with a process interrupt (LEVEL BIT  $0 =$  PISW, see Figure 21) level 0 will contain the entry point PRIE (that is, the reentry point to MIC). (Note that if an I/O interrupt were present instead, the I/O servicing routine is entered. The case of an I/O interrupt occurrence is discussed later).

4. The PISW derived from the work level is now sensed. If no bits are on (that is, no event has taken place within the process control environment) the exit route (from MIC) is taken via (B). If a bit is on, it is reset, and the address of the ICL table associated with this particular interrupt set up.

- 5. Now that the process interrupt is correctly known, the option of processing must be interrogated and executed -- that is, we must now determine what type of servicing this particular process interrupt requires. Various tests are performed to determine:
	- Whether the interrupt is to be recorded
	- Whether the interrupt servicing routine is in core with the skeleton
	- Whether the interrupt is to be serviced by an out-of-core interrupt core load, or
	- $\bullet$  Whether the interrupt servicing routine is in core with the mainline

in conjunction with entries made in the ICL Table (see System Design Considerations: System Director).

The first test ascertains whether this particular interrupt is to be recorded. If it is, a subroutine records the interrupt. If it is not to be recorded, a check is made to see if the interrupt servicing routine is included with the skeleton. If it is, it is serviced by that subroutine. The next test determines whether an interrupt core load has been loaded to the disk to service this interrupt. If it has not, the interrupt is automatically recorded. If it has, all interrupt levels serviced by out-of-core routines will be masked. This also prevents a user from unmasking any level that is asssociated with outof-core interrupts.

A test is now made to determine if the interrupt servicing routine is in core with the mainline program. If it is in core with the mainline, the mainline itself is in core, and we are not in an exchange of variable core; the Index Register is then set to the transfer vector, and the entry point of the interrupt servicing routine is located in the Interrupt Status Table. Entry points to interrupts in core with the mainline are situated in a table known as the Interrupt Status Table (IST). The format of the table consists of:

- One word indicating the length of the table for each level
- One word for interrupts that are in core with the mainline

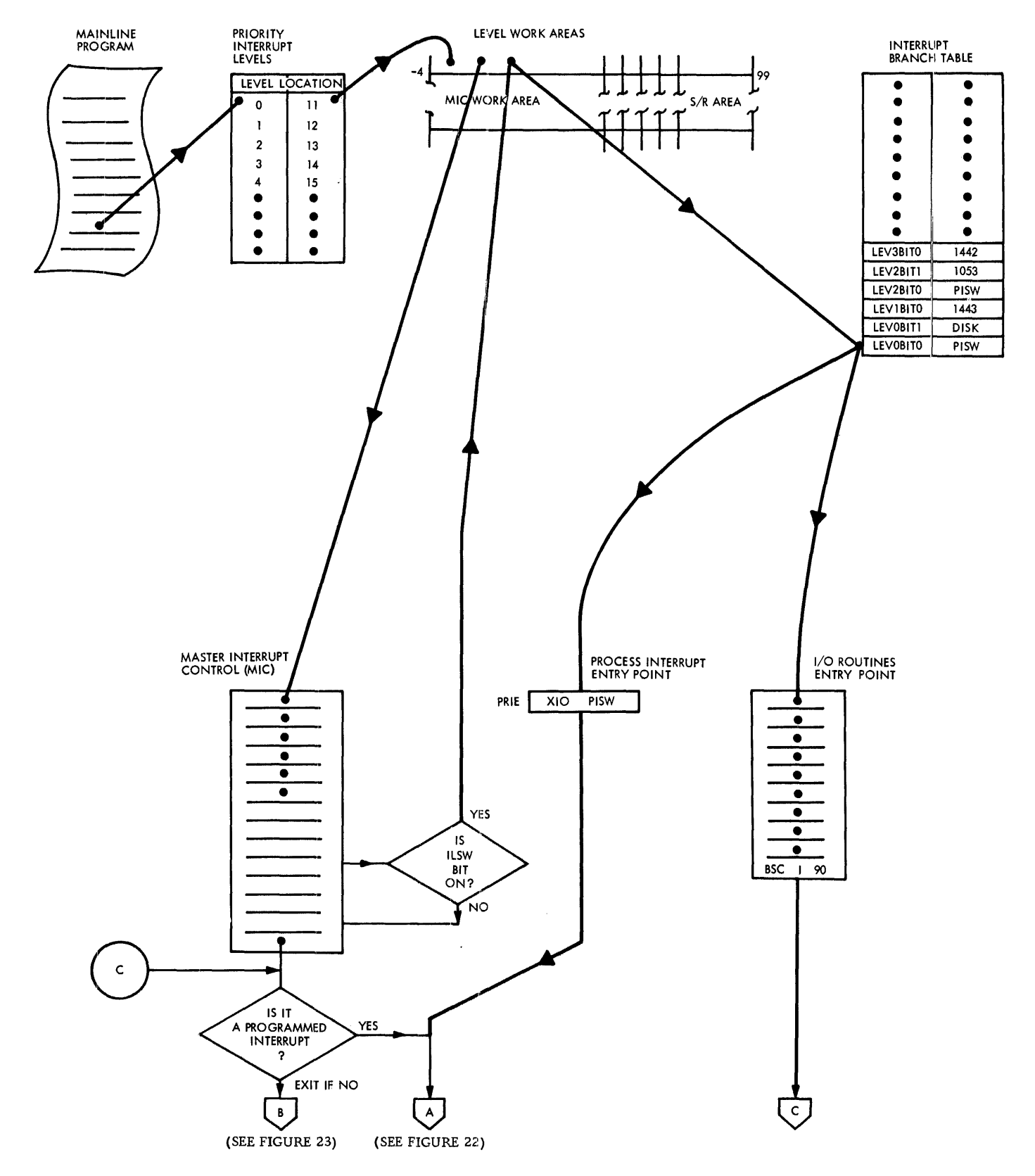

Figure 21. Action of MIC During an Interrupt

• One word for interrupts which are to be recorded on a particular level

followed by as many words as are necessary to contain the start address of interrupts in core with the mainline. The size of the table is determined by the user when he defined his system.

If the interrupt is an out-of-core interrupt, I/O must be completed in the mainline area prior to either exchanging core, or, if we are in an exchange, prior to reading in the interrupt core load. Once the interrupt core load is read into core, Index Register 3 is set to the transfer vector and the interrupt entered for execution. An exchange means that variable core has been saved in the Interrupt Save Area on disk. The area exchanged will be the size of the largest interrupt program specified by the user.

Note that due to cycle stealing I/O, some area may be either modified or recorded at the time the process interrupt occurred. This means that out-of-core interrupts must always be assigned to a priority level lower than all I/O devices.

Exit from MIC. All process interrupt programs terminate by a return CALL INTEX statement to MIC. INTEX is the address to which interrupt servicing programs return upon completion of their processing. An exit procedure is now made to either of two routes dependent on the type of servicing routine just executed. That is, whether the servicing routine was an in-core-with-Skeleton routine or an out-of-core servicing routine.

If it is in core with the skeleton, and this is the last servicing required (no further PISW bits on), a common exit from MIC is taken via (B) and (C) - see Figures 21 and 23. Note that this is also the

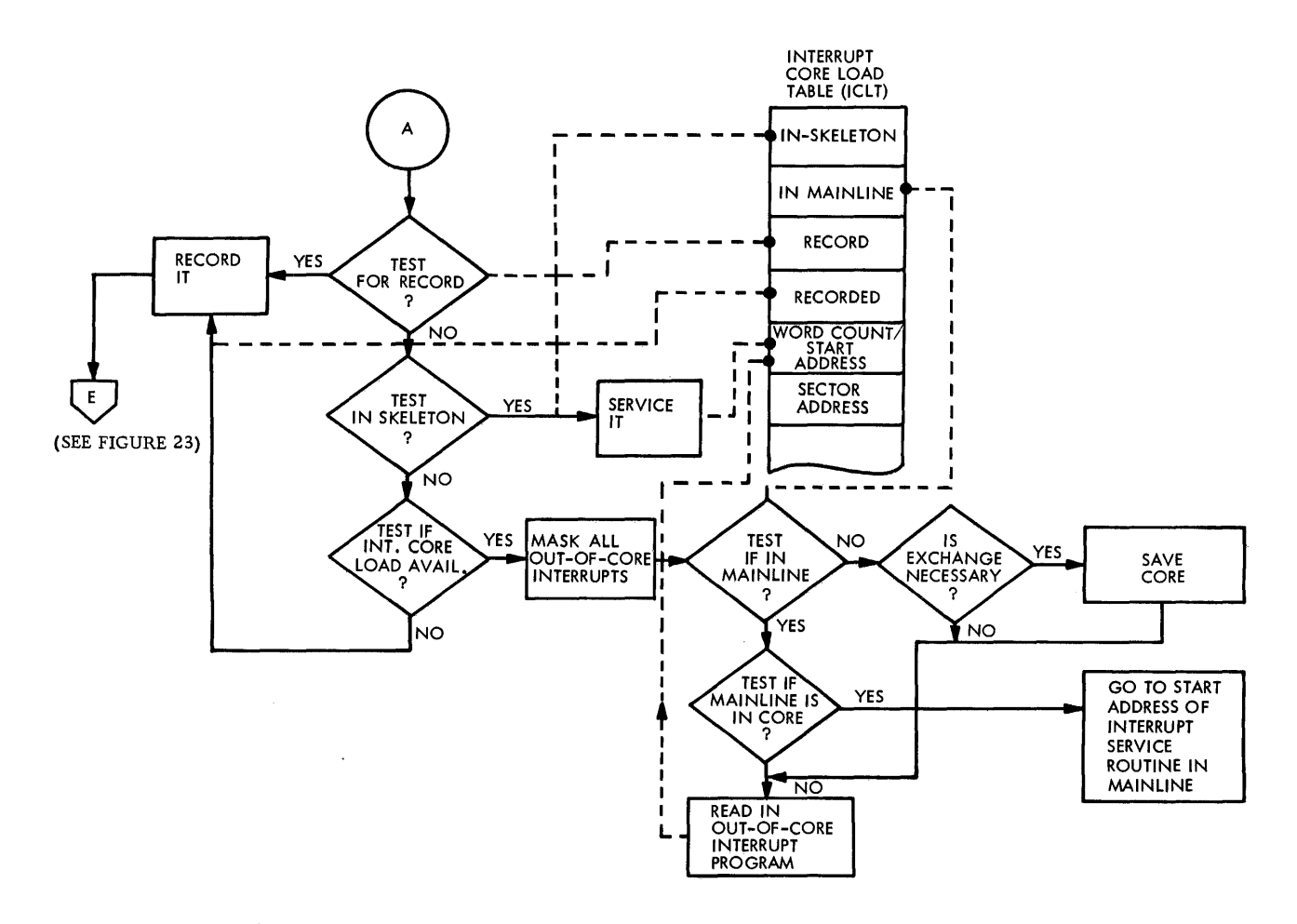

Figure 22. Action of MIC during an Interrupt (Continued)

exit point for all  $I/O$  interrupt routines. If additional process interrupts are indicated (that is, more bits for PISW sensing are on) the exit route proceeds to  $(A)$  -- see Figure 22 -- and the procedure continues in the normal fashion of a process interrupt recognition. A closed loop is thus maintained until all process interrupts have been serviced, finally exiting through the common exit point (B) for all categories of interrupts.

If the return originated from the servicing of an out-of-core interrupt program, all out-of-core interrupt levels are unmasked at this point to allow other out-of-core interrupts to occur, so that it is not necessary to carry out an exchange of variable core for the servicing of that particular interrupt. Because the unmask instruction masked out all levels for one more instruction, the branch out or exit can be executed prior to any interrupts occurring.

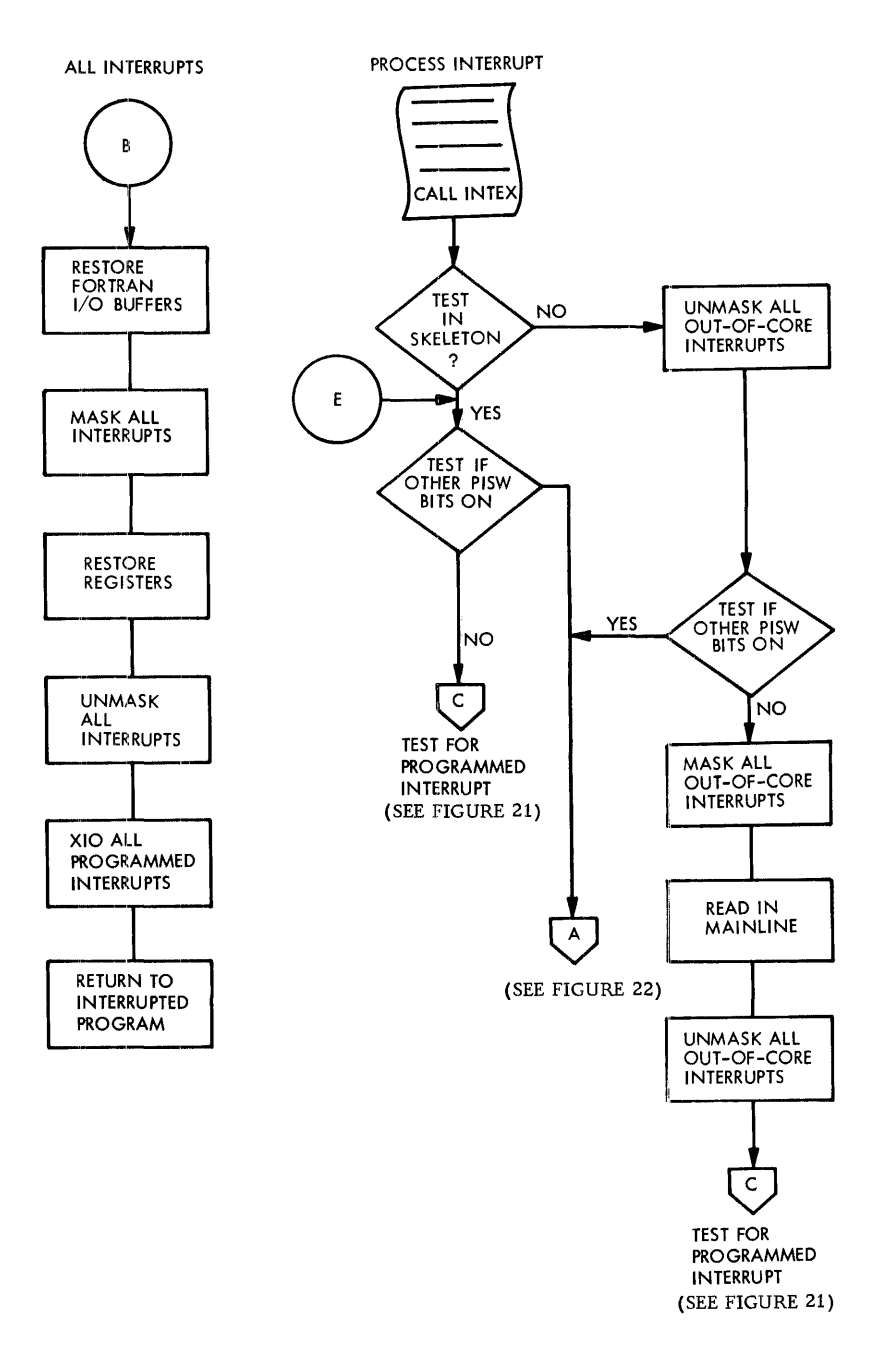

Figure 23. Exit from MIC After an Interrupt Has Been Serviced

The unmask will effectively unmask back to the last CALL MASK level.

A check is now made for the presence of additional process interrupts (that is, are other PISW bits on ?). If they are indicated, an exit path is taken via (A) in the normal course of servicing process interrupts (previously explained). If no further process interrupts are present, all out-of-core interrupt levels are masked and variable core restored to its proper status which existed prior to the interrupt. The system is then unmasked to the user's status and an exit made via  $(C)$  and  $(B)$  -see Figures 21 and 23.

The Case of I/O Interrupts. When an I/O device interrupt occurs, a similar procedure to that discussed in 1), 2), and 3) is adopted. In 3), it was mentioned that in the case of an I/O interrupt, the I/O servicing routine will be entered through its entry point in the Interrupt Branch Table (IBT). Some of the important aspects of the I/O device routine are discussed elsewhere in this section. The last instruction in an I/O device interrupt subroutine is an indirect branch BSI I 90) back to MIC. Before an exit is made through the common exit point  $(1B)$  -- see Figures 21 and 23) for all categories of interrupts, a check is performed to determine the presence of a programmed interrupt within the two groups of possible programmed interrupts - group 1 (levels 0-13) and group 2 (levels 14-23). Only the bit associated with a level is tested. If a programmed interrupt is present, a branch is made to (A) and processing proceeds as for process interrupts. The I/O device interrupt, otherwise, undertakes to exit from MIC through the common route (B).

At this point, the FORTRAN I/O buffers are restored to their former state. All interrupt levels are masked, Index Registers 1, 2, and 3, and the accumulator, and words 54 and 55 are restored and the system is unmasked to the user's level. Programmed interrupts are now turned on (they were previously turned off) and a return is made to the interrupted mainline program.

### Masking, Servicing, and Recording of Interrupts

An interrupt may occur at any time, but it will not be recognized by MIC until the level on which it is assigned is unmasked and of a higher priority than the current level of machine operation. It is the 1800 hardware, not MIC, that determines which level the interrupt is on. Interrupt levels are userspecified at system generation time. The user may

delay any interrupt from being recognized by masking the level on which that interrupt has been assigned. For example, it may be to his advantage to delay the servicing of an interrupt to minimize core exchanges such as when it is known that a program is short and the interrupt can wait. In another situation, he may desire to prevent interrupts entirely from occurring, such as when a routine cannot be reentrant and may be called from more than one level. Once an interrupt has been recognized, MIC will determine if it is to be (1) serviced immediately or (2) recorded for servicing at a later time. Servicing an interrupt may be delayed by the user by simply setting a record option on that interrupt. The options of recording or servicing interrupts immediately may be changed from one mainline core load to another. This designation is made when the core load is initially built. MIC also services interrupts (a maximum of 384) in an optimized sequence within the user's specifications.

### Masking of Interrupts

Interrupts can be prevented from occurring by masking. This is accomplished by using four real-time subroutines provided in TSX:

- CALL MASK
- CALL UNMK
- CALL SAVMK
- CALL RESMK

Call Mask. CALL MASK can be used to lock out for some time period those designated interrupt levels on which the user does not want interrupts to occur during some time-dependent programs. This routine gives him the facility to inhibit or mask out groups of interrupt levels (0-13; 14-23) or selectively chosen interrupt levels. The status of levels not designated remain unchanged. The format of this statement is:

## CALL MASK (I, J)

Where I and J are integer expressions which designate the level(s) to be masked. Bits 0-13 of I refer to levels 0-13. Bits 0-9 of J refer to levels 14-23. Each one bit specifies a level to be masked. Both parameters are always required.

EXAMPLE 1. In this and following examples, DATA statements are used in conjunction with the CALL MASK and CALL UNMK statements to set up designated levels. See IBM 1130/1800 Basic FORTRAN IV Language, Form C26-3715.

The problem is to mask levels 5, 7, 11, 12, 21, 22 and 23.

DATA I, J/Z0518, ZOlCO/

### CALL MASK (I, J)

Call Unmask. CALL UNMK gives the user the ability to unlock an interrupt level -- that is, it allows interrupts to be recognized on a level. Thus, he may, if he wishes, selectively allow or unmask interrupts, one level at a time. This is a required routine (and procedure) for the initial core load - the first core load called into the system by the Cold Start program. The statement format is

## CALL UNMK (I, J)

Where I and J are integer expressions which designate the levels to be unmasked within the two groups of levels as for CALL MASK.

EXAMPLE 2. The problem is to unmask levels 1, 2, 3, 5, 12, and 21.

DATA I, J/Z7408, Z0100/

## CALL UNMK (I, J)

From Examples 1 and 2 we see that

- Levels 1, 2, 3, 5, 12, and 21 are unmasked,
- Levels 7, 11, 22, and 23 are masked.
- Levels 4, 6, 8, 9, 10, 13-20 are unchanged.

The mask and unmask subroutines maintain a current record of the interrupt level mask status. This is necessary since the system sometimes masks all levels and then restores the status of these levels according to this record. The user should always mask and unmask via these routines to keep this record current.

EXAMPLE 3. The problem is to unmask all levels (as at cold start time).

CALL UNMK 
$$
(-1, -1)
$$

Call Save Mask. CALL SAVMK allows the user to save the masked condition (that is, the contents of the current mask words) that existed prior to his calling for masking. The statement format is:

### CALL SAVMK (I, J)

Where I and J are integer variables that will receive the contents of the retained mask words.

For example, a mainline has just masked certain levels of interrupts. The user may not be aware of this condition -- that is, he may not know which bits are on (masked). So, he executes a CALL SAVMK to save this condition prior to masking those levels of interrupt he plans to have masked. When he is ultimately ready to unmask these levels, he executes a CALL RESMK which restores or returns the masked register to its original condition. This acts, effectively, as a mask and unmask routine and is closely analogous to the saving and restoring of registers, etc., during the handling of an interrupt.

Call Restore Mask. CALL RESMK is used to perform a mask and unmask operation to restore the interrupt mask register to its previously saved condition. The variables used as parameters are normally those named in a previous CALL SAVMK statement. Its format is:

## CALL RESMK (I, J)

Where I and J are as for CALL MASK, except that each one bit specifies a level to be masked; each zero bit specifies a level to be unmasked.

EXAMPLE 4. The problem is to mask levels 5, 7, 9, 10, and 12; unmask all other levels.

## DATA I, J/Z0568, ZO/

## CALL RESMK (I, J)

Restrictions. It is not possible to unmask an out-ofcore interrupt level:

- 1. while an out-of-core interrupt level specified on the System Director equate cards IGLLl-2 is being serviced,
- 2. while a mainline core load is being loaded by the Program Sequence Control (PSC) program -- e.g., by CALL CHAIN, CALL BACK, CALL SPECL.

 $\mathcal{L}$ 

 $\mathbf{r}$ 

#### Servicing of Interrupts

In the servicing of interrupts, the answers to three vital questions must be known:

- 1. What caused the interrupt?<br>2. How fast is its response?
- 2. How fast is its response?<br>3. How often does it occur?
- 3. How often does it occur?

In practice, the service action taken depends to a large extent on the frequency of occurrence of an interrupt, and the time required to service it  $$ that is, its servicing time span. There are, in general, four approaches in servicing interrupts:

- The servicing routine may reside in the skeleton.
- It may be located on disk as an interrupt core load.
- The user has the option to include the servicing routine as an integral part of a mainline core load.
- The user has the option to record the interrupt. That is, he may delay its servicing until it is cleared by a CALL CLEAR or serviced by a CALL QIFON.

#### CALL CLEAR -- Clear Recorded Interrupts

The CALL CLEAR Statement is used to ignore or clear interrupts which have occurred but which were recorded for later servicing. The statement format is:

CALL CLEAR  $(M, L, I, L, I, \ldots)$ 

- Where  $M = an integer constant which specifies$ the number of parameters to follow. If  $M = 0$ , all indicators specifying the recorded status are changed to indicate "not recorded".
	- and  $I =$  as for CALL QIFON (see Program Scheduling) .

CALL CLEAR can be used in any process program.

The above four general approaches provide a variety of ways of handling a specific interrupt. For example, an INSKEL interrupt routine may set up a programmed interrupt for a level which is serviced by an out-of-core interrupt core load. This core load may, in turn, be made to queue a mainline core load or a series of mainline core loads to alter, say, the entire user control strategy.

Consider another example. A mainline core load may begin a chain of operations by setting up a programmed interrupt for a specific level. This interrupt may be recorded, or it may be immediately serviced.

The user will always obtain rapid and immediate servicing of interrupts if he (1) includes his interrupts as part of the System Skeleton, (2) does not record these interrupts. Interrupts that reside in core with the skeleton never require an exchange, while those that are included with a mainline core load may require an exchange if a nonprocess program is in memory On a time-sharing operation. If, however, time-sharing is not being used (that is, the mainline core load is in memory) or another interrupt serviced by an interrupt core load is in progress, interrupts in core with the mainline core load will be serviced almost immediately.

In general, therefore, interrupt servicing routines should be short in execution time. The reason for this is that the 1800 hardware locks out lower priority level interrupts for whatever time that is involved on that level. That portion of the interrupt routine that is not required for execution at this priority level should, therefore, be carried out either at the mainline level or at a lower priority level.

If mainline core loads are used to service interrupts through the queueing technique, then the user must ensure that his mainline core loads do not remain in execution for a period of time that is unacceptable to him prior to checking the Queue Table. A mainline core load may be interrupted by a CALL SPECL in such a core load (see Program Scheduling).

### Recording of Interrupts

In general, interrupts may be recorded, that is, deferred service, under any of three different sets of circumstances:

- 1. When the user has one or more mainline core loads that must be executed within a certain time span.
- 2. When the user is adjusting or optimizing the process control and creating conditions which would cause interrupts to occur, and he elects to ignore them.

3. The user may wish to record interrupts for later servicing, but he prefers to do this through a CALL QIFON procedure rather than have them serviced on an interrupt level.

Interrupts to be recorded are entered on a \*RCORD control card (in any order) and assembled at core load build time. The data set up in the card is later placed into the Interrupt Core Load Table from the Interrupt Status table (within each core load) by PSC.

The action of MIC when an interrupt occurs and the procedural flow through its servicing has already been described elsewhere in this section.

Rules Governing the Servicing of Interrupts

1. If an interrupt is serviced by a subroutine located in the variable area, it must be at a lower priority level (higher number) than the I/O device. This applies to:

> Interrupt and combination core loads Interrupt subroutines included with the mainline

The exception to this rule is that an interrupt must be on a level of priority lower than the I/O device it intends to use except for the disk and the 1053 typewriter. DISKN and TYPEN are so written that if either the disk or the typewriter detects that its call was executed from a level with a higher priority, it will remain in itself until the servicing operation is completed. This is achieved by sensing the appropriate Device Status Word (DSW).

- 2. If a servicing routine does not use any I/O device, it may be on any level, but the routine must be in the skeleton -- not in the variable area of core.
- 3. Interrupts on levels that are serviced by outof-core interrupt core loads are serviced in the masked mode so that they cannot be interrupted by another interrupt serviced by an outof-core routine. Only one level of exchange is maintained.

## USE OF INTERVAL TIMERS

In most industrial control installations, some portion of the control of the user's system will require response in time -- that is, the user may want to

schedule his programs periodically or at a specific time of day. For example, he may wish to print a shift log on a synchronous basis, say at  $8$  a.m., 4:30 p. m., and midnight each day; or he may take periodic scans of his process instrumentation once every five minutes; or there may be certain loops to time out.

An interval timer is, by definition, a clocking device which cycles a value contained in a full word of main storage. It thus provides a computer system with the ability to read elapsed time in second or millisecond increments, and to inform the system when a specified period of time has passed.

A simple cyclic timer serves, in effect, both as a basic interval counter and clock. In order to measure an elapsed time interval, a predetermined total count is loaded into the counter word storage by program control and a count down to zero is initiated. As the particular counter reaches zero, an internal interrupt signal is sent to the system.

Information about elapsed time and local time is often required by control computer systems to initiate hourly logs, to time the period between control actions on the process, for process data updating, etc. The time of day is required for printing logs, alarm records, and so on.

Clock interrupts can be used to start a scheduled computer operation. For example, in the control of a complex distillation plant process, periodic interrupts have been used to initiate the recalculation of the reflux ratio required to maintain a desired separation in the tower. In this situation, control of a dependent process quantity is possible through a periodic reexamination of process conditions requiring extensive computer time.

To accomplish the above, the Interval Timer Control (ITC) program provides for FORTRAN language control of three hardware interval timers, A, B, and C which operate on various user-specified time bases (see Table 1). Timers A and B are available to the user, while Timer C is used exclusively by TSX for time-sharing control purposes and as a real-time clock. Furthermore, Timer C is expanded into nine additional programmed interval timers -- thus making available to the user a total of 11 interval timers. As shown in Figure 24, each interval timer is assigned a fixed location in core storage.

ITC also performs three additional functions:

- $\bullet$  Resets the Operations Monitor during time-sharing
- Tests for no response from 1053 printers
- Performs end of time-sharing

| Name                  | Core Storage Location |  |  |
|-----------------------|-----------------------|--|--|
| <b>Machine Timers</b> |                       |  |  |
| A                     | 00004                 |  |  |
| B                     | 00005                 |  |  |
| C                     | 00006                 |  |  |
| Programmed Timers     |                       |  |  |
| 1                     | 00062                 |  |  |
| $\overline{2}$        | 00065                 |  |  |
| 3                     | 00068                 |  |  |
| 4                     | 00071                 |  |  |
| 5                     | 00074                 |  |  |
| 6                     | 00077                 |  |  |
| 7                     | 00080                 |  |  |
| 8                     | 00083                 |  |  |
| 9                     | 00086                 |  |  |
| Time-Sharing Clock    | 00089                 |  |  |

Figure 24. Timer Locations in COre Storage

The establishment of the two principal time bases, the Primary (or Interrupt) Time Base and the Secondary (or Programmed) Time Base, and their relationships to the system are discussed in the section, System Design Considerations: System Director.

Each timer is assigned to a wired-in time base by the user at system generation time, selectable from the table of available time bases given in Table 1.

The • 125ms time base is available only on a 2usec machine; the 128ms time base, only on a 4usec machine. Each timer is assigned a permanent time base by the user. Note that a different time base can be selected for each timer, but all three timers (A, B, and C) must be assigned to the same interrupt level. In order to schedule programs based on hours, minutes, or seconds, the wired -in time base for interval timer C must be an even divisor of one second (e.g.,  $.5, 1, 2, 4, 8$ ). The servicing of all interrupts is controlled by ITC.

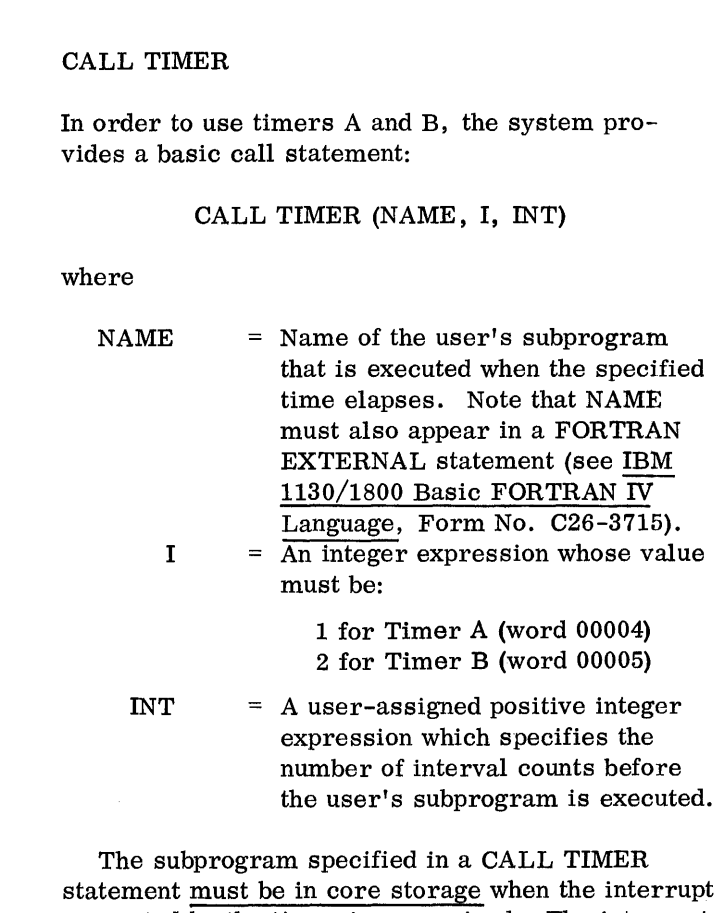

Hardware Timers A and B

LL TIMER statement the interrupt generated by the timer is recognized. The interrupt occurs when the time specified has elapsed, but it is only recognized

that NAME a FORTRAN

- 1. When the level of current operation is lower than the timer interrupt level, and
- 2. If the timer level is unmasked.

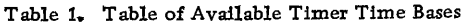

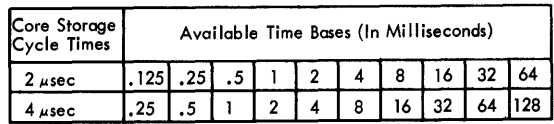

At the end of the elapsed time, the timer resets itself. Note that, when zero time has been reached, the timer continues to operate  $-$ - that is, zero is not a not-busy condition.

In the section System Design Considerations: System Director, it is pointed out that it is the user's responsibility to ensure that the mainline program which requested the timer statement remain in core until the end of the elapsed specified time - that is, until the timer times out. He achieves this either by

- 1. Including the subprogram in the Skeleton, or by
- 2. Masking out all out-of-core interrupt levels, and forbidding a core load exit until the timer interrupts.

Unless previously loaded with the System Skeleton, the subprogram is automatically loaded with the calling mainline core load.

In addition, periodic programs (that is, programs initiated by interval timers) should not, as a rule, be executed on the timer level: they should make use of the programmed interrupt technique.

The following examples assume that the timers specified are called from only one level. If possible, it is preferable not to share timers among two dif··· ferent programs.

EXAMPLE 1. Assume hardware Timer A is wired for the . 125ms time base.

CALL TIMER (SCAN1, 1, 35)

When this statement is executed, ITC initializes Timer A (by setting it to -125) and returns control to the next executable instruction following the CALL TIMER statement. When the Primary (or Interrupt) Time Base ( =  $35 X . 125 = 4.375$ ms) elapses, an interrupt occurs and control passes to the subprogram named SCANl.

EXAMPLE 2. Assume hardware Timer A is wired for the 1ms time base.

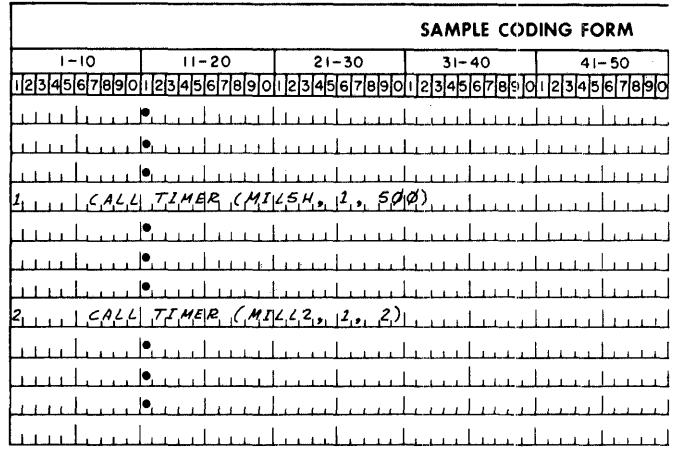

If we assume that the Primary Time Base  $( = 500 \text{ms})$  for statement 1 in the above coding has not elapsed, the Timer A interrupt will occur  $2ms$  after execution of statement  $2$  when  $subpro$ gram MILL2 will be executed. Subprogram MIL5H will never be executed because Timer A was reset before the 500ms time elapsed. Although this condition can be prevented (see Example 3), its logic can prove useful under certain practical eonditions.

EXAMPLE 3. Assume identical conditions as for Example 2. This example illustrates the use of the LD functional subroutine in testing for a timer-busy condition.

The format of this function is:

# $LD(I)$

where

I

A user-assigned integer expressivn that specifies a core storage address. The contents of this address are moved to the accumulator. This permits a test for busy, etc., of known locations outside of the program area. Timer storage locations are given in Figure 24.

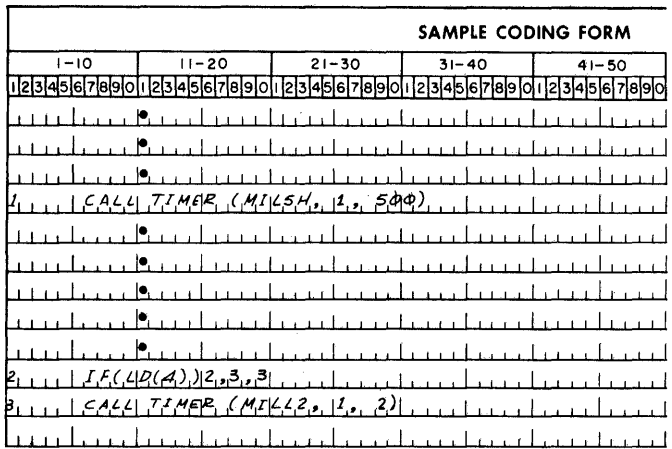

Statement 2 tests if Timer A is busy. If it is busy (that is, negative in core location 00004), a programmed loop is activated until Timer A is no longer busy (that is, when subprogram MIL5H is executed) at which time statement 3 is processed.

EXAMPLE 4. Another example is given to illustrate the use of the LD subroutine function for a test for timer-busy condition.

This test is required if subprogram SUBR7 is not in the skeleton and time-sharing is utilized.

In this example, statement 12 tests if Timer A is busy, and waits until subprogram SUBR7 has been executed before passing to the CALL VIAQ statement.

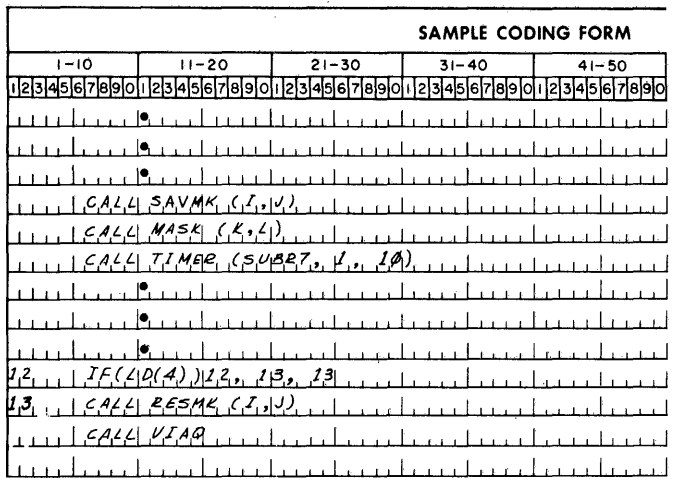

NOTE: The execution of a machine interval timer busy-test using the LD (I) functional subroutine in an IF statement may fail to indicate the correct busy status if (1) the timer interrupt occurs immediately after the loading of the timer not-busy indication (a zero), and (2), in servicing the interrupt, the timer is reinitialized on another level.

Thus, when a timer is shared by different levels, a solution (see below) would be to follow the first busy-test by a second busy-test in order to prevent an interrupt out of the busy-test.

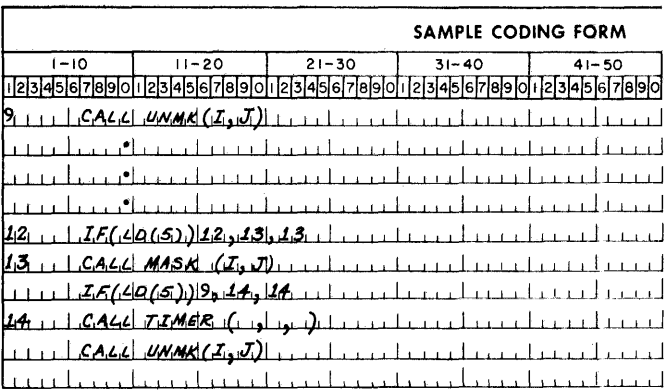

Notice that although the not-busy status remains in the accumulator after the return from the interrupt, it will be initialized for testing in the following load instruction.

## Real-Time Clock

ITC also provides a programmed real-time clock which keeps time on a 24-hour basis and is updated each time Timer C decrements to zero (that is, it is incremented from 00.000 to 23.999; then returns to 00.000). The clock accuracy is a function of the Primary (or Interrupt) Time Base discussed in the section System Design Considerations: System Director

CALL SETCL -- Set-up Programmed Real-time Clock

Note that the clock is set at cold start time (a user option), but if it is required to be set at any other time through a user program, the following statement is provided.

## CALL SETCL (I)

### where

I

A user-assigned integer expression specifying the time of day setting desired in hours and thousandths of hours  $(e, e, 8, a, m, 8, 000)$ :  $10.45$  a.m. = 10750)

CALL CLOCK -- Read Programmed Real-time Clock

If the user desires to read the clock, say, for time·· recording of his output to the printer, disk, etc., he does so through a

### CALL CLOCK (I)

where

I

 $=$  A user-assigned integer variable which indicates the core location where the readout time is stored.

Note that the clock is also used by the Error Alert Control (EAC) Program to time-stamp error messages.

## Programmed Timers

The mechanism of programmed timers is covered in the section System Design Considerations: System Director.

## CALL COUNT

Programmed interval timers are controlled by the following statement.

CALL COUNT (IN, I, INB)

### where

IN

A user-assigned integer constant or integer variable that specifies the number (in the range 0-31) of the program to be executed or recorded when the specified time elapses. The number is assigned

at System Skeleton build time. Program numbers are used instead of names to provide the record interrupt option.

- $=$  An integer expression, identifying the number (1-9) of the programmed timer.
- $=$  A user-assigned expression that specifies the number of interval counts before the called program is executed. This number is a function of the Secondary (or Programmed) Time Base.

An additional programmed timer is used as the time-sharing control timer for the allocation of time slicing for non-process operations (see Use of Time Sharing).

I

INB

EXAMPLE 5. The problem is to queue an analog scan program every five minutes with a priority of 7 if JTEST (a programmed indicator in INSKEL COM-MON) is set to zero; if it is non-zero, queue the same program every minute with a priority of 1. Assume the following:

1. Subroutine 19 is SUBROUTINE A which was included in the Skeleton at Skeleton build time by an include card

### \*INCLD A/2703

thus assigning it as count routine number 19. 2. Primary Time Base = 8ms (Timer C wired time base)  $X$  125 (user-assigned number) = 1 second Secondary Time Base = 1 (Primary Time Base)  $X$  15 (user-assigned number) = 15 seconds

To solve the problem, a CALL COUNT statement must be given in a mainline core load, thus:

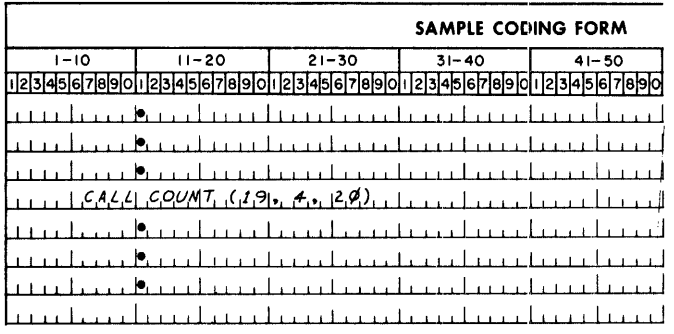

This designates that subroutine 19 is to be called in 5 minutes; thereafter, the subroutine calls itself within the specified time period. Its coding is shown in Figure 25.

SCAN is the name of a mainline core load that will be executed at mainline level as the result of a CALL VIAQ when SCAN is the highest priority entry in the queue.

In order to effect immediate execution of the scan routine, the CALL QUEUE statement may be replaced by a CALL LEVEL statement to cause an interrupt on a lower level. This allows the user the flexibility of executing the SCAN routine either as an interrupt core load, an INSKEL interrupt servicing routine, or as a routine included with a mainline. The advantage is that the timer interrupt level is not tied up. It also gives the user the ability to call other I/O devices within the SCAN routine.

If the time-sharing mode is not used, the CALL ENDTS statement has no effect. If it is used, the time-sharing clock is set to zero and a return made to the calling program. See Use of Time-Sharing for further action.

A further example is given elsewhere in this section (see Program Scheduling).

Table 2 provides a ready comparison of the salient features in the usage of interval timers and programmed timers.

### USE OF TIME-SHARING

In many industrial control installations, the user will have a large amount of time that is not utilized by the process being controlled. To allow him to make effective use of this time, the time-sharing feature of the TSX system gives him the ability to compile, assemble, and simulate without taking the system off-line. In this manner, low-priority jobs are automatically interrupted whenever the need arises to execute a higher-priority task. In addition, the inclusion of this feature gives the user the capability of modifying the logic of his control strategy.

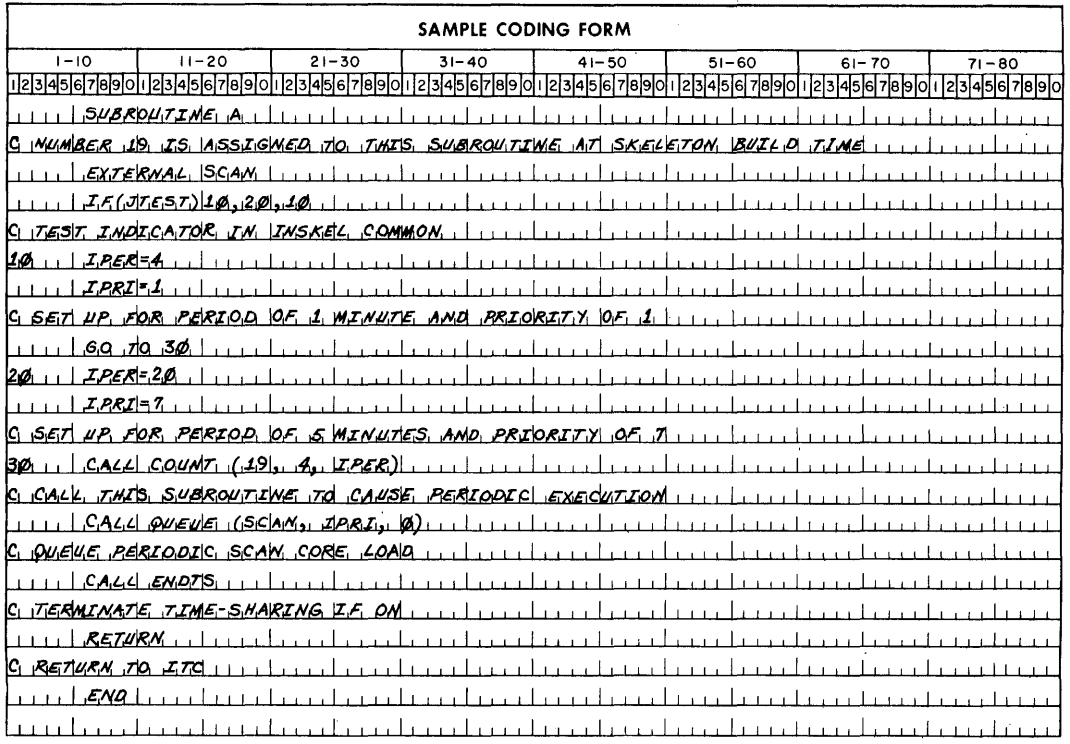

Figure 25. Subroutine A for Example 5 -- Queueing an Analog Scan Program

Table 2. Comparison of Timers

| <b>INTERVAL</b><br><b>TIMERS</b><br>182 | USED WHEN<br>SHORTER TIME<br>BASE IS<br><b>SPECIFIED</b>                     | <b>SUBROUTINE</b><br>CALLED MUST BE<br>IN CORE TIN<br>SKELETON OR<br><b>INCLUDED WITH</b><br><b>MAINLINE</b> ) WHEN<br>TIMER ELAPSES | CANNOT BE<br>A RECORDED<br><b>INTERRUPT</b>                                            | <b>SUBROUTINE IS</b><br><b>EXECUTED ON</b><br><b>INTERRUPT</b><br><b>LEVEL OF</b><br><b>INTERVAL</b><br><b>TIMERS</b> | <b>EXIT WITH</b><br>A RETURN<br><b>STATEMENT</b>       |
|-----------------------------------------|------------------------------------------------------------------------------|----------------------------------------------------------------------------------------------------|----------------------------------------------------------------------------------------|----------------------------------------------------------------------------------------------------|--------------------------------------------------------|
| PROGRAMMED<br><b>TIMERS</b>             | USED WHEN<br>LONGER TIME<br><b>BASE IS</b><br><b>NEEDED</b><br>(E, G, HOUNS) | SUBROUTINE MAY<br>OR MAY NOT BE<br>IN CORE WHEN<br>TIMER ELAPSES                                                                     | IF SUBROUTINE<br>IS NOT IN CORE,<br>IT IS HANDLED<br>AS A RECORDED<br><b>INTERRUPT</b> | MAY BE<br><b>EXECUTED ON</b><br><b>INTERRUPT</b><br>LEVEL OR<br><b>MAINLINE LEVEL</b>                                 | <b>EXIT WITH</b><br>A RETURN<br>OR CALL<br><b>VIAQ</b> |

#### Methods of Initiating Time-Sharing

Time-sharing can be initiated in two ways: selectable method (CALL SHARE) and automatic method (CALL VIAQ).

### Selectable Method -- CALL SHARE

The user will know at some predetermined point in his program that he wishes to discontinue being in the process mode for a specific period of time. He therefore enters the time-sharing mode by the execution of a CALL SHARE (that is, he gives up control to the Nonprocess Monitor via the CALL SHARE). This statement may be part of the user's process program intended for those special applications where time-sharing is desired without the use of the queueing technique. Its format is as follows:

#### CALL SHARE (1)

Where I is an integer expression which specifies the number of time intervals allowed for the nonprocess program operation. The basic time interval is assigned by the user at system generation time (see System Design Considerations - System Director; also Use of Interval Timers).

The meaning of the I parameter is clarified by the following example.

EXAMPLE 1. Assume that the secondary time base is 15 seconds (see Use of Interval Timers). Then

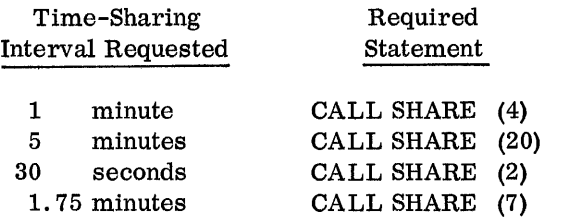

The time-shared operation is terminated whenever the time interval specified by the user has elapsed; it is usually not terminated before. Thus, if 1 minute of time-sharing is indicated, it is usually 1 minute before control is returned to the next executable instruction following the CALL SHARE statement. The exchange time is not part of the  $1$ minute specification. This 1 minute is the length of the time in the share mode. All interrupt time is alloted against this 1 minute span.

Note that the Nonprocess Monitor will perform a WAIT operation if there are no off-line jobs for execution. Also, interrupts will be serviced as they occur. If an interrupt routine recognizes a need for the process program to resume operation, it can terminate the time-sharing mode by executing the following call:

#### CALL ENDTS

CALL ENDTS can be used only in an interrupt routine where it sets the time-sharing clock to indicate zero time. The first Timer C interrupt that occurs after control is returned to the nonprocess program causes the time-sharing operation to be terminated; control then reverts to the process mainline program. Note also that whenever timesharing is not in force the CALL ENDTS statement is ineffective.

Automatic Method -- CALL VIAQ

The second method uses the queueing technique to load a mainline or combination core load when the Core Load Queue Table is empty, by executing a CALL VIAQ (See Program Scheduling).

Note that a CALL VIAQ (when referenced) forces a CALL SHARE statement for execution when the queue is empty only if the user has indicated through the use of the Console Interrupt button, with sense switch 7 on, that batch work is to be carried out. As a result, the process core load which is in progress, or which has just been completed, is saved on disk and control transferred to the Nonprocess Monitor (or the nonprocess core load if one had been interrupted and stored on disk). The period of time allocated to time-sharing is specified by the user in a System Director equate card, TISHA, at system generation time. The computer remains in the nonprocess mode for this specified period unless a CALL ENDTS is executed by an interrupt routine.

At the completion of the specified time, another CALL VIAQ is automatically forced by the system. If, in the meantime, a core load has been queued, it is then executed. If the queue remains unchanged (that is, nothing has been added to it), another timesharing operation will be triggered.

If, at the end of a nonprocess job, the  $//$  END OF ALL JOBS card indicates that there is no further nonprocess work for execution, the VIAQ routine will WAIT until either some addition has been made to the queue or the Console Interrupt (C. I.) button is again depressed for the commencement of a new nonprocess job.

This method of entering time-sharing is, in practice, preferred to CALL SHARE. CALL SHARE may, however, be desirable in certain special situations.

Two additional functions performed by the Time-Sharing Control (TSC) program are CALL LINK and CALL EXIT when these are referenced from nonprocess programs.

EXAMPLE 2. (See Program Listing No.1). In order to illustrate some of the many TSX usages without complex FORTRAN/Assembler language coding, the following example was devised. Note that in this example, the system and list printers have been defined as the same device (1443). In actual practice, the system printer would be a 1053; the list printer, a 1443 or another 1053.

Three analog inputs, A, B, and C, are to be read at 15-second intervals. After C has been read, linear interpolation is used between point A and point B, and between point B and point C. The values A, B, and C are temperatures: the temperatures between A and B, and B and C are linear. The point at which temperature A is taken is 25 feet away from the point where temperature B is taken; Similarly for B and C.

A temperature histogram showing temperature versus distance is to be printed on the list printer.

A nonprocess program is to be written which simply lists numbers: this program is to be executed in the time-sharing mode.

Timer 2 is used to produce an interrupt every 15 seconds so that one of the three analog inputs may be read.

The skeleton contains a timer service subroutine for Timer 2, called SCAN, which calls programmed interrupt level 7 when 15 seconds have elapsed (that is, SCAN executes a CALL LEVEL  $(7)$ ). Timer 2 has a base (TBASE) of 1 millisecond.

The problem was solved under TSX using the inskeleton subroutine SCAN and the following five core loads:

COLDC WAITC READC CALCC SHOWC

Figure 26 illustrates the general problem logic flow.

- COLDC (referred to at execution time as *C/L #1).*  This is a mainline core load which is directly called by the cold start program. Its primary function is to unmask all interrupt levels, set timer to 15 seconds, and chain to core load WAITC.
- WAITC (referred to at execution time as *C/L* #2). This core load merely calls VIAQ which results in either a queued program being executed, or the beginning of time-sharing.
- READC (referred to at execution time as *C/L* #3). This is the solitary interrupt core load which is

executed on level 7. The SCAN routine in skeleton executes a programmed interrupt to level 7 each time the 15-second interval elapses. The \*STORECI control card for this core load contains level and bit indicators equal to 2407 -- which indicates programmed interrupt level 7.

When this core load is executed, an indicator named ICNT, which is in INSKEL COMMON, is interrogated. If this indicator is 1, the first point A is read, timer 2 is reset (for another 15 second interval), and the core load exits by way of a CALL INTEX.

If the indicator is 2, the second point B is read, the timer is reset, and the core load exits.

If the indicator is 3, the third point C is read, the timer is reset, two core loads CALCC and

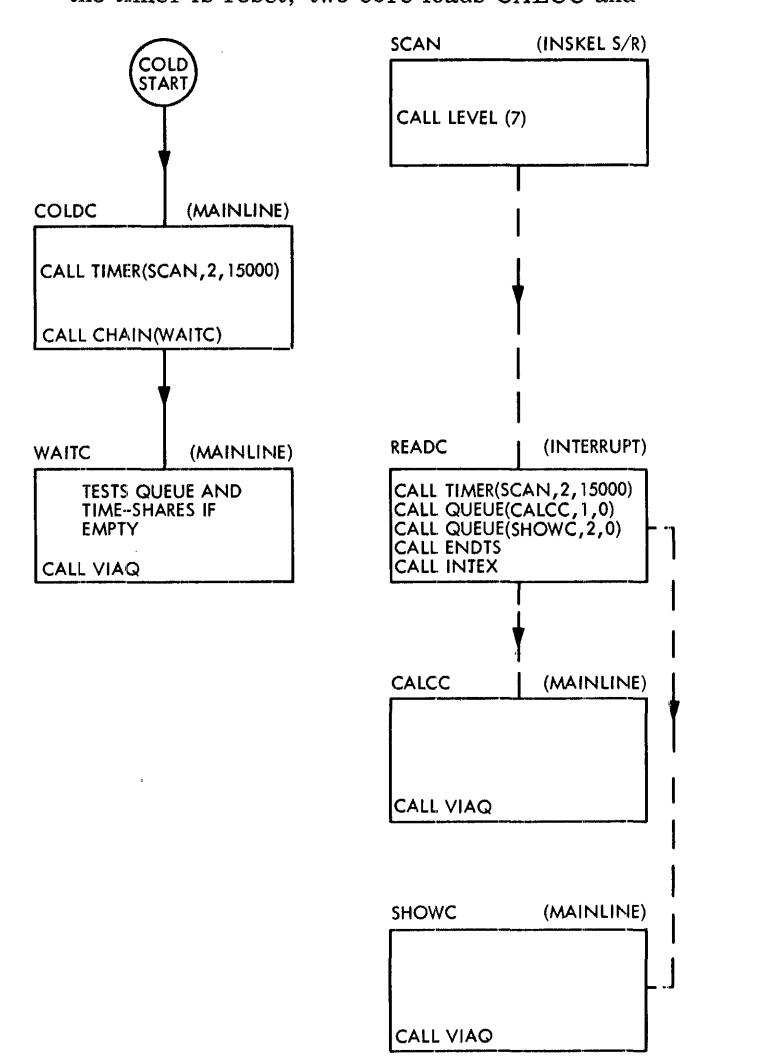

Figure 26. General Problem Logic Flow -- Example 2

SHOWC are queued, time-sharing is terminated, and the core load exits via a CALL INTEX.

CALCC (referred to at execution time at  $C/L$  #4). CALCC takes the three analog readings, A, B, and C, which have been stored in INSKEL COM-MON, interpolates and stores the 51 results back into INSKEL COMMON.

The core load is executed by a CALL VIAQ.

SHOWC (referred to at execution time as *C/L #5).*  SHOWC takes the 51 interpolated results from INSKEL COMMON and outputs a scaled histogram on the list printer. It then calls VIAQ.

NOTE: Each core load prints a message on entry to and on exit from the core load itself. This message identifies the core load as *C/L* 1, *C/L 2, C/L* 3, *C/L* 4, or *C/L 5.* 

This diagnostic message is accomplished by a CALL-type FORTRAN subroutine which is included in the skeleton. Its format is as follows:

### CALL ENT (I, J)

where ENT is the name of this subroutine. Either of two messages, depending on the parameters I and J, will be printed:

> A) ENTERED *C/L* NO. B) EXITED *C/L* NO. .

ENTERED will be printed when  $I = 1$ . EXITED will be printed when  $I = 2$ .

J is the core load identification number as follows:

> $J = 1 = COLDC$  $J = 2 = WAITC$  $J = 3 = READC$  $J = 4 = CALCC$  $J = 5 = SHOWC$

The on-line results on the list printer (Program Listing No.1) also clearly indicate when timesharing has taken place.

#### PROGRAM LISTING NO. 1: EXAMPLE 2

FLET PACK LABEL (Note: This is the state of FLET before compilations 00000  $begin)$ /INSV 2280 0428 .FIOS 001B 03A0 /EPSV 0780 /NPSV 4000 MESS 0010 0478<br>SPSV 4000 0578 /EPDM 7FFF **O3BH** 0422 0444 **9DUMY OOEC** DUMMY 0092 **DUMIN 0054**<br>•SKEL 0038 NONPR OOFO  $048C$ 0489 0098 0488 0488 048A **NP** VCLST 0780 063A 05AC 05E0 .EPRG 0022 0618 **OOFO**  $0488$  $E$ **DUP FUNCTION COMPLETED** // JOB<br>// FOR COLDP<br>\*IOCS(1443PRINTER) \*LIST ALL EXTERNAL SCAN, WAITC COMMON/INSKEL/I1, 12, 13, INCNT CALL UNMK $(-1,-1)$ <br>CALL ENT(1,1) SNCNT=1<br>CALL TIMER (SCAN, 2, 15000)<br>CALL ENT(2, 1) CALL CHAIN (WAITC) END VARIABLE ALLOCATIONS Il =FFFF\* I2 =FFFE\* I3 =FFFD\* INCNT=FFFC\* FEATURES SUPPORTED ONE WORD INTEGERS TOCS. CALLED SUBPROGRAMS **TIMFR** SCAN WAITC UNMK **FNT CHAIN** PRNTN EBPRT INTEGER CONSTANTS  $1 = 0004$  $2*0005$  15000=0006 CORE REQUIREMENTS FOR COLDP COMMON O INSKEL COMMON 4 VARIABLES 4 PROGRAM 40 END OF COMPILATION COLDP OUP FUNCTION COMPLETED<br>// DUP<br>\*STORECIM M COO COLDC COLDP COLDC \*CCEND CLB, BUILD COLDC CORE LOAD MAP<br>TYPE NAME ARG1 ARG2 **\*COW TABLE 4002<br>\*IBT TABLE 400E<br>\*FIO TABLE 402B<br>\*ETV TABLE 4038<br>\*IST TABLE 4068<br>\*PNT TABLE 4068<br>\*PNT TABLE 4068<br>\*PNT TABLE 4068<br>\*MAIN COLDP 4081 000C** 001D  $0010$ 000F 001E 0036  $000C$ PNT COLDC 40A0 CALL UNIT 4130<br>CALL TIMER 415C<br>CALL TIMER 415C<br>INT WAITC 40A8<br>LIBF SUBIN 418C<br>LIBF MWRT 43C8<br>LIBF MIOI 4445E<br>LIBF MIOI 4445E 4044 404D 4050 4053 LIBE MCOMP 4455<br>LIBE IOU 487A<br>CALL IOFIX 4932 4056 4059

 $\tilde{\mathcal{I}}$ 

CALL BT1BT 4962<br>CALL SAVE 48CE<br>LIBF ADRCK 49C6 405C LIBF FLOAT 4A18 405F LI BF IFIX 4A34 4062 LIBF NORM 4A60 4065 CORE 4A8E 3572 CLB, COLDC LD XQ o 45 CORE LOADS NOT FOUND This is a genuine TSX warning message. It indicates<br>that core load WAITC was not built at this stage. WAITC DUP FUNCTION COMPLETED // JOB<br>// FOR WAITP ':'LIST ALL \*IOCS 11443PRINTER) CALL ENTII,2) CALL ENTIZ,Z) CALL VIAQ END FEATURES SUPPORTED ONE WORD INTEGERS IOCS CALLED SUBPROGRAMS ENT VIAQ PRNTN EBPRT INTEGER CONSTANTS 1=0000 Z=0001 CORE REQUIREMENTS FOR WAITP o VARIABLES o PROGRAM 12 COMMON 0 INSKEL COMMON END OF COMPILATION WAITP DUP FUNCTION COMPLETED<br>// DUP<br>\*STORECIM M WAITC WAITP COLDC ~'CCEND CLB, BUILD WAITC CORE LOAD MAP TYPE NAME ARGI ARGZ  $\ddot{\phantom{a}}$ \*COM TABLE 4002 000C<br>\*FIO TABLE 4002 0000<br>\*FIO TABLE 4028 0010<br>\*FIO TABLE 4028 0010<br>\*FIV TABLE 4048 0016<br>\*IST TABLE 4048 0036<br>\*NT TABLE 4068 0036<br>\*NT TABLE 4068 0036<br>\*NT MAITC 4040<br>PNT WAITC 4040<br>CALL VIAG 40EE<br>CALL VIAG 4 LIBF ADRCK 496Z 405C LIBF FLOAT 4984 405F LIBF IF IX 4900 406Z LIBF NORM 49FC 4065 CORE 4AZA 3506 CLB, WA ITC LD XQ

DUP FUNCTION COMPLETED

 $77 - 108$ 77 FOR READP \*IOCS(1443PRINTER) \*LIST ALL EXTERNAL SCAN, CALCC, SHOWC<br>COMMON/INSKEL/IA1, IA2, IA3, ICNT CALL ENT(1,3) L=ICNT  $60$  TD  $(5,10,15)$ , L<br>5 K=76  $5 k=76$ <br>  $60 70 20$ <br>  $10 k=79$ <br>  $60 70 20$ <br>  $15 k=127$ 20 CALL AIP(0, JTEST)<br>60 TO (25, 30), JTEST<br>25 GO TO 20 **30 CALL AIP(01000,ITEMP,K)**<br>70 CALL AIP(0,JTEST)<br>60 TO (71,72),JTEST 71 GO TO 70<br>72 GO TO (35,40,45),L<br>35 IA1=ITEMP 60 TO 50<br>40 IA2=ITEMP<br>60 TO 50 45 IA3=ITEMP 50 WRITE(3,100) ICNT<br>100 FORMAT (' ICNT=',13)<br>ICNT=ICNT+1 LONE (SCAN, 2, 15000)<br>
GO TO (55, 55, 55, 60), ICNT<br>
55 CALL ENT(2, 3)<br>
CALL INTEX<br>
60 ICNT=1<br>
60 ICNT=1 CALL QUEUE(CALCC,1,0) CALL ENDTS CALL ENT(2,3) END VARIABLE ALLOCATIONS<br>IA1 =FFFF\* IA2 =FFFE\* IA3 =FFFD\* ICNT =FFFC\* L  $= 0000$  $*0001 \t\t JTEST=0002 \tJTEMP*0003$  $\mathbf{K}$ STATEMENT ALLOCATIONS  $100 = 0000$  5 = 0023 10<br>35 = 0057 40 = 0050 45  $=0029$  15<br>=0063 50  $= 002F$  $\frac{20}{55}$  $*0033$  25  $= 003F - 70$  $= 0044$  71  $= 0030$  $= 004E$  72  $= 0050$  $30$  $= 0067$  $= 0081 60$  $= 0087$ **FEATURES SUPPORTED<br>ONE WORD INTEGERS<br>IOCS** CALLED SUBPROGRAMS CALCC SHOWC ENT AIP TIMER INTEX QUEUE ENDTS COMGO MWRT MCOMP MIOI PRNTN EBPRT SCAN INTEGER CONSTANTS  $1 = 0004$  $3 = 0005$ 79=0007 127=0008  $0 = 0009$ 1000=000A 2=000B 15000=000C 76=0006 CORE REQUIREMENTS FOR READP O INSKEL COMMON **COMMON** 4 VARIABLES 4 PROGRAM 156 END OF COMPILATION **READP** DUP FUNCTION COMPLETED  $7700P$ \*STORECIM I READC READP 2407 READC is an interrupt core load responding to a \*CCEND programmed interrupt on level 07. CLB, BUILD READC ROC ANINT 0023 LEV.0 CORE LOAD<br>TYPE NAME MAP ARG1 ARG2

\*FIO TABLE 402B<br>\*ETV TABLE 403B<br>\*VTV TABLE 404A<br>\*PNT TABLE 406C<br>MAIN READP 408C PNT READC 406E 4135 CALL ENT 4135<br>CIBE COMGO 4154<br>CALL AIP 4146<br>LIBE MWRT 435C<br>LIBE MOMP 435C<br>CALL TIMER 480E<br>CALL TIMER 480E 404A 404D 4050<br>4053 CALL QUEUE 4864<br>PNT CALCC 4072<br>PNT SHOWC 4076 CALL ENDTS 4926<br>LIBF SUBIN 4930<br>CALL QZ010 496A 4056 CALL QZ010 496A<br>LIBF AIPTN 49CC<br>LIBF IOU 4A4E<br>CALL IOFIX 4B06<br>CALL BT1BT 4B36 4059 405C CALL SAVE 4AA2<br>LIBF ADRCK 4B9A<br>LIBF FLDAT 4BEC<br>LIBF IFIX 4C08 405F 4062 4065 LIBE IFIX 4008<br>CALL GAGED 4034<br>CALL UNGAG 4045<br>CALL ANINT 4054<br>LIBE NORM 4090<br>CORE 4DBE 4068  $1242$ CLB, READC LD XQ 0 45 CORELOADS NOT FOUND CALCC SHOWC<br>DUP FUNCTION COMPLETED 77 JOB<br>77 FOR CALCP \*LIST ALL \*IOCS (1443PRINTER)  $\ddot{\phantom{a}}$ DIMENSION N(51) COMMON/INSKEL/J1, J2, J3, ICNT, N COMMUNITY INSECTING<br>
WRITE (3,6) J1,J2,J3<br>
6 FORMAT (' READINGS',3110)<br>
N(1)=J1<br>
N(26)=J2<br>
N(51)=J3<br>
N(51)=J3 NO 4 I=2,25<br>
4 N(I)=N(I)+((N(26)-N(1,,/25)\*(I-1)<br>
DO 5 I=27,50<br>
5 N(I)=N(51)+((N(26)-N(51))/25)\*(51-I)<br>
MRITE (3,7) (N(I),I=1,51)<br>
7 FORMAT (12210) CALL ENT(2,4) END VARIABLE ALLOCATIONS  $J1 = FFFFF* J2 = FFFFE* J3$ =FFFD\* ICNT =FFFC\* N  $=$ FFFB\* I  $= 0.002$ STATEMENT ALLOCATIONS  $*000E$  7  $= 0017$  4  $= 003E - 5$  $=006A$ -6 **FEATURES SUPPORTED<br>ONE WORD INTEGERS<br>IOCS** CALLED SUBPROGRAMS **MCOMP** MIOIX MIOI SUBSC PRNTN EBPRT ENT **VIAO ISTOX MWRT** 

\*CDW TABLE 4002<br>\*IBT TABLE 400E<br>\*FIO TABLE 402B

000C 0010 0010

000F  $0021$ 0000

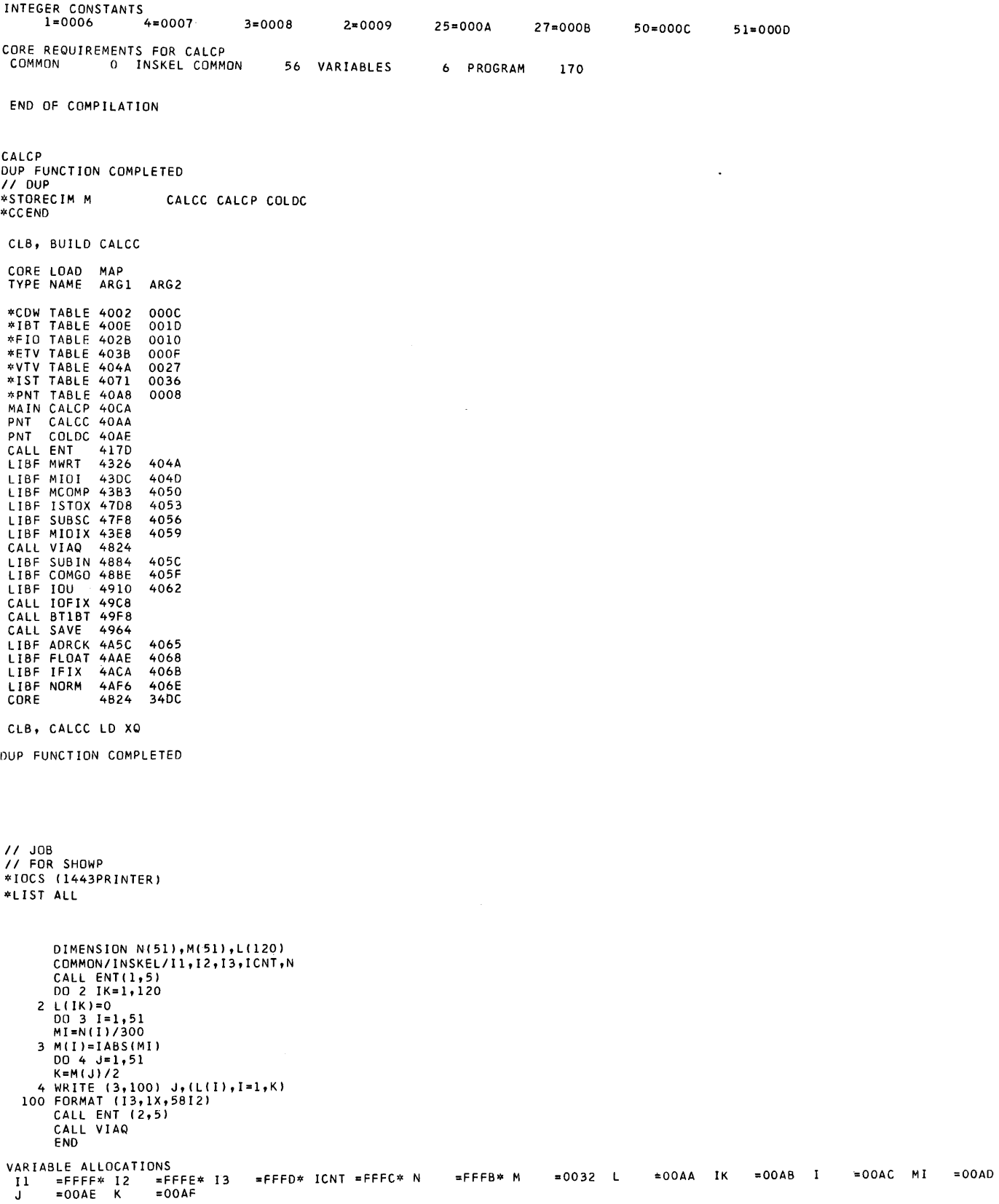

 $\mathcal{L}_{\mathcal{L}}$ 

 $100 = 0000$  =  $00000 = 200007 = 3$  $= 0109$  $=00E9$  4 **FEATURES SUPPORTED** ONE WORD INTEGERS  $rac{1}{2}$ CALLED SUBPROGRAMS **ISTOX** MIOIX MIOI SUBSC PRNTN EBPRT **MWRT** MCOMP ENT IABS VIAQ INTEGER CONSTANTS  $1 = 0082$   $5 = 0083$  $300 \pm 0087$  $2 = 0.088$  $3 = 0089$ 120=0084  $0 = 0085$  $51*0086$ CORE REQUIREMENTS FOR SHOWP O INSKEL COMMON **COMMON** 56 VARIABLES 178 PROGRAM 128 END OF COMPILATION SHOWP DUP FUNCTION COMPLETED  $\frac{100}{11}$  DUP ..<br>\*STORECIM M SHOWC SHOWP COLDC \*CCEND CLB, BUILD SHOWC CORE LOAD MAP<br>TYPE NAME ARG1 ARG2 \*CDW TABLE 4002<br>\*FIBT TABLE 4002<br>\*FIBT TABLE 4028<br>\*FIV TABLE 4038<br>\*IST TABLE 4041<br>\*PIT TABLE 4041<br>\*PIT TABLE 4048<br>\*PIT TABLE 4048<br>PAT SHOWC 40AA<br>PNT SHOWC 40AA<br>PNT COLDC 40AE<br>CALL ENT COLDC 40AE<br>CALL ENT COLDC 40AE<br>CALL EN  $000C$ 0010 0010 000E  $0027$ 0036 0008 LIBF SUBSC 421E 404A LIBE ISTOX 4244 404D 4050 LIBE MIDI 44C4<br>LIBE MIDIX 44D0<br>LIBE MCOMP 449B 4053 4056 4059 CALL VIAQ 48CO<br>LIBF SUBIN 4920<br>LIBF COMGO 495A 405C<br>405F LIBF ADROG 495A<br>LIBF ADROCK 49AC<br>CALL IDFIX 4AB6<br>CALL BTIBT 4AE6<br>CALL SAVE 4452<br>LIBF FLOAT 4B4A<br>LIBF IFIX 4866<br>LIBF IFIX 4862<br>LIBF NORM 4892<br>LIBF NORM 4892 4062 4065 4068 4068 406E CORE  $48C0$ 3440 CLB, SHOWC LD XQ DUP FUNCTION COMPLETED<br>\*DUMPLET F FLET PACK LABEL 00000 /EPDM 7FFF<br>DUMIN 005A /EPSV 0780<br>NONPR 00F0 /NPSV 4000<br>COLDC 0A8C<br>/SPSV 4000 MESS 0010<br>WAITC 0A28<br>/PRSV 4000 .FIOS 001B<br>DUMMY 0092 /INSV 2280 0444 0340 0388 0422 0428 0488 0489 048A **NP** 0098 0488 048C SHOWC 0BBE<br>/CLST 0780 9DUMY 00BC READC ODBC 049E CALCC 0B22 04A9 0482 04BC 0578 063A  $00F0$ 0488 **.EPRG 0022**  $E$ .SKEL 0038 05E0 0618

0478

0495

05AC

DUP FUNCTION COMPLETED

 $\sim$   $\sim$ 

STATEMENT ALLOCATIONS

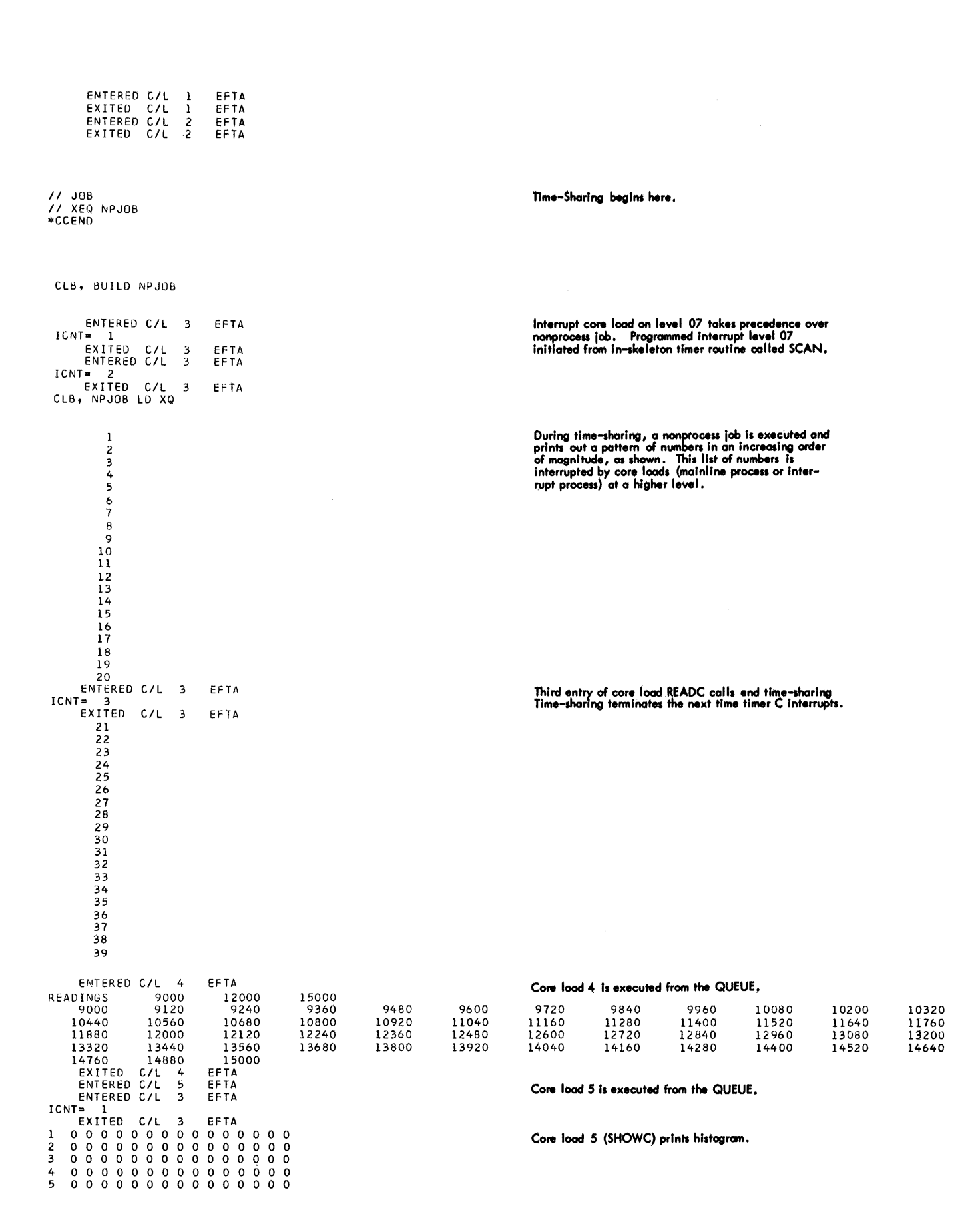

### USE OF THE OPERATIONS MONITOR

The Operations Monitor is an optional watch-dog type timer device which warns the user when the processor-controller is not executing a predicted sequence of instructions. This may be caused by power failure, computer hang-up, or computer looping.

The watch-dog timer works on the principle that a contact closes upon completion of a preset timeout period. When this occurs, a separately-powered alarm or indicator (supplied by the user) is brought into play. The time-out period is settable within the range 5-30 seconds. Note that the time interval selected must be greater than the secondary time base specified by the Interval Timer Control (ITC) program.

The user may also exercise the option of manual or automatic reset of the Operations Monitor. This option is specified in the OPMON equate card at system generation time (see System Design Considerations: System Director). Automatic resetting is undertaken by ITC during time-sharing operations. If the Operations Monitor is used, it is the user's responsibility to ensure that a reset (XIO) instruction is executed frequently enough in his program so as to prevent timeout during normal operation. If the reset command is not given during the selected interval, timeout occurs and the alarm circuit is closed.

The Call Operations Monitor subroutine is used to reset the monitor. Its format is:

## CALL OPMON

Consider the following example. A particular program (say, a logging program) has been designed for execution every 15 seconds, and therefore ideally suited for Operations Monitor reset. If the program is not, for some reason, executed within this allowed time span, the Operations Monitor is set, causing an alarm in the warning device the user has attached to the Operations Monitor.

## ERROR ALERT CONTROL

Error procedures in the IBM 1800 Time-Sharing Executive System are provided by a program package called the Error Alert Control (EAC) Program which is designed to analyze errors that are:

- 1. Basic to the hardware, and
- 2. which may result from incorrect use of software programs.

Since errors affect all real-time systems, from the largest to the smallest, the policy adopted towards all errors is to keep the system on-line if at all possible, and to minimize operator decisions.

# Features of EAC

#### Error Conditions Serviced

The Error Alert Control program provides error recovery for the following conditions:

- An input/output error which persists despite repeated corrective action by an I/O subroutine.
- Occurrence of an internal machine error (e.g., invalid operation code, parity, storage protect Violation)
- Other control subroutine error conditions (e. g. , QUEUE, FORTRAN I/O)

#### Error Analysis Provisions

Provision is also made for the following features.

Dump of Core storage to Disk. An optional dump of all core storage to disk is provided if this option is elected through the System Director equate card DUMPI at system generation time. If, for example, DUMPI is equated to 1, the DUMP routine is included (at System Director assembly time) with the EAC program package. This feature is only applicable to subroutine type errors.

The DUMP routine writes core into the EDP DUMP AREA on disk. Since permanent core may be storage protected, and the disk routine must insert the sector address at the start of each sector to be written, the dump routine moves blocks of six sectors of permanent core to variable core and copies it to disk. After all of permanent core has been copied, that portion of variable core used is restored.

The copied data on disk can now be dumped to an output device by the DUP \*DUMP function.

User Error Subroutine. In a process program, EAC branches to a user-written error subroutine if this is included with the mainline core load. This action is bypassed for internal machine errors, if an error subroutine is not included and if a nonprocess program is in core.

A user-written error subroutine can be optionally included with each process core load. The purpose of this subroutine is to allow the user to have control before EAC overlays the variable area with the disk portion of EAC. For example, there may be special data or other information that the user wants to save. Output, such as special core dumps, mes· sages, or contact operate functions, can also be executed. The error subroutine cannot be written in FORTRAN language.

Before entering the user's error subroutine, error identification data is placed in words 00115- 00119. These words will contain the following:

### Input/Output Error~

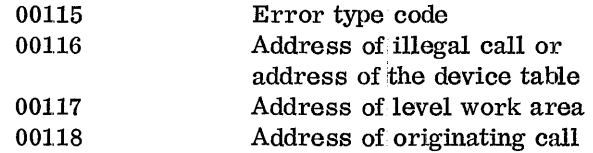

### Queue Overflow

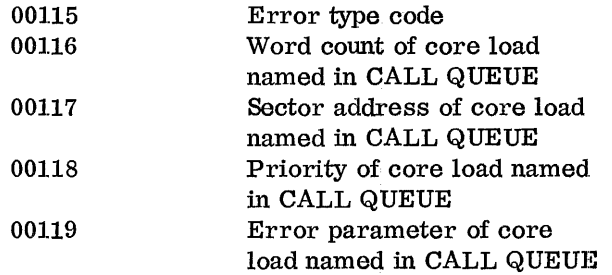

The meaning of on-line EAC error type codes is given in Table 3. Table 4 contains a description of all on-line errors serviced by EAC, the format of each EAC message printout, and corrective action specifications.

A standard recovery procedure is executed by EAC according to the type of error (see Table 4). User options are specified in the same table (see USER OPTION column). However, under certain conditions, EAC overrides the user option. The EAC option is always executed if an error subroutine is not used or the user does not specify an option. Options can be specified by the user before returning to EAC by loading the A-register with -10 for S (RESTART) or  $-1$  for I & R (CONTINUE).

The last logical statement in the error subroutine must be a BSC I entry to the error subroutine.

The core load named for the restart option can be an error analysis core load, or it can be the first of a new series of core loads. If queueing techniques

are used, the restart core load can be simply a CALL VIAQ statement (CALL QUEUE can be executed in the restart core load or the error subroutine).

The statements listed below cannot be used in an error subroutine:

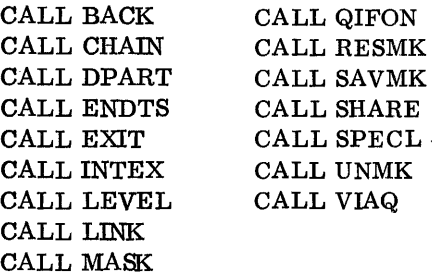

Update Error Counters Maintained on Disk. For each I/O unit on the system, a hardware counter is maintained on the disk for printout to the Customer Engineer for maintenance purposes.

Back-up Capability for D. P. I/O Units. The option of including backup units for the 1053 and 1he 1816, as well as the logical removal of the 1443 from service, can be specified at system generation time. If backup is not provided, the 1053 printer will be automatically removed from service when multiple failures occur without taking the system off-line.

Backup for the EAC printer is achieved by defining multiple EAC printers at TASK assembly time (if the EAC printer is defined as a 1053). When an output error occurs, or if the unit is not ready (that is, interrupt response is not received), EAC will logically disconnect the unit in error and substitute the backup unit. When backup is initiated because of a hardware malfunction, the message in progress on the failing unit is not continued on the backup device. When the error condition is corrected, the unit can be restored to its original status by using the  $C.$  E. Interrupt routine. See C. E. Interrupt Routine in the publication IBM 1800 Time-Sharing Executive System, Operating Procedures, Form C26-3754.

### EAC Program Breakdown

EAC can be considered in terms of four component parts; each component functions as a separate subprogram, the four parts remaining interdopendent insofar as the status information of the error (detected) is shared by all routines concerned. In addition, EAC sets up a level work area for the use of reentrant coded programs when it is processing

### Table 3. On-Line EAC Error Type Codes

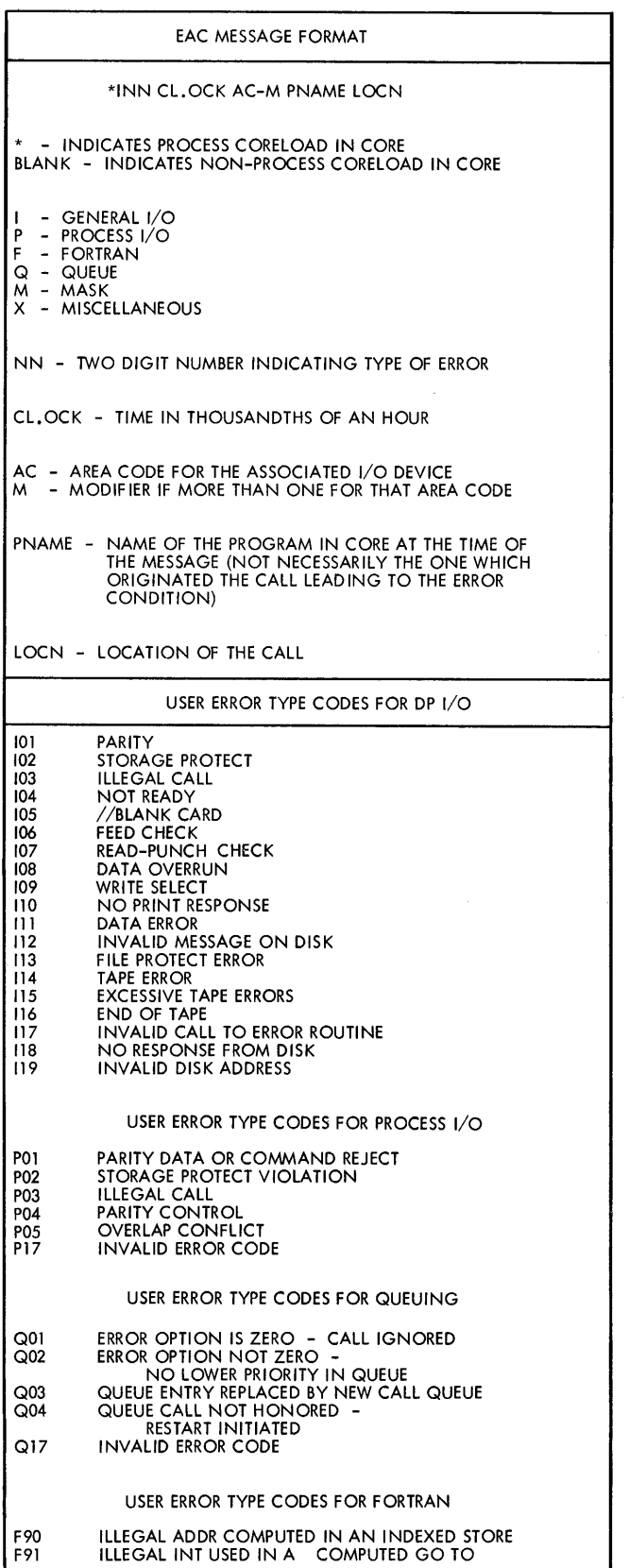

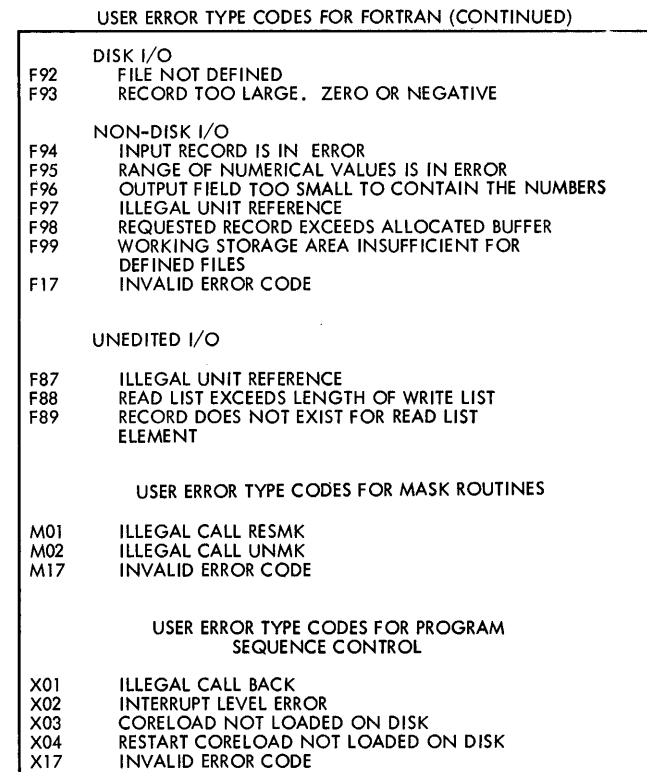

# Table 4. On-Line EAC Errors and Recovery Procedures

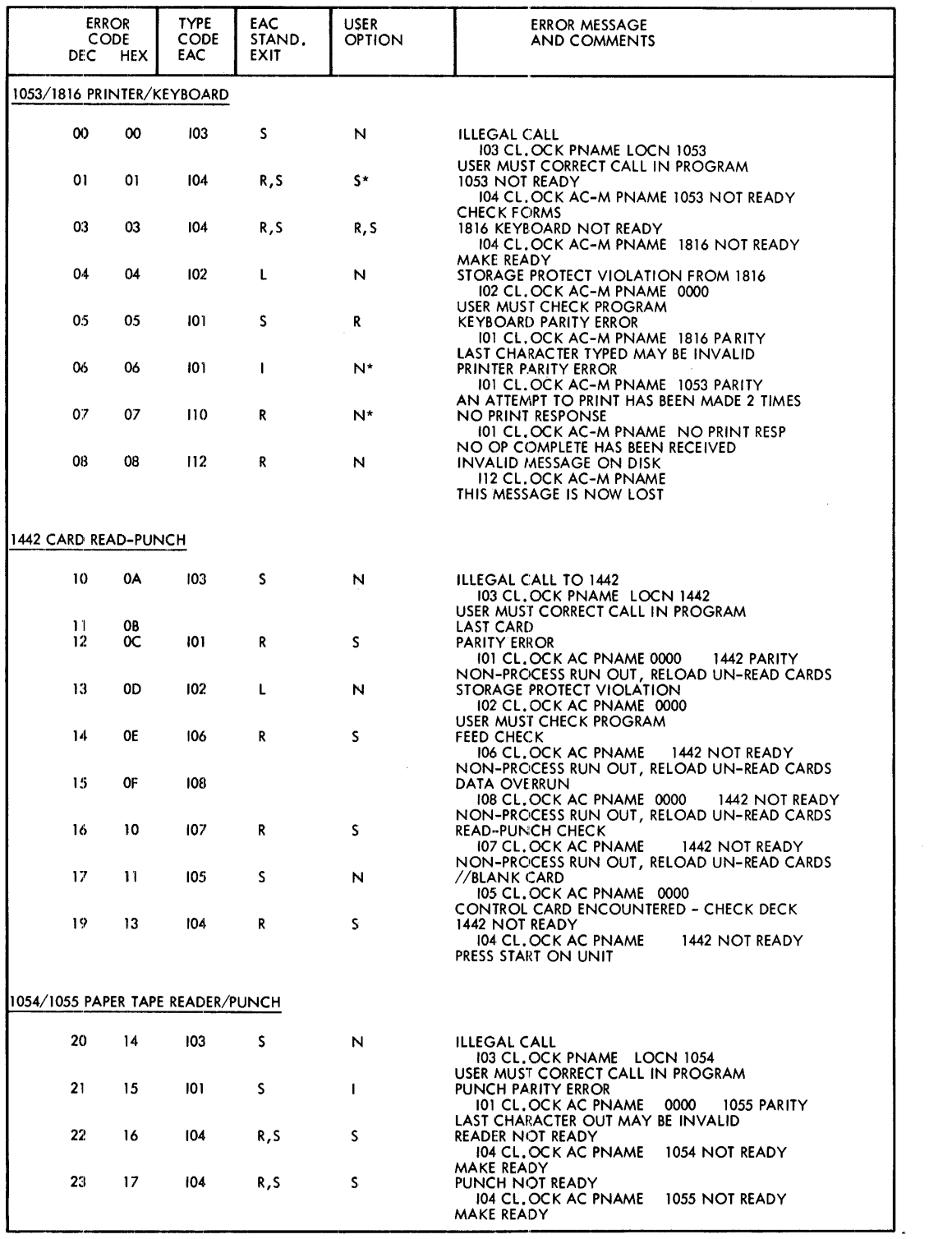

 $\mathcal{L}$ 

LEGEND FOR EAC STANDARD EXIT AND USER OPTION:

I - CONTINUE AT THE POINT OF INTERRUPT<br>R - RETURN TO THE ROUTINE WHICH DETECTED THE ERROR<br>S - RESTART<br>L - RELOAD<br>N - NO OPTION - MUST TAKE EAC EXIT<br>\* - INTERNAL BACKUP ATTEMPTED

# Table 4. On-Line EAC Errors and Recovery Procedures

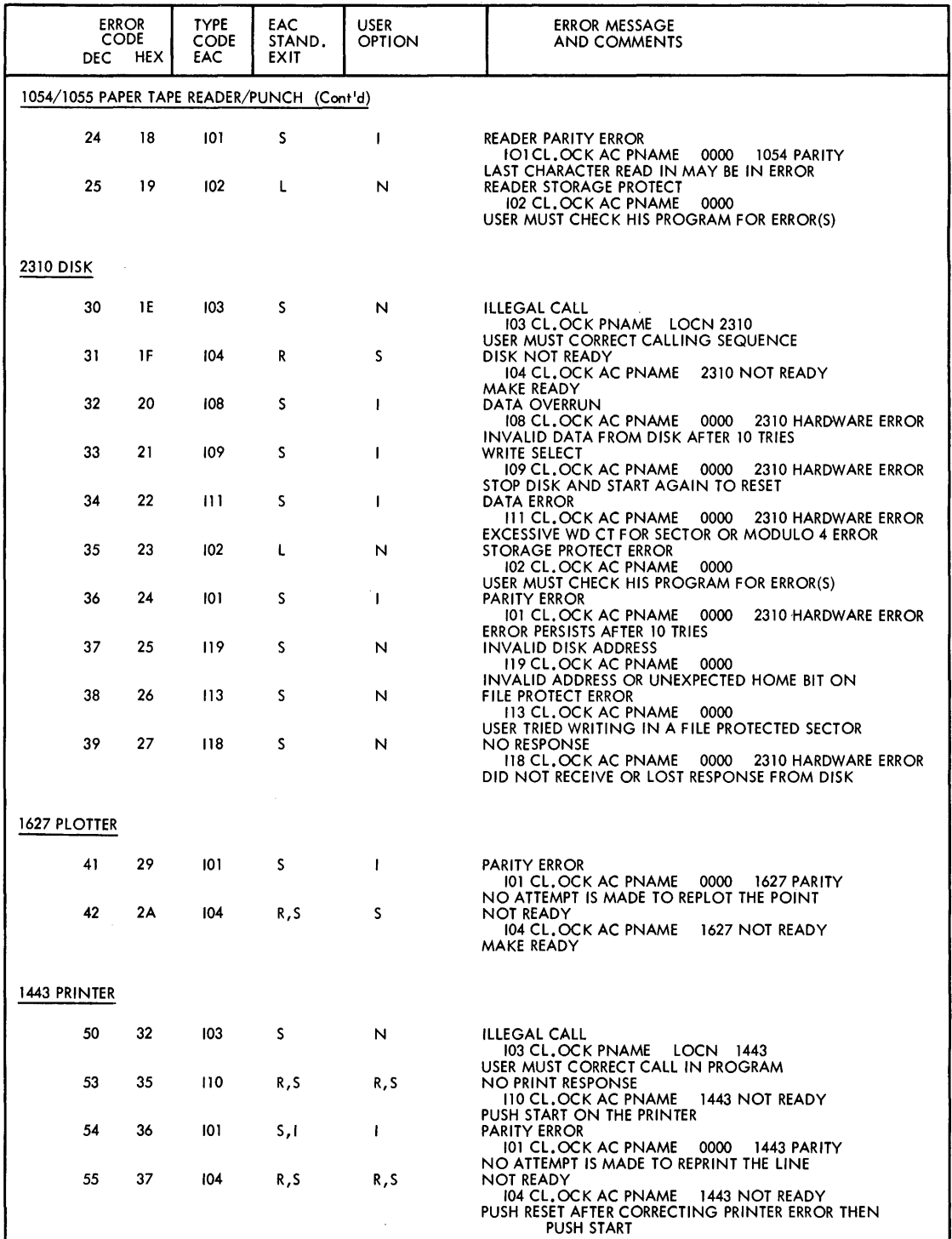

 $\hat{\boldsymbol{\epsilon}}$ 

LEGEND FOR EAC STANDARD EXIT AND USER OPTION;

I - CONTINUE AT THE POINT OF INTERRUPT<br>R - RETURN TO THE ROUTINE WHICH DETECTED THE ERROR<br>S - RETURN TO THE ROUTINE WHICH DETECTED THE ERROR<br>N - NO OPTION - MUST TAKE EAC EXIT<br>\* - INTERNAL BACKUP ATTEMPTED

- 
- 

 $\sim$ 

(Continued)

 $\hat{\mathcal{A}}$ 

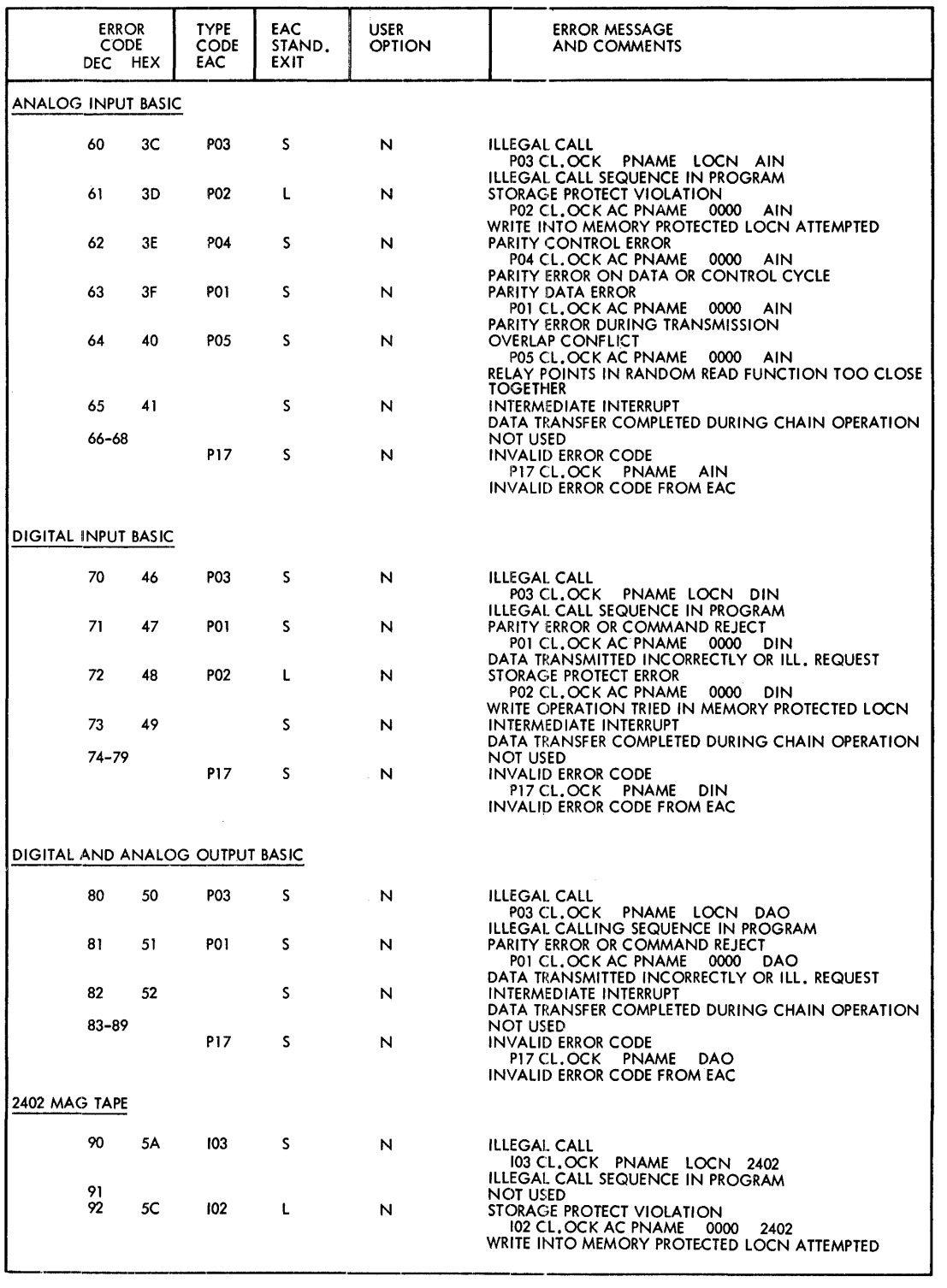

LEGEND FOR EAC STANDARD EXIT AND USER OPTION:

I - CONTINUE AT THE POINT OF INTERRUPT<br>R - RETURN TO THE ROUTINE WHICH DETECTED THE ERROR<br>S - RETURN TO THE ROUTINE WHICH DETECTED THE ERROR<br>N - NO OPTION - MUST TAKE EAC EXIT<br>\* - INTERNAL BACKUP ATTEMPTED

(Continued)

J.

J.

#### Table 4. On-Line EAC Errors and Recovery Procedures

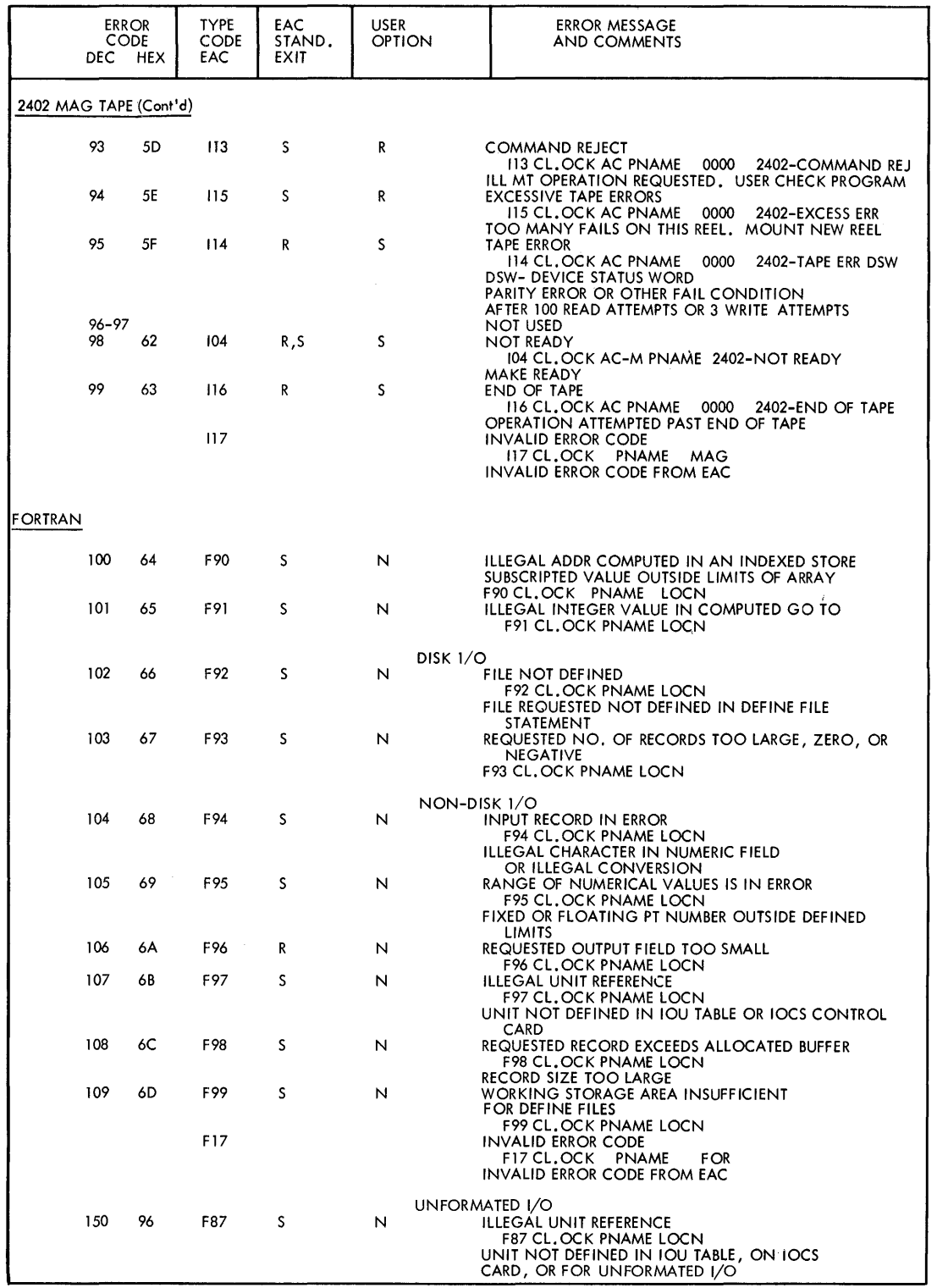

LEGEND FOR EAC STANDARD EXIT AND USER OPTION:

I - CONTINUE AT THE POINT OF INTERRUPT<br>R - RETURN TO THE ROUTINE WHICH DETECTED THE ERROR<br>S - RETURN TO THE ROUTINE WHICH DETECTED THE ERROR<br>N - NO OPTION - MUST TAKE EAC EXIT<br>\* - INTERNAL BACKUP ATTEMPTED

(Continued)

 $\hat{\mathcal{A}}$ 

# Table 4. On-Line EAC Errors and Recovery Procedures

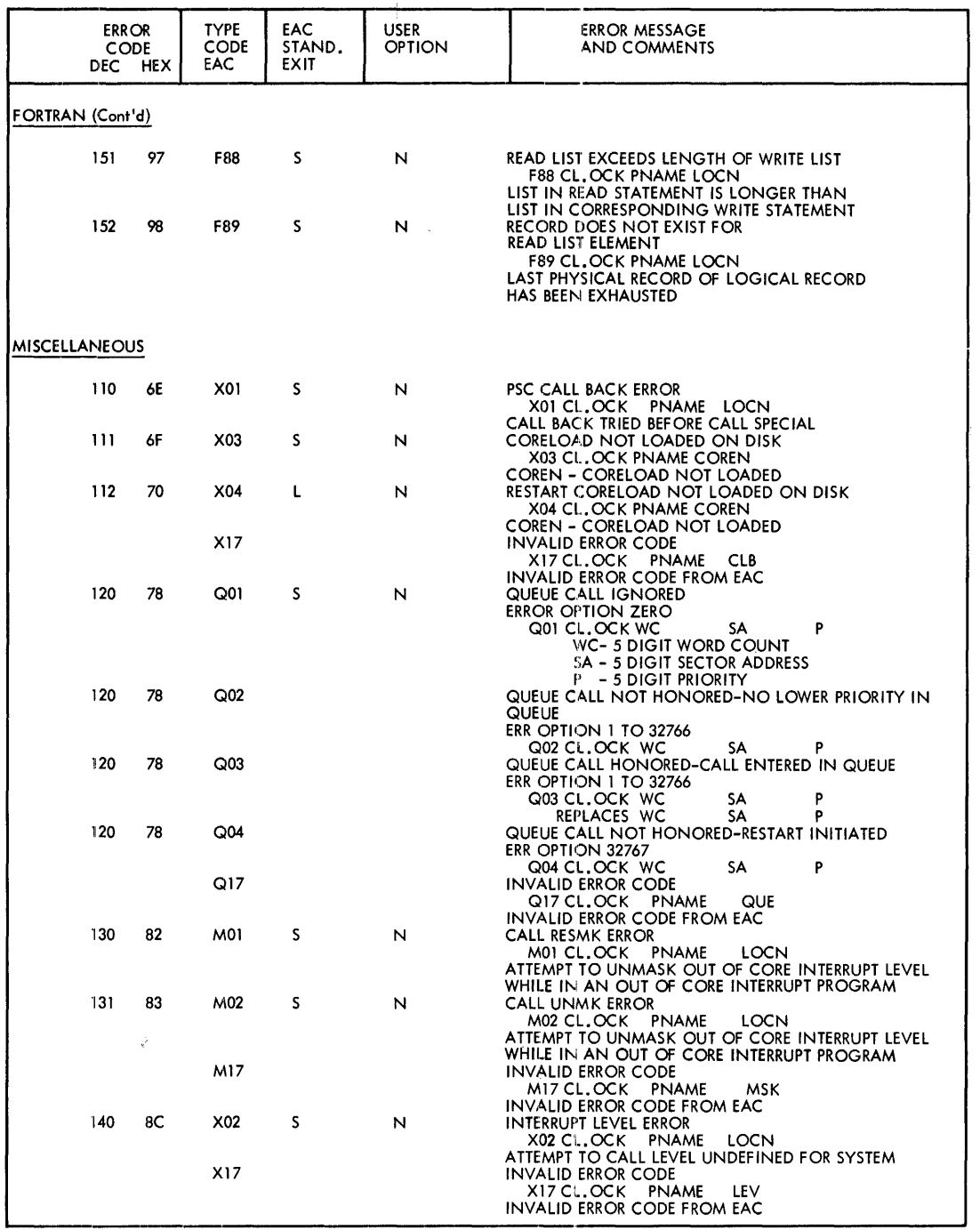

LEGEND FOR EAC STANDARD EXIT AND USER OPTION:

- 
- I CONTINUE AT THE POINT OF INTERRUPT<br>R RETURN TO THE ROUTINE WHICH DETECTED THE ERROR<br>S RESTART<br>L RELOAD<br>N NO OPTION MUST TAKE EAC EXIT<br>\* INTERNAL BACKUP ATTEMPTED
- 
- 

 $\mathcal{A}^{\mathcal{A}}$ 

(Continued)

 $\sim$   $\alpha$ 

 $\sim$
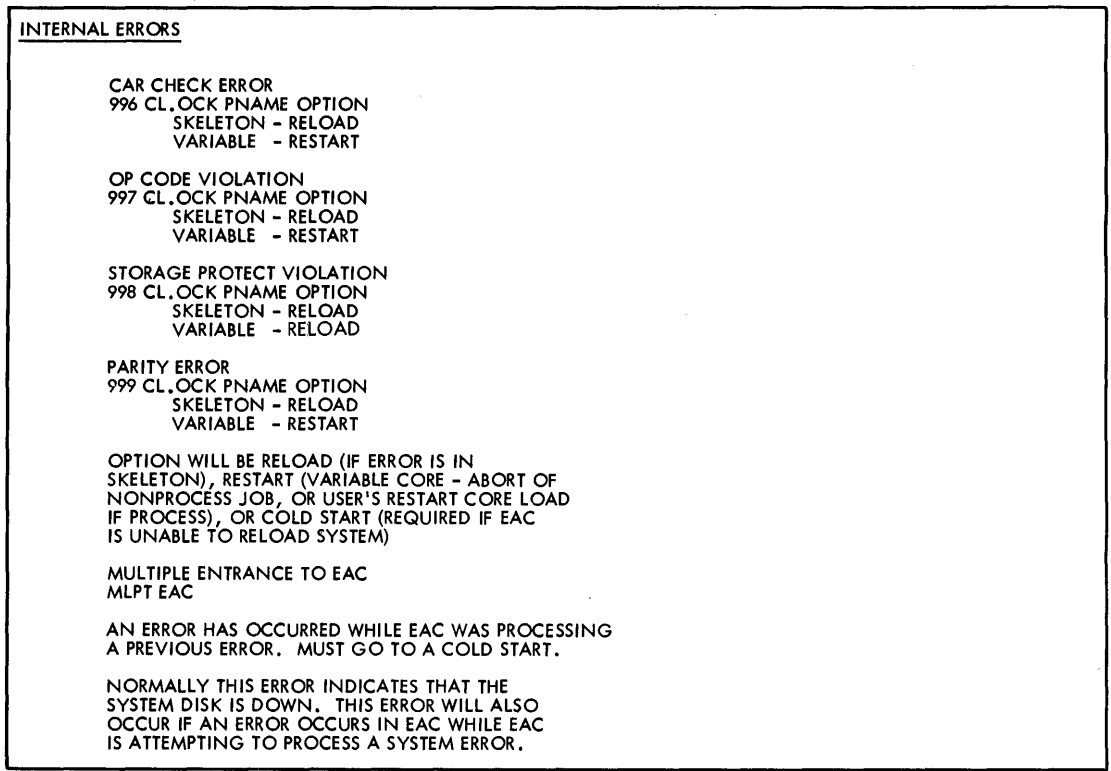

 $\bar{z}$ 

 $\bar{z}$ 

 $\mathcal{A}$ 

LEGEND FOR EAC STANDARD EXIT AND USER OPTION:

- 
- I CONTINUE AT THE POINT OF INTERRUPT<br>R RETURN TO THE ROUTINE WHICH DETECTED THE ERROR<br>S RESTART<br>L RELOAD<br>N NO OPTION MUST TAKE EAC EXIT<br>\* INTERNAL BACKUP ATTEMPTED

 $\bar{\beta}$ 

 $\sim$ 

- 
- 

(Continued)

J.

 $\bar{z}$ 

an error. Note that the user cannot call from his error subroutines any routine that utilizes more than 14 words of the subroutine work area (a portion of the level work area). This area is principally used for those calls to disk and output printers used by EAC. It may be increased in size if the user elects to remove this restriction.

The EAC program is entered whenever an error occurs or a condition arises that calls for operator intervention. An error message is then given on the EAC printer and the program takes one of five possible exits after proper analysis has determined which exit may be taken for the error in question. Where more than one exit pertains to a given error condition, the user has the option of specifying the exit desired from his (user) error subroutine.

The four component parts are described below.

EAC In-Core. The in-core component of EAC is am integral part of the System Director and resides in core storage at all times. Its main function is to channel one of the several possible types of error8 to a specific entry such that information relating to this particular error is passed on correctly to the analysis section. It also saves the current machine status so that after an error has been processed, the exit routine can return the machine back to the user without loss of information. EAC in-core also has the ability to dump variable core to disk if this is specified by the user at System Director assembly time (see System Design Considerations: System Director). This program also determines conditions such as process or nonprocess mode, iavalid operation code, parity errors, and user error subroutine availability.

Error Disk Program (EDP). EDP resides perma- nently on disk, except when it is called to core by the EAC in-core program. Once EDP is in core, it takes the error information from the fixed area and determines what type of error has arisen, the approximate address at which it occurred, and the appropriate error processing subroutine; prior to this, the correct entry addresses for the conversion and error routines are initialized. When the error processing routine has completed its task, certain information such as perform a Cold Start or Restart, or this error was not corrected but we are continuing the process, or this error has been successfully corrected, etc., are passed to the Exit component.

Error Decision Subroutines. These subroutines reside on disk at all times until called to main core by EDP to process a particular error. After the error processing has taken place, a decision is made on the type of recovery procedure required (e. g., Continue processing, Restart, Reload). This information is then passed to the Exit component of EAC for execution.

EAC Exit. This is the means by which a branch is made to the recovery exit prescribed by the Error Decision Subroutine. Note that there is no normal exit from EAC.

### Action of EAC When an Error Occurs

Consider the train of events that takes place when an error occurs, as shown in the simplified block diagram, Figure 27. The error may be an Internal Machine Error, a C. E. Interrupt, or a Miscellaneous Subroutine Error which may be an error or condition requiring outside intervention. Depending on the type of error, one of three possible entries is made to EAC, as follows:

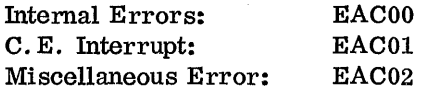

The explanatory paragraphs that follow are given in an alphabetic sequence which corresponds exactly to blocks within Figure 27.

- A. An Internal Machine Error may be the result of:
	- Parity
	- An invalid operation code
	- A storage protect VIolation, or
	- A Channel Address Register (CAR) check

When such an error occurs, the hardware generates a BSI indirect to EACOO through word 8 where the processing procedure begins. The return address, the status of the accumulator and its extension, the type of error and certain registers are now saved, and the machine put in a fully masked state. For each

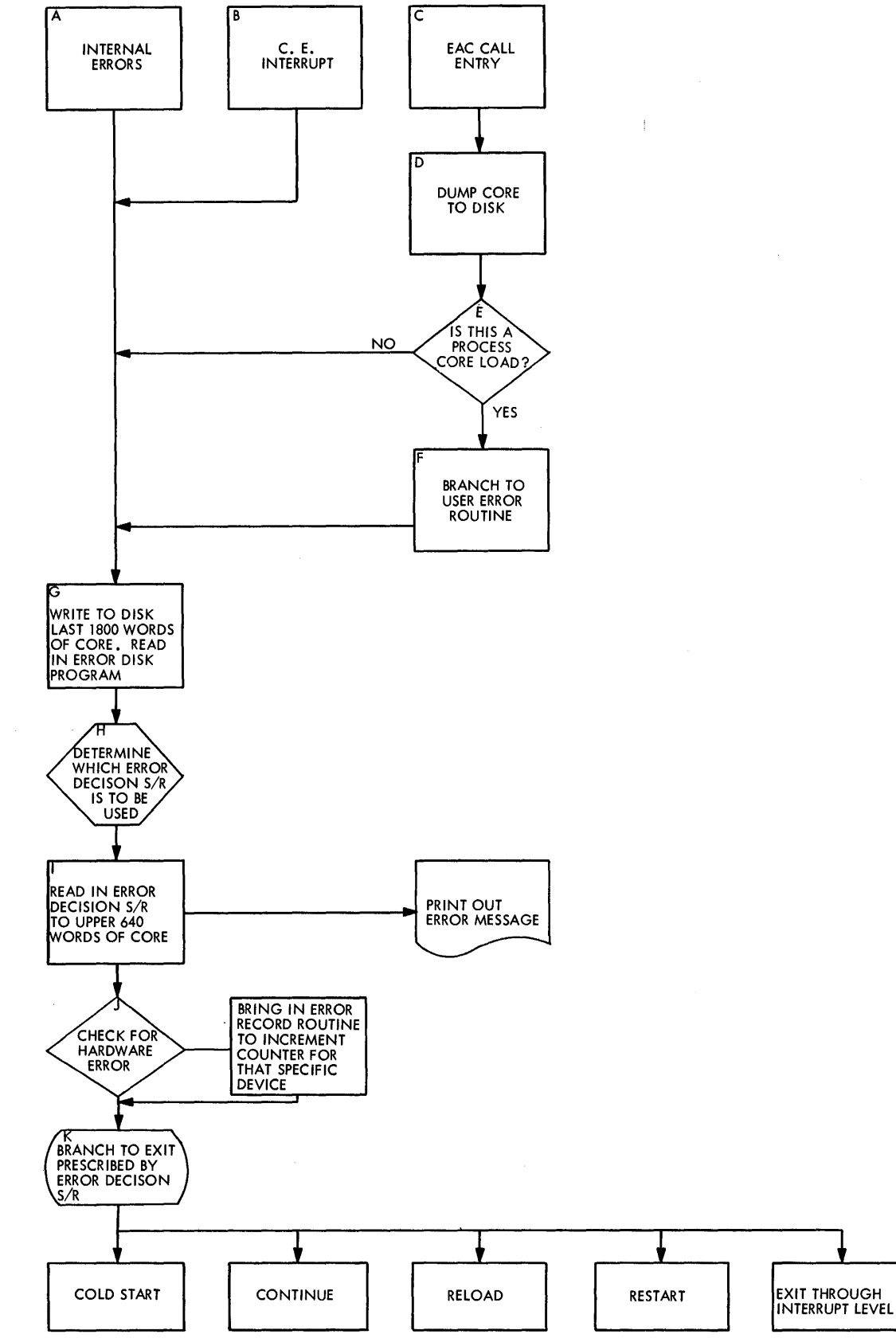

Figure 27. Action of EAC when an Error Occurs

error level, EAC then sets up a work area within the Fixed Area. Note that the user's error routine (if included with his core load) will be ignored on all internal machine errors and nonprocess programs. A direct branch is then made to the variable core procedure (G).

- B. A C. E. Interrupt routine forms part of a TSX on-line system to allow the user to check and modify system unit assignments of 1053 output printers, 1448 printers, and 2310 disk drives, and to initiate backup procedures if and when this becomes necessary. This is normally a Customer Engineer responsibility. When the C.E. LEVEL INTERRUPT toggle switch, located on the C. E. panel, is activated, a C. E. interrupt occurs, forcing a BSI to that level, and, after some processing, another BSI is generated to an entry EAC01 in EAC. Essential information is saved exactly as for internal machine errors. A direct branch is then taken to G.
- C. A Miscellaneous Error which is neither an internal machine error nor a C. E. interrupt may be either an error or a condition that requires outside intervention. For example, a not-ready condition on an I/O device has arisen. This condition has been detected by the I/O routine, which then sets up an error code and additional parameters in locations 115 through 119, and finally executes a BSI through location 120 to an entry EAC02 in EAC.
- D. If the dump-core-to-disk option is specified by the user at System Director assembly time, permanent core is written to the Error Dump Area on disk for interrogation at a later date. Only the latest error is kept since there is only one Save Area.
- E. A determination is now made if the core load in error is a process core load.
- F. If it is, a branch is made to the user's error subroutine, if it has been included in the core load, to allow him to perform such processing as he may require for his particular system. This also permits him to modify some system options. Upon return from this routine, any indicator that may have been set is saved. If it is not a process core load, an exit is made to the common variable core procedure at G.
- G. At this point, DISKN is called in from the Skeleton to write out the last  $(1920)_{10}$  words of core, and to read the Error Disk Program (EDP) into this area. The EDP program is origined such

that it will always reside in the final  $(1920)_{10}$ words of variable core. The very last  $640\overline{10}$ words of EDP is the overlay area for the appropriate Error Decision Subroutine when called.

- H. Upon entering the Error Disk Program, an analysis is made to determine which Error Decision Subroutine is to be used.
- 1. For an EACOO entry, the Level 0 routine is used; for a C. E. Interrupt entry, the C. E. Interrupt routine is used. If the entry was made through EAC02, the routine used will be determined by the error code stored in location 115 by the routine which determined the error.

The appropriate Error Decision Subroutine is now read into the upper  $(640)<sub>10</sub>$  words of core; it then builds and prints the error message on up to four output printers, as defined at TASK assembly time, and sets a predetermined exit indicator or the indicator set by the user's error subroutine. A return is made to the EDP program.

J and K. A hardware error check is now carried out. Assuming that an internal machine error had occurred, an error record routine is brought in to increment (that is, update) a counter associated with that particular piece of hardware. The record of the hardware error is kept such that when maintenance is required, the counter is output to inform the Customer Engineer how often a particular hardware device has failed. Control is then returned to EAC, and the stage set for recovery action.

As shown in Figure 27, five types of recovery action (as prescribed by the appropriate Error Decision Routine) are possible.

- 1. Cold start
- 2. Continue
- 3. Reload
- 4. Restart, and
- 5. Exit through an interrupt level

Cold start. Whenever an error occurs which cannot be corrected, EAC prints a cold start proeedure message, and comes to a wait state. For example, consider a machine parity error which has: occurred when one of the 18 bits of information has been lost. A parity error routine then attempts to clear the error by successively loading and storing data into the affected location. If the error persists after repeated attempts at recovery, the routine prints the location of the parity error, and comes to a wait.

Continue. The error is noted, but it is not of such a nature as to interfere with the program in progress. For example, the entry to EAC may have been a C. E. Interrupt or a request to print a message for outside intervention reflecting a not-ready state, a non-fatal error, or a printer parity.

The "continue" recovery action implies that the program proceeds at the point of interruption. Consider an I/O device which has just completed its operation -- an interrupt is generated. This will transfer control to the I/O routine which then determines the correct error condition, and branches to EAC. This exit option bypasses the I/O routine and returns control to the point in the program at which the interrupt developed.

Reload. The Reload recovery routine is brought into core whenever it is suspected that some of the nonstorage protected words in permanent core may have been destroyed. The routine then saves the tables necessary for the completion of previous core loads, having first verified that these tables have not been destroyed. The Skeleton (from disk) is then read by sectors into a buffer area, comparing each word to its corresponding word in core, and overlaying it if there is a difference.

If a storage protection violation has in fact occurred, this means that a storage protected word has dropped bits, thus making it different from its corresponding word on disk. Under these circumstances, a cold start must be performed. Upon completion of the Skeleton reload, various conditions and indicators will be initialized and the routine exits by way of a CALL CHAIN.

Note that if an error has occurred outside of the Skeleton Area, the present core load is aborted and a new core load is read into main core for execution.

The CAR error may be caused by incorrect usage of the "XIO" instruction or incorrect chaining of data tables, etc. This is always a reload condition.

Restart. An error has occurred which prohibits the present core load from continuing. Three types of "restart" are used:

- 1. If the error, such as an illegal call, occurred in a process core load, the program in progress is aborted and its restart core load is called into core for execution.
- 2. If the error occurred in a nonprocess core load, the job is aborted by calling in the Nonprocess Supervisor.

3. If the error occurred in an interrupt core load, this core load is aborted, and the restart core load of the current process core load is called for execution. This means that the user's restart routines must be written in such a way as to analyze his system and determine what program will be called for execution.

Exit through an Interrupt Level. A restart condition has arisen on a level other than the mainline level. The level on which the error occurred is terminated and the Restart procedure taken when the mainline level is reached.

### THE NONPROCESS MONITOR

The Nonprocess Monitor (NPM) is an independent programming system which is designed to function in one of two possible modes within a TSX system:

- In the on-line mode, it operates under the control of the System Director.
- It can also be run in the off-line mode as a dedicated monitor system under TASK control.

The user elects either system (that is, an on-line or off-line system) at system generation time (see System Design Considerations).

The NPM serves a three-fold purpose:

- 1. It permits better computer utilization through time-sharing.
- 2. It allows the user to compile, assemble, store, delete, and modify programs with extreme flexibility. Because the system programs are resident on disk, only source statements and data cards are required to be read in.
- 3. It provides for job stacking at the Card Reader, which is fast because less card handling is required. A stacked-job environment permits automatic and uninterrupted operation.

The primary function of the Nonprocess Monitor is to provide continuous processor-controller operation during a sequence of jobs that might otherwise involve several independent programming systems. The monitor coordinates the processor-controller activity by establishing a common communications area in core storage, which is used by the various programs that make up the monitor. It also guides

the transfer of control between monitor programs and the user's programs. Operation is continuous and setup time is reduced to a minimum, thereby effecting a substantial time saving in processorcontroller operation and allowing greater program-· ming flexibility.

Figure 28 illustrates the five distinct but interdopendent programs which make up the Nonprocess Monitor.

### NONPROCESS SUPERVISOR (SUP)

The Nonprocess Supervisor directs and controls the execution of all nonprocess programs which may be either IBM-supplied as part of the TSX package (e. g., FORTRAN Compiler, Assembler, Core Load Builder, Disk Utility Program and Simulator) or user-written. It is composed of several separate but closely-related routines; its two principal components are:

- The Skeleton Supervisor, and
- The Monitor Control Record Analyzer

Skeleton Supervisor. This contains the requisite direction and control logic for the orderly transition of one program to another. The Skeleton Supervisor is read into core storage whenever monitor system operation is initially started, and provides the communications link between monitor programs and user programs.

Monitor Control Record Analyzer. This component of the Nonprocess Supervisor reads the monitor control record, prints its contents on the list and/or System Printer, and calls the appropriate monitor program.

Analysis of monitor control records extends over columns 1-5 only, except for the // JOB card. Invalid control records result in an error message and cause an abort. Blank cards are bypassed and not stacker-selected. The card I/O routine, CARDN, in the skeleton is used; if CARDN is not included by the user, the monitor program uses its own card I/O routine. The  $//$  JOB control record resets the abort indicator and the effective address for the Nonprocess Working Storage on disk. It can also specify which of logical disk drives 1 and 2 are expected to be operational, and, accordingly, checks the labels on their disk packs when indicated. The */1* END control record directs the Nonprocess Supervisor into a wait state:.

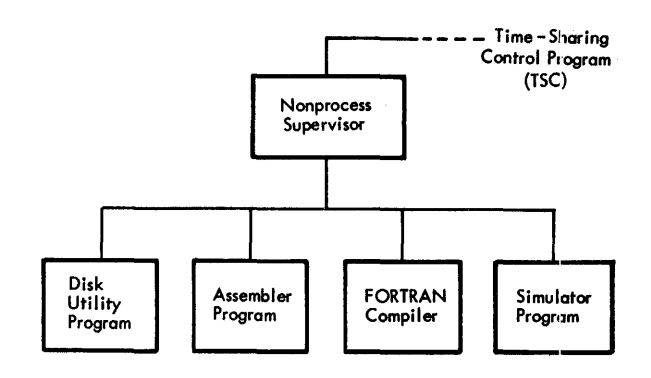

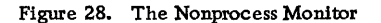

Specifically, the Nonprocess Supervisor performs the following functions:

- 1. Analyzes all monitor control records (e. g. , // JOB, // ASM, // FOR)
- 2. Performs JOB initialization
- 3. Calls and transfers control to the requested monitor program (e. g., FORTRAN Compiler, Assembler)
- 4. Performs PAUS (that is WAIT) and END OF ALL JOB functions when requested
- 5. Also analyzes control records for the Core Load Builder following the  $//$  XEQ, \*STORECI and \*SIMULCI.

#### Method of Operation

The Nonprocess Supervisor, including all monitor programs, must reside on logical disk drive zero where it occupies 21 sectors (see System Design Considerations: IBM Nonprocess System). The first 168 words of the Disk Communications Area (DCOM) of sector 00000 on this disk (the system disk pack) contains the Nonprocess Communications Area which provides the logical linkages between monitor programs and user programs. This area holds address words, error indicators (used by DUP, FOR, ASM, SUP, etc.), the name of the program or core load being executed, as well as a loader for the monitor programs.

DCOM is always brought into core each time a / / JOB control record is read. Certain words are then initialized to reflect the current status of the disk as reflected by  $LET/FLET$ . Note that recognition of a *1/* JOB control record by the Nonprocess Supervisor also removes all temporary entries from LET. Whenever a  $//$  END or  $//$  XEQ control card is encountered, DCOM is written back to disk.

Entry to the Nonprocess Supervisor occurs through a) Console Interrupt, b) a CALL SHARE (or CALL VIAQ) statement in a process mainline, c) FORTRAN Compiler, d) Simulator, or e) Disk Utility Program.

In an on-line TSX System, process interrupts are serviced as they occur, the interrupt servicing time being applied against the time specified by the user for nonprocess operations. As an example, assume a process mainline calls for one minute of timesharing. This one-minute span is the length of time in the share mode. If, during this period, ten seconds are used up for process interrupt servicing, only fifty seconds are actually available for nonprocess work.

If all nonprocess jobs are completed before the end of the user-specified time, the Nonprocess Supervisor program performs a WAIT operation for the remainder of the time allotted. In other words, if the CALL SHARE statement specified one minute of time-sharing, control is not returned to the process program until one minute has elapsed, or alternatively, a CALL ENDTS statement is executed by an interrupt routine (see Use of Time-Sharing).

Figure 29 illustrates, in simplified form, Nonprocess Monitor action during time-sharing.

If a nonprocess job is not completed before the specified time is up, it is saved on the disk. When the next CALL SHARE statement is executed, operation of the nonprocess job is resumed at the point of termination.

When an unfinished job is waiting, the CALL SHARE statement causes it to be read in and executed. Otherwise, the Nonprocess Supervisor program is read into core and determines, by checking a program indicator located within the System Director, if any time-sharing operations are to be performed. This indicator is turned on by the execution of a special console interrupt routine, supplied with the system.

The following example illustrates a typical use of the Nonprocess Monitor whenever nonprocess jobs are ready for execution.

- 1. Operator stacks jobs in Card Reader and starts Reader.
- 2. Time-Sharing is typically initiated by an operator interrupt, with a coded num ber set up in

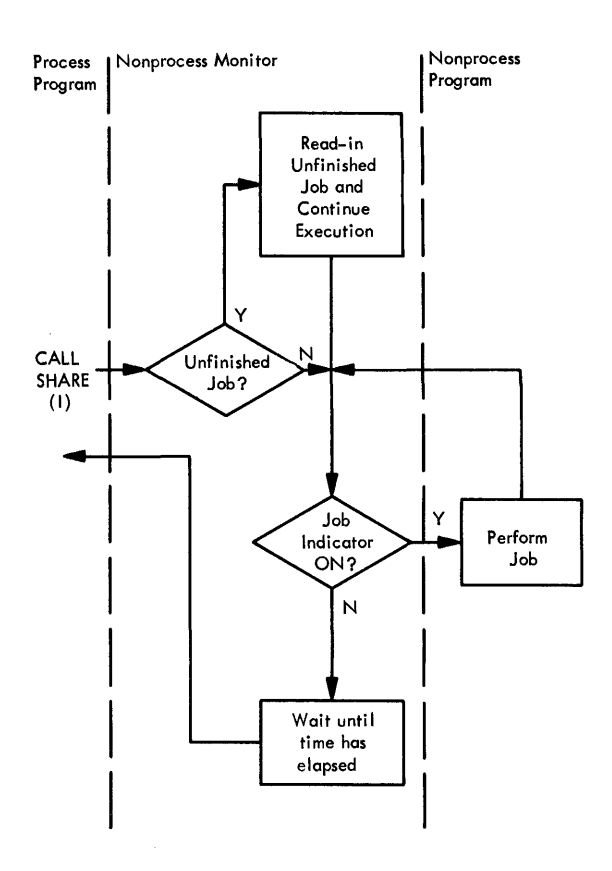

Figure 29. Illustrating Nonprocess Monitor Action during Time-Sharing

the console switches to indicate a time-sharing request.

- 3. Interrupt routine sets a program indicator to a process mainline.
- 4. Process mainline calls for time-sharing when it is idle. It specifies the time interval.
- 5. Nonprocess programs may be interrupted and later continued by an external (that is, process) interrupt or timer interrupt. This will involve an exchange to the disk save area if the interrupt program is not in core, or if the shared period has timed out.
- 6. Nonprocess jobs are completed in sequence until no jobs remain (program ends on a WAIT instruction) or until  $//$  END OF ALL JOBS control record is reached.
- 7. During time-sharing, the Skeleton Supervisor will be in transient core, identifying monitor control records and initiating monitor programs.

### DISK UTILITY PROGRAM (DUP)

DUP is a set of routines designed to aid the user in the day-to-day maintenance of data and programs on disk packs. That is, it has the capabilities of storing, deleting, and outputting user's programs as well as defining system and machine parameters. It also updates the location equivalence table (LET) and maintains other communications areas. The Disk Utility Program is called into operation by a  $// DUP monitor control record; it can be used on$ line or off-line.

The // DUP monitor control record must be followed by at least one DUP control statement that selects the desired routine. DUP control statements are identified by an asterisk in column 1. Columns 2 through 10 contain a symbolic code which identifies the routine (e.g. \*STORE, \*DELETE, \*SEQCH). The columns following the coded routine name provide additional information used by the routine itself.

Like the Nonprocess Supervisor, DUP must reside on logical disk drive zero where it occupies 68 sectors. Primary entry to DUP derives from a) Nonprocess Supervisor, b) FORTRAN Compiler., c) Assembler, and d) Core Load Builder.

DUP uses the card  $I/O$  routine. CARDN, if this is included in the skeleton; otherwise, it uses its own card I/O routine. Blank cards are skipped and stacker-selected when searching for control records. Non-DUP or non-monitor control records result in an error message. All DUP control records and messages are printed on both the System and List printers.

Essential data for most DUP functions to communicate with a disk pack include the following:

- Disk sector addresses
- Numeric label in word 0, sector 0
- Disk Communications Area (DCOM) **--** This provides information on the size and location of work storage areas, LET for the Relocatable Program Area and FLET for the Core Load Area.
- Valid entries in LET/FLET

A list of all DUP functions is given in the Summary of Nonprocess Monitor Control Records. See also Examples of Nonprocess Monitor Usage.

### FORTRAN COMPILER

The TSX FORTRAN Compiler is a disk-resident version of the  $1800$  card compiler, and occupies  $103$ sectors on logical disk drive zero. Provision is also made for the user to easily make use of input-output, conversion and arithmetic subroutines that are a part of the TSX subroutine library. The FORTRAN language is described in IBM  $1130/1800$  Basic FORTRAN IV Language, Form C26-3715.

The // FOR monitor control record is used to call the FORTRAN compiler into operation, and to name the mainline program. The compiler reads the control records and source program in card form only. After a successful compilation, the object program in relocatable format is moved to the temporary area on disk, and an entry (name and disk block count) is made in LET. It can, henceforth, be called for execution by an / / XEQ control record, or it can be stored permanently in the Relocatable Program Area by a DUP (\*STORE) operation. All FORTRAN programs are compiled in relocatable format. A list of FORTRAN control records is given in the summary at the end of this section.

#### ASSEMBLER

The Assembler program for the 1800 TSX system is a disk-resident version of the 1800 card assembler. It is designed to translate source program statements written in a symbolic format into a binary format which may be stored and/or dumped by the Disk Utility Program (DUP), or executed directly from the Nonprocess Work Storage on disk. The Assembler Language is fully described in IBM 1800 Assembler Language, Form C26-5882.

The Assembler program resides on logical drive zero and occupies seven cylinders. Entry to it is obtained via a  $//$  ASM monitor control record. The Assembler accepts control records and source programs in card form only. Upon a successful assembly, the object program in relocatable format is moved to the temporary area on disk where it can be called for execution by a  $//$  XEQ control record or stored permanently in the Relocatable Program Area by a DUP (\*STORE) function. A list of Assembler control records is given in the summary at the end of this section.

### SIMULATOR PROGRAM

The simulator is designed as a debugging aid which allows the user to checkout or test process and/or nonprocess programs without disrupting the normal operations of the TSX system **--** that is, without taking the system off-line. It functions under the control of the Nonprocess Monitor.

Each instruction in the object program is analyzed for a valid operation code and format before its operation is simulated. In addition, addresses of store and branch instructions are checked to ensure that the instruction would not alter anything outside of the areas of the defined program, COMMON, INSKEL COMMON, or the level work area, if they are actually executed on-line. Process input values may be read from cards or derived from a random number generator. Since System Skeleton routines are used during simulation, it is mandatory that the skeleton area be built before simulation of process core loads can be performed.

Since the primary function of the Simulator is to detect programming errors in the object project, several optional debugging features are available to aid the user. These include Snapshot, Branch Trace and Dump. Simulated COMMON can be dumped on cards so that a run can be executed in several different parts. In addition, the branch and arithmetic trace provided by the FORTRAN Compiler can be operative in the simulator mode.

Simulation runs for process programs are called by a DUP control record, \*SIMULCI; runs for nonprocess programs are called by a  $//$  SIM monitor control record. Details of operating procedures and stacked-input for a typical simulation run are described in IBM 1800 Time-Sharing Executive System, Operating Procedures, Form C26-3754.

### Subroutines

#### General Input/Output

Each time the Simulator encounters a user-called sequence to an I/O subroutine, the location of the calling sequence and the subroutine name are printed on the List printer. Each time the Simulator encounters a subroutine test function (I/O function digit  $= 0$ , the following occurs: the first time a test is encountered, a busy return is made; the second time, a not busy return is made. Succeeding entries alternately cause busy and not-busy returns.

Listed below are the general input/output subroutines (IBM-supplied) recognized by the Simulator, and corresponding operations which the Simulator performs:

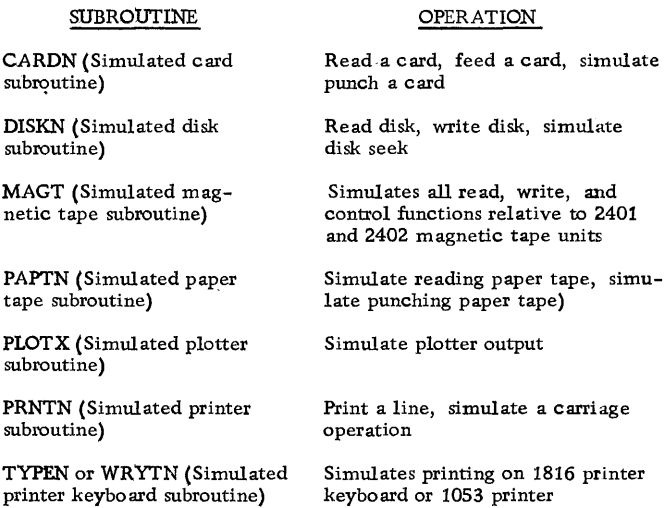

The Simulator requires that the card reader, disk, and List printer be physically present on the system.

### Process Input/Output

Call sequences which specify input from pulse input points, digital input points, process contact points, and analog input, may obtain input from two sources: cards and a random number generator.

Data cards are used if samples of specific values are desired; the points can be read in a nonprocess program and punched into cards to be read by the Simulator. Any value can be simulated when using cards, but in order to obtain the desired results, the input data must be sequenced according to the flow of the process input subroutines called. In other words, the card feature requires careful ordering of the card deck.

A random number generator, within the Simulator program, produces numbers that fall into a userspecified range. With this option, the user can employ a wide variety of input data to check program operation. A psuedo-process input environment can also be created through the use of a random number generator. All input values are printed on the list printer as they are called.

In the program being simulated, call sequences that specify output for the contact operate, pulse output, digital output, and digital-to-analog output features are printed when they are encountered. Input call sequences, error messages, and data are included in the printed output. This provides a complete chronological record of all that occurred during the simulation.

ffiM-supplied process input/output subroutines are functionally simulated; that is, the subroutines' call parameters are analyzed according to specifications supplied in the form of control records. The routine name, calling parameters, and data are printed on the List printer. Listed below are the process input/output subroutines recognized by the Simulator, and corresponding operations which the simulator performs. Special-condition returns aro also simulated.

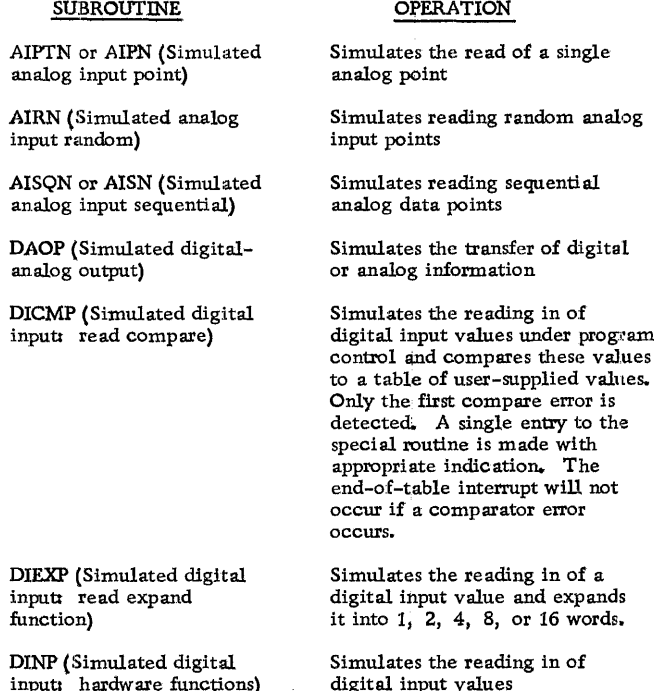

#### Arithmetic and Conversion Subroutines

Copies of the IBM-supplied arithmetic and conversion subroutines are contained within the Simulator. It is these copies that are executed when a call to an arithmetic or conversion subroutine is encountered. The requested operations are performed in a psuedoproceSSing environment maintained under control of the Simulator.

General TSX Subroutines

When a call to a TSX control subroutine is recognized by the Simulator, the subroutine name and its calling sequence parameters are printed. There are two categories of subroutines designed for control and communication with the TSX system: the termination class and the functional simulate class.

The following subroutines comprise the termination class, and when encountered, cause the Simulator to execute the close-job procedure:

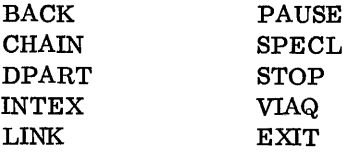

The subroutines listed below comprise the functional simulate class, and when encountered, cause the Simulator to simulate the function,  $i.e.,$  they analyze the call parameters for validity and print the routine name, the calling parameters, and the data contained within the subroutine.

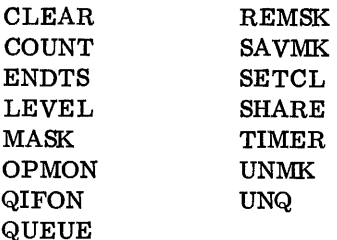

User-Written Subroutines

User-written subroutines are simulated in the same manner as mainline programs.

### Common Area

The simulated COMMON area can be dumped on cards whenever a program being simulated is terminated. The output cards can be used for input to reload COMMON, thus providing communication from one core load to another.

### Restrictions

Restrictions placed upon the use of the Simulator program are listed below:

- 1. Nonprocess work storage must be used if actual data is to be transferred between disk and core.
- 2. Link or chain jobs must be simulated by presenting one core load at a time.
- 3. The Simulator utilizes LIBF and CALL instructions for special purposes. When analyzing postmortem dumps, the contents of LIBF and CALL locations should be ignored by the user.
- 4. All I/O must be performed by Simulator subroutines. An execute I/O (XIO) instruction is not simulated but will be recorded on the List printer.
- 5. A wait (WAIT) instruction will be recorded on the list printer.
- 6. A storage protect setting instruction (STS with both the F-bit and the 9th bit equal to zero) will result in a termination.
- 7. An attempt to store into a skeleton area other than the INSKEL COMMON and work level areas will result in a termination.
- 8. Operation codes of 00, 38, 58, 78, and FF are invalid and will result in a termination.
- 9. A subroutine I/O area parameter pointing to the skeleton will result in a termination.

## SUMMARY OF NONPROCESS MONITOR CONTROL CARDS

Tables 5-10 give a brief summary of all Nonprocess Monitor control cards. For details of card preparation and their functions, see IBM 1800 Time-Sharing Executive System, Operating Procedures, Form C26-3754.

### Table 5. Monitor Control Cards

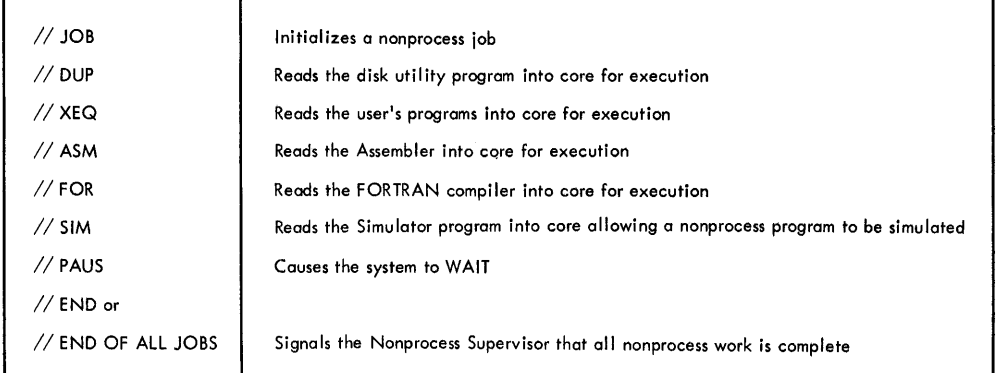

#### Table 6. Loader Control Cards

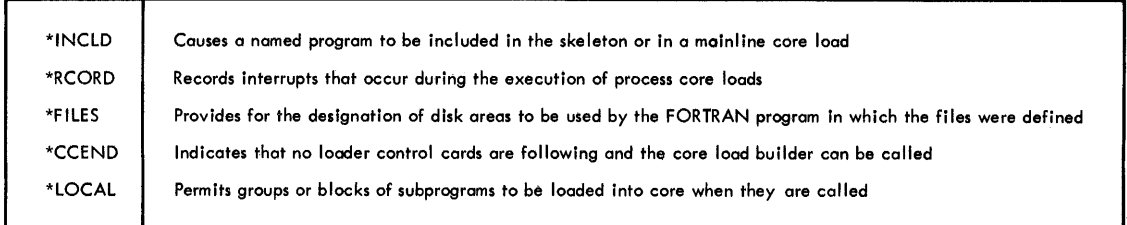

### Table 7. DUP Control Cards

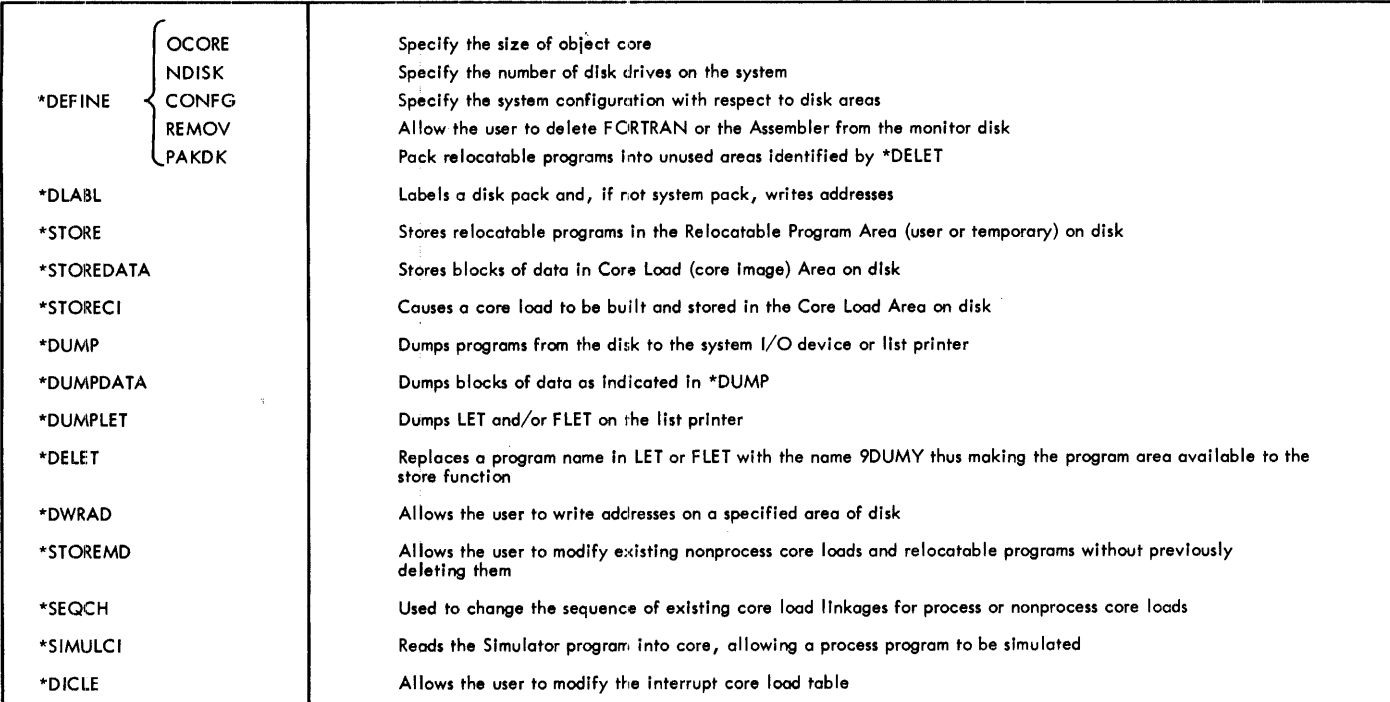

## Table 8. FORTRAN Control Cards

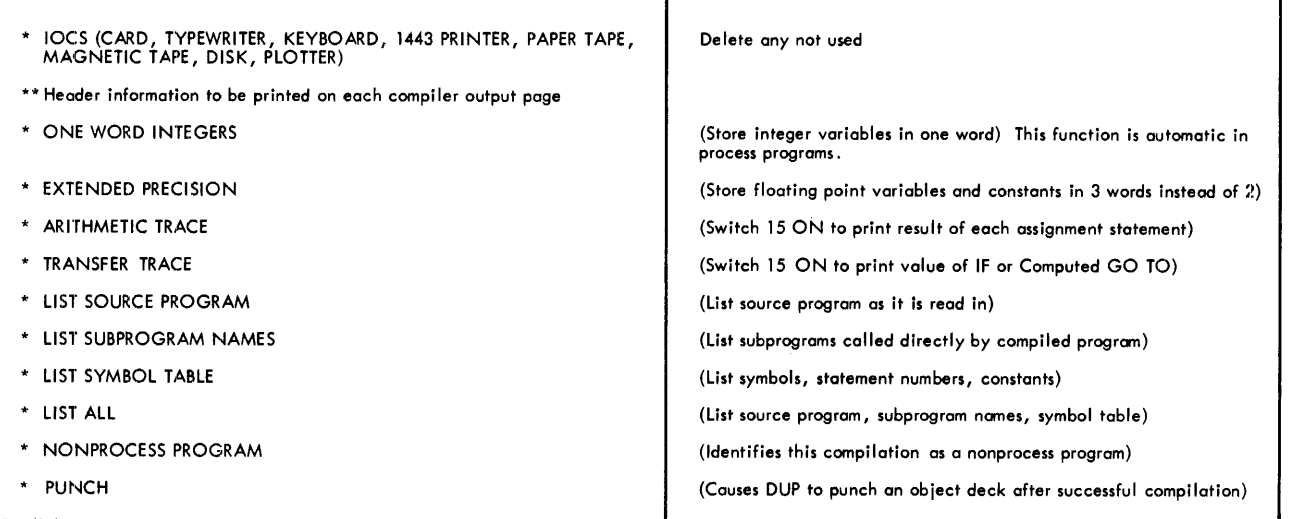

 $\blacksquare$ 

l,

 $\mathcal{L}$ 

#### Table 9. Assembler Control Cards

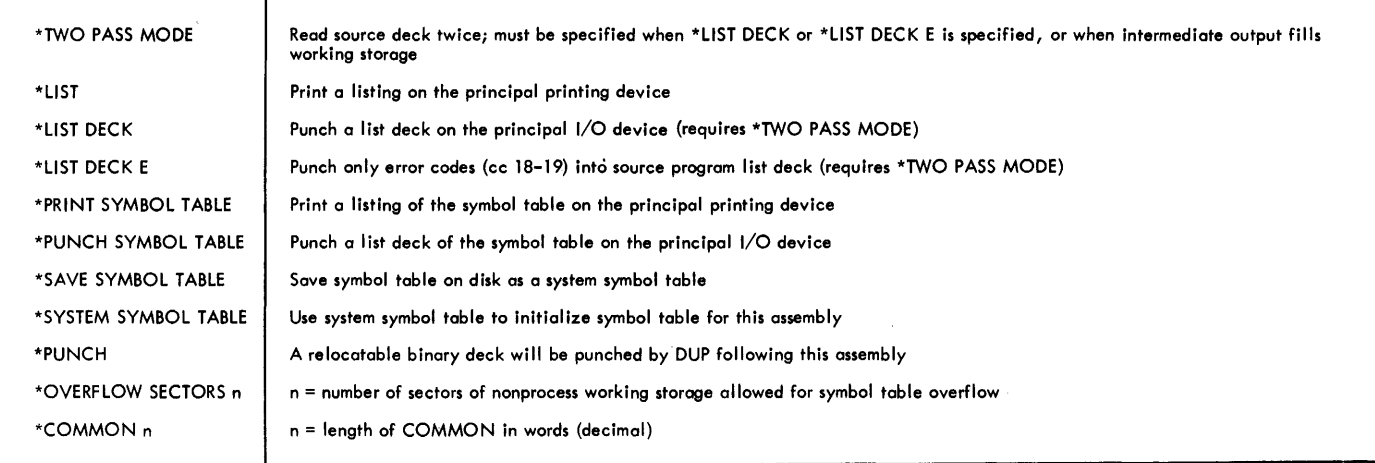

#### Table 10. Simulator Control Cards

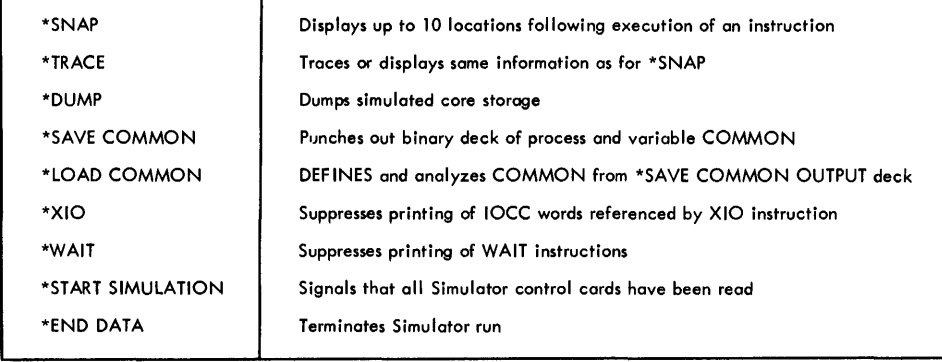

#### EXAMPLES OF NONPROCESS MONITOR USAGE

The prime purpose of this section is to illustrate a few of the many possible uses of 1800 TSX features, and to accentuate the many more possibilities based upon the ability of the user to apply the basic concepts and techniques. Numerous sample program s and coding examples are presented as demonstration of good programming practice and technique. These examples conform strictly to standard TSX coding conventions.

#### The JOB

When a programmer is given a problem, he analyzes that problem and defines a precise problem-solving procedure: that is, he writes a program or a series of programs. To the monitor system, executing a mainline program (and any subroutines and subpro-

grams that it calls) is a job step. A job consists of executing one or more job steps.

At its Simplest, a job consists of one solitary job step. For example, assembling or compiling a program is a job consisting of one job step. Similarly, executing a FORTRAN mainline program to invert a matrix is a job consisting of a single job step.

If the problem is complex, one job may consist of a series of job steps. Such a job may include multiple assemblies, compilations, disk utility functions, and executions. A job always begins with a  $//$  JOB control card which is the first statement in the sequence of control statements that describes a job.

### The JOB Deck

The input to the Nonprocess Monitor may consist of one or more job decks. Each job deck is preceded by a  $//$  JOB. The processing of each job deck is

controlled by the Supervisor program as specified in the monitor control cards. As an example, consider the following stacked input arrangement (see Figure  $30<sub>1</sub>$ 

The above sequences will compile, store and execute both program PROG1 and program PROG2 provided that:

- $\mathbf{1}$ There are no source program errors, and
- $\overline{2}$ . There is sufficient room in the Nonprocess Work Storage area.

A source program error will cause the DUP Store Operation to be bypassed for that program, and all following  $//$  XEQ requests preceding the next // JOB card will be disregarded. This feature (that is //  $XEQ$  -- request disregard) can prove very useful when the successful execution of one program depends upon the successful completion of the previous program. A combination such as this should be considered as one job. The  $//$  XEQ control cards should not be separated by a  $//$  JOB card. Note from Figure 30 that it would not be necessary to store the two programs if they were executed on a one-shot basis.

## Assembling/Compiling Programs

Programs are of two types: process and nonprocess. A process program is one that continuously monitors

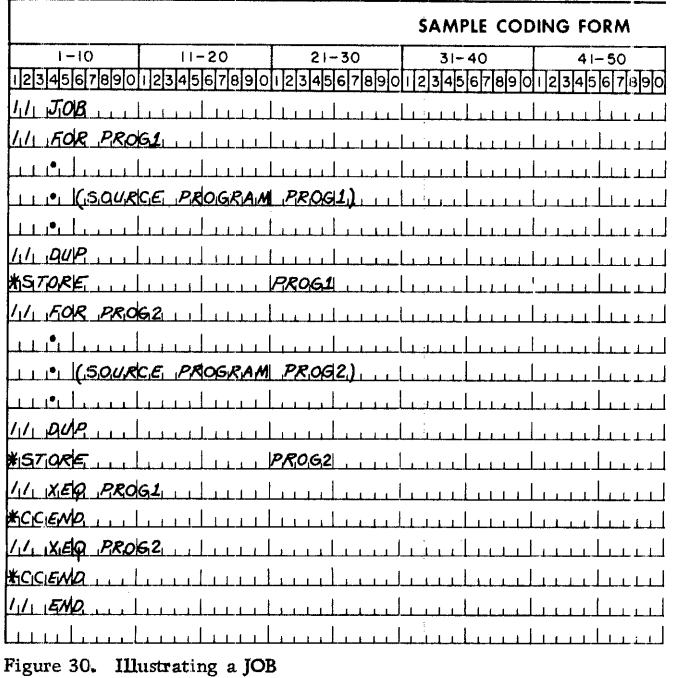

a control process. All application programs are, by definition, process programs. A nonprocess program, on the other hand, is not directly related to the control process itself. An assembler program is an example of a nonprocess program: other examples include compilers, data reduction, payroll, bookkeeping, simulation of new and existing programs, and linear programming.

Process and nonprocess programs may be further classified as main programs or subroutines. Subroutines can be subdivided into the following: LIBF (library functions), CALL, Interrupt, IBMsupplied, and LOCAL subroutines.

In the off-line or time-sharing mode of operation, the user may exercise any of four options in assembling/compiling and executing a nonprocess program. Figure 31 illustrates these approaches in simplified form. A distinction should be drawn between process and nonprocess programs. The initial process program can only be executed through a cold start procedure for an on-line TSX system. If the process, mainline, or combination core load is already disk-resident (in the Core Load Area) it is called by a CALL CHAIN or CALL QUEUE.

EXAMPLE 1. ASSEMBLE AND EXECUTE A NON-PROCESS PROGRAM FROM THE TEMPORARY AREA (see Figure 32).

The Assembler is unable to differentiate between process and nonprocess programs -- these are treated alike. Following assembly, the object program in relocatable format is moved to the temporary area on disk, and its entry (name, word count, and sector address) made in LET.

If the user desires to perform only an initial check on his program, and not execute it,  $//$  XEQ and \*CCEND are not required. If he plans to verify the program logic and results (if any), he will execute it. The presence of the // XEQ and \*CCEND control cards calls in the Core Load Builder, and a core load is built and executed. In addition, a listing of source statements as well as the corresponding object program, and a directory of all valid labels used in the program can be obtained by specifying these options with the appropriate Assembler control cards. The order in which programs are assembled is important when the \*SAVE SYMBOL TABLE control card is used in assembling related programs.

Note that the relocatable program will reside in the temporary disk area until it is deleted by the next // JOB card. An \*CCEND control card must always follow an  $//$  XEQ card if a relocatable program is referenced in the  $//$  XEQ card.

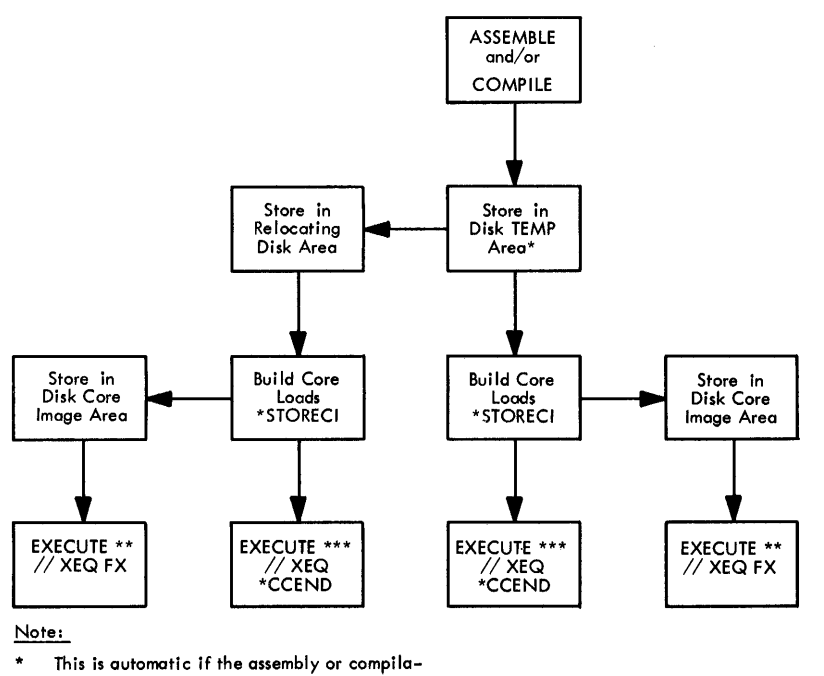

- tion is successful.  $\overline{a}$ Execution occurs through a Cold Start, CALL LINK
- or  $//$  XEQ.
- Execution can only occur through a  $//$  XEQ.

Figure 31. Assemble/Compile and Execute a Nonprocess Core Load

|                                                                                  |                             | <b>SAMPLE CODING FORM</b> |
|----------------------------------------------------------------------------------|-----------------------------|---------------------------|
| $1 - 10$<br>$11 - 20$<br>$21 - 30$                                               | $31 - 40$                   | $41 - 50$                 |
| 234567<br>123456<br>23456<br>iolelal<br>89I<br>o                                 | a 9 0 <br>12131<br>89<br>16 | 2<br>13<br>l5<br>6<br>89  |
| $1/1$ $\sqrt{0}B$                                                                |                             |                           |
| $1/1$ $ASM$ $NPRQC1$                                                             |                             |                           |
| $M_{\text{L}}$ $\left[T_{\text{i}}\mathsf{S}_{\text{i}}\mathcal{T}\right]$ , , , |                             |                           |
| *PRINT SYMBOL TABLE                                                              |                             |                           |
| $*P$ UMC $H$<br>. 1 1<br>$\sim$ $\sim$ $\sim$ $\sim$                             |                             |                           |
|                                                                                  |                             |                           |
| <u>19 (SOURKE PROGRAM DECK), A (BLANK CARDS)</u>                                 |                             |                           |
| an an Lancais                                                                    |                             |                           |
|                                                                                  |                             |                           |
| <b>KCCCCWQ</b><br><b>COLLECT</b>                                                 |                             |                           |
| .                                                                                |                             |                           |
| $1 + P$ ( <i>ISER PATA CARDS</i> )                                               |                             |                           |
| المتحالف والمستحل والمستحدث                                                      |                             |                           |
| 11   16 MQ<br>1.111                                                              |                             |                           |
|                                                                                  |                             |                           |
|                                                                                  |                             |                           |

Figure 32. Assemble and Execute a Nonprocess Program from the Temporary Area

EXAMPLE 2. COMPILE AND STORE A NON-PROCESS PROGRAM IN THE RELOCATABLE PRO-GRAM (OR USER) AREA ON DISK (see Figure 33).

Unlike the Assembler, the Fortran Compiler distinguishes between the two types of programs by the absence or presence of the \*NONPROCESS PROGRAM control card. In a process program, each integer variable automatically occupies one word of storage. In a nonprocess program, however, the \*ONE WORD INTEGERS control card forces the compiler to allocate one word of storage to each integer variable; in the absence of this card, the same allocation (that is, two words) for real variables is made. In the case of a large array, this could be prohibitive.

All FORTRAN programs are compiled in relocatable format. Following compilation, the relocatable object program is moved to the temporary disk area, and an entry made in LET. It can now be called for execution or loaded to the Relocatable Program (that is, the User) Area on disk.

In Example 2, the relocatable program MAIN2 is stored in the Relocatable Program (User) Area. The actual storing of the program consists of physically moving the program to its destination area (the User Area) from the temporary area of Nonprocess Working

|                                  |                                |                                      | SAMPLE CODING FORM |                          |
|----------------------------------|--------------------------------|--------------------------------------|--------------------|--------------------------|
| $1 - 10$                         | $11 - 20$                      | $21 - 30$                            | $31 - 40$          | $41 - 50$                |
|                                  | I516<br>19<br>ıвı              | 23456<br>181910                      | 2345<br>6          |                          |
| 1.1 : 508                        |                                | <b>Latin</b><br>1.1.1                |                    |                          |
| $11 \int F_1 O R$ $MA_1 Z M 2$   |                                | 1 mml mml i mml                      |                    |                          |
|                                  |                                |                                      |                    |                          |
|                                  | <b>HMOMPROCESS PROGRAM</b>     |                                      |                    |                          |
|                                  | $17005$ $(1443, 981)$ $(7568)$ |                                      |                    | يستبدله                  |
| <b><i>XONE</i></b> WORD INTEGERS |                                |                                      |                    | 1. <b>. 1 .</b> 1        |
|                                  |                                | .                                    |                    |                          |
|                                  | 10 (SOURCE PROGRAM DECK)       |                                      |                    | na mataman               |
|                                  |                                | an na basar banna                    |                    |                          |
| DUP.                             |                                | ووعلوعيت<br><b>Contract Contract</b> |                    | تستنقط<br><b>ALCOHOL</b> |
| <b>HASITORIE</b>                 |                                | MAIM2                                |                    |                          |
|                                  |                                |                                      |                    |                          |

Figure 33. Compile and Store a Nonprocess Program in the Relocatable Program Area (User Area) on Disk

Storage. When the storing operation is completed, LET is updated and the communications and fixed area parameters reset to reflect these changes.

Note that a store from the temporary (TEMP) area to the permanent Relocatable Program Area causes TEMP to be packed to reflect that program moved. An exception exists when the program is the last entry in TEMP or when there is only one TEMP program initially.

EXAMPLE 3. COMPILE AND EXECUTE A NON-PROCESS PROGRAM FROM THE CORE LOAD AREA (see Figure 34).

This example illustrates the third and fourth options which may be taken to assemble/compile and execute a nonprocess program from the Core Load Area. Note that subroutines TIMSB, ERROR, and PRINT are compiled and stored in the User Area as these subroutines are frequently referenced by this and other nonprocess programs. In building process mainline and combination core loads, it may not be necessary to store these subroutines. The store core image routine is used to store a program in core image form (as a core load) in the core load area and to assign the core load a name. By making column 9 of the \*STORECI control card non-blank, a map of the locations and names of subroutines and subprograms loaded with the core load is obtained. When the nonprocess core load is correctly built, DUP will search through its program name table, find the name of the core load just built, and add its disk address and word count to the table. In addition, any programs referenced in this core

load name table are looked up in FLET and their disk addresses and word counts added to the table. The core load is then executed from the Core Load Area. FX in columns 16 and 17 of the  $//$  XEO monitor control card signifies that the input program is in core image format and that FLET is to be searched for this program name.

### Deleting and Replacing Relocatable Programs, Core Loads, and Data Files

The \*DELETE function allows the user to delete any named

Relocatable program Mainline core load Combination core load Interrupt core load Nonprocess (or link) core load Data file

from the disk. An entry of a program in LET or a core load/data file in FLET takes the normal form

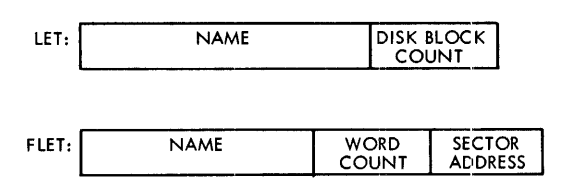

where each LET and FLET entry occupies three and four words of disk space respectively. Whenever a program or a core load is deleted, its NAME in LET or FLET is replaced by the symbolic 9DUMY and henceforth the system is no longer cognizant of this program or core load. Furthermore, the area on disk previously occupied by a program or core load is now available for the storage of other programs, core loads, or data files. These areas are available, but only used after all previously available areas have been used.

A core load may be deleted and, in addition, have its reference replaced by another core load's word count and sector address. The replacement core load must be of the same type. That is, a mainline

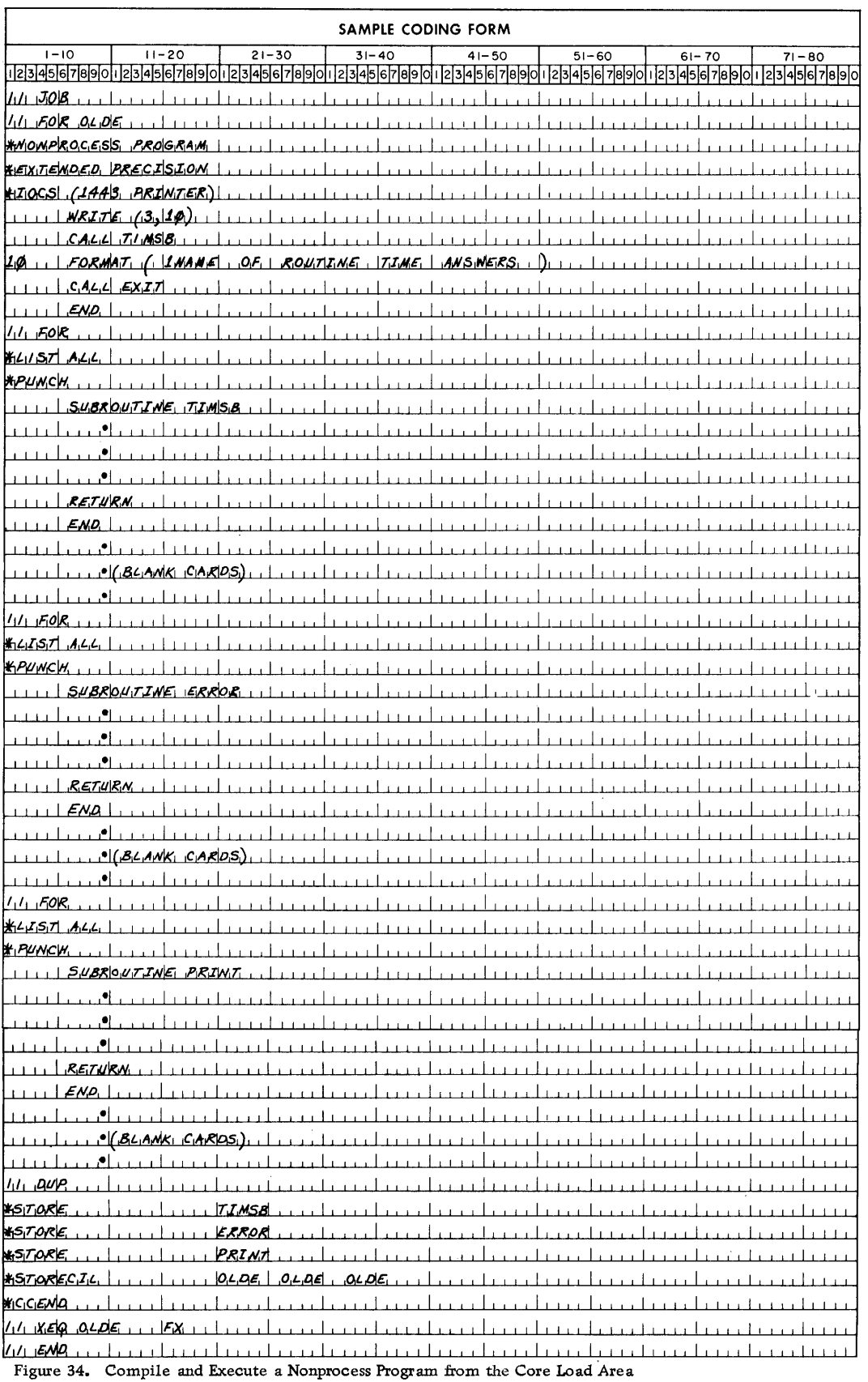

 $\sim 10^{-10}$ 

core load may be replaced by another mainline coro load, an interrupt core load by an interrupt replacement core load, a combination core load by a replacement core load, and a nonprocess core load by a nonprocess replacement core load. Replacement of the four types of core loads is governed by certain rules which are summarized as follows. Note that the replacement function within an \*DELETE operation does not alter the core load name, but only its word count and sector address.

Combination and Interrupt Core Loads. In deleting a combination or interrupt core load, all references to this core load in the Program Name Table (PNT) and/or Interrupt Core Load Table (ICLT) must be replaced by a replacement core load name. Absence of this specification in the control card invalidates the deleting function. Furthermore, if an interrupt core load or combination is used to service multiple interrupts, all interrupt core load entries in the PN Tables, Queue Table, and ICL Table are automatieally replaced with a single delete operation by specifying 9999 for the interrupt level and bit positions on the control card (columns 39-42).

The rule is never to allow a previous serviceable level and its bit indicator to remain unserviceable.

Mainline and Nonprocess (or Link) Core Loads. In general, a mainline or nonprocess core load that is not currently being called by other core loads does not require replacement. If, however, it is still being referenced in the Queue Table, the PNT within the System Skeleton or some other PNT, deletion is restricted because it is still necessary to maintain this core load identity in the system. Note that a nonprocess core load may be deleted without a replacement core load even though it is still referenced. A negative value is then placed in the word count position of the PNT entry in those core loads referencing the deleted nonprocess core load. A nonprocess core load is also referred to as a link.

Data Files. By definition, a data file is an area in the Core Load Area established by an \*STOREDATA function with a D in column 11. Data files can be deleted but not replaced. In deleting a data file from the disk, the user should be aware that the system does not check to see whether this data file is still being referenced by currently executing core loads. This means that if he wishes to delete a data file, he has to ensure by some programming means that there is no reference to this file: that is, no readjng from or writing to this file. If there is a reference, there is a distinct possibility that core loads writing to or reading from this file might destroy one or

more core loads stored in the same location the data file was located.

EXAMPLE 4. DELETE A PROCESS MAINLINE, COMBINATION OR INTERRUPT CORE LOAD FROM THE CORE LOAD AREA (see Figure 35).

In. deleting a process mainline core load, the user should ensure that this core load is not being referenced or called by any other core load that may in tum reference further core loads. If such a situation exists, up to 14 names of calling core loads will be listed; if the number of calling core loads exceeds 14, any excess will not be indicated in the error message. The solution here is to eradicate the excess core loads from the Fixed Area, either by a sequence change or a deletion.

The delete operation is merely one of removing or eliminating an entry from the FLET table with a system mnemonic name 9DUMY, indicating an unused area on disk. Note that in a fresh (that is, new) disk pack, the Core Load or Core Image Area is initially represented in FLET by a 9DUMY entry thus:

NAME (= 9DUMY) SECTOR COUNT SECTOR Address

Subsequent \*STORECI operations will move this entry. A delete simply replaces a core load with a 9DUMY. In practice, a delete is normally followed by a replacement unless the core load being deleted is considered "dead, " thus making its replacement unnecessary.

Example 4 also demonstrates the use of \*DUMPLET as an effective programming tool. A dumplet following a delete operation is good programming practice; it shows conclusively that a program

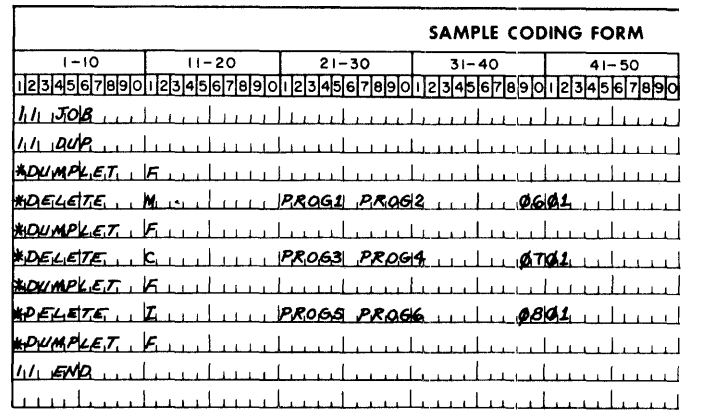

Figure 35. Delete a Process Mainline, Combination, or Interrupt Core Load from the Core Load Area

or core load is in fact removed from the FLET table. For an understanding of LET/FLET tables, the user is referred to the Systems Reference Library: IBM 1800 Time-Sharing Executive System, Operating Procedures, Appendix F, Form C26-3764.

In all three cases, the FLET table is searched for the core load name to be deleted, and its replacement name. Any references to the old program in the Program Name Table of all core loads are then replaced with the word count and sector address of the replacement core load. The old program name is finally deleted from the FLET table.

In the case of com bination and interrupt core loads, the interrupt level and PISW bit position indicators are obtained from the card buffer, converted, and stored in the nonprocess communications area. The ICL Table is then updated.

Note also that in all cases, except for the deletion or replacement of nonprocess programs, a check of the queue in the skeleton is made to see if the program to be deleted or replaced is in the queue. If it is, the queue is updated.

EXAMPLE 5. REPLACING A NONPROCESS CORE LOAD IN THE CORE LOAD AREA (see Figure 36). Like process mainline, combination and interrupt core loads, a nonprocess core load can also be deleted and replaced by an \*DELETE operation (see Figure 35).

A nonprocess core load can also be replaced by storing a replacement core load to the Fixed Area, as illustrated in Figure 36. The user can thus modify existing nonprocess core loads without previously deleting them.

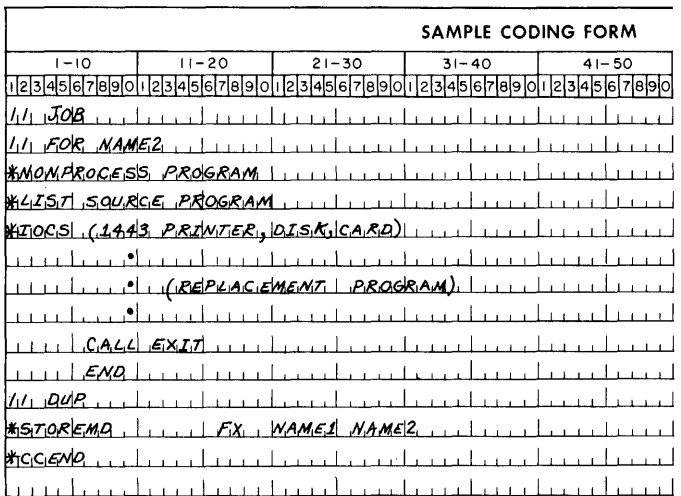

Figure 36. Replacing a Nonprocess Core Load in the Core Load Area

This is achieved by an \*STOREMD operation. An \*STOREMD with a Fixed Area destination is exactly equivalent to an \*STORECI of a nonprocess core load provided that

- 1. The replaced entry must be in FLET for a Core Load Area
- 2. If the function is to modify the Core Load Area, the existing FLET entry must be for a nonprocess core load.

A search through FLET is first made to see if the replacement core load name is already an entry. A further search is then made for a large enough 9DUMY entry to contain the core load. On a find, the sector count of the 9DUMY is checked against the required sector count. The check is successfully terminated by locating a large enough entry on a specified drive which can also take an additional FLET entry. A successful find supplies a destination sector address, and, if previously unknown, the logical drive. Once it is determined that there is space to store the core load, the core load Program Name Table is updated.

Note that the replacement program can either be in the temporary area (of Nonprocess Working Storage) or in the Relocatable Program (that is, User) Area pn disk. The name assigned to this program must not be the same as that of the program to be replaced. In Example 5, NAME1 and NAME2 designate two different names. NAME1 (which was previously resident in the Core Load Area) is deleted from the Fixed Area and its entry in FLET removed. The replacement core load NAME2 is stored in the Core Load Area and its name, size in words, and starting sector address then entered into the FLET table.

EXAMPLE 6. REPLACE A RELOCATABLE PRO-GRAM IN THE USER AREA (RELOCATABLE PRO-GRAM AREA) (see Figure 37).

Figure 37 illustrates a sequence of control cards that might be used to accomplish this. NAME1 is the name of the replacement program being stored. It must be compiled or assembled with the identical name of the relocatable program being replaced (that is, also NAME1), and it must be the prime entry point. This name must be in the temporary area of Nonprocess Working Storage.

Note that the control card name for the existing program to be replaced must have a LET entry of the same name for a User Area replacement. The replacement program will not overlay the current program, but only cause it to be deleted from the LET table. Thus, the size of a replacement program and the number of entry points in a relocatable-

|                                                                  |                                              |                         | SAMPLE CODING FORM       |                 |
|------------------------------------------------------------------|----------------------------------------------|-------------------------|--------------------------|-----------------|
| $1 - 10$                                                         | $11 - 20$                                    | $21 - 30$               | $31 - 40$                | $41 - 50$       |
| 6.                                                               | 6                                            |                         | e<br>6                   | 6               |
| <b>JOB</b>                                                       |                                              | 1.11111                 |                          |                 |
| $1/1$ $A$ <sub>5</sub> $M$ $M$ <sub>4</sub> $M$ $E$ <sub>1</sub> |                                              |                         |                          |                 |
| ¥ı4ı IST                                                         |                                              |                         |                          |                 |
|                                                                  | <b>KARIMI SYMBOL TABLE LILLLILL</b>          |                         | <b>Contract Contract</b> |                 |
| к⊩Римси                                                          |                                              |                         |                          |                 |
|                                                                  |                                              | التبتين                 |                          |                 |
|                                                                  | <u>, (REPLACEMENT PROGRAM + BLAND CARDS)</u> |                         |                          | المستعار بقائله |
|                                                                  |                                              | u en handarra himitarra |                          | $\Box$          |
| <u>ИІ РИР</u>                                                    |                                              |                         |                          |                 |
| <b>HISTOREMO</b>                                                 |                                              | <b>NAME1</b>            |                          |                 |
| <b>EMD</b>                                                       |                                              |                         |                          |                 |
|                                                                  |                                              |                         |                          |                 |
|                                                                  |                                              |                         |                          |                 |

Figure 37. Replace a Relocatable Program in the Relocatable Program Area

program are governed only by the standard restrictions on any \*STORE operation, and not by the size and number of entry points of the existing program.

Other than the above considerations, an \*STORE-MD with a User Area destination is essentially equivalent to an ordinary \*STORE function to the User Area: the same coding is thus used for storing the program. This procedure is mainly used for the modification of existing user-written or IBM-supplied programs.

Changing Core Load Linkages. Through the \*SEQCH function, the user is given a powerful programming tool to alter the sequence or order of existing core load linkages for either process or nonprocess core loads. This means that he can now modify a core load Program Name Table such that all references to a core load originally specified will subsequently reference a replacement core load. Note that no deletion of core loads takes place as in an \*DELETE with-replacement operation.

This is known as selective replacement, since the existing referenced core load, the replacement core load, and all other core loads in which changes are to be implemented are all specified.

Note also that the replacement and existing core loads must be type-compatible. That is, a mainline or combination core load may replace either a mainline or combination core load, but a nonprocess or link core load may only be replaced and called by a link. Process calls may emanate from any type of core load.

**EXAMPLE 7. CONSIDER THE FOLLOWING** SITUATION. In a typical operation, core loads ALPHA, BETA1, and DELTA will call or reference core load NAME1 by a CALL QUEUE statement, thus:

### CALL QUEUE (NAME1, 1, 0)

The user now elects to replace NAME1 by NAME2 such that all further references to NAME1 by ALPHA, BETA1, and DELTA will be changed to NAME2. NAME1 can either be a combination or mainline core load resident in the Core Load Area: by definition, NAME2 must either be a combination or mainline core load -- assume that it is also stored (by an \*STORECI) in the Core Load Area. The following sequence of control cards may be used to effect this change.

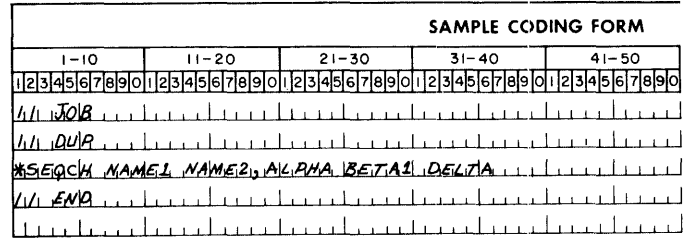

This will modify the Program Name Table of each of the core loads ALPHA, BETA1, and DELTA so that whenever they call NAME1, the call will refer to NAME2.

At this point in the operation, the user may have no further use for this sequence change, and may well delete core load NAME1, thus:

> \*DELETE  $\mathbf{M}$ NAME1

In practice, however, he will probably not delete NAME1 but prefer to return to his original sequence, thus:

\*SEQCH NAME2 NAME1, ALPHA, BETA1, DELTA

Note that because of the type-compatibility between existing and replacement core loads (mentioned earlier), a restriction exists in the case of nonprocess core loads. If, for example, NAME1 were a nonprocess core load, then NAME2, ALPHA, BETA1, and DELTA must, by definition, be also nonprocess core loads.

EXAMPLE 7A. AN ALTERNATIVE METHOD (TO THE \*STOREMD FUNCTION) OF ON-LINE RE-

BUILDING OF PROCESS CORE LOADS. Figure 38 illustrates the technique employed, where

- CLAI is the core load name to be modified; assume the core load is on disk. RELPR is the relocatable program which has been modified.
- CLA2 is a temporary core load name used to achieve proper deletion and replacement of the new version of CLA1.

### Debugging Core Loads using the Simulator

Several options are available to the user for the debugging of process and nonprocess programs. These are summarized below:

#### Nonprocess Programs

- 1. Using TASK (with TASK EAC) in an off-line system only.
- 2. Using the Simulator in an (a) off-line, or (b) on-line system.

|                               |           |                                                 | SAMPLE CODING FORM |           |
|-------------------------------|-----------|-------------------------------------------------|--------------------|-----------|
| $1 - 10$                      | $11 - 20$ | $21 - 30$                                       | $31 - 40$          | $41 - 50$ |
| 45                            | 8         | 6<br>8                                          |                    |           |
| $1/1$ $J_1$ $O$ $B_1$         |           |                                                 |                    |           |
| $1/1$ ave.                    |           |                                                 |                    |           |
| <b>HASITORECIC M</b>          |           | $L$ $C_1L_1A_12$ $R_2L_1PR$ $C_1L_1A_2$         |                    |           |
| <b>KCCCCMA</b>                |           | 1.1.1.1                                         |                    |           |
| <b>MAGLETTE</b> M             |           | $C_1C_2A_1$ $C_1C_2A_2$                         |                    |           |
| $H$ SITORECILIM               |           | $1111C_1C_1A_1I_1 + R_1C_1C_1A_1I_1$            |                    |           |
| HACICLEWID                    |           | <b>COLLA</b>                                    |                    |           |
| $H$ <sub>I</sub> DELETE $H_1$ |           | $C_1 + C_2 + C_3 + C_4 + C_5 + C_6 + C_7 + C_8$ |                    |           |
| $H_{D}U$ MPLET $K_{1}$        |           | . 1 1 1                                         |                    |           |
| $1/1$ $EMD$                   |           |                                                 |                    |           |
|                               |           |                                                 |                    |           |

Figure 38. On-Line Rebuilding of Process Core Loads

### Process Programs

- 1. Using TASK (with TASK EAC) in an off-line system only. To do this, the process program must first be written as a nonprocess program; when fully tested, it is reconstituted into a process program for execution (in an on-line environment) .
- 2. Using the Simulator in either the on-line or off-line environment.

The advantages of the Simulator as a debugging tool lie mainly in

- 1. The powerful diagnostic messages printed by the Simulator, which allow the user to determine the logic flow of the program by noting the subroutines called, and,
- 2. in the fact that a process or nonprocess core load may be fully tested without taking the system off-line.

The following examples illustrate the simulation of assembly language process programs.

EXAMPLE 8 (PROGRAM LISTING NO.2). This program is written for the purpose of debugging the Simulator. If the Simulator erred in the reading of analog input cards, error messages would be printed.

Actual simulation is initiated after the core load build function has been completed. The first thing done by the Simulator is to read the Simulator control cards \*XIO and \*START SIMULATION. Note that any other Simulator control cards, such as \*DUMP, \*SNAP, etc., should precede the \*START SIMULA TION card: data cards should follow the \*START SIMULATION card. Since no control card is used to describe the source of analog data, it is assumed that this data will emanate from card input.

After reading the control cards, the Simulator will proceed to interpret the instructions in the user's program, exactly as in execution. The first instruction being a LIBF AISQN, the Simulator prints the S50 message, giving the name of the routine and the absolute address of the LIBF. The S20 message is printed by the Simulator AISQN routine

and consists of a description of the calling sequence. Since it is an analog input, a data card is read. However, due to the fact that column 5 is blank, the Simulator is not aware of the format of data on this card and informs the user accordingly with the S12 message. This is likewise the case with the next two cards. Note that the Simulator is still in the process of simulating the first AISQN call. It will continue reading cards until it completes this call. The next card read has a D in column 5, implying digital data input.

However, an absence of the E parameter in column 72 signifies an end of data and thus the S15 message. Only the number  $+00123$  is read into the buffer since the word count is 2, one word of which is the analog address.

Upon completion of the first LIBF, the busy test is encountered. The Simulator will always take the busy exit the first time through a busy test. The second time through, it will exit at the not-busy instruction. Thus, if the busy exit contains an MDX back to the busy test, the Simulator output will show two "goes" through the busy test, one after another, as in the printout of the two S21 messages.

Next, in sequence, another LIBF AISQN is encountered. Again, the S50 message identifies the subroutine and the absolute address of the LIBF. The

S20 message gives the calling sequence. A card is read with correct format and an E in column 72. However, only the numbers  $1234$  and FF12 are read, the first blank terminating the data. Since the word count for AREA2 is four, there is insufficient data on the cards to fill the buffer. Hence the S16 message.

Note that an E in column 72 terminates the call to the subroutine. Therefore, if there had been no E in the last card read, the Simulator would have tried to fill the buffer with data from the next card. The busy test following this is then simulated.

The last call recognized is that to VIAQ, and this terminates the job. The following S99 message is a snapshot of the instruction which caused termination.

Anytime a job is terminated, a snapshot is given to allow the user to determine why the job was terminated.

If the user had wished to see the status of registers at some point of the program, a \*SNAP or a \*TRACE card could have been added giving the relative address (obtained from the assembly) of the instruction. Note also that the WAIT instruction can be used as a trace aid since the Simulator automatically gives a snapshot of registers upon eneountering a WAIT.

## PROGRAM LISTING NO. 2 **--** EXAMPLE 8

```
// JOB<br>// *      TEST CASE DB638 START<br>// ASM DB638<br>  *LIST
```
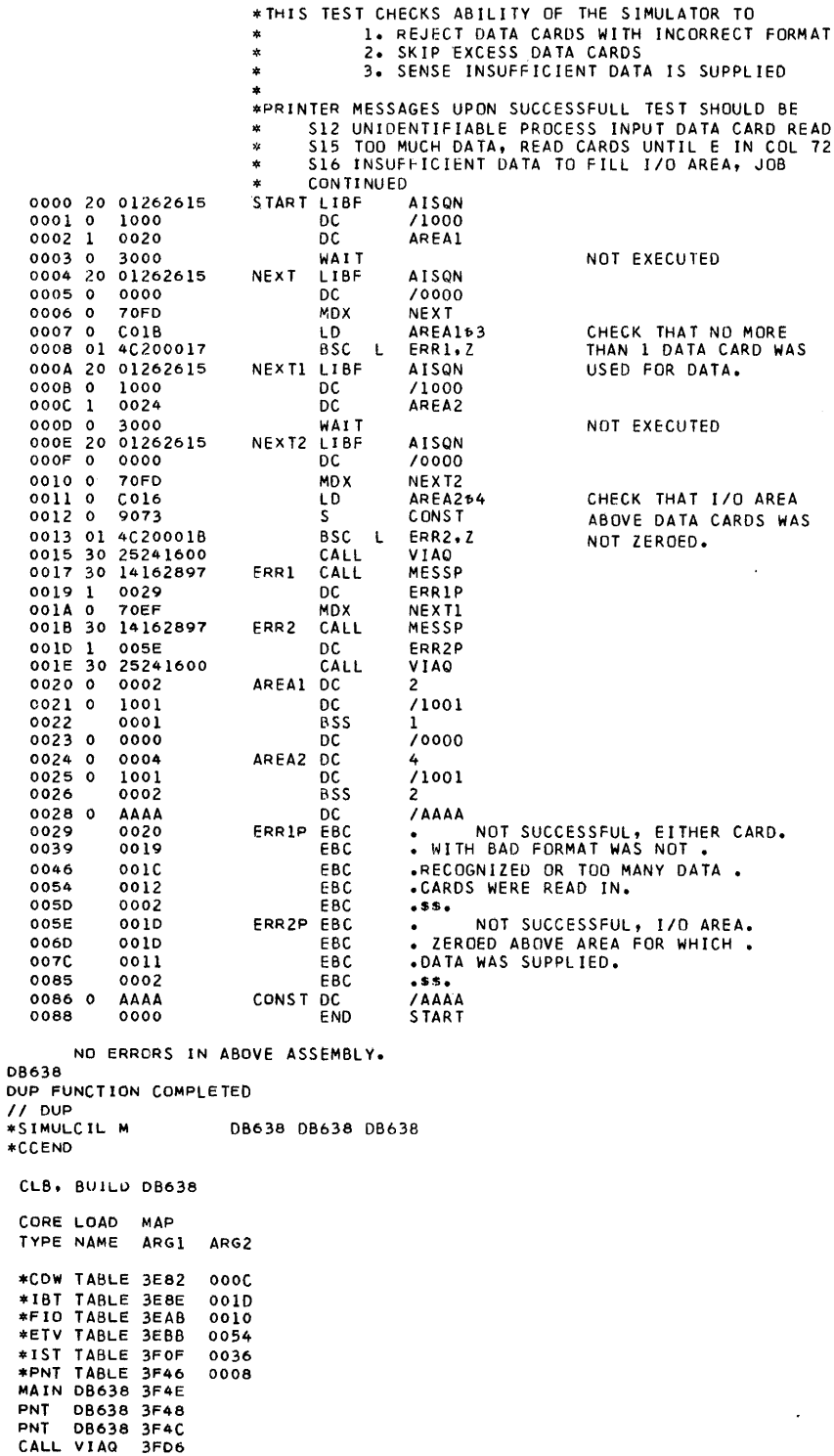

CALL VIAQ 3F06 CALL MESSP 4036 CORE 40BE 3F42

```
CLB. DB638 LD XQ 
*XIO<br>*START SIMULATION
*STAFT SIMULATION<br>S SO 3F4E AISON<br>S 20 CONTROL WORD11000, IO AREA13F6E.SPECIAL ENTRY 13000<br>S 14 INPUT CARD 1 *A1 12340216FF12FEDC<br>S 12 UNIDENTIFIABLE PROCESS INPUT DATA CARD READ<br>S 12 UNIDENTIFIABLE PROCESS INPUT OATA CARD
N08 ILLEG LOR CD 
 .END DATA 
 N08 IL!<br>*END D,<br>// *
                                              OB638 END
```
E

E

 $\bar{z}$ 

 $\sim$   $\alpha$ 

 $\sim$   $\alpha$ 

EXAMPLE 9 (PROGRAM LISTING NO. 3). The Simulator control cards are read in and initializing processes are begun. The three analog input cards signify card input for data. Note that one or all of these cards could have specified the random number generator as an input source. Note also that in a program such as this, extreme care must be taken in setting up the data cards, remembering that an E parameter in column 72 terminates any attempt to fill an analog buffer.

The S56 message reflects the call in the FORTRAN program. Note that the parameters are also printed. If either of these parameters had been improper, a message would be printed accordingly.

The next block of four PRNTN calls refer to the WRITE (M, 10) statement. A FORTRAN call to output or input, generally, translates to several calls to the I/O subroutine, including busy tests, actual I/O, and special functions as in the carriage control shown here. The line after S33 gives the message which the user would see if the program were executed.

The three CARDN calls listed next are the result of the FORTRAN statement 20 READ (N, 30). The card image in hexadecimal is printed and the busy tests performed.

Next, in sequence, are four print calls: the result of the FORTRAN statement 35 WRITE (M, 40). Again, the line after S33 gives the users actual printout.

Note that the FORTRAN statement at 30+1 is an IF statement. The Simulation output gives no indication of this because no major subroutines are called; that is, the Simulator does not show when some arithmetic function or subroutine is called. However, all instructions of this statement have been simulated.

The first DAOP call in the Simulator output is the result of the FORTRAN CALL DAC statement.

Again, a rundown of the calling sequence is given in S20. The 810 message describes the type of output, that is, random, sequential, etc. The four words of analog output are given just ahead of the next S50 message. The DAOP busy tests are a result of the second DAC call.

Next, in sequence, is a series of analog input calls, each one reading some point from cards. These are a direct result of the analog input calls in the FORTRAN program.

Again, there are four calls to the PRNTN routine: the result of WRITE (M, 65).

At this point, the IF following statement 65 and the IF at statement 90 force a return to statement 20 and a second "go" through the loop is simulated. The message "GOT THIS FAR" is printed out a second time, and for a third time, statement 20 is executed and a card is read. At this point, the IF at 30+1 forces a transfer to statement 120.

The CALL QUEUE, CALL SHARE, and CALL VlAQ are then simulated by the S56 messages. Note that in the case of CALL QUEUE, the name of the called program TC152 is also printed out. A snapshot of the terminating instruction is then printed.

Since the user included a \*DUMP control card, the program is dumped. The addresses are absolute. The address in statement S98 gives the absolute address of the first word of the user's program. The XXXX at the end of the dump refers to undefined core.

A dump of the transfer vector may be obtained by using a negative number as the lower limit.

One method of tracing through a FORTRAN program is by strategic PAUSE (I) statements. When the Simulator encounters such a statement, it will print out the S56 PAUSE message together with the appropriate parameter. Thus, some idea of program flow may be obtained.

# PROGRAM LISTING NO. 3 -- EXAMPLE 9

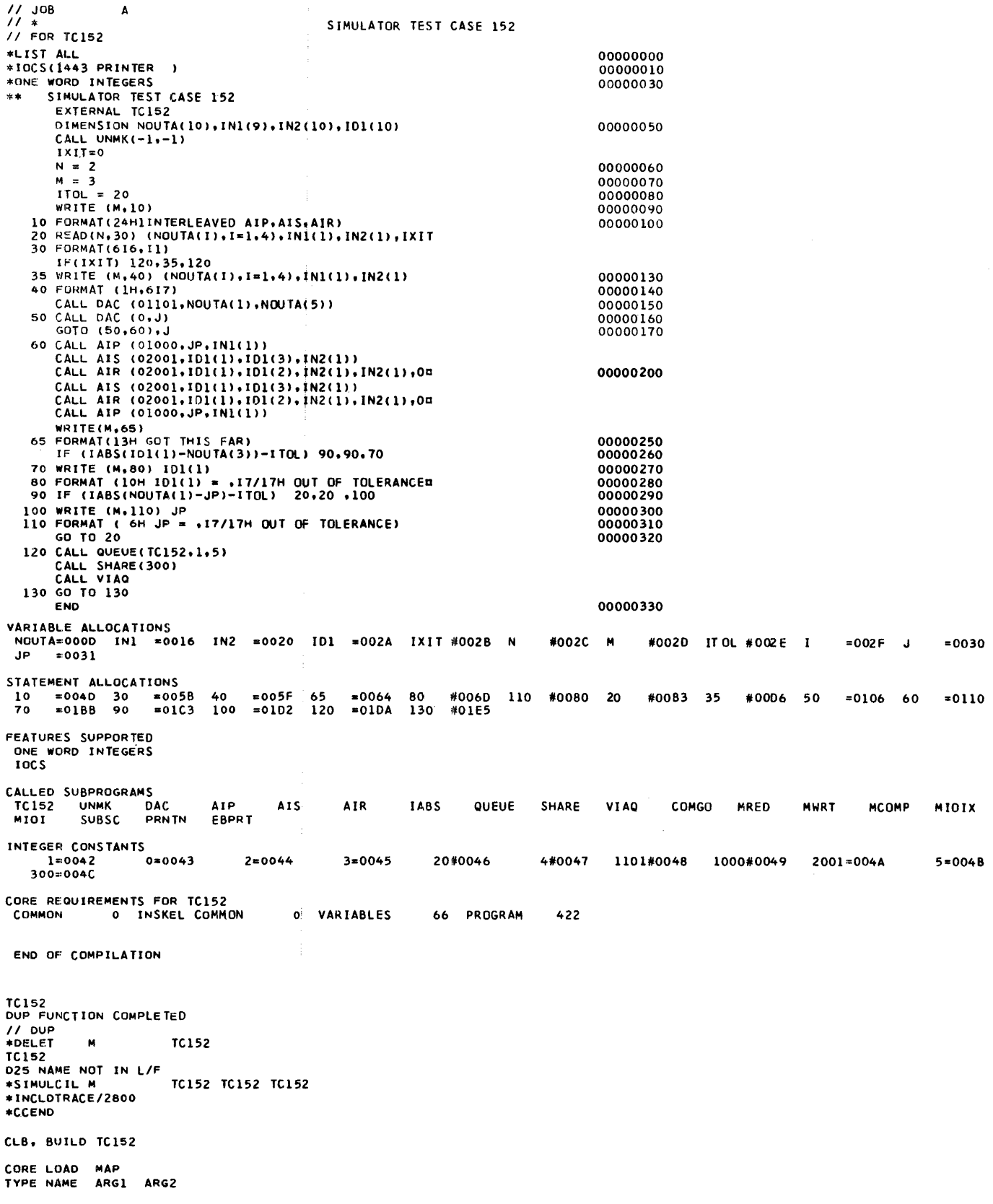

\*CDW TABLE 3E82 \*IBT TABLE 3E8E \*FIO TABLE 3EAB \*ETV TABLE 3EBB \*VTV TABLE 3FOF \*IST TABLE 3F15 \*PNT TABLE 3F4C MAIN TC152 PNT TC152 3F4E TC152 3F52<br>UNMK 4140 CALL UNMK 4140<br>CALL AIP 418A CALL AlP 418A CALL AIR 41B8 CALL QUEUE 42CA TC152 3F56 CALL VIAQ *438C*  LIBF AIPTN 43EC<br>LIBF AIRN 446E LIBF AIRN<br>CORE 4544 CLB. TC152 LD XQ \*AIP C \*AIR C \*AIS C \*XIO \*DUMP 0000 7FFF \*START SIMULATION<br>\$56 TSX UNMK NOT EXECUTED OOOC *0010*  0010 0054 0006 0036 OOOC 3FOF 3F12 3ABC S 56 TSX UNMK DC FFFF<br>DC FFFF FFFF S 50 293A PRNTN S 34-0 LIST PRNTR CARRIAGE CONTROL WORD IS *13100*  S 50 293C PRNTN<br>S 33-0 LIST PRNTR OUTPT CONTROL WORD : /2110 INTERLEAVED AIP.AIS.AIR S 50 2940 PRNTN S 21-0 LIST PRINTER BUSY TEST S 50 2940 PRNTN S 21-0 LIST PRINTER BUSY TEST<br>S 50 2928 CARDN 2928 CARDN S 27-0 CARD .INPUT. WORD COUNT I 0000 0000 0000 0000 1000 2000 ~OOO 0000 0000 1000 0000 0000 0000 0000 0000 0000 0000 0000 0000 0000 0000 0000 0000 0000 S 50 *292C* CARON <sup>~</sup>21-0 BUSY TEST S 50 *292C* CARON S 21<mark>–0 BUSY TEST</mark><br>S 50 293A PRNTN 80 0000 0200 0000 0000 0000 2000 0000 0000 S 34-0 LIST PRNTR CARRIAGE CONTROL WORD IS *13000*  S 50 *293C* PRNTN S 33-0 LIST PRNTR OUTPT CONTROL WORD' *12110*  10 0 20 1 4096 4097 S 50 2940 PRNTN S 21-0 LIST PRINTER BUSY TEST S 50 2940 PRNTN S 21-0 LIST PRINTER BUSY TEST<br>S 50 2940 PRNTN<br>S 21-0 LIST PRINTER BUSY TEST<br>S 50 1A48 DAOP S 50 1A48 DAOP<br>S 20 CONTROL WORDI1010 **,**1/0 AREA ADDRESS: 3F61 ,SPECIAL RETURN ADDRESS! 3F11 0000 0010 0000 0000 0000 0080 0000 0000 0000 0000 0000 0000 2000 0000 0000 0000 0000 0200 0000 0000 S 10 WRITE OUTPUT - - - - - RANDOM ADDRESSING WORD COUNTI/0004 0001 0014 0000 OOOA S 50 1A48 DAOP S 21 BUSY TEST S 50 1A48 DAOP S 21 BUSY TEST<br>S 50 – 1A48 – AIPTN<br>S 20 CONTROL WORDI1000 "AREA 13F89 "MULTIPLEXER ADDRESS I 0201 0000 2000 0000 0000 0000 0010 0000 0000 S 14 INPUT CARD I \*AI D &00010<br>S 50 1A48 AISQN<br>S 20 CONTROL WORD12000, IO AREAI3F80,SPECIAL ENTRY 10000 S 14 INPUT CARD 1 \*AI D &00020<br>S 50 1A48 AIRNN<br>S 20 COMTROL WORD11000 ,10 AREA ADDRESSI3F81,MULTIPLEXER TABLE ADDRESSI 3F78,RELAY ADDR10000<br>S 14 INPUT CARD 1 \*AI D &00020 0000 0040 0000 0000 S 50 1A48 AISQN<br>S 20 CONTROL WORD!2000, IO AREA!3F80,SPECIAL ENTRY !0000 S 14 INPUT CARD 1 \*AI D &00020<br>S 50 1A48 AIRNN<br>S 20 CONTROL WORD!1000 ,10 AREA ADDRESS!3F81,MULTIPLEXER TABLE ADDRESS! 3F78,RELAY ADDR!0000 S 14 INPUT CARD 1 \*AI D &00020<br>S 50 1A48 AIPTN<br>S 20 CONTROL WORD!1000 AREA 13F89 MULTIPLEXER ADDRESS ! 0201 S **14** INPUT CARD I \*Al D &00010 E 0800 0000 0000 0000 2000 9000 6000 0'000 0000 0000 0000 0000 0000 0000 0000 0000

S 50 293A PRNTN S 34-0 LIST PRNTR CARRIAGE CONTROL WORD IS /3000<br>S 50 293C PRNTN S 50 293C PRNTN<br>S 33-0 LIST PRNTR OUTPT CONTROL WORD I /2110<br>GOT THIS FAR S 50 2940 PRNTN S 21-0 LIST PRINTER BUSY TEST S 50 2940 PRNTN S 21-0 LIST PRINTER BUSY TEST S 50 2928 CARON S 27-0 CARD INPUT, WORD COUNT I 0000 0000 0000 0000 1000 2000 0000 0000 0000 1000 0000 0000 0000 2000 0000 0000 0000 0000 0000 0000 0000 0000 0000 0000 0000 0000 S 50 292C CARON S 21-0 BUSY TEST S 50 292C CARON S 21-0 BUSY TES T S 50 293A PRNTN S 34-0 LIST PRNTR CARRIAGE CONTROL WORD IS /3D00<br>S 50 293C PRNTN S 33-0 LIST PRNTR OUTPT CONTROL WORD I /2110 10 0 20 1 4096 4097 S 50 2940 PRNTN S 21-0 LIST PRINTER BUSY TEST 50 2940 PRNTN 21-0 LIST PRINTER BUSY TEST 50 1A48 DAOP s<br>s S 20 CONTROL WORDrloto ,I/O AREA ADDRESSI 3F61 ,SPECIAL RETURN ADDRESSI 3Fl1 S 10 WRITE OUTPUT - - - - - RANDOM ADDRESSING WORD COUNTr/0004 0001 0014 0000 OOOA S 50 lA48 DAOP S 21 BUSY TEST S 50 lA48 DAOP S 21 BUSY TEST S 50 lA48 AIPTN S 20 CONTROL WOROllooo ,AREA 13F89 ,MULTIPLEXER ADDRESS I 0201 S 14 INPUT CARD 1 \*AI D &00010<br>S 50 1A48 AISQN<br>S 20 CONTROL WORD12000, IO AREA13F80,SPECIAL ENTRY 10000 Ë S 14 INPUT CARD 1 \*AI 0 &00020 S 14 INPUT CARD 1 \*AID 600020<br>S 50 1A48 AIRNN 200020 S 20 CONTROL WOROII000 ,10 AREA ADDRESSI3F81,MULTIPLEXER TABLE ADDRESS! 3F78,RELAY ADDRIOOOO S 14 INPUT CARD I \*AI 0 &00020 E S 50 lA48 AISQN S 20 CONTROL WORDr2000, 10 AREAI3F80,SPECIAL ENTRY 10000 S 14 INPUT CARD I \*AI 0 &00020 S 50 lA48 AIRNN E S 20 CONTROL WOROIIOOO ,10 AREA ADDRESSI3F81,MUL TIPLEXER TABLE ADDRESSI 3F78,RELAY ADDRIOOOO S 14 INPUT CARD 1 \*AI D &00020<br>S 50 1A48 AIPTN<br>S 20 CONTROL WORD11000 ,AREA 13F89 ,MULTIPLEXER ADDRESS ! 0201 S 14 INPUT CARD I \*AI 0 &00010 S 50 293A PRNTN Ė S 34-0 LIST PRNTR CARRIAGE CONTROL WORD IS /3000 S 50 293C PRNTN S 33-0 LIST PRNTR OUTPT CONTROL WORD I /2110 GOT THIS FAR  $\bar{z}$ S 50 2940 PRN<mark>TN</mark><br>S 21–0 LIST PRINTER BUSY TEST S 50 2940 PRNTN S 21-0 LIST PRINTER BUSY TEST S 50 2928 CARON S 27-0 CARD INPUT, WORD COUNT I<br>0000 0000 0000 0000 0000 0000<br>0000 0000 0000 0000 0000 0000 00(10 0000 0000 0000 0000 0000 0000 0000 0000 0000 0000 0000 OOCIO S 50 292C CARDN<br>S 21-0 BUSY TEST<br>S 50 292C CARDN<br>S 21-0 BUSY TEST S 56 TSX QUEUE NOT EXECUTED CALL TC152 DC 0001 DC 0005<br>S 56 TSX SHARE NOT EXECUTED DC 012C S 56 TSX VIAQ NOT EXECUTED<br>S 99 01E3 413B 413D 5400 438C 0001 0000 0000 0000 28D3 3F3B<br>S 98 DUMP OF SIMULATED CORE 3F58

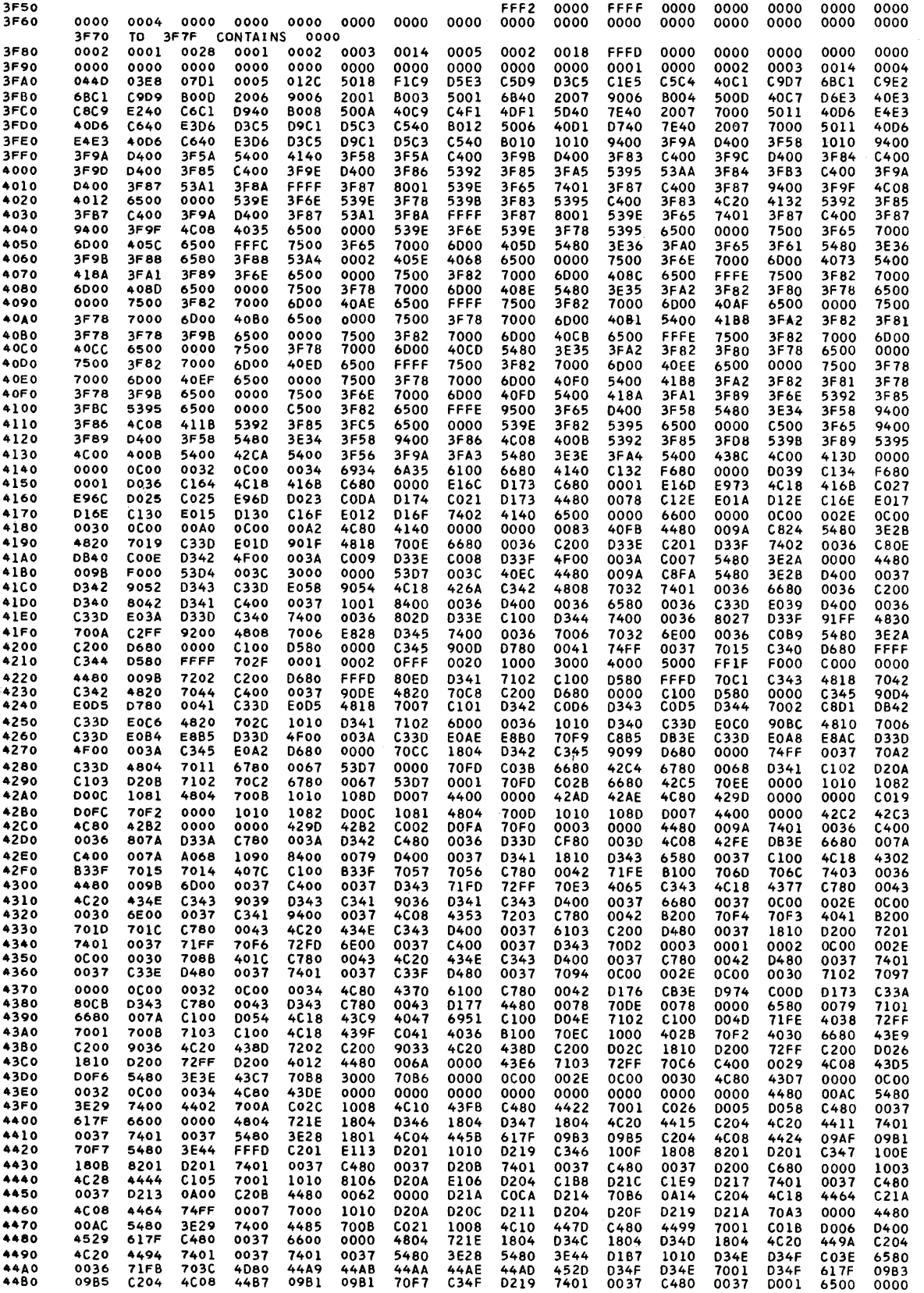

 $\mathbb{R}^2$ 

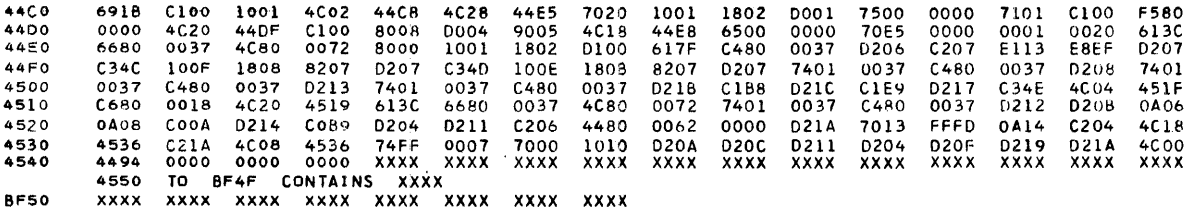

 $\mathbf{r}$ 

 $\sim$   $\sim$ 

NO4 READY READER

 $\hat{\mathcal{A}}$ 

#### Data, Manipulation

EXAMPLE 10. RESERVING A FILE AREA IN THE CORE LOAD AREA. The only method of reserving a file area in the Core Load Area on disk is through an \*STOREDATA function. Depending on the intent and purpose of the user at the time this function is performed, two options are open to him:

1. He may wish to reserve (that is, set aside) a file area in the Core Load Area for future use. The source input may be data from cards (D in column 11 and RD in columns 13-14) which is stored directly to its destination area (FX in columns 17-18), or it may be information in the Nonprocess Working Storage (D in column 11 and FX in columns 17-18) which is physically moved to a data block that starts at the beginning of the next available sector in the Core Load Area. Note that in both cases, the input may be valid or invalid information.

For example, if the data cards contain zeros throughout, a new file area will be established.

2. He may elect to move or transport a data block of true or valid information from the start of Nonprocess Work storage into the Core Load Area.

To reserve a data file, therefore, implies that there is movement of information or data which may be valid or invalid. Note that the \*STOREDATA function transfers this information to disk without any change of format.

To accomplish this, certain parameters must be known to DUP and the Core Load Builder. These are:

- Type of source input
- Logical drive number
- Destination area
- Name of data file
- Sector count and/or word count

Figure 39 gives the sequence of control cards that might be used in a typical situation, where the source input is data cards.

A data file, FILEl, one sector long, is reserved in the Core Load Area, and given a FLET entry. Since this is a data FLET entry, the control card sector count, or the sector equivalent of the word count, is contained in the entry.

The DEFINE FILE statement (see IBM 1130/1800 Basic FORTRAN IV Language, Form C26-3715) specifies to the FORTRAN Compiler the size and quantity of disk data records within a file (or files) that will be used for processing with a particular program and its associated programs; in this example, one data block of 320 words is used. Since we are storing data to be used by a FORTRAN program from cards, the associated \*FILES control record must contain the identical name (that is, FILEl) of the data block established by the \*STOREDATA function. Note that it is from the \*FILES card that the Core Load Builder obtains the necessary data (name, file number and drive code) to construct the DEFINE FILE TABLE within a core load. This is a three-word table which equates program defined file numbers to symbolic disk data files specified on the \*FILES card.

We have seen that in moving data from the Nonprocess Working Storage to the Core Load Area, the direction of movement is from the start of Nonprocess Working Storage on the disk drive specified.

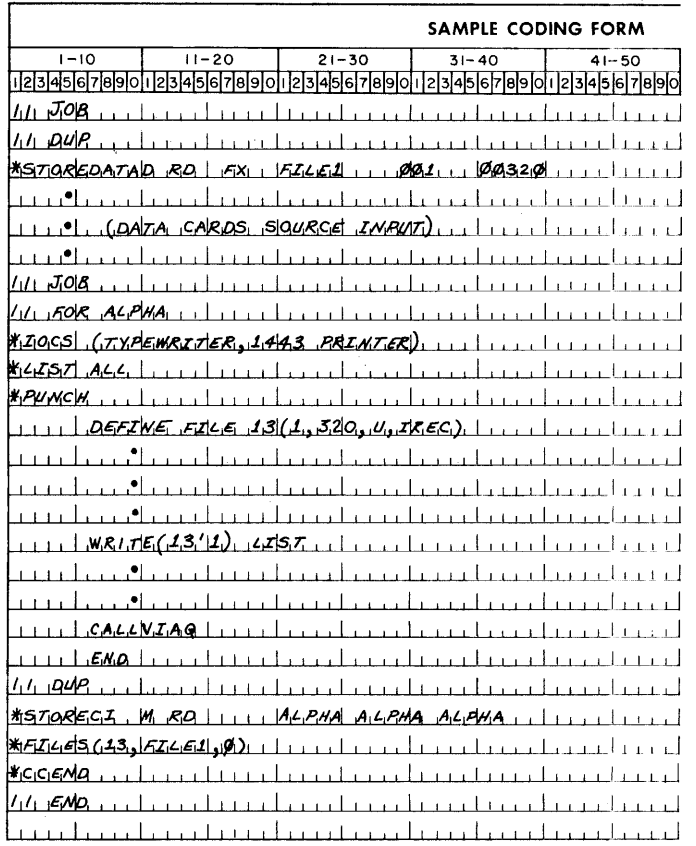

Figure 39. Reserving a File Area in the Core Load Area

However, in the case of data files referenced by FORTRAN I/O in Nonprocess Working Storage, the direction of movement starts from the end of Nonprocess Working storage, and therefore the movement of data through the \*STOREDATA function does not actually move a data file established by the exe-' cution of a FORTRAN-written program.

EXAMPLE 11. DUMPING A PROGRAM OR DATA FILE FROM THE CORE LOAD AREA. A program or a block of data in the Core Load Area may be

- 1. moved to the Nonprocess Working Storage,
- 2. punched into cards, or
- 3. printed on the List Printer.

Figure 40 illustrates these three cases.

The primary difference between the two dump functions, \*DUMP and \*DUMPDATA, lies in the handling of relocatable programs. \*DUMP converts relocatable programs from disk system format either to card system format when dumping to cards, or to printer format when the List Printer is selected as the I/O media. \*DUMPDATA performs no conversion and outputs a relocatable program as data identical to its original format.

Programs and/or data in the Core Load Area are assumed to be in disk core image format. The name of the program or data file must always be given.

Note that when dumping from the Core Load Area to punched cards, an \*CCEND control card is punched out as the last card in the output deck. This card also contains the word and sector count needed in a \*STOREDATA operation. (Note also that, although the \*STOREDATA function requires that these counts be contained in the control card, the punched-out \*CCEND card may be used in a subsequent store of the dumped core load.) PN specifies the Card Punch as the principal system output device, while PR specifies the List Printer.

In the same fashion, it is also possible to dump a mainline, combination, or interrupt core load to Nonprocess Working Storage or to any available I/O media.

EXAMPLE 12. LOADING A PROGRAM OR DATA BACK INTO THE CORE LOAD AREA. One of the features of the Disk Utility Program (DUP) is the ability to load (that is, store) a previously built core load, which has been dumped to cards by the \*DUMPDA TA function, back to the Core Load Area. One significant use of this ability is the reordering (that is, rearrangement) of the position of core loads within the Core Load Area.

Consider the following example. Core loads ALPHA, BETA1, DELTA, and GAMMA reside in this order-sequence in the Core Load Area. It is desired, for chaining purposes, to use them at online time in some other arrangement: say, GAMMA, BETA1, ALPHA, and DELTA. The four core loads are first dumped to cards by a series of  $*$ DUMP-DATA operations, and then deleted from the Core Load Area. A reload of the new sequence of core loads is now performed in the order desirod. The result is a greater efficiency in the usage of the disk by the reduction of disk seek time.

Figure 41 illustrates a possible card deck arrangement for this situation.

EXAMPLE 13. DUMPING A PROGRAM FROM THE RELOCATABLE PROGRAM (OR USER) AHEA. A dump of a user-written or IBM program may be made from the User Area to any of the following I/O media:

- 1. Nonprocess Working Storage (NPWS)
- 2. Punched cards
- 3. List Printer

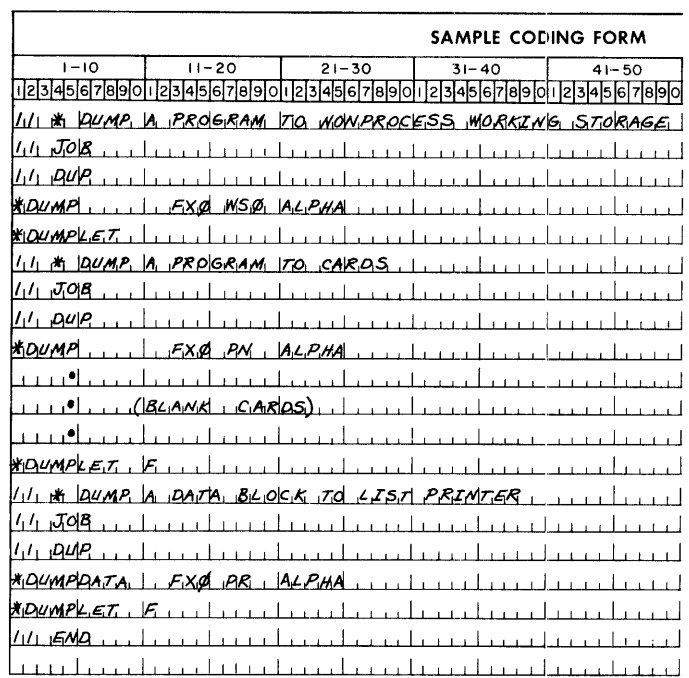

Figure 40. Illustrating Various Card Anangements in Dumping a Program/Data to Nonprocess Working Storage, Punched Cards, and the List Printer

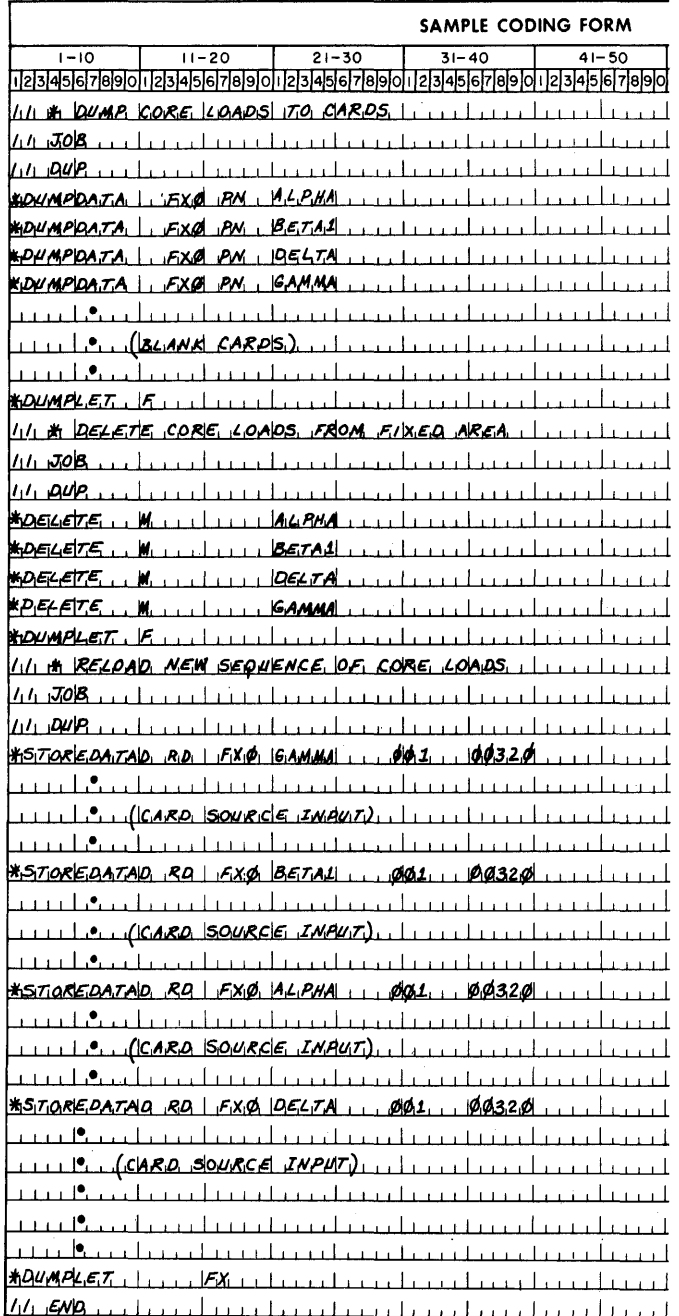

Figure 41. Reloading Core Loads to User Sequence

Since the source specified is the User Area, a LET search is performed. In dumping a program to NPWS, a check is made to see if there is sufficient space in the designated area; if so, a physical move operation takes place. As mentioned earlier (see Example 11) the \*DUMP function converts relocatable programs from disk system format to a format of the I/O media selected. (Note that the print format to

list printer is identical for both \*DUMPDATA and \*DUMP).

Figure 42 gives a typical sequence of control cards used.

Note that a relocatable program may also be dumped from the Temporary Area to any I/O media.

A relocatable program dumped from the User Area to punched cards may be later reloaded, if desired, to the User Area by an \*STORE function.

EXAMPLE 14. MOVING A DATA FILE (OR FILES) WITHIN THE CORE LOAD AREA. This is equivalent to dumping a data file (or files) from one disk to another -- that is, the copying of process data. Figure 43 illustrates one possibility.

EXAMPLE 15. LOAD A PROGRAM/DATA BACK INTO THE NONPROCESS WORKING STORAGE (see Figure 44). A reloading operation implies that the program or data to be reloaded is the product of an \*DUMP or \*DUMPDATA function. That is, they must be in binary format (54 words per card).

Data card input decks have seventy-two columns of data, and a seven-column sequence number. Sequence columns 78-80 are assumed to be numeric (the first being 001) as punched during a  $*$ DUMP-DATA function. In the reload operation, the card deck is read and stored, and a check made for consecutive sequence, modulo 1000. A sequence break is interpreted as a potential end of the deck. If the card generating the break is a \*CCEND card, the \*STOREDATA proceeds to store the card data directly into its destination area.

#### Implementation of LOCALs

An introduction to the term "LOCALs" has already been made in the introductory section: Overview of the IBM 1800 Time-Sharing Executive System. A local is classified in TSX as a subprogram or subroutine that is associated with a given core load, but not initially loaded with that core load. When a call for a local is encountered during the execution of the core load, the local is read in from the disk, overlaying the area between the end of the core load and the beginning of COMMON, unless the local is already in core. Control is then passed to the local routine.

Locals may be employed as individual subprograms or groups of SUbprograms. In the latter case, whenever a call for a given local is encountered, the entire group of which it is a mem her is loaded. Subsequent calls for other locals within the same group may then be made without necessitating

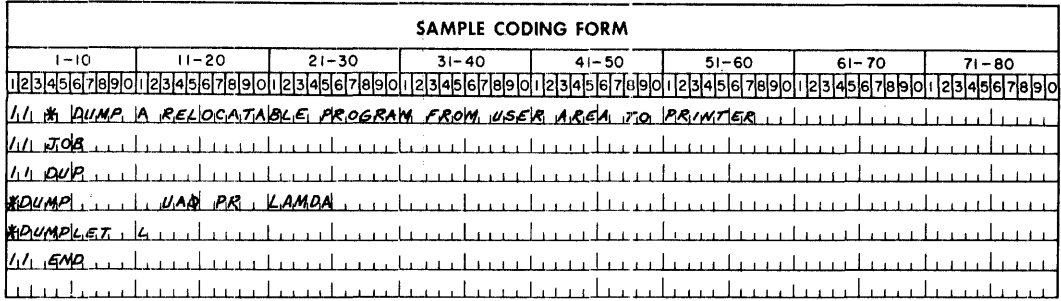

Figure 42. Dumping a Relocatable Program from the User Area

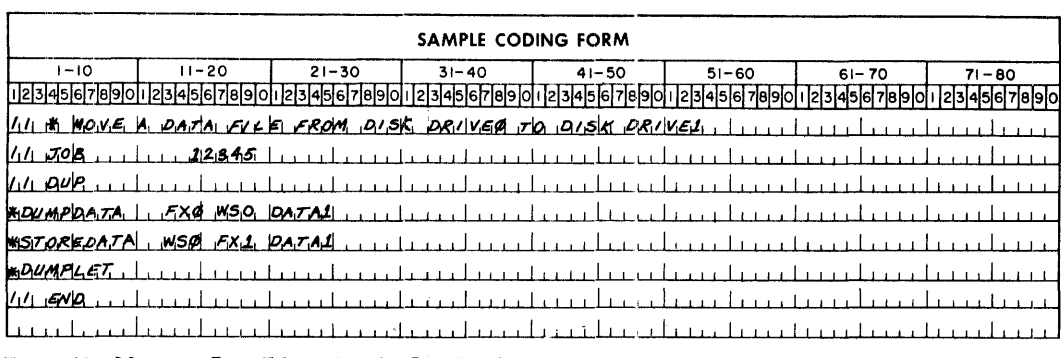

Figure 43. Moving a Data File within the Core Load Area

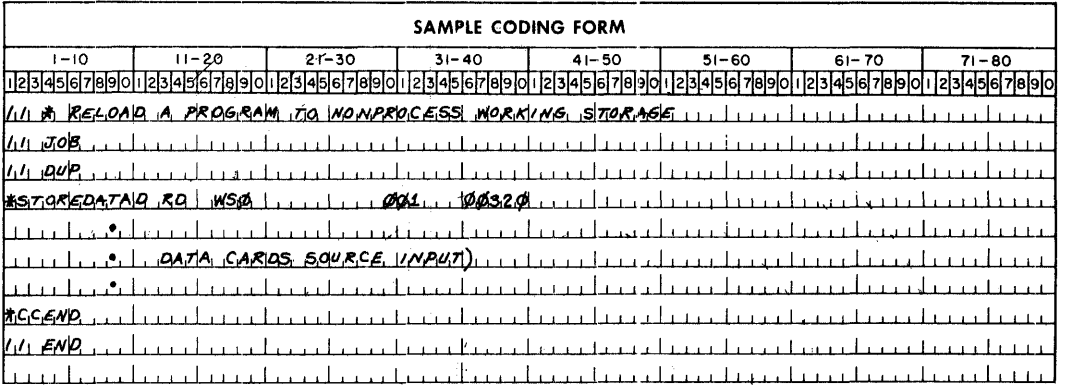

Figure 44. Reloading a Program to Nonprocess Working Storage

reloading from disk. Since all local groups occupy the same area in core, a call for a local in another group will involve a load from disk of the new group, overlaying the first group. At this point, another call to a local in the first group will require reloading that group from disk. Local groups or blocks are important for the following reasons: (1) specification requirements, (2) disk space utilization, and (3) disk efficiency. The area of core used is directly proportional to the size of the largest block. Data is passed to or from a local through its parameters, COMMON, or working storage.

The only difference between a local and a normally called subroutine is that a localized subroutine is not assembled as part of a core load. After the associated mainline program and all of its in-core subprograms (and their in-core subprograms) are relocated, each local subprogram block is converted to core image format and stored, sectorized, immediately following the core image core load, as shown in the schematic diagram below (Figure 45). See also Figure 3.

One advantage of the local feature is that logical subroutines can now be broken off from a large program. This means a virtual extension of core. There is no theoretical limit to the number of localized subprograms that can be implemented: the user can specify any number of locals within a group as long as the sum total of all assembled relocatable programs does not exceed the size of the Local Subroutine Area.

### Communications Linkages

At object time, locals are located between the end of the main core load and COMMON. Linkage to and from locals is accomplished via a loader called FLIP (a miscellaneous subroutine within the TSX Subroutine Library) as follows.

CALLS. A call to a local consists of a BSI L X, where X is the location of a six-word entry in the Local Parameter Table (LPT) which is built by the

|                     |              | <b>CORE LOAD AREA</b>      |   |   |                     |
|---------------------|--------------|----------------------------|---|---|---------------------|
| <b>CORE</b><br>LOAD | DATA<br>FILE | <b>CORE</b><br><b>LOAD</b> | œ | N | <b>CORE</b><br>LOAD |

Figure 45. Showing the Relationship of Local Groups or Blocks to Associated Core Load within the Core Load Area on Disk

Core Load Builder as part of each core load in which locals are specified. The table provides the linkage between the core load and the localized subprograms via the FLIP relocatable subroutine. There is one entry in the LPT for each entry point in the specified local subroutines. Each LPT entry has the following format:

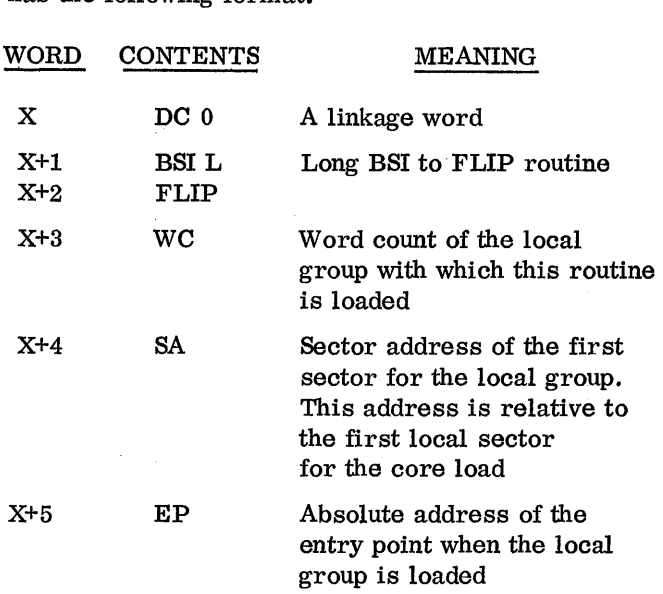

The word at X is used for the return linkage; X+1 and X+2 are executed to link to the FLIP routine which uses the word count and sector address at X+3 and X+4 to load the proper local group from disk, if required. The necessity for loading is based upon a comparison of the WC and SA words with those of the local group currently in core. The word at X+5 is the entry point of the specific local called, and control is passed to that point by the FLIP routine via a BSI I X+5 after the requisite local is loaded. Thus, the called local can return in normal fashion, and will actually return to FLIP which completes the return linkage by a BSI I X.

LIBFs. A LIBF to a local consists of a short BSI to an entry in the Variable Transfer Vector (VTV) associated with each core load. The VTV logic then executes a BSI L Ywhere Y is the first word of a LPT block, similar to that just described. The only difference between the two tables is that a LPT block for a LIBF function will contain a BSI L FLIP+2 instead of a BSI L FLIP. The alternate entry point allows the FLIP routine to make CALL and LIBF requests appear identical for return purposes. For a LIBF request, FLIP moves the first word of the VTV entry, set by the short BSI of the LIBF request, to the first word of the LPT block used for entry to FLIP.

Restrictions on the Use of LOCALs

Certain rules apply with respect to the constitution of locals, calling locals, and to calls made by locals. These are summarized below under legal and illegal uses.

### Legal Uses

A mainline can call a local. Note that a mainline (which can be a process, interrupt, combination, or nonprocess core load) can, by definition, include any subroutines loaded with the core load. Although routines in the main core load can call locals, all such calls must be completed (that is, corresponding returns to the calling routine made) before any call on a local in a second local group can be made.

A local can call a mainline.

A local can call a skeleton subroutine.

A local can call a local provided both locals are contained in the same local group.

### nlegal Uses

A local cannot call another local in a different local group.

Due to the transient nature of local routines, I/O routines cannot be designated as locals.

Conversion routines (e.g., HOLL, EBPA, PRT) cannot be designated as locals.

Interrupt servicing subroutines cannot be designated as locals.

In-skeleton subroutines cannot be used as locals.

#### Other Considerations

One other restriction in specifying subroutines as locals is that if a subroutine has more than one entry, i. e., EDBR, EDBRX, EDIV, and EDIVX, and more: than one entry point is called, then all entry points must be indicated on the \*LOCAL control card.

The user should also beware of hidden locals. If, for example, A, B, and C are subroutines, and A calls B, and B calls C, A and C should not be made locals because C would be hidden from the relocatable loader when A was prepared for loading, and on execution, local C would destroy local A. To overcome this problem, A and B, or Band C, or A, B, and C could be named as locals.

If the Local Subroutine Area includes a device I/O buffer area, no local should exit to a non-blocked

(that is, non-local) subprogram until it has tested for a device routine not-busy status.

EXAMPLE 16. In certain application situations, portions of a problem program may not lend themselves to segmentation into individual core loads. In order to overcome this difficulty, by being able to contain such a program in the available machine core size, the local concept is immensely useful. The implementation of the load-on-call facility means that subroutines within the main body of a program can be called into core on demand.

The following example has been devised to illustrate this type of situation. It should not be construed as a model.

Assume a 32K system with a 16K skeleton. If all of FORTRAN I/O were used for all devices called by the nonprocess program, NCATE, core size limitations require that FORTRAN I/O be 10cali2;ed (see Figure 46). Since all FORTRAN I/O taken together

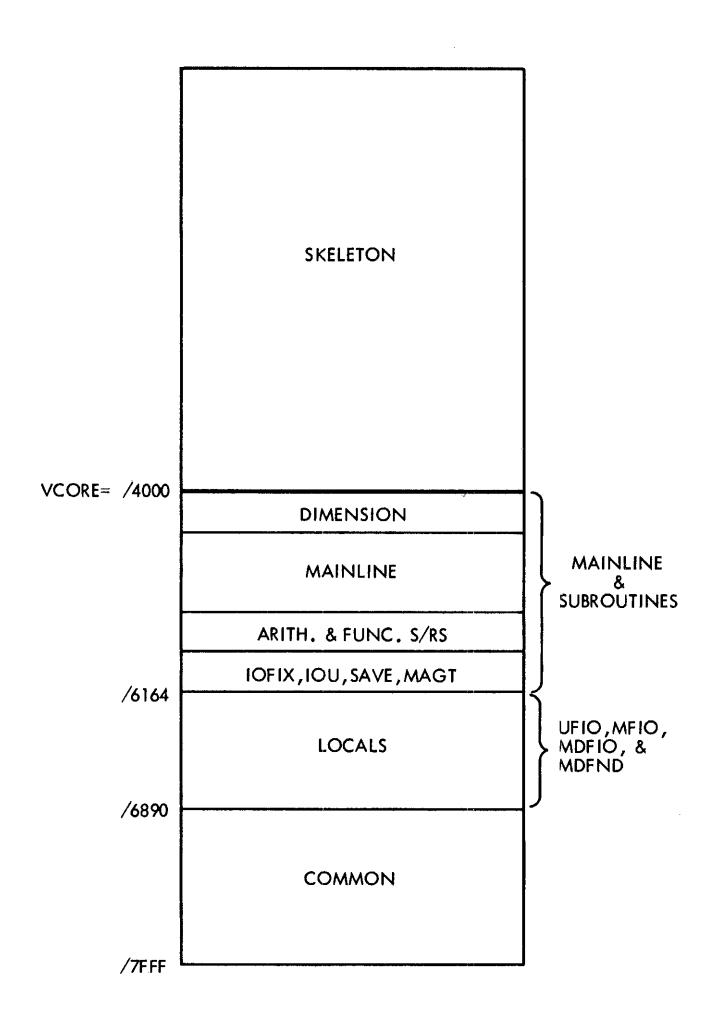

Figure 46. Illustrating the Implementation of LOCALs
would comprise approximately 3500 words, by localizing them, the largest local block will be only approximately 1600 words, and thus small enough to be accommodated within the 1830 words available.

Note that subroutines common to FORTRAN I/O (that is, called by FORTRAN I/O and not by the mainline) are automatically included in the mainline such that they may be shared. MAGT, being included in the mainline, can be referenced by either MFIO or UFIO.

Program Listing No. 4 also indicates the order of control cards acceptable to the Core Load Builder. For nonprocess programs, these must all be placed between the \*STORECI (or  $//$  XEQ) control card and a \*CCEND control card. Only the \*RCORD control is not allowed.

 $\sim 10^{-1}$ 

#### PROGRAM LISTING NO. 4: EXAMPLE 16

 $\overline{2}$ 

 $\frac{77}{100}$  JOB **\*STOREDATAD WSO FXO FTLE2** DUP FUNCTION COMPLETED

```
// JOB<br>// FOR NCATE
*LIST ALL
*LIST ALL<br>*NONPROCESS PROGRAM<br>*IOCS(CARD,1443 PRINTER,DISK,TAPE)
*ONE WORD INTEGERS
\epsilonNONPROCESS MAINLINE--FORTRAN 1/0 IS LOCALIZED<br>--I/O SEGMENTATION IS ALWAYS DESIRABLE
\mathbf c\frac{c}{c}\tilde{c}LARGE DIMENSION IMPLIES SIMULATION OF EXTRA CODE<br>FOUND IN LARGE PROGRAM
\mathbf c\frac{c}{c}DIMENSION SPACE(2000),ROOM(500)<br>COMMON ARRAY(2000),POINT(997),A,B,C
\mathbf cDEFINE FILE 1(320,1,0,1FIL1)<br>DEFINE FILE 2(320,1,0,1FIL2)
\mathbf{c}CALL INOUT(1)
\mathbf{C}DO HIGHLY SOPHISTICATED PROGRAMMING
\frac{c}{c}SPACE(1) = A*B/C+A***B*ATAN(C)-B***2ROOM(1) = ABS(A)*ALOG(B)*EXP(C*A)/(A*COS(C)*TAMH(B))\frac{c}{c}USER-WRITTEN NON 1/0 DUMMY PROCESSING ROUTINES<br>WHICH MIGHT BE LOCALIZED
c<br>c<br>c
        CALL COMPT<br>CALL SURCH
        CALL SORT
\frac{\mathsf{c}}{\mathsf{c}}CALL INOUT(2)
\mathbf cCALL EXIT
        END
VARIABLE ALLOCATIONS<br>ARRAY(RC)=FFFE-F060 POINT(RC)=F05E-E896
                                                                A(RC) = E894B(RC) = E892C(RC) = E890SPACE(R)=0FAA-000C
   ROOM(R)=1392-0FAC IFIL1(I)=139E
                                                         IFIL2(I) = 139FFEATURES SUPPORTED
 NONPROCESS
 ONE WORD INTEGERS
CALLED SUBPROGRAMS
 INOUT
            FATAN<br>FAXI
                       FABS
                                   FALOG
                                              FEXP
                                                          FCOS
                                                                     FTANH
                                                                                 FAXB
                                                                                            FADD
                                                                                                        FMPY
                                                                                                                   FOIV
                                                                                                                              FLD
                                                                                                                                          FSTO
                                                                                                                                                     FSTOX
                                                                                                                                                                FSBR
 FDVR
INTEGER CONSTANTS
       1 = 13A22 = 13A3CORE REQUIREMENTS FOR NCATE
 COMMON 6000 INSKEL COMMON
                                                  O VARIABLES
                                                                       5026 PROGRAM
                                                                                                 88
 END OF COMPILATION
NCATE
OUP FUNCTION COMPLETED
%WEDR<br>*NONPROCESS PROGRAM
*ONE WORD INTEGERS
*LIST ALL
\mathbf{c}\frac{c}{c}DO NOTHING I/O STATEMENTS FOR ILLUSTRATIVE PURPOSES ONLY
        SUBROUTINE INOUT(I)<br>COMMON ARRAY(2000),POINT(997),A,B,C
\mathsf{c}GO TO (1,2), I
```
 $\mathbf{c}$ 1 READ(2,3)  $A, B, C$  $FIND(211)$ **DETHON**  $\mathbf{c}$ 2 READ(2'1) ARRAY WRITE(1'1) ARRAY READ(5) A, B, C<br>WRITE(6) A, B, C<br>END FILE 6 BACKSPACE 5 REWIND 6 RETURN  $\mathfrak{c}$ 3 FORMAT(3F10.3) END VARIABLE ALLOCATIONS<br>ARRAY(RC)=FFFE-F060 POINT(RC)=F05E-E896  $A(RC)=F894$  $B(RC) = F892$  $C(RC) = E890$ STATEMENT ALLOCATIONS  $= 0.004 - 1$  $= 0012$  2  $20021$ ิร **FEATURES SUPPORTED** NONPROCESS<br>ONE WORD INTEGERS CALLED SUBPROGRAMS **BCKSP** EOF REWND SUBIN HIDE MDRED MOWRT **MDCOM** UWRT **UCOMP MRFD** MCOMP MIDE COMGO **URED MDAF MDEND** INTEGER, CONSTANTS  $1 = 0001$  $6 = 0003$  $2 = 0000$  $5 = 0002$ CORE REQUIREMENTS FOR INOUT 0 PROGRAM COMMON 6000 INSKEL COMMON 0 VARTABLES 74 END OF COMPILATION TNOUT DUP FUNCTION COMPLETED \*STORECTL<br>\*STORECTL<br>\*FILES(2,FILE2,0) NCATE NCATE \*FILES\Z}FILEZ;0)<br>\*LOCAL(MDFIO,MDAF,MDAI,MDCOM,MDF,MDI,MDFX,MDIX,MDRED,MDNRT,MDFND)<br>\*LOCAL(MFIO,MRED,MWRT,MCOMP,MIOAF,MIOAI,MIOF,MIOI,MIOFX,MIOIX)<br>\*LOCAL(UFIO,URED,UWRT,UIOI,UIOF,UIOAI,UIOAF,UIOFX,UIOIX,UCOMP) \*CCEND CLB, BUILD NCATE CORE LOAD MAP  $ABG2$ TYPE NAME ARG1 \*CDW TABLE 4002<br>\*IBT TABLE 400E  $000C$  $0023$ \*FIO TARLE 4031 0010 **\*ETV TABLE**  $4041$  $000C$ ETV TABLE 4041<br>\*VTV TABLE 404D<br>\*PNT TABLE 40FC  $00AB$ 0004 **\*LPT TABLE 4100**  $00BA$ \*DFT TABLE 41BA  $000C$ MAIN NCATE 555E PNT NCATE 40FE CALL FLIP 5584 LOCL MDF10 4100 4040  $4050$  $4106$ <br> $4100$ LOCL MDAI 4053 LOCL MDCOM 4112<br>LOCL MDF 4118  $4056$ <br>4059 LOCL MDI  $411E$  $405C$ LOCL MDFX 4124 405F LOCL MDIX 4124 4062 LOCL MORED 4130 4065 LOCL MDWRT 4136  $4068$ LOCL MOFND 413C **4068**  $406E$ LOCL MRED  $4148$ 4071 LOCL MWRT 414E 4074 LOCL MCOMP 4154 4077 LOCL MIDAE 4154 407A 407D **LOCL MIDE** 4166 4080 LOCL MIDI 416C<br>LOCL MIDEX 4172<br>LOCL MIDIX 4178 4083 4086 4089 LOCL UFIO 417E 408C

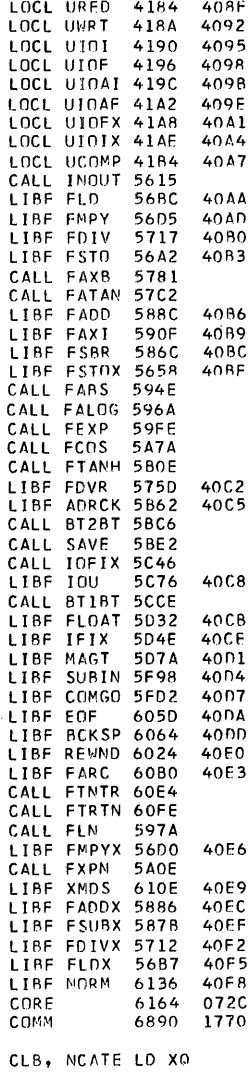

DUP FUNCTION COMPLETED

# General utility Functions

EXAMPLE 17. PACKING THE USER (RELOCATABLE PROGRAM) AREA. It has been mentioned that during a delete operation, the LET table is searched for the name of the program to be deleted and that entry replaced by a 9DUMY. The space (that is, area) previously occupied by the deleted program remains unused until an \*DEFINE PAKDK operation has been performed: it then becomes available for the storage of other programs (through the \*STORE function). The user is therefore advised to repack relocatable programs for optimum disk utilization at convenient intervals.

When repacking is performed, the user should ensure that a current record of disk storage exists as a safeguard against any errors which might occur while packing is in progress. The amount of time involved in this operation is directly proportional to the quantity of data moved. The sequence of control cards for a typical packing operation is given in Figure 47. Note that the \*DEFINE PAKDK function serves only to pack relocatable programs on disk.

Figure 48 illustrates how various portions of the TSX subroutine library can be deleted or removed from the disk if they are not needed for a given user system. The Relocatable Subroutine Area is then packed to conserve disk space.

EXAMPLE 18. HOW TO REPRODUCE CARDS. When the input to the \*STOREDATA function is in card form, this function requires the card deck to be sequenced, modulo 1000. Any form of input may exist from columns 1-72, as no conversion takes place.

|                        |                                                                                   |                  | <b>SAMPLE CODING FORM</b> |           |
|------------------------|-----------------------------------------------------------------------------------|------------------|---------------------------|-----------|
| $1 - 10$               | $11 - 20$                                                                         | $21 - 30$        | $31 - 40$                 | $41 - 50$ |
|                        | 456<br>lal9                                                                       | :131451617181910 |                           |           |
|                        | $1/1$ $\#$ $P$ ACK, $W$ SER, $H$ REA, $BW$ , $Q$ $/$ SK, $QR$ $/$ , $V$ $E$ , $I$ |                  |                           |           |
| <u>ил л</u> ов         |                                                                                   |                  |                           |           |
| $1/1$ $QU$ $P$         |                                                                                   |                  |                           |           |
| <b>HDEFINE PAKOK 1</b> |                                                                                   |                  |                           |           |
| <b>ADUMPLET</b>        |                                                                                   |                  |                           |           |
| <b>END</b>             |                                                                                   |                  |                           |           |
|                        |                                                                                   |                  |                           |           |

Figure 47. Repacking User Area on Disk Drive 1

This may be used to reproduce source decks prior to assem bly (e. g., the TASK source deck).

# EXAMPLE 19. DUMPING A LET/FLET TABLE.

The \*DUMPLET function is used to dump to the List Printer the contents of the LET or FLET or both tables for one or all drives specified during a particular job. The control card sequence for a LET/ FLET dump is shown in Figure 50.

The format of a LET/FLET entry is summarized in Figures 51 and 52. A detailed explanation of the contents of both tables is given in the IBM 1800- Time-Sharing Executive System, Operating Procedures, Form C26-3754.

EXAMPLE 20. HOW TO CALL FOR A PROCESS CORE LOAD EXTERNALLY. Once an on-line TSX system has been built, the question remains of initializing or starting system operation. This is only possible through a cold start procedure -- Figure 53 illustrates a typical sequence of control cards for a three-drive system.

The cold start program is supplied with the IBM System and is normally resident on disk. It is read into high-addressed core storage by a two-card bootstrap (COLD START LOADER CARDS 1 and 2), and control passed to its first executable instruction. The Skeleton is then loaded to core storage, and certain mask registers in the Fixed Area are set to /FFFF thus forcing the Skeleton I/O routines to operate in a masked mode. Note that it is the user's responsibility to unmask his system, according to his configuration determined at system generation time, through his initial (that is, first) process core load.

The third control card in the sequence, the COLD START name card, specifies

- 1. Whether or not storage protection is required  $(1 or 0 in column 14).$
- 2. Whether or not a request is made for the manual entry of the time of day  $(1 or 0 in Column 16)$ .
- 3. The logical assignments of physical disk drives on the system.
- 4. The name of the initial process core load.

If the storage protection option is elected, the Skeleton I/O, the System Director, the Executive Branch Table, and certain words in the Fixed Area are protected against any user violation. When the

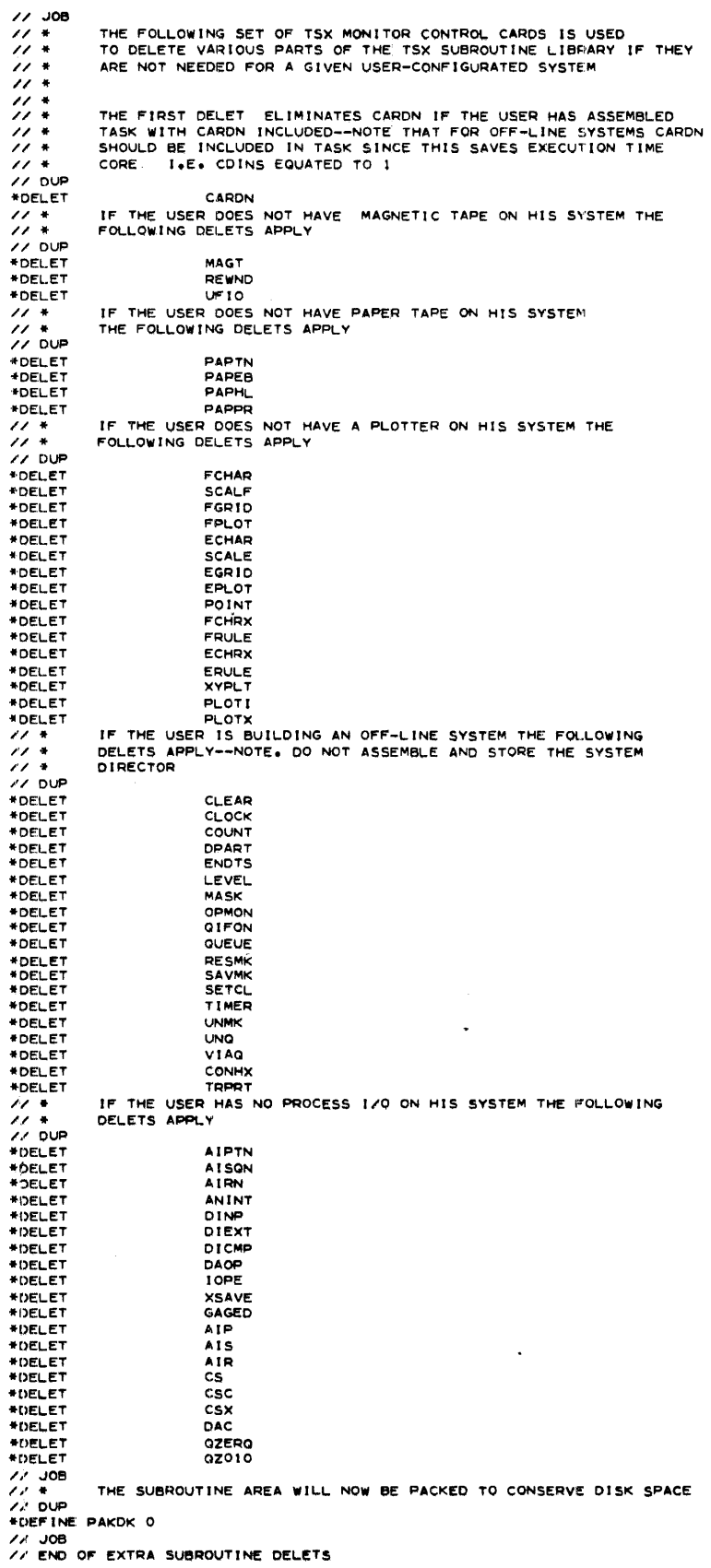

Figure 48. Repacking the Relocatable Subroutine Area Following a Removal of Various Portions of the TSX Subroutine Library

J,

 $\mathcal{A}$ 

|                      |                                 |                                        | <b>SAMPLE CODING FORM</b> |           |
|----------------------|---------------------------------|----------------------------------------|---------------------------|-----------|
| $1 - 10$             | $11 - 20$                       | $21 - 30$                              | $31 - 40$                 | $41 - 50$ |
| 1234567<br>1890      | ı (234567890                    | lı  2  3  4  5  6   7<br>890           | 213                       |           |
|                      | 111 H KOM TO REPRODUCE CARDS    |                                        |                           |           |
| ИЛ <b>ЈОВ</b>        |                                 | لتنبي<br>$-1$ $-1$ $-1$ $-1$           |                           |           |
| $11 \mu$ $\mu$ $\mu$ |                                 |                                        |                           |           |
|                      | <b>HISTOREDATA RD</b> MSQ       | $\overline{\mathscr{P}}$<br>المترز     | 0.03320                   |           |
|                      |                                 | a variation of                         |                           |           |
|                      | <u> 1 (CARD SOURCE I</u> XNPUT) |                                        | .                         |           |
|                      | 1.1111                          | المتحدث والمتحدث                       |                           |           |
| <b>AQUAPOATA</b>     | <b>MSR PM</b>                   |                                        | 0001                      |           |
|                      | Albana bandan d                 | $\alpha$ , and $\alpha$ , and $\alpha$ |                           |           |
|                      | <u>. CICANE CARDS</u>           |                                        |                           |           |
|                      |                                 |                                        |                           |           |
| UMPLET.              |                                 |                                        |                           |           |
| END.                 |                                 | $\mathbf{r}$                           |                           |           |
|                      |                                 |                                        |                           |           |

Figure 49. Reproduction of Cards

|                     |                                               |           | <b>SAMPLE CODING FORM</b> |           |
|---------------------|-----------------------------------------------|-----------|---------------------------|-----------|
| $1 - 10$            | $11 - 20$                                     | $21 - 30$ | $31 - 40$                 | $41 - 50$ |
| 7890                |                                               |           | 213141516                 |           |
|                     | 111 to DUMP LET/FLET OF DISK DRIVES 0,1 AND 2 |           |                           |           |
| <b>V</b> 111 (Jol8) | ۱XI                                           |           |                           |           |
| 1/1120P             |                                               |           |                           |           |
| <b>XOUMPLET</b>     |                                               |           |                           |           |
| שאם ווו             |                                               |           |                           |           |
|                     |                                               |           |                           |           |

Figure 50. Dump LET /FLET of Disk Drives 0, 1 and 2

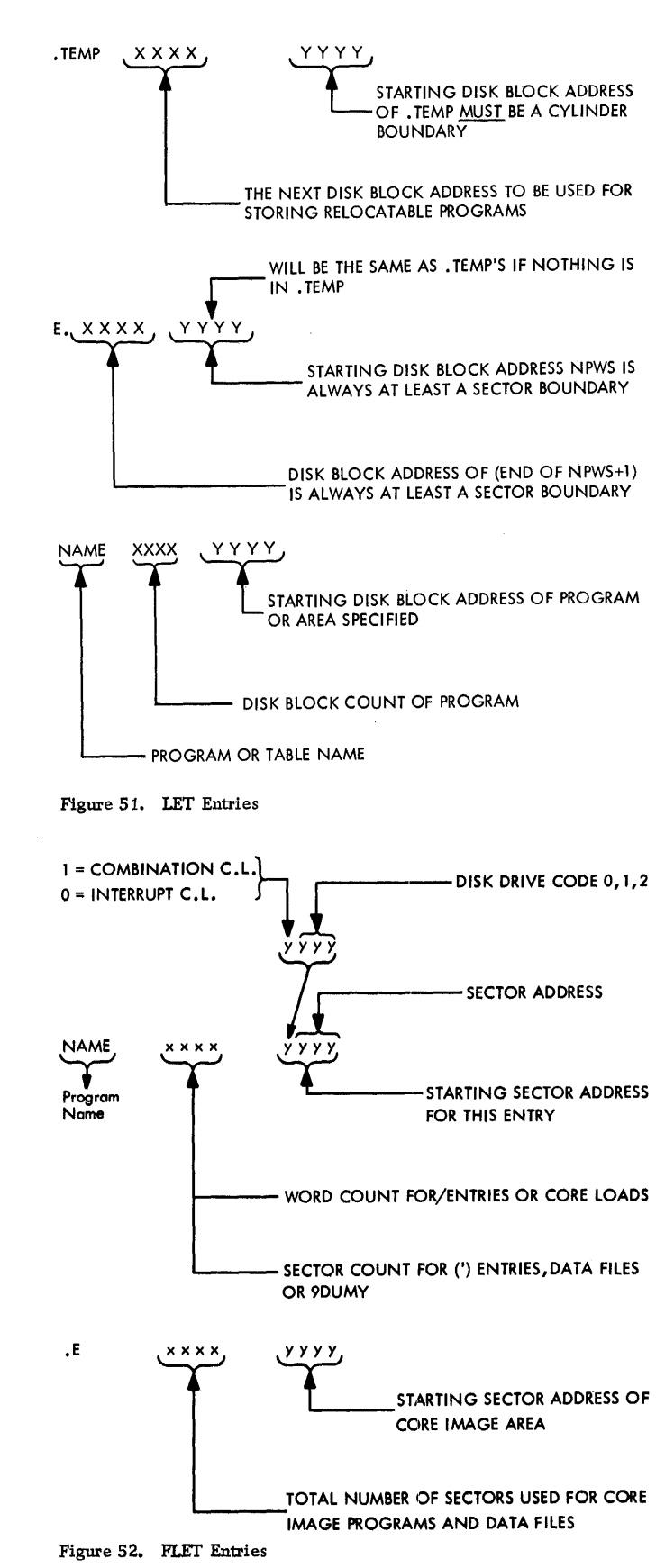

| <b>SAMPLE CODING FORM</b>                                                               |           |           |                                       |           |           |           |           |
|-----------------------------------------------------------------------------------------|-----------|-----------|---------------------------------------|-----------|-----------|-----------|-----------|
| $1 - 10$                                                                                | $11 - 20$ | $21 - 30$ | $31 - 40$                             | $41 - 50$ | $51 - 60$ | $61 - 70$ | $71 - 80$ |
|                                                                                         |           |           | 2131415161718191011213141516171819101 |           |           |           |           |
| 111 A PREPARE SITSTEM FOR ON-LINE OPERATION                                             |           |           |                                       |           |           |           |           |
| (11 & COLA START LOADER CARD 1 SUPPLITED WITH IBM SYSTEM                                |           |           |                                       |           |           |           |           |
| 111 B KQ40 START LOADER CARO, SUPPLIED WITH IBM STSTEM                                  |           |           |                                       |           |           |           |           |
| FOLOST, START, 1, 1, 10, 11, 2, START, PROCESS, CORE, COAD, MAME, CARD, FOR COLD START, |           |           |                                       |           |           |           |           |
|                                                                                         |           |           |                                       |           |           |           |           |

Figure 53. Cold Start for an On-Line System

clock option is selected, the user manually enters the time of day in decimal hours and minutes (switches 0-7 and 8-15 respectively): when CONSOLE START is depressed, this is converted into hexadecimal hours and thousands of hours (see also System Design Considerations: System Director).

The assignment of physical disk drive units in a multi-disk system is based on a logical soheme to give maximum flexibility, as shown in Figure 54.

Note that the physical arrangement of the disk drive units (up to three) in a 2310 Disk Storage Unit is fixed in the sequence: disk drive 2, disk drive 0, and disk drive 1. Columns 18, 20, and 22 on the COLD START name card always designate a logical number sequence:  $0$ ,  $1$ , and  $2$  in that order. These columns are used at cold start time to establish a relationship between a physical disk drive (either  $2$ , 0, or 1) and its equivalent logical reference. For example, a 1 punched in column 18 means that a program that references logical 0 will refer to the physical drive (disk drive 1) which was assigned at

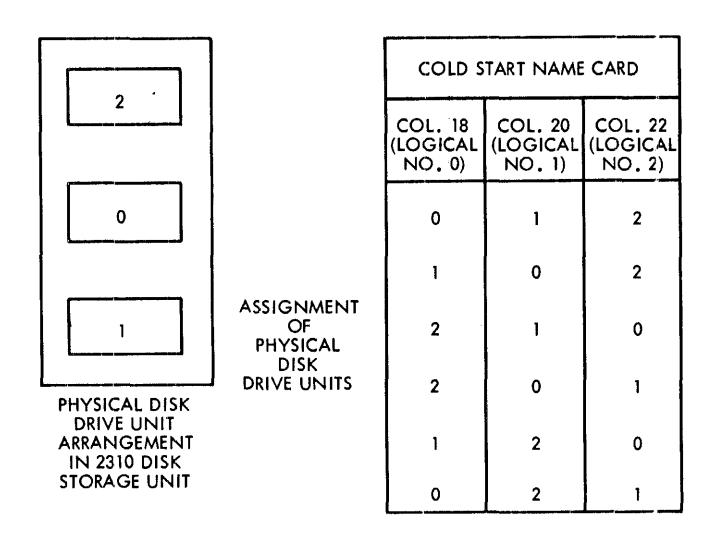

Figure 54. Relationship of Physical Disk Drive Units to Logical Number

cold start time to that logical number (0). In Figure 53, physical disk drives 0, 1, and 2 have been assigned to logical 0, 1, and 2 respectively. One of the advantages of this flexibility in assigning physical disk drives in a multi-disk system is backup capability.

# EXAMPLE 21. HOW TO INITIATE A NONPROCESS MONITOR OPERATION. In an on-line system:

- CALL SHARE from a mainline program only, or
- CALL VIAQ (when the queue is empty). This forces a CALL SHARE.

CALL SHARE is deliberately used when timesharing is desired at specific times and for specific durations. The amount of time is specified by the I parameter, and is variable depending upon the length of time the user wishes to be away from his process on the mainline level. This time is set in the programmed timer run under Timer C. Time-sharing is terminated when the timer returns to zero or is, alternatively, set to zero by a CALL ENI)TS statement (see also System DeSign Considerations: Sy stem Director).

A CALL VIA Q when the Queue Table is empty forces a CALL SHARE statement: the time used in the CALL SHARE is the value set by TISHA (see System Design Considerations: System Director; also Use of Time-Sharing).

In an off-line system, Nonprocess Monitor operation may be initiated by

- 1. A COLD START TASK procedure, or
- 2. Loading a TASK object deck to core with a four-card High Core TASK Loader.

The COLD START TASK procedure is identical to the on-line COLD START PROCEDURE (see Example 20), except that the TASK operating systom is now

read into core storage (instead of the System Skeleton). A typical sequence of control cards is shown below (Figure 55).

An alternative method of starting an off-line system is to load a TASK object deck (previously assembled to user specification) to core-storage with a four-card bootstrap loader (High Core TASK Loader). The procedure is summarized below (see also IBM 1800 Time-Sharing Executive System, Operating Procedures, Form C26-3754).

- Clear core. The 16 data switches may be set off, or to some predetermined value. Depress CLEAR CORE and START buttons simultaneously.
- Depress STOP button
- Reset registers to zero. Depress RESET button.
- Ready Card Reader. Depress PROGRAM LOAD on. reader.
- Set Sense Switch 7 up. Depress CONSOLE INTERRUPT.
- Depress START button (on response to sense switches).

EXAMPLE 22. HOW TO TERMINATE A NONPROC-ESS MONITOR OPERATION (OFF-LINE SYSTEM UNDER TASK CONTROL). Two methods are possible:

1. Set Sense Switch 7 up Depress CONSOLE INTERRUPT

This immediately aborts the current job being processed, and proceeds to next stacked job.

2. Whenever the Card Reader is empty, the Nonprocess Supervisor will indicate this situation by printing the following message:

# N04 READER READY

Place next stacked job deck on hopper. Ready reader. Depress START.

EXAMPLE 23. PREPARING A GUARD (DUMMY) INTERRUPT CORE LOAD. If an interrupt occurs on a level designated as "out-of-core" and there is no interrupt or combination core load associated with it, the interrupt will be recorded automatically. To pre*vent* this, it is good practice to provide a guard or dummy interrupt core load to service all interrupts or all assigned out-of-core interrupt levels until each interrupt has its final interrupt core load built and stored on disk. The substitute core load should give some indication (such as a message) that the interrupt has occurred.

In the example (Figure 56), levels 8, 9, 10, and 11 were defined as "out-of-core" interrupt levels by the System Director equate cards ICLLI and ICLL2. The relocatable main program is identified by GUARD located in the temporary portion of LET. Its entry address is 5. The interrupt core load is also identified by GUARD but is in FLET. The DICLE statement specifies that GUARD is entered in the ICL Table for each bit position on each level assigned. When the named program is later deleted and replaced by another program, all of the ICLT entries will be replaced.

EXAMPLE 24. USE OF THE CONSOLE INTER-RUPT. The Console Interrupt is used by the system and may also be used by the user.

The system uses the Console Interrupt with sense switch 7 on either to abort a nonprocess job or to

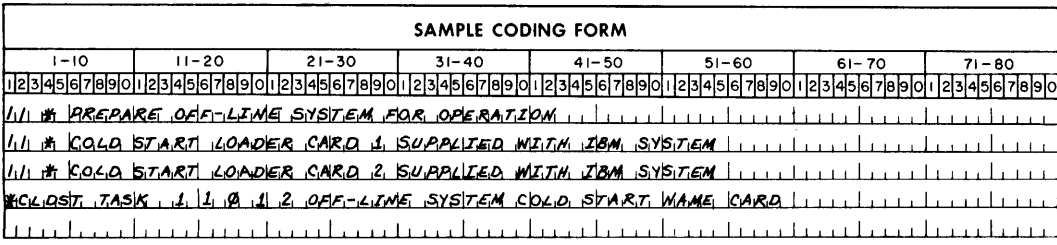

Figure 55. Cold Start for an Off-Line System

|                                |                                                                                                    |                    | <b>SAMPLE CODING FORM</b> |                                      |       |           |           |
|--------------------------------|----------------------------------------------------------------------------------------------------|--------------------|---------------------------|--------------------------------------|-------|-----------|-----------|
| $1 - 10$                       | $11 - 20$                                                                                                    | $21 - 30$          | $31 - 40$                 | $41 - 50$                            | 51-60 | $61 - 70$ | $71 - 80$ |
|                                |                                                                                                    |                    |                           |                                      |       |           |           |
|                                | PREPARING A GUARD OR DUMMY INTERRUPIT CORE LOAD                                                                         |                    |                           |                                      |       |           |           |
| $1/11$ $J_1$ 0 $B$ $1/1$       |                                                                                                    |                    | .                         |                                      |       |           |           |
| $1/1$ $F$ OR $G$ VARD $\ldots$ |                                                                                                    |                    |                           | $1 - 1$                              |       |           |           |
| <b>浙445オ、A44 Julie</b>         |                                                                                                    |                    | a an than threat          |                                      |       |           |           |
|                                | MIOCS CTYPEMRITER LIBROUGH                                                                                              |                    |                           | . 1                                  |       |           |           |
|                                |                                                                                                    |                    |                           |                                      |       |           |           |
|                                | 10 FORMATI INTERRUPT SERVIGED ONLY BY ICL GUARD MAS OCCURRED )                                                          |                    |                           |                                      |       |           |           |
|                                | <u>ul CAGI MATEXILI Lilia ilikuwa kwa kutoka ilikuwa kutoka matua ili</u>                                               |                    |                           |                                      |       |           |           |
| ENR                            |                                                                                                    |                    | .                         | المتمالية والمتحاربين                |       |           |           |
| <b>HSTORECI I</b>              |                                                                                                    | $1116VARD$ $GVARD$ |                           |                                      |       |           |           |
| <b>K</b> CCCCWA                |                                                                                                    |                    |                           |                                      |       |           |           |
|                                | $407$ GLE GUARD $B([p_{1},2],2)$ B) $(B_{1},4,2,3)$ $B([q_{2},4],2)$ $B([q_{3},1],2)$ $C([q_{3},1],2)$ $D([q_{3},2],2)$ |                    |                           |                                      |       |           |           |
| 111 I <del>o</del> via         |                                                                                                    |                    |                           | . 1<br>$\mathbf{r}$ and $\mathbf{r}$ |       |           |           |
|                                |                                                                                                    |                    |                           |                                      |       |           |           |

Figure 56. Preparing a GUARD or Dummy Interrupt Core Load

commence Nonprocess Monitor action. This operation is required after a  $//$  JOB,  $//$  END OF ALL JOBS combination.

A block diagram of the generalized logic flow is given in Figure 57.

The user may have an interrupt program executed on a chosen level by depressing the Console Interrupt button with sense switch 7 off. The level is assigned by the user on the equate card CONTA at TASK assembly time.

The servicing routine or core load is written by the user and handled in the same way as a programmed interrupt servicing routine, with appropriate LLBB designations. It is through the programmed interrupt servicing routine that the Console sense/ data switches are interrogated and which, in turn, direct this routine to the course of action desired.

One of the functions the servicing routine or core load must perform is to queue up a mainline core

load which will notify the Customer Engineer when he can depress the C.E. Interrupt button for the removal or addition of I/O devices from the system; and also to print out error counters where hardware malfunctions have been recorded.

EXAMPLE 25. PREPARING A MAINLINE CORE LOAD TO PERMIT PROLONGED EXECUTION OF THE NONPROCESS MONITOR FOR THE DEBUG-GING OF PROCESS PROGRAMS. The example illustrates the use of the CALL SHARE statement which will continue to provide time for Nonprocess Monitor operation when the increment I for timesharing has expired and the mainline core load is reentered.

This mainline core load will be specified in the COLD START procedure when only nonprocess work is to be accomplished.

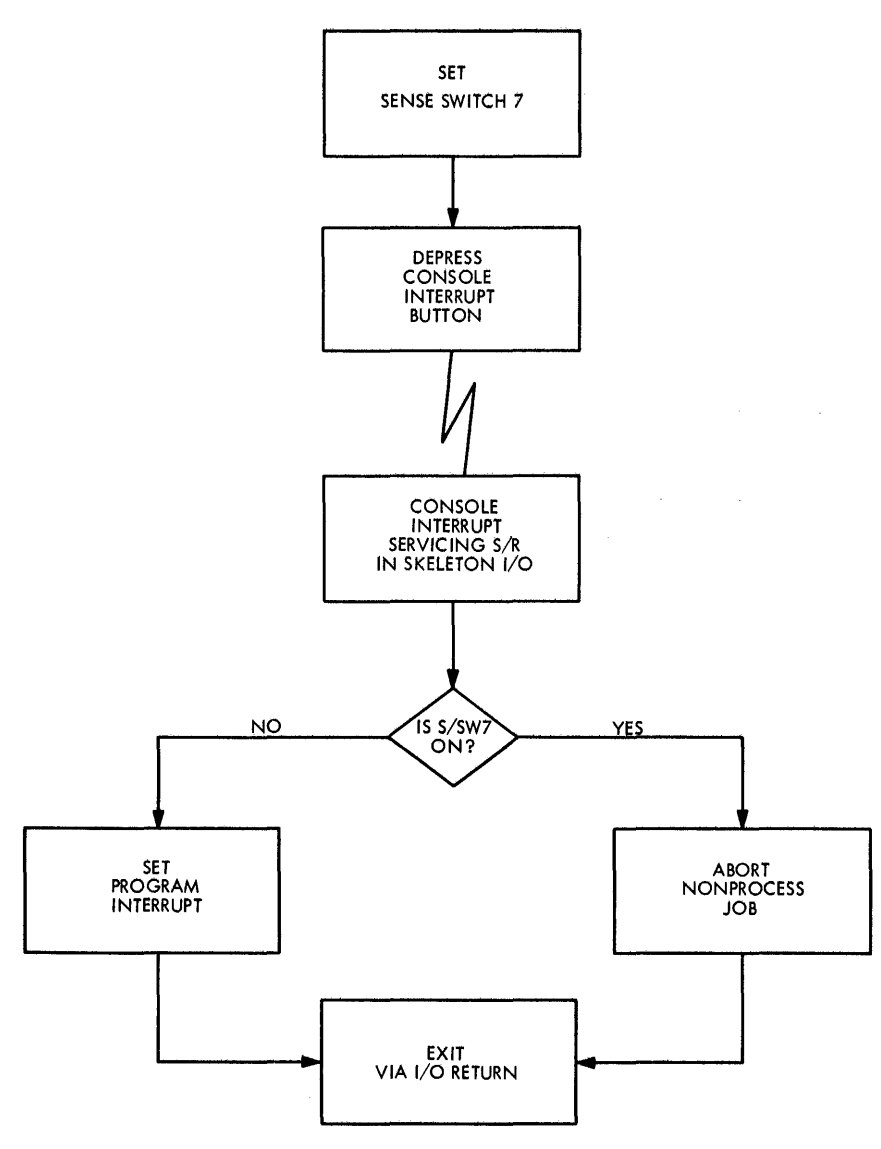

Figure 57. Illustrating Logic of Console Interrupt

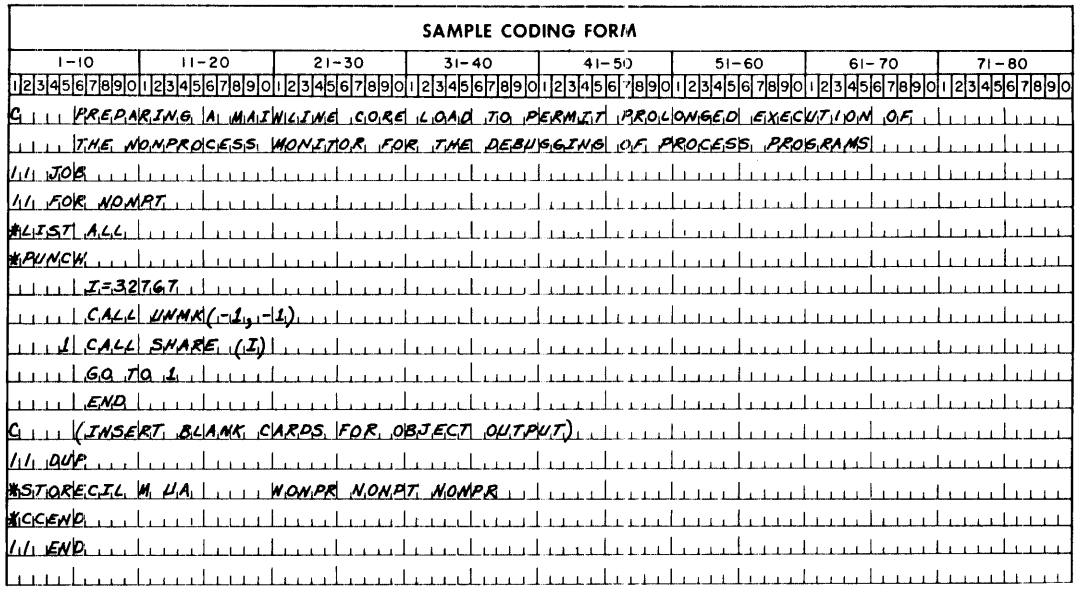

 $\sim 10^7$ 

 $\sim 10^{-11}$ 

Figure 58. Illustrating Perpetual Time-Shared Nonprocess Monitor Operation

 $\mathcal{L}^{(1)}$ 

In industrial control systems, individual user installation requirements may vary from installation to installation either in the hardware itself or in dissimilarities inherent in the application. These differences may take the form of:

- Different processes
- Special process I/O hardware
- Different input-output configurations
- Different core storage sizes
- Response time
- Throughput
- Priority considerations

This means that each installation must be defined or tailored to the specific system function requirements and input-output-configuration of that installation. The tailoring function is defined as system generation which provides the facilities for the creation and maintenance of a monitored system composed of IBM and user-written programs and subroutines. The end product of system generation is a disk-resident operating system which is custom built to provide an efficient Executive System for a specific machine environment.

In the IBM 1800 Time-Sharing Executive System, the builder or "tailor" is a stand-alone monitor program called the Temporary Assembled Skeleton (TASK). TASK permits a system to be constructed on one or more disk cartridges from absolute and relocatable program decks which contain the executable phases and the relocatable programs the installation elects to include in its system. Furthermore, the installation may modify the IBM -supplied configuration, delete functions not required by the installation and add installation -created functions and programs. The modular design and availability of many features and attachable units make possible numerous IBM 1800 configurations tailored to individual application requirements.

#### System Generation

As noted above, System Generation is the process of preparing a specially-tailored operating system to match the machine configuration and operating system options selected by the user. In general, two types of systems may be generated:

1. An on-line system,

2. An off-line system.

#### On-line System

An on-line system is one that responds continuously to the demands of the real-time world. For example, in industrial process control systems, a number of rapidly changing variables must be monitored, analyzed, and controlled at all times to produce an optimum result. A TSX on-line system implies a real-time operating system in which userwritten programs continuously monitor and control a process operation under the command of an executive program (the System Director). The executive provides a means of supervising the use of inputoutput data and communications channels, evaluating and interpreting data, transmitting and storing information and programs, detecting and correcting errors, and interlacing time-sharing functions. It also controls the system's response to various optional requests, giving priority to emergency demands and postponing low-priority requests that may require considerable time to perform. Emergency actions can be scheduled at frequent intervals. This immediate response is secured through the medium of a powerful and flexible priority interrupt system.

In the on-line mode, the executive also permits the system to be time -shared (when free time is available) by the controlled process and unrelated nonprocess functions. This means that nonprocess programs may be assembled, compiled, simulated, and debugged without interfering with the on-line process. It is the rule rather than the exception that process control programs are subject to change, and it is a definite advantage to be able to implement changes at the installation without taking the system off-line.

# Off-line System

An off-line system is completely unrelated to the real-time world, its main purpose being the handling; of sequential job operations under the control of a monitor system. A TSX off-line system, by definition, constitutes a stack-job nonprocess monitor system which functions under the direction of TASK. In this mode, nonprocess operations such as assemblies, compilations, disk utility operations, and execution of user-written programs may be performed.

Since TASK core size is considerably less than System Skeleton core size, core storage requirements are less demanding for the off-line system. Also, as the various disk save areas are not now required, disk space is conserved. For those users who do not plan to utilize time-sharing, a nonprocess monitor system working under TASK gives the ability to build coreloads for an on-line system. It is from a non-process monitor system that an on-line system is ultimately constructed.

Summary of System Generation Procedures

The process of generating an on-line or off-line TSX system can be accomplished in two stages, as illustrated in Figure 59.

In stage 1, the "starter" system (SYSGEN TASK) initiates the system generation process and directs the disk write address function, loading of the IBM Nonprocess System, TASK and System Director assembly, and definition of the disk system configuration. This set of procedures is common to both types of systems.

In stage 2, the user exercises the option, depending on his application requirements, of building an on-line or off-line system cartridge,

This method of generating a completely new executive system makes use of standard system components such as TASK, the System Loader, the IBM Nonprocess System, the System Director, etc. Some of the important concepts and considerations involved in using these components will now be covered in some detail.

# STAGE 1

- 1. LOAD SYSGEN TASK AND DISK-WRITE SECTOR ADDRESS PROGRAM TO CORE
- 2. WRITE SECTOR ADDRESSES
- 3. LOAD IBM NONPROCESS SYSTEM TO DISK
- 4. ASSEMBLE USER-CONFIGURATED TASK AND PUNCH TASK BINARY OBJECT DECK
- 5. ASSEMBLE USER-CONFIGURArED SYSTEM DIRECTOR AND LOAD TO DISK
- 6. DEFINE DISK CONFIGURATION

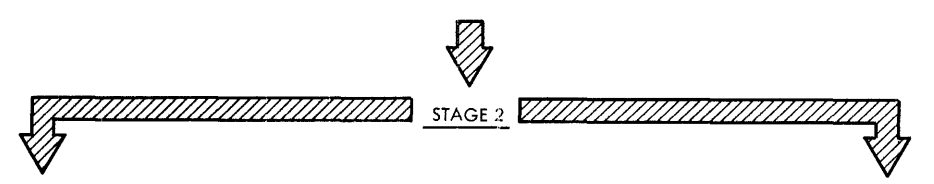

ON-LINE SYSTEM

OFF-LINE SYSTEM

- 7. ASSEMBLE/COMPILE SKELETON ROUTINES AND STORE
- 8. BUILD SYSTEM SKELETON
- 9. BUILD PROCESS CORE LOADS
- 10. COLD START INITIAL MAINLINE CORE LOAD

Figure 59. System Generation Overview

- 7. LOAD TASK TO DISK IN SKELETON AREA<br>8. COLD START TASK
- 

For details of step-by-step system generation operational procedures, the user is referred to the System Reference Library, IBM 1800 Time-Sharing Executive System, Operational Procedures, Form C26-3754.

#### TEMPORARY ASSEMBLED SKELETON (TASK)

# TASK EQUATE CARDS

Before TASK can be used to tailor a TSX system, like the System Director, TASK itself has to be assembled from a source deck. To do this, two groups (Groups 1 and 2) of equate cards must be physically placed in the TASK source deck to define the particular system. The relationship of the equate cards to the source deck is illustrated in Figure 60.

The size of the assembled TASK is directly proportional to the number of TASK functions the user elects to include in his system. For example, if

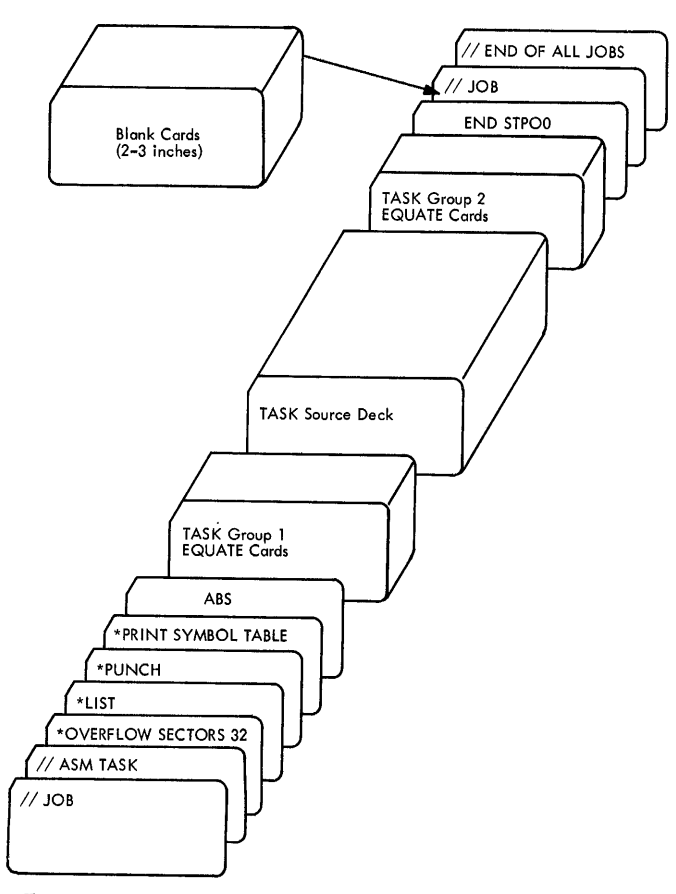

Figure 60. TASK Source Deck and TASK Equate Cards

he decides to include the complete TASK utility package which will assist him to debug his programs prior to a skeleton build, he equates TRORG to 1. If he decides to include CARDN in the Skeleton I/O, he equates CDINS to 1. If he decides to make use of the 1053/1816 backup capability, he equates the BD1-BD8 cards accordingly to identify the backup printer(s) assigned.

Like the System Director, TASK can be assembled with extreme flexibility so that no core is wasted by selecting any of the numerous options available. Furthermore, portions of the package can be deleted. The user thus elects a configuration that best matches the functions required. This is illustrated by the example given in Figure 61

|                    |           |              | *IBM 1800 TSX SAMPLE SYSTEM TASK EQUATE CARDS                               |
|--------------------|-----------|--------------|-----------------------------------------------------------------------------|
|                    | CORSZ EQU | 32           | OBJECT SIZE IS 32K                                                          |
|                    | COMSZ EOU | 01000        | INSKEL COMMON SIZE IS 1000 WORDS                                            |
| DORG1              | EQU       | $\mathbf{1}$ | NOT A ONE-DRIVE SYSTEM                                                      |
|                    | DORG2 EQU | O            | THIS IS A TWO-DRIVE SYSTEM                                                  |
|                    | PRILO EQU | $^{\circ}$   | INTERRUPT LEVEL OF DRIVE ZERO IS 01                                         |
|                    | PRILI EQU | 02           | INTERRUPT LEVEL OF DRIVE ONE IS 02                                          |
|                    | PRIL2 EQU | oo           | THERE IS NO DRIVE TWO                                                       |
| TORG               | EQU       | 1            | SYSTEM HAS 1816 KEYBOARD                                                    |
|                    | TORG1 EQU | 1            | MORE THAN ONE 1053/1816 GROUP                                               |
|                    | TORG2 EQU | 1            | 1<br>MORE THAN TWO 1053/1816 GROUP 2                                        |
|                    | TORG3 EQU | ٥            | SYSTEM HAS THREE 1053/1816 GROUP 1                                          |
|                    | TORG4 EQU | 1            | ONE 1816 KEYBOARD GROUP 1                                                   |
|                    | TORG5 EQU | ٥            | NO 1816/1053 GROUP 2                                                        |
|                    | TORG6 EQU | 1            | OTHER THAN ONE 1053/1816 GROUP                                              |
|                    | TORG7 EQU | 1            | -2<br>OTHER THAN TWO 1053/1816 GROUP 2                                      |
| TORG8 EQU          |           | $\mathbf{1}$ | OTHER THAN THREE 1053/1816 GROUP 2                                          |
| TORG9 EQU          |           | o            | NO 1816 KEYBOARD GROUP 2                                                    |
| TORGN EQU          |           | 1            |                                                                             |
| 8Z1                | EQU       | 090          | SYSTEM HAS 1816/1053 PRINTERS                                               |
| <b>BZ2</b>         | EQU       | 090          | MESS UNIT SIZE FOR 1053-1<br>GROUP<br>ı                                     |
| BZ3                | EQU       | 090          | MESS UNIT<br>SIZE FOR 1053-2<br>GROUP<br>1                                  |
| BZ4                | EQU       | 090          | MESS UNIT SIZE FOR<br>$1053 - 3$<br>GROUP<br>1                              |
| <b>BZ5</b>         | EQU       | 090          | MESS UNIT<br>SIZE FOR<br>$1053 - 4$<br>GROUP<br>1                           |
| BZ6                | EQU       | 090          | MESS UNIT<br>SIZE FOR<br>$1053 - 1$<br>GROUP<br>2                           |
| <b>BZ7</b>         | EQU       | 090          | MESS UNIT<br>SIZE FOR<br>1053-2 GROUP<br>2                                  |
| <b>BZB</b>         | EQU       | 090          | MESS UNIT<br>SIZE FOR<br>1053-3 GROUP<br>2                                  |
| NOCYL              | EQU       | 20           | MESS UNIT SIZE FOR 1053-4 GROUP<br>$\overline{z}$                           |
| <b>NUMBE</b>       | EQU       |              | 20 CYLINDERS FOR MESS BUFF                                                  |
| NOBUF EQU          |           | 16           | 16 NONPROCESS MESS BUFF SECTORS                                             |
| TYPL1 EQU          |           | 1<br>04      | DISK MESSAGE BUFFERING                                                      |
|                    |           |              | 1053/1816 GROUP 1<br>INT LEVEL<br>04                                        |
| TYPL2 EQU<br>INTKY | EQU       | ٥o           | 1053/1816 GROUP 2 INT LEVEL 00                                              |
| PORG               | EQU       | 15<br>1      | USER KYBD REQ RTN INT LEVEL 15                                              |
| LVPR1              | EQU       | 05           | 1443 PRINTER ON SYSTEM                                                      |
| LORG1              | EQU       | 1            | 1443 PRINTER INTERRUPT LEVEL 05                                             |
| SORG1              | EQU       | 1            | LIST PRINTER IS 1443                                                        |
| SLORG EQU          |           | 1            | SYSTEM PRINTER IS 1443                                                      |
| ECPT1 EQU          |           | о            | CARD INEFFECTIVE SEE LORGI/SORGI                                            |
| ECPT2 EQU          |           |              | EAC PRINTER IS A 1053                                                       |
| ECPT3 EQU          |           | 07<br>٥      | EAC COMBINATION EQUATE VALUE IS 7                                           |
| CRDNO EQU          |           | о            | EAC PRINTER IS A 1053 GROUP 1                                               |
| CDINS EQU          |           |              | <b>ONE</b><br>1442 ON SYSTEM                                                |
| ORLP1              | EQU       | ı<br>1       | CARDN IS IN SKELETON 1/0                                                    |
| ORLP2 EQU          |           | 1            | OVERLAP ON ANALOG I/P BASIC                                                 |
| PTSKP EQU          |           | 1            | OVERLAP ON ANALOG I/P EXPANDER                                              |
| NULEV EQU          |           | 16           | LOOPS UNTIL READY IN NONPROCESS MODE                                        |
| <b>MKLEV EQU</b>   |           | 1            | 15 INT LEVELS IN SYSTEM                                                     |
| CONTA EQU          |           | 14           | 15 OR MORE INT LEVELS                                                       |
| <b>PRICS</b>       | EQU       | ٥            | LEVEL OF USER CONSOLE INT RTN IS<br>14                                      |
| TRORG EQU          |           | 1            | STANDARD PRECISION IS USED<br>TASK UTILITY PACKAGE INCLUDED                 |
| TAO1               | EQU       | 1            |                                                                             |
| <b>TA02</b>        | EQU       | 1            | FULL TRACE INCLUDED<br>CHECK STOP TRACE INCLUDED                            |
| TAO3               | EQU       | 1            | DISK DUMP INCLUDED                                                          |
| ONLIN EQU          |           | ı            |                                                                             |
| BDT <sub>1</sub>   | EQU       | DT2          | ALL TASK FUNCTIONS ARE USED<br>1053-2 GROUP 1 BACK-UP                       |
| BDT2               | EQU       | DT3          | UNIT<br>1053-3 GROUP                                                        |
| BDT3               | EQU       | DT 1         | BACK-UP<br>1<br>UNIT<br>1053-1 GROUP                                        |
| <b>BDT4</b>        | EQU       | DT 1         | $\mathbf{1}$<br>BACK-UP<br>UNIT                                             |
| <b>BDTS</b>        | EQU       | DT 1         | $1053 - 1$<br>GROUP<br>BACK-UP<br>$\mathbf{1}$<br>UNIT<br>1053-1 GROUP<br>1 |
| <b>BDT6</b>        | EQU       | DT1          | <b>BACK-UP</b><br>UNIT<br>1053-1 GROUP<br>1<br>BACK-UP                      |
|                    |           |              | UNIT                                                                        |

Figure 61. A Set of TASK Equate Cards for the TSX Sample System (see Programming Techniques)

which depicts a set of TASK equate cards chosen for the TSX Sample System described in Programming Techniques. The significance of each of the 60 cards is clearly denoted. The majority of these cards are self-explanatory; a few, however, call for some explanation. These include the following:

- NOBUF
- BZ1-8
- NOCYL
- NUMBE
- INTKY
- CONTA
- ECPT2
- CDINS
- PRIeS
- ONLIN
- COMSZ

NOBUF. This label indicates whether or not the buffering of messages to disk is required. It should be equated to zero if the user

- 1. Has a 16K 32K system where very few messages on all typewriters are printed
- 2. System is restricted in skeleton core space.

NOBUF should be equated to 1 if the user has a 16K - 32K system, and has adequate core space (about 300 words) for the buffering feature in TYPEN.

BZ1-8 (Message Unit Size). If the user has adequate core space, makes efficient use of disk space, or if he plans to print long messages, the message unit size should be large. If, however, core space is restricted, but there is sufficient disk space for a number of sectors for the buffering of messages, the message unit size should be small -- that is, of the order of 20 - 40 words.

In general, increasing the buffer size results in a more efficient use of disk space and a corresponding less effective utilization of core storage (see Buffering of Messages to Disk).

NOCYL. This should be basically equal to the largest possible message capacity in disk cylinders at any point in time.

For example, assume that all messages for a specific system are each less than 40 words long, and that the message unit size for all 1053 printers is 40 words. Then, if in any 10 minute period, the user calls for 80 messages to be printed, NOCYL should be equated to 10. That is, an 80-sector buffer is reserved. Note that 8 words of core storage are reserved for every increment of NOCYL (see Buffering of Messages to Disk).

NUMBE. This specifies what percentage of disk message buffer can be in use by a nonprocess program in any given moment of time. It can never exceed NOCYL X 8.

INTKY. This specifies the interrupt level on which the user will service the 1816 device as the result of a keyboard request interrupt. If the user plans to use an out-of-core interrupt servicing program for this purpose, INTKY must be equated to an interrupt level lower in priority than all other 1/0 interrupt levels.

CONTA. The user must specify the level to be program-interrupted for the servicing of the Console Interrupt.

The interrupt servicing routine would then interrogate the sense/data switches to determine the course of action required by the interrupt.

One of the uses of this routine is to queue up a mainline core load that will enable the Customer Engineer to utilize the C. E. Interrupt facility. (See INTKY; also Examples of Nonprocess Monitor Usage  $-$ - Example  $\overline{24}$ .

ECPT2. If two 1053 Printers form part of the user's valid system, he should always define (at least) these two printers as EAC printers for backup purposes.

CDINS. For off-line systems, this should always be equated to 1. Note that this saves about 300 words of variable core. For on-line systems, this should be zero unless the user plans to include in the skeleton a subroutine which calls the 1442 card reader.

PRICS. The user must anticipate what type of arithmetic precision is required in his process programs. He should remember that once this is defined, subroutines used by process programs are assembled with this same precision.

ONLIN. If the user plans to operate (only) an offline disk monitor system, this should be equated to zero. This gives the user 600 more words of variable core.

COMSZ. This equate card specifies the size of INSKEL COMMON. In an off-line system, this card has no effect since INSKEL COMMON is only present in an on-line system.

#### BUFFERING OF MESSAGES TO DISK

Efficient I/O handling is the most important single factor in the effective utilization of processor time. Input-output devices, being slow compared to the internal speed of the processor, must be programmed to overlap their operation with mainline computations whenever possible to

- 1. Greatly increase efficiency of I/O operations
- 2. Provide more throughput of data.

Consider the following situation. The incore 1053 Printer buffer (whose size is determined by the TASK equate cards BZl-8) contained within the D. P. I/O subroutine TYPEN is full, and the printer is in the process of writing a message. If disk buffering were provided, the next message called would be temporarily stored on disk, and later returned to core when the current message is completed. This means that the processor-controller is not locked up and waiting for the input-output operation to be completed, and is thus able to continue with its processing.

The significance of disk buffering is that queueing of output messages or information can now be easily accomplished without putting excessive loads on core size or disk access capabilities of the system.

Without disk buffering, the system becomes printer-limited, and might deteriorate into a 15 character per second system.

We thus see that the buffering of messages to disk is important for two reasons:

- 1. It maximizes processor time. That is, it allows computing to continue after a call to the printer is given.
- 2. It frees the user from having to optimize his message requests, thus permitting more effective use of the device.

The interrelationship between disk message buffering and total skeleton core requirements can be shown by the following example.

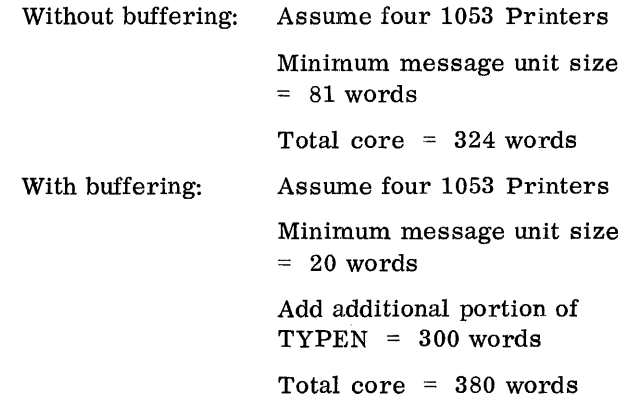

It is seen, in this example, that the user obtains all the advantages of buffering at the small sacrifice of 56 words.

#### Message Unit Size

The user must define the message unit size for the 1053 Printer(s) attached to his 1800 TSX System at TASK assembly time. The printers may belong to Group 1 or Group 2 on the condition that the maximum number of 1053 Printers used does not exceed 8.

Message unit size is defined as somewhat larger than the average size of the message or information to be printed out. This may be within the range of 20-319 words which is dictated by the minimum and maximum core sizes that may be specified for a message buffer. In practice, an optimum size may fall between 40 and 80 words (80 to 160 characters).

Definition of the message unit size is also dependent on whether messages to the 1053 Printer are to be buffered.

If non-buffering is employed, the message must never be greater than that defined for a message unit. If the user plans to print out long messages or a large number of messages; has adequate core storage, and makes efficient use of disk space, the message unit size should be large. Assuming FORTRAN compilation is planned, the message unit size should be at least 81 words (162 characters).

If buffering is preferred (because the user is pressed for core storage, but has enough disk space for a number of sectors for the buffering of messages), the size of a message can be any length; that is, greater than the size of the message unit. The message unit size can now be defined as small as 20 words (40 characters).

In general, a large buffer size results in a more efficient use of disk space and a corresponding less effective utilization of core storage.

#### Determination of Disk Buffer Size

The following guide rules may be used for determining the size of the disk buffer:

- Rule 1. For random message requests, if the user plans to print out less than 10,000 characters per hour on a single 1053 Printer, the device utilization will be less than 20%. A large percentage of applications falls into this category. In this situation, for a single 1053 Printer, the user will almost never require more than three disk message buffer spaces.
- Rule 2. If the user plans to print out a large number of messages in a small interval of time (e. g., data logging at 50 messages), he will require a large number of disk message spaces. The length of the log determines how big the disk buffer shall be.

The following example illustrates a representative calculation. Assume:

- 1. A 10 message-unit log at the end of every 15 minutes.
- 2. An average of 50 operational information message units per hour.
- 3. An average of 10 alarm message units per hour.
- 4. Message unit size for 1053 Printer (1. e., BZ1)  $= 50$  words.
- 5. Average length of messages = 30 words.

To handle a 10 message-unit log will probably require 9 sectors; that is, assuming that all 10 messages are called to be typed at the same instant of time. The reason for the 9 is because 1 message is moved directly to the output area, the remaining 9 being buffered on disk.

Let us further assume that the remaining  $60$  message units are randomly distributed across the hour (that is, 10 in one 10 minute period, and perhaps none in the next 10 minute period, etc.).

Then,

Number of characters typed =  $60 \times 30 \times 2$ Time to type these characters=  $\frac{60 \times 30 \times 2}{15 \times 60}$ 

4 minutes

is The utilization of the 1053 Printer during the hour

 $\frac{4}{60}$  = 6.67%

Therefore, the number of sectors required for the messages sent at random is 3 (From Rule 1).

And the number of sectors required for the log is 9 (From Rule 2). Total number of sectors required is  $9 + 3 = 12$  sectors.

Now, assuming more than one typewriter is used, sum the number of sectors needed for each additional  $1053$  printer (computed as above). Let the total overall number of sectors = X.

Then NOCYL =  $\frac{X + 7}{8}$  complete cylinders (ignore remainder)

In this example, NOCYL =  $\frac{12 + 7}{8}$  = 2 com-

plete cylinders. If three extra 1053 printers were included to handle random message requests, then from Rule 2, six additional sectors will be required.

NOCYL now becomes  $\frac{12 + 6 + 7}{8} = 3$  complete cylinders.

The user may also use the above guide rules to compute nonprocess disk buffering. Assuming a random message distribution pattern, each 1053 printer will require three sectors. Unless he has excessive disk storage, nonprocess disk requirements should be kept to a bare minimum.

# CALCULATING TASK CORE SIZE

1. For an off-line system, the size of TASK is calculated as follows:

 $TASK = FIXED AREA$ 

- + Disk device tables
- + DISKN
- + 1053 device tables
- + 1816 device tables
- + TYPEN
- + 1053-1443 Timing Response Routine
- + 1443 device table
- + PRNTN
- + Constants, work areas, etc.
- + CARDN (always included)
- + TASK Program Set

Where

T *ASK* Program Set = 1690 + 8 X N + 653 X ONLIN

- + 200 X TRORG
- + 221 X TA01 X TRORG
- 358 X TA02 X TRORG
- + 162 X TA03 X TRORG
- + 20 X MKLEV
- + 110 X DORG1

TRORG, ONLIN, TA01-3, DORG1, and MKLEV are TASK equate cards.

The remaining parameters have already been given in the calculation for Skeleton I/O: see System Design Considerations: System Director.

Once the system is built, the starting address of variable core is found at word 66 hexadecimal (102 decimal) of the Fixed Area. The label of this location is \$VCOR. For an on-line system, the start address of variable core is equal to VCORE.

#### THE IBM NONPROCESS SYSTEM

The IBM Nonprocess System is a nonprocess system deck which constitutes the major portion of the TSX system. It is composed of control programs and a complete package of IBM relocatable subroutines necessary for the proper execution of the TSX system. A breakdown and brief description of each of its component parts in the order in which it is supplied and loaded to disk follows below (see Figure 62).

Cold Start Cards. The on-line or off-line system is brought into operation by three cold start cards (two Cold Start and one Name Card) which initiate the Cold Start program. A cold start requires that a

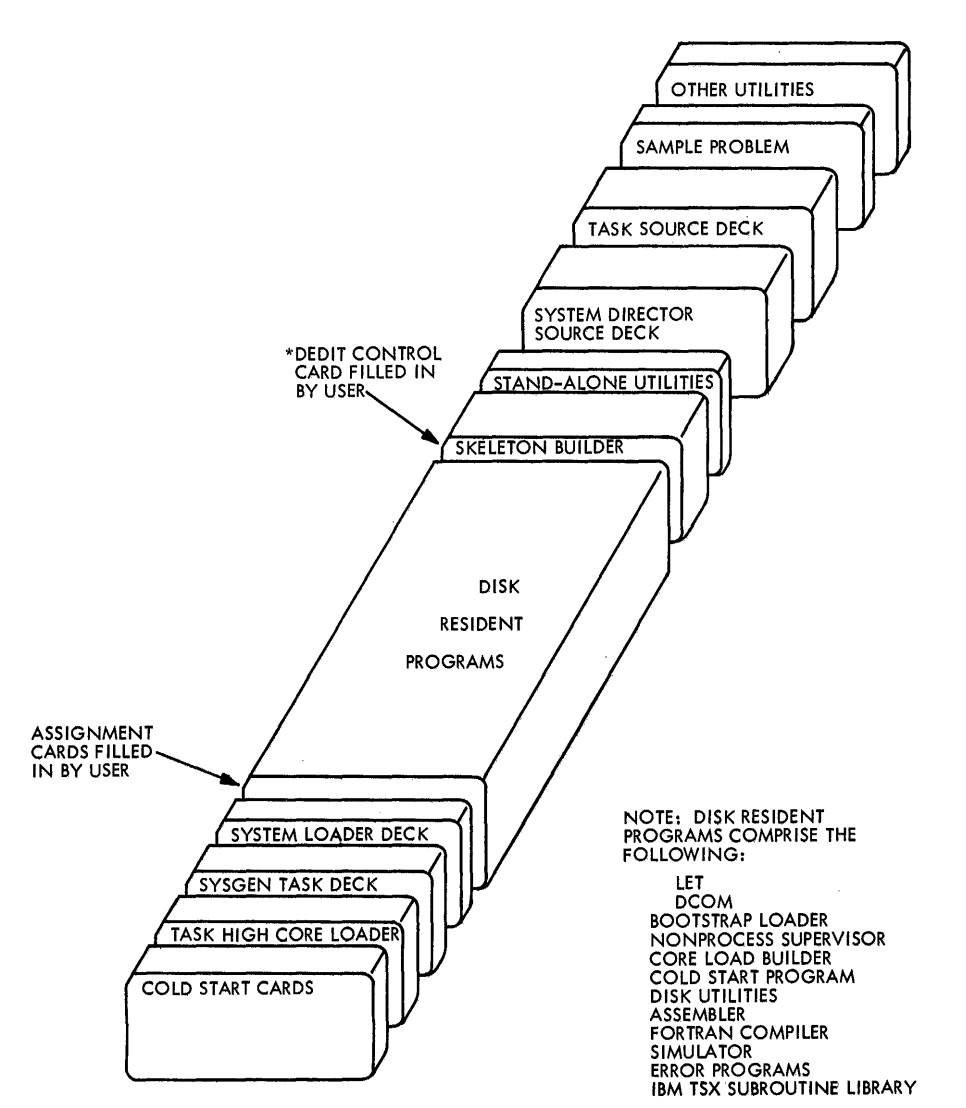

Figure 62. The IBM Nonprocess System

minimum of one core load be resident in the core load area on disk for execution. The name of the initial core load as well as the logical assignments of the physical disk drives are obtained from the Name Card.

System Generation (SYSGEN) TASK and Loader Cards. SYSGEN TASK is the "starter" system which contains the basic minimum components for initial system generation. It is loaded to memory by a four-card TASK High Core Loader.

System Loader. The System Loader performs three essential functions at system generation time: It 1) loads the IBM Nonprocess System to disk drive zero and file-protects this disk drive from sector 0 to the start of Nonprocess Work Storage, 2) builds the Assignment (AT) and Input-Output Unit (lOUT) Tables and stores them on disk and 3) edits the disk and the Disk Communications Area with a standard layout as a base for TSX nonprocess programs. It is also used for reload purposes and to make partial modification, if any, to the TSX system.

Disk LET /FLET Tables. LET (Location Equivalence Table) serves as a disk map for system programs, subroutines, and relocatable programs. It contains the name of each function and its size (that is, disk block count, where  $1$  disk block =  $20$  words). Each entry point in a subroutine has an entry in the LET table. As the user stores his own relocatable programs on the disk, entries for these programs are also made in LET.

FLET (Fixed Location Equivalence Table) is a map of core loads and data stored in the Process Core Image Storage (or Core Load) Area, and the Save Areas on disk.

Disk Communications Area (DCOM). DCOM is used by all nonprocess system programs and is stored on logical disk drive zero at sector 00000. It is essentially a disk communications map of vital information needed by nonprocess system programs. Some words within DCOM are used by process programs such as Cold Start.

This area is brought into core each time a  $//$  JOB is read; certain words are then initialized to reflect the current status of the disk as depicted by the  $LET/$ FLET tables. Whenever a  $//$  END or  $//$  XEQ card is encountered, DCOM is written back to disk.

Bootstrap for Nonprocess Supervisor. This is a relocatable program that can be located anywhere in

core for anyone system. When VCORE (the start address of variable core) is established, its entry point in variable core is fixed. The bootstrap serves as a linkage between the System Director or TASK, and the Nonprocess Supervisor. It is updated during system generation by TASK, the System Loader, and the Skeleton Builder program. It always resides on sectors  $1$  and  $2$  of logical disk drive zero.

Nonprocess Supervisor (SUP). This program directs all nonprocess monitor operations. It decodes the monitor control records in the stacked input for nonprocess jobs, and calls the appropriate monitor program (Assembler, FORTRAN Compiler, Simulator, etc.) to perform the desired operation. The supervisor provides continuous processor·-controller operation during a sequence of jobs that might otherwise involve several independent programming systems. It also supervises the transfer of control between monitor and user programs.

Core Load Builder (CLB). This program constructs mainline nonprocess and interrupt core loads from user-written programs. Using data contained in control records and in the program itself, the Core Load Builder combines the mainline program, required subroutines, generated work area tables and transfer vectors into an executable core load.

Cold Start Program (CLST). This program initiates the TSX system into operation. In an on-line system, it loads the System Skeleton to core and transfers control to the System Director. In an off-line system, TASK is loaded to core, and control transferred to the first executable instruction within TASK.

Disk Utility Program (DUP). DUP is a set of routines designed to aid the user in performing the functions of disk maintenance. That is, it has the capabilities of storing, deleting, and outputting user programs, defining system and machine parameters, and also of maintaining communications areas. DUP also automatically updates the LET/FLET tables to reflect all changes to the disk. It is called into memory by the Nonprocess Supervisor.

Assembler (ASM). The Assembler is a disk-oriented symbolic assembly program that translates programs written in symbolic language into machine language. Basically, it is a one-for-one type assernbly program. Provision is also included for the user to easily make use of input-output, conversion, and

arithmetic subroutines that form a part of the subroutine library.

FORTRAN Compiler (FOR). This is a disk-oriented program that translates programs written in the FORTRAN language into machine language, and automatically provides for the calling of the appropriate arithmetic, functional, conversion, and inputoutput subroutines.

Simulator (SIM). The Simulator provides the user with the means for testing and debugging programs without disruption to the on-line process.

Error Programs. This is a collection of error subroutines called by the TSX Error Alert Control (EAC) program. EAC is executed when an internal or TSX detected error occurs.

Subroutine Library. The Subroutine Library is a package of IBM TSX and user-written subroutines resident in the relocatable subroutine area of disk. IBM TSX subroutines include: Real-time subroutines, Arithmetic and Functional subroutines, Conversion subroutines, FORTRAN I/O subroutines, and DP I/O subroutines.

Skeleton Builder. The Skeleton Builder uses tables constructed by the System Loader, user-assigned control records, and user-specified programs and subroutines to build the System Skeleton. The System Skeleton constitutes that portion of the system that remains in core during the execution of a TSX on-line system.

Stand-alone Utilities. These are optional utility routines which can only be loaded and executed under the control of TASK (in an off-line TSX system). The five utilities are: TASK Card to Disk, TASK Disk to Card, TASK Disk Patch, TASK Disk Duplication, and TASK Disk Loader.

System Director. This is the nucleus of the System Skeleton. It maintains control over the on-line process application by servicing all interrupts, handling error conditions, providing timer control over the process, and process program sequencing. The System Director is supplied as a source deck.

TASK. TASK is a "builder" operating system which controls the system generation process, and provides for the definition of the TSX system according to user specifications. It is supplied in source format.

Note that control programs are supplied assembled in absolute format; subroutines, in relocatable format. The System Director and TASK are the only exceptions: they are supplied as source decks.

In its original form, the IBM Nonprocess System does not contain those parameters which define and differentiate a system currently under construction from another, and is therefore unsatisfactory for direct use by a customer installation. Variability of interconnection of input-output devices is, however, permitted at the hardware level, and it is these variations which need to be communicated to the I/O subroutines if correct and intended operation is to be realized.

This communication is accomplished through the medium of the System Loader which accepts as input a statement of the system configuration (including the correlation between external device and interrupt identification, and internal hardware-sensed codes) and the IBM Nonprocess System master deck. To ready the IBM Nonprocess System for system loading, data from assignment cards is integrated into the master deck.

# SYSTEM LOADER OPERATION

The System Loader assumes at system load time that only one disk drive (logical disk drive 0) is present on the system. After the IBM Nonprocess System is loaded, the user has the option of relocating certain disk areas (such as the Core Load Area, Process Work Storage, etc.) to an auxiliary disk drive or drives. This and other aspects of disk organization are discussed in System Design Considerations: Disk System Configuration.

Three essential functions are accomplished during a system load operation. These are:

- Loading the IBM Nonprocess System, including the subroutine library, to disk
- Building various TSX operating tables
- Editing the disk layout

# Loading the IBM Nonprocess System

A typical sequence in which the input programs are loaded by the System Loader is given in Figure 63.

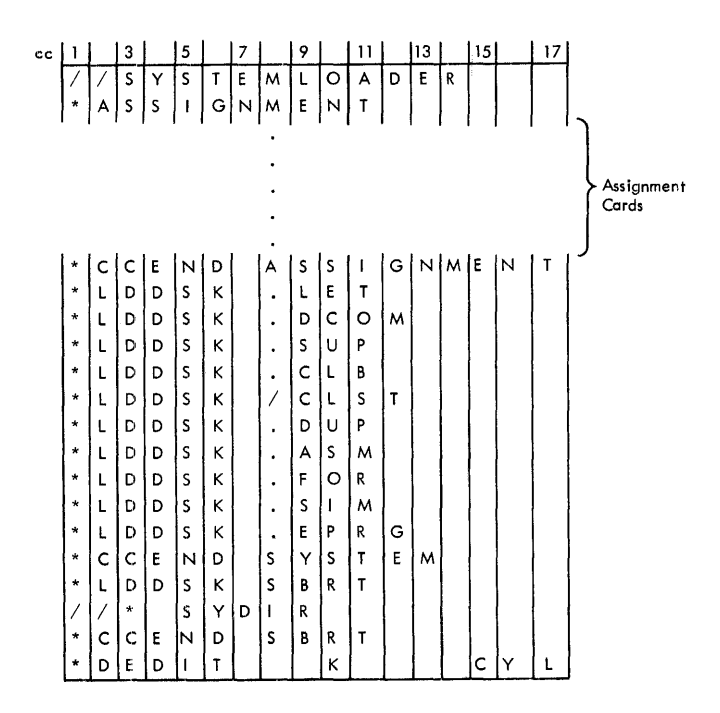

Figure 63.. Sequence of Control Cards at System Load Time

:Each program in the IBM Nonprocess System is preceded by an \*LDDSK Control card which is read and analyzed by the System Loader. As a single sector at a time of a program is accepted, the appropriate sector address to which it is written on disk is determined by the first two words following a sector break record. A sector break record is a header record which serves two purposes:

- Enables the System Loader to establish a new disk sector either at a relative or absolute sector address
- Indicates if the phase of a program being read in involves either a principal I/O device or a principal print device, and, if any, which one.

:Each phase within a program contains one sector break record. For example, since the FORTRAN Compiler is made up of 27 phases, it has 27 sector break cards. Sector break records are supplied in binary format (see IBM 1800 Time-Sharing Executive System, Operating Procedures, Form C26-3754. A separate discussion of sector break records is given at the conclusion of this section).

As each program is loaded to disk, an entry in the respective LET/FLET tables is updated accordingly. Note that the relocatable subroutine library may include user-written subroutines provided they are assembled/compiled by the TSX Assembler/ FORTRAN Compiler. During the System Load stage, an error program within the System Loader ensures proper handling of error situations. Figure 64 reflects the layout of the IBM Nonprocess System on logical disk drive 0 after a system load operation.

#### Building the TSX Operating Tables

After the assignment cards have been read, two tables are built: 1) the ASSignment Table, 2) the I/O Unit Table.

The input to the table-building phase are the assignment cards which are prepared by the user and merged with the IBM Nonprocess System.

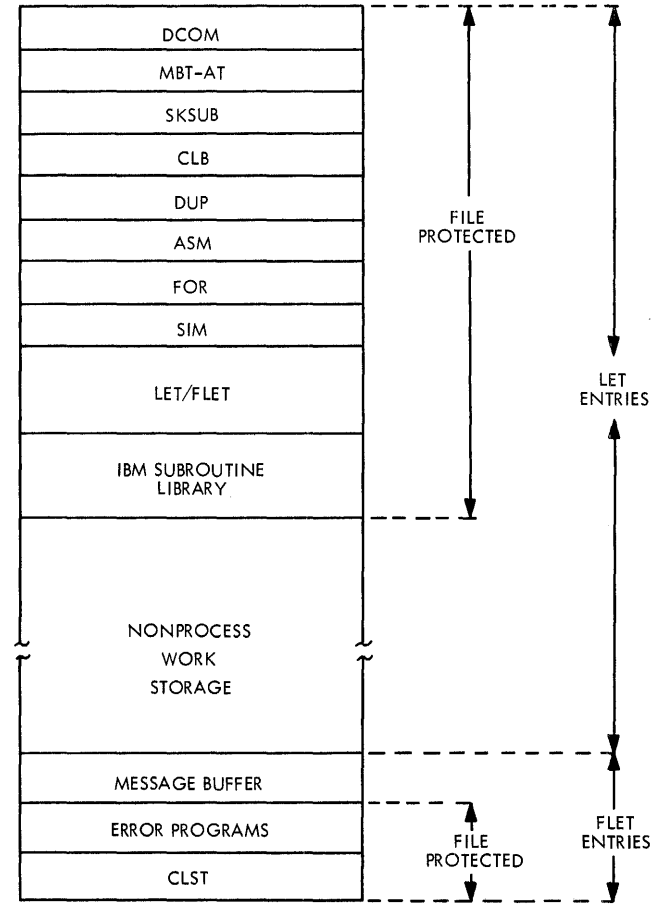

Figure 64. Disk Drive 0 after a System Load Operation

The Assignment Table (AT) serves to inform the Skeleton Builder (at Skeleton build time) which I/O device or PISW is assigned to a specific ILSW bit on a specific interrupt level. A 16-bit (lAC) code entry is furnished for each ILSW bit, which the Skeleton Builder later replaces by a branch address to transform it into the Master Branch Table (MBT). The (AT) table is stored on disk in reverse sequence; that is, level zero in highest location, etc. The number of AT entries and I/O interrupts are counted during the table build process and stored in sector 1 of logical drive zero.

The I/O Unit Table is constructed from the logical unit number (LUN) and/or its associated interrupt assignment code (IAC). The table is 44 words in length and is built in descending sequence; a maximum of 19 entries is allowed. The IOU Table is stored in the last 87 words of sector 2.

# Editing the Disk Layout

The disk editing phase is entered after all absolute (or core image) and relocatable programs have been stored on disk, and the \*DEDIT control card has been read.

The editing function initiates the disk and disk communications area with a standard layout as a base for TSX nonprocess programs. It uses LET / FLET and DCOM as communications areas.

In order to fix the boundaries of the various disk areas, certain information is required:

- Size of core of the Object Machine. This should be specified on the \*DEDIT control card; otherwise, the source core size is construed as object core size.
- Size of Message Buffer. Note that the only area definition made by the user before the IBM Nonprocess System is loaded is the length of the message buffer. This must be specified on the \*DEDIT control card and should correspond to NOCYL (TASK equate card) at TASK assembly time. The calculation of message buffer size is discussed at some length in the section System Design Considerations: TASK.
- Size of IBM Nonprocess System areas. These are made known to the System Loader after the system is loaded to disk.

Note that the boundaries of the following areas:

Nonprocess Save Area Process Save Area Special Save Area

depend on the estimated size of the System Skeleton (see System Design Considerations: Disk System Configuration).

LET/FLET Entries. Fixed entries, derived from control cards, exist in LET for the following:

Disk Communications Area (DCOM) Master Branch Table/Assignment Table (MBT/AT) Skeleton Subroutine Map (SK-SUB) Nonprocess Supervisor (SUP) Core Load Builder (CLB) Disk Utility Program (DUP) Assembler (ASM) FORTRAN Compiler (FOR) Simulator (SIM)

An entry for each subroutine is made while it is being loaded.

FLET entries, on the other hand, are made from computed and assumed sizes for the following:

Cold Start Error Programs Message Buffer

After these FLET entries have been made, the . E entry of LET is updated to reflect the boundaries of the Nonprocess Work Storage for the remaining disk space available.

DCOM Entries. The first sector address of each of the following areas are entered in DCOM:

Nonprocess Supervisor (SUP) Disk Utility Program (DUP) Assembler (ASM) FORTRAN Compiler (FOR) Simulator (SIM) Location and Fixed Location Equivalence Tables (LET/FLET) Nonprocess Work Storage (NPWS)

# FUNCTION OF THE \* ASSIGNMENT CARDS

The assignment card serves to assign the various I/O devices and machine functions to a particular interrupt level and bit. Assignments are in the form of interrupt assignment codes (lAC) which are fixed for each device, and logical unit numbers (LUN) which are selected by the user for linkage to user-written FORTRAN programs.

Through the assignment card, the user

- 1. Assigns lAC codes to the various interrupt levels and ILSW bits (within the level used on the system).
- 2. Assigns LUN numbers as they are used in user-written FORTRAN programs, to certain data processing input-output (DP I/O) devices by equating them to corresponding lAC codes.

Interrupt assignment codes uniquely define all process interrupts, I/O devices, console interrupts, and interval timers. They are fixed and may not be changed by the user. Their values range from 00 through 63.

Logical unit numbers on the other hand are used to identify DP I/O devices in user-written FORTRAN programs, and are specified by the user at system load time. The LUN's are entered into the I/O Unit Table to permit communication of FORTRAN programs with FORTRAN I/O at object time. Once fixed, they cannot be changed without repeating the Assignment Table building phase of the System Loader and Skeleton rebuild under certain conditions, as well as the recompilation of every user-written FORTRAN program utilizing DP I/O devices affected.

A maximum of 19 different LUN's is possible on a TSX system with a full complement of I/O devices. LUN values range from 01 through 44. Note that no LUN may be assigned to more than one particular device. In a minimum (8K) TSX system, it is advisable, for purposes of space conservation, to use the lowest LUN numbers first, since the System Loader will build a table providing space for all LUN's up to the largest number assigned. Keeping LUN numbers small, therefore, conserves core storage. The reader should refer to IBM 1800 Time-Sharing Executive System, Operating Procedures, Form C26-3754 for details of assignment card formats and operational procedures.

# Examples of the Use of LUN Numbers/lAC Codes.

Consider the following assignment cards:

# EXAMPLE 1.

# $\emptyset$ 3|  $\emptyset$ 6|  $\emptyset$ 1|/ $\{4|1, |\emptyset|2|, |3|7|/|\emptyset|1|, |\emptyset|5|, |5|5|, |\emptyset|8|$

Level 3 contains 6 ILSW bits. lAC 01 represents an  $1816/1053$  printer which has a LUN of  $41$ assigned to it, while lAC 02, representing a 1442 card/read punch, has the same LUN as its lAC; that is, it requires no LUN entry. The combination 37/01 represents another printer to which a LUN of 01 is assigned by the user; lAC 05 represents a 1627 plotter unit with the same LUN number as its lAC code (that is, 05). lAC 33 represents a process interrupt. lAC 08 represents a 2310 disk drive which has no assignable LUN number.

#### 99  $|9|2|$   $|4|3|/|9|1|$ ,  $|4|4|/|9|9|$  | EXAMPLE 2.

The 1816 keyboard on group 2 has a LUN of  $1$ while the second magnetic tape drive has a LUN of 9.

#### EXAMPLE 3.

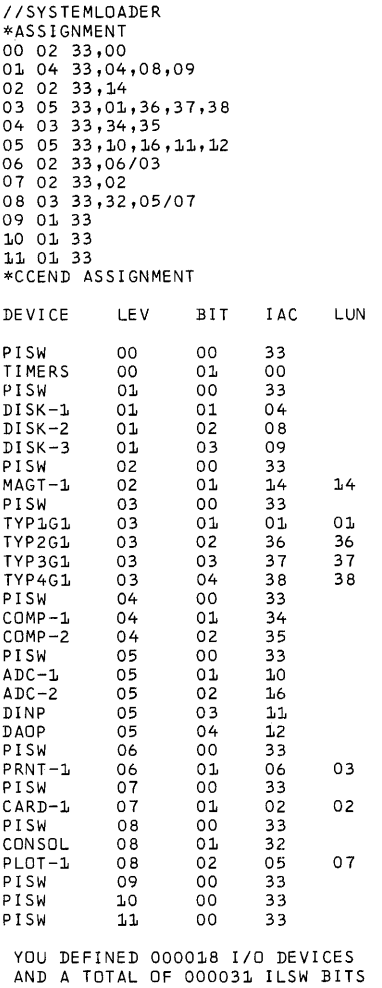

This illustrates an example of user assignment of I/O devices and process interrupts to 12 levels of interrupts defined in a sample machine configuration given in System Design Considerations: System Director.

Note that only two I/O devices have been assigned LUN numbers:

1627 Plotter (IAC =  $05$ ) = 07 1443 Printer (IAC =  $06$ ) = 03

The remaining devices use their lAC codes (a user option) as LUN's. Note also that process interrupts and certain DP I/O devices have no assignable LUN's. The map correlates each process interrupt or device with its level, bit, lAC code, and LUN (if any).

Note that IAC/LUN groups may contain either the lAC code alone or a combination of the lAC code and the LUN as assigned by the user to that lAC (and separated by a slash). When the LUN number is omitted, it means that either no LUN is defined (that is, not assignable) or that the System Loader considers the LUN to be identical to the lAC code. The user has the option of assigning the value of the corresponding lAC code to the LUN for a particular device.

#### Devices with no Interrupt-entry on any Level

The 1816 Keyboard units on printer groups 1 and 2 and the second Magnetic Tape drive have no separate defined interrupts, their interrupts being the same as that of the first 1816/1053 printer and first magnetic tape drive respectively. However, a LUN has to be assigned to them whenever they are used in connection with FORTRAN programs. In these three special cases, a dummy interrupt level number 99 is defined, followed by a standard format entry for bit count and lAC code. The dummy level 99 can be omitted should all three possible devices have a LUN identical to their lAC code.

# THE \*DEDIT CONTROL CARD

The \*DEDIT Control card starts the disk editing phase: that is, it starts the function of editing the layout of the disk during which time the System Loader uses LET/FLET and DCOM as communications areas. Some of the activities carried out

during this phase include (see Editing the Disk Layout):

- 1. Initialization of the FLET area on disk
- 2. Calculation of the source core size
- 3. Entry of the object core size into the disk communications area (DCOM)
- 4. Entry of message buffer size in cylinders into DCOM
- 5. File protection of the IBM Nonprocess System

# Parameters

Two important parameters must be specified by the user:

- 1. Size of core of the object machine
- 2. Size of message buffer size

The calculation of the core size of the source machine (that is, the machine on which the IBM Nonprocess System is loaded) is achieved by TASK and the result is stored in the Fixed Area in core. The System Loader then places this result in DCOM. The user may exercise the option to define a different core size for the object machine (that is, the machine on which the TSX system is executed). This will also be stored in DCOM. If the object core size is not specified on the \*DEDIT card, the source core size will serve as object core size.

As noted earlier, the only area definition made by the user before the IBM Nonprocess System is loaded is the definition of the length of the disk message buffer. This is specified in cylinders in the \*DEDIT card and must equal NOCYL (TASK equate card). The calculation of the size of the message buffer is discussed in detail in System Design Considerations: TASK.

An example of the use of the \*DEDIT card is given below:

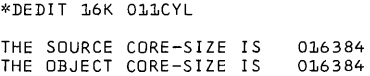

The \*DEDIT control card is the last card recognized by the System Loader.

# Reentering the Disk Edit Phase

The disk editing function permits a reentry by the user after the IBM Nonprocess System is loaded and control returned to SYSTEM TASK. This may be needed for:

- 1. Rebuilding the FLET table.
- 2. Changing the Message Buffer Size.
- 3. Changing Object Core Size.
- 4. Changing the assignment of LUN numbers, such as, for example, if an error was made in the user-assignment of an lAC or a LUN.

# SUMMARY OF ASSIGNMENT CARD RESTRICTIONS

Assignment designation is governed by the following rules:

- 1. A separate assignment card is used for each interrupt level. Assignment cards may be in any order of interrupt level number.
- 2. The number of IAC/LUN codes specified per level must be equal to the number of interrupt level status word (ILSW) bits used.
- 3. Only the lAC code 33 (for process interrupts) may be used more than once. In the case of LUN numbers, the same LUN cannot be assigned to more than one device, nor can a device have more than one LUN assigned to it.
- 4. For lAC codes 42, 43, and 44, a dummy interrupt level entry of 99 must be specified. These refer to the 1816 keyboards on printer groups 1 and 2 and the second magnetic tape drive.
- 5. For RPQ devices, lAC codes 20 31 and 45 63 may be used. In any TSX system, IAC codes 00, 02, 04, and 32 must be used; 01 or 06 must also be used.
- 6. If more than one group of process interrupts are assigned to a particular level, the second group must be treated as an RPQ device, given an RPQ lAC code and a user-written ISS subroutine to accommodate this device. The subroutine will indicate to the System Loader which IAC code it responds to; it will have to be coreresident at all times.

# SECTOR BREAK RECORDS FOR ABSOLUTE PROGRAMS

Absolute programs are generated by an absolute 1800 assembly and are loaded by the System loader, one

record at a time (taking into account all data breaks and origin changes), to disk in true Core-Image Format. That is, each program resides on disk in exactly the same format in which it will reside in core storage. Core-Image Format is also called Data Format because a program thus stored on disk can be transferred to core by a single call (to DISKN) without any data manipulation. All IBM system programs (e. g., Assembler, FORTRAN Compiler, Simulator) are stored in this format.

However, it is from a header or sector break record that the absolute loader portion of the System Loader determines the sector address at which succeeding data is to be stored. The sector within which the data is to be stored is first read into core, one word of data at a time, until that sector in core is completed. When full, the 320··word sector buffer is written to disk and the next sector break record is read to locate the next sector to be written.

Four types of Sector Break Records are used by the System Loader:

Type 1 Type 2 Type 9 Type E

Note that Type F cards are "trailer" or "transfer" cards which occur at the end of a binary deck. The format of each card is in the IBM 1800 Time-Sharing Executive System, Operating Procedures, Form C26-3754.

From each type of sector break record, the System Loader interprets the sector address as follows:

- Type 1: As an absolute address.
- Type 2: As a displacement from the last sector loaded.
- Type 9: As a displacement from the last absolutely defined sector address (that is, defined by a Type 1 sector break record

Type E is a special sector break record type used only by the Simulator subroutine package. It is treated by the System Loader like a Type 1, except that it causes data to be streamed to the disk contiguously, ignoring data breaks brought about by BSS's; or by an ORG to the same location as the data card immediately following the Type E record.

The Type 1 sector break record is generated by an ABS statement in an absolute assembly; Type 9

or Type E records must be inserted manually in the object deck by the user. Type 2 sector break records are generated during 1) assembly of mainline-type programs without an ABS statement, and 2) FORTRAN compilation of mainline programs.

The sector address on disk to which the System Loader begins writing the program is defined in the second word of the program following the ABS and first ORG statements. The first word may contain any value; no word count is required. An example is given below:

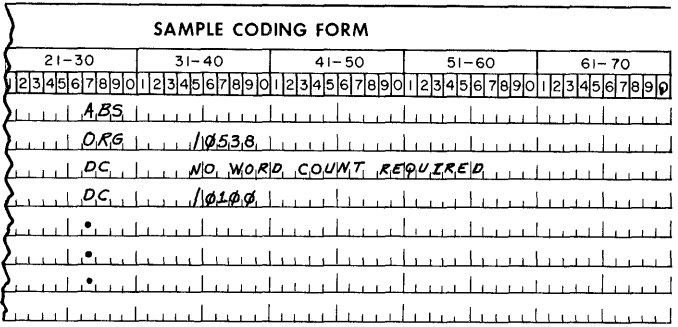

The first DC is at location /0538, the second at /0539. The System Loader will start to load at sector /0100. The first word of the sector is at  $/053A$  -- the content of  $/0538$  is not loaded to disk since it does not constitute an integral part of the program. If this program was later called from the disk, the word count and sector address would be specified by the AREA (portion) of the disk call required at /0538 for proper execution.

If the first two words of the program are followed by another ORG statement, as shown below, the program will be placed in a location on disk reflecting a displacement from the address defined by the first ORG.

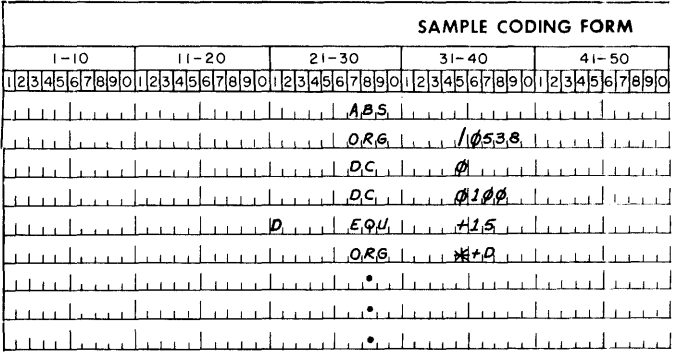

The program will be loaded starting at position 15 of sector /0100, leaving positions 0 through 14 at whatever value they previously had on disk. The displacement D could have any value -- thus skipping over several sectors.

Note, however, that D cannot have a negative value. This is a necessary requirement of the TSX system which is designed such that it is impossible to inadvertently destroy a program residing on preceding sectors by back-origining. Thus, the lowest origin in the program is required to be immediately after the ABS statement. As shown below, this constitutes, in no way, a system limitation. Note that normal back origins, as they occur in every program, are perfectly legal.

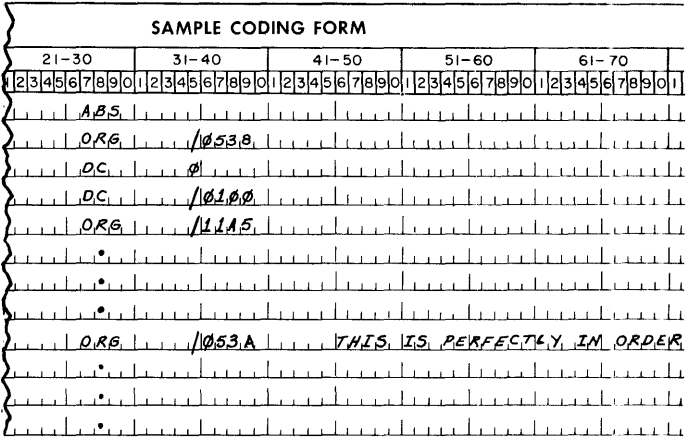

The program will be correctly located on disk reflecting exactly the layout in core.

The following example illustrates an ERROR STOP (System Loader error message - LO5) situation.

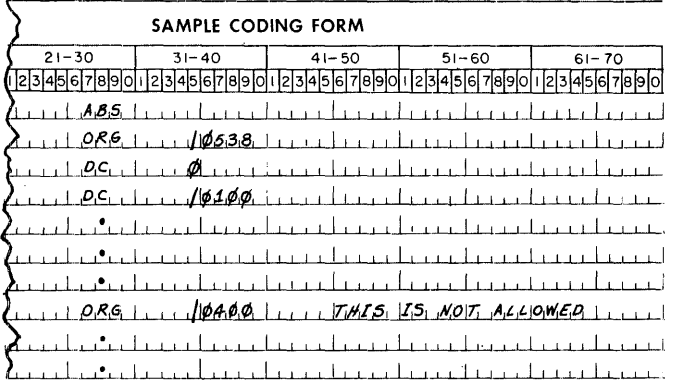

This is clearly illegal because whatever program that was residing on sector  $/00FF$  would be destroved.

The final example below illustrates Type E sector break record functioning:

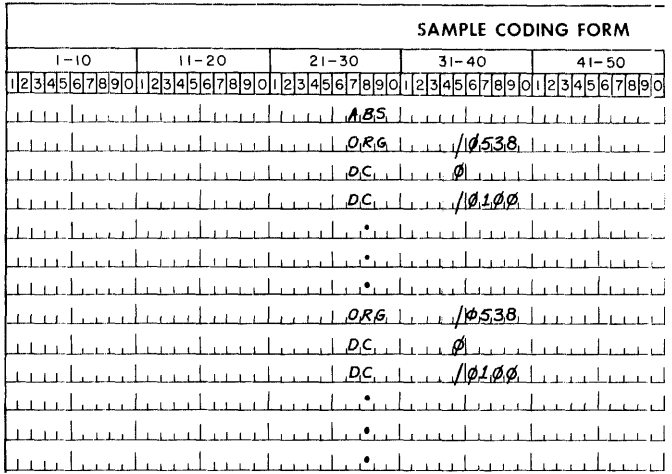

If this sequence is preceded by a Type 1 or Type 9 sector break record, the data up to the second ORG would not appear on disk, but would be overlaid by the second sequence. If, however, the sequence is preceded by a Type E card, all the data would appear on disk, and the data following the second ORG statement would immediately follow the first with no sector break being forced.

# SYSTEM DIRECTOR

When the IBM Nonprocess System is loaded, assignment cards supply the System Loader with data which relate to the interrupt level allocation of I/O units, process interrupts, interval timers, etc. That is, they provide a statement of the system and interrupt configurations.

At System Director assembly time, the System Director must also be tailored to meet the exact requirements set by the user. These requirements include:

- 1. Definition of the size of the System Director
- $2.$ Definition of functions required
- $3.$ The allocation of internal and external interrupt levels
- $4.$ The number of CALL Count routines to be included by the user

Since the System Director must be assembled and stored on disk before the TSX System Skeleton can be built, some means must be employed to make the System Director aware of these requirements. To achieve this, a set of System Director EQUATE cards (provided pre-punched by IBM) is prepared by the user and physically placed in the System Director source deck. The resulting integrated deck is then assembled under the control of an offline nonprocess monitor. Figure 65 depicts the physical relationship of the EQUATE cards to the System Director Source Deck.

Figure 66 illustrates an example of a complete set of System Director EQUATE cards. In terms of definition requirements, the set can be broken down into convenient subsets as follows:

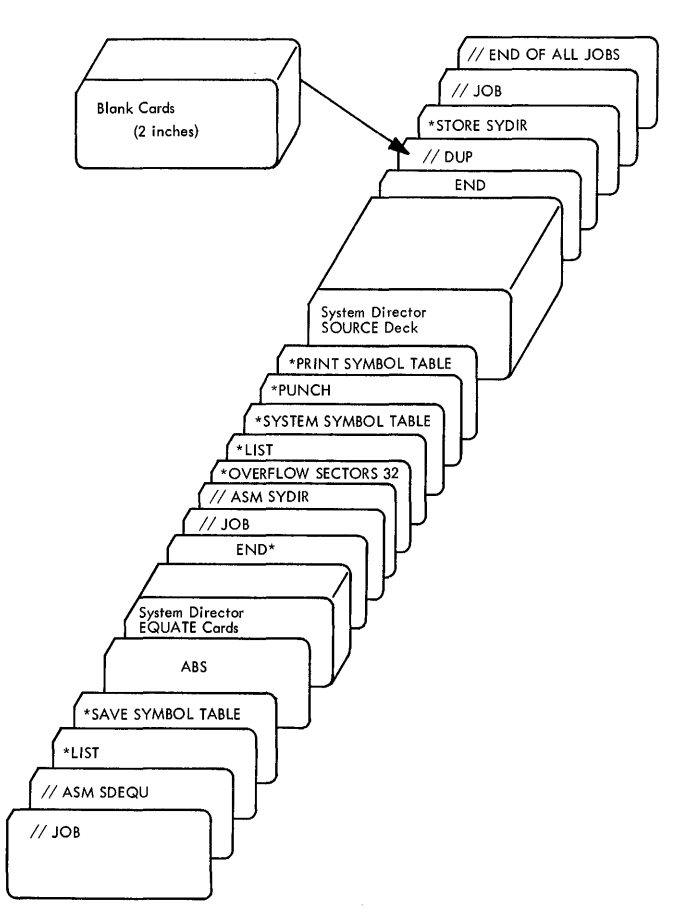

Figure 65.. System Director Source Deck and EQUATE Cards

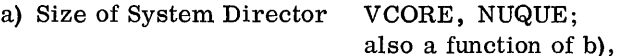

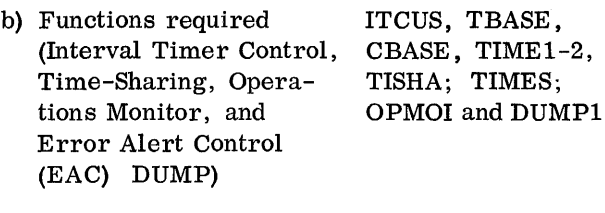

c) Allocation of internal and external interrupt levels NULEV, USEOO-23, NBOO-23, NILOO-23, NLWSl-2, and ICLLl-2

c), and d)

TIME1-2, TIMES:

d) Number of CALL Count NITPl-2 routines required by user

#### SIZE OF SYSTEM DIRECTOR

Since the System Director is a component part of the System Skeleton, it must be core-resident at all times in an on-line system in order to respond to the real-time world. Its required core size will, however, vary according to the user's machine configuration, process requirements, and other options.

For example, if the user specifies when the system is assembled that time-sharing is to be used, the Time-Sharing Control (TSC) program will be included in core. If he has no use for time-sharing, TSC may be eliminated.

Similarly, if the user specifies that interval timers are not used, the Interval Timer Control (ITC) program as well as TSC may be eliminated. It is a rule, however, that ITC must be in core if time-sharing is utilized. The Program Sequence Control (PSC), Error Alert Control (EAC), and Master Interrupt Control (MIC) programs must always be used, but each is variable in size according to the number of interrupt levels elected.

In addition, a work area is associated with each interrupt level; for example, if the user elects 12 levels of interrupts, 12 work areas are required; if he elects 24 levels, the System Director will require 24 work areas. Three other additional work areas are included: one each for Error, Mainline, and Nonprocess.

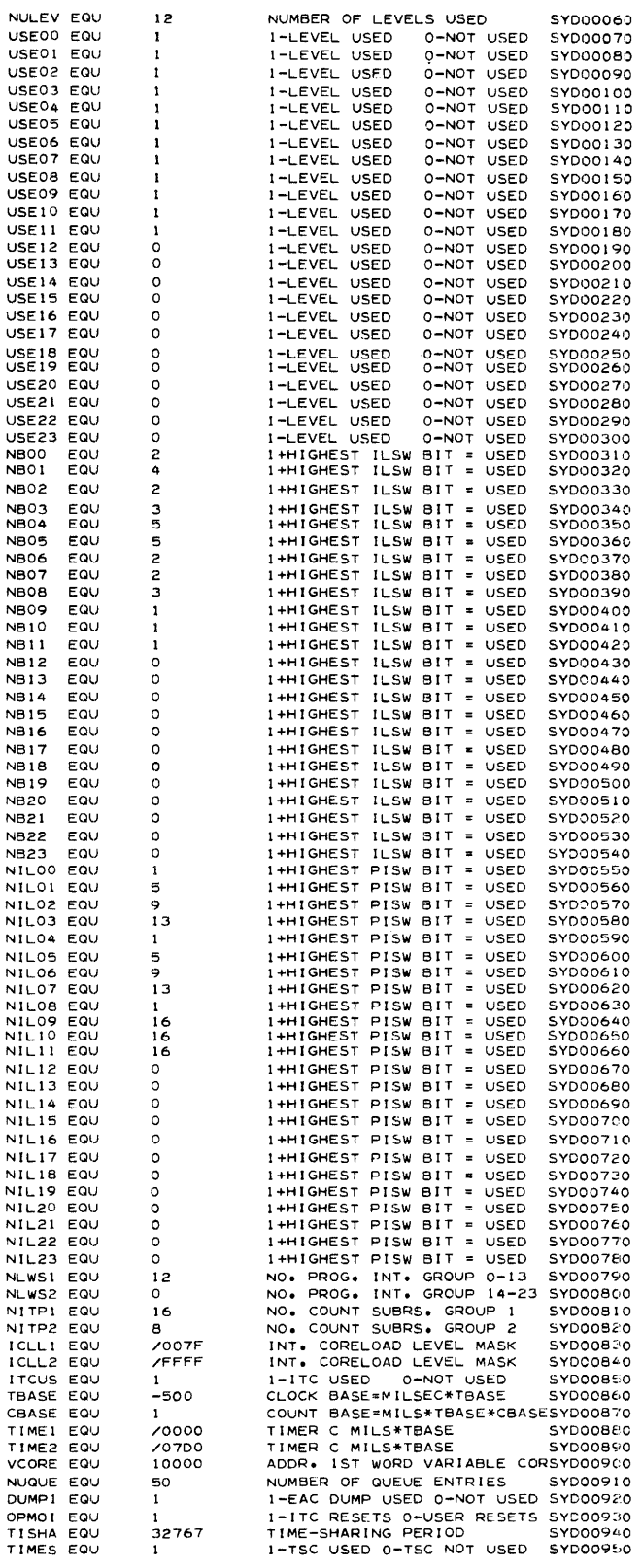

Figure 66. Example of a Set of System Director Equate Cards

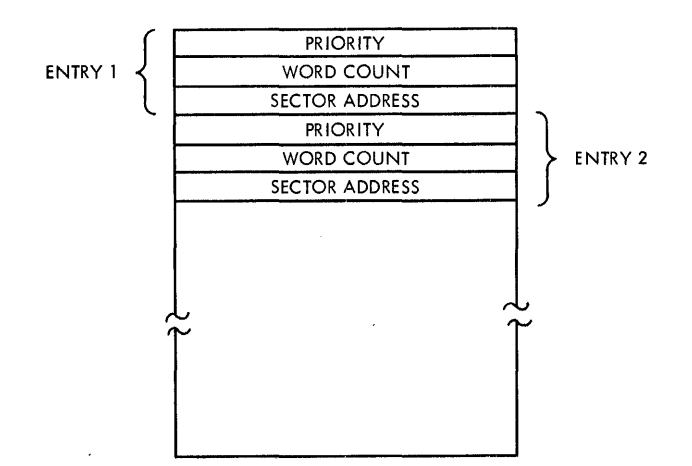

Figure 67. Mainline Core Load Queue Table

# Mainline Core Load Queue Table

Resident within MIC is a Queue Table made up of three-word entries used for the stacking of mainline core loads requested for execution, as shown in Figure 67.

Each time the QUEUE routine is called, an entry is made in the queue if there is not a like entry of equal priority and sector address already in the queue. Entries are removed from the Queue Table by the subroutines UNQ and VIAQ (see Program Scheduling).

The size of this table -- that is, its maximum number of entries -- is specified by the user on the NUQUE equate card. It should be large enough so that the Queue Table shall not overflow under normal operating conditions.

VCORE determines the starting address, which must always be even, of the variable core area. The appropriate value of VCORE can be arrived at by calculating the size of the System Director, Skeleton I/O and the user-written subroutines.

# Calculating System Director Core Size

As discussed above, core size is a function of several parameters which are in turn determined by the number of features the user elects to include in his TSX system. The computation of this value in 16-bit words can be simplified by using certain equate card entries as multiplication factors as shown below, where System Director Core Size is given as a summation of the following (these figures may change with modifications and versions of the system):

- 1116 (constant for MIC, PSC, and EAC and their work areas)
- + 220 (if ITC is included: that is, when ITCUS =  $1$ )
- + 95 (if EAC dump is required: that is, when  $DUMP1 = 1$
- + 109 multiplied by the number of interrupt levels (that is 109 x NULEV)
- + 3 multiplied by the number of Queue entries (that is, 3 x NUQUE)
- + 2 multiplied by the number of process interrupts (that is, 2 x sum of NILOO through NIL23)
- + 2 multiplied by the number of programmed interrupts on levels 0 through 13 (that is, 2 x NILSW1)
- + 2 multiplied by the number of programmed interrupts on levels 14 through 23 (that is, 2 x NILSW2)
- + 2 multiplied by the number of count subroutines 0-15 (that is, 2 x NIPT1)
- + 2 multiplied by the number of count subroutines 16-31 (that is 2 x NIPT2)
- + 334 (if TSC is included: that is, when  $TIMES = 1$
- + 66 (if more than 14 levels are used)
- + 6 (if more than 14 levels are used and ITC is included)
- + 8 (if more than 14 levels and TSC is included)

From the configuration set out in Figures 66 and 68, a typical calculation is deduced below.

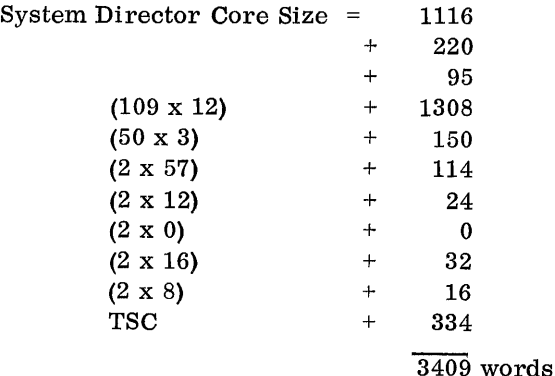

#### DEFINITION OF FUNCTIONS REQUIRED

#### Interval Timer Control

When the ITCUS label is equated to 1, the ITC program is included within the System Director and

serves to set up user-specified times and correct linkages to the user's subprograms. Once this is done, ITC will control the timers until one or more specified intervals have elapsed, at which point control is transferred to a user's subprogram.

Specifications for any timer may be set or changed in relation to the timer base at any time during an on-line process operation by the calling sequence.

lt was mentioned in Functions of Executive Programs: The System Director, that a programmed real-time clock, a time-sharing control timer, and nine programmed interval timers are controlled (that is, updated) by the third machine interval timer C. It is, however, the user's responsibility at assembly time to establish:

- 1. A primary time base (TBASE) for the realtime clock; that is, how often the clock should be updated.
- 2. A secondary time base (CBASE) for the programmed timers and time-sharing control timer.

#### Primary Time Base

This is that interval of time used to update the realtime clock, and is called the Interrupt Time Base. lt is the product of the wired-in hardware time base and a number chosen by the user (TBASE) at assembly time, expressed as follows:

# INTERRUPT TIME BASE =  $(WIRED-IN HARD-$ WARE TIME BASE) X (USED-ASSIGNED NUMBER)

For example, if the machine interval timer C is wired for a four millisecond time base and the realtime clock is to be updated every two seconds, the user-assigned number can be calculated to be 500. TBASE is thus equated to minus (-) 500. A negative number is used because the interval timer is incremented in the positive direction, causing an interrupt when zero is reached. The primary time base for the real-time clock in this example (that is, how often it is to be updated) is thus two seconds.

To enable ITC to keep track of elapsed time since the last or previous interrupt occurred, a double-word TIME1 and TIME2 is equated to the hexadecimal equivalent of the interrupt time base. This value is added to the real-time clock each time an interval timer C interrupt occurs.

In the above example, TIMEI and TIME2 are equated to /0000 and /07DO. The label TIMEI is always /0000 unless the calculated interrupt time base exceeds 65,535 milliseconds.

### Secondary Time Base

The programmed timer base for the nine programmed timers and time-sharing control timer is a user-assigned multiple of the interrupt time base established for the real-time clock, and expressed as follows:

# PROGRAMMED TIMER BASE = (INTERRUPT TIME BASE) X (USER-ASSIGNED NUMBER)

For example, if the interrupt time base is fixed at two seconds, and the user wants the programmed timers to operate at 30-second intervals, the label CBASE is equated to 15.

This hase is used specifically for the nine programmed timers and the time-sharing control timer, and is the smallest interval of time that can be specified for the programmed timers or for timesharing operations.

#### Time -Sharing

The TIMES label specifies at assembly time whether or not time-sharing is to be used.

It was noted in the preceding section that the programmed timer base is the smallest interval of time that can be specified for programmed timing or time-sharing operations. When time-sharing is used, a user-assigned multiple of the programmed timer base is established.

For example, if the programmed timer base is fixed at 30 seconds and the user desires time-sharing operations of two minutes' duration whenever the queue is empty, the label TISHA is equated to 4. Thus, the time-shared operation is terminated whenever the time interval specified (in this case two minutes) has elapsed. TISHA is identical to the parameter I in the requesting CALL SHARE statement in the mainline program. If the user wishes to remain in time-sharing until some core load name is put into the queue by an interrupt program. which uses CALL ENDTS, then TISHA may be specified for the longest possible numerical value, that is,  $32767$ . The reason for this is to keep the time-sharing function from exchanging core unnecessarily at frequent intervals to check the Queue Table when no entries have been put in the queue. This is the recommended procedure.

#### Operations Monitor

The user may select an option in ITC to reset the Operations Monitor (a hardware feature) during nonprocess operations. He does this by equating the OPMOI card to 1 or 0: a 1 indicates that the monitor is to be reset by ITC; a  $0$  indicates that the monitor is to be reset by user program control. It should be noted that the Nonprocess Monitor does not incorporate the Operations Monitor reset instruction. ITC will only execute the reset if time-sharing is in progress.

#### Error Alert Control (EAC) Dump

The label DUMPI gives the user the option of including the dump routine (dump core to disk) for subsequent user error analysis. The functions of EAC are explained in another section of this manual (see Functions of Executive Programs: The System Director).

# ALLOCATION OF INTERNAL AND EXTERNAL INTERRUPT LEVELS

Interrupts can be generated by events which originate in the plant or the environment that is being: controlled, or by conditions internal to the computer hardware itself. These may be classified as external (or process) interrupts and internal interrupts.

Internal interrupts may be caused by an error condition being detected, an input/output operation being completed, an interval timer interrupt, a computer operator setting a switch, etc.

External or process interrupts may be caused by the closing of an electrical contact, a rise in temperature above a set limit, etc.

Since the number of internal and external interrupts required by a particular system is decided by the user, the System Director must be provided with a labelled assignment of each interrupt used.

#### Interrupt Levels

A level of interrupt represents a degree of removal from the normal computer mode. The multiinterrupt feature of the IBM 1800 Data Acquisition and Control System is composed of a maximum of 24 levels, each level containing 16 request positions, thus making available 384 interrupt lines to signal the computer to halt the program being exeeuted and branch to unique hardware memory locations.

The number of interrupt levels (NULEV) planned by a user is assigned contiguously to the 24 available levels, starting from zero to 23. If, for example, 16 interrupt levels are elected by the user, levels 0-15 are used. The numerical value to which the label NULEV is equated is always 1 plus the highest numbered interrupt level used.

Priority assignments are necessary in order that an order of precedence (that is, a level) can be established among the several interrupt conditions. In configurating a multi-interrupt system, the user should remember that certain I/O devices such as the disk, magnetic tape, and timers require high response capabilities. Other I/O devices such as the list printer, typewriter, and card-reader do not demand such a critical response.

In general, process interrupts (PISW's) are assigned lower priority levels than data processing and process I/O devices, except for process interrupts that do not require I/O and demand immediate response or initiate extended operations at lower levels through the programmed interrupt feature. The reason process interrupts are assigned lower priorities than I/O devices is that user-written subroutines for the servicing of these process interrupts can then utilize all  $I/O$  devices.  $I/O$  devices must receive an operations complete interrupt, which cannot occur if it is located on a lower priority level than the level from which the I/O device is called. Exceptions to this rule are the disk and the 1053 Printer where the I/O routine is so written that it will remain within itself until the operation is complete. These exceptions were allowed due to EAC requirements, but should not, in general, be considered as acceptable practice.

The amount of computer time required to service a particular interrupt can influence its priority assignment. If, for example, its servicing is relatively short, an interrupt may be accorded higher priority than one which entails more elaborate servicing procedures.

Those basic I/O devices that demand fast response include the disk, magnetic tape, and timers. Because the 1053 Printer uses the disk when it buffers messages, the analog interrupts should be at a higher level than the assignment of the 1053 Printers due to a possible loss of comparator interrupts. It should be pointed out that although fast response is not normally required by the 1053 Printer, this device should be assigned to a high enough interrupt level

to allow it to run continuously at a maximum rate. Thus, typewriter messages will be serviced without overloading the mes sage buffer.

It is recommended that the Analog Input Comparator feature be assigned to a higher priority level than the Analog Input. The remaining I/O devices do not possess any special characteristics for assignment at a high level, except that they must be at a level higher than the highest level from which they are called, and at a higher level than any assigned interrupt core load (see equate card ICLL1, Figure 66).

Figure 68 (in conjunction with Figure 66) illustrates how a multi-interrupt system configuration might look in the IBM 1800 Data Acquisition and Control System for a typical process control application. The example serves to convey some of the principles noted above: it should not be taken as a model.

The machine configuration chosen for this example includes:

- 1 IBM 1802 Processor Controller<br>16K words of core storage
- words of core storage
- 1 IBM 2310 Disk Storage Unit with three disk drives
- 1 IBM 2401 Magnetic Tape Unit
- 4 IBM 1053 Printer Units
- 1 IBM 1443 Printer Unit
- 1 IBM 1442 Card Read Punch Unit
- 1 IBM 1627 Plotter Unit
- 1 Analog Input Basic with Comparator
- 1 Analog. Input Extended with Comparator
- 1 Digital Input
- 1 Digital and Analog Output
- 12 Interrupt levels

Other considerations are:

57 Process Interrupts (spread over 12 levels) 24 Count Servicing Subroutines 12 Programmed Interrupts 3 Timers Queue Table size = 50

A group of process interrupts is assigned to each of 12 levels, 0-11. Note that process interrupts are normally factory wired to terminals in

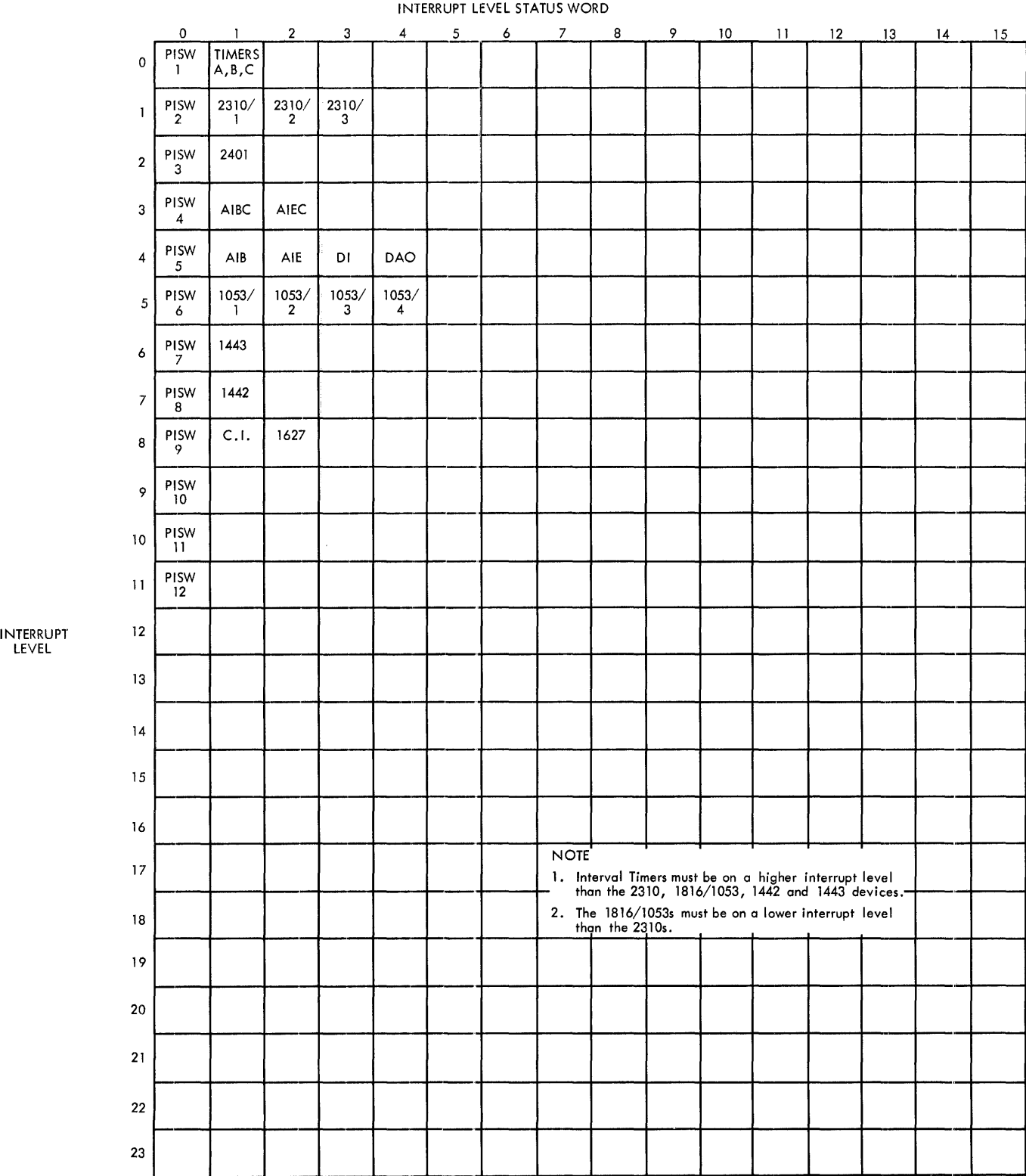

 $\ddot{\phantom{a}}$ 

Figure 68. Example of Intenupt Level Status Word Assignment

groups of 4 to corresponding bit positions of one or more PISW's. In this example, only 1 process interrupt is utilized on each of the levels 0-8, and 16 process interrupts on each of levels 9-11, giving a total of 57 process interrupts.

The three timers A, B, and C are assigned to the highest interrupt level (level 0) in order to give them high response. They are thus placed to interrupt any event or device in progress. With the timers at this level, the timer servicing routines should not be calling any I/O device, but should make use of the programmed interrupt or queueing a mainline technique for servicing requirements. The reason for this is that it is not possible to call an I/O device from a level of higher priority than the I/O device being called (as already explained). In addition, it is not desirable to remain on the timer level for a period of time long enough to cause the system to miss a timed-out interval of higher priority than the one being processed.

Disk drives are assigned the next highest level (level 1) in order that the sector-gap can be made; that is, the disks can then operate at their maximum speed without incurring the penalty of a full revolution of disk time (40 ms.). The magnetic tape unit is placed at the next level (level 2) also for the same ability to service it at full capacity.

The Analog Input Basic with Comparator (AIBC) and Analog Input Extended with Comparator (AIEC) are recommended to be assigned a higher level (level 3) than their corresponding Analog Input Basic (AlB) and Analog Input Extended (AlE) devices (level 4). They must always be assigned to a higher level than the 1053 Printers.

The 1053 Printers are placed on level 5 because they are continually active, but do not require much execution time. Thus, assigning them above the process interrupts give these devices the ability to print while user's core loads are in execution.

The remaining devices present no real demand problems, and are assigned to lower levels as shown in Figure 68.

#### Summary of Interrupt Assignment Restrictions

For proper operation of the TSX system, the following interrupt assignment restrictions must be observed:

1. All I/O device interrupts must be assigned to a higher priority interrupt level than external interrupts, unless the external interrupt is serviced by a skeleton interrupt routine.

- 2. If external interrupts and I/O devices are both assigned to the same level, the external interrupts must be serviced by skeleton interrupt routines.
- 3. A skeleton interrupt routine cannot use an I/O device whose interrupt is assigned to the same or a lower priority level, except for the disk, 1053 Printer, and 1443 Printer; however, the 1053 test function cannot be used.
- 4. ILSW bits must be assigned contiguously, beginning with position O.

#### Interrupts Per Level

It has been noted that a level of interrupt represents an order of precedence or priority, and that each level contains a total of 16 request positions.

When one or more lines are connected to anyone priority level, it is necessary by programming means to identify the specific condition which caused that interrupt level to request service. To do this, a 16-bit word called the Interrupt Level Status Word (ILSW) is used. The programmer does not specify the ILSW in his instructions; this specification is fixed. That is, one ILSW is hardware assigned to each of 24 interrupt levels. Through the ILSW, the operational status or condition of an I/O device or process is revealed to the executive system.

The choice of interrupting I/O devices and/or process conditions on a specific interrupt level is specified by the user on the NBOO-23 equate cards. If, for example, one process interrupt and four I/O devices are assigned contiguously (starting from bit zero) to level 10, the user equates NB10 to 5. The NB label is always equated to a numerical value equal to the rightmost bit (on the ILSW) plus 1 for a level. If no devices or process interrupts are assigned to a level, the label is equated to zero. Note that the NBOO-23 equate cards must reflect exactly the number of bits on the System Loader assignment cards. Also, those levels that use programmed interrupts only do not contain ILSW bits; the NB cards for these levels are, therefore, equated to zero.

#### Level Work Areas

Whenever an interrupt caused by an  $I/O$ , a process interrupt, or a programmed interrupt occurs, an indirect branch takes place to a fixed word in core. This word contains the address of a communications area known as a Level Work Area. There is one

work area per level of interrupt specified by the user, and only those levels configurated by the user will be assembled and will be available when the System Skeleton is built. In addition, three addition· al work areas are always assigned to the system: one each for Nonprocess Core Loads (if time-sharing is used), Mainline (that is, Process) Core Loads, and Errors (Trace and C. I. Interrupt). If timesharing is not used, the Nonprocess work area is origined out at System Director assembly time.

Briefly, the level work area serves as a means of communications whenever the computer transfers control from one level of interrupt to another. The address of the interrupted level is then saved and the address of the work area for the current level set up. When the level in progress has completed its processing, the address of the interrupted level is restored. This method of coding automatically saves all reentrant coded subroutine work areas.

Figure 69 illustrates the layout of a level work area which is 104 words in length, but this may be increased or decreased by the user (at System Director assembly time), depending on the functions related to each level of interrupt. Note that for proper testing of errors and time-sharing, the MIC work area portion should not be deleted.

Work levels are divided into two major sections: a fixed section and an overlay section. Each word in the fixed section is assigned to one specific program and may be core protected. The manner in which it is assigned is shown in Table II.

Words in the overlay section may be assigned to several different programs providing these programs do not call one another. This section cannot be core protected.

The overlay section begins with the 58th word of a level work area (see Table 12). If this section is used, the user is advised to reference this "start" position with a label, thus eliminating extensive program modification in the event the fixed section has increased or decreased. If a modification is required, the first word of the overlay section (the 58th word) will always be an even core location to facilitate double load and store instructions, etc. Also, programs using the overlay section should always commence at the beginning, except those programs that are called by a program already using this area. For example, DP I/O programs use the first 25 words of the overlay section; therefore any program that requires storage locations in this section and also calls a DP I/O routine cannot use the first 25 words. The later program. will thus start at the 26th or 27th word of the section.

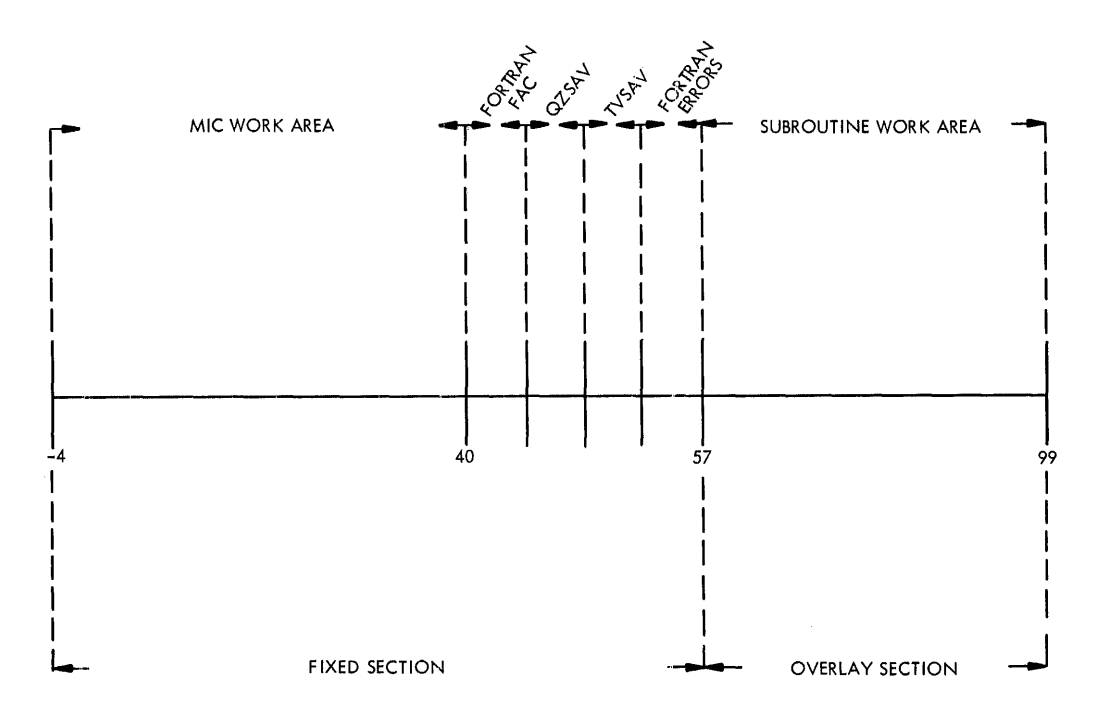

Figure 69. Layout of a Level Work Axea
# Table **1l.** Fixed Section of a Level Work Area

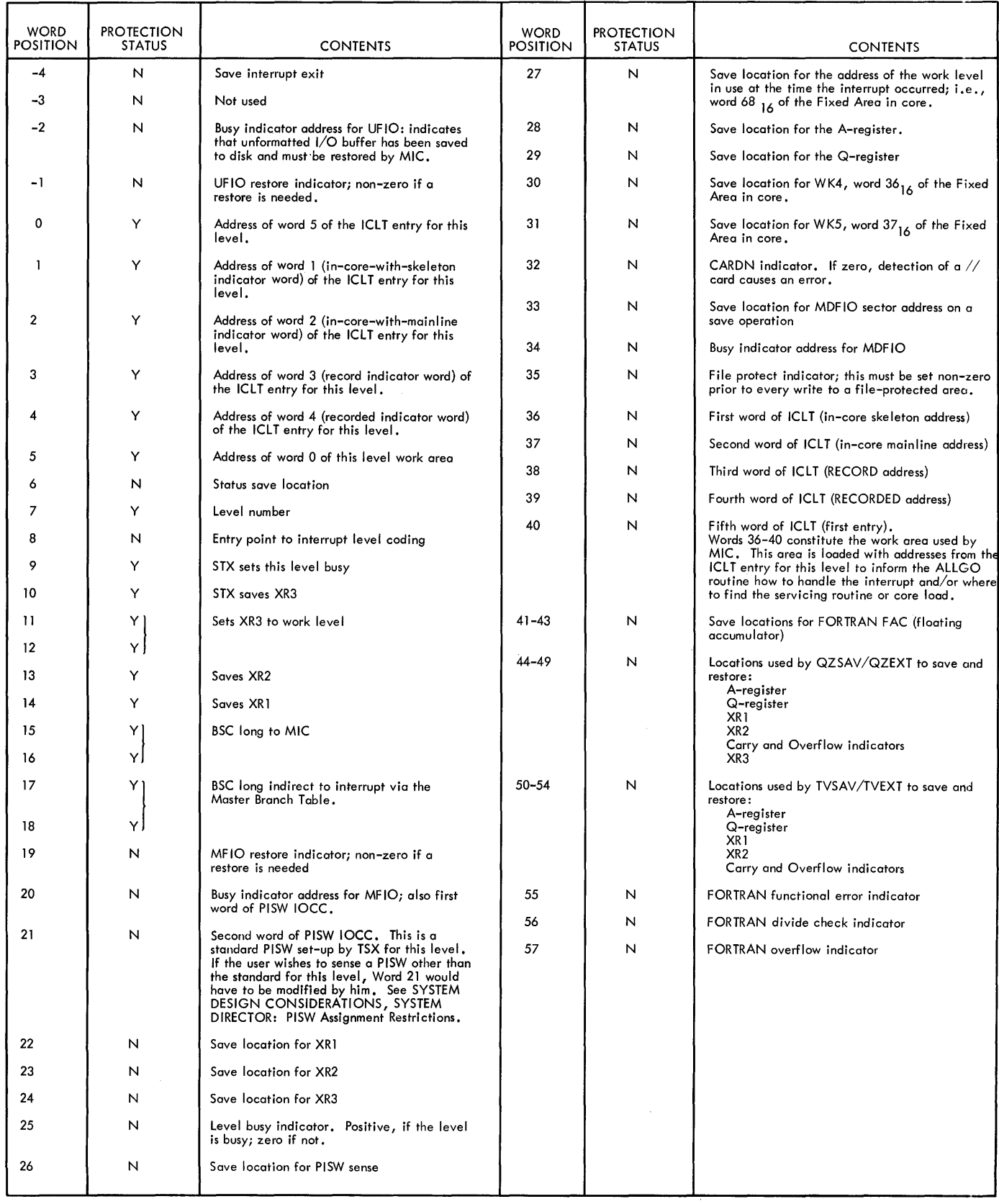

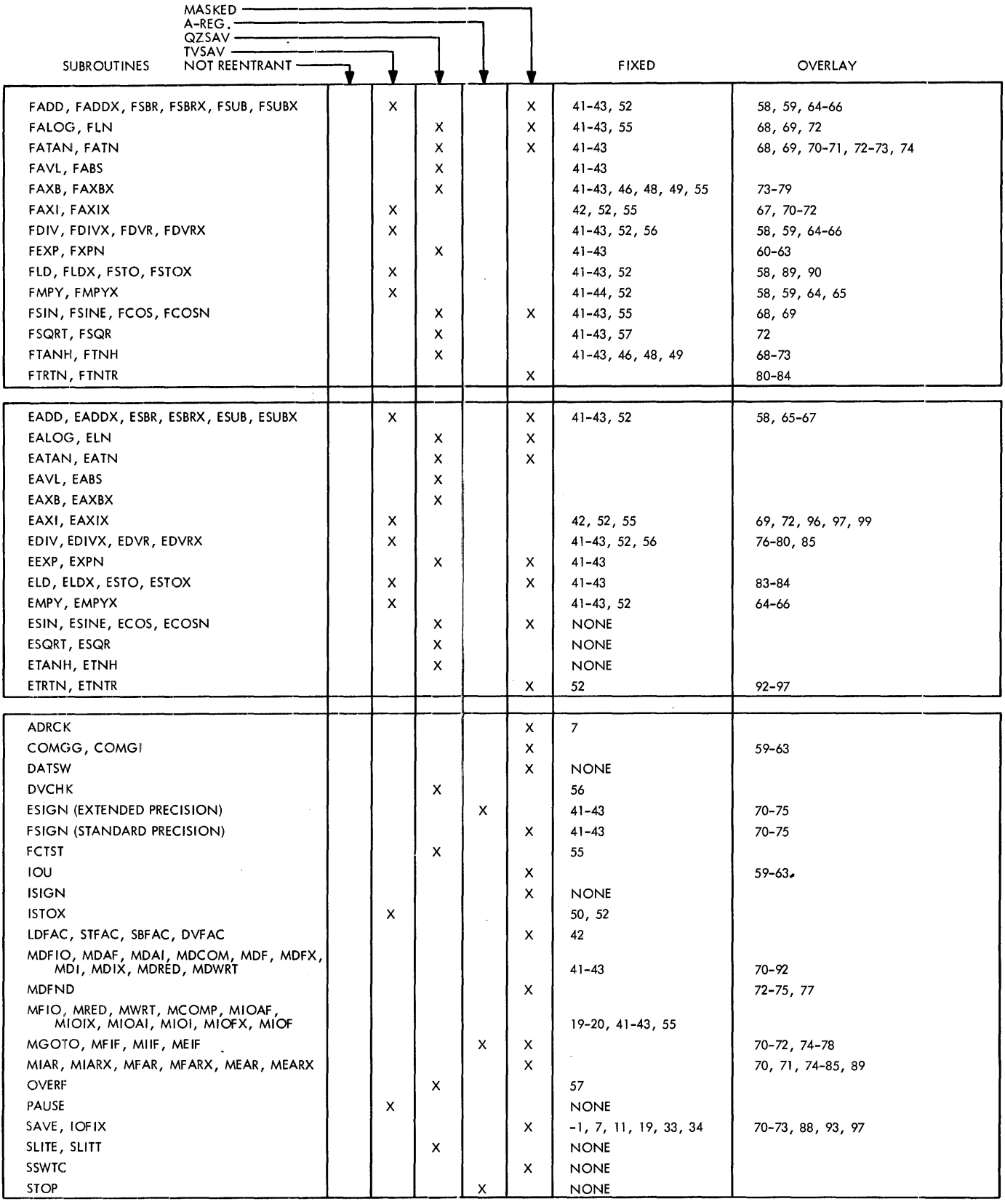

 $\sim$ 

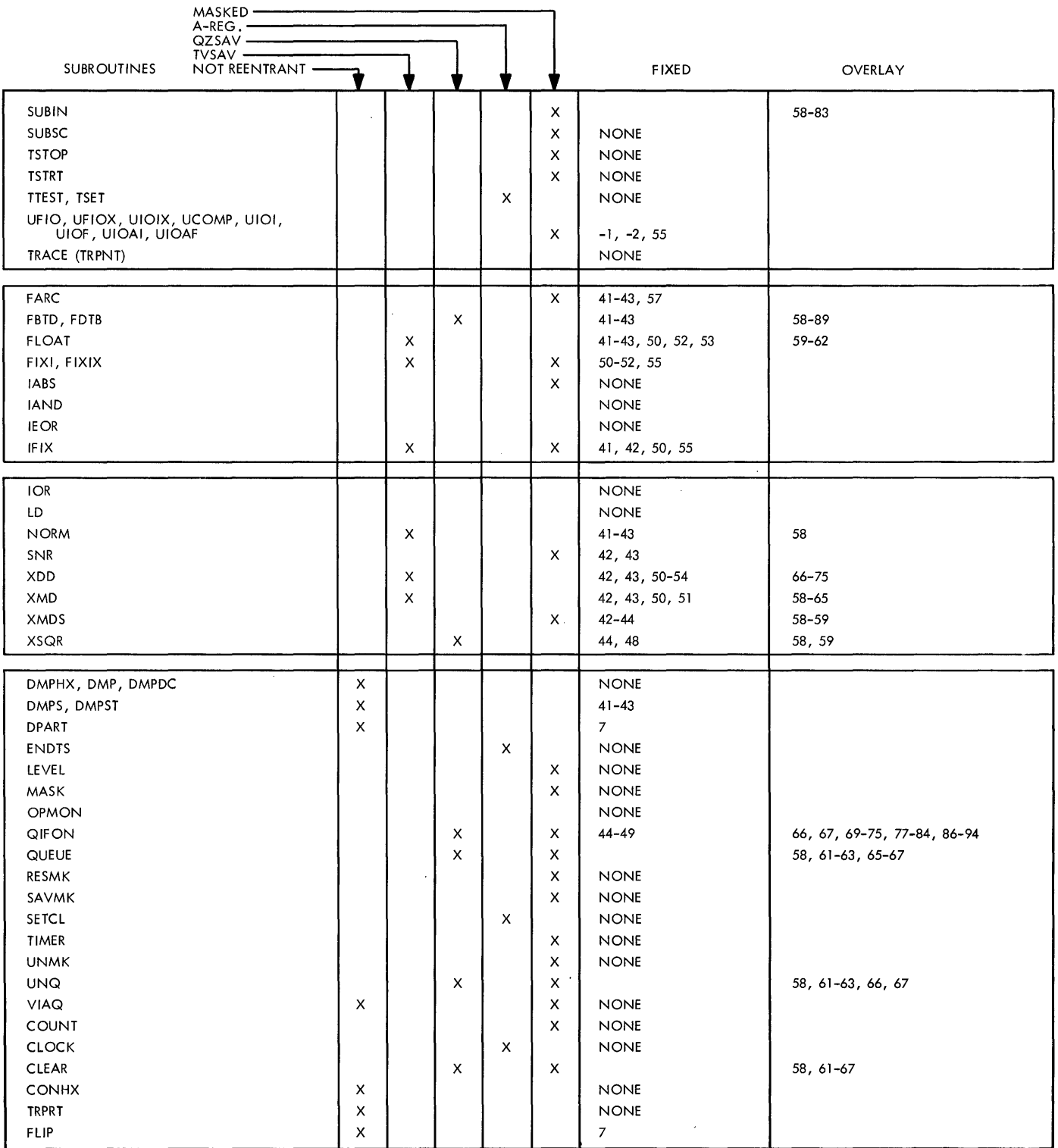

 $(Continued)$ 

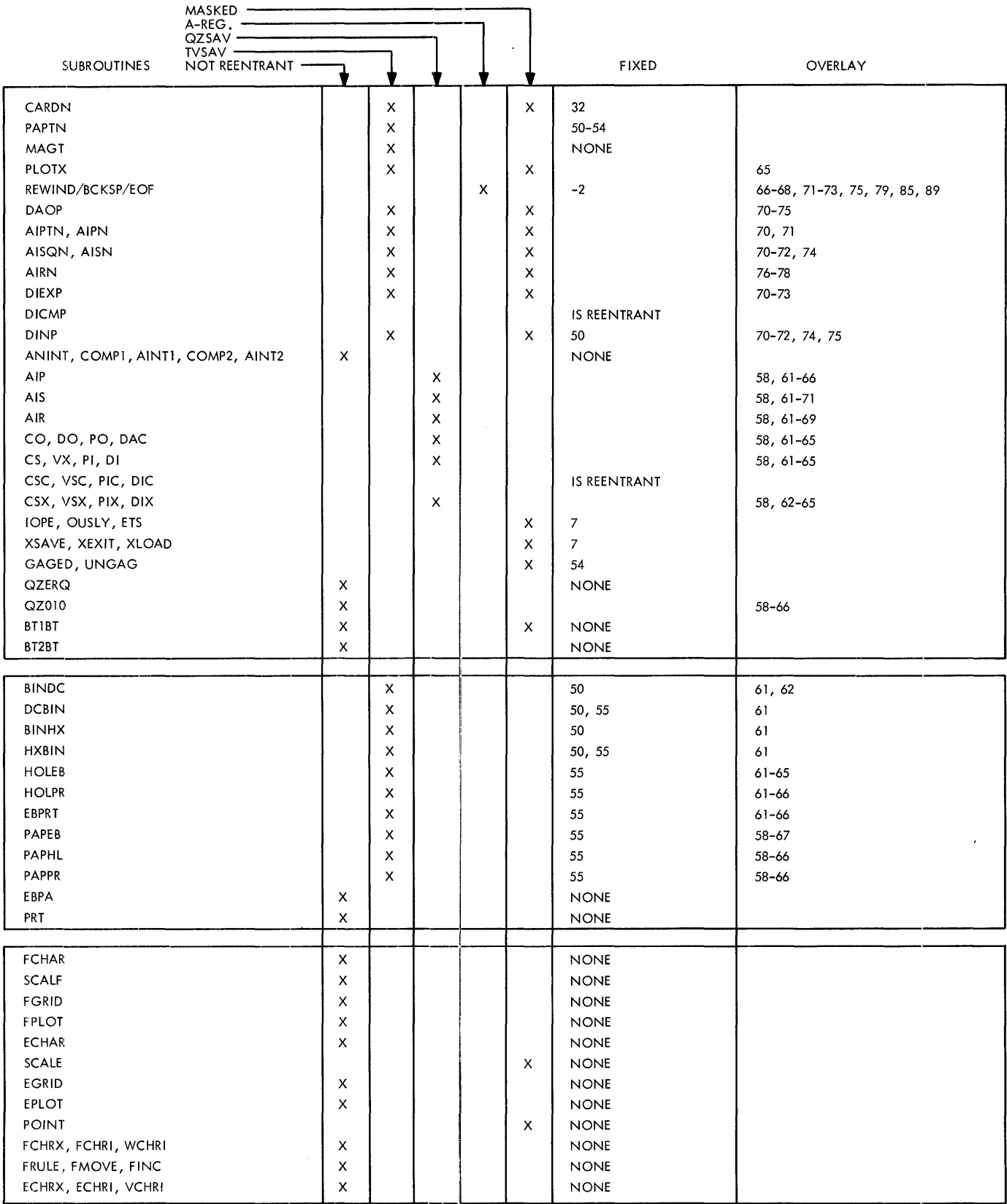

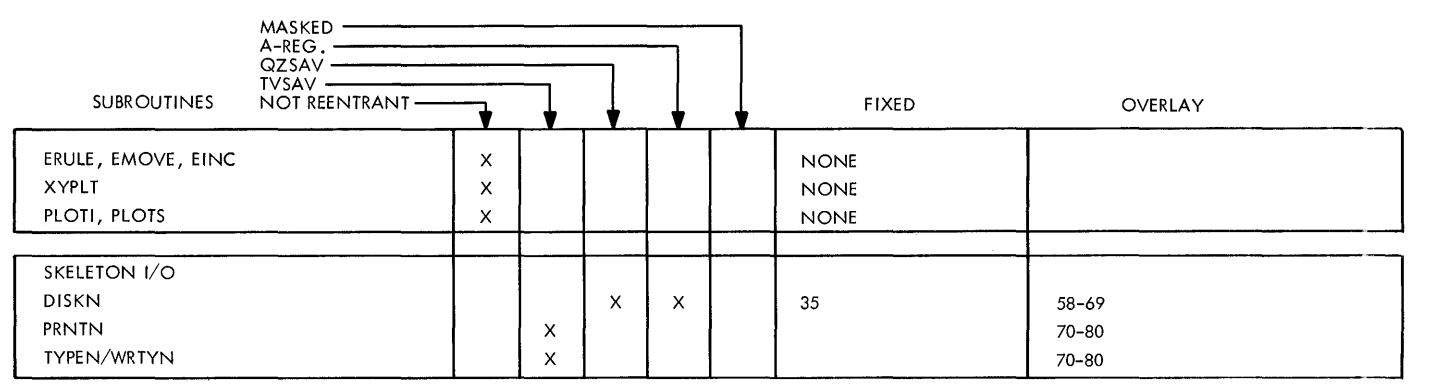

(Concluded)

Table 12 illustrates the work level requirements of TSX reentrant subroutines. These may depend on various modification levels of the TSX system. If absolute information is required, the current listings should be referred to.

The five status columns (NOT REENTRANT, TVSAV, QZSAV, A-REG, and.MASKED) indicate whether each subroutine is reentrant, and if it is, what modes of reentry are used. For example, FADD (Floating-point ADD) is reentrant since the first column is blank; it uses TVSAV, but note that it also masks all levels at one or more points within the subroutine.

Some subroutines are reentrant, but do not use any words in the level work area. ENDTS is such an example. VIAQ is not reentrant; it does, however, mask all levels to prevent the Queue Table from being modified by QUEUE, QIFON, and UNQ during several instructions.

Level work areas are defined by the USE labels USEOO-23), the number of work areas being determined by NULEV. If a USE label is equated to 1, a work level is included on that level; if zero, no work level is included. For example, if NULEV  $=7$ , USE00-06 are all equated to 1; the remaining USE cards being equated to zero.

See also: Programming Subroutines Using Reentrant Coding.

### Process Interrupts Per Level

Like the ILSW, the Process Interrupt Status Word (PISW) is a 16-bit word associated with the use of process interrupts. Process interrupts are physically terminated on 16-position terminal blocks within the 1800 system. The PISW indicators are turned on or off by contact closures or voltage shifts in the process. A total of 24 PISWs are allowed in the system for normal usage. To provide the maximum number of interrupt levels for process interrupts, one PISW could be assigned to each ILSW. For multiple groups per level, see PISW Assignment Restrictions.

The System Director must also be aware of the number of process interrupt bits on each of the 24 hardware levels. This information is provided by the user on the NILOO-23 equate cards. If, for example, one process interrupt is assigned to interrupt level 10, the bit configuration for the PISW for that level could be bits 0 to 15. For example, if bits 0 to 7 are assigned, the NILI0 label will be equated to 8. The NIL label will always be equated to a numerical value equal to the rightmost PISW process bit position used plus one. If no process interrupts are assigned to a level, the label will be -equated to zero.

With this information, an interrupt core load table (ICLT) is built which contains an entry for each interrupt level assigned by the user plus two entries for programmed interrupts and two entries for count routines. The user specifies how many process interrupts he has on a particular level and only those words that are necessary to contain his configuration are entered in the table.

Figure 70 illustrates a partial ICL table, for one level, say level seven.

IN SKE LE TON represents the PISW bits of the PISW associated with the level this entry serves. If a subroutine is loaded as part of the skeleton to serve a process interrupt, a bit is set up in this word which corresponds to the bit on the PISW. For example, if the user has a process interrupt on level 0, and this PISW is wired such that when the interrupt occurs the zero bit comes on, a bit is put into the corresponding zero bit of the IN SKELETON word of the level zero ICLT entry.

The start address of the servicing routine is then loaded into START ADDRESS.

IN MAINLINE CORE LOAD and RECORD are set up each time a mainline core load is read into core. The former word specifies that the interrupt servicing

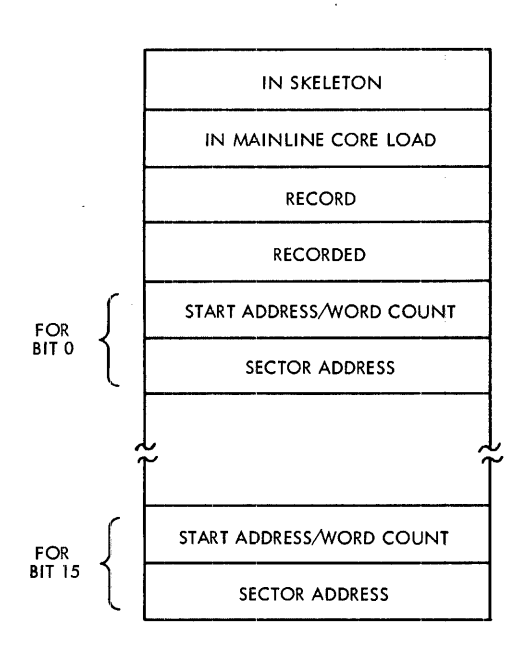

Figure 70. Interrupt Core 10 ad Table

routine is in with the core load. RECORD means that the interrupt is not to be serviced, but only an indication that it has occurred is to be set.

RECORDED is used whenever an interrupt has been specified to be recorded during the processing of core loads. In such an event, if the interrupt occurs, the corresponding bit is set on by MIC and the interrupt turned off. These indicators are reset by the CALL QIFON and CALL CLEAR subroutines when called by the user.

The first four words of the ICL table are fixed, two additional words being required for each bit of the PISW used (see Figure 70). ICL table size is dictated by the NIL equate cards. In the example given (see Figure 66), 57 process interrupts were used; this required 258 words. If the maximum possible number of process interrupts (384) were utilized, 768 plus 4 (multiplied by the number of levels used) words of storage would be required.

If the interrupt routine were not in the skeleton, ST ART ADDRESS would contain the word count of the routine on disk to service the interrupt. SEC-TOR ADDRESS would then contain the sector address of this out-of-core interrupt core load.

It should be noted that a programmed interrupt does not make use of a PISW bit for operational indication. The indicator which specifies that a programmed interrupt has occurred is set-up by the user's routine in core when he does a Call Level (see Programmed Interrupts).

# PISW Assignment Restrictions

PISW (Process Interrupt Status Word) groups can be assigned to interrupt levels either as a single group per level or in multiple groups per level. For proper operation of the TSX system, the following rules and restrictions must be observed.

# One Group Per Level

Normal usage of process interrupts requires that only one group of process interrupts be assigned to each interrupt level. Process interrupts assigned in this way can each be serviced with separate interrupt routines. The servicing routines must reside in the skeleton area only if their associated interrupt level is equal to or higher than any I/O device interrupt level.

When only one PISW is connected to a level, the correlation of the interrupt level number to the PISW group number is as follows:

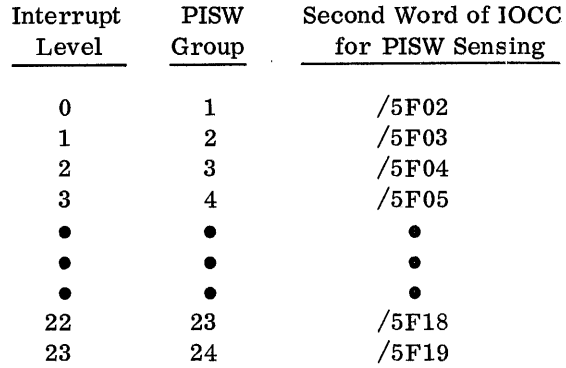

Note that MIC performs the ILSW and PISW sensing, and transfers control to the proper interrupt servicing routine.

### Multiple Groups Per Level

In special cases, such as (1) when fast response is desired, and (2) when each bit does not require a unique program to service it (such as when all the on-bits in a group might represent a particular code), it is desirable to have more than one PISW group assigned to an interrupt level; however, the following restrictions must be observed by the user's routine. The interrupt servicing (ISS) subroutine must:

- 1. Reside within the skeleton area
- 2. Sense all PISWs assigned to the level

3. Upon completion, exit to MIC via the I/O exit (that is, BSI I 90).

When assigned in this way, there is no correlation restriction between the interrupt level number and the PISW group number.

### Combination PISW Assignments

It is also possible to combine the two assignment methods and have some interrupt levels with only one PISW each, and other levels with more than one PISW. The same rules and restrictions for each type outlined above still apply. For example, to have two groups of four PISWs each assigned to interrupt levels 4 and 5, one valid combination is:

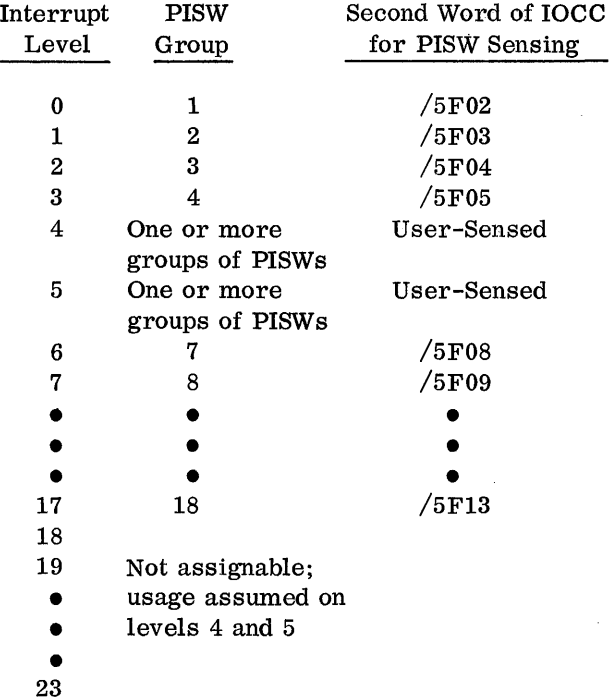

Any combination can be used for the PISW assignments on levels 4 and 5.

Note that the user is not restricted in assigning multiple PISWs only to those levels which are not sensed by MIC: they can be assigned to any level. For example, if level 7 has the standard sense for a group of assigned PISWs, the user could include on that level another group of PISWs which he desires to sense himself. User-written interrupt servicing routines must be coded as an I/O ISS subroutine.

For further information on the assignment of process interrupts whose 10CCs are to be sensed by user-written subroutines, refer to the following: System Design Considerations: The IBM Nonprocess System; Programming Techniques - Writing Assembler Language Subroutines; IBM 1800 Assembler Language, (Form C26-5882).

# Programmed Interrupts

### CALL LEVEL -- Programmed Interrupt

External interrupt levels can also be programmed. Programmed interrupts are initiated by the CALL LEVEL statement, and follow the same basic rules which pertain to process interrupts. The format of this statement is as follows:

### CALL LEVEL (L)

where

L is an integer constant 0-23 that specifies the interrupt level desired

There can only be one programmed interrupt routine per assignable interrupt level. The use of the servicing routine may, however, be expanded by setting a numeric value (integer) in Inskel COM-MON prior to a CALL LEVEL (L). The LEVEL subroutine can then interrogate this value introduced by the calling program. In this way, as many subroutines per level as are desired can be provided. CALL LEVEL, which can be used only in process mainlines or interrupt programs, causes a pseudo ILSW bit to be set in the programmed interrupt IOCC (locations  $160_{10}$  and  $162_{10}$ ) in the Fixed Area. The 10CC bits are interrogated by MIC when an interrupt occurs on a specific level. MIC always reactivates those levels that have been specified within the CALL statement, and which have not been serviced.

The programmed interrupt is recognized immediately when called from a lower level. When the servicing routine finally exits to MIC, program operation at the calling level is resumed with the statement following the CALL LEVEL statement.

A programmed interrupt called from a higher level is recognized after the calling program is completed, and after any intervening interrupts are serviced. If a level is called and any ILSW bit is on when this level is recognized, the programmed interrupt is recognized after the first ILSW "on" bit is serviced.

The equate card NLSWI is used to specify the lowest priority level number (within the group 0-13) plus 1 assigned to a programmed interrupt. Similarly, NLSW2 applies to the group 14-23. This determines the number of programmed interrupts available to the user.

In the example given in Figure 66, the number 12 punched in columns 35-36 means that programmed interrupt space in the ICL table has been allocated for levels 0-11 (12 levels). NLSW2 is equated to O.

Consider a further example. Ten (10) programmed interrupts are required on levels 14-23; none on levels 0-13. NLSWI is equated to 0 and NLSW2 is equated to 10.

Note that there can only be one programmed interrupt routine per interrupt level. The user need not initially have programs on disk corresponding to all levels of programmed interrupt stated. These may be loaded later.

### Out-of-Core Interrupt Levels

The user has also to determine those levels on which interrupts will be serviced by out-of-core interrupt core loads. Other interrupts on levels that are serviced by out-of-core interrupt core loads are masked so that they cannot interrupt another interrupt being serviced by a corresponding out-of-core routine. Interrupts serviced by in-core routines are not masked. Only one level of exchange is maintained.

Interrupts that are in the skeleton should not be on the same or lower level as out-of-core interrupts, unless those interrupts can be masked for the period of time required to service the out-ofcore interrupts.

The best practice for servicing interrupts is to group those interrupts that are serviced by inskeleton routines on higher priority levels than interrupts which are serviced by interrupt core loads. This is not, however, a restriction on the system: in-skeleton routines may be intermixed with interrupt core loads as long as the skeleton routines can be masked for the period of time required to service the interrupt core loads.

The user specifies those interrupt levels he has elected to be masked for the servicing of interrupt core loads on two equate cards: ICLLl, ICLL2. He may elect a single interrupt level or consecutively numbered interrupt levels within the two groups of interrupt levels, 0-13 and 14-23. Two examples illustrate how the ICLLI-2 cards are used. In the first example, assume

 $NULEV = 12$ Three interrupt core load interrupt levels are required (9, 10, and 11).

 $\mathbf{I}$ 

The equated representation is shown below:

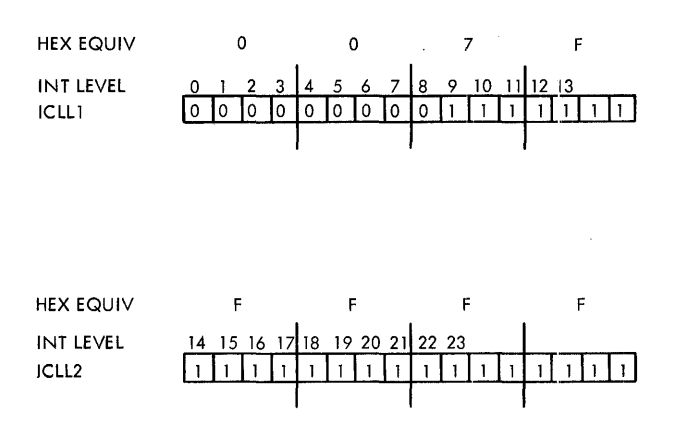

Note that this corresponds to the machine configuration given in Figure 66.

In the second example, assume

 $NULEV = 24$ Interrupt core load interrupt levels 7, 8, 9 and 19, 20 are required.

The example assumes that levels 10-18, 21-23 contain in-skeleton routines whose servicing can be delayed until the interrupt core loads have been serviced. Furthermore, if interrupt core loads on levels 7 -9 are infrequently used, the normal servicing of in-skeleton interrupts (levels 10-18) would not be inhibited during the servicing of inte rrupt core loads on levels 19, 20.

As shown below, to obtain this, ICLL1 is equated to /01C3; ICLL2 to /063F.

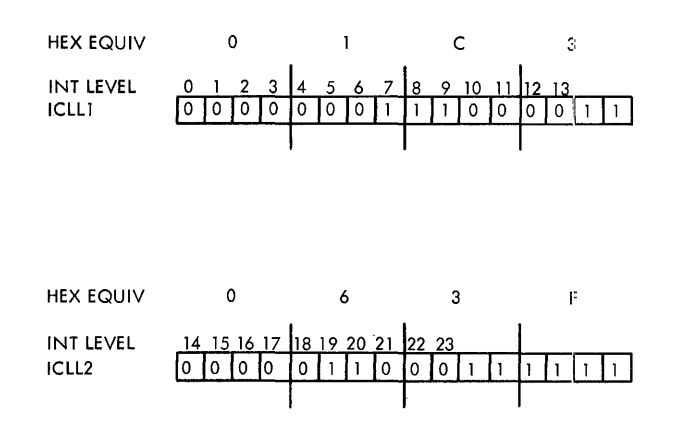

# NUMBER OF CALL COUNT SUBROUTINES REQUIRED BY USER

Call Count subroutines are user-written servicing routines which are assigned by \*INCLD control cards to be included in the skeleton area when the skeleton is initially built. Their function is to service TSX CALL COUNT statements.

Examples of the use of count routines are:

- 1. Scanning variables at periodic intervals
- 2. Initiating control adjustments at appropriate times
- 3. Constructing a log

Count servicing may also be achieved by not including a subroutine. In such cases, the event is only recorded during the normal processing of core loads, and later serviced by a CALL QIFON or CALL CLEAR statement in the mainline program.

In practice, count subroutines should have short execution times and are normally only used to set an indicator, such as the setting of a programmed interrupt to some lower priority level, or queueing a mainline core load. For example, if a count routine is used to run a scan, the scan should be run from a lower priority level. This means that the count subroutine then sets a programmed interrupt: the scan routine itself could be in the skeleton, in the mainline or on the disk since programmed interrupts have the same capabilities as process interrupts. If a log is required, the log core load should be queued from the count subroutine. This means that the count subroutine calls QUEUE specifying a mainline core load. The log core load would then be executed in sequence according to the priority assigned to it. If time-sharing is used, a CALL ENDTS statement should be included within the count routine immediately following the CALL QUE UE.

The number of count routines planned by the user is punched in the NITP1 and NITP2 System Director equate cards. For example, if the user elects to use a total of 12 (Skeleton-included and recorded) count routines in his system, NITP1 and NITP2 are equated to 12 and 00, respectively. See also example in Figure 66.

During System Director assembly time, an allocation of two words per entry is set up in the Interrupt Core Load Table for the start address of each count routine, as illustrated in Figure 70.

If a count routine is included in the skeleton area, the Skeleton Builder, at skeleton build time, places its start address in the ICL table. On the other hand, if a routine is not included in the skeleton area, the numbered count only will be recorded during the normal processing of core loads. That is, a corresponding bit is "set on" by ITC in the ICL table and the servicing timer for that event is turned off. This means that the user may want to "wait" on one of the count indicators to "come on" (recorded) prior to servicing an event. This indicator is later reset by the CALL QIFON or CALL CLEAR statement when requested by the user.

The size of the ICL table is determined at assembly time from data given in the equate cards. Its entries are inserted by the Skeleton Builder and DUP. A maximum of 32 count routines is allowed.

### DISK SYSTEM CONFIGURATION

Magnetic tape oriented systems are of value when applied to pure data acquisition tasks where very large storage requirements exist. It has been found, however, where control is involved, that core storage must be supplemented by a rotating memory such as a disk file to operate an efficient monitor program. The data transfer rate of 32K words to and from each disk, the shorter seek time and higher reliability of a disk file make it ideally suited for process control and data acquisition purposes.

In the IBM 1800 Time-Sharing Executive System, the software design concept is based on the use of a key unit -- a Single, high-capacity disk storage unit (the IBM 2310 Disk Storage Unit) as a programming systems residence device.

Conceptually, the disk is treated in much the fashion as a reel of magnetic tape, and organized in a sequential manner. Anyone segment of the disk is quickly available by moving the access mechanism directly to the starting point of a block of information, and serially transferring data. This approach also permits the user to easily store and/ or retrieve blocks of data such as core loads, programs, matrices, and tables. The ability to read and write data on the same device allows the user to modify resident programs without the necessity of a second storage unit, such as in magnetic tape systems.

The disk cartridge is designed to permit rapjd interchange of disks under conditions which afford adequate protection of recording surfaces. The cartridge design also ensures precision control of disk rotation at high speeds past the recording heads.

Up to three disk drives are available with the 1800 system. Typical disk uses include the following:

- 1. The disk file is well suited for the storage of executive programs, subroutine libraries, diagnostic routines, etc., as well as the implementation of the 1800 FORTRAN language.
- 2. As a storage device for recording raw data, the disk file is extremely inexpensive, and obviates the need for the more costly magnetic tape drives.
- 3. As a device for storing edited or corrected data, the removable disks can be transferred for permanent storage or for use on another 1800 machine for off-line computations.
- 4. It can be included to allow additional working storage for customer programs, or it can be used as a "spare file" for greater reliability and maintenance flexibility.

Furthermore, the disk cartridge allows each user at a system installation to "customize" standard programming packages, and to include his own subroutines and programs according to his particular needs. Tailoring resident-device characteristics to match the performance of the processor-controller makes it possible to balance the system for optimum performance.

### DISK ORGANIZATION

The 2315 Disk Cartridge is organized into 200 cylinders (plus three spare cylinders) of two tracks each: one track per disk surface. For ease of block handling, each track is further divided into four sectors, each sector having a fixed length of 320 sixteen-bit words. The sector is defined as the basic addressable unit of disk storage for reading and writing.

Information is written on or read from the disk by a pair of magnetic read/write heads, one head for each surface of the disk. The three spare cylinders ensure that the stated capacities are maintained for the life of the cartridge.

Figure 71 illustrates the relationships between bits, data words, disk blocks, sectors, tracks, and cylinders for a disk storage unit.

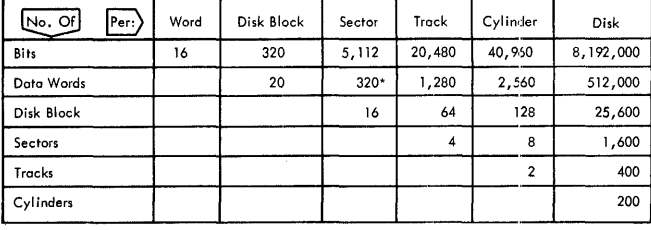

\*These follow the first actual word of each sector, which is used for the oddres;,

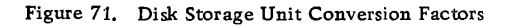

### Sector Numbering and File Protection

In the interest of providing disk features permitting versatile and orderly control of disk operations, two important conventions have been adopted which govern sector-numbering and file protection. Successful use of the disk subroutine, DISKN, can be expected only if user programs are built within the framework of these conventions.

The primary concern of the conventions is the safety of data recorded on the disk. To this end, the file protection scheme plays a major role, but only in a manner that is dependent upon the sector-numbering technique. The latter contributes to data safety by allowing the disk subroutine to verify the correct positioning of the access arm before it actually performs a write operation. This verification requires that sector identification be pre-recorded on each sector, and that subsequent writing to the disk be accomplished in a manner that preserves the existing identification. DISKN has been written to comply with these requirements.

#### Sector Numbering

Each disk sector is assigned a logical address from  $0, 1, \ldots, 1599$  corresponding to the sector's position in ascending sequence of cylinder and sector numbers from cylinder zero (outermost), sector zero through cylinder 199 (innermost), sector 7. Since the disk cartridge is divided into 1600 sectors, DISKN can now address anyone of these sectors.

This sector address is recorded by a standard TASK utility program (TDWA) in the sector's first word, and occupies the rightmost eleven bit positions. Of these eleven positions, the three loworder positions serve to identify the sector (0-7) within each cylinder. Utilization of this first word for identification purposes diminishes the per sector availability of data words to 320; transmission of full sectors of data is therefore performed in units of this amount.

# File Protection

File protection is provided to guard against the inadvertent destruction of previously recorded data. This control can be achieved by having the normal writing functions uniformly test the file-protected status of cylinders they are about to write.

File protection is implemented in the TSX system by defining any cylinder as being file protected or not file protected. The DUP \*DWRAD function is used to designate file protection. If a cylinder is file-protected, the sector address on that cylinder will contain a one-bit in bit position zero of the sector address word.

#### Disk Layout

The two hundred cylinders of a disk cartridge for a single disk-drive TSX system are divided into two major logical sections for system operation: a nonprocess portion and a process portion as shown in Figure 72. The nonprocess portion, known as the IBM Systems Area, is used to store the integral component parts of the IBM Nonprocess System as discussed under System Design Considerations: The IBM Nonprocess System.

Areas of disk storage contained within the process portion will now be explained in some detail. These areas are, in general, automatically assigned by the system, but they vary in size depending upon the disk system configuration and customer definition. As will be shown later, some of these areas can be modified, removed, or relocated to another storage device.

User Area. The User Area is so called because it is used to store user-written as well as IBMfurnished subroutines. It is variable in length and is file-protected. It is divided into two component areas:

- 1. Relocatable Subroutine Area -- an area where all relocatable IBM and user-written subroutines are stored (not shown in Figure 72).
- 2. Relocatable Program Area -- an area where all user-written nonprocess relocatable programs are stored as a result of a DUP \*STORE control record function. This is a user-defined area -- that is, its boundary increases or decreases Nonprocess Work Storage as programs are deleted or added respectively. The number of sectors required for a program to be stored is subtracted from the Nonprocess Work Storage if they are both assigned to the same disk cartridge. When a program is deleted (by an

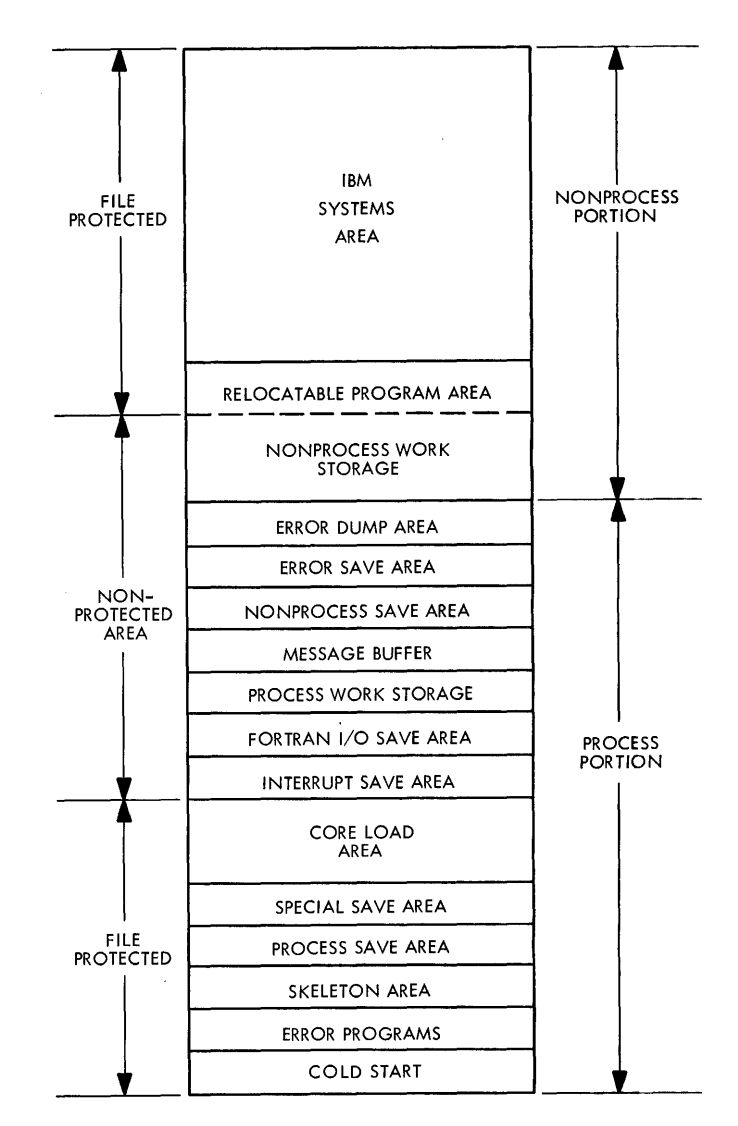

Figure 72. Disk Layout of a Single Disk Drive TSX System

\*DELETE function), a separate DUP \*DEFINE PAKDK operation must be performed to repack the area. The reason for this is that the relocatable program has not been overlaid and packed -- the area it occupied is thus not avail- able for program storage. The \*DE FINE PAKDK operation will cause this area to be incorporated into Nonprocess Work Storage.

The packing operation could be executed each time an \*DELETE function specified a nonprocess program, but since this operation need not be performed unless a shortage of nonprocess area develops, and since the packing takes some time, it is only carried out at periodic intervals when the \*DE FINE PAKDK control record is processed. The user should, however, assure himself that he has a satisfactory audit trail in the event some information is lost during the running of the disk packing operation.

Note that the area available for user programs can be expanded by using the \*DEFINE REMOV function to remove the Simulator, Assembler, or FORTRAN Compiler. As an example, if all three programs are removed, the nonprocess system will be reduced to about 11 cylinders. A Relocatable Program Area can be assigned to each of up to three drives.

Nonprocess Work Storage (NPWS). This area is always adjacent to the Relocatable Program Area, and is used for temporary storage during the execution of nonprocess programs. It is used extensively during the operation of the Nonprocess Monitor. For example, it is used by the Assembler during the assembly of a program and to store the successfully assembled program in relocatable format. In a FORTRAN nonprocess program, the DEFINE FILE statement can refer to this area. The Nonprocess Work Storage is variable in length, and increases or decreases as programs are added to or deleted from the Relocatable Program Area. A NPWS area can be assigned to each of up to three disk drives.

Error Dump Area (EDPM). When a machine error occurs, the TSX Error Alert Control (EAC) program optionally writes all of core to this area on disk. The number of sectors used is directly proportional to object core size: a 32K object core requires 103 sectors, 16K requires 52 sectors, and 8K requires 26 sectors. This is a user option specified at system generation time.

Error Save Area (EPSV). This area is used when EAC is executed to save the portion of variable core used by the error detection program. An Error Save Area of six sectors is always automatically allocated when the E parameter (see The DEFINE CONFG Operation) is specified. Only one such area is required.

Nonprocess Save Area (NPSV). An area on disk used to save a partially completed nonprocess (time-shared) program that must be saved when time-sharing is terminated. A NPSV equal to variable core is always automatically assigned to the disk. No such area is required if time-sharing is inoperative.

Message Buffer (MESS). An area used to buffer 1053 messages when a WRITE to a 1053 occurs while the 1053 is busy. Its length is established at TASK assembly time (see System Design Considerations: TASK).

Process Work Storage (PRWS). Area used for temporary data storage during the execution of process programs. It is user-defined and can be specified on each of up to three disks, but only one such area can be specified in anyone \*DEFINE CONFG control record.

FORTRAN I/O Save Area (FIOS). Area used to save the FORTRAN  $I/O$  buffer area when a higher level interrupt uses FORTRAN  $I/O$ . The user specifies the number of interrupt levels that use FORTRAN  $I/O$  -- the system then reserves two sectors for each interrupt level plus two additional sectors if time-sharing is operative.

Interrupt Save Area (INSV). An area of disk used to save a user-specified variable area of core when an out-of-core interrupt occurs. This is userdefined and must be equal in length to the largest interrupt core load used. The area should also be large enough to include the amount of COMMON used for communications between the mainline and the subprograms in the interrupt core load.

Core Load Area. An area of disk set aside for the storage of core loads as a result of a DUP \*STORECIoperation. Data files are also stored here. The \*FILES control record can refer to data files located in this area.

All programs and data files stored in the Core Load Area are assigned fixed disk locations. This' permits the disk location of a process program to be kept with the calling program, and results in faster access to the program. A Core Load Area can be assigned to each disk.

Special Save Area (SPSV). An area of disk used to save the variable area of core when a CALL SPECL is executed and time-sharing is inoperative. When time-sharing is specified, this area is not required unless time-sharing is entered from a core load that was entered with a CALL SPECL.

Process Save Area (PRSV). Area used to store the variable area of core when a CALL SHARE or a CALL VIAQ (with an empty queue) is entered.

Skeleton Area (SKEL). Used to store a core image copy of the TSX System Skeleton. See System Design Considerations: System Skeleton.

Error Programs (EDP). This area is always required, and is used to store the disk portion of the TSX error analysis program. This program is executed when a machine error occurs.

Cold Start (CLST). This area holds the TSX Cold Start program -- which is the program that starts the TSX system into operation by loading the System Skeleton to core and transferring control to the System Director.

# THE DEFINE CONFG OPERATION

At an appropriate stage in system generation, the establishment of the user's disk configuration and changes to that configuration are performed using the CONFG code in an \*DEFINE operation. The definition or redefinition of some of the parameters consists of changing a stored value on disk.

In some cases, however, the results of the definition are interrelated with the user's routines, and, as a result, the Skeleton Builder must be executed after these definitions are made. This is most notably the case when the size of the System Skeleton is changed to accommodate additional programs or data areas.

Since this operation establishes the lengths of several related disk areas, and since the user may perform the redefinition several times before a final determination of the contents of the System Skeleton area is made, the DEFINE operation is designed to establish all of these areas using a small number of configuration control records.

### \*DE FINE CONFG Control Card

Figure 73 gives an overview of the DEFINE CONFG operation for a single drive system. The \*DEFINE CONFG control card is used when the user's variable areas are established on disk. Several types of definitions may be necessary depending upon the information punched in the card.

The control card contains a field of consecutive columns which are punched with a string of one or two character codes that have special meaning in the CONFG routine. These characters are each followed by a disk drive code to specify the drive(s) where the areas are to be established.

The areas are normally taken from the highest numbered sectors of Nonprocess Work Storage, and in the same sequence as specified for that drive in the string the user punched in the CONFG card (except for M on a one-drive system).

Other fields in the card permit the user to specify lengths for areas that are not fixed by the system. These include the length estimated for the System Skeleton in core, the interrupt area utilized for out-of-core interrupts, the core load area on disk, the process work storage on disk, and the FORTRAN I/O save area on disk.

The user must execute the DEFINE CONFG operation before he builds his skeleton. If areas established by this definition turn out to be incorrect due to miscalculation of user requirements, he will probably have to re-define them, and if LSKEL is too small and cannot be increased, rebuild his skeleton since this will not be known until Skeleton build time.

Each CONFG control card can define up to 11 user-assigned disk areas. In practice, two or three control cards should be necessary to define even the most complex systems.

In referring to Figure 73, we note that the user may employ up to nine different alpha characters in any flexible order to specify a maximum of 11 user-assigned areas, each area being related to its specific disk drive. Since we are primarily concerned with a one-disk system, disk drive zero will be indicated.

Consider the general case of an \*DE FINE CONFG control card with all nine possible alpha character codes punched in the first field, as shown in Figure 73.

In executing the \*DEFINE CONFG operation, the define routine first establishes the legality of the control card, then scans the field starting at column 15, and interprets each alpha character in turn from left to right. Simultaneously, it establishes areas on the system disk drive

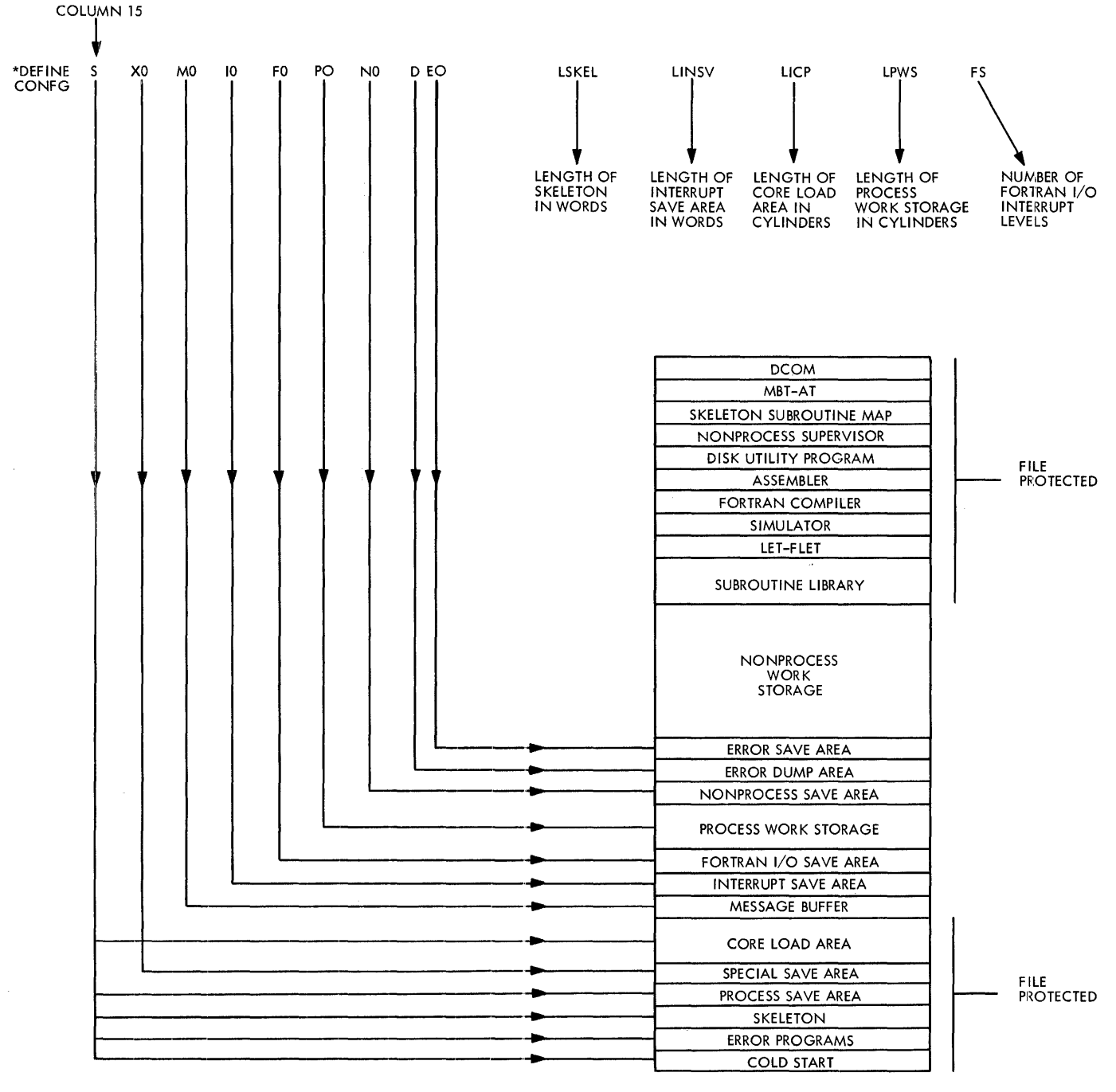

Figure 73. Overview of the DEFINE CONFG Operation (Disk Drive 0)

specified in the exact sequence of parameters punched in the card.

The disk is configurated from its highest address upwards, and definition of user-assigned areas proceeds step-by-step vertically until the scanning of the parameter columns is terminated by a blank (see Figure 74).

In initial system generation, that is, when a new disk system is first created, certain system areas are always established at the high address end of disk by specifying the S parameter in column 15. These areas constitute a basic set of programs and disk areas that are required by the system, and are file-protected at all times. They are shown below (Figure 75) in their correct sequence of allocation.

Each of these programs and areas except the Core Load Area must be defined for only one drive in the system.

Note that the Special Save Area is included within the specification of the S parameter, only if S is immediately followed by an X in column 16.

At this point, a word of explanation is given on the establishment of the Message Buffer Area (MESS). This buffer (together with the Error Programs and the Cold Start Program) is always defined at the time the IBM Nonprocess System object deck is loaded to disk by the System Loader (which computes the MESS length from data punched in the \*DEDIT and TASK equate card, NOCYL). Its proper location at the high end of disk at the end of the loading operation is shown in Figure 76.

At DEFINE CONFG time, the location of MESS is redefined, that is, it is bodily moved to a different location on the disk. For example, if the F parameter immediately follows SXO in the control card, MESS will be reflected as in Figure 77.

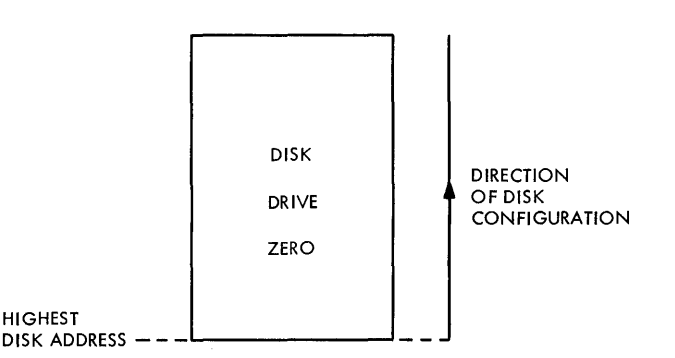

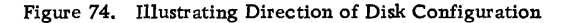

**HIGHEST** 

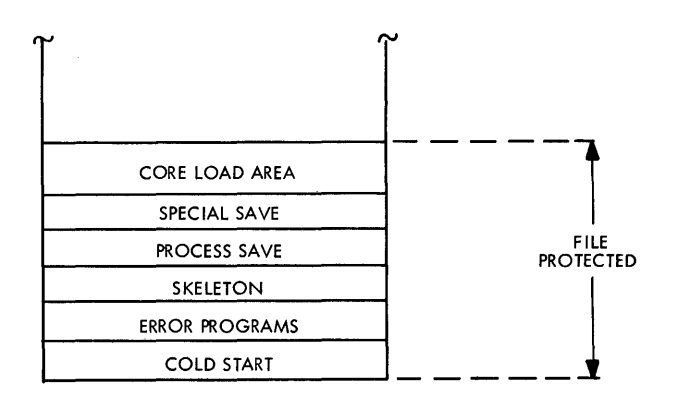

Figure 75. Establishment of System Areas at High Address End of a Disk

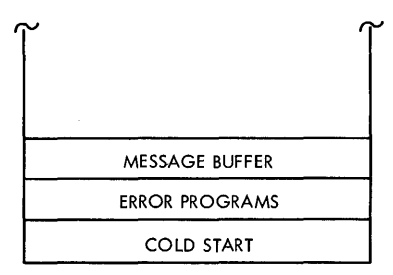

Figure 76. Establishment of Message Buffer Area at System Load Time

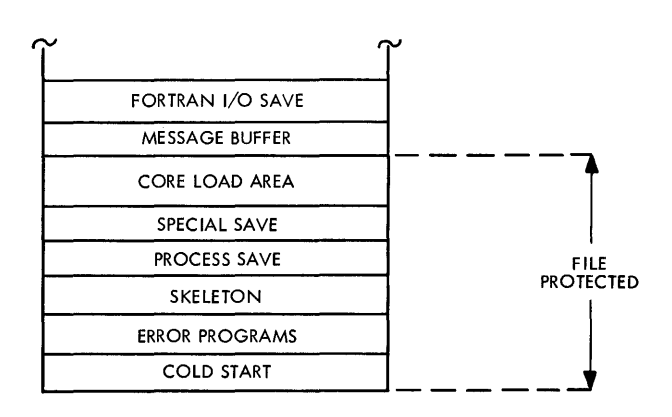

Figure 77. Illustrating Redefinition of the Message Buffer Area

The Message Buffer Area always precedes the Core Load Area on a one-drive system. Note, however, that if MESS is not required, that is, no provision is made for it in the \*DEDIT control card, M should not be specified in the \*DE FINE CONFG control card, and no redefinition of this area takes place.

# Examples of Disk Configurations

The following examples illustrate typical disk configuration operations.

EXAMPLE 1. Define a single drive disk system such that logical disk drive zero shall contain the following areas:

- Core Load Area: 30 cylinders
- Proeess Work Storage: 6 cylinders
- FORTRAN I/O Save Area: 4 sectors
- Interrupt Save Area: 2000 words
- Skeleton Area: 16, 000 words
- Message Buffer: 6 cylinders
- Error Dump Area
- .' Error Save Area
- Nonprocess Save Area

# A 32K system is assumed.

It is the user's responsibility to specify the lengths of the first six areas required: the DEFINE CONFG function automatically computes and allocates the remaining three areas. Since a 32K machine is used, an Error Dump Area equal to object core size (32K) and a Nonprocess Save Area

equal to variable core (16K) are assigned to the disk. An Error Save Area of six sectors is always automatically allocated when the E parameter is specified.

The control card sequence for this operation is:

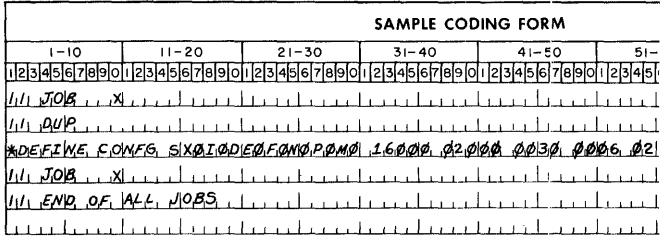

Figure 78 reflects the disk layout for disk drive zero on completion of this function.

| <b>IBM SYSTEM</b>                        | <b>FILE PROTECTED</b> |
|------------------------------------------|-----------------------|
| <b>NONPROCESS</b><br><b>WORK STORAGE</b> |                       |
| <b>PROCESS</b><br><b>WORK STORAGE</b>    |                       |
| NONPROCESS SAVE                          |                       |
| FOR I/O SAVE                             |                       |
| <b>ERROR SAVE</b>                        |                       |
| <b>ERROR DUMP</b>                        |                       |
| <b>INTERRUPT SAVE</b>                    |                       |
| <b>MESSAGE BUFFER</b>                    |                       |
| <b>CORE LOAD</b><br><b>AREA</b>          |                       |
| SPECIAL SAVE                             |                       |
| PROCESS SAVE                             | <b>FILE PROTECTED</b> |
| <b>SKELETON</b>                          |                       |
| <b>ERROR PROGRAMS</b>                    |                       |
| <b>COLD START</b>                        |                       |

Figure 78. Disk Layout of Disk Drive Zero for Example 1

EXAMPLE 2. Define a three-drive TSX on-line system as follows:

### Drive Zero

Label this disk cartridge: 13579 Core Load Area = 30 cylinders Process Work Storage = 5 cylinders FORTRAN I/O Save Area =  $24$  sectors Skeleton Area = 16384 words Nonprocess Save Area

Drive 1

Label this disk cartridge: 12345 Establish a LET/FLET area of 2 cylinders Core Load Area = 100 cylinders Process Work Storage = 10 cylinders Message Buffer = 6 cylinders

Drive 2

Label this cartridge: 09876 Establish a LET/FLET area of 1 cylinder Core Load Area = 125 cylinders Interrupt Save Area = 2048 words Error Dump Area Error Save Area

# A 32K system is assumed.

As this is a multi-drive system, the total number of disk drives available to the system must be defined. Remember that the System Loader assumes at system load time that only one disk drive (logical disk drive zero) is present on the system; DCOM thus indicates only one disk drive. The \*DEFINE NDISK is therefore a redefinition of the system: this must always be performed before the skeleton is built.

Disk cartridges, other than that on logical drive zero, which are intended for system usage are then initialized by the DUP \*DLABL function. Since disk drives 1 and 2 have not previously been identified as system drives, they are cleared (including file-protect bits), disk addresses are written, a LET/FLET area is established as specified, and a label written on each disk cartridge. In the case of disk drive 2, a one-cylinder LET/FLET area is defined by default. Logical drive zero is relabelled with 13759.

A separate \*DE FINE CONFG control card must be used for each disk cartridge if it is to contain a Core Load Area and/or Process Work Storage. Note that S is only used to specify a basic set of system programs/areas, which includes the Core Load Area, for the system drive (logical drive zero). The parameter C, indicating a Core Load Area, is only used for auxiliary disk drives (drives 1 and 2).

As pointed out in Example 1, it is the user's responsibility to specify the lengths of the following:

Core Load Area Process Work Storage FORTRAN I/O Save Area Interrupt Save Area Skeleton Area Message Buffer for 1053 Printer

The \*DEFINE CONFG function automatically computes and allocates disk storage for:

Error Dump Area Error Save Area Nonprocess Save Area Nonprocess Working Storage

In our example, since a 32K machine is implied, an Error Dump Area equal to object core size (32K) , and a Nonprocess Save Area equal to variable core (16K) are allocated. An Error Save Area of six sectors is automatically set aside whenever E is specified. Note that Message Buffer Size is determined by the TASK equate card NOCYL at TASK assembly time.

Figure 79 reflects the layout of the three disks following configuration.

The control record sequence for this multiple operation is given below:

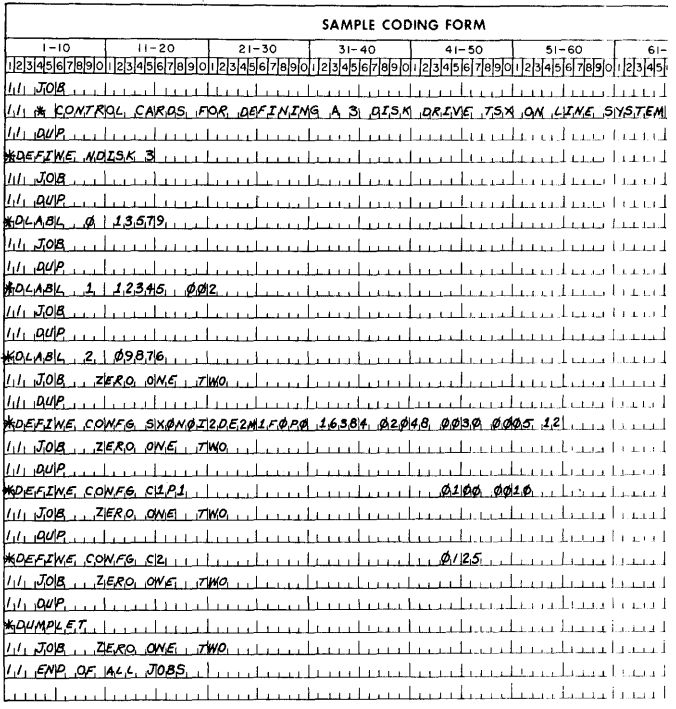

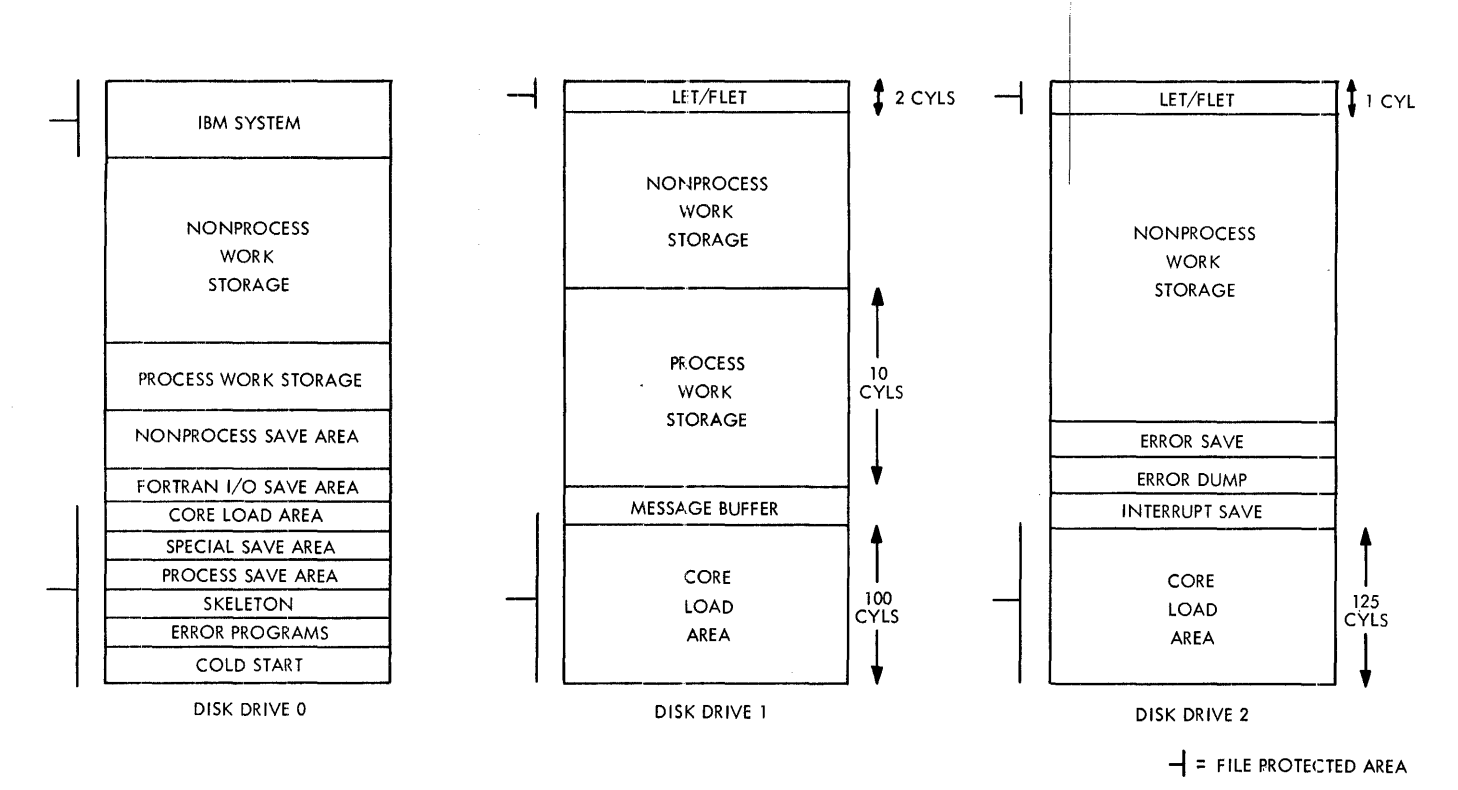

Figure 79. Definition of a Three-Drive TSX On-Line System for Example 2

EXAMPLE 3. Define a three-drive TSX off-line system as follows:

### Drive Zero

Core Load Area = 50 cylinders T ASK Skeleton Area = 8000 words Message Buffer Area = say 6 cylinders Process Save Area

### Drive 1

Label this disk pack: 12635 Establish a LET/FLET area of 2 cylinders Core Load Area = 50 cylinders

Drive 2

Label this disk pack: 23764 Establish a LET/FLET area of 5 cylindors Core Load Area = 50 cylinders

# A 16K system is assumed.

The number of disk drives available to the offline system is first defined, as in Example 2. Disk drives 1 and 2 are then initialized, and LET/FLET areas established (see Figure 80). Since each disk cartridge is to contain a Core Load Area, a separate control card is used to define each cartridge. Note that the skeleton area on logical drive zero is configurated to hold the TASK monitor system.

Figure 80 reflects the disk layouts of the off-line system.

The control record sequence is given below:

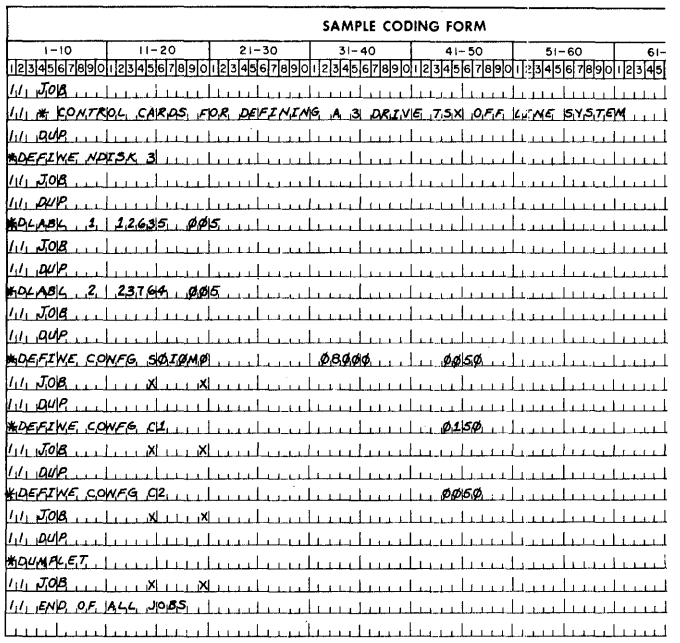

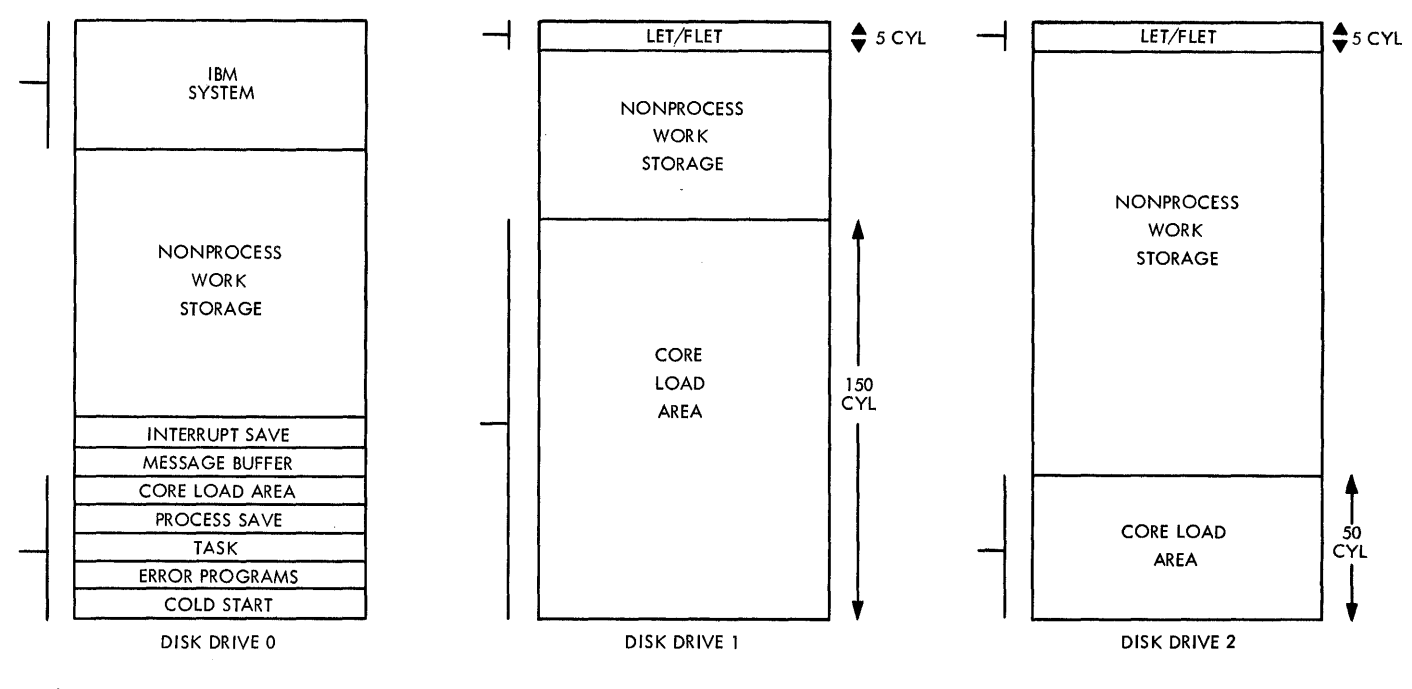

- INDICATES FILE PROTECTED AREA

Figure 80. Definition of a Three-Drive TSX Off-Line System for Example 3

# DISK CARTRIDGE INITIALIZATION

There are three programs within TSX concerned with disk cartridge initialization.

- TASK DISK WRITE ADDRESS (TDWA, a TASK utility program)
- DWRAD (a DUP function)
- DLABL (a DUP function)

A comparison of their features is given in Table 13 at the end of this section.

### Use of TDWA

A disk cartridge cannot, by definition, be used for proceSSing functions unless it is first initialized by TDWA. Thus, whenever a disk cartridge is initially supplied, or is to be re-initialized, TDWA must be used. This operation is carried out in the off-line mode under TASK control (e. g., at system generation time).

TDWA performs two basic functions: it (1) checks the ability of the disk to record and reproduce information, and (2) writes addresses on the disk, flags defective cylinders, zeroes all storage words, and records the first sector of each defective cylinder on sector zero of the disk cartridge which is fileprotected. TDWA does not label the disk cartridge.

A practical example of the initialization of a two disk-drive system is given in Programming Techniques: TSX Sample System. For TASK DISK WRITE ADDRESS system procedures, see IBM 1800 Time-Sharing Executive System, Operating Procedures, Form C26-3754.

### Use of DWRAD

DWRAD allows the user to perform in an on-line or off-line mode the following functions:

- Rewrite sector addresses in any specified cylinderized area on any disk cartridge
- Retain or save the contents of the sectors indicated, if desired, for analysis purposes
- Zero from one to 199 cylinders as specified (except cylinder zero)
- Enforce file protect or file unprotect on the entire area specified

DWRAD does not label the disk cartridge.

As disk sector addresses may be inadvertently modified or destroyed during the execution of user programs, such as in the transfer of data to core by a READ command, or by hardware failures, DWRAD provides the user with the ability to rewrite sector addresses of specified areas without recourse to a re-initialization process by TDWA. Whenever addresses in a certain area are destroyed, data cannot be retained or preserved in these sectors; the area must be readdressed and the data zeroed.

The file protect/file unprotect feature is useful in those situations where the user desires to enforce or remove file protection from a specified disk file or systems area. He might, for example, require to remove file protection from a certain portion of the Core Load Area for Assembler WRITE operations, and later restore file protection to that area.

The following examples depict typical operations.

EXAMPLE 4. Two cylinders beginning at sector 408 and ending at sector 417 are to be file protected. Assume that the disk cartridge is on disk drive zero. Information on these cylinders is not to be changed.

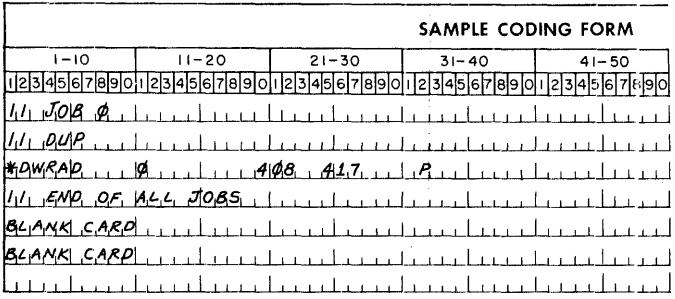

EXAMPLE 5. Two cylinders as specified in Example 4 are to be file unprotected. Clear all sectors. Assume that disk cartridge is on disk drive zero.

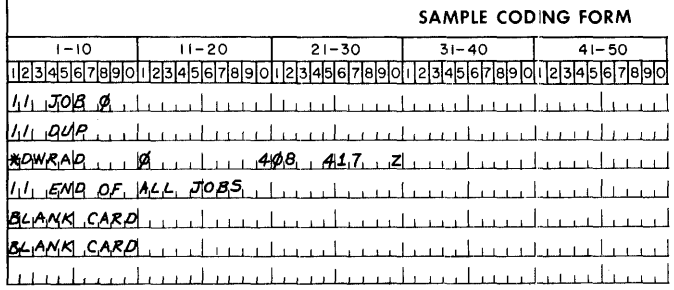

Note that file protection (or the removal of file protection) will only be effective if the disk drive indicated (in column 11) is defined to be on the system. That is, it is specified on the  $//$  JOB control card.

EXAMPLE 6. Zero cylinders  $27_{10}$  to  $32_{10}$  with<br>file protection removed. Assume that disk cartridge is on drive 2.

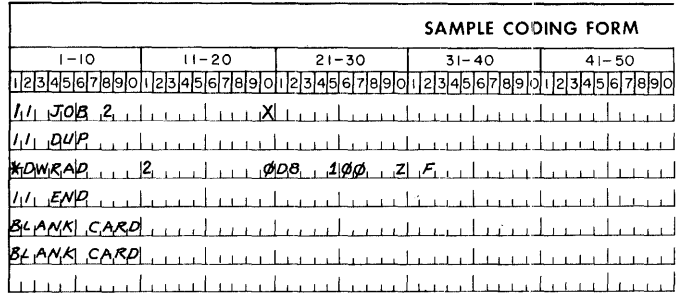

# Use of DLABL

Disk cartridges on disk drives other than logical drive zero, and intended for system usage, must be initialized by means of the DUP \*DLABL function. DLABL serves three purposes:

- Places a label on the cartridge
- Establishes a LET/FLET table
- If certain conditions are met, it also writes addresses on an entire disk

DLABL places a numeric label, as specified by the user on the \*DLABL control card, in word zero of sector zero on the disk cartridge. To prevent users from inadvertently destroying the system, only the label is written when the disk drive specified is drive zero, and when the drive is a system drive. All other data on these cartridges, including defective cylinder addresses in sector zero, remain unchanged.

For all other disk cartridges, DLABL assumes an unlabelled, pre-addressed disk cartridge. It then clears the cartridge, including the file-protected areas, but not including the defective cylinder addresses in sector zero of cylinder zero; writes a new label, if specified, in word one, sector zero of the disk, and establishes a file-protected LET/FLET area (LET in sector one, FLET in the last sector of the LET/FLET cylinder area). Note that unless the disk cartridge operated on is located on logical drive zero, or a system drive specified on the / / JOB card, DLABL will erase all data as it writes addresses, and always establish one fileprotected cylinder.

The size of the LET/FLET area is determined either by user specification on the DLABL control card, or, if unspecified, automatically made to be eight sectors.

Each DUP \*DLABL function must be run as a separate job; that is, each \*DLABL control card should be preceded by a  $//$  JOB,  $//$  DUP card combination, and should be followed by the next  $//$  JOB card. It can be performed in either the on-line or off-line mode.

For typical DLABL operations, see Examples 2 and 3; also, Programming Techniques: TSX Sample System.

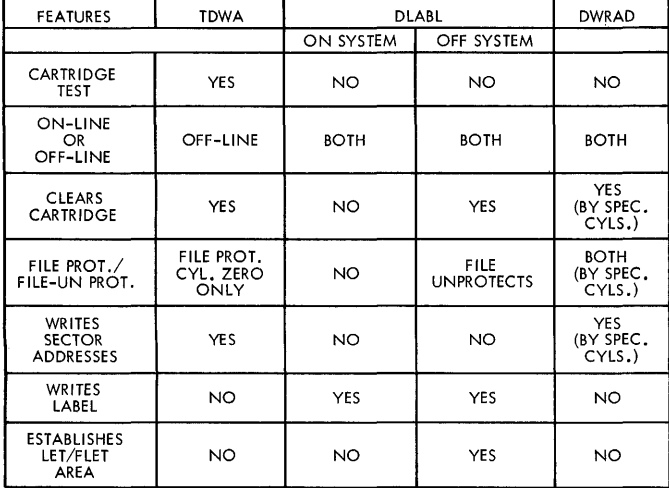

Table 13. Comparison of TDWA, DWRAD, and DLABL Features

## SUMMARY OF DISK STORAGE REQUIREMENTS AND ASSIGNMENT RESTRICTIONS

1. Disk areas that are fixed and equal for all systems, regardless of core size. These are illustrated below. Note that these areas constitute a basic nonprocess system.

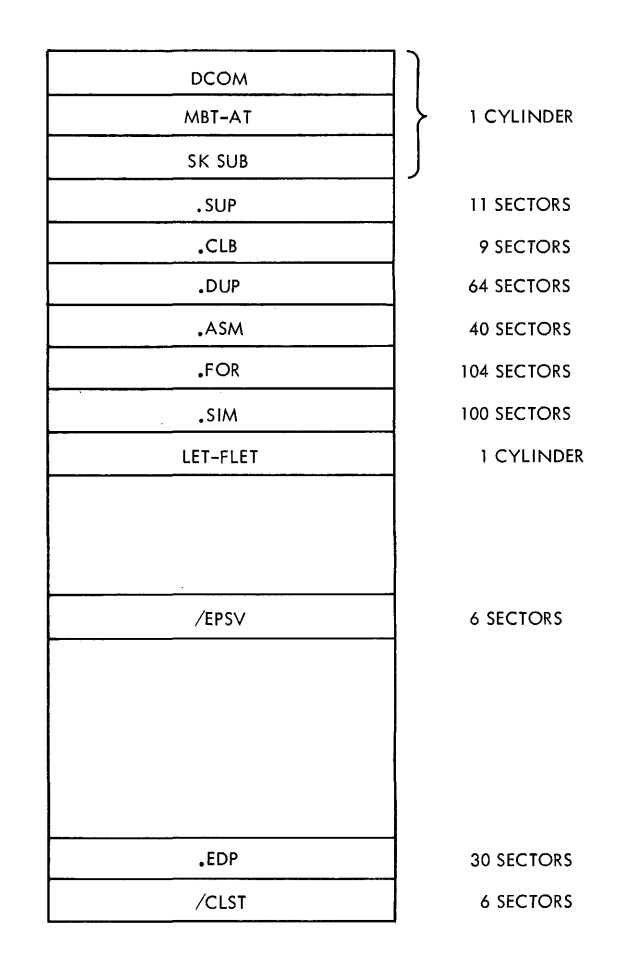

2. Disk areas that are not dependent upon core size, but which may vary in disk storage requirements

Relocatable Program Area. This will expand or contract in size as relocatable programs are added to or deleted from the system.

Nonprocess Work Storage. NPWS will increase or decrease as relocatable programs and subroutines. are added to or deleted from the system.

Message Buffer Area. The size of the Message Buffer Area is computed by the user and specified during system generation. The factors which determine its size are discussed in System Design Considerations: TASK.

Core Load Area. The size of the Core Load Area is specified by the user at DEFINE CONFG time.

System Skeleton Area. This is a copy of the skeleton area of core; its size is determined by the formula:

Skeleton Size = Total Core Size Minus Size of Variable Core

FORTRAN I/O Save Area. The number of sectors required for this area is determined by the number of interrupt levels which use FORTRAN I/O. See Disk Organization.

- 3. Disk areas where storage requirements depend upon the size of variable core. These include:
	- Nonprocess Save Area
	- Interrupt Save Area
	- Special Save Area
	- $\bullet$  Process Save Area
- 4. Disk areas that must be assigned to logical disk drive 0:

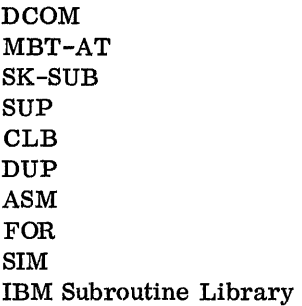

5. Disk areas that must be assigned to one disk drive, but need not be assigned to logical disk drive zero:

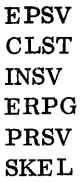

- 6. Disk areas that may be assigned to one disk drive, but need not be assigned to logical disk drive zero:
	- EPDM NPSV **MESS** FIOS **SPSV**
- 7. Disk areas that will be assigned to the same disk drive, but need not be assigned to logical disk drive zero:
	- PRSV **SKEL** ERPG CLST
- 8. Disk areas that can be assigned to more than one disk drive:

Relocatable Program Area NPWS PRWS Core Load Area

9. Disk areas that must be assigned to every disk drive:

LET/FLET

- 10. Disk File Protection
	- (a) Certain areas of the disk are file-protected. This means that the user cannot write into any of these areas at object time, although he can update file-protected files by using FORTRAN I/O only. System programs can, however, write into file-protected areas.

These areas include the following:

DCOM MBT-AT SK-SUB **SUP** CLB DUP ASM FOR LET/FLET IBM Subroutine Library Relocatable Program Area Core Load Area SPSV PRSV SKEL EDP CLST

- (b) User-written programs are stored in the file-protected areas on disk. Programs are written into (that is, added to the system) file-protected areas by the DUP \*STORE, \*STOREMD, \*STORECI, and \*STOREDATA operations.
- (c) File-protected areas are fixed in size and cannot be altered by the user.

### SYSTEM SKELETON

In an on-line TSX system, a nucleus of supervisory programs and their associated work areas and tables must be permanently core-resident to obtain efficient and continuous operation. At the center of this nucleus is the System Director which provides the essential communications between core loads and interrupt servicing routines. This framework of programs is referred to as the System Skeleton.

TASK is used in conjunction with the Skeleton Builder program to construct the in-core skeleton as required for TSX system operation within the limits prescribed by the user. The size and content of the skeleton is dependent on the size of the object machine, the size of user's process programs, and the size of process core loads which the user may plan to move in and out of core during system operation. The skeleton can be considered as the permanent part of all executable core loads.

For on-line processing to take place, the System Skeleton must be loaded to core memory; this is accomplished initially by the system cold start program.

#### CONSTITUTION OF THE SYSTEM SKELETON

Figure 81 illustrates the various component parts that make up the System Skeleton. Each of these parts and its function are explained below.

Fixed Area. This is effectively a systems communications area containing information used by all TSX system programs. It is initially assembled as part of TASK. At skeleton build time, various values in this area are initialized by the Skeleton Builder from System Director input. A disk image of the Fixed' Area can be obtained by a disk dump of the first sector of the Skeleton. See Appendix C: Contents of the Fixed Area of Core.

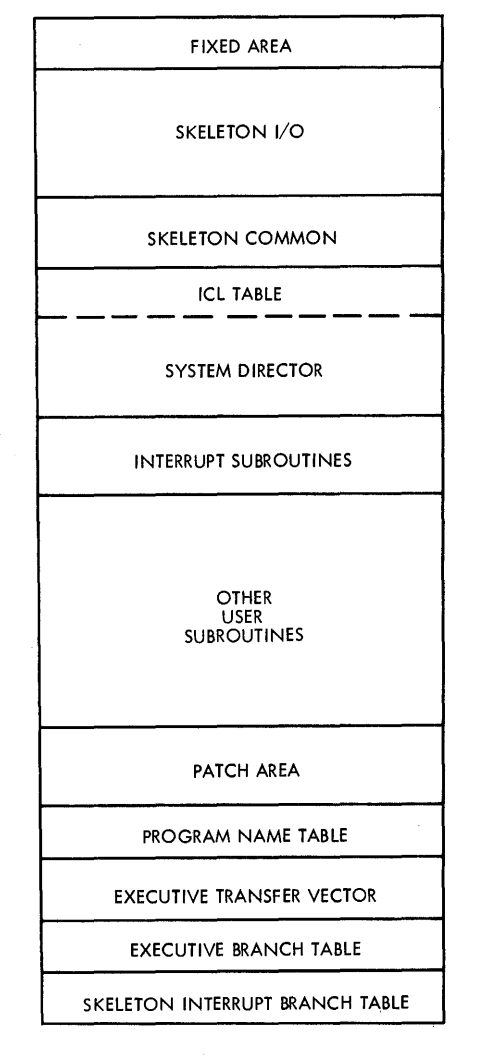

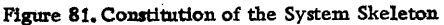

Skeleton I/O. An identical set of input-output routines to that used by TASK forms the basis of Skeleton I/O. This permits the user to perform various disk, printer, and card utility functions (see System Design Considerations: TASK).

Skeleton Common. The maximum size of the Skeleton Common area for an object machine is defined and fixed by the user at TASK assembly time through the equate card COMSZ. COMSZ may be zero or any positive decimal value that will not cause the skeleton size to exceed the start address of variable core (that is, VCORE). TASK will determine the start address and word count of this common area and store them in words 156 and 157 in the Fixed Area. INSKEL COMMON is the only common area that is permanently core-resident. It provides communications between various core load types, and those subroutines included in the skeleton. When INSKEL COM-MON is referenced in a FORTRAN program, listed variables are assigned addresses in Skeleton Common. All other attributes of the COMMON, as used in the FORTRAN language, are retained.

System Director. This forms the operating center of the TSX system. It has the responsibility of direct- ing interrupt servicing, loading of user core loads, supervising time-sharing, and servicing of interval timers and error conditions. When the system is operating under control of the System Director, control is passed to it by TSX calls, interrupts, and error conditions. The System Director is that por-tion of TSX, other than the Skeleton I/O, which must be in core at all times in order to respond to a realtime environment. A detailed discussion of its functions is given in another section of this manual.

User Subroutines. The user has the option of including frequently called subroutines and high priority interrupt routines in the skeleton. These may include:

- Skeleton subroutines
- Interrupt subroutines
- Programmed Interrupt subroutines
- Count subroutines
- User-written trace and error subroutines
- Timer subroutines

These programs must have previously been compiled/ assembled by the user and stored in relocatable format in the Relocatable Program Area on disk.

In addition, if FORTRAN I/O is utilized, then those conversion routines (e.g., HOLEB, EBPRT) necessary for its proper use must also be included in the skeleton by having them specified on \*INCLD control cards. A detailed examination of some of the important considerations governing the inclusion of subroutines in the skeleton is made later in this section.

Patch Area. This is the portion of core storage that remains between the end of the subroutine area and the Skeleton Program Name Table (PNT) which is allowed (not explicitly defined) for the modification of IBM and user programs within the skeleton. Its size is determined by user requirements, but should, in practice, be at least 100 words in length to allow for future IBM modifications.

Program Name Table. This is the part of the skeleton table area that maps (name, word count, and sector address) all core loads referenced to Program Sequence Control (PSC) by calls made by in-skeleton subroutines. The symbolic name (SYDIR) in truncated EBCDIC code for the System Director forms the first entry in this table. See Figure 82.

Executive Transfer Vector (ETV). The Executive Transfer Vector serves as a linkage between LIBFtype calls of a core load and corresponding routines in the skeleton. It is originally constructed by TASK; for each LIBF routine put into Skeleton I/O by TASK, an entry is made into the ETV. At skeleton build time, the Skeleton Builder inserts an entry into the E TV for each entry point of each LIBF routine placed in the skeleton, by extending the size of the original ETV to reflect the entries for the included subroutines.

| 3 D B O | 0000        | oooc    | 22A0    | 4259 | 0024    | 0000   | 220C    | 1572        | OC2E | 139C    | -358  | 7C 75  | 0D5E | .3A6        | 1358        | <b>70BO</b>  |                            |
|---------|-------------|---------|---------|------|---------|--------|---------|-------------|------|---------|-------|--------|------|-------------|-------------|--------------|----------------------------|
| 3DC 0   | OAEO        | . 3B I  | 2220    | 91A3 | OAEO    | 13BA   | 2614    | 5480        | OADC | 13C3    | 0764  | .105   | 16A  | l 38E       | 0314        | 9563         | <del>=</del> SKELETON PNT  |
| 3000    | 10426       | 1382    | 2364    | 5544 | 0B7A    | 13CC   | 0000    | 4480        | OOB8 | 0000    | 4480  | 0089   | 0000 | 4480        | 0 O B A     | 0000         |                            |
| 30E0    | 4480        | 0063    | 24A4    | 4480 | 3E5D    | 26D0   | 4480    | 3E5C        | 25AF | 4480    | 3E5B  | 2502   | 4480 | 3E5A        | 25E0        | 4480         |                            |
| 3DF0    | <b>3F59</b> | 25F2    | 4480    | 3F58 | 25D7    | 4480   | 3E57    | 25DE        | 4480 | 3E56    | 25E4  | 4480   | 3E55 | 0000        | 4480        |              | 3E54 <b>- SKELETON ETV</b> |
| 3E00    | 2886        | 4480    | 3E53    | LA61 | 4480    | 3E52   | l A 61  | 4480        | 3651 | 29F7    | 4480  | 3E50   | 0000 | 4480        | 3E4F        | 0000         |                            |
| 3E10    | 14480       | 3F4F    | 0000    | 4480 | 3E4D    | 2AFA   | 4480    | 3E4C        | 0000 | 4480    | 3E4B  | 0000   | 4480 | 3E4A        | 0000        | 4480         |                            |
| 3E20    | 13E49       | 1 A 6 1 | 4480    | 3E48 | 0000    | 4480   | 3E47    | 3010        | 3001 | 2FF0    | 2B60  | 2 B6 O | 2860 | 2EB6        | 2 F 90.     | 2CEC         |                            |
| 3E30    | <b>2C98</b> | 2808    | 28C.B   | 2808 | 2021    | 2BCA   | 2 B B C | 2860        | 2B52 | 291C    | 28C8  | 2896   | 288C | 27CA        | 2792        |              | 270C <b>- SKELETON EBT</b> |
| 3E40    | 2305        | 1 F F 1 | 1 F A 9 | 2009 | 1 E 9 O | 1F63   | 1D8C    | 2D46        | 2EC4 | 2800    | 2B05  | 2ABF   | 2E68 | 2A78        | <b>2A00</b> | 2A5F         |                            |
| 3650    | 12E3C       | 2046    | 2CFA    | 2034 | 2781    | 2B26   | 2ABA    | 2A 7D       | 2A64 | 2 A 4 A | 29E6  | 28EE   | 28A8 | 2740        | 4C00        | 1 DE FI      | <b>SKIBT</b>               |
| 3E60    | 14C.OO      | 04F     | 4000    | 20DO | 4000    | 04 F 4 | 4000    | <b>OFOA</b> | 4C00 | 0724    | 4C.OO | 0727   | 4C00 | $072\Delta$ | 4C00        | <b>OC 8D</b> |                            |
| 3E70    | 10000       | 00 O B  | 4600    | 2FAA | 4C00    | 3040   | 4C00    | 313A        | 0000 | 0003    | 4000  | 0000   | 0000 | 0014        | 4000        | 304F.        |                            |

 $CORF$  I OAD STARTS HERE

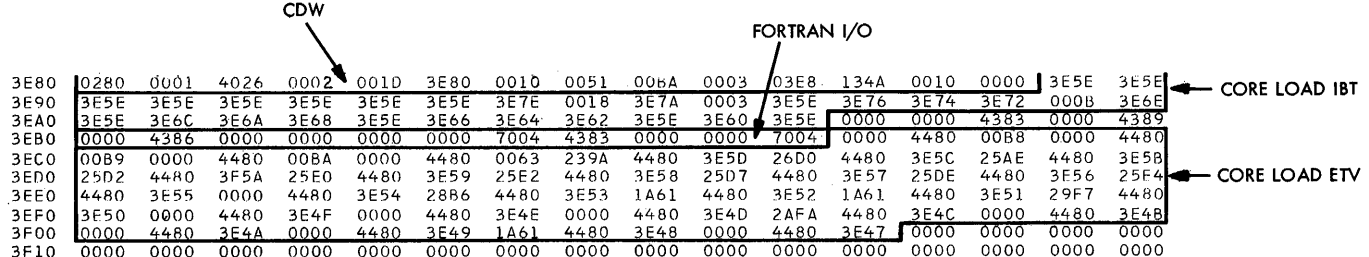

Figure 82. A Partial Dump Following a Skeleton Build to Illustrate the Program Name Table and the Executive Transfer Vector

Each entry in the ETV is three words long, corresponding to the format of the VTV table associated with each core load. When the skeleton build process is completed, word 3 will contain the address of the corresponding entry in the Executive Branch Table (EBT).

The Executive Transfer Vector is, in reality, a copy or duplicate of the ETV in all core loads, and is effective only during disk-to-core transfers.

Figure 82 is given to provide a better insight of the Program Name Table (PNT) and the Executive Transfer Vector (ETV). It is a partial dump snapshot of the skeleton built for the 1800 TSX-Sample System (see Programming Techniques), and should be studied in conjunction with the Skeleton Core Map.

Each entry in the PNT is four words in length. Since the System Director is the first (and constitutes the minimum) entry in a PNT, let us examine this entry. From the dump we see

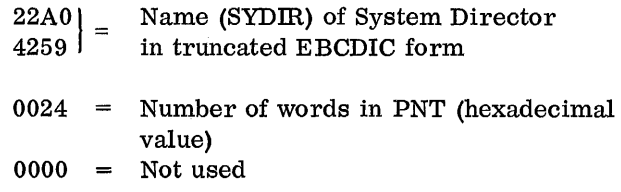

Consider another entry, SCAN2. The dump shows

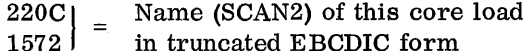

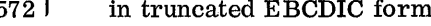

- $0C2E =$ Core load word count
- $139C =$ Disk drive and sector address where core load resides

In turning to the ETV, we see that each entry is three words long. Consider the entry DISKN. From the dump we see

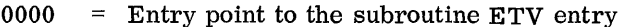

**BSI** indirect branch 4480  $=$ 

 $00B8$ Address where subroutine branches  $=$ through

Figure 82 also illustrates the Core Load Data Words (CDW), the Core Load IBT, the Core Load ETV, and the FORTRAN I/O table.

Executive Branch Table (EBT). A map of all LIBF' and call subroutines in the user subroutine and System Director areas of the skeleton. Each entry is one word long. The EBT is employed as a transfer vector: an indirect branch through the EBT is used to enter the referenced subroutine.

Skeleton Interrupt Branch Table (SKIBT). A map of all interrupt servicing subroutines in the skeleton. It is used in conjunction with the Master Branch Table (core load header words in sectors 1 and 2 on disk) to guide the interrupt to its proper routine in the skeleton. Each entry consists of a two-word BSC instruction.

The table is built during skeleton build time by entries put into the MBT. Word 2 of each entry is filled by a word from the corresponding MBT entry, while the location of the SKIBT entry itself replaces the MBT entry.

### SKELETON CORE SIZE

The length of the skeleton in words is defined by the user at DEFINE CONFG time, and given by the parameter LSKEL (see System Design Considerations: Disk System Configuration). LSKEL must be an even value and is equal to the address of the first word in variable core (VCORE).

In general, skeleton size is estimated by the user after making allowances for the System Director, Skeleton I/O, Skeleton Common, user-written subroutines, and the PATCH area. Skeleton Common and the PATCH area dimensions are determined by exact user requirements. Some of the important factors influencing skeleton size will now be considered.

# Core Storage

The amount of core storage available determines the number of features which can be included in a TSX system (see System Design Considerations: System Director). For example, is the system an off-line or an on -line system? Is time-sharing required? Is the Interval Timer Control feature used?

As a rule, in an on-line system using time-sharing, variable core must be a minimum of 3692 words. For example, in an 8K system, the maximum skeleton size would then be 4500 words (see Figure 83).

If the time-sharing feature is not required in an online system, the in-core skeleton may occupy all of core less 2500 words. This 2500-word restriction is necessary because of space requirements for the Cold Start and Error programs at the high end of core

storage (see Figure 84). Under this system, nonprocess work would have to be accomplished off-line under TASK control (see Figure 85).

The maximum size of the skeleton is always dictated by the balance of core storage above the skeleton: 3692 words minimum for Nonprocess Monitor use, or for non time-sharing users, a minimum of 2500 words minimum for the Cold Start and Error programs.

It should be noted that too small a skeleton may demand frequent disk exchanges requiring: excessive time, while too large a skeleton may reduce the variable space available for core loads and thus cause over-segmentation.

Figures 83, 84, and 85 summarize these rules for the on-line system (with time-sharing), on-line system (non-time-sharing) and the off-line system.

#### Inclusion of Subroutines in the Skeleton

The user may elect to include interrupt and other subroutines permanently in the skeleton for more rapid system response. The criteria governing these inclusions and the advantages gained thereby are discussed below.

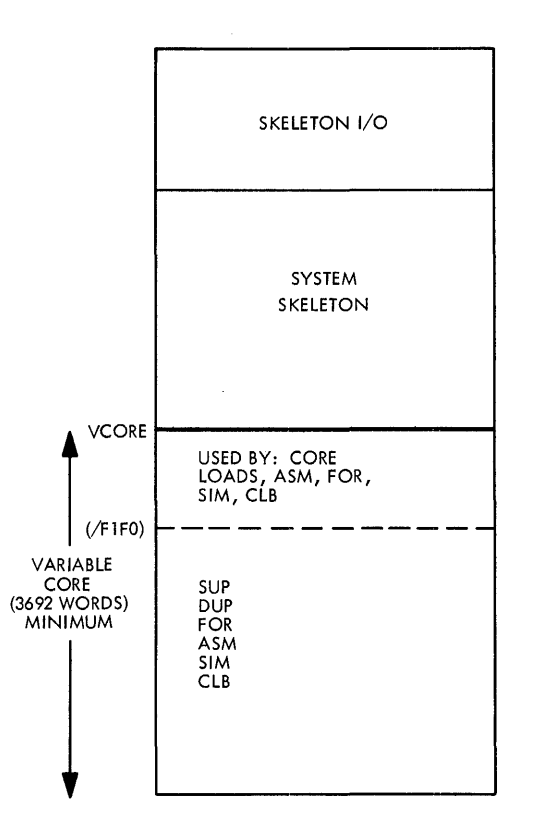

Figure 83. On-Line (Time-Sharing) System

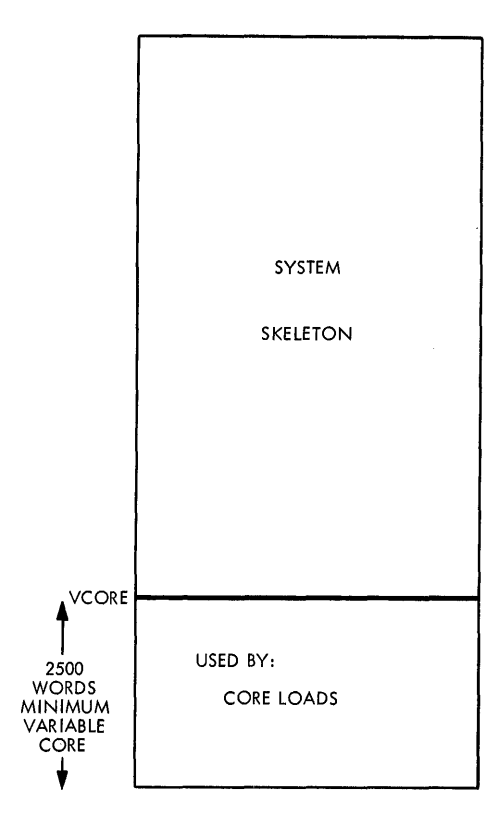

Figure 84. On-Line (Non Time-Sharing) System

Response Time. The shortest response time (that is, the minimum time before an interrupt servicing routine is entered after a process or program interrupt is recognized) is obtained by placing the servicing routine in core with the skeleton. The main advantage of having as many routines as possible permanently resident in the skeleton is faster response time.

Commonly-used Subroutines. Subroutines which are commonly enough referenced in core loads warrant inclusion in the skeleton. The advantages derived are:

- 1. Better utilization of disk user area and core load area. Every subroutine that is included in the skeleton is commonly shared by the several core loads referencing that subroutine. This means that each core load no longer contains the called subroutine, thus reducing core load length, and hence disk space.
- 2. Since the length of individual core loads has been shortened, less disk time is required to load the core load.

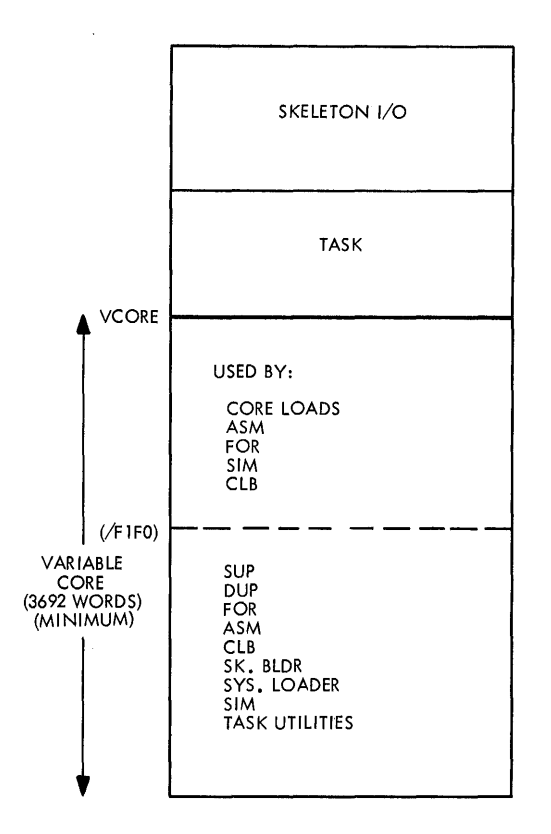

Figure 85. Off-Line System

3. The effect of having a larger skeleton produces a disk space advantage. A larger Core Load Area is now possible because save areas, that is Special Save (SPSV), Process Save (PRSV) and Nonprocess Save (NPSV) can be smaller. Of necessity, the Interrupt Save (INSV) Area (as defined by the DEFINE CONFG parameter (LINS) can be no longer than the above-mentioned save areas. It can now be smaller. Furthermore, the user can now delete those subroutines that are included in the skeleton from the user area. This extra space on disk thus gained may be utilized for other purposes such as work areas and relocatable programs.

Subroutines Specified in the CALL TIMER Statement. Timer servicing subroutines should, as a rule, always be included in the skeleton. These subroutines can perform some execution, but it is preferred, if any  $I/O$  device is required, that they simply set a programmed interrupt (by a CALL LEVEL  $(I)$ ) or queue a mainline core load and return control to ITC. Consider for example where a mainline calls a timer as follows:

EXTERN AL SUB1 CALL TIMER (SUB1, 1, INCRE)

The user is responsible to ensure that the mainline that requested the CALL TIMER statement remain in core until the end of the elapsed specified time (that is, until the timer times out). One way of achieving this is for him to mask out all out-of-core interrupt levels and not change core loads until the timer interrupts. He thereby ensures that the core load containing the subroutine SUB1 remains in core.

If, however, he does not wish to remain in a masked state, a second approach is to have previously included SUB1 in the skeleton. In this way, he does not incur the penalty of waiting for the timer to interrupt, and also gains the advantage of not tying up variable core.

Count Subroutines. The Count subroutine is sirnply another method of servicing an event. Unlike timer interrupts, count interrupts may run off a different time base, and utilize larger time intervals. If the user plans to use the CALL COUNT statement, he should remember that for immediate servicing of em event, it is preferred that he set up these routines as part of his skeleton. If he does not, the event can be recorded and subsequently serviced by a CALL QIFON.

I/O Devices and their Associated Conversion Subroutines Required for FORTRAN DP I/O. On an on-line TSX system, the normal DP I/O utility functions are carried out by a package of skeleton I/O routines which also forms the basis of input-output operations in TASK. That is, the same set of I/O routines exist in TASK and the System Skeleton.' Since the TSX System is a disk operating system, DISKN will be in core (that is, in the skeleton) at all times. If a 1053 printer or a 1816 keyboard/printer has been specified in the assignment stage, TYPEN/WRTYN must also be permanently in core. Similarly, if a 1443 printer has been assigned, PRNTN must be resident in the skeleton I/O area. These routines are automatically included in the System Skeleton at skeleton build time.

Although CARDN is always resident in core during TASK execution, this routine is an optional part of the Skeleton I/O, depending on user requirements. The user must, however, define at TASK assembly time (by equating CDINS to 1 or 0) whether or not CARDN is to be in the skeleton. If it is not included, it will be loaded as a part of those core loads which address the card reader. Note that in this event, the nonprocess components (such as the Assembler, FORTRAN Compiler, etc.) use their own card I/O routine.

If the user intends to do FORTRAN DP I/O from the skeleton, he should ensure that the conversion subroutine associated with any DP I/O device used by skeleton subroutines be included in the skeleton. He does this by means of an \*INCLD control card at skeleton build time which loads the appointed conversion routine from the IBM Subroutine Library.

Figure 86 shows the relationship between each DP I/O device and its associated pair of function and conversion subroutines. For example, the 1442 card/ read punch unit is associated with CARDN (its function routine) and HOLEB (its conversion routine). Note that there is no conversion routine for the 2401 magnetic tape drive: the conversion is by-passed. Conversion routines should be consistent with the precision required (that is, whether standard or extended)as specified in the TASK equate card PRICS.

Inclusion of Explicit and Implicit Subroutines. In the compilation of a FORTRAN problem program, the compiler-generated machine language coding includes a large number of branch instructions whlch transfer control to subroutines during execution of that program. It is, in fact, the subroutines that perform the majority of operations in any given problems. These subroutines can be classified into two distinct types: explicit, and implicit.

Explicit subroutines are those subroutines that are clearly formulated or externally visible in a main program. Implicit subroutines, on the other hand, are those subroutines which are involved in the solution of a problem program, but not externally revealed.

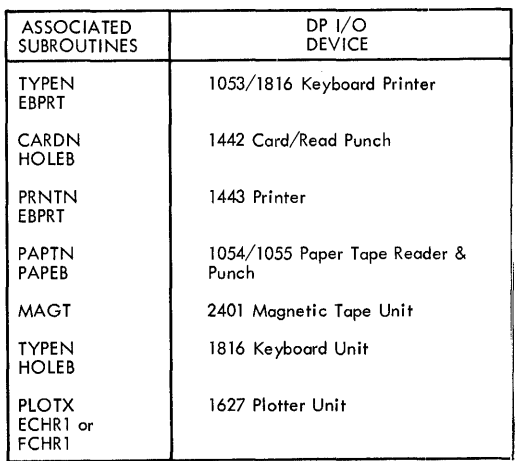

Figure 86. Illustrating Relationship of DP I/O Device:s to Associated Function and Conversion Subroutines

If the user plans to include FORTRAN subroutines in the Skeleton, he should make adequate core space allowance both for explicitly named and implicitly called subroutines. The explicitly named userwritten subroutine is included in the Skeleton by specifying its name in an \*INCLD control card at skeleton build time, while any implicitly referenced subroutines will be automatically loaded at the same time.

The following two examples examine skeleton core requirements for typical situations involving explicit and implicit subroutines.

EXAMPLE 1 - FORTRAN CASE. Consider a main program which is required:

1. To set up variables of a 10 by 10 matrix and

2. To call a user-written subroutine MSQRT which is to compute the square root of each element in the array.

Program Listing No. 5 shows the compilation run, from which it can be seen that if the user intends to include the subroutine MSQRT in the skeleton, he should make appropriate skeleton space allowances for the following:

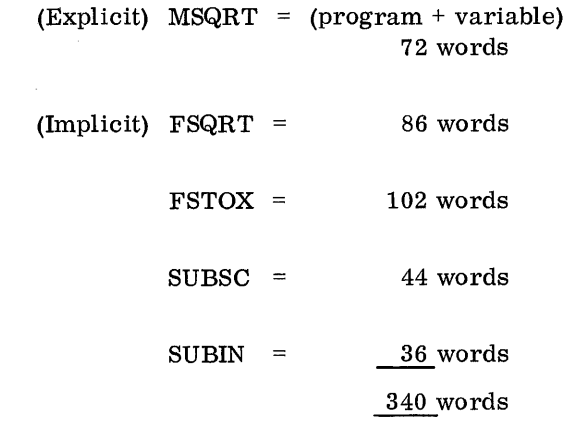

# PROGRAM LISTING NO. 5: EXAMPLE 1 -- FORTRAN CASE

// JOB<br>// FOR MATRX<br>\*NONPROCESS PROGRAM ELIST ALL<br>C SAMPLE MAIN PROGRAM TO CALL A MATRIX SQUARE ROOT SUBROUTINE DIMENSION VALUE(10,10) DIMENSION VALUE(10,<br>
N = 10<br>
SUM = 0.0<br>
DO 5 I=1,N<br>
DO 5 J=1,N<br>
DO 5 J=1,N<br>
DO 5 J=1,N<br>
DO 5 J=1,N<br>
DO 5 J=1,N<br>
S VALUE(1,J) = SUM<br>
CALL MSQRT(VALUE,N)<br>
CALL EXIT<br>
FND END VARIABLE ALLOCATIONS<br>VALUE(R)=00C6-0000  $SUM(R) = 00C8$  $N(I) = 00CA$  $I(I) = 000C$  $J(I)$  = 00CE STATEMENT ALLOCATIONS<br>5 = 00F0 FEATURES SUPPORTED<br>NONPROCESS CALLED SUBPROGRAMS MSORT FADD FLD FSTO FSTOX SUBSC REAL CONSTANTS .000000E 00=00D2  $\bullet$ 100000E 01=00D4 INTEGER CONSTANTS  $10 = 0006$  $1 = 0007$ CORE REQUIREMENTS FOR MATRX<br>COMMON 0 INSKEL COMMON . 0 VARIABLES 210 PROGRAM 66 END OF COMPILATION MATRX MATRX<br>*IV F*UR MSQRT<br>*\*LIST* ALL<br>\*NONPROCESS PROGRAM<br>C USER WRITTER MATRIX SQUARE RONT SUBROUTINE<br>C USER WRITTER MATRIX SQUARE RONT SUBROUTINE<br>C USER WRITTER MATRIX SQUARE RONT SUBROUTINE DIMENSION A(10,10)  $\begin{array}{ll} \text{DiffENSUM A(10,10)} \\ \text{DO 1} & \text{I=1,N} \\ \text{DO 1} & \text{J=1,N} \\ \text{1 A(I,J)} & = \text{SQRT(A(I,J))} \\ \text{RETURN} \end{array}$ END VARIABLE ALLOCATIONS  $I(I) = 0000$  $J(I) = 0002$ STATEMENT ALLOCATIONS  $\mathbf{1}^ =001A$ FEATURES SUPPORTED NONPROCESS CALLED SUBPROGRAMS SUBSC SUBIN FSQRT FSTOX INTEGER CONSTANTS  $1 = 0006$ CORE REQUIREMENTS FOR MSQRT COMMON 0 INSKEL COMMON 0 VARIABLES 6 PROGRAM 66 END OF COMPILATION MSQRT DUP FUNCTION COMPLETED \*STORE MSORT MSQRT<br>DUP FUNCTION COMPLETED<br>ATRX MATRX MATRX \*CCEND

 $\bar{\mathbf{z}}$ 

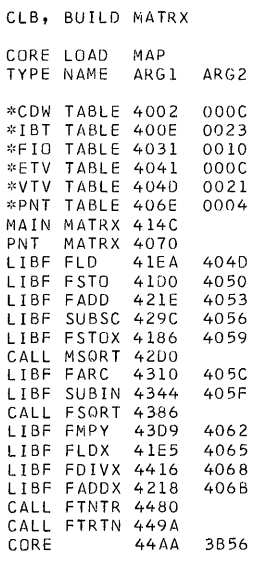

CLB, MATRX LD XQ

DUP FUNCTION COMPLETED<br>// XEQ MATRX FX *11* XEQ MATRX

II JOB II END OF ALL JOBS

**If other core loads are going to use the same subroutines, he may also include some of the implicit subroutines referenced by the main program MA TRX. This will increase his skeleton size by 362 words as shown below.** 

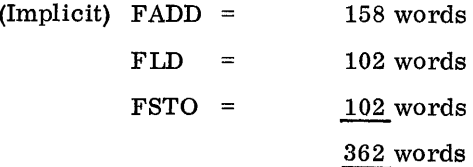

**EXAMPLE 2 -- ASSEMBLER CASE. Consider a main program which is required:** 

**To call a user-written subroutine QUAD to sol ve a quadratic equation** 

$$
AX^2 + BX + C = 0
$$

**using the positive square root, and assuming the quantity under the square root sign is greater than zero.** 

**From Program Listing No.6, it can be seen that if the user intends to include QUAD in the skeleton, adequate space allowances should be made for the following:** 

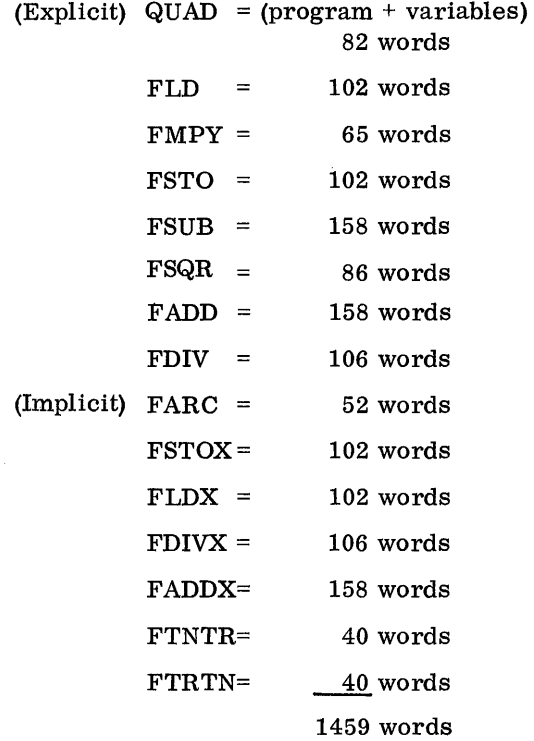

// JOB<br>// ASM<br>\*LIST

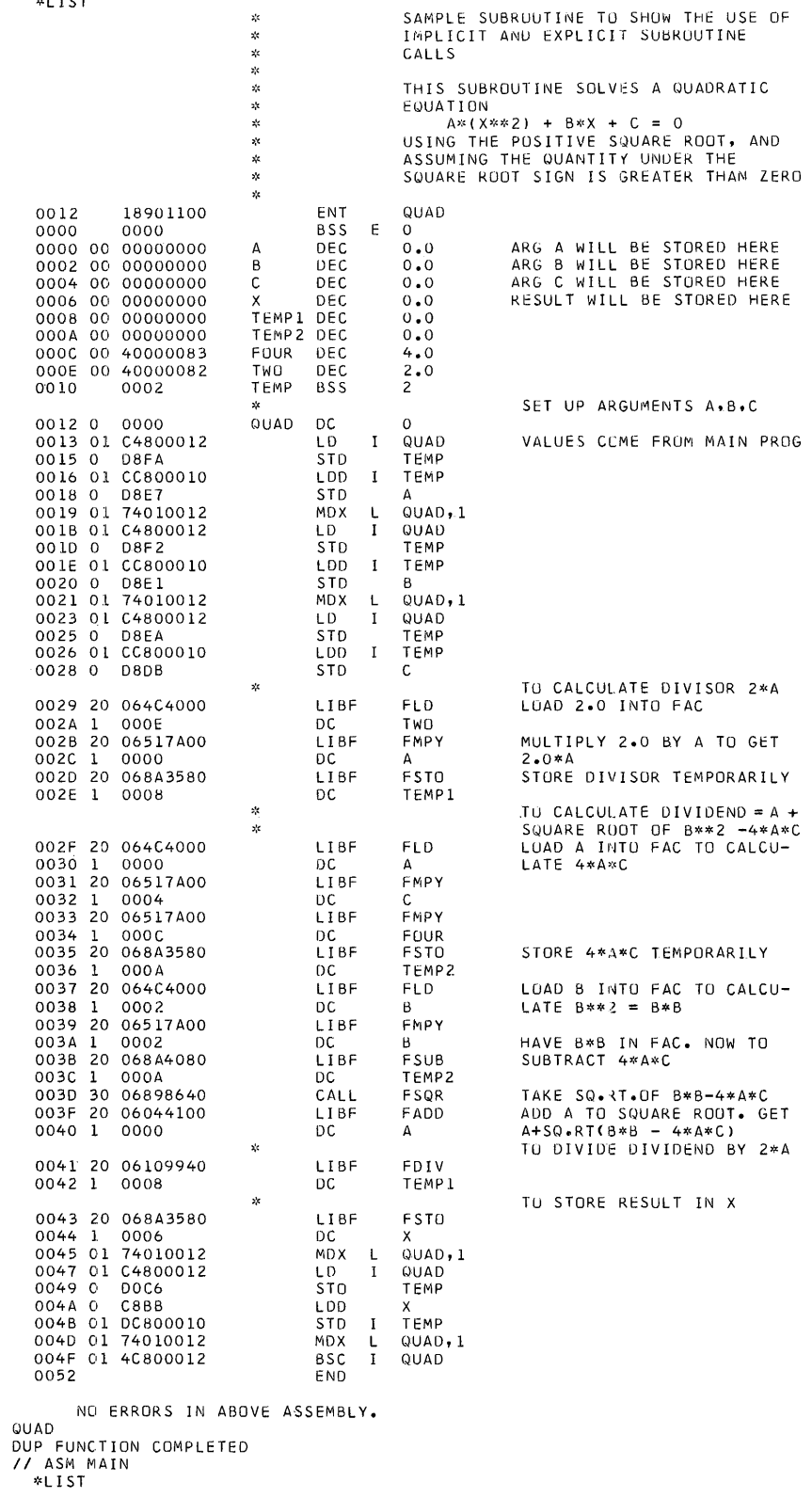

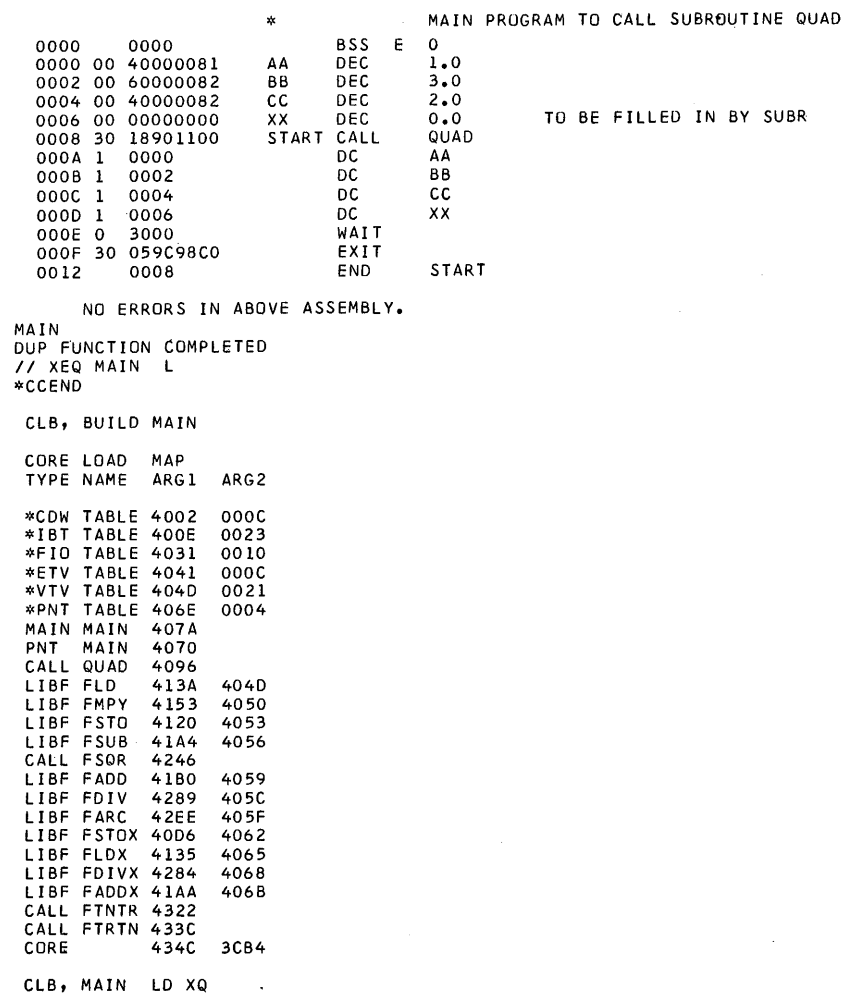

// JOB<br>// END OF ALL JOBS

### CALCULATING SKELETON CORE SIZE

Skeleton Core Size can be arrived at by computing the value of the start address of variable core (VCOHE), an even number. VCORE is equal to a summation of:

> SKELETON  $_{+}$  INSKEL  $_{+}$  SYSTEM ILETON MSKEL SYSTEM USER'S<br>I/O + COMMON DIRECTOR PROGRAM PROGRAMS  $+$  SKELETON  $+$  PATCH TABLES AREA

The manner in which the SYSTEM DIRECTOR is calculated has already been discussed (see System Design Considerations: System Director). INSKEL COMMON, the PATCH AREA, and the USER'S PROGRAMS are defined by the user.

SKELETON  $I/O = Fixed Area = 200 words$ +Disk Device Tables = 66 words per drive  $+$ DISKN = 900 + (12 + (9XDORG2)) X DORG1 + 12 X MKLEV  $+ 1053$  Device Tables = 14 + message unit size (add 1 if the message unit size is odd) per 1053 and 1816  $+ 1816$  Device Tables = 14 words per keyboard + TYPEN = 256 + (3XN) + (341 + (8XNOCYL)) X NOBUF + (20 + (2XTORG))  $X(1-NOBUF)$  + (418 + (8X(M-1))) X TORG + 16XMKLEV where  $N =$  number of  $1053/1816s$ and  $M =$  number of 1816s  $+ 1053/1443$  Timing Response Routine = 2 + (78XTORGN) + 22XPORG  $+ 1443$  Device Table = 14 words  $+$  PRNTN = 323 words + 16XMKLEV  $+$  Constants & Work Areas = 200 + 42XECPT1  $+$  27 (1-ECPT1) where  $ECPT1 = 0$  or 1 if EAC printer is a 1053 or 1443 respectively  $+$  CARDN (if included) = 328 words  $+$  23XCRDNO  $+$  10XMKLEV Note that NOBUF, TORG, TORGN, MKLEV, PORG, NOCYL, and ECPT1 are TASK equate cards. SKELETON TABLES = Program Name Table  $\cdot$  4 + 4 X the number of called mainline and combination core loads from the skeleton. + Executive Transfer Vector = 3 X the number of LIBF functions in the skeleton. + Executive Branch Table = 1 word per entry for each entry point for LIBF and

CALL Subroutines contained in the skeleton (excepting Skeleton I/O).

+ Skeleton Interrupt Branch Table = 2 X the number of bits in all labels (that is, ILSW words) NBOO-23.

# USE OF \*INCLD CONTROL CARDS

Before the System Skeleton can be built, it is a condition that user-written subroutines and programs intended for inclusion in the skeleton must be assembled and/or compiled and stored on disk in relocatable format. These are assigned to the skeleton area by \*INCLD control cards at skeleton build time. The various types of subroutines that are suitable candidates for inclusion have already been mentioned elsewhere in this section.

Subroutines planned for tracing and/or error options may also be included in the skeleton, but it should be noted that they are not, as such, automatically functional, because these routines can only be entered through linkages provided in the individual core loads. In order to use them, therefore, their names must appear in appropriate \*INCLD cards which must be present when building those core loads where tracing or error options are desired. Furthermore, in the case of error subroutines, the entry is made only if the core load is a process mainline, combination or interrupt core load. If any nonprocess core load or monitor function is in progress, the error routine will not be included.

The following example is given to illustrate the general use of \*INCLD control cards in a typical skeleton build operation. The sequence of control cards is shown below:

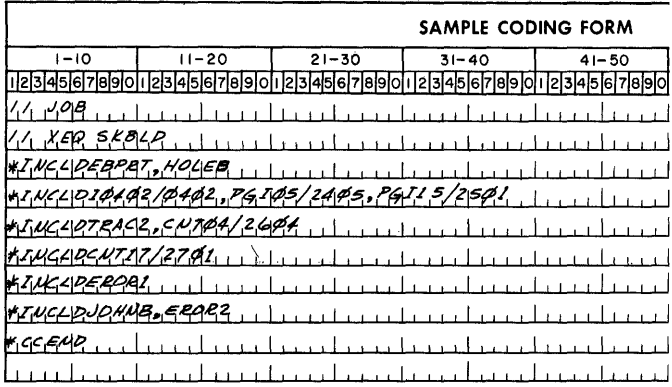

Five types of subroutines are considered:

- EBPRT and HOLEB are IBM Library Conversion Subroutines. JOHNB is a special user-written arithmetic subroutine.
- 10402/0402 serves as an interrupt servicing subroutine for a process interrupt assigned to level 04, bit 02.
- PGI05/2405 and PGI15/2501 are interrupt servicing routines which service programmed interrupts on levels 5 and 15 respectively.
- CNT04/2604 and CNT17/2701 are user-written count routines #4 and #17 respectively.
- TRAC2, EROR1 and EROR2 are special userwritten trace and error subroutines. Note that at core load build time, these three subroutines must be named by \*INCLD cards in those core loads selected for the trace and/or error options in order to establish their linkages in the skeleton. (If this is not done, no tracing or error checking takes place.)

The flexibility in system usage and design (in permitting a core load to be traced by a special user-written trace routine other than the trace routine normally included in the skeleton) is a definite advantage as it is simpler to modify a core load than to modify the skeleton.

### SUMMARY OF THE SKELETON BUILD PROCESS

Before the System Skeleton can be built, several prerequisite conditions must have been met. These include:

- The IBM Nonprocess System has been loaded.
- User-written subroutines required for residence in the skeleton have been assembled/compiled and stored on disk in relocatable format.
- The System Director has been assembled and stored on disk in relocatable format.
- Disk file configuration has been defined.
- An Operating TASK (that is a user-configurated TASK) has been assembled and punched into cards.

Briefly, the skeleton build function can be broken down (in simplified form) into three separate steps:

- 1. TASK Initialization
- 2. Relocation of component parts
- 3. Building the Skeleton Tables

Figure 87 illustrates the skeleton build operation as each sector of the skeleton is constructed and relocated to the Skeleton Area on disk.

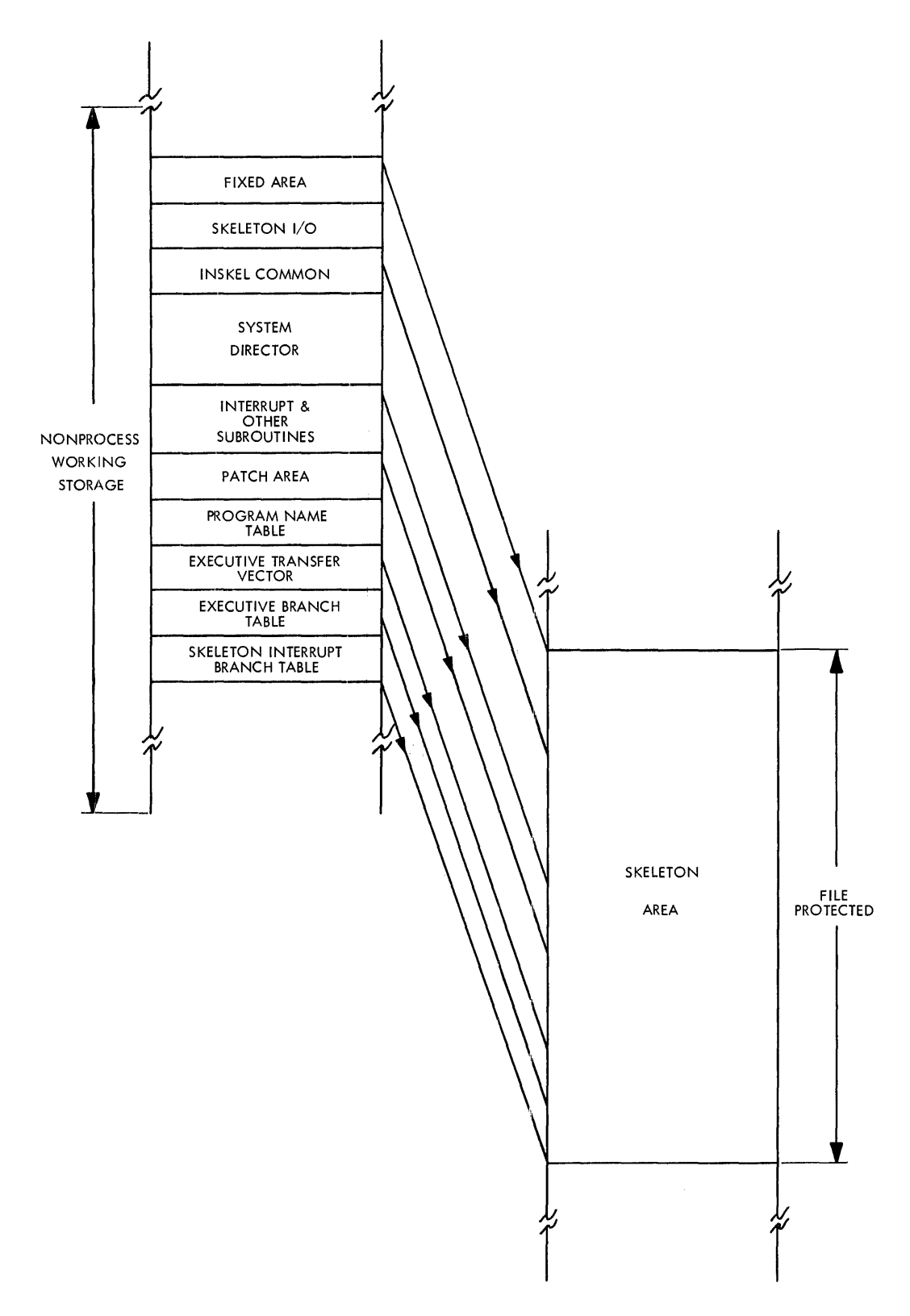

Figure 87. layout of the System Skeleton as it would appear **at** Skeleton Build Time in NPWS **and** the Skeleton Area
TASK Initialization. TASK begins the skeleton build function by initializing certain communications areas which reside in sectors 1 - 4 on disk. These areas include:

- Master Communications Words (MCW)
- Master Branch Table (MBT)
- Skeleton FORTRAN I/O Table (SFIO)
- Executive Transfer Vector (ETV)
- Skeleton Subroutine Name Table (SKSUB)

This step determines the amount of core storage available between the high addressed end of TASK and the first word of the Skeleton Builder: the available core storage is cleared and subsequently allocated to the various loading tables. The Skeleton Subroutine Table (SKSUB) is then read from disk into its allocated area in core. The Control Record Entry Table (CRENT), which was constructed by the Skeleton Build Supervisor phase (SKA) , is read, one entry at a time. These are analyzed and inserted into the appropriate tables.

Relocation of TSX Component Parts. The main function of the skeleton build operation is the construction in core-image format in the Nonprocess Working Storage on disk of the permanent part of all core loads and to establish their linkages to the System Director and various other IBM and user-written programs. As each sector of the skeleton is built it is written to the Nonprocess Working Storage. The disk image of the completed skeleton is finally physically moved to the Skeleton Area of the process portion of disk and file protected.

The Skeleton I/O is first written to a predefined area in the Nonprocess Working Storage on the temporary disk drive for later reference by the Skeleton Builder.

The length and initial address of Skeleton Common are now obtained from the Master Communications Area, and the desired size of the Common Area in the skeleton image cleared and reserved. The upper boundary of this area is later set to correspond with the starting address of the System Director.

It was noted in System Design Considerations: System Director that the System Director was

assembled and stored on disk prior to a skeleton build. At this same time, space was allocated for an Interrupt Core Load Table (ICLT), its size being determined by user-specified NIL equate cards. Using the System Director as the main program, the Skeleton Builder constructs the skeleton in much the same fashion that the Core Load Builder builds a core load. Certain words in the ICL table (the first header word and the first and second entry words) associated with bits corresponding to those interrupt subroutines resident in the skeleton are now filled in. Later on, DUP makes the required entries into the ICL table whenever it stores an interrupt core load on disk.

User-written and other subroutines are now included in the skeleton image on disk following the System Director.

The Patch area constitutes that portion of core image that remains between the end of the subroutine area and the Skeleton Program Name Table.

Building the Skeleton Tables. During the final stage of the skeleton build process, the four tables shown in Figure 81 are modified and/or built from data provided in the Master Communications Area and user-specified \*INCLD control cards. Note that the tables are built and used by the Skeleton Builder during the construction of the skeleton core load. All of the loading tables are assembled in a descending chain; that is, the first entry occupies higher core locations than the second, the second higher than the third, and so on. The details and function of each table are given elsewhere in this section (see Constitution of the System Skeleton).

For detailed step-by-step operational procedures of the skeleton build process, the user should refer to the IBM 1800 Time-Sharing Executive System, Operating Procedures, Form C26-3754.

#### Rebuilding the System Skeleton

While relocatable programs can be deleted and replaced on-line by the Nonprocess Monitor, it is not possible to modify any features of the System Skeleton on-line. Changes in the skeleton area (including skeleton interrupt routines) will thus require an off-line Skeleton rebuild.

The TSX Skeleton may be rebuilt at any time by following the detailed procedures specified for an initial Skeleton build in the IBM 1800 Time-Sharing Executive System, Operating Procedures, Form C26-3754.

Sinoe INSKEL COMMON is not open-ended, the user may face the difficulty of adding to it once it is defined. It is recommended that an extra area should be reserved in INSKEL COM--MON to allow for programming contingencies. See Core Load Rebuild Conditions.

The Executive Branch Table (EBT) and the Skeleton Interrupt Branch Table (SKIBT) have already been described. These tables are provided to allow the user to rebuild the System Skeleton if he were modifying subroutines, changing the logic flow or adding patches to the System Director and TASK such that addresses in core loads will still reference a fixed address in variable core. An ability to shift the entry points of subroutines within the Skeleton is thus available without the necessity of rebuilding the referencing core loads.

If, however, the entry points within these tables no longer pointed to the same subroutine, all core loads must be rebuilt.

#### Core Load Rebuild Conditions

When the Skeleton is initially built, the entry points to the in-core-with-skeleton interrupt routines are placed in the ICL Table, and all other table entries are cleared.

When this skeleton is later rebuilt, the in-core-with-skeleton entry points are substituted into the proper areas; the word count and sector address of out--of-core interrupt routines are then recovered from the old skeleton and placed in their respective table locations, provided that there is not already an entry point there.

In a skeleton rebuild, it may not be necessary to rebuild those core loads built under the previous (old) Skeleton if the following conditions are met:

- 1. No previously included CALL or LIBF type subroutines may be removed from the Skeleton. An in -core interrupt (ICI) or a count subroutine may be substituted, provided it has the same number of entry points and oecupies the same relative position within the Skeleton as the deleted subroutine. Any core loads referencing the deleted subroutine must be rebuilt.
- 2. No additional LIBF or ISS subroutine (disk format types 3, 5, and 6) may be included in the new Skeleton. In-core interrupt (ICI) and CALL (type 4) subroutines may be added provided the patch area is large enough to contain the additions.
- 3. The number of entry points for included subroutines may not be modified between inclusions.
- 4. If TASK or the System Director is reassembled, the number of interrupt levels used, the length of INSKEL COMMON, and the length of the Skeleton should not be altered.

Note that a change in the size of INSKEL COMMON implies a reassembly of TASK. Also, if the location of INSKEL COMMON changes, all core loads using INSKEL COM-MON must be rebuilt. If, for example, Skeleton I/O changed in size, an adjustment in IN-SKEL COMMON size equal to the change in the Skeleton I/O could eliminate the necessity for rebuilding all core loads that use INSKEL COMMON.

5. If there is to be any variation in the number or order of \*INCLD control cards, new \*INCLD control cards must be prepared using the previous core map. They must specify (in order of occurrence in the previous map) all ICI, CALL, and LIBF names beginning with the first map entry following

### PNT SYDIR

An alternative is to use the original  $*INCLD$ control cards in their original order. Additional ICI and CALL subroutines may be specified on following \*INCLD control cards.

6. Following the rebuild process, a comparison of the previous Skeleton and new Skeleton core maps must show identical entry points (that is, ARG2 -- see Figure 88) for those LIBF and CALL map entries common to both skeletons.

### Example of Initial Skeleton Build and Skeleton Rebuild

Figure 88 illustrates the general sequence of control cards, the Skeleton Core map, and the Interrupt Core Load (ICLT) map for a typical skeleton build/ rebuild situation. A separate interpretation of these maps is given at the end of this section.

In the initial skeleton:

• INTOl/OOOO is an interrupt servicing routine for a process interrupt assigned to level 00, bit 00.

- INT02/2405 is an interrupt servicing routine which services a programmed interrupt on level 05.
- INT03/2500 services a programmed interrupt on level 14.
- SUBOl is a special user-written arithmetic subroutine.
- INT04/2600 is a user-written count routine #00.
- MASK and EBPRT are IBM Library Subroutines.

The four K13 level 1 Skeleton Builder error messages, following the ICL Table Map, are warnings to the user that core load names PML01, PML02, CCL01, and CCL02 referenced by calls in routines (e. g., CHAIN, SPECL, QUEUE) contained in the initial skeleton have not yet been built, and, therefore, are not entered in FLET (see IBM 1800 Time-Sharing Executive System, Operating Procedures, Form C26-3754).

In the rebuilt skeleton:

- No major modifications are implemented. Neither the Skeleton I/O nor INSKEL COMMON are altered.
- Four implicit routines (and those explicit routines referenced by these routines) are added. These are:
	- 1. SUB02 -- a user-written arithmetic routine.<br>2. INT05/2701 -- a user-written count rou-
	- INT05/2701 -- a user-written count routine #17.
- 3. DPART and UNMK are IBM Library Subroutines.
- 4. These additions constitute entries to the ICL Table.

Note that SUB02 and INT05/2701 cannot reference or call any LIBF function subroutines as this violates the conditions stated (see Core Load Rebuild Conditions).

The user should be aware that in rebuilding a skeleton, the control cards must be in exact ordercorrespondence with the previous skeleton so that routines will be loaded in the same order-sequence and entry points in the transfer vector remain valid.

### Interpretation of the Skeleton Core Map and the Interrupt Core Load Table (ICLT) Map

### Skeleton Core Map

The Skeleton Builder aiways prints a map of the assembled skeleton formatted as follows:

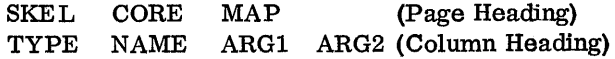

Type indicates the map entry type (e. g., LIBF, CALL, PNT). Up to five alphameric characters are allowed under NAME to describe a subroutine, control program, etc. (e.g., DISKN, SYDIR).

Control Records For Initial Skeleton Build

Skeleton Core Map

//JOB 1 X<br>//XEQ SKBLD<br>\*INCLDINT01/0000,MASK,EBPRT,INT02/2405<br>\*INCLDSUB01,INT03/2500,INT04/2600<br>\*CCEND

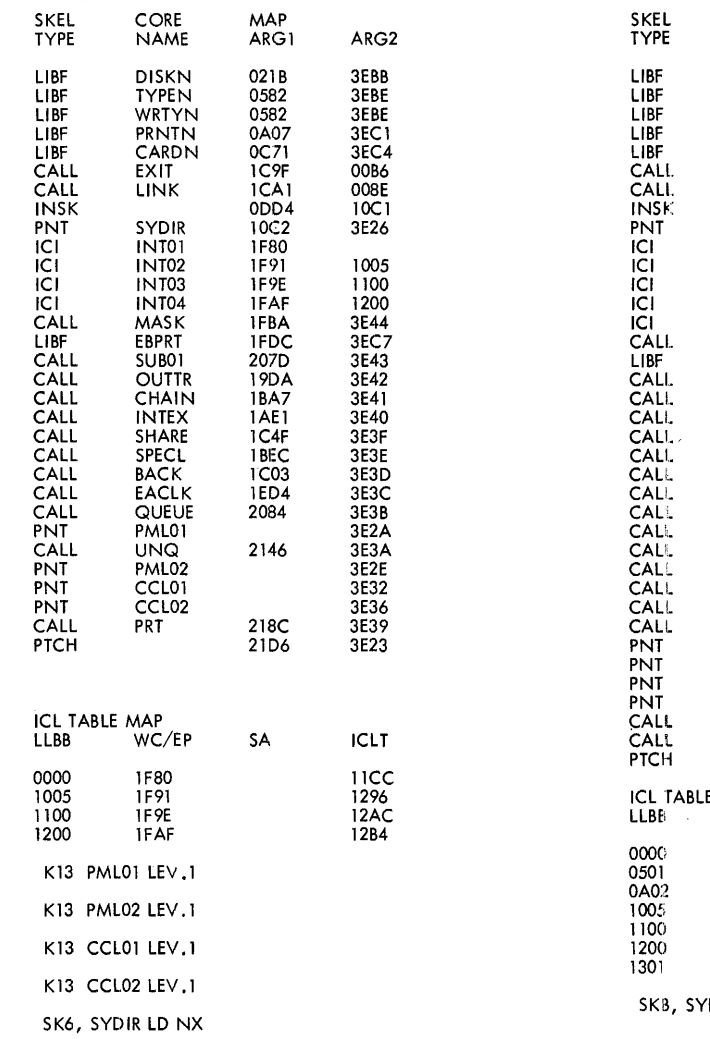

Figure 88. Core Map for Initial and Rebuilt Skeleton

### Control Records For Skeleton Rebuild

//JOB 1<br>//XEQ SKBLD<br>\*INCLDINT01/0000,MASK,EBPRT, INT02/2405<br>\*INCLDSUB01,INT03/2500,INT04/2600<br>\*INCLDSUB02,DPART,INT05/2701,UNMK<br>\*CCEND

#### Rebuilt Skeleton Core Map

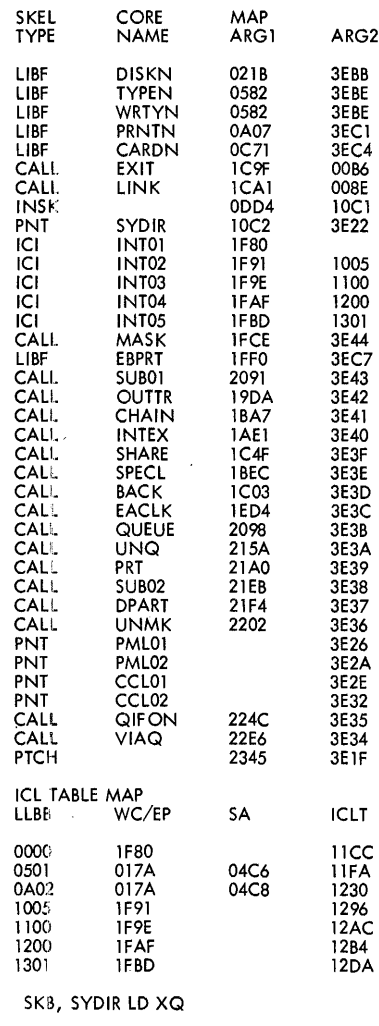

ARGI and ARG2 may contain either a four-digit hexadecimal number or a blank field.

Program Name Table (PNT).

PNT NNNNN XXXX YYYY

The word count and disk address of the core load named NNNNN which is referenced within the skeleton are assigned to locations YYYY and YYYY+l of the skeleton PN Table. The first PNT entry is always the System Director where NNNNN  $=$  SYDIR and XXXX is the initial core location of the ICL Table pointer block which is identified in the System Director listing by the symbolic name -- COMA. The XXXX field is blank for all remaining PNT entries.

In-core-with-Skeleton Interrupt (ICI).

ICI NNNNN XXXX LLBB

The entry point to the in-core-with-Skeleton interrupt servicing routine named NNNNN is at absolute location XXXX. LLBB designate the interrupt level and bit position within the ILSW for that associated level.

If LL is less than the number of interrupt levels (K) defined for the system, NNNNN is assigned to service the process interrupt on PISW bit position BB of level LL.

If  $LL = K$  or  $LL = K+1$ , NNNNN is assigned to service a programmed interrupt on level BB or BB+14 respectively. Note that BB is now used as a level designation.

If  $LL = K+2$  or  $LL = K+3$ , NNNNN has been designated as count subroutine BB or BB+16 respectively. Note that BB is now used as a count subroutine number in the range 0-31.

For an ICI assigned to level 0 on PISW bit position 0, ARG2 will be printed as a blank field.

Library Function Subroutines (LIBF).

LIBF NNNNN XXXX YYYY

The LIBF-type subroutine entry point named NNNNN is at absolute location XXXX of the skeleton. The corresponding three-word transfer vector entry point will be at location YYYY in variable core.

CALL-type Subroutines (CALL).

CALL NNNNN XXXX YYYY

The CALL-type subroutine entry point named NNNNN is at absolute location XXXX of the skeleton. The indirect entry point is at location YYYY of the Skeleton Executive Branch Table (EBT).

#### INSKEL COMMON (INSK).

INSK xxx:x YYYY

The low core storage boundary of INSKEL COM-MON is at absolute location XXXX of the skeleton. The high boundary is at location YYYY.

Patch Area (PTCH).

PTCH XXXX YYYY

The patch area (that is, unused core locations) extends from the absolute location, XXXX, of the skeleton through location YYYY.

### COMMON (COMM).

COMM XXXX YYYY

If any included subroutines contain references to COMMON, allocation is made between absolute locations XXXX and YYYY, using the standard method. It should be noted that these locations are in variable core; allowances must therefore be made in all core loads for overlapping results.

Interrupt Core Load Table (ICLT) Map

The ICL Table map is printed to reveal any interrupt assignments made in the skeleton ICLT. Its format is as follows:

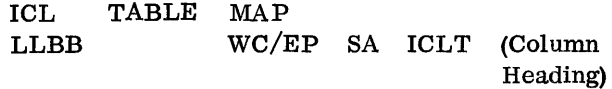

The interrupt level and bit assignment are indicated by a four-digit hexadecimal number under LLBB. The two high-order digits contain the level; the two low-order digits represent the bit assignment.

If the entry is an in-core-with-Skeleton routine, the WC/EP column will contain the hexadecimal entry point to this routine. The SA field will be blank. The ICL Table absolute core location in which the entry point is placed is indicated in the ICLT column.

 $\bar{\tau}$ 

When rebuilding the skeleton with the SAVE ICL TABLE option, word counts and sector

addresses of any interrupt core loads are retained from the old ICLT. Their interrupt assignments are indicated in the LLBB column. The WC/EP and SA columns will contain their word counts and disk addresses. The corresponding ICLT absolute core location is in the ICLT column.

 $\bar{z}$ 

To broaden the scope of this manual, and to facilitate its use by individuals of divergent backgrounds and experience, selected material emphasizing recommended practice and technique in the implementation of the IBM 1800 Time Sharing Executive System are presented in this section. This material directly supplements the concepts discussed so far in the text.

A separate chapter (Basic Concepts of Data Acquisition and Process Control System s) is included for a two-fold purpose: (1) as an introduction to the TSX Sample System, and (2) to acquaint the inexperienced reader with the field of data acquisition and process control systems. It is not intended as an exhaustive study, and the reader is referred to further sources of information on this vast subject. The more experienced reader may prefer to scan this portion of the section as refresher material, or to skip it entirely.

The final chapter, TSX Sample System, is a comprehensive step-by-step example of a working TSX on-line system which touches on every aspect of TSX system concepts, design, and usage.

#### WRITING ASSEMBLER LANGUAGE SUBROUTINES

This chapter provides guidance to the user in the assembly and specification of user-written subroutines included either as additions or modifications to the TSX system. User-written assembler language subroutines must follow the writing specifications outlined below.

The subroutine source statements shown in the following examples 'should be preceded and followed by the following control cards for the assembly process.

 $//$  JOB  $//$  ASM \*LIST \*PRINT SYMBOL TABLE Subroutine Source Deck

 $//$  DUP \*STORE NAME

# Call Subroutines

A subroutine that is called by a CALL statement is linked to via a long BSI instruction. For example, a FORTRAN source statement

CALL SUB (I, J, K, 101)

or an Assembler language calling sequence

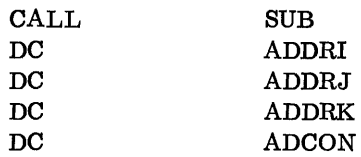

appears in core at execution time as

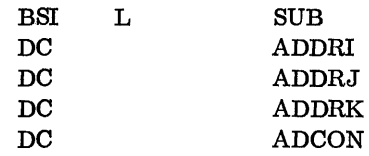

where ADDRI, ADDRJ, and ADDRK are the core addresses at which the variables I, J, and K are stored, and ADCON is the core address where the constant, 101, is stored.

Note that most subroutines entered by an Assembler language calling sequence expect the constants themselves to appear in the calling sequence rather than the address of the constants. Therefore, not all subroutines entered by a CALL can be called from a FORTRAN program.

The following example illustrates how to define the entry point, save the contents of the registers, get the parameters, and return to the calling program.

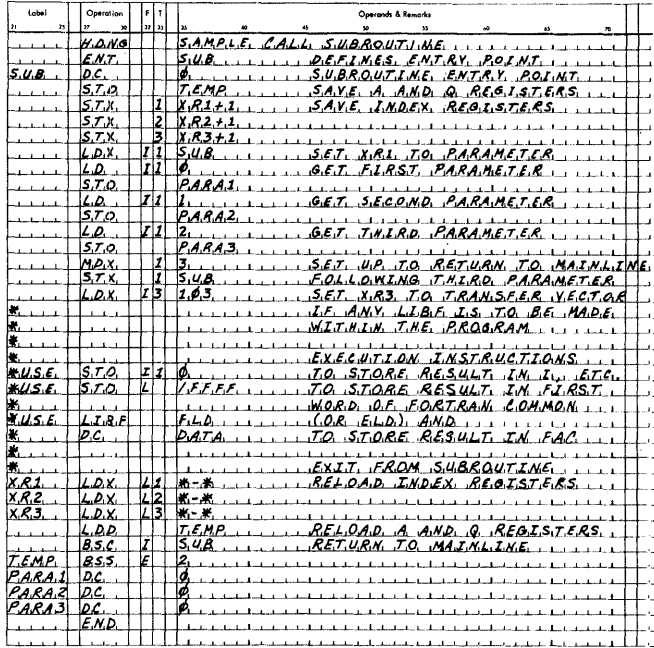

### LIBF SUBROUTINES

The source statements for subroutines that are called by a LIBF statement must be preceded by a LIBR statement.

At execution time, the LIBF call appears as a BSI instruction indexed by XR3 and with a displacement that reflects the transfer vector entry for the subroutine being called. XR3 contains the address of the transfer vector. The transfer vector entry contains a long BSI instruction to the subroutine entry point.

The following example illustrates a LIBF subroutine and shows how to define the entry point, save the machine status, get the address of the parameter list, and return to the calling program.

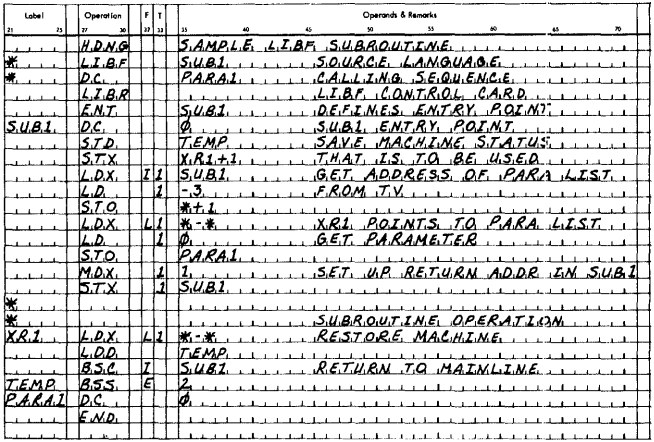

#### INPUT/OUTPUT SUBROUTINES

The procedures for writing input/output subroutines are similar to those for CALL or LIBF subroutines, except that an ISS statement is used to define the entry of the call section of the routine; also, the interrupt entry points must be defined.

The basic identification for the interrupt entry portion is the IAC code. There is a unique IAC code for each ILSW bit that is turned on by an I/O interrupt. At system generation time, the user defines the IAC codes and their corresponding ILSW bit. The same IAC code must be used when writing an I/O subroutine.

As stated previously, an ISS statement is used to define the call entry point (only one call entry point is permitted). If the subroutine is to be called by a LIBF statement, the ISS statement must be preceded by a LIBR statement. The LIBR statement is omitted if the subroutine is to be called by using a CALL statement (the CALL statement method must be used if the subroutine is to be called from a FORTRAN program). Following the ISS statement, there must be a pair of DC statements for each interrupt entry point. The first DC statement must define the IAC code for that entry, and the second DC must define the address of the interrupt entry point. This is followed by an ORG \*-X where X is the number of DC statements.

The following is an example of how a typical ISS subroutine is written.

# PROGRAM LISTING NO. 7: SAMPLE CARD I/O ROUTINE

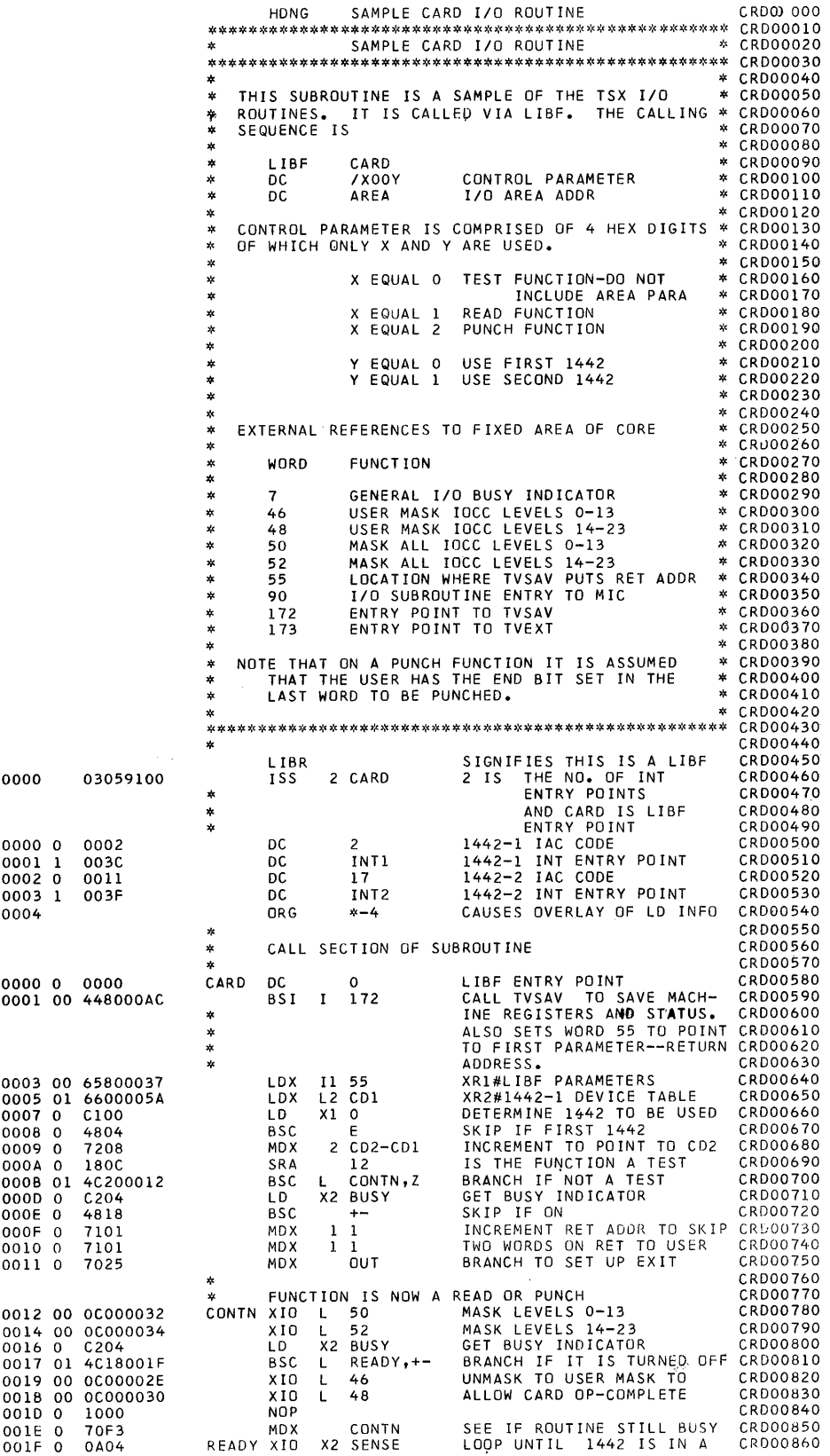

 $\bar{\bar{z}}$ 

 $\overline{z}$ 

 $\hat{\mathcal{L}}$ 

 $\begin{array}{c} \alpha \\ \alpha \\ \beta \\ \gamma \end{array}$ 

 $\tilde{u}^{\pm}$ 

 $\frac{1}{\pi}$ 

 $\begin{array}{l} \frac{1}{2} \\ 0 \\ \frac{1}{2} \\ \frac{1}{2} \\ \frac{1}{2} \end{array}$ 

 $\frac{1}{\alpha}$ 

 $\frac{1}{3}$ 

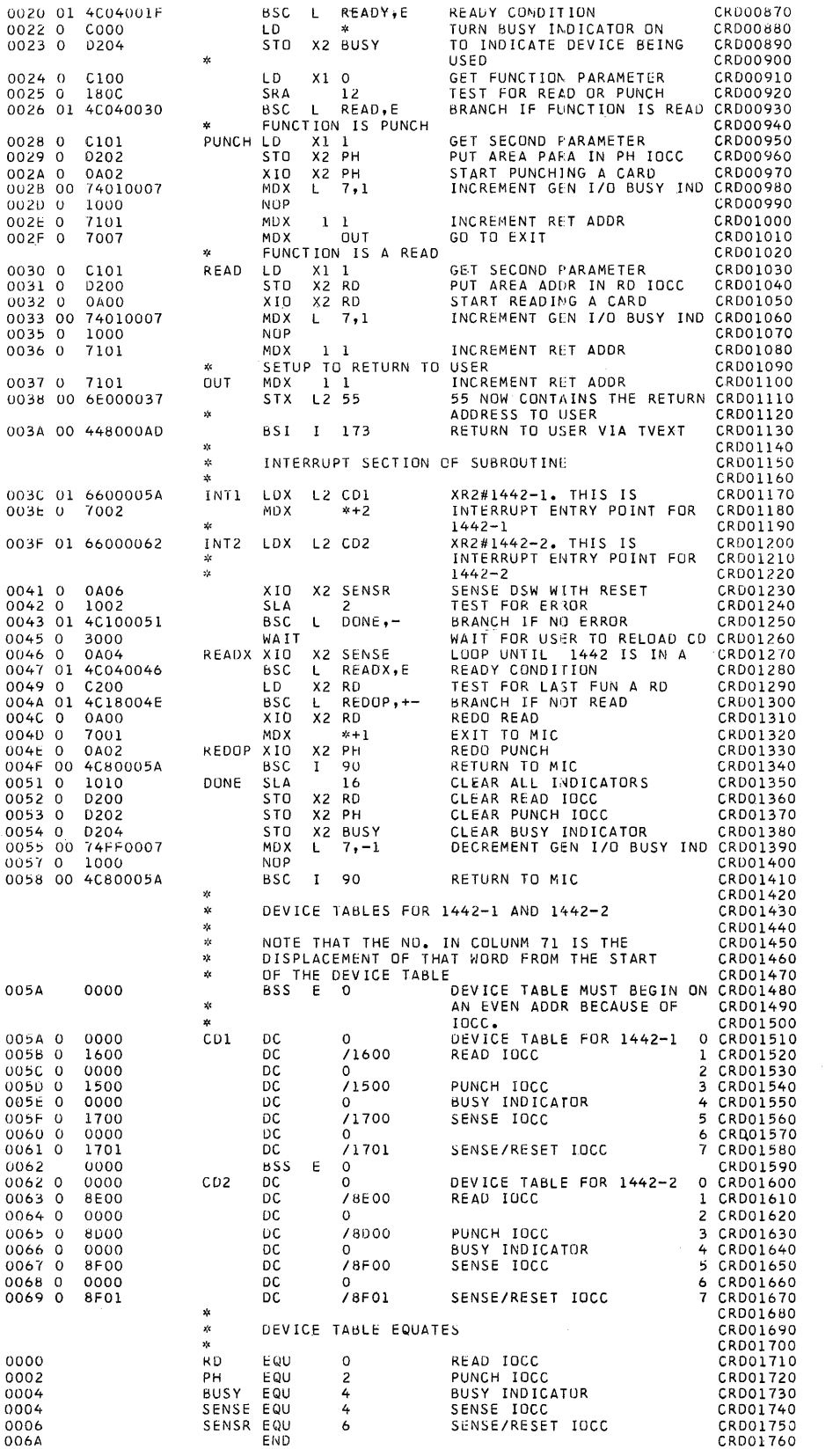

### PROGRAMMING SUBROUTINES USING REENTRANT CODING

### NEED FOR REENTRANT CODING

One of the basic problems that arises in multi-level programming is requirement of the same subroutine by different *levels* of operation.

For example, the computer is servicing a mainline program which is executing a square-root subroutine when an external interrupt occurs. The hardware interrupt will automatically branch to an address which will allow servicing of the interrupt.

The program that services the interrupt may also require use of a square-root subroutine. If a method of reentrant coding were not used, the identical square-root subroutine would have to be in core storage twice (once for each program that called it); otherwise, the intermediate results which are needed when the computer returns to complete the mainline program would be destroyed by the interrupt program.

#### CONCEPT OF LEVEL WORK AREAS

To allow one subroutine to be entered at any time and from any interrupt *level,* without loss of intermediate results, a method of reentrant coding using *level*  work areas is used.

Reentrant coding is defined as coding which allows a program to be entered and executed from different *levels* without destroying the intermediate results.

The IBM 1800 TSX System provides features which facilitate the coding of reentrant subroutines.

Each interrupt *level* specified by the user is provided with a *level* work area of 104 locations, which are reserved for the exclusive use of programs operating on that priority level.

The first 62 of these locations are reserved for specific routines (MIC,  $QZSAV$ , etc.) while the remaining 42 locations are available. to allow other subroutines (arithmetic, functional, etc.), to maintain their ability to reenter.

The start address of the level work area for any priority level always appears in location LWA (fixed location  $104_{10} = 68_{16}$ . If an index register is loaded with the contents of this location, and all references to temporary storage locations are indexed, 42 temporary storage locations are made available to the subroutine for each level it may be operating on.

If the subroutine is reentered, different effective addresses are generated for each such indexed operand, and the reentry problem is solved.

The following sequence of instructions illustrates how the contents of the A-register are saved in TEMP in the level work area and later restored by the instruction at LOAD:

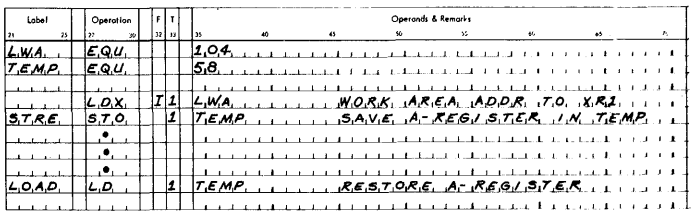

Should the subroutine be interrupted and reentered, there will be no storage conflicts, since the contents of LWA changes with each interrupt level. Hence, the instructions at STRE and LOAD reference different effective addresses for each interrupt level.

#### MECHANISM FOR REENTRANT CONTROL

For each interrupt serviced, MIC (Master Interrupt Control program) saves and subsequently restores the contents of the A- and Q-registers, index registers, machine status, and locations WK4 (54<sub>10</sub> = 36<sub>16</sub>) and WK5 (55 $_{10}$  = 37 $_{16}$ ). MIC also sets LWA to the correct level work area address for each interrupt level.

Since locations WK4 and WK5 are saved by MIC. for each interrupt level, these locations may also be used for temporary storage by reentrant subroutines, e. g., loading and storing of index registers. Furthermore, these locations are also used for other purposes, as explained below.

#### Protecting Entry and Return Addresses

The first location of a callable subroutine is set by a BSI instruction. As with all fixed locations upon reentry, this location may be changed and the return address may be lost. The TSX System supplies two pairs of subroutines which provide a method of protecting the return address. They also perform several additional functions useful for subroutines.

#### Subroutines Referenced by a CALL Instruction

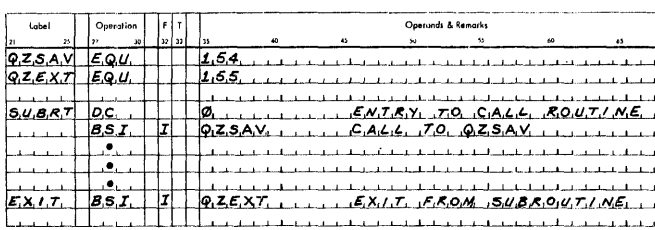

The QZSAV subroutine saves the contents of index registers 1, 2, and 3, the  $A$ - and  $Q$ -registers and machine status and places the return address in location WK4  $(54_{10} = 36_{16})$ . In addition, index registers 1 and 3 are set to the first location of the level work area, and index register 2 is set to  $127_{10} = 7F_{16}$ 

The QZEXT subroutine restores the index registers, machine status, and A- and Q-registers and returns control to the calling routine via a BSC I WK4. The address set in WK4 by QZSAV must, therefore. be incremented by 1 for every parameter following the CALL.

#### Subroutines Referenced by a LIBF Instruction

For subroutines referenced by a LIBF (1-word BSI) instruction through the transfer vector:

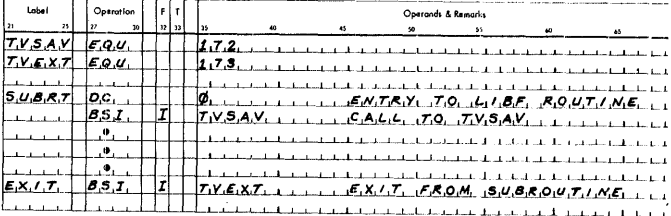

The TVSAV subroutine saves the contents of index registers 1 and 2, the A- and Q-registers, and machine status and places the return address in WK5  $(55_{10} = 37_{16})$ . In addition, index registers 1 and 3 are set to the first location of the level work area, and index register 2 is set to  $127_{10} = 7F_{16}$ .

The TVEXT subroutine restores the contents of index registers 1 and 2, A- and Q-registers, and machine status. Index register 3 is set to the transfer vector location, and control is returned to the calling routine via a BSC I WK5. The address set in WK5 by TVSAV must, therefore, be incremented by 1 for every parameter following the LIBF.

#### Other Considerations

It should be understood that the use of QZSAV or TVSAV does not obviate careful logic control. If parameters follow the call to the subroutine, it is the responsibility of the subroutine to obtain these parameters and to adjust WK4 or WK5.

If subroutines are nested, that is, one subroutine calls another, care must be exercised to save and restore the storage locations used by QZSAV and TVSAV across the nested call, as well as the return address in WK4 or WK5. Furthermore, nested subroutines must be planned so that the same locations in the level work area are not used by more than one subroutine.

Note that TVSAV, TVEXT, QZSAV, and QZEXT are referenced by indirect BSI instructions and not by CALL statements. The call to TVSAV or QZSAV must be the first instruction executed in (and immediately following) the entry location, as illustrated.

### MASKING OUT THE INTERRUPTS

Another method of providing reentrant coding is to prevent the interrupts from being recognized.

In Assembler language, it is possible to use the XIO command with the IOCC-masking words provided by the TSX system. To mask all interrupt levels completely, the following instructions may be executed:

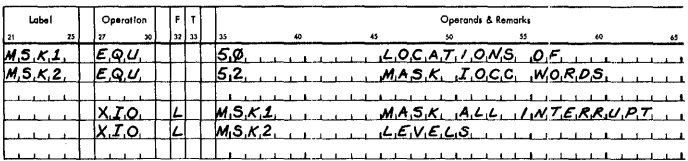

To restore the interrupt mask status, the following instructions may be executed:

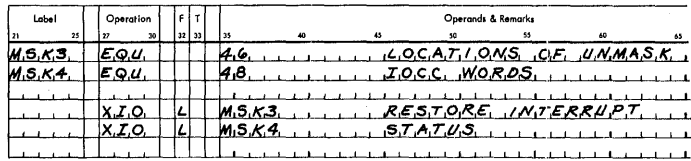

This particular method of reentrant coding is effective and permissible, but is, in general, undesirable. If interrupts are prevented from being recognized as may occur, the philosophy of the IBM 1800

interrupt system is defeated. However, for short sequences of instructions, the method of masking out the interrupts may be the fastest means of obtaining reentrant coding.

### PROGRAMMING NOTES

The following examples illustrate the different approaches that may be used to write reentrant subroutines, and to explain the need for WK4 and WK5 (words 54 and 55 of the Fixed Area in core storage). These words are saved by MIC in the same manner that the accumulator and certain index registers are preserved during the handling of an interrupt.

Both examples depict a method of storing what is contained at the effective address reached by an index register plus its displacement, loading that value into another index register, and be reentrant.

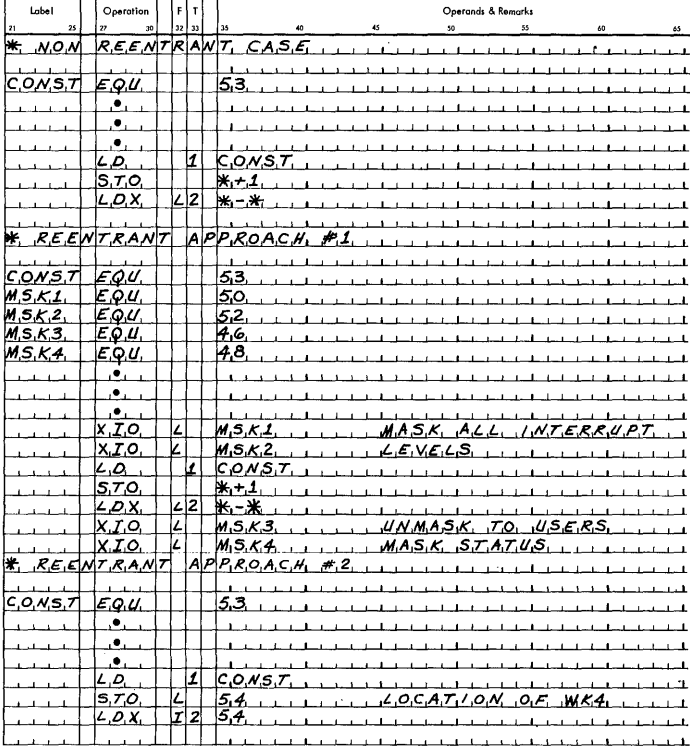

### WRITING USER-PROGRAMS FOR EXECUTION UNDER THE TASK ABSOLUTE LOADER

The TASK Absolute Loader can be used to load programs from cards to core for execution under TASK or for the storing on disk of user-written programs

or data. The TSX system must be in the off-line (nonprocess) mode. To call the absolute loader, load or restart TASK and set sense switch 0 on.

#### PROGRAM/DATA FORMAT

The User programs and data must be assembled absolute and origined above the last address of TASK. The object deck must be of the relocatable format type, i.e., compressor output, not core image. The execution address on the end-of-program card must be the address of the first user instruction if the program is to be executed, and must be the address of the program word count if the program is to be stored on disk. No LIBFs or CALLs are allowed in the program, but any TASK subroutine (DISKN, TYPEN, etc.) can be called as defined in TASK I/O Subroutines. The TASK object program set is an example of programs designed to run under the absolute loader.

NOTE: When executing user-written absolute programs under TASK, it is best to use an off-line cartridge, or a cartridge that does not contain the TSX system, so that TSX system areas which are not file protected are not destroyed. For example, TASK uses sectors 05C0 and up for buffering of 1053 messages. The upper limit of this area was established by the user at TASK assembly time.

The source deck format for executable programs is

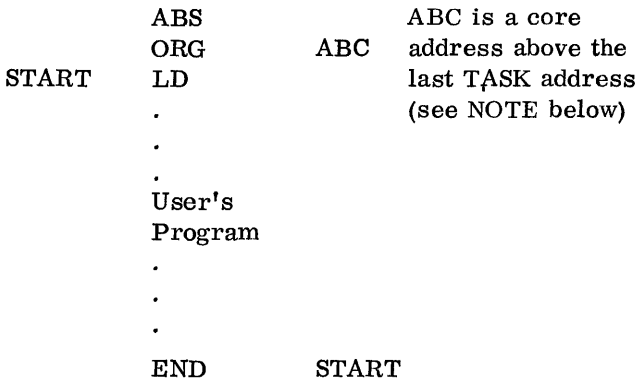

The source deck format for data or programs stored on disk is

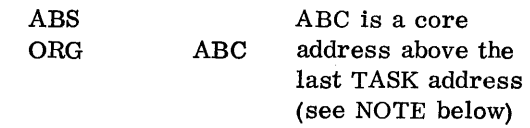

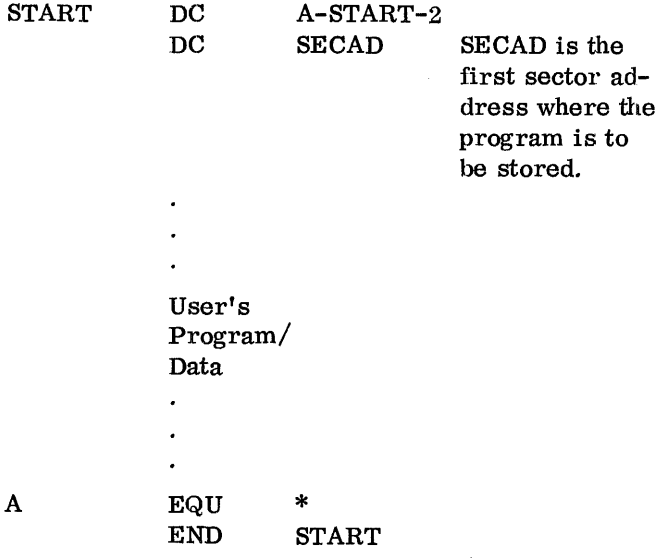

NOTE: To insure that the program is always above the end of TASK, let ABC be greater than or equal to /Fl FO. The highest address of the program must be less than or equal to /FFFF.

It is the user's responsibility to recall the data or program from the disk.

### ABSOLUTE LOADER OPERATION

'When TASK has been reloaded or restarted, the following message is printed.

TASK 1800 TSX SEN SW 0 ON FOR ABSOLUTE LOADER SEN SW 1 ON FOR NONPROCESS MONITOR SEN SW 2 ON FOR SKELETON BUILDER

- 1. Set Sense switch 0 on.
- 2. Place the program to be loaded in the card read punch hopper. A stacked input is allowable.
- 3. Press reader START.
- 4. The user now has the option of selecting manual or automatic mode before pressing Console START.

### Manual Mode

If data switch 15 is off, the absolute loader operates in the manual mode. After the program has been loaded to core, the following message is printed.

### DATA SW 0 ON LD DISK OFF EXECUTE

Set data switch 0 off and press console STAHT to execute the program just loaded. Set data switch 0 on and press Console START to write the program or data to disk. If the program or data is written to disk, the absolute loader starts reading the next program in the card reader into core after performing the disk write function.

### Automatic Mode

If data switch 15 is on, the absolute loader operates in the automatic mode. After loading the user's program, the absolute loader executes it unless the control card illustrated below has been placed in front of the user's program. The format of the control card is:

column  $1 = 8$ column  $2 = +$ column  $4 = 9$ column  $13 = 1$ all other columns = blank

The user can assemble this control card in his object deck by placing the two source cards shown below right after the ABS card in his source deck.

ORG DC 40 1

If the program is loaded in automatic mode and the control card has been included, the program will be stored on disk and the next program in the reader will be loaded.

The following (Program Listing No. 8) is an example of the loading and execution of an absolute 80-80 program using the TASK Absolute Loader. Note that the program is assigned for the upper 4K of core. The ABS card is used to indicate that this is an absolute assembly. The start address is present in the END statement.

# PROGRAM LISTING NO. 8: TASK ABSOLUTE PROGRAM FOR DOING AN 80-80 LIST OF CARDS ON THE LIST PRINTER

// JOB<br>// ASM LIST<br>\*LIST<br>\*PUNCH

 $\sim$ 

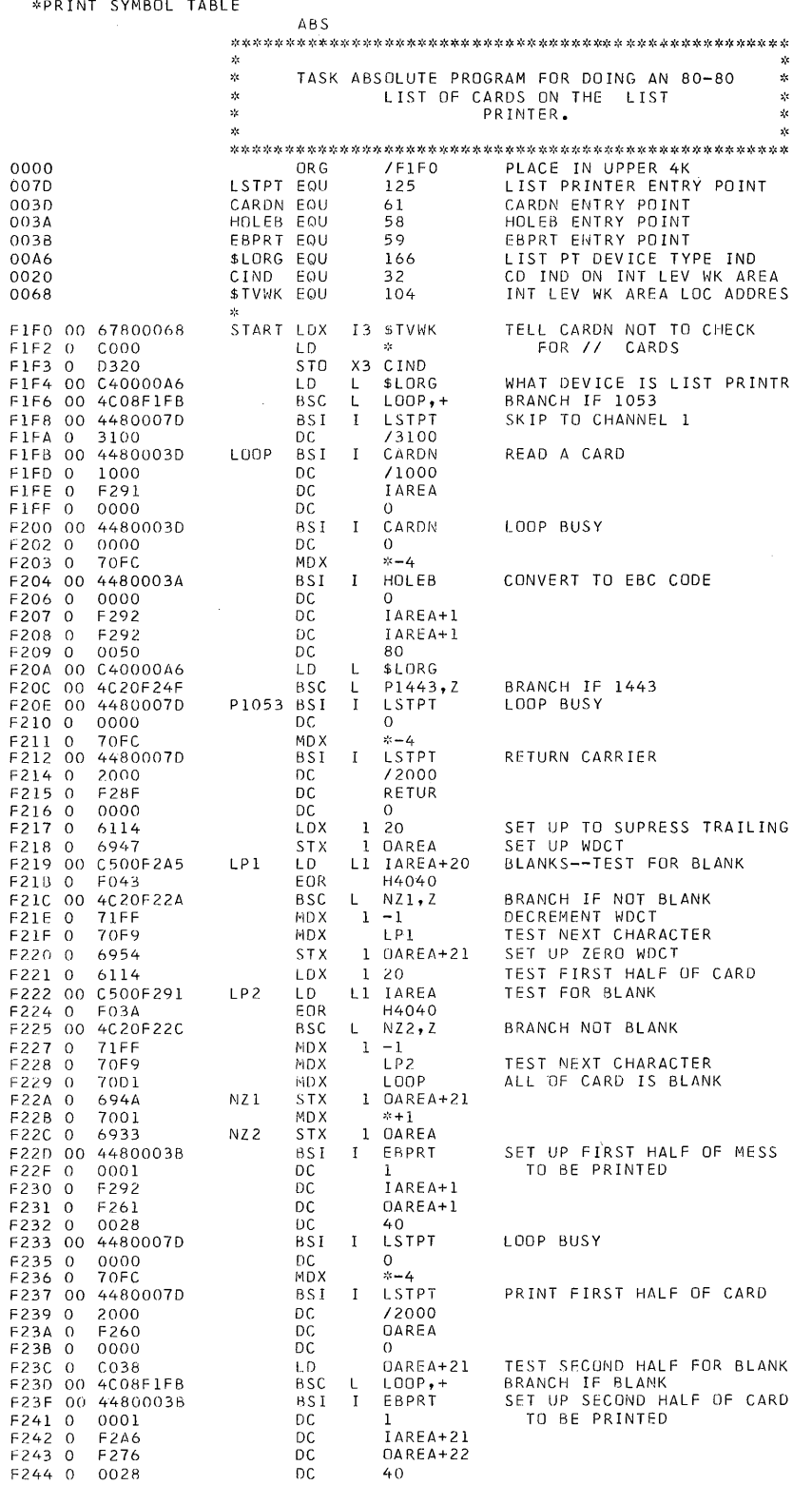

 $\frac{1}{2}$ 

 $\frac{1}{2}$ 

ł,  $\bar{\omega}$  $\frac{1}{\sqrt{2}}$ k,

> ÷,  $\frac{1}{\pi}$ i.

> > ÷.  $\frac{1}{\lambda}$  $\frac{1}{2}$ y.

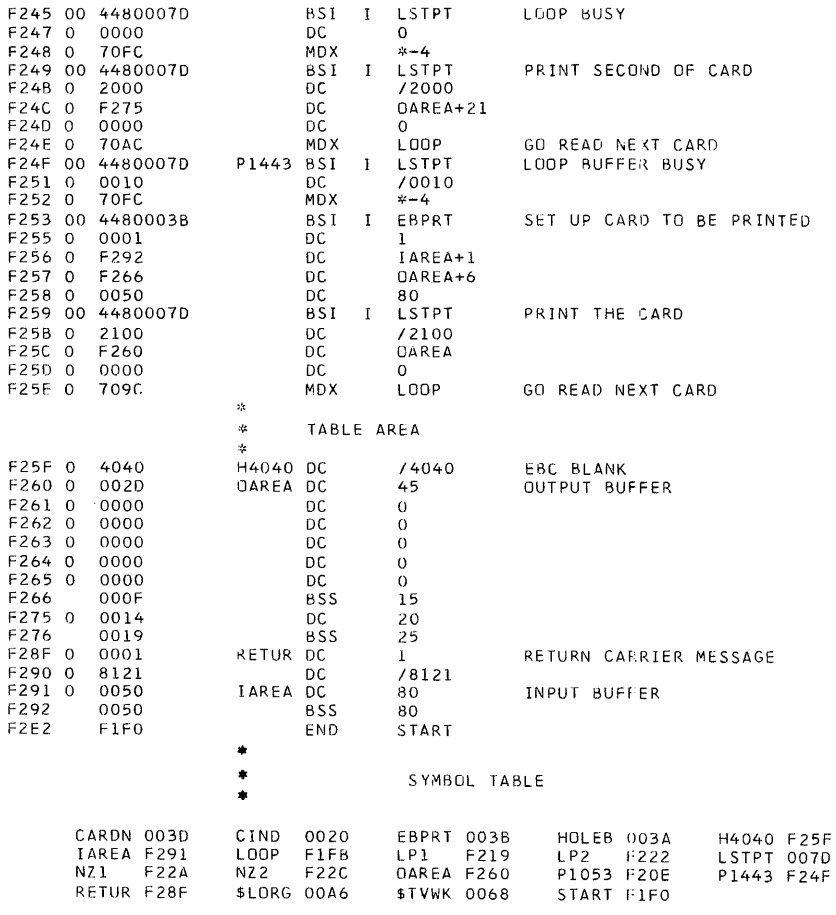

 $\label{eq:2.1} \mathcal{L}(\mathcal{L}^{\text{max}}_{\mathcal{L}}(\mathcal{L}^{\text{max}}_{\mathcal{L}}),\mathcal{L}^{\text{max}}_{\mathcal{L}^{\text{max}}_{\mathcal{L}}})$ 

NO ERRORS IN ABOVE ASSEMBLY.<br>LIST<br>DUP FUNCTION COMPLETED

 $\sim 10^{-1}$ 

### BASIC CONCEPTS OF DATA ACQUISITION AND PROCESS CONTROL SYSTEMS (DACS)

## INTRODUCTION

Data Acquisition and Process Control Systems are by definition real-time systems. In real-time processing, inputs may arrive randomly from the process being monitored to the computer which rapidly responds to each input, usually by transmitting an output back to the process. This is in contrast to conventional batch processing where groups of inputs are processed by passes through the computer. The notion of real-time usually implies that a computer is responding to inputs as they occur in the physical world.

The principal functions of a real-time data acquisition and process control computer system are: data scanning, data logging, process calculations, process outputs, input-output control, operatormachine communication, and specialized system monitoring. Each of these functions is implemented by one or more programs permanently stored in core or in secondary storage.

In general, data logging/data acquisition applications are basically monitor systems where the data signal traffic is toward the computer process I/O. Control systems (supervisory, operator-guide, or direct digital control), on the other hand, are characterized by a two-way signal flow across the process/computer interface. For the most part, data acquisition implies that the process operates in its normal manner without being affected by the computer, whereas computer control systems imply that the process is directly controlled by actions and commands of the computer.

Implementation of data acquisition and process control systems in real-time requires certain process I/O hardware which significantly affects software requirements. Most important of these are the analog input and output hardware which require relay and possibly solid-state multiplexing devices together with a multi-level priority interrupt system.

### Analog Process I/O

By the very nature of processes, many internal process signals are analog -- that is, continuous functions with respect to time. Many instruments have been developed to pick-off various signals of interest and to modify them (that is, amplify, filter, linearize, etc.) in order to provide data or control signals.

Analog-to-digital converters (ADC) are used to convert the resultant analog signals for computer entry. The ADC and amplifiers in a DACS may also operate directly on the output of a signal transducer.

Transducers have been designed around physical laws to convert one form of energy to another. Transducers used with data acquisition and process control systems usually convert the various physical quantities to be measured to their voltage analogs. For example, transducers are available to convert pressure to voltage and temperature to voltage. The quality of the transducer is determined by the accuracy, repeatability, linearity, and proportional range of the parameter to voltage conversion. In almost every process, temperature is one of the variables of interest, and in many cases, thermocouples are used to measure temperature. Strain gauges may be used to measure pressure, deformation, and loading. Thus, depending upon the size and package, one could use a strain gauge to measure direct blood pressure or to measure stresses set up in a missile structural member when the missile engine is ignited. Similarly, a thermocouple could be used to measure a blast furnace process temperature or air temperature.

To convert the transducer-produced voltage to digital values, an analog-to-digital converter (ADC) is used. Since an ADC can operate at a high rate compared to the rate of change of the individual signal voltages and because ADC units are relatively expensive, it is customary to time-share the ADC among a number of input voltages through an analog multiplexer.

An analog multiplexer is a device which switches the various analog inputs to the ADC. Most multiplexers can be programmed for sequential scan where each input channel is in turn scanned and connected for conversion to the ADC. Random scan sequences can also be programmed. Random scanning, as the name implies, permits any arbitrary sequence of input channels to be scanned and connected in turn to the ADC.

In summary, the signal flow in the analog process I/O can be explained as follows. Multiple parameters are continuously converted to voltages by appropriate transducers and signal conditioning electronics. The resultant voltages form inputs to a multiplexer. Under command of the processorcontroller, multiplex switches are closed to allow an analog input signal to be amplified (in most cases) by a time-shared amplifier. The ADC connected to the amplifier output does the actual voltage to digital conversion, with the resultant digital value being inputted to the computer. In this manner, the signals of interest in the process are sampled, measured and entered into the computer for additional processing.

Data flow from the computer to the process follows a converse procedure. Digital data is entered into multiple registers by the computer. Each register is connected to a digital-to-analog converter (DAC). A DAC is basically a digitally-controlled voltage or current source whose output is the voltage analog of the digital value. The analog outputs in turn control various set-points and other control points in the system. In some systems, a single DAC is connected to analog memory devices via an analog multiplexer. In this way, a single DAC can be used to provide many output signals.

By using digital-to-analog converters and analog· to-digital converters, a digital computer can be made to communicate with process signals and control equipment. It should be noted that the digital process I/O and the analog process I/O are all under program control.

# Digital Process I/0.

In addition to the analog parameters which must be monitored and controlled, there are other process signals which are binary in nature. Thus, for example, relays can be open or closed, a voltage level mayor may not be present, or a parameter may be represented as a sequence of pulses. The computer must be able to accept this data which is essentially binary in form. Similarly, the computer must be capable of producing binary outputs to control devices such as relays. The subsystem in a DACS, which handles these types of signals, is generally referred to as digital process  $I/O$ .

Two of the process I/O functions provided on the IBM 1800 Data Acquisition and Control System are contact sense and voltage sense. The output of the contact sense circuit signifies when a contact closure has occurred on the input. The output of the voltage sense circuit indicates when an input signal has exceeded a preset level. The output of each circuit is connected to a single bit in a register. The processorcontroller can scan these registers at rates from 100, 000 up to 500, 000 words (groups) per second.

Closely allied with these digital input features is process interrupt. Process interrupt is a vital feature for real-time control because the computer is basically a sequential machine. When a significant process event such as an alarm occurs, as indicatod by a relay closure or voltage level, a signal is transmitted to the computer as an interrupt requiring a special subroutine to take appropriate action.

Interrupts are usually assigned in order of priority, so that if two occur at once, the more important is serviced first by the computer. In essence, process interrupt is merely a special form of voltage/ contact sense. The feature of customer-assignable multi-priority interrupts clearly differentiates a process control computer from the normal data processing system.

Pulse inputs form another category of digital inputs. A typical process source is the turbine flow meter which generates pulses at varying rates from a few pulses per second up to several thousand pulses per second. Electronic counters are used to accumUlate the pulses; the response to an interrupt signal on counter overflow or a periodic scanning of the counter register then accomplishes transfer of the accumulated count data into the computer. High speed pulse counters and scalers for megacycle rates are also adaptable for high-speed data acquisition applications.

Similarly, some control devices in a typical process environment require input data in the form of pUlses. Several types of output are available, one form being pulse output. The primary purpose of this output is to provide for pulse trains to operate such devices as latches, set point indicators, and other stepping motor devices.

One form of output which is opposite to the contact sense feature is Electronic Contact Operate (ECO). Many of the required control and display operations in a typical process application involve binary action; that is, a piece of equipment is turned on or off, or a valve is open or shut completely. This capability is provided by ECO.

To increase the versatility of the data acquisition and process control system, an output feature is provided whereby a digital word can be transferred to an external piece of equipment. The register output feature provides this capability on the 1800. Examples of its use might include transfer of data to another computer or to a display device.

Process-input-data flow to the computer is illustrated in Figure 89, as accomplished on an IBM 1800 Data Acquisition and Control System, together with corresponding process output features. Digital data may be read in under direct program control, as the program executes read-in instructions, or additional channel controls can be employed to sequence data to previously assigned areas of core storage without disrupting normal program operation. This is known as cycle-steal. When data is ready for entry, a cycle-steal operation is initiated by the channel control circuitry. One memory cycle of computer operation is used to read-in the data word directly to the assigned core storage location.

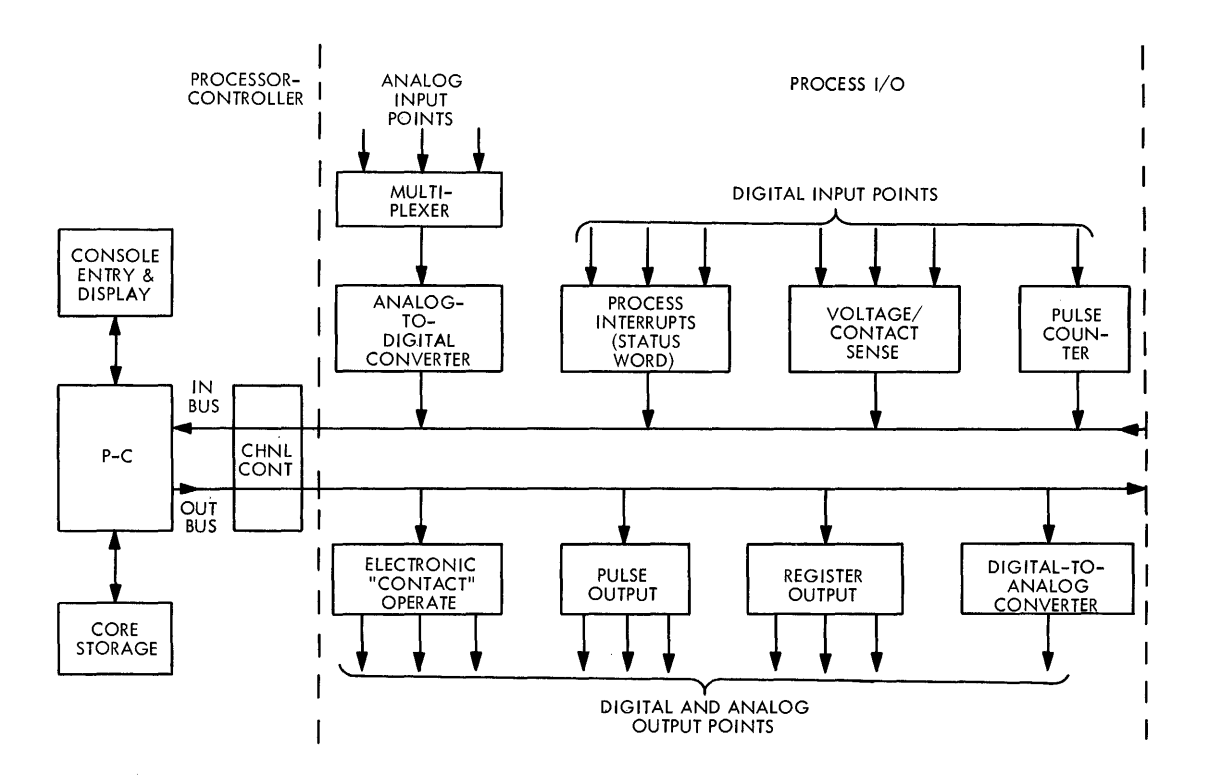

Figure 89. IBM 1800 Data Acquisition and Control System

#### DATA ACQUISITION SYSTEMS

Data acquisition/data logging systems are generally the simplest form of DACS. When used in a data acquisition role, the computer controls the real-time collection of data from the process. Many data acquisition systems operate on analog signals recorded on magnetic tape rather than in real-time. However, the problems involved in both situations are similar, except of course, in real-time only one opportunity to capture the data exists. To overcome this, an analog recording is sometimes made simultaneously for backup.

In data acquisition/data logging applications, the data flows from the process to the computer system (or analog magnetic tape). A minimum number of signals flow from the computer to the process. Therefore, the computer will normally have minimum control over the process. The data signals from the process are connected to the process input computer circuits and/or to the analog tape recorder. Thus, the data acquisition system monitors and records what goes on in the process without affecting the process functions in any manner.

When the analog tape is played back, the signals appear to the DACS computer exactly as real-time signals and can be handled by the computer in the same manner. By playing back the analog tape several times, a more selective retrieval of data is possible. If a DACS malfunction occurs in realtime, the data can still be retrieved by replaying the backup analog tape.

There are many reasons and applications for computer-assisted data acquisition. The following list is given to denote the almost universal applicability of data acquisition:

- 1. Record keeping: Many applications and industries must keep expensive records of processes. For example, airlines are required by law to record aircraft flight performance.
- 2. Telemetry is basically data acquisition and data logging from a remote or inaccessible process.
- 3. Data editing and data reduction applications involve processing large quantities of data which in many cases are redundant or non-Significant. The computer program is called upon to reduce this data to manageable proportions.
- 4. Many processes have been designed on an empirical basis. Data logging and data acquisition is used to collect sufficient data to more fully understand the process. This data can be for process optimization and for model building.
- 5. By continuously monitoring parameters within a process, alarm conditions can be detected. Each value is continuously compared against preset conditions. Whenever a parameter is not within limits or the status does not check as expected, an appropriate alert can be given.
- 6. By carrying the limit violation check procedure! further, trend predictions can be made. Thus, when rate of change of parameters exceeds prescribed limits, remedial action can be taken.
- 7. Important application areas are quality control and industrial testing. By using computer-aided test stands, it is possible to do 100% testing on production line components and produce printed records of the test results. For many military specification components, 100% testing is mandatory. Furthermore, the statistical data accumulated is necessary for various quality control work and product assurance. Computerassisted testing makes the procedure economically practical. The degree of confidence that a customer has in a product is enhanced when he can obtain a printed record of the product's acceptance test results.

### OPERATOR GUIDE/SUPERVISORY CONTROL

Almost all Operator Guide/Supervisory Control (OG/ SC) systems embody data acquisition principles. In order to control a process, one must first measure and monitor it. The data acquisition feature is the monitor portion of OG/SC. Thus, data acquisition is the first step to control. 'When starting a control project, one must obtain sufficient data about the process through a planned data acquisition system. The data acquisition finally becomes the process I/O of the control system. OG/SC systems are charac· terized by a two-way data flow between the process and the computer. The computer monitors the process and based upon these measurements determines what control is necessary to make the system func-tion in accordance with the program. To a first approximation, the difference between Operator Guide Control and Supervisory Control is one of how the computer interfaces with the process. Operator Guide Control usually implies the presence of a human operator who receives instructions from the control processor on an output display device, such

as a typewriter. The operator makes adjustments and sets controls on set-point controllers based upon the control processor originated instructions. Supervisory control situations allow for di:rect control of the process by the computer via hardware electrical connection to the set-point controllers. The computer can make adjustments and sets control without operator intervention. Both categories rely upon direct computer data acquisition.

Most conventional processes rely upon analog controllers to hold various process variables within set points. Processes are usually made up of a number of cascaded operations with each step controlled by an analog controller. To adjust or optimize the process for particular modes of operation, each controller is set through its set-point control. The set-point may be reset during the process to compensate for various process perturbations.

When a computer controls the process, various modes of control are feasible. For example, in start-up control, the computer will first issue instructions to set the controllers to various setpoints depending upon the process. The computer continually monitors the set-points on the controllers and the various controlled variables. Subsequent steps in the starting sequence are not permitted to commence until all values are within their prescribed tolerances. This type of control assures a reliable repeatable checkout and start-up procedure. Full documentation of all controls and variables are an implied by-product. Furthermore, by extending this concept, a standard operating procedure for the process is feasible.

Process optimization generally requires a mathematical model which has been defined on the basis of theory and/or data obtained using data logging techniques, etc. Successful optimization results in maximizing or minimizing parameters deemed important by management.

An attractive feature of the  $OG/SC$  type of computer control is that the process equipment is least disturbed. The only effect on the analog controllers is that they must be provided with remote set-point capability. Reversion to manual control is easily accomplished because the analog controllers are still in place. This provides an important backup capability for keeping the process running during a computer shutdown. In addition, the minor changes to the process instrumentation is an economic advantage.

Computer control can thus be installed in most existing processes without the necessity for building from the ground up.

### DIRECT DIGITAL CONTROL

Direct Digital Control (DDC) is another advanced form of computer process control. In this mode of operation, the process will probably not run without the computer. The computer controls the process directly without the intervention of analog controllers. Computer-generated signals are used to control the process directly.

A DDC application generally requires re-instrumentation on existing processes. The proponents of DDC have advanced many arguments for this method of control. The marriage of the process to the computer provides many potential control techniques, not otherwise available, because of the tight control that is feasible.

A major advantage of DDC is the ease in which a parameter may be instrumented and controlled. A minor hardware addition in the process coupled with another program loop is all that is needed to control an additional variable. On the other hand, to add an analog controller is a major construction task compared with its DDC equivalent. To a large extent, the number of process loops that can be controlled is limited only by processor-controller and process I/O capabilities.

Analog controllers may be manually adjusted for best control for any given set of plant operating conditions. If these conditions change, analog controllers must be manually readjusted to retain optimum control. Readjustment is so time-consuming that it is usually impractical. In DDC, to change a critical time constant or to add a derivative function entails the addition of a few punched cards rather than major hardware. The effective characteristics of a controller are thus changed by inserting new cards into the deck. The flexibility and ease with which DDC can be altered is not possible with analog controllers.

#### Further Reading

For the benefit of inexperienced readers, the following IBM publications are recommended for further reading:

Principles of Data Acquisition Systems, Form E20-0090

Programming for Computer Control of a Cement Kiln, Form Z20-1753

High-Speed Data Acquisition in Low Energy Physics, Form E20-0171

The IBM 1800 Data Acquisition and Control System for Gas Turbine Engine Testing - Developmental, Form H20-0121

The IBM 1800 Data Acquisition and Control System for Gas Turbine Engine Testing - Production, Form H20-0123

Computer Control of the Continuous Hot-Dip Galvanizing Process, Form E20-0178

1800 Traffic Control System - Application Description, Form H20-0212

1800 Process Supervisory Program (PROSPRO/ 1800) - Application Description, Form H20-0261

#### TSX SAMPLE SYSTEM

The TSX Sample System was conceived and developed for two primary reasons. First, it demonstrates in a step-by-step fashion how to generate a TSX system from start to finish. Second, it illustrates some of the ways in which TSX can be used to actually control a process. The sample system is a working operating system which has proven itself in continuous service. For practical purposes, and in the interest of simplicity, an IBM 1800 Data Acquisition and Control System is linked to a Process Simulator to reproduce an actual continuous process which closely approximates a paper machine used in the manufacture of paper of diverse grades.

The general objectives of the system are to give better quality and quantity control. Its design basis included four specific criteria:

- 1. Provide periodic logs of all important variables within the system.
- 2. Establish closed-loop control over eight process variables.
- 3. Incorporate process operator control over forty process variables.
- 4. Display up-to-the minute management information about the process.

The sample system demonstrates how a number of functions may be achieved by using TSX, with relatively little effort on the user's part. The features of special significance in this example are

- the scheduling of periodic, semi-periodic, synchronous and asynchronous program s
- closed-loop control
- process job scheduling
- error recovery procedures
- system design to achieve maximum utilization of the time-sharing mode

#### SYSTEM DESIGN

The first thing that must be done in designing a con-· trol system is the definition of the process to be controlled; the second is the definition of the hardware (that is, the computer and its associated instrumen-" tation); and thirdly, the design of the programming software. In this example, the process is referred to in terms of a paper machine, but those readers who are familiar with the paper industry will immediately realize that a paper manufacturing system in its full detail is quite complex, and for this reason, many of the paper machine control functions normally encountered are intentionally omitted. Among these are the handling of paper breaks and the use of instruments for on-line measurements of consistency, basis weight, and moisture content.

The paper process is designed to manufacture small amounts of paper of high quality grades. Orders arrive at the plant for varying quantities of paper of different paper grades. For example, orders may differ with respect to dimension, basis weight,

strength properties, color, chemical additives, etc. The machine must be able under continuous operation to switch from one grade of paper (when the order quantity for that paper has been completed) to the next grade of paper. This means that grade change must be made as quickly and efficiently as possible to avoid undue and costly waste. Also, during the manufacture of a given grade of paper, very tight control over the process is necessary to ensure quality that is consistent with past orders for this paper. The control variables must be kept at setpoint, and any undue variation in other variables within the system must be recognized and the operator informed.

Input to the system must be provided for the updating of job files on the disk so that the computer knows continually what grades of paper are to be manufactured and in what sequence. Data on grade and quantity of paper arrives from the order department on data cards (see Figure 90). These cards are read and placed in files, on the disk, by the nonprocess time-shared portion of the operating system; the process portion then goes through this information sequentially.

Provision must be made for a process operator, through the medium of a console, to be able to obtain and/or update information about the entire process system at any time. This may include the changing of a setpoint on a setpoint station or to have instantly all available information on a given variable, such as its current value, its high and low limits, and conversion factors. The process operator

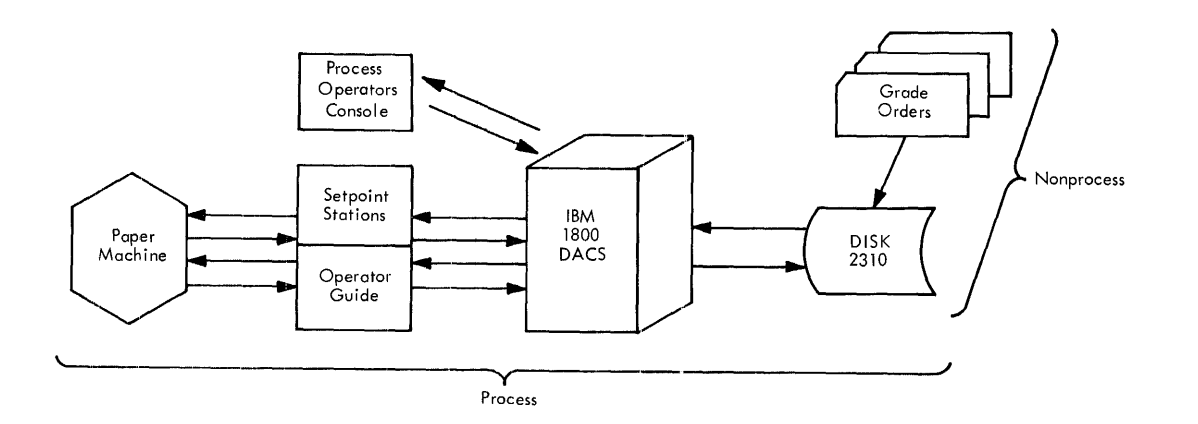

Figure 90. TSX Sample System Schematic Diagram

must also be able to modify the run-time of a particular grade of paper, and to change the sequence of process jobs that reside on the disk.

The 1800 hardware configuration for this system consists of the following:

- A two-microsecond 1801 Processor-Controller, with 32,768 words of core storage
- A 2310 Disk Storage unit, with two disk drives
- A 1443 Printer
- A 1442 Card Read/Punch Unit
- Three 1053 Printers

The 1443 Printer and 1442 Card Read/Punch, along with one of the disk drives are used for nonprocess work. This means that the card reader, the printer, and one disk drive constitute a basic standalone monitor system, while the process portion consists of the remaining disk drive, three 1053s, and process I/O.

#### PERIODIC PROGRAM SCHEDULER

Certain periodic functions must be handled within the system. First, every 20 seconds the closed-loop control program must be entered for a scan of the setpoint stations to see if they are on setpoint and, if they are not, to set up for the return of the setpoint positioners to their correct operating points. Second, every two minutes a scan of all operator guide points must be performed for limit checking, and any out-of-limit violations printed so that the process operator may bring these operating points within limits. Third, every quarter hour on the hour, a log of all variables within the system must be printed. Fourth, every hour, on the hour, a summary log of the previous hour's production must be printed for the attention of the process operator, the supervisor, and the foreman. Fifth, at the end of every shift (12:15 a. m., 8:15 a. m., and 4:15 p. m.) a shift-in log is printed which represents a summary of the past shift's production. Sixth, every Monday morning at 8:30, a weekly summary log is printed for close scrutiny by the supervisor and his foreman.

The first two of these functions are called periodic asynchronous functions because, while they are periodic in nature (that is, they occur every 20 seconds and every 2 minutes, respectively), they do not have to be in synchronization with real-time. The other

functions are periodic synchronous since they are periodic and must be in synchronization with realtime, i. e., every hour, on the hour. To schedule the programs properly, a scheduler CALL COUNT subroutine is written in FORTRAN. The time-base method is used to determine when a periodic, synchronous program is next executed. In this way, a time is recorded for a given program that is chosen for execution. When the real-time clock is greater or equal to the time base specified, that program is scheduled for execution, i. e., it is queued, an end-time-sharing command is given, and the base-time is incremented by the period of the program.

#### SAMPLE SYSTEM ERROR DESIGN

Error procedures constitute one of the most important parts of any system. In the sample system, error procedures can be broken down into two phases, (1) checkpoint operation and, (2) system operation with certain I/O devices down or off-line.

#### Checkpoint Operation

The basic philosophy of checkpoint operation is that all system data needed by the computer to control the process must be stored in a location where it will not be destroyed. Thus, if normal operating data is destroyed, the data last saved can be retrieved and utilized. In the sample system, this is handled by having, on disk, two files that are used to record the process variables and certain conversion factors. One of these files is a static file, the other being dynamic in nature. Whenever a variable is modified in the system, one of the two files is updated with the new information. For example, if the operator at the process operator's console changes the setpoint of one of the setpoint stations, this information is recorded both in INSKEL COMMON (working data) and in a file on disk. If, at a later date, something should happen that would cause either a reload or a restart of the system, all operational data, such as setpoint values, limits on operator guide points, conversion factors, switches, can be read from disk to reinitialize INSKEL COMMON to the most updated valid values.

FILEl, the static file, contains all conversion factors used in the system. This file is normally read into core at cold start time to update INSKEL COMMON with the necessary matrices containing conversion factors for setpoint and operator guide analog inputs. The only time INSKEL COMMON

and FILE1 are modified is when the calibration programs, which run in a time-sharing mode, are executed. At that time, the conversion factors of selected points are updated in INSKEL COMMON and the values are updated in FILEl.

The second file in the system for checkpoint operation, the dynamic file, is labelled FILE3 and contains all of the dynamic variables within the system. These comprise the job number, the day, the time when the present grade of paper is completed, the setpoint for all of the closed loops, and the limits for all points under operator guide control. This file is updated whenever one of the dynamic variables is modified, such as at the start of a new grade of paper or the entry of data into the system from the process operator's console.

The system contains both a restart core load and a reload core load. The restart core load is referenced by all but the C. E, interrupt mainline. Whenever EAC initiates a restart, this core load is brought into core storage. The system then reads the staticand dynamic files from disk to initialize INSKEL COMMON, makes sure that both the scheduler and the end-of-grade call count subroutines are functioning correctly, and checks to see if an end-of-grade has occurred during the restart procedure. If so, it calls CHAIN to the mainline core load, GRADE. Otherwise, it calls VIAQ, and the system has restarted properly.

The reload core load is similar to the cold start core load, except there is a decision point within the core load to determine whether a reload or a cold start condition has occurred. Normally, sense switch 6 is turned on at cold start time. The cold start core load interrogates sense switch 6, and if the switch is on, the program goes through its normal cold start procedure. If sense switch 6 is off, the cold start routine assumes a reload has occurred and reads both static and dynamic files, starts the scheduler running again, and performs other functions that are similar in scope to those that occur in the restart core load. The normal cold start procedure, therefore, is to set sense switch 6 on and, when the system is up and running, turn that switch off, so that if a reload occurs, the system recovers correctly.

### I/O Error Procedures

The system is designed so that it can function with only onle of the two disk drives in operation. Thus, with a hardware failure on either disk drive, the system is able to run at full capacity on the process. This requires a two-disk system in which all processoriented functions, such as cold start, the resident skeleton, system save areas, and all of the process core loads, are on logical drive 1, and all nonprocess functions, such as DUP, FORTRAN Compiler, Assembler, are on logical drive zero. Cold start is to logical drive 1; since all of the process is recorded on logical drive 1, there should never be a need to reference logical drive zero, unless timesharing occurs.

In order to guarantee that the system does not initiate time-sharing unless an operator is present to specifically instruct it to do so, the cold start core load (COLDS) sets the CALL VIAQ time-sharing period to zero. This means that logical drive zero will be referenced only if the console interrupt button is depressed with sense switch 7 on. A cold start to logical drive 1 may, therefore, be performed without any fear of not having logical drive zero operational. Thus, if one of the two physical drives goes down, the process is still under control without any impairment to efficiency. When the drive is serviced, it can be restored on-line with the C.E. interrupt routine and time-sharing started. This allows for the C. E. to work on the drive while the system is still controlling the process. The system must also continue to operate if any two of the three 1053 Printers are down. This is achieved by setting the backup pattern for the 1053 Printers in cyclic order, such that

1053 Printer No.2 backs-up 1053 Printer No. 1 1053 Printer No. 3 backs-up 1053 Printer No. 2 1053 Printer No. 1 backs-up 1053 Printer No. 3

This means that if one 1053 Printer goes down, it is backed -up, and if either of the other two printers goes down, the third printer backs-up the first two, so that as long as one 1053 Printer is operational, the system is still running.

Of the two other data processing I/O devices on the system, the 1443 Printer is used only on the time-sharing side of the system. If it therefore goes down, it will not affect the process side; in this event, there will be no printout of new job data loaded to the disk. The 1442 Card Read Punch is used by the process only at cold start time; if the system is up and running when the 1442 device goes down, the system is still able to control the process. The process can thus still be controlled by the 1800 hardware if, in the worst case, at cold start time, one of the two disk drives, two of the three 1053s, and the 1443 are all down.

To summarize, all that is needed for a cold start is a 1442 Card Read Punch, a 1053 Printer, and a 2310 Disk storage Unit with two disk drives. After the system is placed on-line and becomes operational, only one 1053 Printer and one disk drive are required. The way the system is designed, it functions even if the final 1053 goes down, but with one restriction: no operator messages are printed. Closedloop control is still in force, and the user is still able to enter information through the process operator's console, but he is not able to obtain information on the grade of paper being produced, and any out-of-limit violation that may occur.

The EAC printer for the system is defined as all three 1053s. This ensures that if an error condition does arise, the operator on at least one of the three 1053 printer stations is informed of the problem. To enable use of the C. E. interrupt routines (that form part of TSX) to place a disk drive, a 1443 Printer, and a 1053 Printer on-line or off-line, a C. E. core load is provided. This core load is called whenever it is necessary to use the C. E. interrupt routine. A special C. E. core load is needed within the system because the C. E. interrupt cannot be masked. This means that when the C. E. interrupt button is depressed, no matter what the masked status of the 1800 is, the interrupt will occur. It also signifies that the C. E. routine has no choice but to assume that the whole system is masked at the time of the interrupt, and it therefore returns the machine in this status. The interrupt mainline core load must therefore unmask back to the desired configuration at the time of the C. E. interrupt. In order to assure that this occurs, a special core load is called into core before the C. E. interrupt button is depressed. The core load types out a message indicating that the operator can now press the C. E. interrupt button; it then performs a pause. The C. E. interrupt causes the mainline program to drop through the pause. At this moment, the machine is masked back to the user's defined condition and a CALL VIAQ is performed.

Since the system has been designed for error recovery, restarts and reloads can be performed without loss of process control. While the system is online, the C. E. is able to carry out both preventive and corrective maintenance on the 1443 Printer and on two of the 1053 Printers. Once these devices become serviceable, they are restored to on-line duty by use of the TSX C. E. interrupt routine, and the system continues operation in the normal mode. The C. E. Aux storage routines are also used while the system is on-line.

#### CLOSED LOOP CONTROL

It is desired to have the sample system perform closed loop control on eight setpoint stations. The scan requirement demands that these eight stations be interrogated every 20 seconds to ensure they are operating at the right setpoint value. A decision is now made whether the closed loop control program is to be a core load or an INSKEL interrupt subroutine. If the closed loop control program is to be a core load, it would require core exchanges every 20 seconds in order for it to operate as specified. This would be very inefficient in that the large number of core exchanges would cut down the useful amount of processor-controller time. Also, timesharing periods would be of such small magnitudes that a nonprocess job would take a great amount of time to execute. For these reasons, the closed loop control program is written in FORTRAN as an INSKEL CALL LEVEL interrupt subroutine; that is, it resides in permanent core.

The setpoint station couples the 1800 hardware to an analog control loop; the station receives information from the computer in the form of a pulse train, and transmits information back to the computer in the form of an electrical signal so that this may be read by analog input. This signal indicates the position of the setpoint. The output from the setpoint station to the process can be used to operate a pneumatic control valve directly or through a pneumatic relay. The setpoint station has a scale range of 0 to 100, divided into 2, 000 increments. One pulse output to the setpoint station drives the setpoint positioner one increment. The pulses must be spaced at least 15 milliseconds apart in order to drive the positioner at an effective rate. The sample system is programmed to anticipate setpoint positioner drift. Thus, the control loop more closely resembles direct digital control (DDC) than normal setpoint station operation.

The closed loop control program is divided into two sections. The scan section scans all eight setpoint stations and computes the number of pulses needed for each one; the output section outputs the pulses. A CALL LEVEL (10) command is given to enter the program and, depending on a switch setting, one of the two sections is executed. Every 20 seconds the scheduler sets up an entry into the scan section. Once the scan section has completed its task, it initiates the output section.

The switch for the program is now set so that future entries will enter the output section of the

closed loop program before another 20-second period has elapsed. This is necessary because the program must not stay on the interrupt level of the closed loop control program during the output of the pulse chain needed to move the setpoint station, which would tie up the system too long. For example, if 200 increments are put out to the setpoint station, the necessary loop would take 3 seconds for execution. Therefore, once the output section has output· ted a pulse to the setpoint station, it calls for timer B to set up reentry to itself in 15 milliseconds. It then exits from the interrupt level so that computation or execution on the mainline level can continue. Fifteen milliseconds later, the timer runs out and the subroutine associated with the timer executes Call LEVEL back to the closed loop control prograrn. At this point, if another pulse is needed for any of the setpoint stations, it is outputted and a Call TIMER is again given. If all of the desired pulses have been given, no Call TIMER is made and the program exits. The closed loop control program will not be entered again until 20 seconds have elapsed from the last entry to the scan section.

This method of control provides background and foreground operations with the TSX system, i. e., multi-programming. The closed loop control program constitutes the foreground job, and the program resident in variable core, the background job.

#### OPERATOR GUIDE CONTROL

One of the system design criteria is to incorporate operator guide control over forty process variables. At the start of a grade, the operator is informed of the limits on the 40 variables he is responsible for controlling. Every two minutes these variables are scanned, and if an out-of-limit condition occurs on any of the variables, this information is printed for the operator. Also, the operator has the ability to perform a two-minute scan on demand so that he can quickly scan all points, when desired. At the same time, the operator can call for total information on any one point under control, i.e., its present value, its high and low limits, and conversion factors. The operator also has the option of changing the limits of a point or taking a point off operator guide control. To take a point off-line, he sets to their maximum and minimum values, all of the limits checked by the two-minute scan. In this manner, he is continuously informed of any erroneous out-of-limit condition.

# SYSTEM DESIGN FOR OPTIMUM TIME-SHARING

Another desirable system requirement is to make optimum use of the nonprocess mode of operation on a time-shared basis. Among the activities that the user may wish to implement in a time-shared mode are instrument calibration, updating of process job files on disk, accounting, payroll, etc. As it is assumed that the user is going to make very heavy use of the time-shared mode, a 1443 Printer is included in the system. The system and list printers for the Nonprocess Monitor are both definod as the 1443 Printer so that all normal nonprocess output would be on that printer. With the design of the system such that only one disk is required for process work, logical drive zero can be switched among different nonprocess monitor disk cartridges. This allows each department within the company to have its own nonprocess monitor disk cartridge, with its own set of programs. When a department job is ready for processing, and computer time is available, all that is required to be done is to place the disk cartridge on disk drive zero and execute. With the  $1442/1443$  combination, the nonprocess user appears to have a small independent computer for his own, i.e., a computer with a card read punch, a printer, and one disk. A data processing computer is thus combined with a strictly control systems computer in one machine and under one operating system. In fact, if the user desired, he could well set up a closed shop, stack-job environment where nonprocess jobs submitted by the various departments within the company are run while the computer is controlling or monitoring the process.

# PROCESS OPERATOR'S CONSOLE

One of the basic requirements of any process control system is a simple and efficient method to input data from a process operator. The operator must also be able to interrogate the process, with relative ease, to obtain any information required. There is no single standard approach to this problem, since the nature of the information needed by anyone industry and, in fact, any plant within an industry, varies greatly. In the sample system, a portion of the 1800 Computer Process Simulator is used for the operator's console (see Figure 91). Also, one of the 1053s works in conjunction with the console. This means that the process operator has the console,

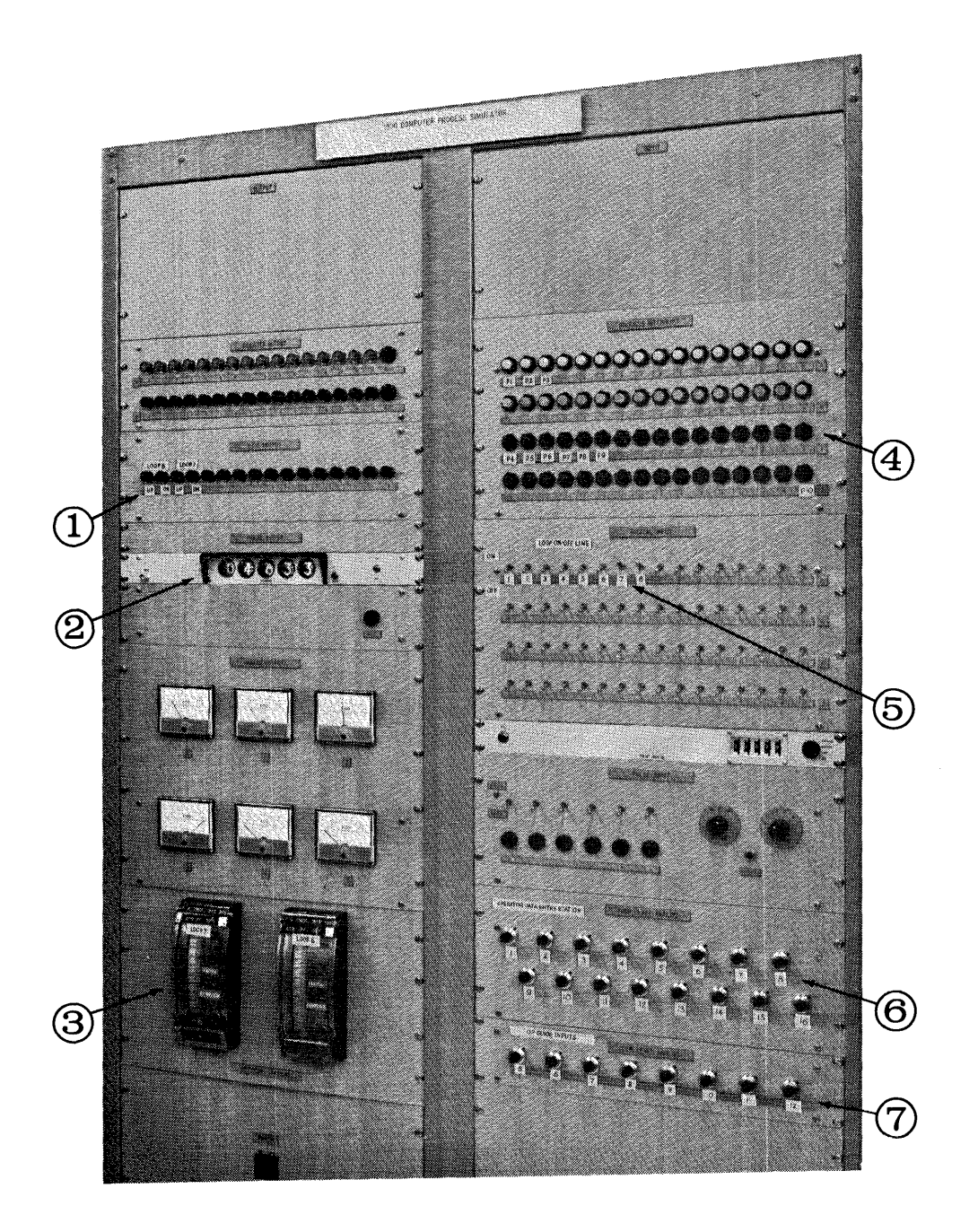

# **LEGEND**

- CD Setpoint Station Movement Indicators
- Q) Digital Data Display (nixi tubes)
- @ Setpoint Stations for Loops 7 & 8
- @ Function Buttons

Figure 91. 1800 Computer Process Simulator

- ® Digital Input Switches
- @ Operator Data Entry Dials
- CV Analog Inputs Under Operator Guide (8 of the 40 points)

along with a 1053, at his work station. standard process I/O is used to operate the process operator's console; analog input is used to enter information from the operator's data entry dials; process interrupts are used as function buttons; digital input is used to define whether a certain closed loop is under control; digital output is used to indicate the direction of movement of a setpoint positioner when it goes through a control movement; and pulse output is used to count the number of increments given to all setpoint stations at any time.

### Data Entry Dials

In normal practice the process plant operator has a definite need to enter digital data inte the system. This may take the form of a new set of limits for an operator guide point, a new value for a setpoint station, or a new time for a particular grade of paper to have its production terminated. In order to accomplish this on the sample system, sixteen data entry dials are provided. Each data entry dial consists of a linear potentiometer connected to an analog input point. To obtain fine adjustment, a vernier scale is incorporated with each potentiometer. A major dial is graduated in scale from  $0$  to  $10$ , while a minor dial (the short scale of the vernier) gives increments of subdivisions of each division recorded. Each data dial enters one digital number into the system. The process operator sets the potentiometer at one of the major divisions, i.e.,  $1, 2, \ldots 9$ , and that digital integer is entered into the system. The digital integer entered is translated by the potentiometer to give out an analog value between 0 and -32, 000. This analog value is then converted by the data entry dial read routine to a floating point num ber between O. 0 and 9. 9; this number is finally transformed and truncated to an integer value that lies within the range of 0 through 9. The data entry dia! routine then transmits to the calling program a 16 element linear matrix containing the digital values for all 16 data entry dials. The calling routine can combine these integer values to produce the desired digit-coded information.

### Function Buttons

Each function button is connected to one process in-· terrupt. The operator depresses a function button depending upon the function required fr om the console. An example might be an operator call for demand scan of operator guide points; all that is required of the operator is to depress the proper

button. This causes a process interrupt; the two minute normal scan program is then loaded to core and executed. Some of the process operator's console programs are also executed via the data entry dials. The operator sets the required data entry dials, and pushes the associated function button. The proper program is loaded; it interrogates the data dials; and then performs the operation requested.

### Digital Input Switches

These 16 switches are connected to one digital input word. In the sample system, eight of these switches are used to define whether a given closed--loop is on-line or off-line. Before the system outputs a pulse to a setpoint station or scans the closed-loop control point, it first executes a read-and--expand function on this digital input word. It then interrogates each bit read to determine whether that loop is on-line or off-line. If the loop is off-line, no control function is performed.

# Digital Data Di splay

The data output side of the process operator's console is divided into three sections. The first section is a set of nixi tubes for displaying digital data. These are used as a counter of the number of pulses given to the setpoint stations. The counter is manually reset from the operator's console. In a normal operating system, there is very little need for such a device, but it was found desirable to have it for experimental purposes on this system.

### Setpoint station Movement Indicators

This section consists of 16 lights, two for each setpoint station. One of the pair of lights per loop indicates whether the setpoint positioner is moving up, while the other light indicates the setpoint positioner is moving down. The lights are operated by digital output.

### IBM 1053 Printer

This is used for outputting data, such as periodic logs, that the user requests. The process operator's console is simple to use and provides an efficient solution for man/machine interface problems on the system.

#### SYSTEM DOCUMENTATION

One of the most important and the most often neglected aspects of control systems is proper system documentation. The following paragraphs explain the need for this vital part of planning and installation.

### Aid in System Debugging

A control system application is not solely a conglomeration of multiple programs working independently of one another. It is, rather, one big program that has been highly segmented. In order to insure correct communications between all program segments, a condensed picture of the system is needed, to show the interconnections between all program segments, their interactions, what common variables they reference, and how these programs are sequentially or randomly executed.

#### Basic System Documentation Needed

Documentation that can be maintained is the key to understanding and success of the system. The first supporting procedural device is an overall system flow chart that illustrates the basic interactions between programs (see Figure 92). The second is the maintenance of a list of all tables and variables that are referenced by more than one program (see Tables 14 and 15). Information is required to show what programs reference these system variables and which programs modify them. The third item is a specification sheet describing each log in the system (see Table 16). The fourth item is a specification sheet on each program, that briefly tells what the program does, what variables are referenced, what files are referenced, what programs call this program, what other programs this program calls, and any other information that has to do with the integration of this program into the system (see Table 17).

#### DESCRIPTION OF SAMPLE SYSTEM FLOWCHART

The sample system flowchart (see Figure 92) illustrates overall system operation and points out sequential, random, and time-based operations in a single flowchart. The flowchart is concerned only with the relationship between various programs within the system, not with the happenings within a program. It describes how programs are initiated and how they exit. Note that some program blocks are

self-contained; that is, they neither cause another program to be initiated nor are they initiated by another program. They are triggered only by a random event, such as a process interrupt, and, once executed, perform only an exit. On the sample system flowchart, both chaining and queueing from one program to another are represented in the same manner because they constitute, basically, the same function. The main difference between them is that a CALL QUEUE may allow other programs to "sneak in" between the sequential execution of the calling program and the called program. Note also that two programs, SCHED and TCONT, call themselves with a time delay and thus insure that they are periodically execu ted. The TCONT program may have its chain of execution broken by the program TEBRT. This means that TCONT is periodic only for a certain duration of time and that the operator may control that duration of time if he so desires (see Table 17: Program Data Sheets).

#### CODING TECHNIQUES

The sample system depicts the employment of several coding techniques which may be of value to the user. Three techniques are discussed in this section. The first two are examples of good programming coding practice and should help to eliminate the type of system problems a user may encounter at TSX system installation time. The third coding technique illustrates how one of the functions on analog input can be used to advantage.

#### Use of INSKEL COMMON

INSKEL COMMON is one of the principal means by which coreloads and subroutines within the system can communicate with one another. This unique labelled common area is mapped each time a new core load is built. This means that problems can arise if two different core loads have INSKE L COMMON mapped differently. In order to avoid such conflicts in its use, all core loads must map INSKEL COMMON in the same manner. Also, for good coding practice, they should use the same variable names for every variable in INSKEL COMMON. The only way to insure this common usage is for the user to keypunch only one COMMON card which may subsequently be duplicated and inserted into each core load source deck. If at some later time a change is made to INSKEL COMMON, the new COMMON card may be keypunched, copies made, and all old COMMON cards in source decks replaced. In this way, the user ensures that INSKE L COMMON is defined identically for all core loads.

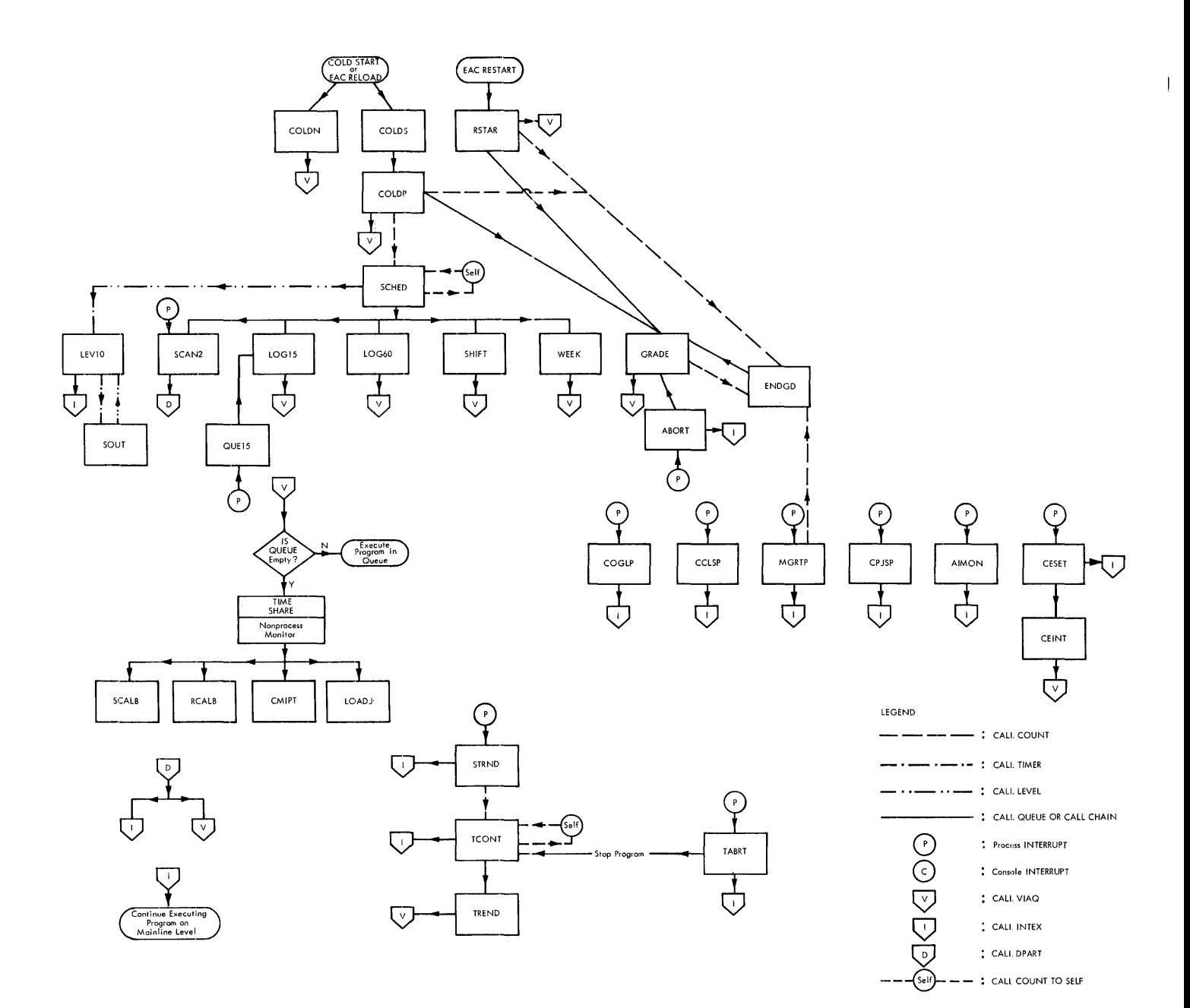

Figure 92. TSX Sample System Flow Chart

# Table 14. TSX Sample System Table of Variables

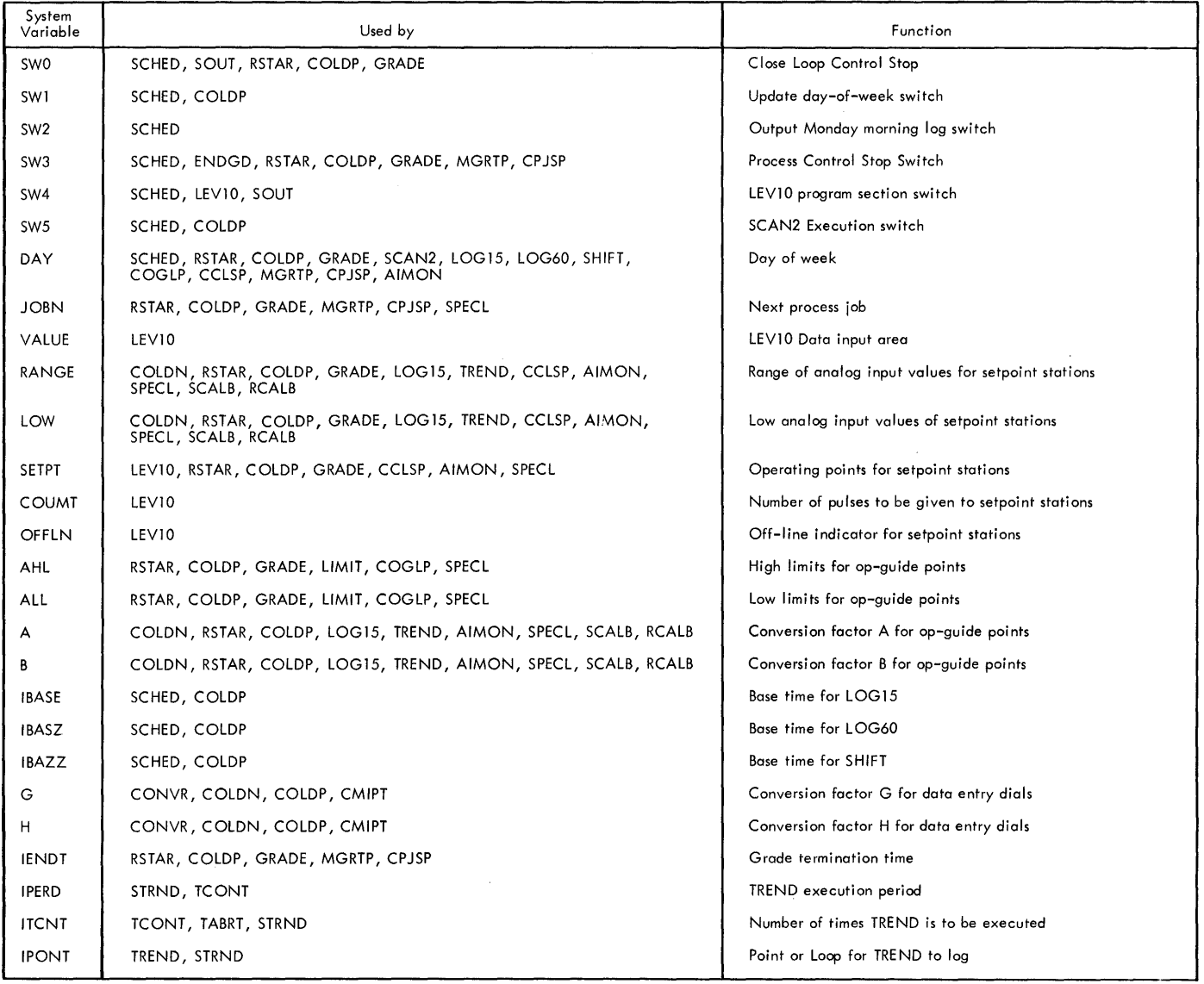

# Table 15. Disk File Organization

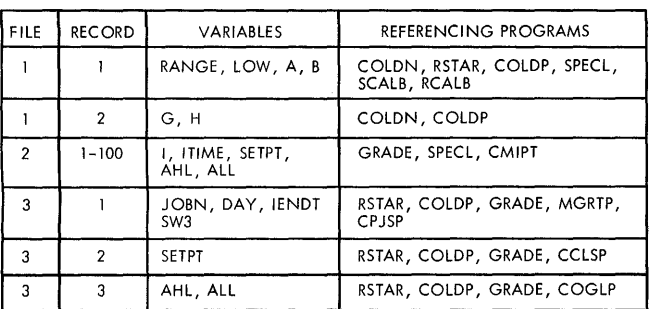

 $\bar{z}$ 

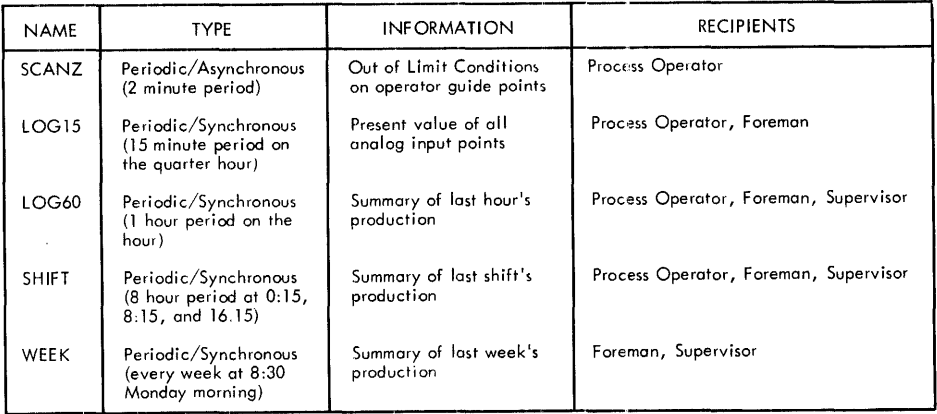

#### Use of FORTRAN Files

FORTRAN files form the second means of communications among programs in TSX. The use of FORTRAN files, when compared to INSKEL COMMON, introduces an added complication. Not only are the files mapped at core load build time according to the number of records and the size of a record, but, in addition, each time they are read or written, the definition of the file contents takes place. At read/ write time, the relative locations of variables within the record are mapped. In order, therefore, to insure proper communications between all programs that use FORTRAN files, the user must insure that all defined file cards, asterisk file cards, and read/ write statements to files and records are the same. This may be accomplished by punching only one card for eaeh of the above file reference statements and duplicating this card where needed in source programs. In this way, the user insures that the variable list is the same for each record within the system.

#### Use of Analog Input Read-and-Expand Function

The read-and-expand function for the AISQN subroutine is the most versatile of all of the analog input calls. With this call the user is able to handle each analog input point as it comes in, and to simultaneously insure that the rate of input of analog input points is a maximum. The read-and-transfer function operates as follows: after one analog input point has been read into core, and conversion has been started on the next sequential point, the analog input subroutine transfers control to a user's subroutine, which can manipulate this point in any desired way

while the next analog input point is being eonverted. The value just read can be transformed into engineering units, checked for out-of-limit conditions, and used in setting-up a control function.

All of these manipulations can be performed within the user's subroutine. This allows the system to achieve maximum overlap of data input and computation. In the sample system, the read-andtransfer function is used only in the SCAN2 program; it could also have been effectively used in the LEVI0 program and, in fact, wherever analog input is used.

# SYSTEM GENERATION

The entire system generation procedure for the sample system can be viewed on a step-by-step basis from the system and list printer output listings (see Program Listings No. 9: System Generation). These cover the initial writing of addresses on the disk cartridges, to the calibration of instruments (before a cold start is performed). Two items are excluded from the listings: the assembly of TASK and the assembly of the System Director. These two source decks have already been assembled and are in available object format.

Step 1. The first step in generating the system is the writing of addresses on the disk. Step 1, in the listing, shows the initialization of disks on disk drives 0 and 1. Note that at the time addresses were written on drive 0, there were no defective cylinders. When addresses were written on drive 1, three cylinders proved defective. The operator message states that logical cylinders *10013* are defective, indicating that there are three consecutive

defective cylinders. Logical cylinder /0012 is operational, but there is a three-cylinder gap before logical cylinder /0013 is reached. Except for one restriction on its use, this disk is acceptable for TSX system operation. The restriction (given by an error message) is that a skeleton must not be built using this storage device; that is, the disk cartridge cannot be used for logical drive zero for an on-line system.

Step 2. The IBM Nonprocess System is loaded to the disk via the System Loader. The first item printed out is the Assignment Table, which lists all hardware devices defined for this configuration, the interrupt level of each device, and the bit position within the Interrupt Level Status Word (ILSW) where the interrupt bit for each device is located. After the Assignment Table is built, absolute programs are loaded to disk. These are followed by IBM -supplied subroutines.

The final item in the system load operation is the \_ \*DEDIT function which instructs the system to reserve 20 disk cylinders for the buffering of messages and that the object machine will contain 32K words of core storage.

Steps 3 through 8. These steps are concerned with the organization of the disks for this particular installation. Step 3 defines the sample system as a two-drive system; drives 0 and 1 are then labelled. Steps 6 and 7 define the configuration of these two drives. A differentiation is now made between the process and nonprocess drives. All control programs and components associated with the process, such as the skeleton and EAC, are located on logical drive 1 while all nonprocess functions such as the FORTRAN Compiler and the Assembler are located on logical drive O. This is the initial stage in the organization of the sample system. Step 8 reserves disk space for data files used by the system; the values that will be stored in the files are not defined at this time.

Step 9. In step 9, the System Director, in object format, is stored from cards to a relocatable area on logical drive 1.

Steps 10 through 23. These steps set out the compilation and assembly of all system subroutines. These include INSKEL interrupt subroutines, COUNT subroutines, a solitary TIMER subroutine, and normally-called subroutines. As these are compiled or assembled, they are stored on disk in relocatable format so that they will be readily available at skeleton build time. Step 23 is a checkpoint along the

system generation route; the \*DUMPLET verifies that all subroutines necessary for the creation of the skeleton are properly stored on disk.

Step 24. The actual System Skeleton building phase is now carried out. TASK is reloaded to core from cards for the first time since the commencement of system generation. Note that the // JOB card for the skeleton build function contains an *"A"* in column 15, which defines a two-drive system; this card must be identical to the  $//$  JOB card which precedes the final  $//$  END OF ALL JOBS.

At the commencement of skeleton build, a KOC error message is printed, signifying that the ANINT subroutine (an I/O subroutine) has missed an interrupt branch table entry. The error message states that lAC code /0023 is missing from the Master Interrupt Branch Table. Since this EAC code concerns the comparator feature on the Analog Input Expander, and there is no comparator on the sample system, the error code can be ignored. After the skeleton map is printed, a series of K13 error messages is printed, indicating that certain named programs have not yet been built. Since these programs cannot be built until the skeleton itself has been built, these errors can be ignored. Note that a K13 error would be significant if an operator performed a skeleton rebuild and obtained a K13 error message for a program that should have been on disk. Once the skeleton is built, it is time to compile and build the mainline core loads.

Steps 25 through 45. All system process core loads are now built and stored in core image format on disk. At this point in time, TASK is still resident in core controlling the Nonprocess Monitor. Step 30 is of special interest; three dummy core loads are provided in the system to be referenced on a DUP \*DELETE card, when it is desired to modify any of the core loads in the system. For example, if core load GRADE contains an error, and it is desirable to recompile GRADE and restore it on disk, the first thing that must be carried out before this can be done is to delete the old version of GRADE. If, however, the system is on-line at the time GRADE is deleted, a core load must be available on disk which can be loaded and executed when the core load name GRADE is called after its deletion, but before storage of its replacement. Since a straight delete of GRADE is not possible, it is preferable to replace GRADE with a dummy core load until such time as its new version becomes resident on disk.

Between steps 44 and 45, TASK is eliminated from core, and system operation is initiated by a cold start which specifies COLDN as the initial core load. The function of COLDN is to provide perpetual

time-sharing so that the Nonprocess Monitor may bo used to execute user-written nonprocess core loads during system generation. It is necessary to execute these nonprocess core loads during system generation because there are certain data areas that must be initialized prior to a process cold start. There are also four nonprocess core loads that will be executed in the time-shared mode, at a later time, that affect process operation.

Step 45 is concerned with the compilation and execution of a one-time-only core load, named SPECL, which is used to place initial values in the process.

Steps 46 through 51. Once the job file is initialized, step 46 compiles and stores the first of the calibration core loads. As soon as this core load is stored on disk, it is executed at step 47 to obtain initial calibration factors for closed loops 7 and 8. Steps 48 through 51 cover the calibration of other analog input points in the system.

Steps 52 through 54. At step 52, the program which will be used to update the job files on disk, as new grades of paper are placed in the process job schedule, is compiled and stored. It is executed at step 53 to ensure that it functions correctly. Step 54 is the final step in the system generation procedure; an \*DUMPLET is performed on both drives to ensure that all core loads and data areas are correctly defined on disk. At this point, the sample system is ready to be placed on-line to control the paper machine.

### ON-LINE OUTPUT FROM THE SAMPLE SYSTEM

Samples of output listings obtained during on-line continuous operation of the sample system are given at the end of this section (see Program Listing No. 10: On-Line Process Output). The specimen listings illustrate process operator, supervisor, and time-shared output.

Output 1. This is generated at cold start time on the process operator's 1053 Printer. ]t reveals the cold start procedure and continues with a typical sample output over the next few hours of processing on the same printer. Note that at cold start time, a process job sequence number of zero is supplied to the system; the sample system went, therefore, into a production stop state. Two minutes later, the first process job number is entered into the system from the process operator's console. When the process

operator receives a signal that the paper machine is ready to go on-line with this grade of paper, he depresses the abort-grade button which initiates the production of grade 12345; this grade had been entered into the queue sequence a minute earlier. At the start of grade 12345, the production time is printed as one hour and 29 minutes; the start time is recorded as 8:03 a.m., Friday. At this stage, the high and low limits for all operator guide points as well as set point values for the set point stations are printed. At 8:05 a. m., the operator at the process operator's console changes the set point value for loop 7 to a value of 50. Note that the normal scan of the operator guide points is executed every two minutes. At  $8:15$  a.m., the first quarter hour log is printed. As can be seen from the listing, closed loop 7 is now on set point value. It should be noted that the set point range for acceptable values is within plus or minus one of the actual set point value. Following the 8:15 a. m. quarter hour log, the shift-end log is printed. At 9:00 a. m., the first of the periodic one-hour logs is printed.

Output 2. This output is on the process operator's 1053 printer and shows three of the operator console functions being executed. The first function occurs at 11:28 a. m., Friday and consists of changing the high and low limits on operator guide point 5. Note that two minutes later point 5 is recorded as being out of limits, and calls for a demand scan, at which time no limit violation is recorded. Four minutes later, at 11:34 a. m., the operator calls for complete information on operatorguide point 5. The value of point 5 is recorded; its high and low limits and the two conversion factors are printed.

Output 3. Output 3 shows two of the other functions which can be performed from the process operator's console. The first is the calling of a trend log on operator guide point 6. The operator specifies to the system through the console that he wants a trend log on operator guide point 6 every ten seconds, and that he wants this trend log repeated 300 times. This is followed by the output from the trend  $log.$ 

Between the normal scan at  $9:17$  a.m. and the next normal scan at 9:19 a. m., eleven values of the trend log are printed. (In normal operations, within a two-minute period, twelve trend logs would be printed.) The reason for the eleven printed values is because the last trend log and the normal scan are both queued at the same time, and that the normal scan is queued with a higher value than the

trend log. The normal scan is therefore printed first with only eleven trend logs between it and the preceding normal scan. After only nineteen trend logs have been printed, the operator decides to abort the trend operation before it runs to completion, by depressing the abort trend log function button on his console. At 9:21 a. m., the sequence of process jobs is changed when the operator enters a new sequence number of zero into the system. This is done because the operator wants the computer to go into a suspended state, as far as the paper machine is concerned, when the current job runs to completion. It also means that the paper machine is being taken off computer control. At 9:23 a. m., the manufacturing process of this grade of paper comes to an end; the system then recognizes that the operator has changed job sequences to indicate that it is now time for a production stop. This occurs at  $9:25$  a.m. The operator now enters a new job number, 35, so that when the paper machine is ready to commence a new cycle of operation, all he need do is to hit the grade abort function switch to bring the process back under control.

Output 4. Output 4 shows how the operator changes the job sequence so that a different grade of paper can be made when a present grade under production is completed. At 12:26, the production on the preceding grade of paper being completed, the new grade, 4530 (which the operator has entered into the system), is initiated.

Output 5. Output 5 shows the printout on the process operator's 1053 Printer at the time of a reload condition. At this point, an intentional reload of the system is caused by bringing about an op-code violation in the Skeleton by depressing stop, reset, start. Following the normal scan at 9:06 a.m., the EAC reload message is printed. The cold start core load which determines that this is a reload operation then prints the message: Process Restart Checkpoint. At this time, all of the variables in INSKEL COMMON have been reinitialized, and the system is back in control of the process. Following the normal scan at 9:07 a. m., the quarter hour log, the one hour log and the shift-end log are printed. These are printed at this time to assure the operator that the system is running correctly and that all functions are operating.

Note that at 9:10 a. m. the operator performs a demand scan and is told that a limit violation has occurred on point 5.

Output 6. Output 6 demonstrates what happens when an error occurs in a nonprocess time-shared job. On Wednesday at 13:56, a time-shared nonprocess program is executed while the process is being monitored. This time-shared program which contains a FORTRAN I/O error thus causes the system to abort that job. Note that this has no effect on the control of the process.

Output 7. Output 7 demonstrates the use of the TSX C. E. interrupt routine to bring logical drive 0 on-line. (Logical drive 0 had been taken off-line prior to 9:02 a.m. on Tuesday.) This means that the system is operating with only the process cartridge on-line. At 9:02 a. m., it was decided to run some non-process jobs; it therefore became necessary to place a nonprocess cartridge on logical drive zero and to bring that drive on-line.

Before the drive is brought on-line through the use of the TSX C. E. interrupt program, the operator first calls in his C. E. unmasked core load via the console interrupt. Once the message is printed, stating that this core load is in core, he depresses the C. E. interrupt button. This brings the C. E. interrupt routine into core; the operator then proceeds to bring logical drive 0 on-line. Once the drive is on-line, normal process control continues, and the operator is now able to execute time-sharing jobs.

Output 8. Output 8 is on the foremen's 1053 Printer. This shows two things: first, that information is given to the foreman, and the extent to which it varies from that supplied to the process operator. It also shows at what time system operation is terminated after a period of continuous operation. Note too, that the Monday morning report is printed exactly on time at 8:30 a.m.

Output 9. Output 9 is from the nonprocess timeshared side of the sample system. It shows what is printed on the 1443 Printer at the time the job files on disk are updated with data on new grades of paper to be produced.

# Table 17. Program Data Sheets

These are specifications sheets of each program used in the TSX Sample System (see Basic System Documentation Needed). Each encircled listing number in the table corresponds to its exact counterpart in Program Listing No.9: System Generation.

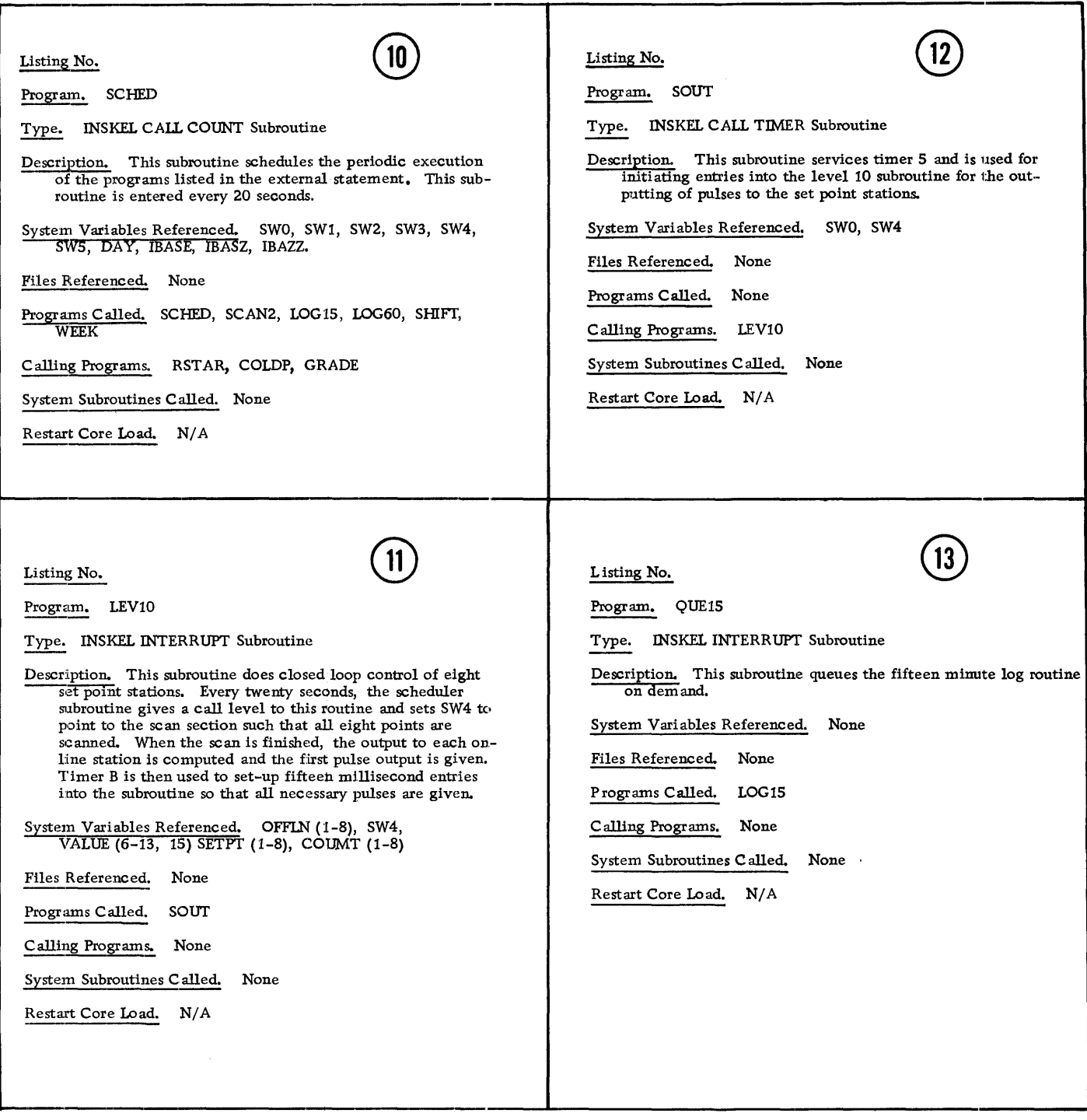
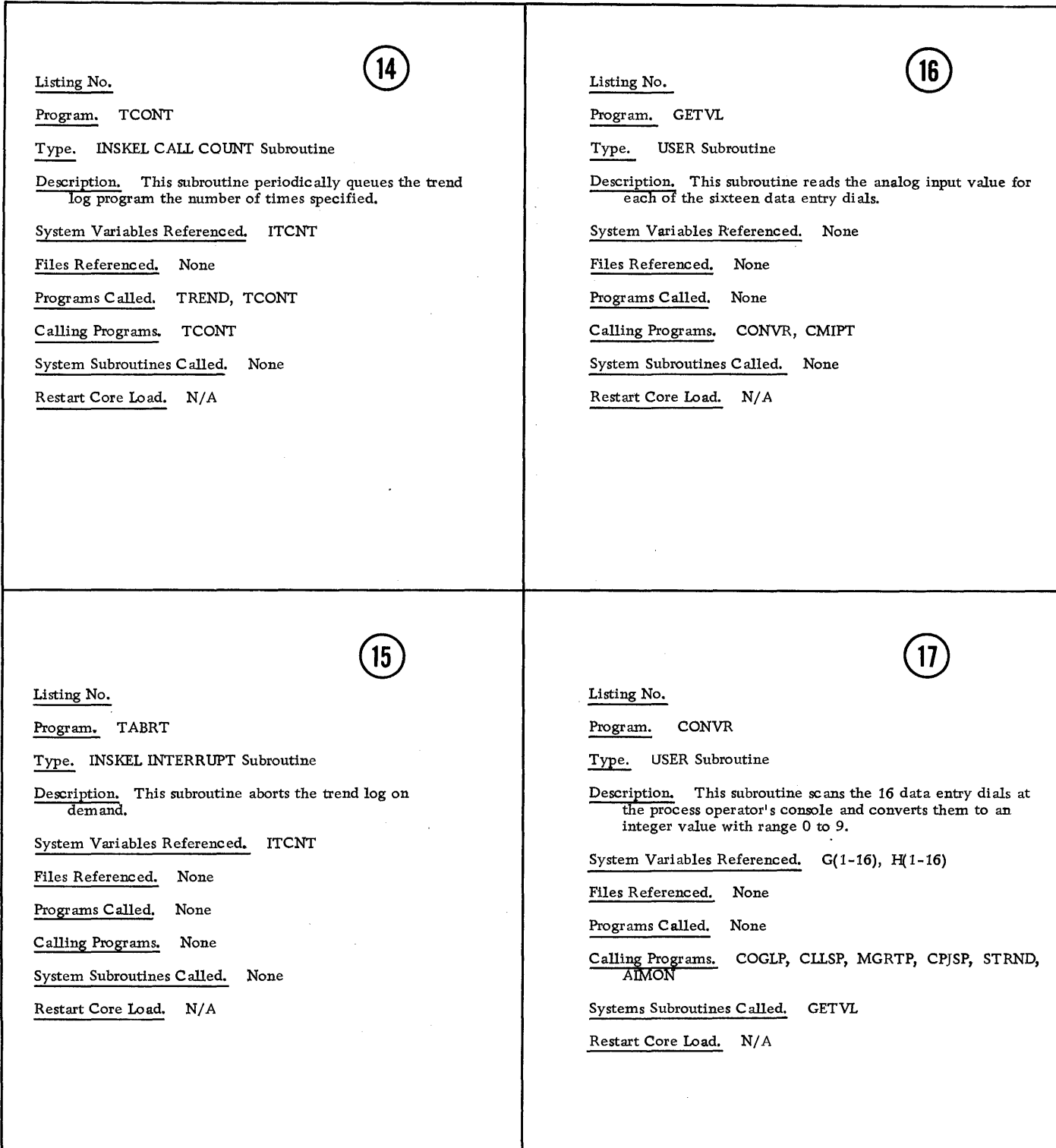

 $\ddot{\phantom{a}}$ 

@ Listing No. Listing No. Program. ISBAD Program. PTIME Type. USER Subroutine Type. USER Subroutine Description. This subroutine gets the address of the entry Description. This subroutine reads the clock and converts point to a subroutine the time to a floating point number with the decimal point separating hours and minutes. System Variables Referenced. None System Variables Referenced. None Files Referenced. None Files Referenced. None Programs Called. None Programs CaIled. None CaIling Programs. None Calling Programs. RSTAR, GRADE, SCAN2, LOG15,<br>LOG60, SHIFT, WEEK, COGLP, CCLSP, CPJSP, AIMON System. Subroutines C aIled. None System Subroutines C aIled. None Restart Core Load. N/ A Restart Core Load. N/ A ® Listing No. Listing No. Program. CESET Program. IADDR Type. INSKEL INTERRUPT Subroutine Type. USER Subroutine Description. This subroutine gets the address of a Description. This subroutine queues the CE unmask program FORTRAN variable. so that devices may be taken off-line or put on line. System Variables Referenced. None System Variables Referenced. None Files Referenced. None Files Referenced. None Programs Called. CEINT Programs C aIled. None C aIling Programs. None Calling Programs. None System Subroutines Called. None System Subroutines Called. None Restart Core Load. N/ A Restart Core Load. N/A

 $\frac{\text{Listing No.}}{\text{Program. } \text{ABORT}}$ 25 Listing No. Program. COLDN Program. ABORT Type. INSKEL INTERR UPT Subroutine Type. MAINLINE CORE LOAD Description. This subroutine queues the grade change program Description. This cold start core load is used to give causing the present grade to be aborted. perpetual time sharing. System Variables Referenced. None System Variables Referenced. RANGE, LOW, A, B, G, H Files Referenced. None Files Referenced. File  $1,$  Records  $1 + 2$ Programs Called. GRADE Programs Called. None Calling Programs. None Calling Programs. None System Subroutines Called. None System Subroutines Called. None Restart Core Load. N/A Restart Core Load. COLDN @ Listing No. Listing No. Program. COLDS Program. ENOOD Type. INSKEL CALL COUNT Subroutine Type. MAINLINE CORE LOAD Description. This subroutine aborts the grade in progress Description. This is the normal cold start core load. It sets when the run time for that grade has elapsed. time sharing time to zero so that console interrupt must have been pushed before logic al drive zero is ever System Variables Referenced. SW3 referenced. This core load chains to COLDP to actually cold start the process. Files Referenced. None System Variables Referenced. None Programs Called. GRADE Files Referenced. None Calling Programs. RSTAR, COLDP Programs Called. COLDP System Subroutines Called. None Calling Programs. None Restart Core Load. N/ A System Subroutines Called. None Restart Core Load. COLDS

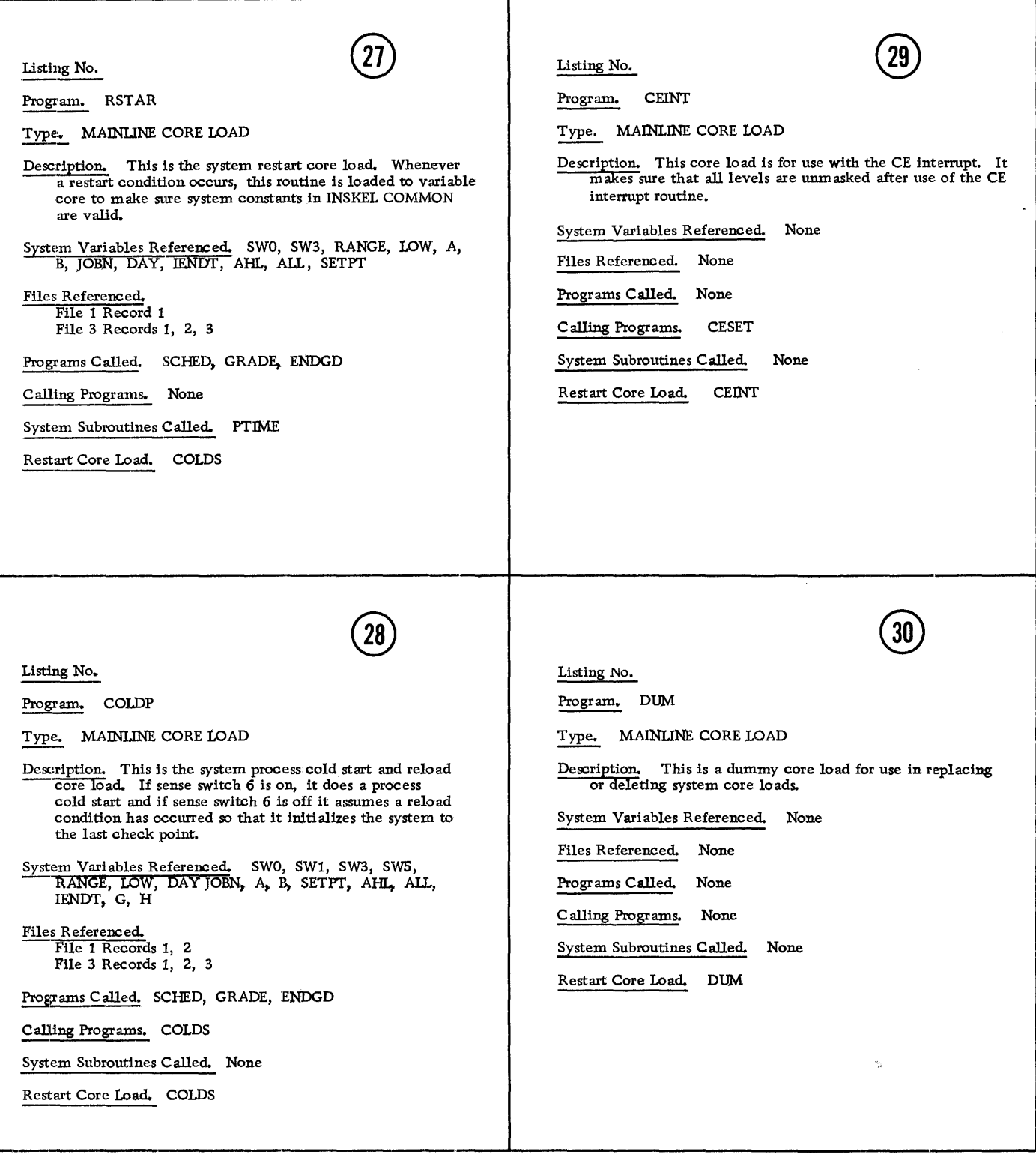

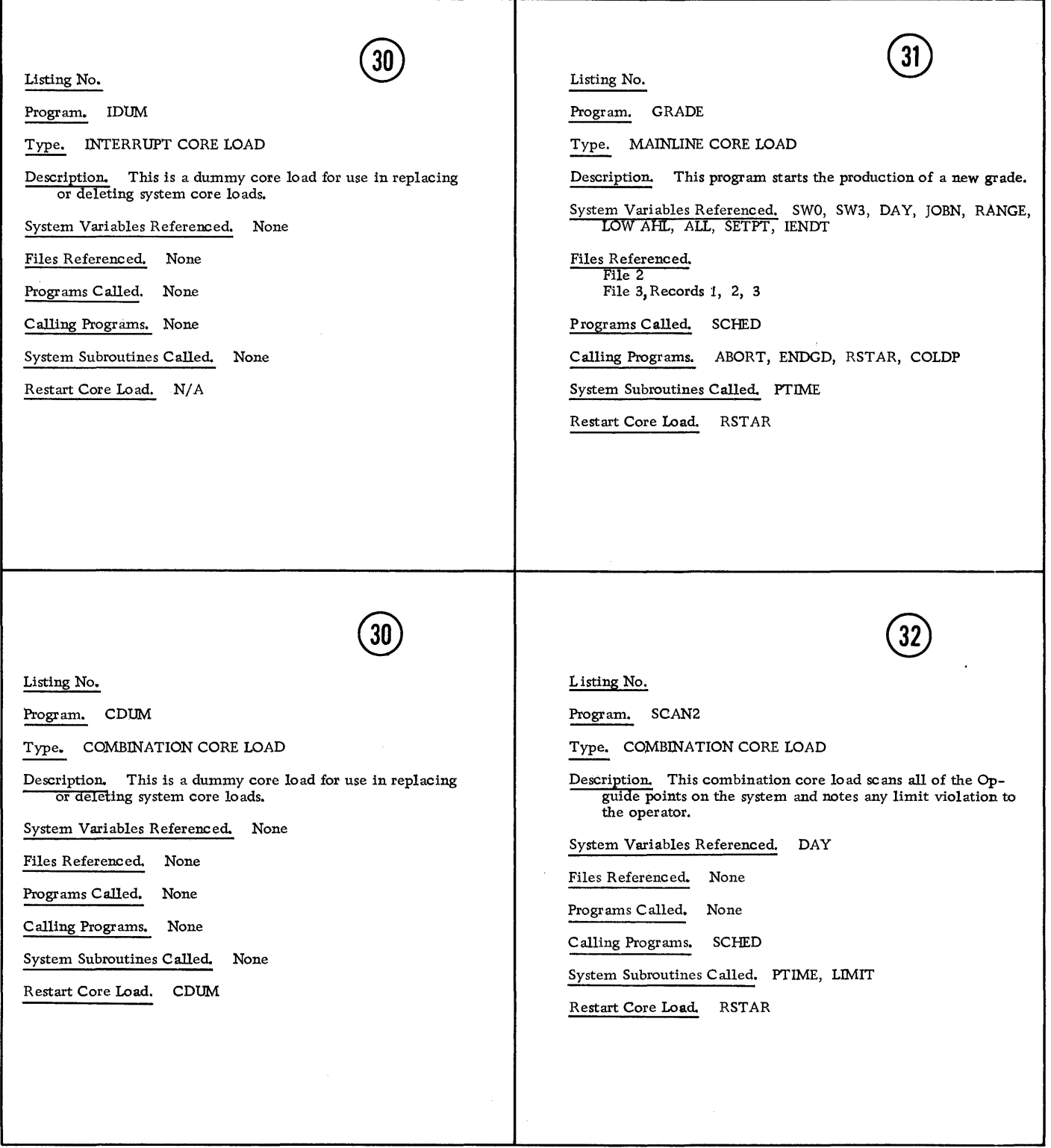

 $\label{eq:1} \nabla \cdot \mathbf{v} = \nabla \cdot \mathbf{v}$ 

 $\mathcal{L}(\mathcal{A})$  and  $\mathcal{L}(\mathcal{A})$ 

 $\mathcal{L}^{\text{max}}_{\text{max}}$  , where  $\mathcal{L}^{\text{max}}_{\text{max}}$ 

 $\label{eq:2.1} \frac{1}{\sqrt{2\pi}}\int_{0}^{\infty}\frac{1}{\sqrt{2\pi}}\left(\frac{1}{\sqrt{2\pi}}\right)^{2}d\mu_{\rm{eff}}$ 

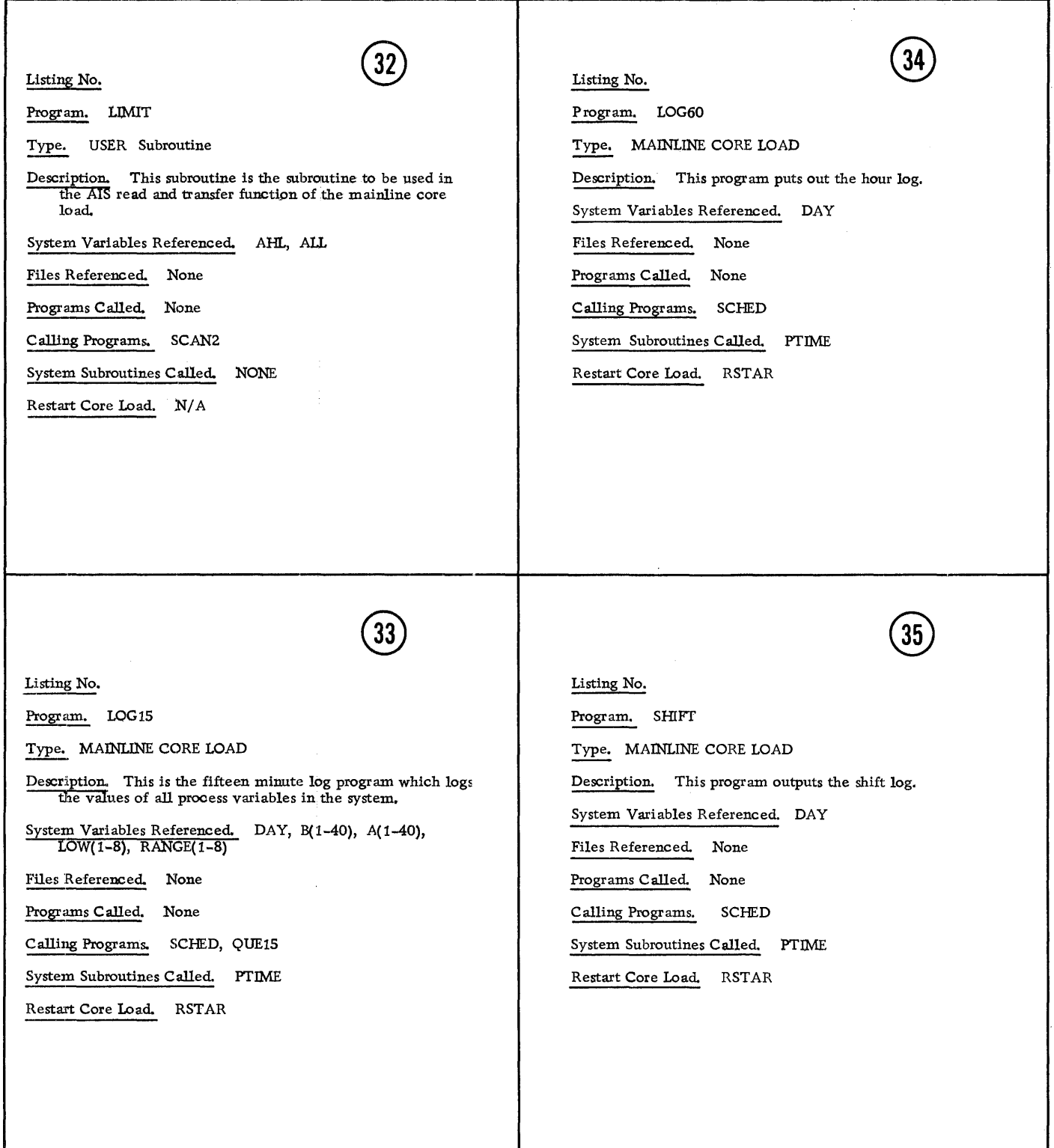

 $\mathcal{A}^{\prime}$ 

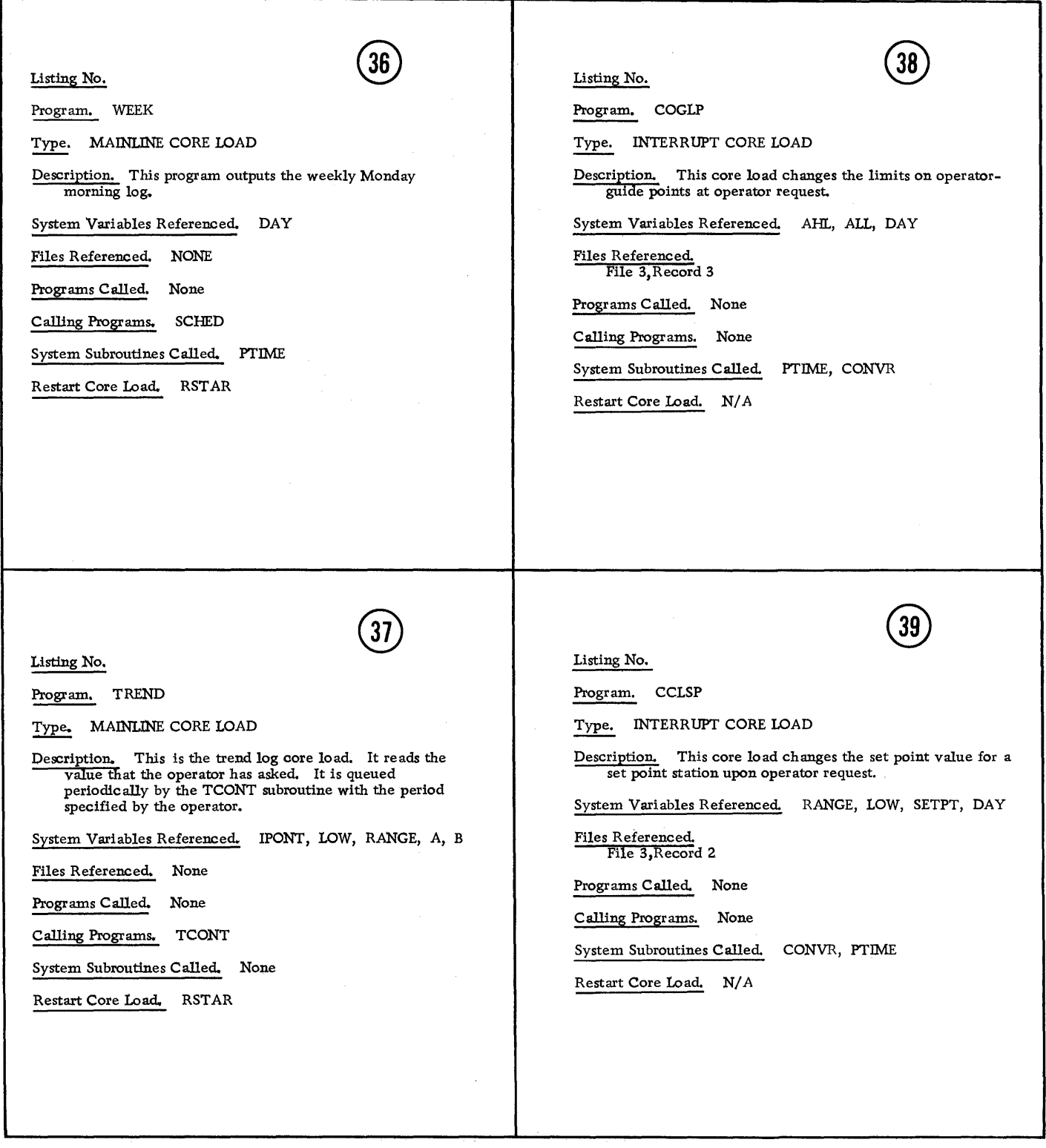

 $\ddot{\phantom{a}}$ 

Listing No. Program. MGRTP Type. INTERRUPT CORE LOAD @ Description. This core load changes the run time for a grade upon operator request. System Variables Referenced. IENDT, JOBN, DAY, SW3 Files Referenced. File 3, Record 1 Programs Called. None Calling Programs. None System Subroutines Called. CONVR Restart Core Load. N/ A Listing No. Program. CPJSP Type. INTERRUPT CORE LOAD  $\circled{4}$ Description. This core load changes the sequence of grades upon operator request. System Variables Referenced. JOBN, DAY, IENDT, SW3 Files Referenced. File 3, Record 1 Progr ams C aIled. None Calling Programs. None System Subroutines Called. CONVR, PTIME Restart Core Load. N/ A  $\left( \overline{42}\right)$ Listing No. Program. STRND Type. INTERRUPT CORE LOAD Description. This core load initiates a trend log of the point specified by the operator. System Variables Referenced. IPONT, IPERD, ITCNT Files Referenced. None Programs Called. None Calling Programs. None System Subroutines Called. CONVR Restart Core Load. N/A  $\circled{43}$ listing No. Program. AlMON Type. INTERRUPT CORE LOAD Description. This core load logs all information about any point in the system. System Variables Referenced. A, B, DAY, LOW, RANGE, **SETPT** Files Referenced. None Progr ams Called. None Calling Programs. None System Subroutines Called. PTIME, CONVR Restart Core Load. N/A

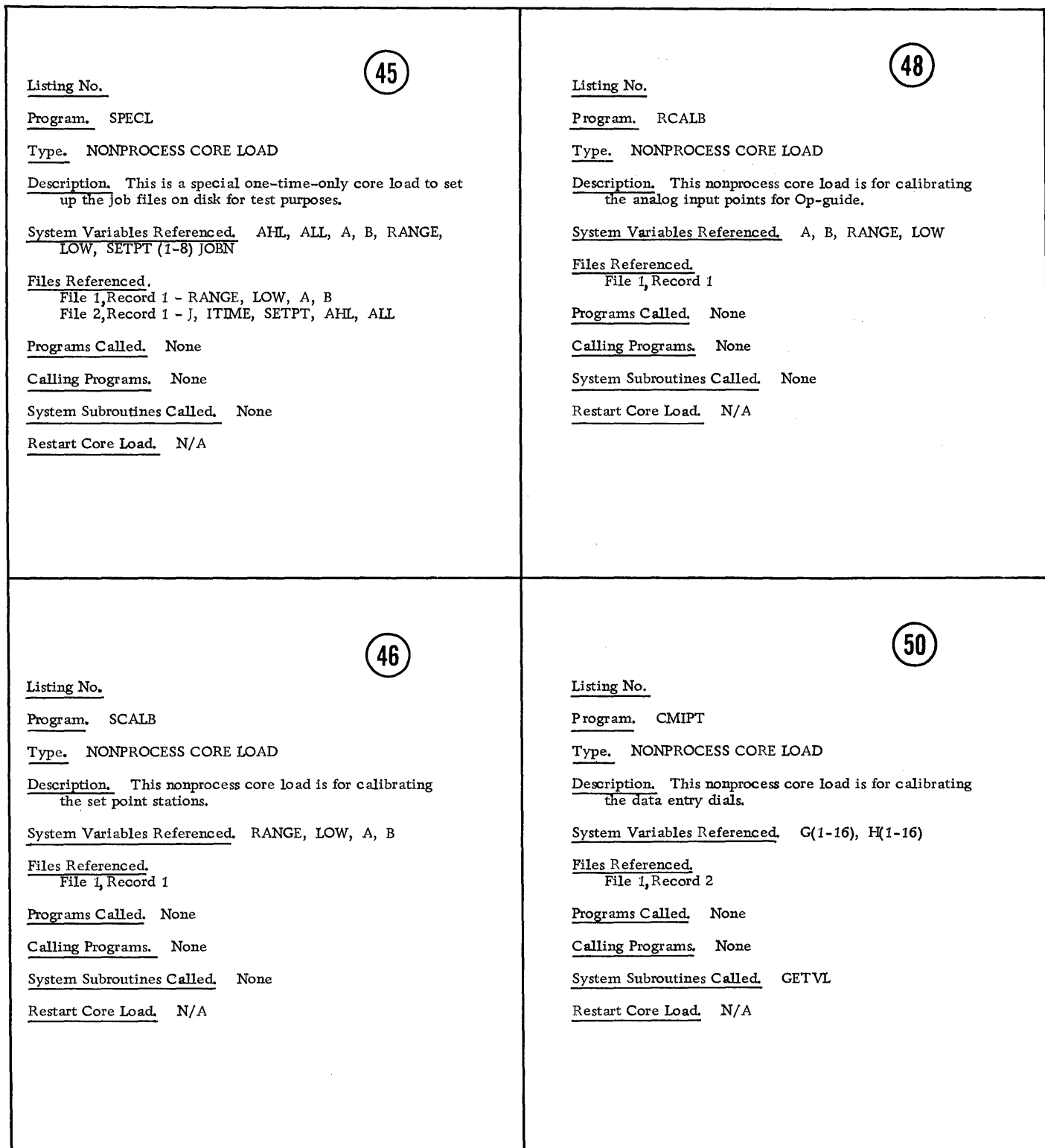

 $\sim 10^6$ 

Listing No.

 $\binom{52}{ }$ 

Program. LOAD]

Type. NONPROCESS CORE LOAD

Description. This program loads the process job files on disk with data read from cards.

System Variables Referenced. None

Files Referenced. None

Programs Called. None

Calling Programs. None

System Subroutines Called. None

Restart Core Load. N/A

## PROGRAM LISTING NO. 9: SYSTEM GENERATION

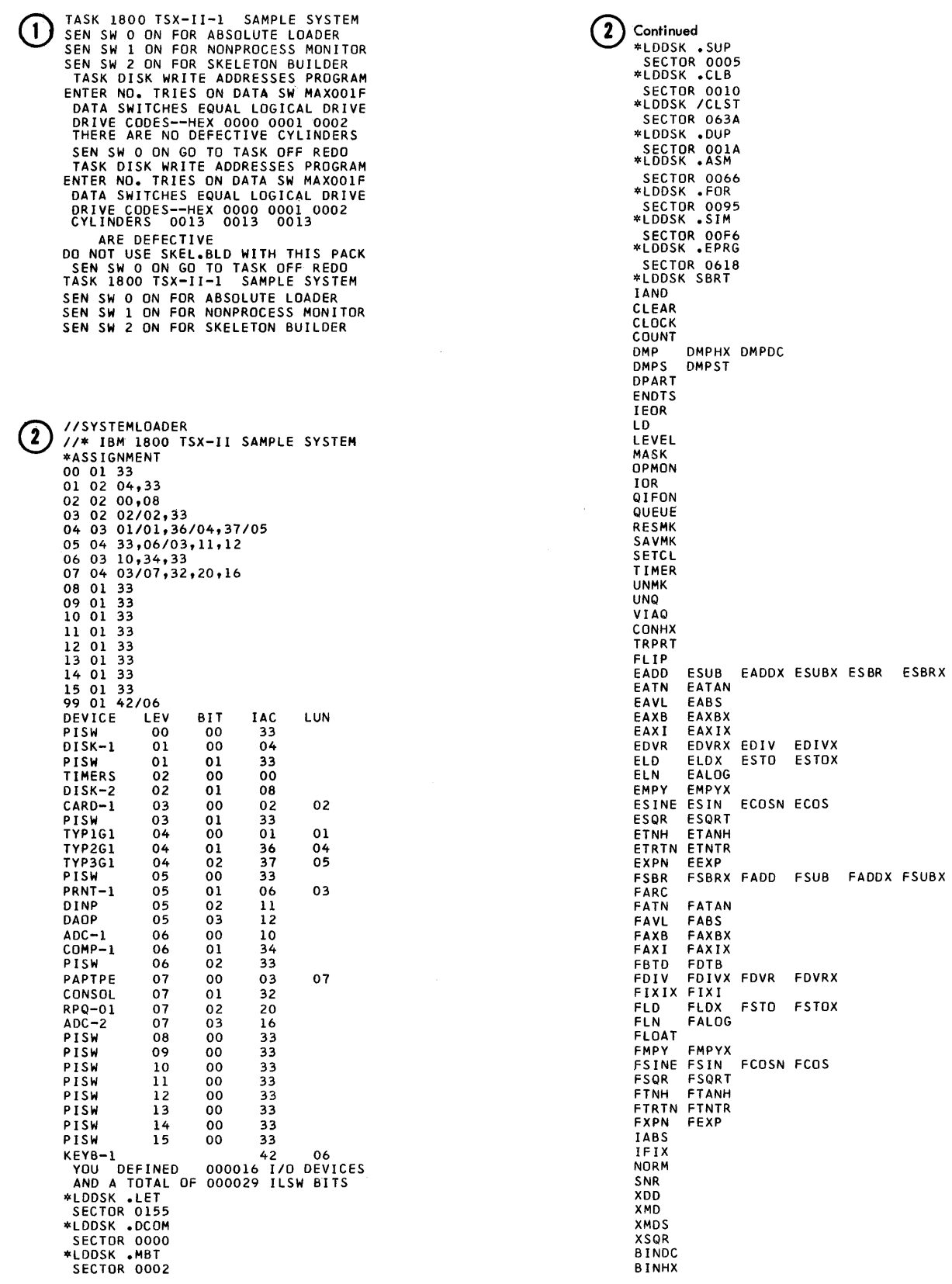

 $\hat{\mathcal{A}}$ 

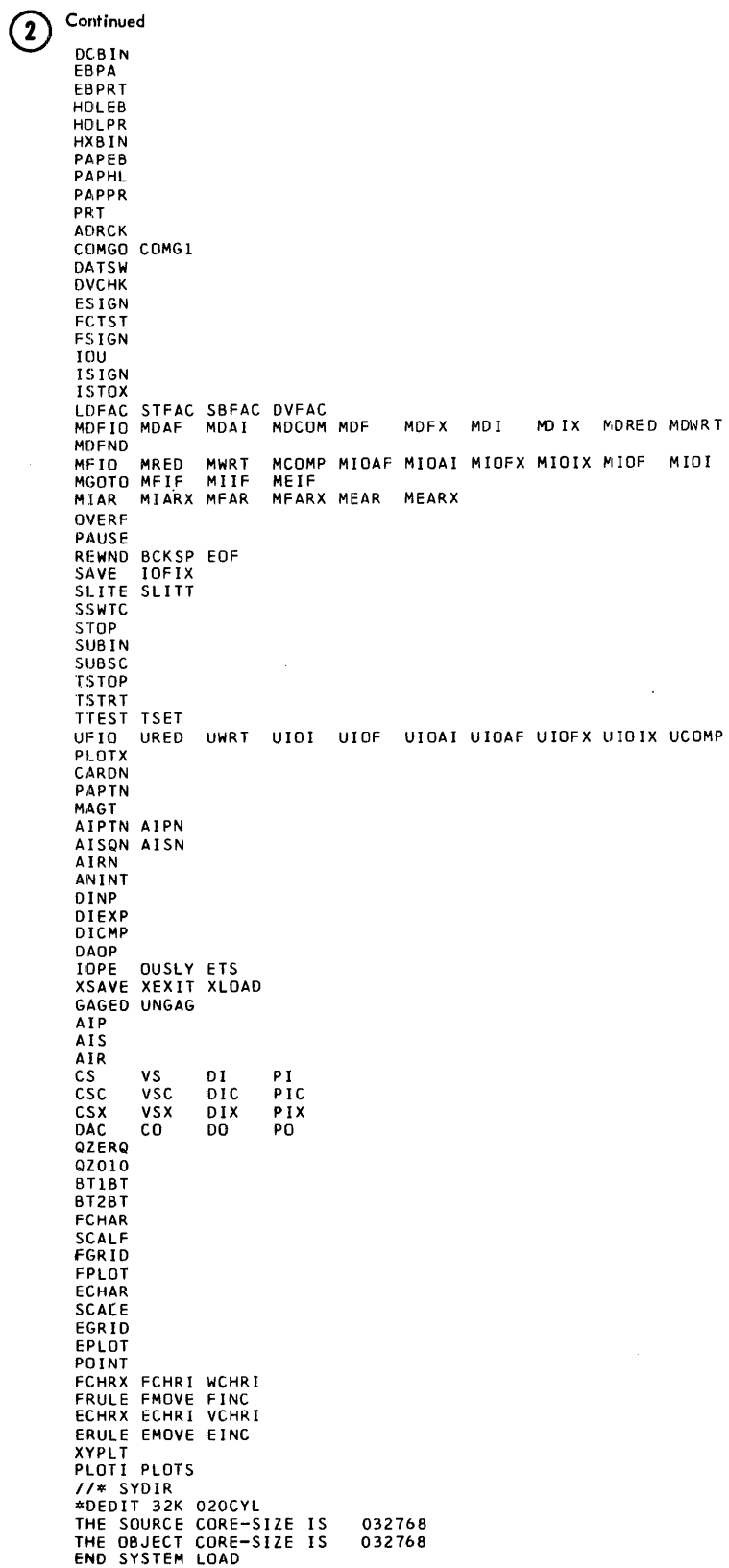

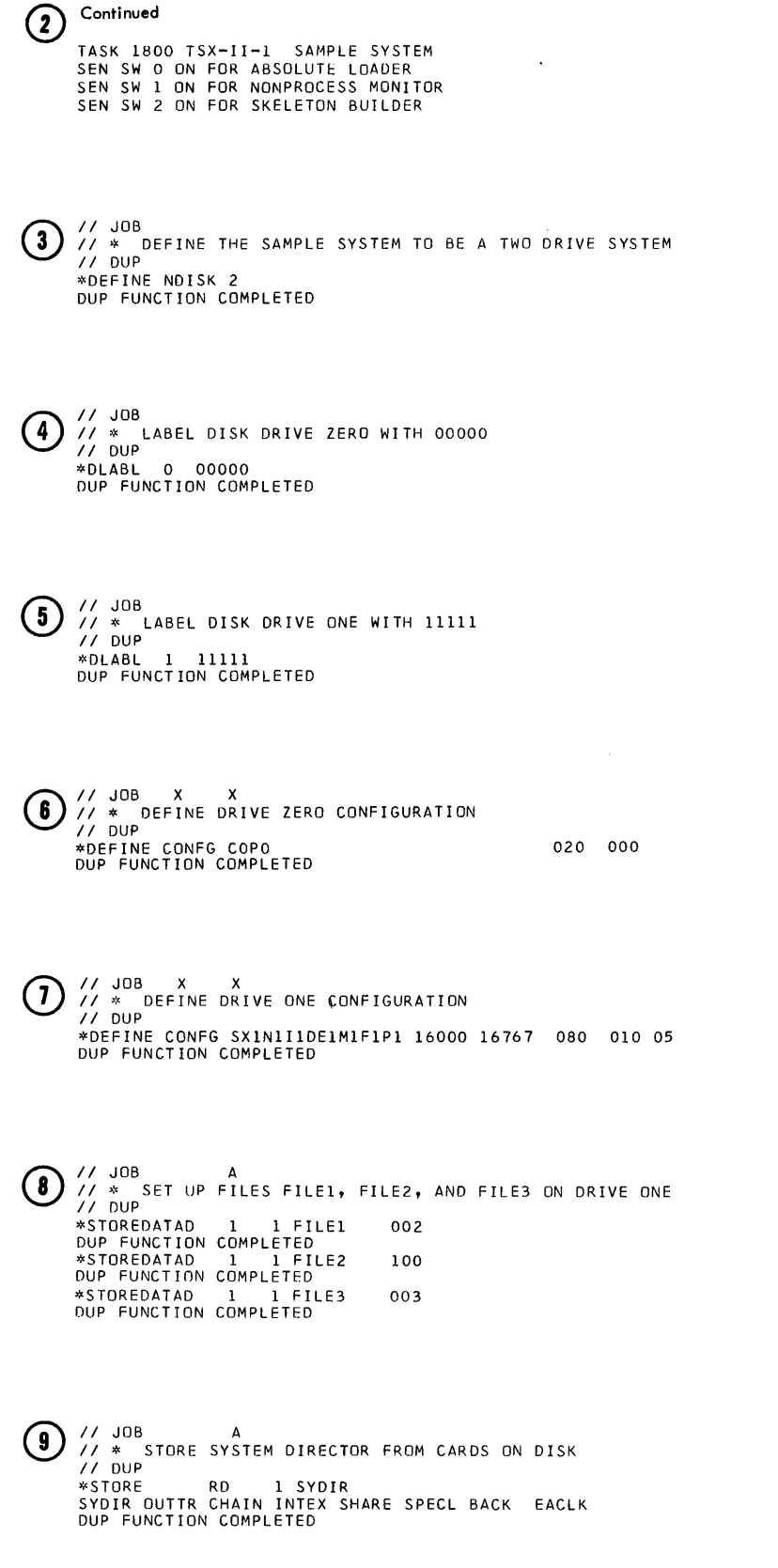

V.

```
W // JOB A<br>// * INSKEL CALL COUNT SUBROUTINE
       *LIST ALL
                 PERIODIC PROGRAM SCHEDULER
       *SUBROUTINE SCHED
       \epsilonTHIS SUBROUTINE SCHEDULES THE PERIODIC EXECUTION OF THE PROGRAMS<br>LISTED IN THE EXTERNAL STATEMENT. THIS SUBROUTINE IS ENTERED
       \mathsf{C}\tilde{c}FVFRY 20 SECONDS.
       \mathsf{C}\tilde{c}INTEGER SWO,SW1,SW2,SW3,SW4,SW5,DAY<br>INTEGER VALUE(15),SETPT(8),COUMT(8),OFFLN(8)<br>EXTERNAL SCAN2,LOG15,LOG60,SHIFT,WEEK<br>OIMENSION RANGE(8),AHL(40),ALL(40),A(40),B(40),LOW(8),G(16),H(16)<br>COMMON/INSKEL/SW0,SW1,SW2,SW3,SW4,SW5
               2.IPONT
       \frac{c}{c}SET UP NEXT ENTRY INTO THE SCHEDULER.
       \tilde{c}CALL COUNT(0+1+20)
       \mathsf{C}INITIATE CLOSED LOOP CONTROL PROGRAM ON LÉVEL 10.
       Ě
       \mathsf{C}60 TO (97,1), SW3<br>97 GO TO (99, 98), SWO
            99 CALL LEVEL(10)<br>98 SW4=1
       {\mathsf c}TEST FOR TWO MINUTE LIMIT SCAN
       \mathcal{C}\check{\rm c}SW5 = SW5 + 1GO TO (1,1,1,1,1,1,2),SW5
              2 CALL QUEUE(SCAN2,9,0)
                                                                                             l,
                 SW5 = 01 CONTINUE
       \rm _c^cREAD CLOCK
       \bar{c}CALL CLOCK(I)
       \begin{matrix} 0 \\ 0 \\ 0 \end{matrix}TEST FOR FIFTEEN MINUTE LOG
                 IF(IBASE)4,4,5
              4 IF(250-1)10,6,64 Tr(1845-1)(6,6,10<br>
5 Tr(1845-1)6,6,10<br>
6 GO TO (66,67),5W3<br>
66 CALL QUEUE(LOG15,11,0)<br>
CALL ENDTS
            67 IBASE=IBASE+250
                 IF(IBASE-23760)10,7,7
             7 \overline{1}RASE=010 CONTINUE
       \mathsf{C}\tilde{c}TEST FOR HOUR LOG
       \mathsf{C}IF(IBASZ)11,11,12<br>11 IF(250-1)20,13,13
           12 IF(IBASZ-I)13,13,20<br>13 GO TO (113,114),SW3
          113 CALL QUEUE (LOG60,12,0)
          CALL ENDTS<br>114 IBASZ=IBASZ+1000
                 IF(23100-IBASZ)14,14,20
           14 IBASZ=0<br>20 CONTINUE
       {\mathsf c}TEST FOR SHIFT END LOG AT 8.15,16.15,00.15
       \frac{c}{c}IF(IBAZZ-250)21,21,22<br>21 IF(I-1000)22,22,30<br>22 IF(IBAZZ-1)23,23,30
           23 CALL QUEUE(SHIFT, 13,0)<br>CALL ENDTS<br>IBAZZ=IBAZZ+8000
           IF(17000-IBAZZ)24,24,30<br>24 IBAZZ=250
            30 CONTINUE
       \mathsf CUPDATE DAY OF WEEK
       \mathbf C\mathsf{C}IF(I-100131.31.3531 IF(SW1) 32, 32, 36
            32 DAY = DAY + 1IF(8-DAY)33,33,34
```
Continued (10) 33  $DAY=1$  $34$  SW1=1 GO TO 36  $35$  SW1=-1 36 CONTINUE  $\mathcal{C}$  $\mathsf{C}$ TEST FOR 8.30 MONDAY MORNING LOG  $\tilde{c}$ IF(DAY-2)100,40,100 40 IF(I-8500) 41, 42, 42 41  $SW2 = -1$ GO TO 100<br>IF(SW2)43,43,100  $42^{1}$ 43 CALL QUEUE (WEEK, 14, 0)  $SW2 = 1$ CALL ENDTS 100 RETURN END VARIABLE ALLOCATIONS  $CSWO(I*) = FFFF$  $CSW1(I*)=FFFE$  $CSW2(1*) = FFFD$  $CSW3(1*) = FFEC$  $C$ SW4 $I$ T\*)=FFFR CSW5 (T\*) EFFEA STATEMENT ALLOCATIONS 15NT ALLOCA<br>=0021 99<br>=0079 10  $97$  $= 0027$ 98  $= 002A$  2  $=003E$  $\mathbf{1}$  $= 004A$  $\overline{4}$  $= 0051$  $\overline{\mathbf{5}}$  $= 0059$ 6  $=005F$ - 66  $= 0065$ 67  $= 006D$  $\frac{1}{l}$  $= 0070$  $=0081$  $\overline{1}2$  $= 0089$  $\overline{1}3$  $=008F$  $113$  $=0095$  $114$  $=0090$  $=00A9$  $11$  $14$ 20  $= 00AD$  $21$  $= 00B3$  $\frac{24}{42}$  $22$  $=0.089$  $22$  $E$  O O R $=0.003$ 30  $= 0007$  $31$  $=0.000$ 32  $=00E1$ 33  $= 00FD$ 34  $=$  00F1 35  $=00F7$  $36$  $=00FC$  $=010F$  $-41$  $\frac{50}{43}$  $100$  $40$  $= 0.102$  $= 0108$  $= 0113$  $= 011F$ **FEATURES SUPPORTED**<br>ONE WORD INTEGERS CALLED SUBPROGRAMS SHIFT WEEK COUNT LEVEL QUEUE **ENDTS** LOG15 L0660 **CLOCK** COMGO SCAN2 INTEGER CONSTANTS  $1 = 0003$  $20 = 0004$  $10 = 0005$  $9 = 0006$ 250=0007  $11=0008$  23760=0009  $12 = 000A$  $1000 = 000B$  $0 = 0002$ 23100=0000 8000=000E 17000=000F 100=0010  $8 = 0011$  $2 = 0012$ 8500#0013  $14 = 0014$  $13 = 0000$ CORE REQUIREMENTS FOR SCHED COMMON O INSKEL COMMON 464 VARIABLES 2 PROGRAM 288 END OF COMPILATION SCHED DUP FUNCTION COMPLETED **\*DELET** SCHED **SCHED** D25 NAME NOT IN L/F \*STORE 1 SCHED **SCHED** DUP FUNCTION COMPLETED  $(11)$  $1/J0B$ Δ // \* INSKEL INTERRUPT SUBROUTINE  $\frac{1}{1}$  FOR \*LIST ALL LEVEL 10 SUBROUTINE FOR CLOSED LOOP CONTROL  $**$ SUBROUTINE LEVIO  $\mathsf{C}$ THIS SUBROUTINE DOES CLOSED LOOP CONTROL OF EIGHT SET POINT<br>STATIONS. EVERY TWENTY SECONDS THE SCHEDULER SUBROUTINE GIVES<br>A CALL LEVEL TO THIS ROUTINE AND SETS SW4 TO POINT TO THE SCAN<br>SECTION SUCH THAT ALL EIGHT POINTS AR  $\mathsf{C}$  $\mathsf{C}$  $\bar{c}$  $\mathbf c$  $\tilde{c}$  $\frac{c}{c}$  $\bar{c}$ NECESSARY PULSES ARE GIVEN.  $\mathbf{C}$ INTEGER SWO,SW1,SW2,SW3,SW4,SW5,DAY<br>INTEGER VALUE(15),SETPT(8),COUMT(8),OFFLN(8) EXTERNAL SOUT EXTERNAL SUUT<br>DIMENSION IBIT(8),IBIZ(8),IBIA(8),IOUT(3)<br>DIMENSION INV(17) DIMENSION RANGE(8),AHL(40),ALL(40),A(40),B(40),LOW(8),G(16),H(16)<br>COMMON/INSKEL/SWO,SW1,SW2,SW3,SW4,SW5,DAY,JOBN,VALUE,RANGE,LOW,SET<br>IPT,COUMT,OFFLN,AHL,ALL,A,B,IBASE,IBASZ,IBAZZ,G,H,IENDT,IPERD,ITCNT 2, IPONT DATA IBIT/24000, Z1000, Z0400, Z0100, Z0040, Z0010, Z0004, Z0001/

DATA IBIZ/Z8000,Z2000,Z0800,Z0200,Z0080,Z0020,Z0008,Z0002/<br>DATA IBIA/Z3FFF,ZCFFF,ZF3FF,ZFCFF,ZFF3F,ZFFCF,ZFFF3,ZFFFC/

```
Continued
M
        \mathbf{c}\check{\mathbf{c}}READ DIGITAL INPUT SWITCHES TO DETERMINE WHICH STATIONS ARE
                    ON-LINE.
        \frac{c}{c}INV(17)=64CALL CSX(01011, INV(1), INV(17))<br>INV(1)=0
                    00678 J=1,8
           00 0/0 0--+,-<br>
K=J+8<br>
OFFLN(J)=INV(K)<br>
678 INV(1)=INV(1)+OFFLN(J)<br>
IF(INV(1))699,699,679<br>
IF(INV(1))699,699,679
           699 100T(1)=0<br>60 TO 12
            679 CONTINUE
        \begin{matrix} 0 \\ 0 \\ 0 \end{matrix}BRANCH ON SW4 TO EITHER SCAN SECTION OR OUTPUT SECTION.
         .<br>1000 CONTINUE<br>1000 CONTINUE
        \mathbf cSCAN SECTION
        \mathfrak{c}\mathbf c\tilde{c}SET PULSE OUTPUT WORD TO ZERO
        c.
                    IOUT(1)=0CALL AIS(02001, VALUE(6), VALUE(15), 4096)<br>99 CALL AIS(0, IV)
           60 TO (99,88), IV<br>
88 CONTINUE<br>
DO 100 J=1,8<br>
IF(OFFLN(J))11,100,1<br>
11 VAL=SETPT(J)111,100,111<br>
11 VAL=SETPT(J)-VALUE(J+5)<br>
VAL=VAL*2000,/RANGE(J)<br>
COUMT(J)=VALUE(J)<br>
F(COUMT(J)2,100,4<br>
2 COUMT(J)=-COUMT(J)<br>
10UT(I)=IDR(ID
                    GO TO (99,88), IV
                60 T0 100<br>
4 IOUT(1)=IOR(IOUT(1),IBIZ(J))
            100 CONTINUE
                    IF(IOUT(1))101,12,101
       101 SW4=2<br>3000 CONTINUE
        \tilde{c}OUTPUT SECTION
        \tilde{\mathbf{c}}IOUT(2)=126\mathbf cTHE FOLLOWING BIT IS SET IN THE OUTPUT WORD FOR INCREMENTING A<br>PULSE COUNTER FOR DETERMINING THE NUMBER OF PULSES GIVEN AT<br>ANY TIME.
        \frac{c}{c}C
        \tilde{c}IOUT(1)=IOR(IOUT(1),IBIZ(3)) CALL PO(02001,IOUT(1),IOUT(3))\frac{c}{c}SEE WHICH POINTS ARE TO GO OUT NEXT TIME
        \mathbf{c}00 10 J=1,8<br>IF(OFFLN(J))3,9,3<br>3 IF(COUMT(J))9,9,20
              20 COUMT(J)=COUMT(J)-1<br>IF(COUMT(J))9,9,10
                9 IOUT(1)=IAND(IOUT(1), IBIA(J))
              10 CONTINUE
        \mathsf{C}CALL TIMER B FOR RE-ENTRY TO THIS SECTION IN 15 MILLISECONDS IF<br>THERE ARE ANY MORE PULSES TO GO OUT.
        \frac{c}{c}IF(IOUT(1))11,12,11<br>11 CALL TIMER(SOUT,2,15)<br>12 CONTINUE
        C
        \frac{\mathsf{c}}{\mathsf{c}}DISPLAY PULSE OUTPUT FOR VISUAL VERIFICATION OF DIRECTION OF
                    MOVEMENT.
        \mathsf{C}IOUT(2)=127CALL PO(01001, IOUT(1), IOUT(3))
                   CALL INTEX
                    END
```
226

(11) VARIABLE ALLOCATIONS  $CSWO(I*) = FFFF$  $CSW1(I*)=FFFE$  $CSW2(I*)=FFFD$  $CSW3(I*) = FFFC$  $CSW4(I*) = FFFB$  $CSW5(I*) = FFFA$ LOW(I\*)=FFD7-FFD0 SETPT(I\*)=FFCF-FFC8 VALUE(I\*)=FFF7-FFE9 RANGE(R\*)=FFE6-FFD8  $\overline{0AYI}$   $\neq$   $\overline{F}$   $\overline{F}$   $\neq$   $\overline{Q}$  $JOBN(I*) = FFF8$ COUNT(I\*)=FFC7-FFC0 OFFLN(I\*)=FFBF-FFB8 AHL(R\*)=FFB6-FF68  $A(R*) = FF16 - FEC8$  $ALL(R*) = FF66 - FF18$  $B(R*) = FEC6 - FE78$  $H(R*) = FE52 - FE34$  IENDT(I\*)=FE33  $IBASE(I*) = FE77$  $IBASZ(I*) = FE76$  $IBAZZ(I*) = FE75$  $G(R*) = FE72 - FE54$ CVAL(R)=0000<br>J(I)=002E  $IBIZ(I) = 0011 - 000A$  $IPERDII*1=EF32$  $ITCNT(I*) = FE31$  $IPONT(I*) = FE30$ IBIT(I)=0009-0002 IBIA(I)=0019-0012 IOUT(I)=001C-001A  $INV(1) = 002D - 001D$  $K(I) = 002F$  $IV(I) = 0030$ STATEMENT ALLOCATIONS  $678 = 0080$   $699 = 0098$ <br>100 = 0156 101 = 0165  $679$  = 00A3 1000 = 00A9<br>3000 = 0169 3 = 01A5  $= 0114$ <br>= 01EF 99  $=00C3$ 88  $=00CD$  1  $=000A$  111  $=00E3$  $\overline{2}$  $\overline{4}$  $= 013B$  $= 018F$  10  $= 01A5 20$  $=01AE$  $\overline{9}$  $=010A$  11  $= 01E9 12$ FEATURES SUPPORTED ONE WORD INTEGERS CALLED SUBPROGRAMS  $\overrightarrow{c}$ sx **AIS 10R** PO IAND TIMER INTEX FMPY **FDTVX** FLD **FSTO IFIX** FLOAT COMGO SOUT **ISTOX** SUBSC REAL CONSTANTS  $.200000E$  04=0038 INTEGER CONSTANTS  $1011 = 0038$  $8 = 003E$ 4096=0040  $2 = 0041$  $126 = 0042$  $15 = 0043$  $0 = 003C$  $1 = 0030$ 2001=003F  $64 = 003A$  $127 = 0044$  $1001 = 0045$ CORE REQUIREMENTS FOR LEVIO 0 INSKEL COMMON PROGRAM COMMON 464 VARIABLES 56 466 END OF COMPILATION LEV10 DUP FUNCTION COMPLETED  $11$  DUP \*DELET LEVIO LEV10 D25 NAME NOT IN L/F \*STORE 1 LEV10 LEV10 **DUP FUNCTION COMPLETED**  $\left( \overline{n} \right)$  $11$  JOB  $\frac{77}{11}$   $*$  FOR INSKEL CALL TIMER SUBROUTINE \*LIST ALL  $*$ TIMER B SUBROUTINE TO SETUP RE-ENTRY INTO LEVEL 10 PROGRAM SUBROUTINE SOUT  $\mathsf{C}$ THIS SUBROUTINE SERVICES TIMER B AND IS USED FOR INITIATING<br>ENTRIES INTO THE LEVEL 10 SUBROUTINE FOR THE OUTPUTING OF PULSES<br>TO THE SET POINT STATIONS. C<br>C<br>C<br>C INTEGER SWO.SW1, SW2, SW3, SW4, SW5, DAY INTEGER VALUE(15), SETPT(8), COUMT(8), OFFLN(8) DIMENSION RANGE(8), AHL(40), ALL(40), A(40), B(40), LOW(8), G(16), H(16)<br>COMMON/INSKEL/SWO, SW1, SW2, SW3, SW4, SW5, DAY, JOBN, VALUE, RANGE, LOW, SET 1PT, COUMT, OFFLN, AHL, ALL, A, B, IBASE, IBASZ, IBAZZ, G, H, IENDT, IPERD, ITCNT 2, IPONT GO TO (3,2), SWO 3 GO TO (2,1), SW4 1 CALL LEVEL(10) END VARIABLE ALLOCATIONS<br>CSWO(I\*)=FFFF  $CSW2(I*) = FFFD$  $CSW3(I*) = FFFC$  $CSW4(I*) = FFFB$  $CSW5(I*) = FFFA$  $CSW1(I*) = FFFE$ SWALLAP-FFD7-FFD0 SETPT(I+)=FFCF-FFC8<br>LOW(I\*)=FFD7-FFD0 SETPT(I+)=FFCF-FFC8<br>A(R\*)=FF16-FEC8 B(R\*)=FEC6-FE78 VALUE(I\*)=FFF7-FFE9 RANGE(R\*)=FFE6-FFD8  $DAY(I*) = FFF9$  $JOBN(I*) = FFF8$ COUMT(I\*)=FFC7-FFC0 OFFLN(I\*)=FFBF-FFB8<br>IBASE(I\*)=FE77 IBASZ(I\*)=FE76 AHL(R\*)=FFB6-FF68 ALL $(R*) = FF66 - FF18$  $A(R*) = FF16 - FEC8$  $H(R*) = FE52 - FE34$  IENDT(I\*)=FE33  $IBAZZ(I*) = FE75$  $G(R*) = FE72 - FE54$  $IPERD(I*) = FE32$ ITCNT (I\*) =  $FE31$ IPONT (I\*)=FE30 STATEMENT ALLOCATIONS  $= 0008$  1  $= 000E - 2$  $= 0011$  $\overline{\mathbf{3}}$ FEATURES SUPPORTED ONE WORD INTEGERS  $\bar{z}$ CALLED SUBPROGRAMS LEVEL COMGO

Continued

@ **(13)** // JOB A<br>
// \* INSKEL INTERRUPT SUBROUTINE<br>
\*\* QUEUE 15 MINUTE LOG ON DEMAND<br>
\*\* QUEUE 15 MINUTE LOG ON DEMAND<br>
SUBROUTINE QUE15 **10** // JOB A<br>
// FOR INSKEL CALL COUNT SUBROUTINE<br>
\*LIST ALL **Continued**  INTEGER CONSTANTS 10=0000 CORE REQUIREMENTS FOR SOUT<br>COMMON O INSKEL COME O INSKEL COMMON END OF COMPILATION SOUT DUP FUNCTION COMPLETED \*STORE 1 SOUT SOUT DUP FUNCTION COMPLETED 464 VARIABLES c o PROGRAM 20 THIS SUBROUTINE QUEUES THE FIFTEEN MINUTE LOG ROUTINE ON DEMAND. C EXTERNAL lOGlS CALL ENDTS<br>CALL QUEUE(LOG15,7,0) CALL INTEX END<sup></sup> FEATURES SUPPORTED ONE WORD INTEGERS CALLED SUBPROGRAMS LOGlS ENDTS QUEUE INTEGER CONSTANTS  $0 - 0001$ INTEX CORE REQUIREMENTS FOR QUE15 COMMON ° INSKEL COMMON END OF COMPILATION QUE15 DUP FUNCTION COMPLETED<br>\*STORE 1 QUI 1 QUE15 QUE15 DUP FUNCTION COMPLETED ° VARIABLES \*\* PERIODIC QUEUE OF TREND LOG SUBROUTINE SUBROUTINE TCONT C 0 PROGRAM C THIS SUBROUTINE PERIODICALLY QUEUES THE TREND LOG PROGRAM THE<br>C NUMBER OF TIMES SPECIFIED. C INTEGER SWO,SW1,SW2,SW3,SW4,SW5,DAY<br>INTEGER VALUE(15),SETPT(8),COUMT(8),OFFLN(8)<br>EXTERNAL TREND 14 DIMENSION RANGE(8),AHL(40),ALL(40),A(40),B(40),LOW(8),G(16),H(16)<br>COMMON/INSKEL/SWO,SW1,SW2,SW3,SW4,SW5,DAY,JOBN,VALUE,RANGE,LOW,SET<br>1PT,COUMT,OFFLN,AHL,ALL,A,B,IBASE,IBASZ,IBAZZ,G,H,IENDT,IPERD,ITCNT 2, IPONT<br>
CALL ENDTS<br>
CALL QUEUE(TREND,2,0)<br>
ITCNT=ITCNT-1<br>
IF(ITCNT)2,2,1

 $\overline{a}$ 

 $\bar{\gamma}$ 

® **Continued**  1 CALL COUNT(2,3,IPERD) 2 RETURN END VARIABLE ALLOCATIONS CSWO(I\*)=FFFF DAY(I'~)=FFF9 COUMT(I\*)=FFC7-FFCO JOBN(I\*)=FFF8 OFFLN(I\*)=FFBF-FFB8 IBASE(I\*)=FE77  $IPFRD(1*) = FF32$ CSWl(I\*)=FFFE IBASZ(I\*)=FE76 !TCNT( I\*)=FE31 STATEMENT ALLOCATIONS<br>1 = 0017 2 = 0010  $=0017$  2 FEATURES SUPPORTED ONE WORD INTEGERS CALLED SUBPROGRAMS TREND ENDTS QUEUE INTEGER CONSTANTS<br>2=0000  $0 = 0001$ COUNT 1=0002 CORE REQUIREMENTS FOR TCONT CSW2( l~c)=FFFD CSW3(I\*)=FFFC VALUE(I\*)=FFF7-FFE9 RANGE(R\*)=FFE6-FFD8 AHL(R\*)=FFB6-FF68 ALL(R\*)=FF66-FF18  $IBAZZ(I*) = FE75$  G(R\*)=FE72-FE54 IPONT(I\*)=FE30 3=0003 COMMON 0 INSKEL COMMON 464 VARIABLES o PROGRAM 30 END OF COMPILATION TCONT DUP FUNCTION COMPLETED<br>\*DELET TCONT \*DELET TCONT D25 NAME NOT IN L/F<br>\*STORE 1  $1$  TCONT TCONT DUP FUNCTION COMPLETED  $\left( \overline{\mathbf{15}}\right)$ // JOB<br>// \* INSKEL IN INSKEL INTERRUPT SUBROUTINE  $11 FOR$ \*LIST ALL\*\* \*\* ABORT TREND LOG SUBROUTINE SUBROUTINE TABRT C C<br>C THIS SUBROUTINE ABORTS THE TREND LOG ON DEMAND.<br>C INTEGER SWO,SWl,SW2,SW3,SW4,SW5,DAY INTEGER VALUE(15),SETPT(8),COUMT(8),OFFLN(8)<br>DIMENSION RANGE(8),AHL(40),ALL(40),A(40),B(40),LOW(8),G(16),H(16)<br>COMMON/INSKEL/SWO,SW1,SW2,SW3,SW4,SW5,DAY,JOBN,VALUE,RANGE,LOW,SET IPT,COUMT,OFFLN,AHL,ALL,A,B,IBASE,IBASZ,IBAZZ,G,H,IENDT,IPERD,ITCNT 2,IPONT ITCNT=O CALL INTEX E<sub>ND</sub> VARIABLE ALLOCATIONS CSWO( I\*)=FFFF DAYII\*)=FFF9 COUMT(I\*)=FFC7-FFCO DFFLNII\*)=FFBF-FFB8 AHLIR\*)=FFB6-FF68 ALLIR\*)=FF66-FF18 IBASEII\*)=FE77 IPERDII\*)=FE32 FEATURES SUPPORTED<br>ONE WORD INTEGERS CALLED SUBPROGRAMS INTEX INTEGER CONSTANTS 0=0000  $CSW1(I*)=FFFE$ JOBNII\*)=FFF8 IBASZII\*)=FE76 !TCNTII\*)=FE31 CORE REQUIREMENTS FOR TABRT<br>COMMON 0 INSKEL COMM CSW2II\*)=FFFD CSW3II\*)=FFFC VALUE(I\*)=FFF7-FFE9 RANGE(R\*)=FFE6-FFD8  $IBAZZ(1*)=FE75$  G(R\*)=FE72-FE54  $IPONT(I*) = FE30$ O INSKEL COMMON 464 VARIABLES O PROGRAM 8 CSW4II\*)=FFFB CSW511\*)=FFFA LOWII\*)=FFD7-FFDO SETPTII\*)=FFCF-FFC8 AIR\*)=FF16-FEC8 BIR\*)=FEC6-FE78  $H(R*) = FE52 - FE34$  IENDT(I\*)=FE33 CSW411\*)=FFFB CSW511\*)=FFFA LOWII\*)=FFD7-FFDO SETPTII\*)=FFCF-FFC8 AIR\*)=FF16-FEC8 BIR\*)=FEC6-FE78 HIR\*)=FE52-FE34 IENDTII\*)=FE33

END OF COMPILATION

 $\bar{\star}$ 

```
Continued
(15)TABRT
  DUP FUNCTION COMPLETED
  *STORE
                       <sup>1</sup>TABRT
  TABRT
  DUP FUNCTION COMPLETED
```
## $(\widehat{\mathbf{16}})$

```
11 JOB
                        \Delta// * USER SUBROUTINE<br>// * USER SUBROUTINE
    *LIST ALL
            SUBROUTINE FOR READING DATA ENTRY DIALS
    \star\starSUBROUTINE GETVL(INVAL)
    \mathsf{c}THIS SUBROUTINE READS THE ANALOG INPUT VALUE FOR EACH OF THE
   \frac{c}{c}SIXTEEN DATA ENTRY DIALS.
    \tilde{c}DIMENSION INS(12),INR(12),INVAL(16)<br>CALL AIS(02011,INR(1),INR(10),0)<br>CALL AIS(02001,INS(1),INS(12),4098)<br>1 CALL AIS(00010,IV)
            60 TO (1, 2), IV
         2 CALL AIS(0, IV)<br>
GO TO(2, 3), IV)<br>
3 DO 4 J=1, 8<br>
K=9-J
         4 INVAL ( J + 8 ) = INR (K)
            D0 = 5 - 1, 4<br>
K=11-1<br>
INVAL (J) = INS(K)
         5 INVAL (J+4) = INS(K-6)
            RETURN
            END.
   VARIABLE ALLOCATIONS
                                                                                                J(I) = 0019INR(I )=0017-000C
                                                                  IV(1) = 0018K(I) = 001AINS (I) = 000B - 0000STATEMENT ALLOCATIONS
            =0059 2
                             = 0063 3
                                              = 00604= 0077 5
                                                                                =00AA\mathbf{1}FEATURES SUPPORTED
     ONE WORD INTEGERS
   CALLED SUBPROGRAMS
     AIS
                COMGO
                          ISTOX SUBSC
                                                  SUBTN
   INTEGER CONSTANTS
                           0 = 00212011 = 00202001=0022 4098=0023
                                                                             10 = 00241 = 00258 = 00269 = 00274 = 002811 = 0029CORE REQUIREMENTS FOR GETVL
                     0 INSKEL COMMON
     COMMON
                                                     0 VARIABLES
                                                                             32 PROGRAM
                                                                                                   166
    END OF COMPILATION
   GETVL<br>DUP FUNCTION COMPLETED
    *STORE
                             I GETVL
   GETVI
   DUP FUNCTION COMPLETED
\left( \widehat{17}\right)11.308Δ
   // * USER SUBROUTINE
    *LIST ALL
   *SUBROUTINE FOR READING AND CONVERTING DATA ENTRY DIALS<br>SUBROUTINE CONVR(INVAL)
   \mathsf{C}THIS SUBROUTINE SCANS THE 16 DATA ENTRY DIALS AT THE PROCESS OPERATORS CONSOLE AND CONVERTS THEM TO AN INTEGER VALUE WITH RANGE O TO 9.
   \frac{c}{c}\mathsf{C}\overline{c}
```

```
INTEGER SWO, SW1, SW2, SW3, SW4, SW5, DAY<br>INTEGER VALUE(15), SETPT(8), COUMT(8), OFFLN(8)
THESE VALUE (16)<br>DIMENSION INVAL(16)<br>DIMENSION RANGE(8),AHL(40),ALL(40),A(40),B(40),LOW(8),G(16),H(16)
```
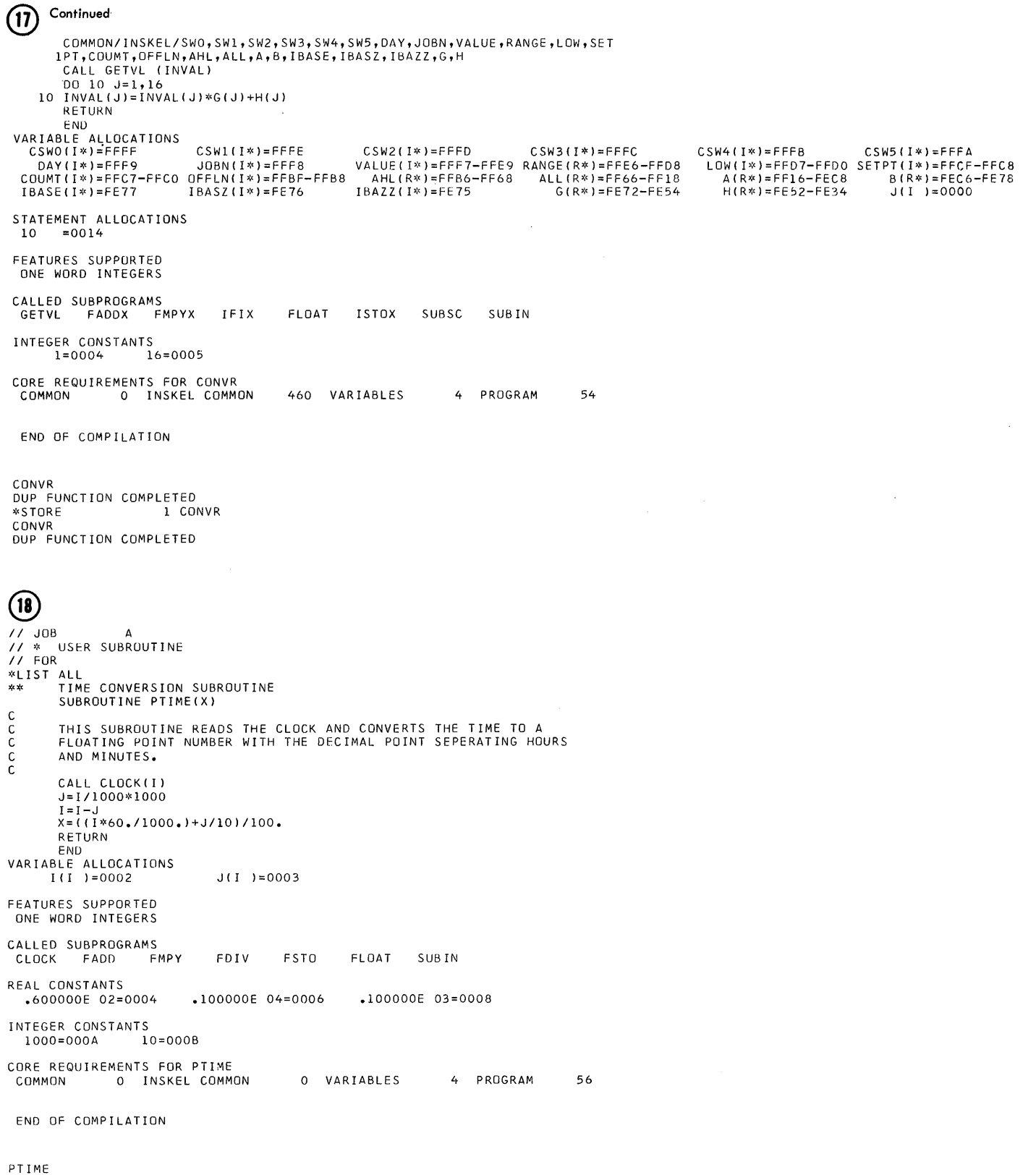

PTIME DUP FUNCTION COMPLETED

 $\sim$ 

 $\mathcal{A}$ 

 $\frac{1}{\pi}$ 

 $\sim$ 

 $\frac{1}{\sqrt{2}}$ 

 $\frac{1}{3}$ 

 $\hat{\mathcal{A}}$ 

Continued  $\circled{1}$ // DUP<br>\*STORE 1 PT<br>PTIME<br>DUP FUNCTION COMPLETED 1 PTIME

// JOB A<br>// \* USER SUBROUTINE<br>// \* THE FOLLOWING TWO SUBROUTINES ARE USED IN FORTRAN TO OBTAIN THE<br>// ASM<br>// ASM<br>/ \*LIST<br>\*LIST<br>\*POTNT SYMANI TABLE  $(19)$ 

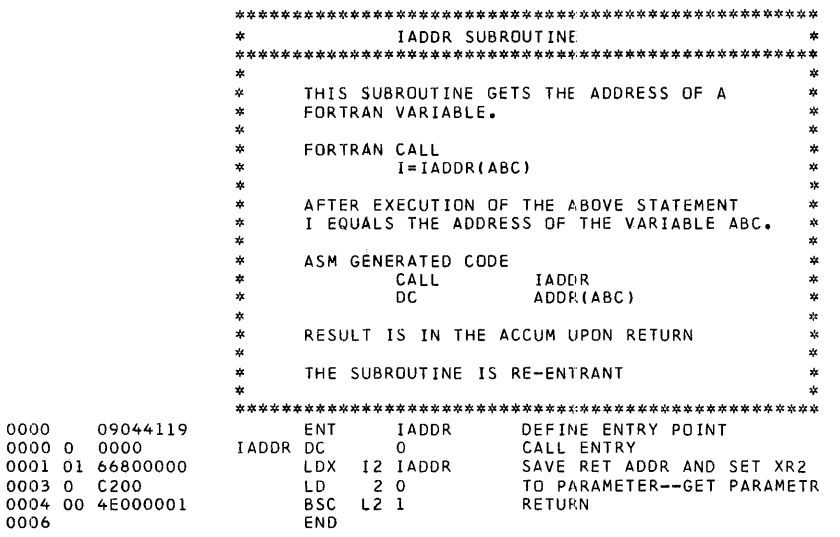

SYMBOL TABLE

**IADDR 0000** 

NO ERRORS IN ABOVE ASSEMBLY. NO ERRORS IN ABOV<br>DUP FUNCTION COMPLETED<br>// DUP<br>\*STORE 1 IAI 1 IADDR \*\*\*HOR<br>DUP FUNCTION COMPLETED<br>// ASM<br>\*LIST<br>\*PRINT SYMBOL TABLE<br>\*PRINT SYMBOL TABLE

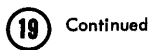

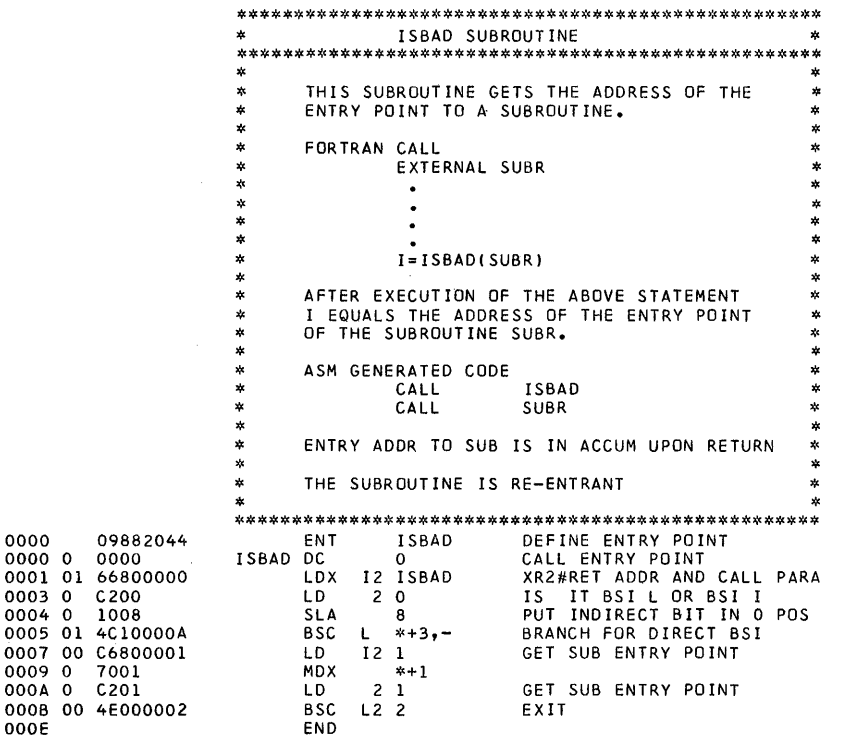

SYMBOL TABLE

ISBAD 0000

NO ERRORS IN ABOVE ASSEMBLY. ISBAD DUP FUNCTION COMPLETED II DUP \*STORE 1 ISBAD ISBAD OUP FUNCTION COMPLETED

// JOB<br>// \* INSKEL INTERRUPT SUBROUTINE<br>// FOR<br>\*\* QUEUE OF CE UNMASK ROUTINE<br>subroutine ceset C C THIS SUBROUTINE QUEUES THE CE UMASK PROGRAM SO THAT DEVICES MAY C BE TAKEN OFF-LINE OR PUT ON-LINE. C EXTERNAL CEINT<br>CALL ENDTS<br>CALL QUEUE(CEINT,20,0)<br>CALL INTEX<br>END FEATURES SUPPORTED ONE WORD INTEGERS CALLED SUBPROGRAMS CEINT ENDTS QUEUE INTEGER CONSTANTS 20=0000 0=0001 INTEX

 $\lambda$ 

**Continued**  @ CORE REQUIREMENTS FOR CESET COMMON 0 INSKEL COMMON o VARIABLES o PROGRAM 14 END OF COMPILATION CESET DUP FUNCTION COMPLETED *II* DUP \*STORE 1 CESET CESET DUP FUNCTION COMPLETED J. ® *II* JOB A *II* \* INSKEL INTERRUPT SUBROUTINE *II* FOR \*LIST ALL<br>\*\* ABD ABORT GRADE PROCESS INTERRUPT SUBROUTINE SUBROUTINE ABORT<br>C<br>C THIS SUBROUTINE<br>C PRESENT GRADE TO C THIS SUBROUTINE QUEUES THE GRADE CHANGE PROGRAM CAUSING THE<br>C PRESENT GRADE TO BE ABORTED. C EXTERNAL GRADE<br>CALL ENDTS<br>CALL QUEUE(GRADE,5,0)<br>CALL INTEX END FEATURES SUPPORTED ONE WORD INTEGERS CALLED SUBPROGRAMS<br>GRADE ENDTS QUEUE INTEX GRADE ENDTS INTEGER CONSTANTS<br>5=0000 (  $0 = 0001$ CORE REQUIREMENTS FOR ABORT COMMON ° INSKEl COMMON O VARIABLES O PROGRAM 14 END OF COMPILATION ABORT DUP FUNCTION COMPLETED *II* DUP \*STORE 1 ABORT ABORT DUP FUNCTION COMPLETED **(2)** // JOB<br>// FOR<br>\*LIST ALL<br>\*LIST ALL \*\* END OF GRADE COUNT SUBROUTINE SUBROUTINE ENDGD<br>C<br>C THIS SUBROUTINE<br>C THAT GRADE HAS E THIS SUBROUTINE ABORTS THE GRADE IN PROGRESS WHEN THE RUN TIME FOR THAT GRADE HAS ELAPSED. C INTEGER SWO,SW1,SW2,SW3,SW4,SW5,DAY<br>INTEGER VALUE(15),SETPT(8),COUMT(8),OFFLN(8)<br>EXTERNAL<br>OIMENSION RANGE(8),AHL(40),ALL(40),A(40),B(40),LOW(8),G(16),H(16)<br>COMMON/INSKEL/SWO,SW1,SW2,SW3,SW4,SW5,DAS,DAY,JOBN,VALUE,RANGE,LOW 2,1PONT<br>GO TO (1,2),SW3 CONTINUE CALL ENDTS CALL QUEUEIGRADE,5,01 2 RETURN END

Continued  $\bf \widehat{\bf 2}$ 

VARIABLE ALLOCATIONS VARIABLE ALLUCATIONS<br>
CSWO(I\*)=FFFF CSWO(I\*)=FFFE<br>
DAY(I\*)=FFFF JOBN(I\*)=FFF8<br>
COUMT(I\*)=FFC7-FFCO OFFLN(I\*)=FFBF-FFB8<br>
IBASE(I\*)=FE77 IBASZ(I\*)=FE76 CSW2(I\*)=FFFD CSW3(I\*)=FFFC<br>VALUE(I\*)=FFF7-FFE9 RANGE(R\*)=FFE6-FFD8<br>AHL(R\*)=FFB6-FF68 ALL(R\*)=FF66-FF18<br>IBAZZ(I\*)=FE75 G(R\*)=FE72-FE54  $\begin{array}{lll} \texttt{CSW4(I*)=FFFB} & \texttt{CSW5(I*)=FFFA} \\ \texttt{LOW(I*)=FFDT-FFDO SETPT(I*)=FFCF-FFC8} & \texttt{A(R*)=FF16-FEC8} & \texttt{B(R*)=FEC6-FET8} \end{array}$  $H(R*) = FE52 - FE34$  IENDT(I\*)=FE33  $IPERDII*I=FE32$  $ITCNT(I*) = FF31$ IPONT(I\*)=FE30 STATEMENT ALLOCATIONS<br>1 =0009 2 =00  $= 0011$ FEATURES SUPPORTED<br>ONE WORD INTEGERS CALLED SUBPROGRAMS<br>GRADE ENDTS QUEUE COMGO INTEGER CONSTANTS<br>5=0000  $0 = 0001$ CORE REQUIREMENTS FOR ENDGD<br>COMMON O INSKEL COMMON 464 VARIABLES 0 PROGRAM  $20$  $\ddot{\phantom{a}}$ 

END OF COMPILATION

ENDGD DUP FUNCTION COMPLETED NOR FOR<br>
X<br>
\*STORE 1 ENDGD ENDGD DUP FUNCTION COMPLETED

 $\overline{A}$ 

## $\circledR$

// JOB<br>// DUP \*DUMPLET

## LET

PACK LABEL 00000

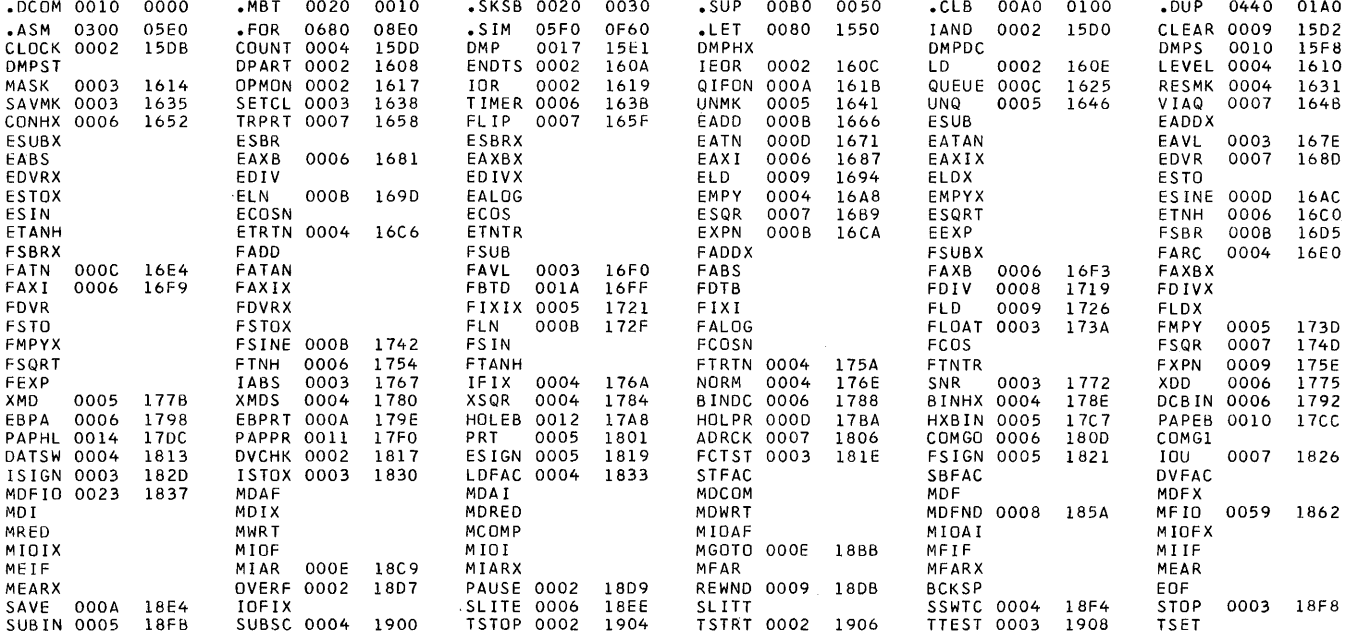

 $\sim$ 

 $\frac{1}{2}$ 

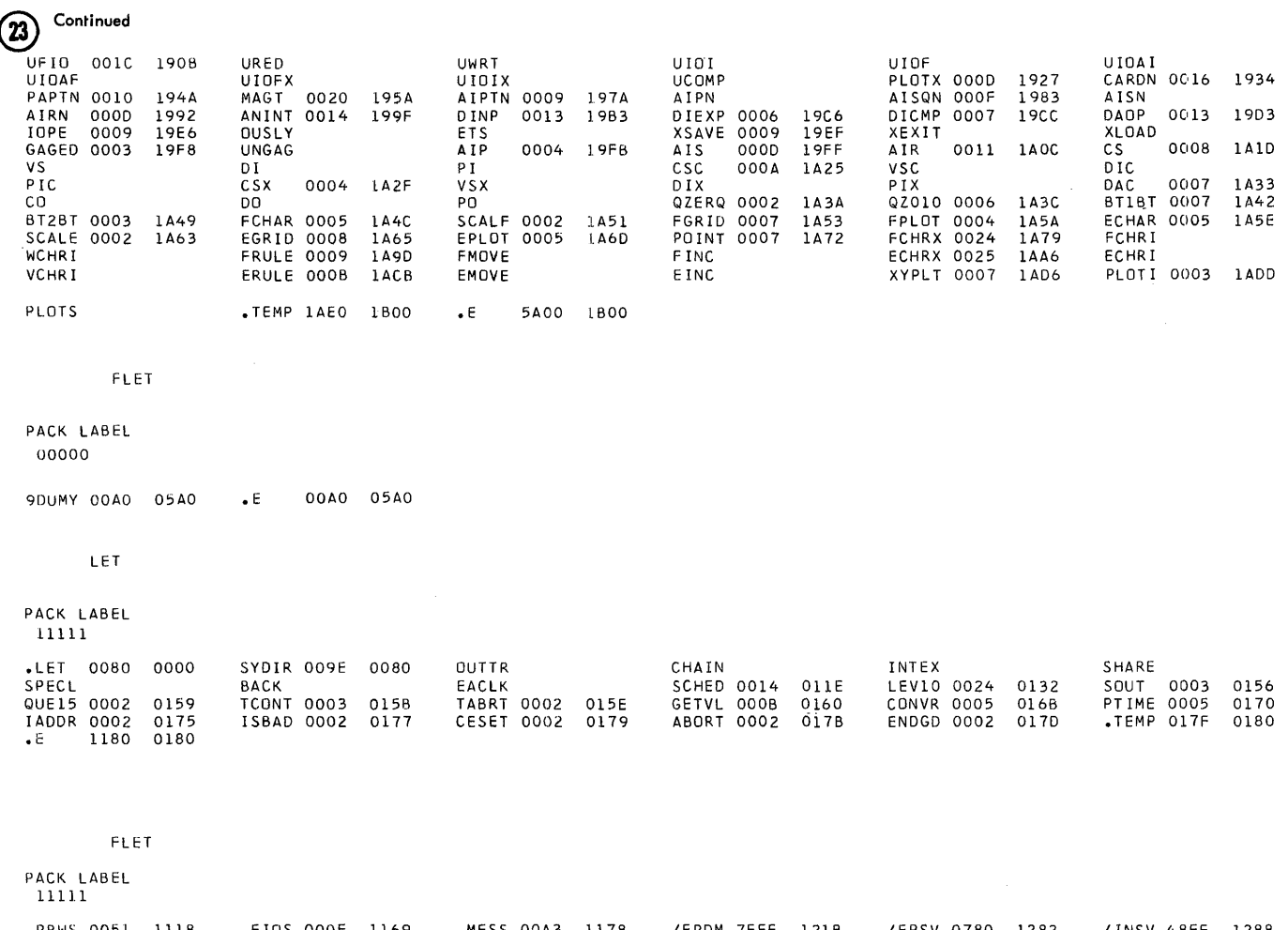

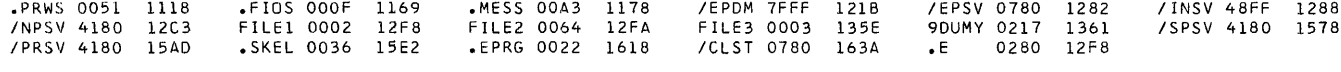

OUP FUNCTION COMPLETED

// JOB A<br>// END OF ALL JOBS

 $\circled{24}$ 

 $\sim$ 

TASK 1800 TSX-II-1 SAMPLE SYSTEM<br>SEN SW 0 ON FOR ABSOLUTE LOADER<br>SEN SW 1 ON FOR NONPROCESS MONITOR<br>SEN SW 2 ON FOR SKELETON BUILDER<br>PLACE TASK DECK IN CARD HOPPER<br>PUT SKL BUILD PROG IN CARD HOPPER<br>// JOB<br>XINCLDSCHED/2600, KOC ANINT 0023 LEV.1 SKEL CORE MAP<br>TYPE NAME ARG1 ARG2 LIBF DISKN 02A9<br>LIBF TYPEN 0674<br>LIBF WRTYN 0674<br>LIBF PRNTN 0B6F 3EBB 3EBE<br>3EBE 3EC1

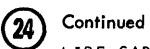

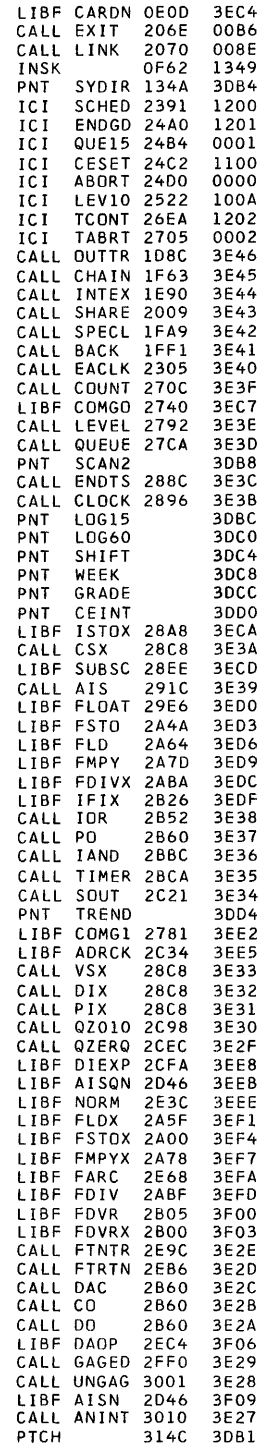

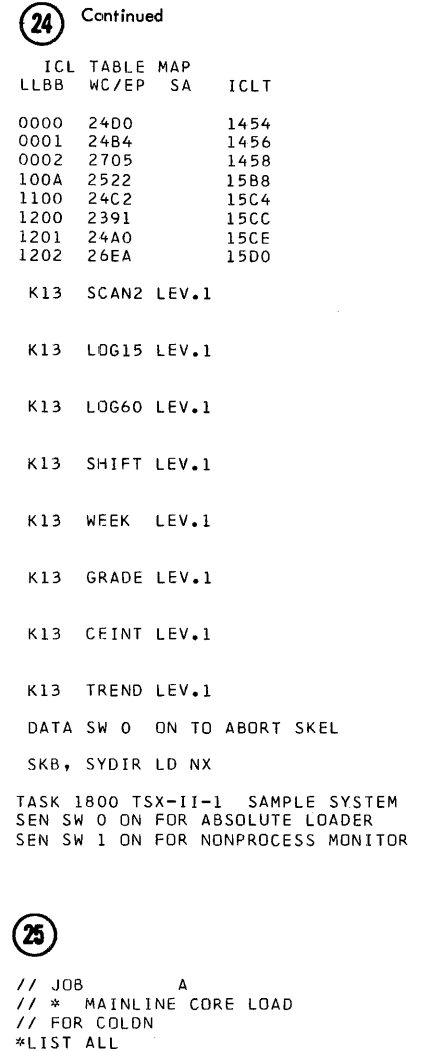

```
t~LIST ALL 
** OFF-LINE COLD START FOR PERPETUAL TIME SHARING 
*IOCS(DISK) 
C<br>C<br>C
          THIS COLD START CORE LOAD IS USED TO GIVE PERPETUAL TIME SHARING.
          INTEGER SWO,SWl,SW2,SW3,SW4,SW5,DAY 
         INTEGER VALUE(15),SETPT(8),COUMT(8),OFFLN(8)<br>DIMENSION RANGE(8),AHL(40),ALL(40),A(40),B(40),LOW(8),G(16),H(16)<br>COMMON/INSKEL/SWO,SW1,SW2,SW3,SW4,SW5,DAY,JOBN,VALUE,RANGE,LOW,SET<br>LPT,COUMT,OFFLN,AHL,ALL,A,B,IBASE,IBASZ,IBAZ
DEFINE FILE 1(2,320,U,II)<br>C UNMASK ALL LEVELS AND CAL
C UNMASK ALL LEVELS AND CALL VIAQ WITH QUEUE EMPTY C 
          CALL UNMK<mark>(-1,-1)</mark><br>READ(1'1)RANGE,LOW,A,B<br>READ(1'2)G,H
          CALL VIAQ 
          END 
 VARIABLE ALLOCATIONS<br>CSWO(I*)=FFFF<br>DAY(I*)=FFF9
  COUMT(I*)=FFC7-FFC0<br>IBASE(I*)=FE77<br>IPERD(I*)=FE32
 FEATURES SUPPORTED 
ONE WORD INTEGERS 
 10CS 
CALLED SUBPROGRAMS<br>UNMK VIAQ MDRED
                                    CSWl(I*)=FFFE 
                                    JOBN(I*) = FFF8OFFLN(I*I=FFBF-FFB8 
IBASZ( I'~)=FE76 
ITCNT(I*)=FE3l 
                                         MDCOM MDAI
                                                                      CSW2(I*) = FFFD CSW3(I*) = FFFCVALUE(I*)=FFF7-FFE9 RANGE(R*)=FFE6-FFD8
                                                                     AHL(R*I=FFB6-FF68 ALL(R*I=FF66-FF18 
IBAZZ( I';<)=FE75 G(R*I=FE72-FE54 
IPONT(I*I=FE30 II(ll=OOOA 
                                                                    MDAF 
                                                                                                                                         CSW4(I*I=FFFB CSW5(I*)=FFFA 
LOW(I*I=FFD7-FFDO SETPT(I*I=FFCF-FFC8 
                                                                                                                                              A(R*)=FF16-FEC8 B(R*)=FEC6-FE78H(R*I=FE52-FE34 IENDT(I*)=FE33
```
**Continued**  25 INTEGER CONSTANTS<br>1=000C l=OOOC *2=0000*  CORE REQUIREMENTS FOR COLDN<br>COMMON 0 INSKEL COMMO 464 VARIABLES 12 PROGRAM 44 O INSKEL COMMON END OF COMPILATION COLON DUP FUNCTION COMPLETED<br>// DUP<br>\*DELET M COLDN COLDN DUM DUM<br>D25 NAME NOT IN L/F \*STORECIL M 1 COLON \*FILES(l,FILEl,11 COLON COLON \*CCEND CLB, BUILD COLON CORE LOAD MAP TYPE NAME ARG1 ARG2 \*CDW TABLE 3E82 OOOC \*IBT TABLE 3E8E 0010 \*FIO TABLE 3EAB 0010 \*ETV TABLE 3EBB 0051 \*VTV TABLE 3FOC OOOC \*IST TABLE 3F18 0036 \*PNT TABLE 3F4E 0008 \*DFT TABLE 3F56 0006 MAIN COLON 3F64 PNT COLON 3F50 PNT COLON 3F54 CALL UNMK 3F8E LIBF MDRED 4040 3FOC<br>LIBF MDAF 3FDF 3FOF<br>LIBF MDAI 3FEC 3F12 L1BF MDAF 3FDF 3FOF L1BF MOAI 3FEC 3F12 L1BF MDCOM 40A2 3F15 CALL VIAQ 434C CALL BT2BT 43AC CALL SAVE 43C8 CALL IOFIX 442C CORE 445E 3BA2 CLB, COLON LD XQ DUP FUNCTION COMPLETED II JOB A II \* MAINLINE CORE LOAD II ASM COLDS \*L1ST  $26$ \*PRINT SYMBOL TABLE \*\*\*\*\*\*\*\*\*\*\*\*\*\*\*\*\*\*\*\*\*\*\*\*\*\*\*\*\*\*\*\*\*\*\*\*\*\*\*\*\*\*\*\*\*\*\*\*\*\*\* \* \* THIS IS THE NORMAL COLD START CORE LOAD. \* \* \* \* \* \* \* \* \* \* \* \* \* \*  $\mathbf{x}$ '" \* × × )~ \* IT SETS TIME SHARING TIME TO ZERO<br>SO THAT CONSOLE INTERRUPT<br>MUST HAVE BEEN PUSHED BEFORE<br>LOGICAL DRIVE ZERO IS EVER<br>REFERENCED. \* \* \* \* \* \* \* \* \*\*\*\*\*\*\*\*\*\*\*\*\*\*\*\*\*\*\*\*\*\*\*\*\*\*\*\*\*\*\*\*\*\*\*\*\*\*\*\*\*\*\*\*\*\*\*\*\*\*\* THIS CORE LOAD CHAINS TO COLOP TO ACTUALLY COLO START THE PROCESS \* START SLA 16 SET TIME SHARING TIME TO 0 0000 0 1010 0001 00 *04000029*  0003 30 03201255 0005 30 03593117 0008 0000 STO L 41<br>CALL CHAIN CALL COLDP CHAIN TO COLDP<br>END START END START

 $\sim$ 

Continued 26 SYMBOL TABLE **START 0000** NO ERRORS IN ABOVE ASSEMBLY. COLDS OUP FUNCTION COMPLETED<br>// DUP \*STORECIL M 1 COLDS COLDS COLDS \*CCEND CLB, BUILD COLDS CORE LOAD MAP TYPE NAME ARG1 ARG<sub>2</sub> \*CDW TABLE 3E82  $000C$ \*IBT TABLE 3E8E<br>\*IBT TABLE 3E8E<br>\*FIO TABLE 3EAB  $0010$ <br> $0010$ \*ETV TABLE 3EBB  $0051$ \*IST TABLE 3FOC<br>\*PNT TABLE 3F42  $0036$ 000C MAIN COLDS 3F4E PNT COLDS 3F44<br>PNT COLDS 3F48<br>PNT COLDP 3F4C<br>CORE 3F58 3F58 4048 CLB, COLDS LD XQ **D 45 CORELOADS NOT FOUND** COLDP<br>DUP FUNCTION COMPLETED (1) // JOB<br>// \* MAINLINE CORE LOAD // FUR NOING<br>\*LIST ALL<br>\*\* RESTART CORE LOAD<br>\*IOCS(DISK,TYPEWRITER)  $\mathsf{C}$ THIS IS THE SYSTEM RESTART CORE LOAD. WHEN EVER A RESTART<br>CONDITION OCCURS THIS ROUTINE IS LOADED TO VARIABLE CORE TO MAKE<br>SURE SYSTEM CONSTANTS IN INSKEL COMMON ARE VALID.  $\ddot{\mathbf{c}}$  $\tilde{c}$  $\frac{c}{c}$ INTEGER SWO,SW1,SW2,SW3,SW4,SW5,DAY<br>INTEGER VALUE(I5),SETPT(8),COUMT(8),OFFLN(8)<br>EXTERNAL GRADE<br>DIMENSION RANGE(8),AHL(40),ALL(40),A140),B(40),LOW(8),G(16),H(16) COMMON/INSKEL/SWO,AHL(40),ALL(40),A(40),B(40),LOW(8),G(16),H(16)<br>COMMON/INSKEL/SWO,SW1,SW2,SW3,SW4,SW5,DAY,JOBN,VALUE,RANGE,LOW,SET<br>1PT,COUMT,OFFLN,AHL,ALL,A,B,IBASE,IBASZ,IBAZZ,G,H,IENDT,IPERD,ITCNT<br>2,IPONT **SPIRUMIT<br>DEFINE FILE 1(2,320,U,II)**<br>DEFINE FILE 3(3,320,U,II)<br>RESTORE INSKEL COMMON  $\mathsf{C}$  $SWO = 2$ CALL UNMK(-1,-1)<br>CALL PTIME(TIME) CALL PIIME(IIME)<br>FORMAT(' PROCESS RESTART<br>READ(1'1)RANGE,LOW,A,B<br>READ(3'1)JOBN,DAY,IENDT,SW3<br>READ(3'2)SETPT<br>READ(3'2)SETPT  $\mathbf{1}$ TIME'F7.2) CONSTRUCTION<br>
GO TO (95,96), SW3<br>
96 CALL VIAQ<br>
95 CONTINUE  $SWO = 1$ SWOW<br>CALL COUNT(0,1,5)<br>CALL CLOCK(I)<br>IP (1-IENOTT-I)<br>101 IPER=IENOT-I<br>00 TO 104 102 CALL CHAIN(GRADE)<br>103 IPER=(24000-IENDT)+1 104  $AA = IPER*3.6$ IF(32000.-AA)102,105,105

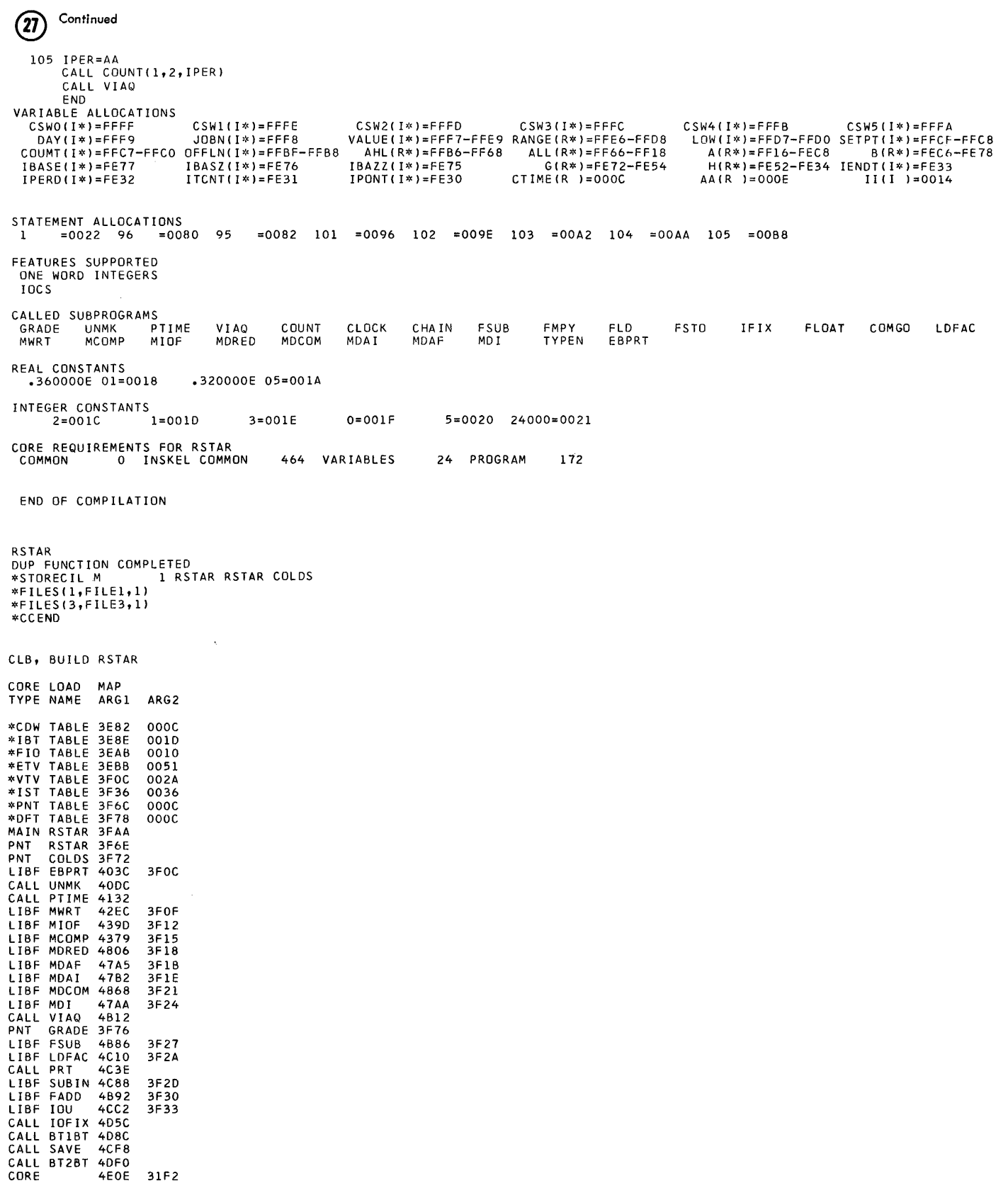

```
Continued
(27
          CLB, RSTAR LD XQ
        D 45 CORELOADS NOT FOUND
        GRADE
        DUP FUNCTION COMPLETED
       // JOB A<br>// * MAINLINE CORE LOAD<br>// FOR COLDP
(28)*LIST ALL<br>** UN-LINE COLD START CORE LOAD
        *IOCS (TYPEWRITER, KEYBOARD, DISK)
        \epsilonTHIS IS THE SYSTEM PROCESS COLD START AND RELOAD CORE LOAD.<br>IF SENSE SWITCH 6 IS ON IT DOES A PROCESS COLD START AND IF<br>SENSE SWITCH 6 IS OFF IT ASSUMES ARELOAD CONDITION HAS OCCURED<br>SO THAT IT INITIALIZES THE SYSTEM TO TH
        \mathfrak{c}\tilde{c}\bar{c}c.
        \tilde{c}INTEGER SWO,SW1,SW2,SW3,SW4,SW5,DAY<br>INTEGER VALUE(15),SETPT(8),COUMT(8),OFFLN(8)
                   EXTERNAL GRADE
                 DIMENSION RANGE(8),AHL(40),ALL(40),A(40),B(40),LOW(8),G(16),H(16)<br>COMMON/INSKEL/SW0,SW1,SW2,SW3,SW4,SW5,DAY,JOBN,VALUE,RANGE,LOW,SET<br>1PT,COUMT,OFFLN,AHL,ALL,A,B,IBASE,IBASZ,IBAZZ,G,H,IENDT,IPERD,ITCNT
                 2,1PONT<br>DEFINE FILE 1(2,320,U,II)<br>DEFINE FILE 3(3,320,U,II)
       \mathsf{C}TAKE ALL CLOSED LOOPS OFF-LINE UNTIL OPERATOR BRINGS THEM ON-LINE
       \rm _c^cSWO = 2\mathsf{c}\check{\mathfrak{c}}UNMASK ALL LEVELS
       \mathsf{C}CALL UNMK(-1,-1)<br>SET UP INSKEL COMMON<br>READ(1'1)RANGE,LOW,A,B
        \mathsf{C}READ(1'2)G.H
                   SW5=5SW1 = 1\frac{c}{c}SET UP BASE TIMES FOR SCHEDULER
        \mathbf{c}CALL CLOCK(I)<br>J=I/1000*1000
                   K = I - J<br>IBASE=J+(K/250*250)
                   IBASZ = JIBAZZ=J/8000*8000+250
                   SW3=2CALL COUNT (0, 1, 1)\mathsf cTEST FOR RELOAD OR COLD START
       \mathsf{C}\check{\mathbf{c}}CALL SSWTCH(6, II)<br>GO TO (200, 100), II
           200 CONTINUE
               WRITE(1,3)<br>3 FORMAT(' PROCESS COLD START')
               READ(2,2)DAY, JOBN<br>2 FORMAT(11,15)
           CALL CHAIN(GRADE)<br>100 READ(3'1)JOBN, DAY, IENDT, SW3<br>READ(3'2)SETPT
                   READ(3'3)AHL, ALL
                   SWO = 1GO TO (96,95), SW3
             96 CONTINUE
           CALL CLOCK(I)<br>IF(I-IENDT)101,102,103<br>101 IPER=IENDT-I
           101 PER=1 ENT<br>
102 CALL CHAIN(GRADE)<br>
103 IPER=124000-IENDT)+I<br>
104 AA=IPER*3.6
                   IF(32000.-AA)102,105,105
           105 IPER=AA
                   CALL COUNT(1,2, IPER)
             95 WRITE(1,106)
```
(28) 106 FORMAT(' PROCESS RESTART CHECK POINT') CALL VIAQ END VARIABLE ALLOCATIONS<br>CSWO(I\*)=FFFF  $CSW1(I*) = FFFE$  $CSW2(I*) = FFFD$  $CSW3(1*) = FFFC$  $CSW4(I*)=FFFB$  $CSW5(1*) = FFFA$ CSW2(I\*)=FFFD<br>VALUE(I\*)=FFF7-FFE9 RANGE(R\*)=FFE6-FFD8<br>AHL(R\*)=FFB6-FF68 ALL(R\*)=FF66-FF18<br>IBAZZ(I\*)=FE75 G(R\*)=FE72-FE54 DAV(I\*)=FFF9<br>COUMT(I\*)=FFF9<br>COUMT(I\*)=FFC7-FFC0 OFFLN(I\*)=FFF8<br>IBASE(I\*)=FE77 IBASZ(I\*)=FE76 USW4(I\*)=FFFB<br>LOW(I\*)=FFD7-FFDO SETPT(I\*)=FFCF-FFC8<br>A(R\*)=FF16-FEC8 B(R\*)=FEC6-FE78  $H(R*) = FE52 - FE34$   $IENDT(I*) = FE33$ EXERCISE 18422(1\*)=FE75<br>IPONT(1\*)=FE30  $[BASE (1*) = F577  
IPERD (1*) = F522  
J (I) = 0014$  $ITCNT(1*) = FE31$  $II(1) = 0012$  $\triangle A$ <sub>(R</sub>  $\angle$ =000C  $I(I) = 0013$  $K(I) = 0015$  $IPER(I) = 0016$ STATEMENT ALLOCATIONS FEATURES SUPPORTED<br>ONE WORD INTEGERS  $10C<sub>S</sub>$ CALLED SUBPROGRAMS CLOCK GRADE UNMK COUNT SSUTC **CHAIN** VIAO ESUR EMDY EL D.  $FSTO$ TE T.Y. **ELOAT** COMGO LDFAC TYPEN MCOMP MDRED MDCOM **MDAI** MDAF MD I **HOLEB** EBPRT **MRED MWRT** MIOI REAL CONSTANTS  $.360000E 01=0018$ .320000E 05=001A INTEGER CONSTANTS  $2=001C$   $1=001D$  $5 = 001F$   $1000 = 001F$  $250=0020$   $8000=0021$  $0 = 0022$  $6 = 0023$  $3=0024$   $24000=0025$ CORE REQUIREMENTS FOR COLDP COMMON O INSKEL COMMON 24 PROGRAM 464 VARIABLES 280 END OF COMPILATION COLDP DUP FUNCTION COMPLETED  $M$ COLDP DUM **\*DELET** DUM<br>D25 NAME NOT IN L/F \*STORECIL M<br>\*FILES(1,FILE1,1)  $*FILES(3, FILE3, 1)$ \*CCEND CLB, BUILD COLDP CORE LOAD MAP TYPE NAME ARG1 ARG2 %CDW TABLE 3E82<br>\*IBT TABLE 3E8E<br>\*FIO TABLE 3EAB  $000C$ 001D 0010 \*TIONABLE 3EBB<br>\*TV TABLE 3FBB<br>\*IST TABLE 3F36 0051  $0024$ 0036 **\*AST TABLE 3F30<br>
\*PNT TABLE 3F6C<br>
\*PNT TABLE 3F6C<br>
MAIN COLDP 3F8D<br>
PNT COLDS 3F72<br>
LIBF EBPRT 40A8<br>
LIBF EBPRT 40A8** 000C 000C 3FOC LIBF HOLEB 4148 3FOF CALL UNMK 426A<br>LIBF MDRED 431C 3F12 LIBF MDAF 42BB<br>LIBF MDAI 42C8 3F15<br>3F18 LIBF MDCOM 437E  $3F18$ CALL SSWTC 4628<br>LIBF MWRT 47DC<br>LIBF MCOMP 4869  $3F1E$  $3F21$ LIBE MRED 4709 3F24 LIBF MRED 47C9<br>PNT GRADE 3F76<br>PNT GRADE 3F76<br>LIBF MDI 42C0<br>LIBF ESUB 4CA2<br>LIBF LDFAC 4D2C 3F27  $3F2A$ 3F2D<br>3F30 CALL VIAQ 405A 4DBA CALL BT2BT 4E04 CALL SAVE 4E20<br>CALL IOFIX 4E84<br>LIBF IOU 4EB4 3F33 CALL BTIBT 4EEA

Continued

CORE

 $4F50$ 

30B0

**(29)** // JOB A<br>
// \* MAINLINE CORE LOAD<br>
// FOR CEINT<br>
\*LIST ALL<br>
\*\* CEUNMASK CORE LOAD \*IOCS(TYPEWRITER)  $\mathbf{c}$ THIS CORE LOAD IS FOR USE WITH THE CE INTERRUPT. IT MAKES<br>SURE THAT ALL LEVELS ARE UNMASKED AFER USE OF THE CE INTERRUPT<br>ROUTINES.  $\check{\mathbf{c}}$  $\tilde{c}$  $\mathbf c$  $\mathbf{r}$  $WRITE(1,1)$ 1 FORMAT(' CE UNMASK CORE LOAD--PRESS START TO EXIT FROM CORE LOAD') PAUSE CALL UNMK $(-1,-1)$ CALL VIAQ END STATEMENT ALLOCATIONS  $= 0006$ **FEATURES SUPPORTED**<br>ONE WORD INTEGERS **TOCS** CALLED SUBPROGRAMS MCOMP PAUSE TYPEN EBPRT **UNMK** VIAQ MWRT INTEGER CONSTANTS  $1 = 0004$  $0 = 0005$ CORE REQUIREMENTS FOR CEINT 0 VARIABLES **COMMON** 0 INSKEL COMMON 4 PROGRAM 54 END OF COMPILATION CEINT DUP FUNCTION COMPLETED  $77$  DUP \*STORECIL M 1 CEINT CEINT CEINT \*CCEND CLB, BUILD CEINT CORE LOAD MAP<br>TYPE NAME ARG1 ARG2 \*CDW TABLE 3E82<br>\*IBT TABLE 3E8E<br>\*FIO TABLE 3E8B<br>\*ETV TABLE 3E8B<br>\*YTT TABLE 3FDE<br>\*IST TABLE 3F52<br>\*PNT TABLE 3F52<br>\*MAIN CEINT 3F54<br>MAIN CEINT 3F54  $000C$ 001D 0010 0051  $000F$ 0036 0008 MAIN CEINT 3F7E<br>PNT CEINT 3F54<br>PNT CEINT 3F58<br>LIBF EBPRT 3F94<br>LIBF PAUSE 4670<br>LIBF PAUSE 4670<br>LIBF PAUSE 4670<br>CALL HIMME 4684 3FOC 3FOF 3F12<br>3F15 LIBE PAUSE 4670<br>CALL UNMK 4684<br>CALL VIAQ 46CE<br>CALL PRT 472E<br>LIBE IOU 4778 3F18 LIBE 100 7...<br>CALL IOFIX 4812<br>CALL BT18T 4842<br>CALL SAVE 47AE CORE 48A8 3758 CLB, CEINT LD XQ DUP FUNCTION COMPLETED

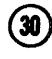

1/ JOB A<br>
// \* THE FOLLOWING ARE THREE DUMMY CORE LOADS FOR USE IN REPLACING<br>
// \* OR DELETING SYSTEM CORE LOADS.

```
Continued 
30
       II * 
        II * MAINLINE CORE LOAD 
       II ASM DUM 
                NO ERRORS IN ABOVE ASSEMBLY. 
        DUM 
DUP FUNCTION COMPLETED 
*STORECI M 1 DUM 
                                              DUM DUM 
       *CCEND 
         CLB, BUILD DUM 
        CLB, DUM LD XQ 
        DUP FUNCTION COMPLETED<br>// * INTERRUPT CORE LOAD<br>// ASM IDUM
                NO ERRORS IN ABOVE ASSEMBLY. 
       IDUM 
       DUP FUNCTION COMPLETED 
*STORECI I 1 IDUM IDUM 
       *CCEND 
        CLB, BUILD IDUM 
        CLB, IDUM LD XQ 
       DUP FUNCTION COMPLETED 
        II * COMBINATION CORE LOAD 
II ASM CDUM 
                NO ERRORS IN ABOVE ASSEMBLY. 
       CDUM 
        DUP FUNCTION COMPLETED 
*STORECI C 1 CDUM CDUM CDUM 
       *CCEND 
        CLB, BUILD CDUM 
        CLB, CDUM LD XQ 
       DUP FUNCTION COMPLETED 
31 // * MAINLINE CORE LOAD<br>
// FOR GRADE<br>
*LIST ALL<br>
** GRADE CHANGE PROGRAM<br>
*IOCSIDISK,TYPEWRITERI<br>
C
       \frac{c}{c}THIS PROGRAM STARTS THE PRODUCTION OF A NEW GRADE.
                INTEGER SWO,SWl,SWZ,SW3,SW4,SW5,DAY 
                 INTEGER VALUE(15),SETPT(8),COUMT(8),OFFLN(8)<br>DIMENSION INPP(8)<br>DIMENSION RANGE(8),AHL(40),ALL(40),A(40),B(40),LOW(8)
                COMMON/INSKEL/SWO,SW1,SW2,SW3,SW4,SW5,DAY,JOBN,VALUE,RANGE,LOW,SET<br>IPT,COUMT,OFFLN,AHL,ALL,A,B,IBASE,IBASZ,IBAZZ<br>EQUIVALENCE (VALUE(Z),IENDT)<br>DEFINE FILE 2(100,320,U,JOBN)<br>DEFINE FILE 3(3,320,U,II)
        C 
                TAKE ALL LOOPS OFF CLOSED LOOP CONTROL UNTIL AFTER CHANGE
        C 
                SWO = 2c<br>C
       C READ NEXT SEQUENTIAL GRADE FILE OFF OF DISK
                IF(JOBNI999,999,9999 
          999 SW3=2 
                WRITE(3'1)JOBN,DAY, IENDT, SW3
                 CALL PTIME(TIME) 
WRITEIl,998)TIME,DAY 
                 WRITE(4,998)TIME,DAY 
WRITE(5,998ITIME,DAY
```

```
(31)Continued 
       C 
         998 FORMAT(' PRODUCTION STOP TIME'F7.2,'
               CALL VIAQ 
        9999 SW3=l 
               IF (lOl-JOBN)2,2,3 
            2 JOBN=l 
3 READ(2'JOBN)I,ITIME,SETPT,AHL,ALL 
               DO 10 J=l,B 
IF(SETPT(J»lO,lO,4 
               4 SETPT(J)=SETPT(J)*RANGE(J)/lOO.+LOW(J) 
          10 CONTINUE 
                                                                           DAY' 12) 
               C CALL COUNT TO SET UP TERMINATION OF GRADE ITIME SECONDS FROM NOW. 
       C 
               CALL COUNT (1,2,ITIME) 
IENDT=ITIME/3.6 
               CALL CLOCK(II) 
               IENDT=IENDT+II 
               IF(24000-IENDT)100,100,101 
         100 IENDT=IENDT-24000 
          101 CONTINUE 
WRITE(3'1)JOBN,DAY,IEND1,SW3 
               WRITE(3'2)SETPT 
               WRITE(3'3)AHL,ALL 
               SWO=1II=ITIME/3600 
               ITIME=(ITIME-(II*3600»/60 
TIME=II+ITIME/100. 
               CALL PTIME(TIZ)<br>WRITE(1,11)I,TIME,TIZ,DAY<br>WRITE(4,11)I,TIME,TIZ,DAY
          WRITE(5,11)I,TIME,TIZ,DAY<br>11 FORMAT(//' START UF GRADE'16,' PRODUCTION TIME'F9.2,' START TIME'F<br>19.2,' DAY'I3)<br>WRITE(1,500)<br>WRITE(1,500)<br>500 FORMAT(' OP-GUIDE LIMITS FOR NEW GRADE')
         900 FURMATT' UP-60<br>WRITE(1,501)<br>501 FORMAT(' POINT
             FORMAT(<sup>'</sup> POINT HIGH LIMIT LOW LIMIT',10X' POINT HIGH LIMIT<br>1 LOW LIMIT')
              1 LOW LIMIT') 
DO 503 J=1,39,2 
              K = 41 - JJ1 = JJ\bar{2} = J + 1503 WRITE(1,502)J1,AHL(K),ALL(K),J2,AHL(K-l),ALL(K-1) 
502 FORMAT(I6,2F13.2,10XI6,2F13.2) 
          WRITE(1,510) 
510 FORMAT(' CLOSED LOOP SET POINTS FOR NEW GRADE') 
               WRITE(1,511)
         511 FORMAT(3X'POINT',5X'SETPT',5X'POINT'.5X'SETPT',5X'POINT',5X'SETPT' 
             1,5X'POINTI ,5X'SETPT' I 
            DO 6 J=1,8 
6 INPP(JI=(SETPT(JI-LOW(J)*100./RANGE(J) 
              DO 30 1=1,5,4 
               J1=IJ2=1+1J3=1+2J4 = I + 3IA = 9 - IIB = 8 - IIC = 7 - IID = 6 - I30 WRITE(1,7) J1, INPP(IA), J2, INPP(IB), J3, INPP(IC), J4, INPP(ID)
              7 FORMAT(IB,110,3(110,1101) 
              CALL VIAQ 
               END 
       VARIABLE ALLOCATIONS 
CSWO(I*)=FFFF 
        DAY(I*)=FFF9 
COUMT(I*)=FFC7-FFCO 
IBASE( I*)=FE77 
          INPP(I )=0019-0012<br>Jl(I )=001F
            IC(I )=0025 
      STATEMENT ALLOCATIONS 
                                     CSW1(I*)=FFFEJUBN(I*)=FFF8 
OFFLN(I*I=FFBF-FFB8 
IBASl(I*)=FE76 
                                         I I (I J =OOlA 
J2(1 1=0020 
                                        10(1 )=0026 
                                                                 CSW2 ( 1*) = "FFD 
                                                                VALUE(1*)=FFF7-FFE9 
AHL(R*)=FFB6-FF68 
RANGE(R*)=FFE6-FFD8 
ALL(R*I=FF66-FF18 
                                                                IBAZZ(I*)=F E 75I(I) = 001B<br>J3(I) = 0021CSW3( !*)=FFFC 
                                                                                            IENDT(I*)=FFF6 
                                                                                             ITIME(I )=OOlC 
J4(I )=0022 
                                                                                                                          CSW4(I*)=FFFBLOW(I*)=FFD7-FFDO 
A(R*)=FF16-FEC8 
SETPT(I*)=FFCF-FFC8 
B(R*)=FEC6-FE78 
                                                                                                                        CTIME(R )=OOOC 
                                                                                                                             J(I ) = 0010<br>IA(I ) = 0023998 =003F 11 =0054 500 <mark>=0077 501 =0088 502 =00AC 510 =00B4 511 =00C9 7 =00F2 999</mark><br>2 =0138 3 =013C 4 =015A 10 =017B 10)=01A0 101 =01A6 503 =022D 6 =025D 30
      FEATURES SUPPORTED
       ONE WORD INTEGERS 
        IDCS 
      CALLED SUBPROGRAMS<br>PTIME VIAQ COUNT
                                                                                                                                                      CSW5( I*)=FFFA 
                                                                                                                                                      CTIl(R I=OOOE 
                                                                                                                                                         K(I )=001E 
IB( I )=0024 
                                                                                                                                                      =0101 9999 =012E 
                                                                                                                                                      =02BO 
        prIME VIAQ COUNT CLOCK FADD FMPY FMPYX FDIV FDIVX FSTO IFIX FLOAT ISTOX STFAC SBFAC MWRT MCOMP MIOFX MIOIX MIOF MIOI SUBSC MDRED MDWRT MDCOM MDAI MDAF MDI TYPEN EBPRT
```
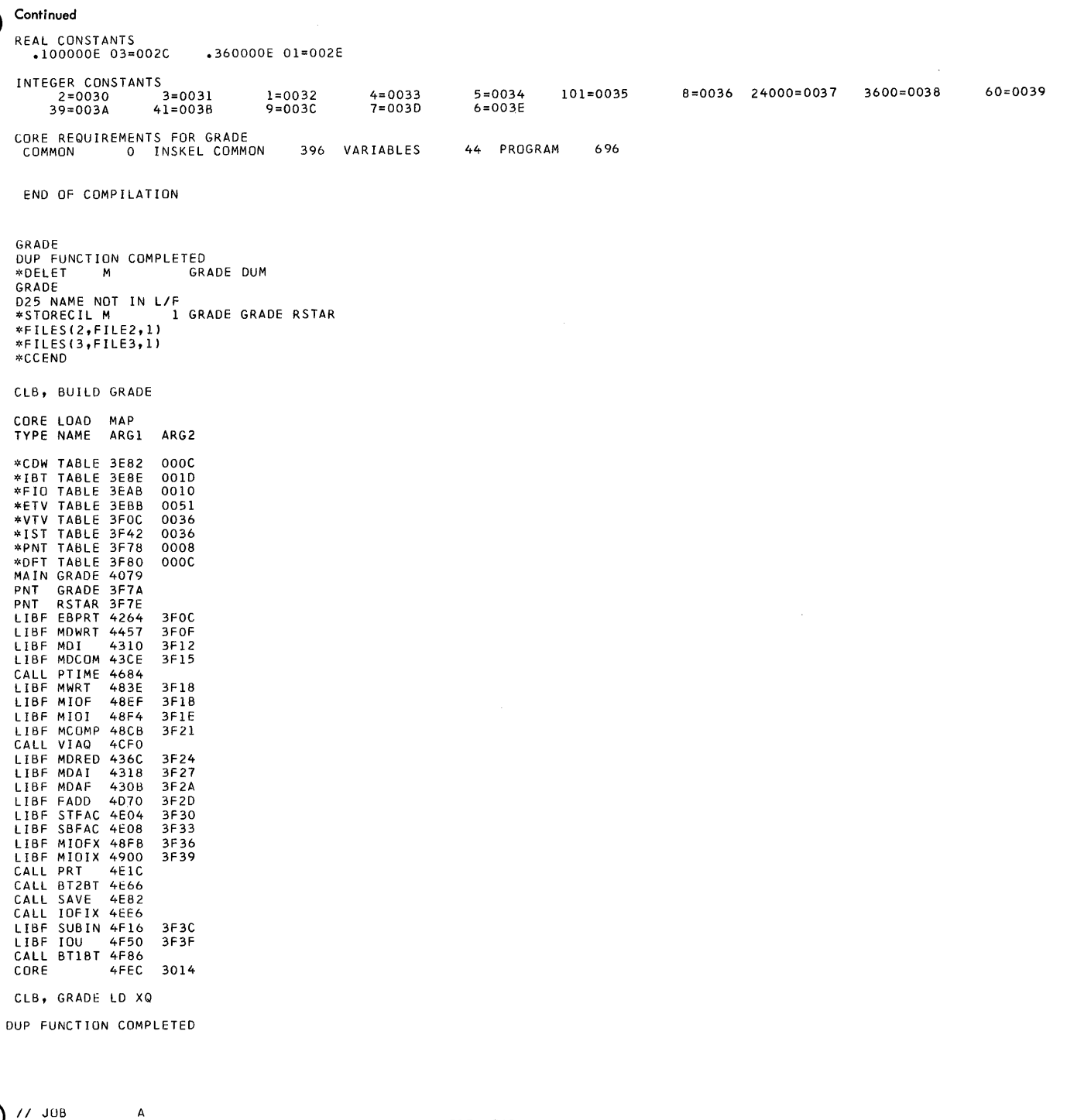

 $\bar{\mathbf{v}}$ 

 $\sim$ 

® *II* JOB A *II* \* TWO MINUTE LIMIT SCAN ROUTINE--COMBINATION CORE LOAD *II* \* THIS PROGRAM IS INITIATED EVERY 2 MINUTES OR BY PROCESS INTERRUPT

- *II* \* FIRST PART IS THE CONVERSION AND LIMIT CHECK SUBROUTINE USED BY AI<br>// \* FIRST PART IS THE CONVERSION AND LIMIT CHECK SUBROUTINE USED BY AI<br>// FOR
- 

 $\circled{3}$ 

- \*LIST ALL<br>\*\* CONVERSION AND LIMIT CHECK SUBROUTINE<br> SUBROUTINE LIMIT(I,J)
	-

 $\hat{\boldsymbol{\beta}}$ 

Continued  $\binom{3}{2}$  $\mathbf{c}$ THIS SUBROUTINE IS THE SUBROUTINE TO BE USED IN THE AIS READ AND  $\frac{c}{c}$ TRANSFER FUNCTION OF THE MAIN LINE CORE LOAD. INTEGER SWO.SWI.SW2.SW3.SW4.SW5.DAY INTEGER VALJE(15),SETPT(8),COUMT(8),OFFLN(8)<br>DIMENSION RANGE(8),SETPT(8),ALL(40),AL40),B(40),LOW(8),G(16),H(16)<br>DIMENSION RANGE(8),AHL(40),ALL(40),A(40),B(40),LOW(8),G(16),H(16)<br>COMMON/INSKEL/SWO,SW1,SW2,SW3,SW4,SW5,DAY,JO 1PT, COUMT, OFFLN, AHL, ALL, A, B, IBASE, IBASZ, IBAZZ, G, H, IENDT, IPERD, ITCNT  $2.1$ PONT  $\mathbf c$ c<br>c CONVERT I PARAMETER TO ARRAY INDEX  $K = 40 - I$  $M = I + 1$  $\mathbf{c}$ č CONVERT AI VALUE TO ENGINEERING UNITS  $\mathbf{c}$  $VSC = A(K) * L D(J) + B(K)$  $\mathbf{r}$ TEST FOR HIGH LIMIT VIOLATION C č TE(VSC-AHL(K))2.1.1 1 WRITE(1,100)M,VSC<br>100 FORMAT(' HIGH LIMIT VIOLATION POINT', 13,'  $VALUETF12.41$ GO TO 4  $\mathbf{c}$ TEST FOR LOW LIMIT VIOLATION C. č.  $2 IF(VSC-ALL(K))3.3.4$ 2 IFIVSC-ALLIN/19494<br>3 WRITE(1,300)M,VSC<br>300 FORMAT(' LOW LIMIT VIOLATION **POINT1.13.1** VALUE . E12.41 4 RETURN END<br>END<br>VARIABLE ALLOCATIONS  $CSWO(I*) = FFFF$  $CSW1(I*) = FFFE$  $CSW2(I*)=FFFD$  $CSW3(I*) = FFFC$  $CSW4(I*) = FFFR$  $CSW5$  (I<sup>\*</sup>) = FFFA USWZLIMI=FFFU USW3LIMI=FFFU<br>VALUE(I#)=FFF7-FFE9 RANGE(R#)=FFE6-FFD8<br>AHL(R#)=FFB6-FF68 ALL(R#)=FF66-FF18 DAY(I\*)=FFF9 JOBN(I\*)=FFF8<br>COUMT(I\*)=FFF9 JOBN(I\*)=FFF8<br>COUMT(I\*)=FFC7-FFC0 OFFLN(I\*)=FFBF-FFB8 LOW(I\*)=FFD7-FFD0 SETPT(I\*)=FFCF-FFC8<br>A(R\*)=FF16-FEC8 B(R\*)=FEC6-FE78  $IBASE(1*) = FE77$  $IBASZ(1*) = FE76$  $IBAZZ(1*) = FE75$  $G(R*) = FE72 - FE54$  $H(R*) = FE52 - FE34$  IENDT(I=)=FE33  $IPFRNLI*I=FF32$  $IPONT(I*) = FFAO$  $CVSC(R) = 0000$  $ITCNT(T*) = FF$ 31  $K/I = 0002$  $M(I) = 0003$ STATEMENT ALLOCATIONS  $100 = 0008$  300 = 0020 1  $= 006C - 2$  $= 0076$  3  $=0082$  4  $=008A$ **FEATURES SUPPORTED**<br>ONE WORD INTEGERS CALLED SUBPROGRAMS FADDX FSUBX FMPYX  $FLD$ ESTO FLOAT LDFAC MWRT MIOI SUBSC MCOMP MIOF SUB IN INTEGER CONSTANTS  $40=0006$  $1 = 0.007$ CORE REQUIREMENTS FOR LIMIT 0 INSKEL COMMON 464 VARIABLES 6 PROGRAM **COMMON** 134 END OF COMPILATION **I TMTT** LIMIT<br>*DUP F*UNCTION COMPLETED<br>// \* LEAVE THIS SUBROUTINE IN TEMP STORAGE SINCE IT IS ONLY USED<br>// \* WITH THIS MAINLINE<br>// \* NOW COMPILE THE MAINLINE<br>// \* COMBINATION CORE LOAD // FOR SCAN2 \* IST ALL<br>\*LIST ALL<br>\*\* TWO MINUTE SCAN FOR LIMIT VIOLATIONS OF THOSE POINTS ON OP-GUIDE \*IOCS (TYPEWRITER) C. THIS COMBINATION CORE LOAD SCANS ALL OF THE OF-GUIDE POINTS ON THE SYSTEM AND NOTES ANY LIMIT VIOLATION TO THE OFERATOR.  $\tilde{c}$  $_{\rm c}^{\rm c}$ INTEGER SWO, SW1, SW2, SW3, SW4, SW5, DAY<br>INTEGER VALUE(15), SETPT(8), COUMT(8), OFFLN(8) EXTERNAL LIMIT DIMENSION INP(42) DIMENSION RANGE(8), AHL(40), ALL(40), A(40), B(40), LOW(8), G(16), H(16)<br>COMMON/INSKEL/SWO, SW1, SW2, SW3, SW4, SW5, DAY, JOBN, VALUE, RANGE, LOW, SET<br>1PT, COUMT, OFFLN, AHL, ALL, A, B, IBASE, IBASZ, IBAZZ, G, H, IENDT, IP 2.IPONT

```
Continued
\Omega\mathsf{C}\tilde{c}GET TIME IN HOURS-MINUTES
     \bar{c}CALL PTIME(TIME)
     \mathbf{c}DETERMINE IF THIS IS A DEMAND SCAN OR THE NORMAL 2 MINUTE SCAN BY<br>DETERMINING WHAT LEVEL IT IS XEQ-ING ON
     \tilde{c}\overline{c}\check{\mathfrak{c}}I = 7 + LD(104)IF(LD(I)-23)1, 1, 2\mathbf c\frac{c}{c}DEMAND SCAN
           1 WRITE(1,3)DAY, TIME
           3 FORMATI//, DEMAND SCAN DAY', I3, 4X'TIME', F12.2)<br>GO TO 5
     \mathbf c\frac{\dot{c}}{c}NORMAL 2 MINUTE SCAN
           2 WRITE(1,4)DAY, TIME
           4 FORMAT(//,' NORMAL SCAN DAY', I3, 4X'TIME', F12.2)
     \frac{c}{c}READ 40 RELAY POINTS USING AIS READ AND TRANSFER FUNCTION
     \mathsf{c}5 CALL AIS(15001, INP(1), INP(42), 0, LIMIT)
           6 CALL AIS(0, I)
           60 TO (6,7), I<br>7 CALL DPART
             END
     VARIABLE ALLOCATIONS<br>CSWO(I*)=FFFF
                                   CSW1(I*) = FFFFCSW2(1*) = FFFDCSW3(I*) = FFFCCSW4(I*) = FFFBCSW5(1*) = FFFASTATEMENT ALLOCATIONS
             = 0036 4
                             = 0049 1
                                             = 0060 - 2= 0077 - 5= 007F - 6= 0095 - 7=009F\overline{\mathbf{3}}FEATURES SUPPORTED<br>ONE WORD INTEGERS<br>IOCS
     CALLED SUBPROGRAMS
       LIMIT PTIME
                                                                                                                   TYPEN
                           ‴ĽD
                                       AIS
                                                  DPART
                                                            COMGO MWRT
                                                                                  MCOMP
                                                                                             MIOF
                                                                                                        MIOI
                                                                                                                           EBPRT
     INTEGER CONSTANTS
            7 = 0030104=003123 = 00321 = 0033 15001=0034
                                                                                             0 = 0035CORE REQUIREMENTS FOR SCAN2
      COMMON
                     O INSKEL COMMON
                                                  464 VARIABLES
                                                                           48 PROGRAM
                                                                                                114
       END OF COMPILATION
      SCAN2
     DUP FUNCTION COMPLETED
      *DELET
                                SCAN2 CDUM
                                                         9999
                  \mathsf{C}SCAN2
     D25 NAME NOT IN L/F
      *STORECIL C
                             1 SCANZ SCANZ RSTAR 1515
                                                                                                \overline{a}*CCEND
     CLB, BUILD SCAN2
     CORE LOAD MAP
     TYPE NAME ARG1
                            ARG2
      *CDW TABLE 3E82
                            000C
     *IBT TABLE 3E8E
                            0010<br>0010*ETV TABLE 3EBB
                            0051
     *VTV TABLE<br>*IST TABLE
                    3FOC<br>3F2D
                            0021<br>0036
      *PNT TABLE
                    3F64
                            0008
     MAIN SCAN2
                    3FC8PNT SCAN2 3F66
     PNT RSTAR 3F6A<br>LIBF EBPRT 400E
                            3FOC
     CALL PTIME 40BA
     CALL LD<br>LIBF MWRT<br>LIBF MIOI<br>LIBF MIOF
                    40EA
                            3FOF
                    4284
                            3F12
3F15433A
                    4335
     LIBE MIDE 4555<br>LIBE MCOMP 4311<br>CALL LIMIT 476F<br>CALL DPART 47C2
                            3F18CALL PRT
                    4700
```

```
LIBE SUBIN 481A
                                   3F1B
       LIBE FADD 4874<br>LIBE TOU 48F2<br>CALL IDEIX 498C
                                    3F1F
                                    3F21CALL BT1BT 49BC<br>CALL SAVE 4928<br>LIBF FADDX 486E
                                   3F24
       LIBE FAUDA 486E<br>LIBE FSUBX 4863<br>LIBE LDFAC 4A20
                                   3F27
                                   3F<sub>2A</sub>CALL VIAQ
                         4A4FCORE
                          4AB0
                                  354F
        CLB, SCAN2 LD XQ
      DUP FUNCTION COMPLETED
33 // JOB A<br>// * MAINLINE CORE LOAD
       */*DR tours<br>** IS MINUTE LOG ROUTINE<br>** IS MINUTE LOG ROUTINE
       c
                 THIS IS THE FIFTEEN MINUTE LOG PROGRAM WHICH LOGS THE VALUES OF ALL PROCESS VARIABLES IN THE SYSTEM
       \overline{c}\mathsf{C}\tilde{c}INTEGER SWO, SW1, SW2, SW3, SW4, SW5, DAY
                 INTEGER VALUE(15), SETPT(8), COUNT(8), OFFLN(8)<br>DIMENSION INP(42), VSC(40), INPP(10)<br>DIMENSION RANGE(8), AHL(40), ALL(40), A(40), B(40), LOW(8), G(16), H(16)
               COMMON/INSKEL/SWO, SW1, SW2, SW3, SW4, SW5, DAY, JOBN, VALUE, RANGE, LOW, SET<br>1PT, COUMT, OFFLN, AHL, ALL, A, B, IBASE, IBASZ, IBAZZ, G, H, IENDT, IPERD, ITCNT
                2, IPONT
       \mathbf{c}START INPUT OF RELAY POINTS
       \mathsf{C}\tilde{c}CALL AIS(12001, INP(1), INP(42), 0)
       \mathbf c\tilde{c}PRINT HEADER OF LOG
       \tilde{c}CALL PTIME(TIME)
              WRITE(1,1)DAY,TIME<br>WRITE(5,1)DAY,TIME<br>1 FORMAT(//,'LOG15
                                                 DAY', I3, 4X'TIME', F9.2)
                 WRITE(1,100)
           WRITE(5,100)<br>100 FORMAT(' OP-GUIDE POINTS')
              WRITE (5,2)<br>WRITE (5,2)<br>2 FORMAT(3X'POINT',5X'VALUE',5X'POINT',5X'VALUE',5X'POINT',5X'VALUE'
                1,5X'POINT',5X'VALUE')
       \mathbf cSTART INPUT OF SS AI AND CONVERT RELAY AI WHILE SS IS COMING IN
       \mathsf{C}\tilde{c}CALL AIS(02001, INPP(1), INPP(10), 4096)<br>DO 10 I=1, 40
            10 VSC(I)=A(I)*INP(I)+B(I)
       \mathsf{C}PRINT TABLE OF RELAY AI POINTS
       \mathsf{C}\overline{c}0020 J=1,37,4K = 41 - JJ1 = JJ2 = J + 1J3 = J + 2J4 = J + 3WRITE(5,3)J1,VSC(K),J2,VSC(K-1),J3,VSC(K-2),J4,VSC(K-3)
            20 WRITE(1,3)J1,VSC(K),J2,VSC(K-1),J3,VSC(K-2),J4,VSC(K-3)<br>3 FORMAT(4(18,F12,2))
       \mathsf{C}PRINT THE SS VALUES
       \frac{c}{c}WRITE(1,101)
          WRITE(5,101)<br>101 FORMAT(' CLOSED LOOP POINTS')<br>WRITE(1,2)
                 WRITE(5,2)4 CALL AIS(0, I)<br>GO TO (4,5), I
              5006 J=1,8
```
Continued

<u>ශ</u>

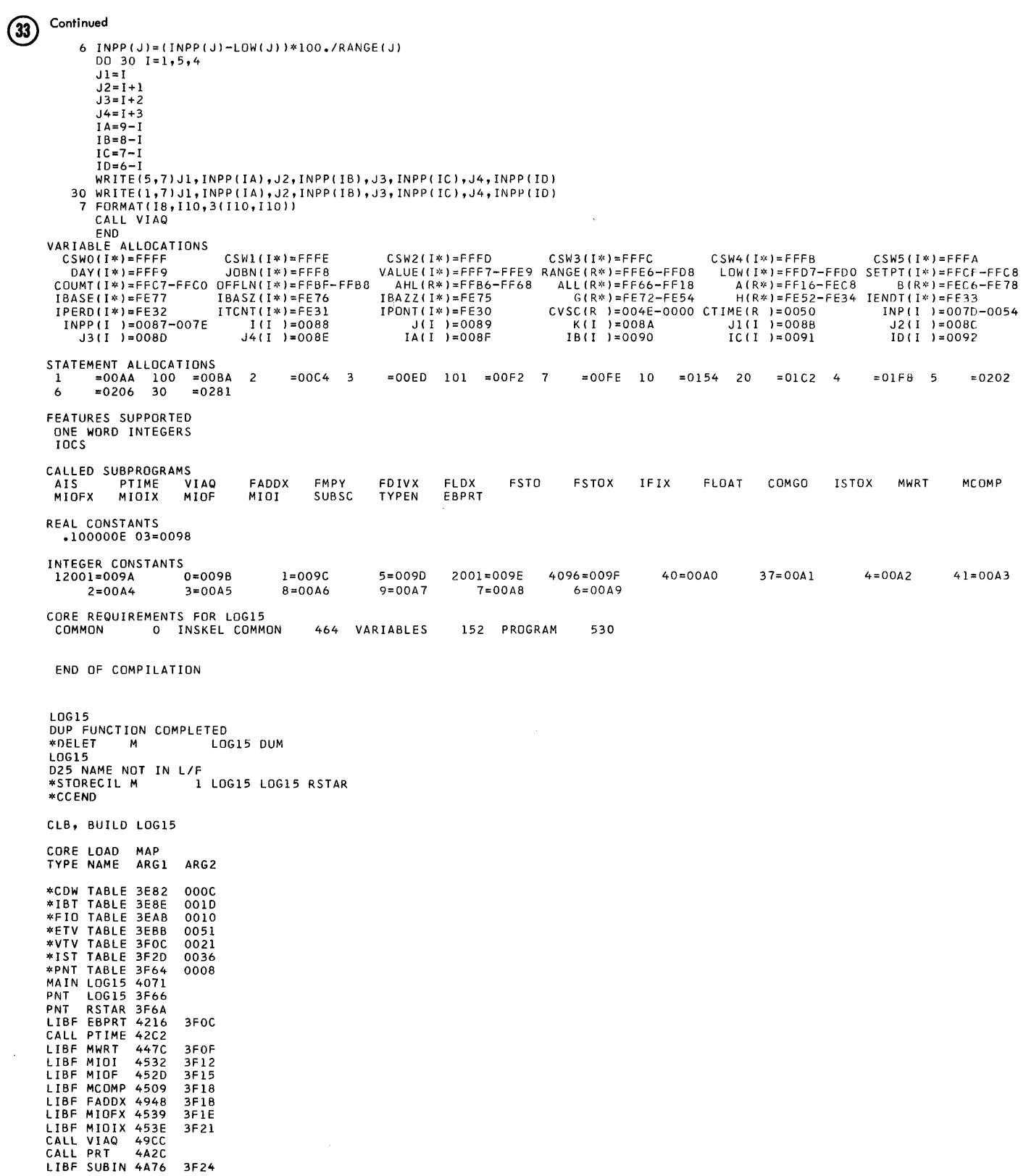

 $\sim$   $\sim$ 

```
Continued
(33
       LIBF FADD 494E 3F27<br>LIBF IOU 4ABO 3F2A
       CALL IOFIX 484A
       CALL BT1BT 4B4A
       CORE
                        4BEO3420
       CLB, LOG15 LD XQ
      DUP FUNCTION COMPLETED
                                                                                                                                                                       \bar{z}(34) // JOB A<br>
// * MAINLINE CORE LOAD<br>
// FOR LOG60<br>
** ONE HOUR LOG<br>
*UIST ALL<br>
*LIST ALL
      \mathsf{c}THIS PROGRAM PUTS OUT THE HOUR LOG.
      \frac{c}{c}INTEGER SWO, SW1, SW2, SW3, SW4, SW5, DAY
                INTEGER VALUE(15), SETPT(8), COUMT(8), OFFLN(8)
              INTEGER VALUETIST, SETPITBT, CUUMITBT, UFFLNTBT<br>DIMENSION RANGET8T, AHLT40), ALLT40), AT40), BT401, LOWT81, GT161, HT161<br>COMMON/INSKEL/SWO, SW1, SW2, SW3, SW4, SW5, DAY, JOBN, VALUE, RANGE, LOW, SET<br>IPT, COUMT, OFFLN, AHL,
      \mathbf cPRINT HEADING
      \frac{c}{c}CALL PTIME(TIME)<br>WRITE(1,1)DAY,TIME<br>WRITE(4,1)DAY,TIME
                WRITE(5,1)DAY, TIME
             1 FORMAT(//, " ONE HOUR LOG
                                                          DAY', I3, 5X'TIME', F9.2)
      ccccc
                OUTPUT ONE HOUR LOG
               EXIT FROM ROUTINE
                 CALL VIAQ
      END<br>
VARIABLE ALLOCATIONS<br>
CSWO(I*)=FFFF
                                        CSW1(I*) = FFFECSW2(1*) = FFFDCSW3(1*) = FFFCCSW4(I*) = FFFBCSW5(I*)=FFFA
                                                                     CSN+(I*)=FFD7-FFD0 SSND1(I*)=FFCF-FFC8<br>LOW(I*)=FFD7-FFD0 SETPT(I*)=FFCF-FFC8<br>A(R*)=FF16-FEC8 B(R*)=FEC6-FE78<br>H(R*)=FE52-FE34 IENDT(I*)=FE33
        DAY(I*)=FFF9 JOBN(I*)=FFF8<br>COUMT(I*)=FFC7-FFC0 OFFLN(I*)=FFBF-FFB6<br>IBASE(I*)=FE77 IBASZ(I*)=FE76
                                                                                                  CTIME(R)=0000
                                       ITCNT(I*) = FE31IPONT(I*) = FE30IPERD(I*) = FE32STATEMENT ALLOCATIONS
              = 0005\mathbf{1}FEATURES SUPPORTED
       ONE WORD INTEGERS
      CALLED SUBPROGRAMS<br>PTIME VIAO M
                                MWRT
                                             MCOMP
                                                         MIOF
                                                                     MIOI
                                                                                  TYPEN
                                                                                              EBPRT
      INTEGER CONSTANTS<br>1-0002 4=0003
                                                   5 = 0004CORE REQUIREMENTS FOR LOG60
        COMMON
                         0 INSKEL COMMON
                                                         464 VARIABLES
                                                                                        2 PROGRAM
                                                                                                               52END OF COMPILATION
      LOG60
      DUP FUNCTION COMPLETED
      % DUP<br>*STORECIL M
                                 1 LOG60 LOG60 RSTAR
      *CCEND
      CLB, BUILD LOG60
      CORE LOAD MAP<br>TYPE NAME ARG1 ARG2
```
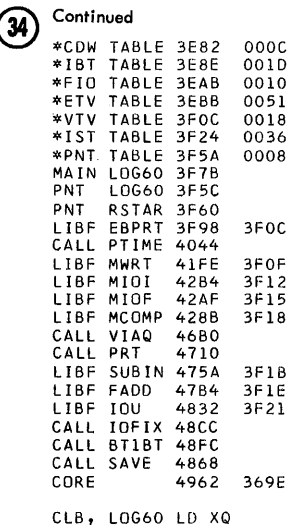

DUP FUNCTION COMPLETED

 $\bar{z}$ 

```
// JOB A<br>// * MAINLINE CORE LOAD<br>// FOR SHIFT<br>*LIST ALL<br>*IOCS (TYPEWRITER)<br>C<br>C
\circledastC THIS PROGRAM OUTPUTS THE SHIFT LOG C 
                    INTEGER SWO,SW1,SW2,SW3,SW4,SW5,DAY<br>INTEGER VALUE(15),SETPT(8),COUMT(8),OFFLN(8)<br>DIMENSION RANGE(8),AHL(40),ALL(40),A(40),B(40),LOW(8),G(16),H(16)<br>COMMON/INSKEL/SWO,SW1,SW2,SW3,SW4,SW5,DAY,JOBN,VALUE,RANGE,LOW,SET<br>IPT,COUM
                   2,IPONT 
        c<br>c
                     PRINT HEADER
                     CALL PTIME(TIME)
                      WRITE(1,1)DAY,TIME<br>WRITE(4,1)DAY,TIME
          WRITE(5,1)DAY,TIME<br>1 FORMAT(//,' SHIFT END LOG DAY',I3,5X'TIME',F9.2)<br>C
        C<br>C<br>C<br>C<br>C
                     OUTPUT SHIFT END LOG
         C EXIT FROM ROUTINE<br>C CALL VIAQ
                    END 
          VARIABLE ALLOCATIONS 
CSWOII*)=FFFF 
                                                     CSW1(I*)=FFFECSW2 11* I =FFFD CSW3 I I ~(l =FFFC 
VALUEII*)=FFF7-FFE9 RANGEIR*I=FFE6-FFD8 
AHL I R'~) =FFB6-FF68 ALL I R~( I =FF66-FF18 
IBAZZI I':')=FE75 GIR'~I=FE72-FE54 
                                                                                                                                                                                  CSW4II*I=FFFB CSW5II*I=FFFA 
LOWII*I=FFD7-FFDO SETPTII*I=FFCF-FFC8 
AIR*)=FF16-FEC8 BIR*)=FEC6-FE78 
HIR*I=FE52-FE34 IENDTII*I=FE33 
            DAY(I*)=FFF9<br>COUMT(I*)=FFC7-FFC0<br>IBASE(I*)=FE77
                                                     JOBNII*)=FFF8 
OFFLNII*)=FFBF-FFB8 
IBASZIU~I=FE76 
                                                                                             IPONT(I*) = FE30 CTIME(R)=0000
           IPERDII*)=FE32 
                                                    ITCNT(I*)=FE31STATEMENT ALLOCATIONS 
1 =0005 
          FEATURES SUPPORTED 
ONE WORD INTEGERS 
IOCS 
         CALLED SUBPROGRAMS<br>PTIME VIAQ MWRT
                                                                                            MIDI TYPEN EBPRT 
                                                            MCOMP MIOF 
           PTIME
          INTEGER CONSTANTS 
1=0002 4=0003 5=0004
```
@

Continued CURE REQUIREMENTS FOR SHIFT COMMON 0 INSKEL COMMON 464 VARIABLES 2 PROGRAM 52 END OF COMPILATION SHIFT DUP FUNCTION COMPLETED NOT TONCTION<br>
// DUP<br>
\*STORECIL M 1 SHIFT SHIFT RSTAR \*CCEND CLB, BUILD SHIFT CORE LOAD MAP TYPE NAME ARGl ARGZ \*CDW TABLE 3E82 OOOC \*IBT TABLE 3E8E 0010 \*F 10 TABLE 3EA.B 0010 \*ETV TABLE 3EBB 0051 \*VTV TABLE 3FOC 0018 \*IST TABLE 3F24 0036 \*PNT TABLE 3F5A 0008 MAIN SHIFT 3F7B PNT SHIFT 3F5C PNT RSTAR 3F60 LI BF EBPRT 3F98 3FOC CALL PTIME 4044 LIBF MWRT 41FE 3FOF LIBF MIOI 42B4 3FlZ LIBF MIOF 42AF 3F15 LIBF MCOMP 428B 3F18 CALL VIAQ 4680 CALL PRT 4710 LI8F SUBIN 475A 3FIB LIBF FADD 47B4 3F1E LIBF IOU 4B32 3FZl CALL IOFIX 48CC CALL BTlBT 48FC CALL SAVE 4868 CORE 4962 369E CLB, SHIFT LD XQ DUP FUNCTION COMPLETED **36)** II JOB A II \* MAINLINE CORE LOAD II FOR WEEK \*LIST ALL \*\* MONDAY MORNING LOG \*IOCSCTYPEWRITERI C č THIS PROGRAM OUTPUTS THE WEEKLY MONDAY MORNING LOG INTEGER SWO,SW1,SW2,SW3,SW4,SW5,DAY<br>INTEGER VALUE(15),SETPT(8),COUMT(8),OFFLN(8)<br>DIMENSION RANGE(8),AHL(40),ALL(40),A(40),B(40),LOW(8),G(16),H(16)<br>COMMON/INSKEL/SWO,SW1,SW2,SW3,SW4,SW5,DAY,JOBN,VALUE,RANGE,LOW,SET<br>IPT,COUM C  $\overline{c}$ PRINT HEADER CALL PTIMECTIMEI WRITE(4,1)DAY,TIME<br>WRITE(5,1)DAY,TIME 1 FORMAT(//,' MONDAY MORNING REPORT DAY',I3,5X'TIME',F9.21 C

```
C OUTPUT MONDAY MORNING REPORT 
EXIT FROM PROGRAM
CALL VIAQ
```
END

C C

C

**Continued** VARIABLE ALLOCATIONS CSWL(I\*)=FFFF CSWO(I\*)=FFFF DAY(I\*)=FFF9 CSW2(I\*)=FFFD CSW3(1\*)=FFFC VALUE(I\*)=FFF7-FFE9 RANGE(R\*)=FFE6-FFD8 CSW4(I\*I=FFFB CSW5(I\*)=FFFA LOW(I\*)=FFD7-FFDO SETPT(I\*)=FFCF-FFC8 A(R\*)=FF16-FEC8 B(R\*)=FEC6-FE78 H(R\*)=FE52-FE34 IENDT(I\*)=FE33 JOBN(I\*)=FFF8 COUMT(I\*)=FFC7-FFCO IBASE(I\*)=FE77 OFFLN(I\*)=FFBF-FFB8 IBASZ(I\*)=FE76 AHL(R\*)=FFB6-FF68 ALL(R\*)=FF66-FF18 IBAZZ(I\*)=FE75 G(R\*)=FE72-FE54 IPERD(I\*)=FE32 ITCNT( I\*)=FE31 IPONT(I\*)=FE30 CTIME(R )=0000 STATEMENT ALLOCATIONS  $1 \quad -0004$ FEATURES SUPPORTED ONE WORD INTEGERS IDCS CALLED SUBPROGRAMS<br>PTIME VIAQ MWRT MCOMP MIOF MIOI TYPEN EBPRT VIAQ V INTEGER CONSTANTS<br>4=0002  $5 = 0003$ CORE REQUIREMENTS FOR WEEK<br>COMMON 0 INSKEL COM COMMON 0 INSKEL COMMON 464 VARIABLES 2 PROGRAM 48 END OF COMPILATION  $\mathbb{R}^2$ WEEK<br>DUP FUNCTION COMPLETED<br>// DUP \*STORECIL M 1 WEEK WEEK RSTAR \*CCEND CLB, BUILD WEEK CORE LOAD MAP TYPE NAME ARG1 ARG2 \*CDW TABLE 3E82 OOOC \*IBT TABLE 3E8E 0010 \*FID TABLE 3EAB 0010 \*ETV TABLE 3EBB 0051 \*VTV TABLE 3FOC 0018 \*IST TABLE 3F24 0036 \*PNT TABLE 3F5A 0008 MAIN WEEK 3F7F<br>PNT WEEK 3F5C<br>PNT RSTAR 3F60<br>LIBF EBPRT 3F94 3FOC<br>CALL PTIME 4040 LIBF MWRT 41FA 3FOF<br>LIBF MIDI 4280 3F12<br>LIBF MIDF 42AB 3F15<br>LIBF MCOMP 4287 3F18<br>CALL VIAQ 46AC<br>CALL PRT 470C LIBF SUBIN 47'56 3F1B LIBF FADD 47BO 3FlE LIBF IOU 482E 3F21 CALL IOFIX 48C8 CALL BTIBT 48F8 CALL SAVE 4864 CORE 495E 36A2 CLB, WEEK LD XQ DUP FUNCTION COMPLETED **3D** // JOB A<br>
// FOR TREND<br>
\*LIST ALL<br>
\*\* MEND LOG<br>
\*IOCS(TYPEWRITER) LOAD C THIS IS THE TREND LOG CORE LOAD. IT READS THE VALUE THAT THE<br>OPERATOR HAS ASKED. IT IS QUEUED PERIODICALLY BY THE TCONT<br>SUBROUTINE WITH THE PERIOD SPECIFIED BY THE OPERATOR. C C C C

INTEGER SWO,SWl,SW2,SW3,SW4,SW5,DAY INTEGER VALUE(15),SETPT(8),COUMT(8),OFFLN(8)

36

(37) DIMENSION RANGE(8), AHL(40), ALL(40), A(40), B(40), LOW(8), G(16), H(16)<br>COMMON/INSKEL/SWO, SW1, SW2, SW3, SW4, SW5, DAY, JOBN, VALUE, RANGE, LOW, SET 1PT, COUMT, OFFLN, AHL, ALL, A, B, IBASE, IBASZ, IBAZZ, G, H, IENDT, IPERD, ITCNT 2. TPONT 2,1PUNI<br>CALL AIP(11000,INV,IPONT)<br>1 CALL AIP(0,1TEST)<br>60 TO (1,2),ITEST 2 CONTINUE IF(4096-IPONT)4,4,100 4 K=IPONT-4096+1  $I = Q - K$  $INV = (INV - LOW(J)) * 100 / RANGE(J)$ WRITE(1,5)K,INV<br>5 FORMAT(' TREND LOOP'12,' VALUE'16) CALL VIAQ  $100 K = IPONT+1$  $J = 41 - K$  $\mathcal{L}$  $VAL = A(J) * INV + B(J)$ WRITE(1,101)K,VAL<br>101 FORMAT(' TREND OP-GUIDE'I3,'<br>CALL VIAQ VALUE 'F10.2) END VARIABLE ALLOCATIONS<br>CSWO(I\*)=FFFF  $CSW1(I*) = FFFE$  $CSW2$  (I\*)==FFD  $CSW3(I*)=FFFC$  $CSW4(I*)=FFFB$  $CSW5(1*) = FFFA$ VALUE(I\*)=FFF7-FFE9 RANGE(R\*)=FFE6-FFD8<br>ALUE(I\*)=FFF7-FFE9 RANGE(R\*)=FFE6-FFD8 COMPLITITITION<br>LOW(I\*)=FFD7-FFD0 SETPT(I\*)=FFCF-FFC8<br>A(R\*)=FF16-FEC8 B(R\*)=FEC6-FE78 DAY(I\*)=FFF9<br>COUMT(I\*)=FFF9<br>COUMT(I\*)=FFC7-FFC0 OFFLN(I\*)=FFBF-FFB8  $H(R*) = FE52 - FE34$  IENDT(I\*)=FE33  $IBASE(I*) = FE77$  $IBASZ(I*) = FE76$  $IBAZZ(I*) = -E75$  $G(R*) = FE72 - FE54$  $IPONT(I*) = FE30$ CVAL<sub>(R</sub>  $)=0000$  $INV(1) = 0002$  $IPFRDII*I=FF32$  $ITCNT(1*) = FF31$  $ITEST(I) = 0003$  $J(1) = 0005$  $K(1) = 0004$ STATEMENT ALLOCATIONS<br>5 = 0010 101 = 001F 1  $= 0036$  2  $= 00404$  $= 0046$  100  $= 0074$ FEATURES SUPPORTED ONE WORD INTEGERS TOCS CALLED SUBPROGRAMS **AIP** VIAQ FADDX **FMPY FMPYX** FDIVX **FSTO** IFIX FLOAT COMGO **MWRT MCOMP** MIOF MIOI **SUBSC** TYPEN EBPRT REAL CONSTANTS  $.100000E 03=0008$ INTEGER CONSTANTS 11000=000A  $0 = 0.00B$ 4096=0000  $1 = 0000$  $9 = 000F$  $41 = 000F$ CORE REQUIREMENTS FOR TREND 0 INSKEL COMMON **COMMON** 464 VARTABLES 8 PROGRAM  $144$ END OF COMPILATION TREND DUP FUNCTION COMPLETED \*DELET  $M$ TREND DUM TREND D25 NAME NOT IN L/F<br>\*STORECIL M 1 TREND TREND RSTAR \*CCEND CLB, BUILD TREND CORE LOAD MAP<br>TYPE NAME ARG1 ARG2 \*CDW TABLE 3E82<br>\*IBT TABLE 3E8E 000C 001D \*FIO TABLE 3EAB 0010 **\*FTV TABLE 3FBB** 0051 0018 0036 \*PNT TABLE  $3F5A$ 0008 MAIN TREND 3F93<br>PNT TREND 3F5C<br>PNT RSTAR 3F60<br>LIBF EBPRT 3FFA 3FOC CALL AIP<br>LIBF MWRT 409A 3F0F 4250 LIBF MIDI 4306 3F12<br>3F15 LIBF MCOMP 42DD CALL VIAO 4702<br>LIBF FADDX 477C<br>LIBF MIOF 4301 3F18  $3F1B$ CALL PRT 4800

Continued

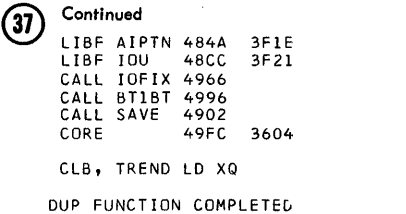

**38** // JOB<br>// \* INTERRUPT CORE LOAD<br>// FOR COGLP \*LIST ALL  $\overline{\mathbf{r}}$ CHANGE OP-GUIDE LIMITS PROGRAM \*IOCS(TYPEWRITER) \*IOCS(DISK)  $\mathbf c$ THIS CORE LOAD CHANGES THE LIMITS ON OPERATOR GUIDE POINTS AT  $\mathsf{C}$  $\tilde{c}$ OPERATOR REQUEST. INTEGER SWO, SW1, SW2, SW3, SW4, SW5, DAY INTEGER VALUE(15), SETPT(8), COUNT(8), OFFLN(8)<br>DIMENSION INVAL(16) DIMENSION RANGE(8), AHL(40), ALL(40), A(40), B(40), LOW(8), G(16), H(16) COMMON/INSKEL/SWO,SW1,SW2,SW3,SW4,SW5,DAY,JOBN,VALUE,RANGE,LOW,SET<br>1PT,COUMT,OFFLN,AHL,ALL,A,B,IBASE,IBASZ,IBAZZ,G,H,IENDT,IPERD,ITCNT 2, IPONT DEFINE FILE 3(3,320,U,II) WRITE(1,555)<br>555 FORMAT(//)  $\overline{a}$ CALL CONVR(INVAL)<br>WRITE (1,302)INVAL<br>302 FORMAT(815) IPT=INVAL(1)\*10+INVAL(9) IF(IPT)300,300,1  $1 K=41-IPT$ IF(K)300,300,2  $2 AHL (K) = AA$ 2 AHL(K)=AA<br>
ALL(K)=BB<br>
WRITE(1313)AHL,ALL<br>
CALL PTIME(TIME)<br>
WRITE(1,3)1PT,AA,BB,DAY,TIME<br>
WRITE(1,3)1PT,AA,BB,DAY,TIME<br>
3 FORMAT(' OP-GUIDE PT'I3,' HIGH LIMIT'F10.2,' LOW LIMIT'F10.2,' DAY<br>
1'I2,' TIME'F7.2)<br>
300 WRITE ( CALL INTEX END VARTABLE ALLOCATIONS CSWO(I\*)=FFFF  $CSW1(I*) = FFFE$  $CSW2(I*) = FFFD$  $CSW3(I*)=FFFC$  $CSW4(I*) = FFFB$ CSW5(I\*)=FFFA VALUE(I\*)=FFF7-FFE9 RANGE(R\*)=FFE6-FFD8<br>AHL(R\*)=FF66-FF68 ALL(R\*)=FF66-FF18 DAY(I\*)=FFF9 JOBN(I\*)=FFF8<br>COUMT(I\*)=FFC7-FFC0 OFFLN(I\*)=FFBF-FFB8 LOW(I\*)=FFD7-FFD0 SETPT(I\*)=FFCF-FFC8<br>A(R\*)=FF16-FEC8 B(R\*)=FEC6-FE78 B(R\*)=FEC6-FE78  $IBASE(I*) = FE77$  $IBASZ(I*) = FE76$  $IBAZZ(1*) = FE75$  $G(R*) = FE72 - FE54$  $H(R*) = FE52 - FE34$  IENDT(I\*)=FE33 ITCNT(I\*)=FE31<br>II(I)=0028  $AA(R) = 0006$ <br> $K(I) = 002A$  $IPERDII*}=FE32$  $IPONT(I*) = FE30$ BB(R)=0008 CTIME(R)=000A INVAL(I)=0027-0018  $IPT(I) = 0029$ STATEMENT ALLOCATIONS<br>555 =004A 302 =004D 3  $=0050$  301 = 0071 1  $= 0132$  2  $= 013C$  300 = 0168 FEATURES SUPPORTED<br>ONE WORD INTEGERS  $T$ CALLED SUBPROGRAMS INTEX FADD FMPY CONVR PTIME FLD **FSTO FSTOX** FLOAT MWRT MCOMP MIDAI MIOF MIOI **SUBSC TYPEN** MOWRT MDCOM MDAF EBPRT REAL CONSTANTS .100000E 05=003A .100000E 04=003C .100000E 03=003E .100000E 02=0040 .100000E 00=0042  $.100000E - 01*0044$ INTEGER CONSTANTS  $10 = 0047$  $1 = 0046$  $41 = 0048$  $3 = 0049$ 

@ **Continued** 

CORE REQUIREMENTS FOR COGLP<br>COMMON O INSKEL COMM COMMON OCCE. END OF COMPILATION COGLP DUP FUNCTION COMPLETED<br>\*DELET I COO \*DELET I COGLP IDUM COGLP 025 NAME NOT IN L/F VARIABLES 9999 ..<br>1 COGLP COGLP COGLP 1100 58 PROGRAM 308

\*CCEND CLB, BUILD CDGLP CORE LOAD MAP TYPE NAME ARGl ARG2 \*COW TABLE 3E82 000C<br>\*F 10 TABLE 3E8E 0010<br>\*F 10 TABLE 3E8B 0051<br>\*F 17 TABLE 3F34 0004<br>\*VTV TABLE 3F34 0004<br>\*PNT TABLE 3F38 0006<br>\*DFT TABLE 3F38 0006<br>MAIN COGLP 3F36<br>PNT COGLP 3F36 LIBF EBPRT 40A6 3FOC<br>LIBF MWRT 42D0 3FOF<br>LIBF MCOMP 435D 3F12 CALL CONVR 4788<br>LIBF MIOAI 43A7 3F15<br>LIBF FADD 47DC 3F18 LIBF MDWRT 49AD 3F1B<br>LIBF MDWRT 49AD 3F1B LIBF MDAF 4861 3F<mark>1E</mark><br>LIBF MDCOM 4924 3F21 CALL PTIME 4BDA<br>LIBF MIOI - 4386 - 3F24<br>LIBF MIOF - 4381 - 3F27 CALL PRT 4COA<br>LIBF IOU 4C54 3F2A<br>CALL IOFIX 4CEE CALL BT1BT 4D1E CALL SAVE 4C8A<br>LIBF SUBIN 4D82 3F2D CAl.L GETVL 4DE6 LIBF FADDX *4706* 3F30 CAl.L BT2BT 4E82 CORE 4EAO 315F

\*STORECIL I 1 COGLP COGLP COGLP \*FILESI3,FILE3,1)

CLB, COGLP LD XQ

DUP FUNCTION COMPLETED

// JOB A<br>// \* INTERRUPT CORE LOAD<br>// FOR CCLSP \*LIST ALL \*\* CHANGE OF CLOSED LOOP CONTROL SET POINT \*IOCSITYPEWRITER) \*IOCSIDISK)  $\rm _c^c$ C THIS CORE LOAD CHANGES THE SET POINT VALUE fOR A SET POINT C STATION UPON OPERATOR REQUEST. C INTEGER SWO,SW1,SW2,SW3,SW4,SW5,DAY INTEGER VALUE(15),SETPTI8),COUMTI8),OFFLN(8) DIMENSION INVAL(16)<br>DIMENSION RANGE(8),AHL(40),ALL(40),A(40),B(40),LOW(8),G(16),H(16)<br>COMMON/INSKEL/SW0,SW1,SW2,SW3,SW4,SW5,DAY,JOBN,VALUE,RANGE,LOW,SET 1PT,COUMT,OFFLN,AHL,ALL,A,B,IBASE,IBASZ,IBAZl,G,H,IENDT,IPERD,ITCNT 2,IPONT DEFINE FILE 3(3,320,U,II) WRITE(1,555)

Continued 39 555 FORMAT(//) CALL CONVR(INVAL) WRITE(1,100) INVAL  $100.500$ CALL PTIME(TIME)  $I = INVAL(1)$ <br> $J = INVAL(7)*10+INVAL(8)$  $IF(I) 300, 300, 1$  $1 K=9-1$ <br>IF(K)300,300,2 IF(J)300,300,3<br>SETPT(K)=J\*RANGE(K)/100.+LOW(K)  $\overline{2}$  $\overline{\mathbf{3}}$ SCIFICAS<br>WRITE(312)SETPT<br>WRITE(1,4)I,J,DAY,TIME<br>FORMAT(' LOOP'I3,' NEW SET POINT'I4,' DAY'I2,' TIME'F7.2) 4 4 rukmai(† 100P'13, NEW SET POINT'14, 1<br>300 MRITE(1,301)<br>301 FORMAT(† 1NVALID ENTRY OP-REQUEST P2')<br>CALL INTEX END VARIABLE ALLOCATIONS<br>CSWO(I\*)=FFFF<br>DAY(I\*)=FFF9 CSW2(I\*)=FFFD CSW3(I\*)=FFFC<br>VALUE(I\*)=FFF7-FFE9 RANGE(R\*)=FFE6-FFD8  $CSW1(I*) = FFFE$  $CSW4(I*)=FFFB$  $CSW5(I*) = FFFA$ LOW(I\*)=FFD7-FFD0 SETPT(I\*)=FFCF-FFC8  $JORN (I * I = FFFR$ COUNT(I\*)=FFC7-FFC0 OFFLN(I\*)=FFBF-FFB8  $AHL(R*) = FFB6 - FF68$  $ALL(R*) = FF66-FF18$  $A(R*) = FF16 - FEC8$  $B(R*) = FEC6 - FE78$  $IBASE(I*) = FE77$ IPERD(I\*)=FE32  $1BAZZ(I*) = FE75$ <br>IPONT(I\*)=FE30 H(R\*)=FE52-FE34 IENDT(I\*)=FE52<br>INVAL(I)=0019-000A II(I)=001  $IBASZ(1*) = FE76$  $G(R*) = FE72 - FE54$ CTIME  $(R) = 0006$ ITCNT(T\*)=FE31  $II(I) = 001A$  $I(I) = 001B$  $J(I) = 001C$  $K(I) = 001D$ STATEMENT ALLOCATIONS  $555 = 0029$  100 =002C 4  $=002$ F 301 = 0047 1  $=007F$  2  $=0089$  3  $= 008D - 300 = 008F$ **FEATURES SUPPORTED** ONE WORD INTEGERS  $10C<sub>S</sub>$ CALLED SUBPROGRAMS PTIME CONVR **TNTFX** FADD EMPYY **FDTV** ESTO **TFTX** FLOAT **ISTOX** MWRT MC OMP MIOAT MIOF MINI MDWRT MDAT **TYPEN** EBPRT SUBSC MDCOM REAL CONSTANTS<br>100000E 03=0022 INTEGER CONSTANTS  $1 = 0024$  $10 = 0025$  $9 = 0026$  $3 = 0027$  $2 = 0028$ CORE REQUIREMENTS FOR CCLSP COMMON 0 INSKEL COMMON 464 VARIABLES 34 PROGRAM 164 END OF COMPILATION CCLSP DUP FUNCTION COMPLETED<br>\*DELET I CCLSP IDUM 9999 CCLSP D25 NAME NOT IN L/F \*STORECIL I 1 CCLSP CCLSP CCLSP 1101 \*FILES(3, FILE3, 1) \*CCEND CLB, BUILD CCLSP CORE LOAD MAP<br>TYPE NAME ARG1 ARG<sub>2</sub> \*CDW TABLE 3E82<br>\*IBT TABLE 3E8E<br>\*FIO TABLE 3EAB<br>\*ETV TABLE 3EBB  $000C$  $0010$ 0010 0051 0027 0004 0006 MAIN CLESP 3F38<br>MAIN CCLSP 3F86<br>PNT CCLSP 3F36<br>LIBF MWRT 4228<br>LIBF MCOMP 4285 360C 3FOF 3F12 CALL CONVR 46E0<br>LIBF MIOAI 42FF<br>CALL PTIME 4720 3F15 LIBE FADD 4770<br>LIBE MDWRT 4941<br>LIBE MDAI 4802  $3F18$ <br> $3F18$  $3F1E$ LIBF MDCOM 48B8 3F21

 $\ddot{\mathrm{z}}$ 

ä,

**39** Continued

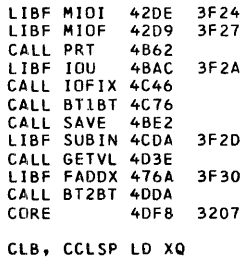

DUP FUNCTION COMPLETED

(40) // JOB A<br>
// FOR MGRTP CORE LOAD \*LIST ALL<br>\*LIST ALL<br>\*\* MODIFY GRADE RUN TIME PROGRAM \*IOCSITYPEWRITER) \*IOCS(DISK)  $\frac{c}{c}$ C THIS CORE LOAD CHANGES THE RUN TIME FOR A GRADE UPON OPERATOR<br>C REQUEST. C REQUEST.<br>C INTEGER SWO,SW1,SW2,SW3,SW4,SW5,DAY<br>INTEGER VALUE(15),SETPT(8),COUMT(8),OFFLN(8)<br>DIMENSION RANGE(8),AHL(40),ALL(40),A(40),B(40),LOW(8),G(16),H(16)<br>DIMENSION RANGE(8),AHL(40),ALL(40),A(40),B(40),LOW(8),G(16),H( COMMON/INSKEL/SWO,SW1,SW2,SW3,SW4,SW5,DAY,JOBN,VALUE,RANGE,LOW,SET 1PT,COUMT,OFFLN,AHL,ALL,A,B,IBASE,IBASZ,IBAZZ,G,H,IENDT,IPERD,ITCNT 2,1 PONT DEFINE FILE 313,320,U,II) IrIRITEIl,555) 555 FORMATIII) CALL CONVRIINVAL) IrIRITEI1,302IINVAL 302 FORMAT( 815) IH=INVAL(5)\*10+INVALI6) IM=INVAL(7)\*10+INVALIS) IFI24-IHI300,300,20 20 IFI60-IM)300,300,21 21 CALL CLOCKII) K~IH\*1000+IM\*100/6 IFIK-I1192,2 IPER=24000-K+I GO TO 3 2 jpER=K-I 3 AA=IPER\*3.6 IFI32000.-AA)4,5,5 4 WRITE(1,40)<br>40 FORMAT(' TOO LONG OF A RUN TIME')<br>CALL INTEX<br>5 IPER=AA IENDT-K WRITE(3'1)JOBN,DAY, IENDT, SW3 TIME=(IH\*100+IM)/100.<br>
WRITE(1,6)TIME<br>
6 FORMAT(' JOB WILL NOW TERMINATE AT'F7.2)<br>
CALL COUNT(1,2,IPER)<br>
CALL INTEX<br>
CALL INTEX<br>
300 WRITE(' INVALID ENTRY OP-REQUEST P3') CALL INTEX END VARIABLE ALLOCATIONS CSWOII\*I=~~~F CSW1II\*)=FFFE CSW2II\*J-FFFD CSW3II\*I=FFFC STATEMENT ALLOCATIONS 555 -00l6 302 -0039 40 -003C 6 4 =0008 5 -OODE 300 -OlOC FEATURES SUPPORTED ONE WORD INTEGERS IOCS CALLED SUBPROGRAMS CONVR CLOCK INTEX MIOF MDWRT MDCOM COUNT MOl FSUB TYPEN  $=004A$  301  $=005A$  20 FMPY EBPRT f'DIV FLO =0098 21 FSTO IFIX CSW4(I\*)=FFFB CSW5(I\*)=FFFA  $=009E$  1 = 00BA 2 = 00C4 3 = 00CA FLOAT LDFAC MWRT MCOMP MIOAI

```
Continued 
40
       REAL CONSTANTS 
           .360000E 01=0026 .320000E 05"'0028 .100000E 03=002A 
       INTEGER CONSTANTS<br>1=002C 10
                                   10=002D 24=002E 60=002F
                                                                                               1000=0030 
                                                                                                                      100=0031 
                                                                                                                                                6=0032 24000=0033 3=0034 2=0035 
       CORE REQUIREMENTS FOR MGRTP<br>COMMON 0 INSKEL COMM
                             O INSKEL COMMON 464 VARIABLES
                                                                                                   38 PROGRAM 
                                                                                                                              236 
         END OF COMPILATION 
        MGRTP 
       DUP FUNCTION COMPLETED<br>*STORECIL I 1 MG
        *STORECIL I         1 MGRTP MGRTP MGRTP 1102<br>*FILES(3,FILE3,1)<br>*CCEND
       CLB, BUILD MGRTP 
        CORE LOAD MAP 
TYPE NAME ARGl ARG2 
        *COW TABLE 3E82 OOOC 
*IBT TABLE 3E8E 0010 
*FIO TABLE 3EAB 0010 
        *ETV TA8LE 3EBB 0051 
*VTV TABLE 3FOC 0027 
*PNT TABLE 3F34 0004 
*DFT TABLE 3F38 0006 
MAIN MGRTP 3FA2 
PNT MGRTP 3F36 
        L1BF EBPRT 404A 3FOC 
L1BF MWRT 4274 3FOF 
L1BF MCOMP 4301 3F12 
        CALL CONVR 472C 
L1BF MIOAI 434B 3F15 
L1BF FSUB 4774 3F18 
        L1BF LDFAC 47FE 3FIB 
L1BF MOWRT 497F 3FIE 
        L1BF MOl 4838 3F21 
L1BF MDCOM 48F6 3F24 
L1BF MIOF 4325 3F27 
        CALL PRT     4BAO<br>LIBF IOU     4BEA     3F2A<br>CALL   IOFIX   4C84<br>CALL   BT1BT   4CB4
        CALL SAVE 4C20<br>LIBF SUBIN 4D18 3F2D<br>CALL GETVL 407C<br>LIBF FADDX 477A 3F30<br>CALL BT2BT 4E18 4E36 31C9
       CLB, MGRTP LD XQ 
      DUP FUNCTION COMPLETED 
(4) // JOB<br>
// * INTERRUPT CORE LOAD
       *L1 ST ALL 
        ** CHANGE PROCESS JOB SEQUENCE 
*IOCSITYPEWRITER) 
       *IOCSIDISK) 
       \frac{c}{c}C THIS CORE LOAD CHANGES THE SEQUENCE OF GRADES UPON OPERATOR<br>C REQUEST.
                  INTEGER SWO, SW1, SW2, SW3, SW4, SW5, DAY
                   INTEGER VALUE(15),SETPTI8),COUMTI8),OFFLNI8)<br>DIMENSION INVALI16)<br>DIMENSION RANGEI8),AHL(40),ALLI40),AI40),BI40),LOWI8),GI16),HI16)
                 COMMON/INSKEL/SWO,SWl,SW2,SW3,SW4,SW5,DAY,JOBN,VALUE,RANGE,LOW,SET 
IPT,COUMT,OFFLN,AHL,ALL,A,B,IBASE,IBASZ,IBAZZ,G,H,IENDT,IPERD,ITCNT 
                2,IPONT 
                  DEFINE FILE 313,320,U,II)
```

```
WRITE(1,555)
```
Continued 间 555 FORMAT(//) CALL CONVR(INVAL)<br>WRITE(1,1)INVAL<br>1 FORMAT(815)  $I = INVAL$ (7) \*  $10 + INVAL$  (8) AA=INVAL(4)\*10000.+INVAL(5)\*1000.+INVAL(6)\*100.+I  $IF(AA)4,4,22$ <br>22 IF(32000.-AA)300,300,2  $2 \text{ IF}(1)3,3,4$ <br>3  $1=100$  $\overline{a}$  $JOBN = I$ WRITE(3\*1)JOBN, DAY, IENDT, SW3<br>CALL PTIME(TIME)  $I = AA$ CALL INTEX<br>
CALL INTEX<br>
300 WRITE(1,301)<br>
301 FORMAT(' INVALID ENTRY OP-REQUEST P4') CALL INTEX **FND** VARIABLE ALLOCATIONS  $\text{CSW4 (I*)=FFFB} \quad \text{CSW5 (I*)=FFFA} \\ \text{LOW (I*)=FFD7-FFD0 SETPT (I*)=FFCF-FFG8} \\ \text{A (R*)=FFL6-FECB} \quad \text{B (R*)=FEC6-FE78} \end{split}$ CSW2(I\*)=FFFD CSW3(I\*)=FFFC<br>VALUE(I\*)=FFF7-FFE9 RANGE(R\*)=FFE6-FFD8<br>AHL(R\*)=FFB6-FF68 ALL(R\*)=FF66-FF18  $CSWO(I*) = FFFF$ <br>DAY(I\*)=FFF9  $CSW1(I*) = FFFE$  $JOBN(I*) = FFF8$ COUNT(I\*)=FFC7-FFC0 OFFLN(I\*)=FFBF-FFB8  $IBAZZ(I*) = FE75$ <br>IPONT(I\*)=FE30  $G(R*) = FE72 - FE54$ <br>AA(R)=0006  $IBASE(I*) = FE77$  $IBASZ(I*)=FE76$  $H(R*) = FE52 - FE34$  IENDT(I \*) =FE33  $IPERD(I*) = FE32$  $ITCNTI*1=FF31$  $CTIME (R) = 0008$  $INVAL(I) = 001F - 0010$  $11(1) = 0020$  $1(1) = 0021$ STATEMENT ALLOCATIONS  $555 = 0034$  1  $=0037$  5 = 003A 301 = 0056 22 = 00AC 2  $= 00B3 - 3$  $= 00B7 - 4$  $= 00BB$  300  $= 00F1$ **FEATURES SUPPORTED** ONE WORD INTEGERS **IOCS** CALLED SUBPROGRAMS CONVR PTIME<br>MIOI MDWRT  $\overline{\phantom{a}}$  TNTEY FSUB<br>TYPEN FADD EMDY ELD. ESTO **TETX FINAT LDEAC** MWRT **MCOMP** MIOAI MIOF MDI<sup>'</sup> MDCOM EBPRT REAL CONSTANTS  $.100000E 05=0028$ •100000E 04=002A .100000E 03=002C .320000E 05=002E INTEGER CONSTANTS  $10 = 0031$  $1 = 0030$ 100=0032  $3 = 0033$ CORE REQUIREMENTS FOR CPJSP<br>COMMON 0 INSKEL COMMON 464 VARIABLES 40 PROGRAM 192 END OF COMPILATION CPJSP<br>DUP FUNCTION COMPLETED <sub>∞</sub><br>∗DELET  $\mathbf{I}$ CPJSP IDUM 9999 CPJSP D25 NAME NOT IN L/F \*STORECIL I IN LY<br>\*STORECIL I CPJSP CPJSP CPJSP 1103<br>\*FILES(3+FILE3+1) \*CCEND CLB, BUILD CPJSP CORE LOAD MAP<br>TYPE NAME ARG1 ARG2 \*CDW TABLE 3E82<br>\*IBT TABLE 3E8E<br>\*FIO TABLE 3E8B<br>\*FIV TABLE 3E8B<br>\*PNT TABLE 3F3A<br>\*DFT TABLE 3F3A<br>\*DFT TABLE 3F3A<br>\*DFT TABLE 3F34<br>\*DFT CPJSP 3F4<br>LIBF MWRT 4250<br>LIBF MWRT 4250<br>LIBF MWRT 4250<br>LIBF MWRT 4250<br>LIBF MWRT 4250<br>LIBF 000C  $001D$  $0010$ 0051 002D 0004 0006 3FOC 3FOF  $3F12$ CALL CONVR 4708<br>LIBF MIOAI 4327<br>LIBF FADD 475C 3F15 3518 LIBE LDEAC 47DA<br>LIBE LDEAC 47DA<br>LIBE FSUB 4750 3F18 3F1E

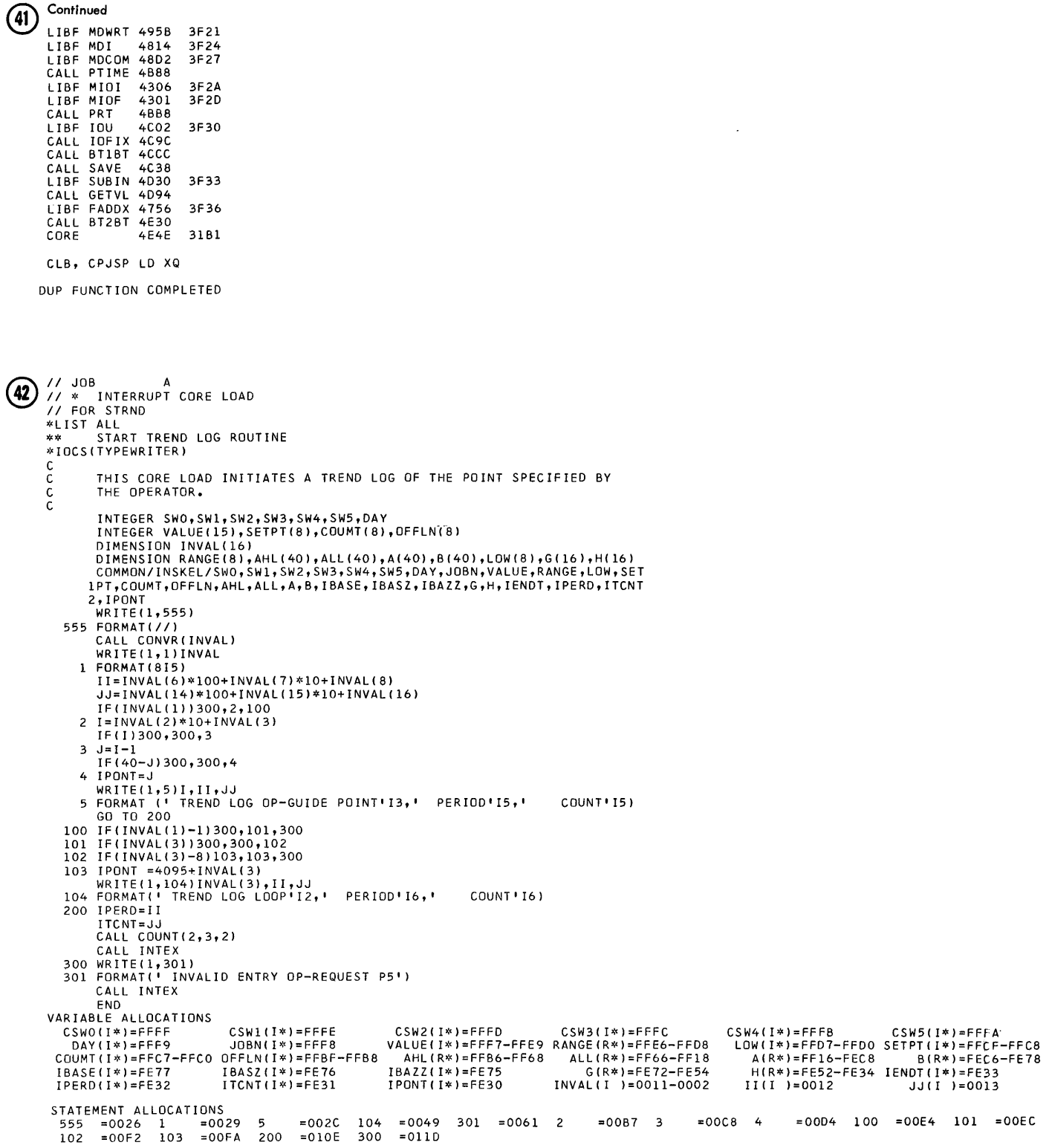

 $\overline{\phantom{a}}$ 

Continued 'W FEATURES SUPPORTED<br>ONE WORD INTEGERS  $\overline{10}$ CS CALLED SUBPROGRAMS<br>CONVR COUNT INTEX MWRT MCOMP MIDAI MIOIX MIDI TYPEN EBPRT INTEGER CONSTANTS  $1 = 001E$  $100 = 001F$  $10 = 0020$  $40 = 0021$  $8=0022$   $4095=0023$  $2 = 0024$  $3 = 0025$ CORE REQUIREMENTS FOR STRND<br>COMMON O INSKEL COMMON 464 VARIABLES 30 PROGRAM 262 END OF COMPILATION STRND DUP FUNCTION COMPLETED<br>\*DELET I STI STRND IDUM 9999 **STRND** SIRNO<br>D25 NAME NOT IN L/F<br>\*STORECIL I 1 STRND STRND 1104 \*CCEND CLB, BUILD STRND CORE LOAD MAP TYPE NAME ARG1 ARG<sub>2</sub> \*CDW TABLE 3E82 000C \*IBT TABLE 3E8E<br>\*FIO TABLE 3EAB 001D 0010 \*TV TABLE 3EBB<br>\*VTV TABLE 3FOC<br>\*PNT TABLE 3F28 0051 001B  $0004$ MAIN STRND 3F9D<br>PNT STRND 3F2A<br>LIBF EBPRT 4050 3FOC LIBF MWRT 427A 3F0F<br>3F12 LIBE MCOMP 4307<br>LIBE MIOAI 4351<br>LIBE MIOI 4330<br>LIBE MIOIX 4330 3F15  $3F18$  $3F1B$ 4766<br>4780 CALL PRT LIBE TOU  $3F1E$ CALL IOFIX 484A CALL BT1BT 487A<br>CALL SAVE 47E6 3F21 CALL GETVL 4942<br>LIBF FADDX 49F8 3F24 CORE **4A7E** 3581 CLB, STRND LD XQ DUP FUNCTION COMPLETED 43 // JOB<br>#LIST ALL A \*\* ANALOG INPUT LOG ROUTINE<br>\*IOCS(TYPEWRITER)  $\mathsf{C}$  $\mathbf c$ THIS CORE LOAD LOGS ALL INFORMATION ABOUT ANY ANALOG INPUT POINT  $\frac{\mathsf{c}}{\mathsf{c}}$ ON THE SYSTEM UPON OPERATOR REQUEST.  $\mathbf c$ POINTS ARE SELECTED AS FOLLOWS --<br>OP-GUIDE POINTS - D1=0, D7-8=01-40<br>CLOSED-LOOP POINTS - D1=1, D7-8=01-08  $\frac{c}{c}$  $\frac{c}{c}$ INTEGER SWO, SW1, SW2, SW3, SW4, SW5, DAY INTEGER SNOVSNITSKE-SNOVSNITSKEJ<br>DIMENSION INVAL(16)<br>DIMENSION INVAL(16)<br>DIMENSION RANGE(8),AHL(40),ALL(40),A(40),B(40),LOW(8),G(16),H(16)<br>COMMON/INSKEL/SWO,SW1,SW2,SW3,SW4,SW5,DAY,JOEN,VALUE,RANGE,LOW,SET<br>IPT,COUMT,OFFLN, 2, IPONT

```
Continued
(43)
                WRITE(1,555)
         555 FORMAT\overline{111}c
      \mathbf{c}READ DATA ENTRY DIALS
      \mathbf cCALL CONVR(INVAL)<br>WRITE(1,900)INVAL
          900 FORMAT (815)
      \mathbf c\tilde{c}CONVERT POINT DESIGNATION, D7-8
      \tilde{c}IX1 = INVAL(7)*10 + INVAL(8)\frac{c}{c}MUST BE GREATER THAN O
                IF(IX1)800,800,10
      \frac{c}{c}CHECK 01
      C
           10 IF(INVAL(1)-1)20,500,800
      \frac{c}{c}CHECK INPUT OP-GUIDE POINT DESIGNATION
      \tilde{c}20 IF(IX1-40)30,30,800
      \mathbf cREAD OP-GUIDE POINT
      \frac{c}{c}30 1X2 = 1X1-1CALL AIP (11000, VALUE(1), IX2)<br>35 CALL AIP (0, IX2)
                GO TO (35,40), IX2
      င်
               CONVERT VALUE SELECTED
      \ddot{\mathbf{c}}40 IX2 = 41 - IX1<br>VAL = A(IX2)*VALUE(1) + B(IX2)
      \mathsf{C}PRINT TIME AND HEADER
      \frac{c}{c}CALL PTIME(TIME)<br>WRITE (1,920)DAY,TIME<br>920 FORMAT (/' DAY'12,' TIME'F7.2)
         WRITE (1,930)<br>
930 FORMAT ('0P-GUIDE POINT<br>
TOP AT ('0P-GUIDE POINT
                                                         VALUE HIGH LIMIT LOW LIMIT
                                                                                                                  FAC
              -TOR A
                                   FACTOR B')
               WRITE (1,940) IX1, VAL, AHL (IX2), ALL (IX2), A(IX2), B(IX2)
         CALL INTEX<br>
940 FORMAT (7X,12,4X,F10.2,1X,F10.2,2X,F10.2,5X,E13.6,3X,E13.6)
      \frac{c}{c}CLOSED-LOOP POINT, CHECK LIMIT ON DESIGNATION
      \tilde{c}500 IF(IX1-8)510,510,800
        500 IF(1X1-8)510,510,800<br>510 IX2 = IX1+4095<br>CALL AIP (01000,VALUE(1),IX2)<br>520 CALL AIP (0,IX2)<br>60 TO (520,530),IX2
     C.
               CONVERT SETPT FOR OUTPUT
      c
      \mathbf c530 IX2 = 9 - IX1VALUE(1) = (VALUE(1)-LOW(IX2))*100./RANGE(IX2)<br>IAL = (SETPT(IX2)-LOW(IX2))*100./RANGE (IX2)
      \mathsf{c}\frac{c}{c}PRINT DAY, TIME, AND HEADER
               CALL PTIME(TIME)
        WRITE (1,920)DAY, TIME<br>WRITE (1,950)<br>950 FORMAT (' CLOSED-LOO
                          (' CLOSED-LOOP POINT
                                                              VALUE
                                                                                 SETPT
                                                                                                     OFFLN
              - RANGE
                                        LOW<sup>1</sup>
      \mathbf cWRITE VALUES
      \frac{c}{c}WRITE (1,960)IX1, VALUE(1), IAL, OFFLN(IX2), RANGE(IX2), LOW(IX2)
        WALLE INTEX<br>
CALL INTEX<br>
960 FORMAT (8X,12,7X,18,5X,16,10X,12,7X,F10,2,4X,16)<br>
800 WRITE (1,810)<br>
800 WRITE (1,810)<br>
810 FORMAT(' INVALID ENTRY OP-REQUEST P6')
     END<br>END<br>VARIABLE ALLOCATIONS
        CSWO(I*)=FFFF
                                        CSW1(I*)=FFFE
                                                                        CSW2(I*)=FFFD
                                                                                                       CSW3(1*)=FFFCCSW4(I*) = FFFBCSW5(1*) = FFFAVALUE(I*)=FFF7-FFE9<br>AHL(R*)=FFF7-FFE9<br>AHL(R*)=FF66-FF68 ALL(R*)=FF66-FF18
       DAY(I*)=FFF9 JOBN(I*)=FFF8<br>COUMT(I*)=FFC7-FFC0 OFFLN(I*)=FFBF-FFB8
                                                                                                                                        LOW(I*)=FFD7-FFD0 SETPT(I*)=FFCF-FFC8<br>A(R*)=FF16-FEC8 B(R*)=FEC6-FE78
                                       IBASZ(1*) = FE76IBASE(1*) = FE77IBAZZ(I*) = FE75G(R*) = FE72 - FE54H(R*) = FE52 - FE34 IENDT(I*)=FE33
```
 $\circled{43}$  Continued STATEMENT ALLOCATIONS  $=01BB$ FEATURES SUPPORTED ONE WORD INTEGERS CALLED SUBPROGRAMS<br>CONVR AIP PTIME INTEX<br>MIOAI MIOFX MIOIX MIOF FADDX **FMPY** FDIVX FLDX FSTO IF IX FLOAT COMGO **ISTOX** MWRT MCOMP MIOI SUBSC **TYPEN** EBPRT REAL CONSTANTS .100000E 03=001C INTEGER CONSTANTS  $1 = 001E$   $10 = 001F$  $40=0020$   $11000=0021$  $41 = 0023$  $0 = 0022$  $8=0024$   $4095=0025$   $1000=0026$  $9 = 0027$ CORE REQUIREMENTS FOR AIMON<br>COMMON O INSKEL COMMON 464 VARIABLES 28 PROGRAM  $422$ END OF COMPILATION AIMON DUP FUNCTION COMPLETED I AIMON IDUM \*DELET 9999 AIMON Almun<br>D25 NAME NOT IN L/F<br>\*STORECIL I 1 AIMON AIMON 1105 \*CCEND CLB, BUILD AIMON  $\bar{u}$ CORE LOAD MAP<br>TYPE NAME ARG1 ARG2 \*CDW TABLE 3E82  $000C$ **\*COW TABLE 3582<br>
\*FIO TABLE 3588<br>
\*FIO TABLE 3588<br>
\*VTV TABLE 3588<br>
\*VTV TABLE 3534<br>
\*PNT TABLE 3534**  $0010$  $0010$  $0051$ 0027 0004 WPNI LABLE 3P34<br>PNT AIMON 3FEC<br>LIBF EBPRT 40FA<br>LIBF MWRT 4324<br>LIBF MCOMP 43B1<br>LIBF MCOMP 43B1 3FOC 3F0F  $3F12$ LIBF MCOMP 4381<br>LIBF MIOAI 43FB<br>LIBF MIOAI 43FB<br>CALL AIP 4810<br>LIBF FADOX 4856<br>LIBF MIOI 43DA<br>LIBF MIOF 43DA<br>LIBF MIOF 43751 3F15 3F18 3F18  $3F1E$ LIBE MIDEX 43E1<br>LIBE MIDEX 43E6<br>CALL PRT 4916<br>CALL PRT 4916  $3F<sub>21</sub>$  $3F24$ LIBE IOU 4960<br>CALL IOFIX 49FA<br>CALL BTIBT 4A2A 3F27 CALL SAVE 4996<br>LIBF SUBIN 4ABE<br>CALL GETVL 4AF2<br>LIBF AIPTN 4BBE 3F2A 3F2D LIBF FADD 485C 3F30 33ED CORE 4012 CLB, AIMON LD XQ

 $\sim$ 

DUP FUNCTION COMPLETED

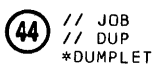

LET

## PACK LABEL<br>00000

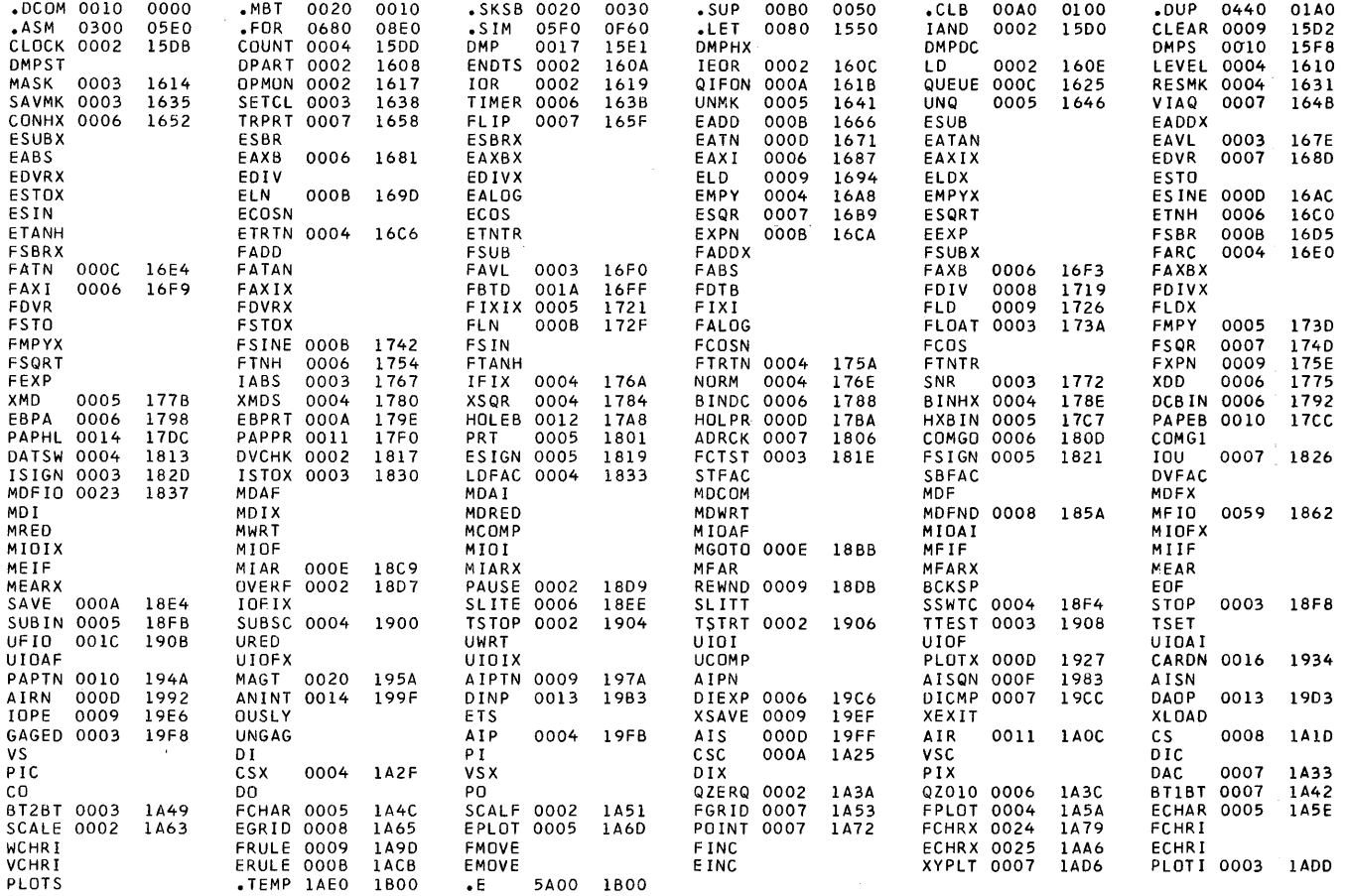

 $\bar{\mathcal{A}}$ 

## FLET

PACK LABEL<br>00000

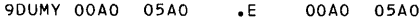

LET

 $\bar{\mathbf{v}}$ 

PACK LABEL<br>11111

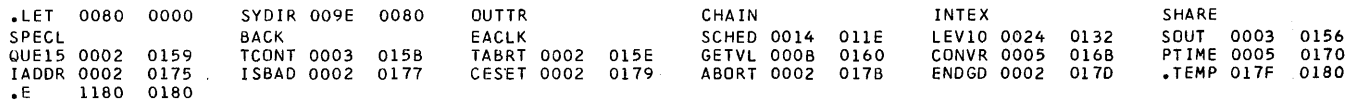

 $\bar{\mathcal{A}}$ 

 $\label{eq:2.1} \frac{1}{\sqrt{2}}\left(\frac{1}{\sqrt{2}}\right)^2\left(\frac{1}{\sqrt{2}}\right)^2\left(\frac{1}{\sqrt{2}}\right)^2\left(\frac{1}{\sqrt{2}}\right)^2\left(\frac{1}{\sqrt{2}}\right)^2\left(\frac{1}{\sqrt{2}}\right)^2\left(\frac{1}{\sqrt{2}}\right)^2\left(\frac{1}{\sqrt{2}}\right)^2\left(\frac{1}{\sqrt{2}}\right)^2\left(\frac{1}{\sqrt{2}}\right)^2\left(\frac{1}{\sqrt{2}}\right)^2\left(\frac{1}{\sqrt{2}}\right)^2\left(\frac{1}{\sqrt$ 

计图像 医骨盆 医鼻子 医甲状腺炎 医单位

 $\mathbf{t}$ 

 $\frac{1}{2}$  $\hat{\theta}$ 

 $\frac{1}{\pi}$ 

Continued 44

FLET

PACK LABEL

 $11111$ 

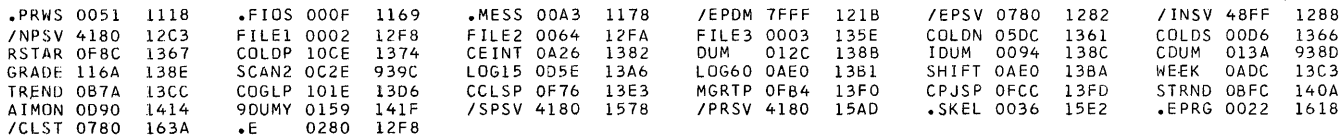

DUP FUNCTION COMPLETED

 $11$  JOB // END OF ALL JOBS

(45) // JOB A<br>
// \* NONPROCESS CORE LOAD<br>
// \* SPECIAL JOB TO SET UP FILES ON DISK // FOR SPECL \*LIST ALL<br>\*LIST ALL<br>\*\* SPECIAL PROGRAM TO SET UP FILES ON DISK \*\*IOCS(DISK,1443 PRINTER)<br>\*NONPROCESS PROGRAM<br>\*ONE WORD INTEGERS  $\mathsf C$ THIS IS A SPECIAL ONE TIME ONLY CORE LOAD TO SET UP THE JOB FILES ON DISK FOR TEST PURPOSES.  $\rm\frac{C}{C}$  $\bar{c}$ INTEGER SWO,SW1,SW2,SW3,SW4,SW5,DAY<br>INTEGER VALUE(15),SETPT(8),COUMT(8),AFFLN(8)<br>DIMENSION RANGE(8),AHL(40),AL(40),B(40),LOW(8),G(16),H(16)<br>COMMON/INSKEL/SWO,SW1,SW2,SW3,SW4,SW5,DAY,JOBN,VALUE,RANGE,LOW,SET<br>IPT,COUMT,OFFLN 2, IPONT DEFINE FILE 1(2,320,U,II)<br>DEFINE FILE 2(100,320,U,JOBN) 00 10 J=1,40<br>AHL(J)=32000.<br>ALL(J)=-32000.  $A(J) = -1.$  $10 B(J)=0$ .<br>  $00 11 J=1,8$ <br>  $00 11 J=1,8$ <br>
RANGE(J)=0<br>
WRITE(1'1)RANGE, LOW, A, B 00 12 J=4, 11<br>K=40-J<br>AHL (K)=5.5 12 ALL(K)=4.5  $KK = 0$ <br> $K = 20$ ITIME=20\*60  $IX=-1$ <br>DO 13 J=1,8<br>13 SETPT(J)=0  $JOBN=1$  $D0 100 J=1,100$ DO TOO J=1,100<br>SETPT(1)=50+1X\*20<br>SETPT(2)=50-1X\*20<br>IX=1X\*(-1)<br>WRITE(2'JOBN)J,ITIME,SETPT,AHL,ALL WRITE(3,14)J,KK,K<br>14 FORMAT(815) + FORMATION)<br>
HETPT(2),SETPT(8),SETPT(7),SETPT(6),SETPT(5),SETPT(4),SETPT(3),S<br>
1ETPT(2),SETPT(1)<br>
10 20 18=1,39,2<br>
IC=41-IB<br>
IC=41-IB<br>
ID=IB+1 20 CONTINUE 15 FORMAT(2(I10,2F10.2)) 100 CONTINUE<br>CALL EXIT END

VARIABLE ALLOCATIONS  $CSWO(I*) = FFFF$ <br>DAY(I\*)=FFFF9  $CSW1(I*) = FFE$  $CSW2(I*) = FFFD$ <br>  $VALUE(I*) = FFFT - FFEP$   $RALUE(I*) = FFFE6 - FFDB$ CSW4(I\*)=FFFB CSW5(I\*)=FFFA<br>LOW(I\*)=FFD7-FFD0 SETPT(I\*)=FFCF-FFC8  $JOBN(I*) = FFF8$ AHL(R\*)=FFB6-FF68<br>IBAZZ(I\*)=FF35  $A(R*) = FF16-FEC8$ <br> $H(R*) = FF52-FEC8$ <br> $H(R*) = FF52-FE34$ <br>IENDT(I\*)=FE53 COUNT(I\*)=FFC7-FFC0 OFFLN(I\*)=FFBF-FFB8  $ALL(R*) = FF66 - FF18$  $B(R*) = FEC6 - FE78$  $IBASZ(I*) = FE76$  $G(R*) = FE72 - FE54$  $IRASE/I*1=FF77$  $11(1) = 000C$ <br> $18(1) = 0012$  $IPERD(I*) = FE32$  $ITCNT(I*) = FE31$  $IPONT(I*) = FE30$  $J(I) = 000D$  $K(I) = 000E$  $IC(1) = 0013$  $KK(I) = 000F$ ITIME(I)=0010  $IX(I) = 0011$  $T0(1) = 0014$ UNREFERENCED STATEMENTS 1.5 STATEMENT ALLOCATIONS<br>14 =0036 15 =0039 10 =005A 11  $=0077$  12 = 00AC 13 = 00D3 20  $=015C$  100 = 0166 **FEATURES SUPPORTED** NONPROCESS<br>NONPROCESS<br>ONE WORD INTEGERS **IDCS** CALLED SUBPROGRAMS FLD FSTOX ISTOX STFAC SBFAC MWRT MCOMP MIOIX MIOI SUBSC SNR MDWRT **MDCOM** MDA I **MDAF** MD I PRNTN EBPRT REAL CONSTANTS  $.000000E$  00=0022  $.550000E$  01=0024  $-450000E$  01=0026  $320000E$  05=001E  $\cdot 100000E$  01=0020 INTEGER CONSTANTS  $1 = 0028$  $40 = 0029$  $8 = 002A$  $0 \pm 0.02B$  $4 = 002C$  $11 = 002D$  $20 = 002E$  $60 = 002F$  $100 = 0030$  $50*0031$  $41 = 0035$  $2 = 0032$  $3 = 0033$  $39 = 0034$ CORE REQUIREMENTS FOR SPECL<br>COMMON 0 INSKEL COMMON 464 VARIABLES 30 PROGRAM 340 END OF COMPILATION SPECL DUP FUNCTION COMPLETED \*FILES(1,FILE1,1) \*FILES(2, FILE2, 1) \*CCEND CLB, BUILD SPECL CORE LOAD MAP TYPE NAME ARG1 ARG2 \*CDW TABLE 3E82  $000C$ \*IBT TABLE 3E8E<br>\*FIO TABLE 3EAB 0010  $0010$ **\*ETV TABLE 3EBB** 0051 002A 0004  $000C$ MAIN SPECL 3F3A<br>PNT SPECL 3F38<br>LIBF EBPRT 40AC<br>LIBF SNR 414C 3FOC 3FOF LIBF MDWRT 42B7  $3F12$ LIBE MDWR: 4287<br>LIBE MDAF 4168<br>LIBE MDAI 4178<br>LIBE MDCOM 422E 3F15<br>3F18 3F1B LIBE STEAC 44EE<br>LIBE SBEAC 44E2<br>LIBE MDI 4170  $3F1E$  $3F<sub>21</sub>  
3F<sub>24</sub>$ LIBE MWRT 4690<br>LIBE MIDI 4746<br>LIBE MCOMP 471D 3F27 3F2A<br>3F2D LIBF MIOIX 4752<br>CALL PRT 4842 3F30 CALL BT2BT 4B8C CALL SAVE 48A8<br>CALL IOFIX 4COC<br>LIBF IOU 4C3C LIBE TOU 4C3C 3F33 CORE  $4CD8$ 3328

Continued

CLB, SPECL LD XQ

45

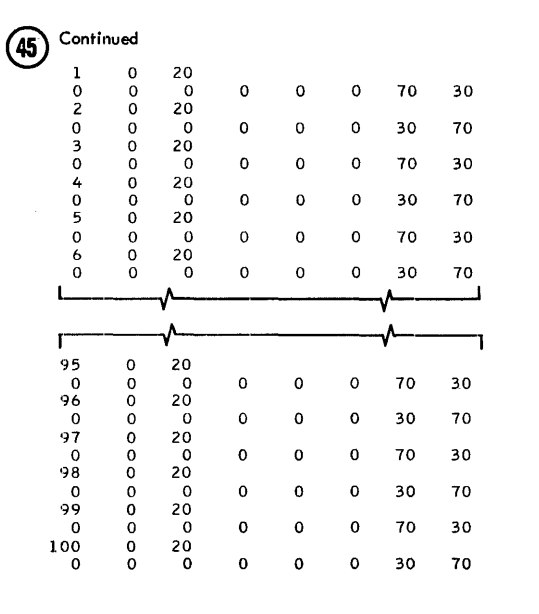

```
(46) // JOB<br>
// * NONPROCESS CORE LOAD<br>
// FOR SCALB
       *LIST ALL<br>** CALIBRATION PROGRAM FOR SET POINT STATIONS
       *IOCS(DISK, 1443 PRINTER, CARD)<br>*NONPROCESS PROGRAM
       *ONE WORD INTEGERS
       \mathsf{C}\tilde{c}THIS NONPROCESS CORE LOAD IS FOR CALIBRATING THE SET POINT
       \frac{\overline{c}}{\overline{c}}STATIONS.
                INTEGER SWO,SW1,SW2,SW3,SW4,SW5,DAY<br>INTEGER VALUE(15),SETPT(8),COUMT(8),OFFLN(8)<br>DIMENSION RANGE(8),AHL(40),ALL(40),A(40),B(40),LOW(8),G(16),H(16)<br>COMMON/INSKEL/SWO,SW1,SW2,SW3,SW4,SW5,DAY,JOBN,VALUE,RANGE,LOW,SET<br>IPT,COUM
                2, IPONT
                 DEFINE FILE 1(2,320, U, II)
           100 READ(2,1)]
                  IF (1)100,100,2
              \overline{c}1 = 9 - 1K = 4095 + IIF(J)100,100,3
              3 WRITE(3,4)1<br>4 FORMAT(' SET LOOP'I2,' TO LOW VALUE')
              PAUSE<br>
PAUSE<br>
CALL AIP(11000, IL, K)<br>
5 CALL AIP(0, II)<br>
6 WRITE(3,999)IL<br>
6 WRITE(3,999)IL
              WRITE(3,7)<br>7 FORMAT(* NOW SET IT TO HIGH VALUE*)
                 PAUSE<br>CALL AIP(11000, IH, K)
              8 CALL AIP(0,11)<br>
GO TO (8,9), II<br>
9 RANGE(J)=IH-IL
          WRITE(3,999)IH<br>999 FORMAT(' VALUE IS'IIO)
                 LOW(J)=IL<br>WRITE(1'1)RANGE,LOW,A,B
                 GO TO 100
        VARIABLE ALLOCATIONS
          CSWO(I*) = FFFFF<br>DAY(I*)=FFF9
                                             CSW1(I*) = FFFE<br>JOBN(I*)=FFF8
                                                                               CSW2(I*)=FFFD CSW3(I*)=FFFC<br>VALUE(I*)=FFF7-FFE9 RANGE(R*)=FFE6-FFD8
                                                                                                                                                       CSW4(I*)=FFFB CSW5(I*)=FFFA<br>LOW(I*)=FFD7-FFD0 SETPT(I*)=FFCF-FFC8
         AHL(R*)=FFB6-FF68<br>IBAZZ(I*)=FE75
                                                                                                                     ALL(R*)=FF66-FF18<br>G(R*)=FE72-FE54
                                                                                                                                                            A(R*)=FF16-FEC8 B(R*)=FEC6-FE78<br>H(R*)=FE52-FE34 IENDT(I*)=FE33
                                                                                IPONT(I*) = FE3011(1) = 00061(1) = 0007J(I) = 0008
```
 $I + (I) = 000B$ 

 $K(I) = 0009$ 

 $IL(I) = 000A$ 

**46** Continued STATEMENT ALLOCATIONS MENT ALLUCATIONS<br>=0017 4 =0019 7<br>=008C 1 =0017 4 =0019 7 =0029 999 =0038 100 =0040 2<br>1 =0017 4 =0019 7 =0029 999 =0038 100 =0040 2  $=004A$  3  $=005A$  5  $=0067$  6  $=0071$  8  $=0082$ FEATURES SUPPORTED NONPROCESS ONE WORD INTEGERS IDCS CALLED SUBPROGRAMS AlP FSTOX FLOAT HOLEB PRNTN EBPRT COMGO ISTOX MRED MWRT MCOMP MIDI SUBSC PAUSE MDWRT MDCOM MDAI MDAF CARON INTEGER CONSTANTS 2=000E 9=000F 4095=0010 3=0011 11000=0012 0=0013 1=0014 0=0015 0=0016 CORE REQUIREMENTS FOR SCALB COMMON 0 INSKEL COMMON 464 VARIABLES 14 PROGRAM 172 END OF COMPILATION SCALB DUP FUNCTION COMPLETED<br>
// DUP<br>
\*STORECIL 1 SCALB SCALB \*STORECIL 1 SCALB SCALB \*FILES(1,FILE1,11  $\mathcal{L}$ \*CCEND CLB, BUILD SCALB CORE LOAD MAP TYPE NAME ARG1 ARG2 \*CDW TABLE 3E82 OOOC \*IBT TABLE 3E8E 0010 \*FlO TABLE 3EAB 0010 \*ETV TABLE 3EBB 0051 \*VTV TABLE 3FOC 0027 \*PNT TABLE 3F34 0004 \*DFT TABLE 3F38 0006 MAIN SCALB 3F78<br>PNT SCALB 3F36<br>LIBF HOLEB 3FF2 3FOC<br>LIBF EBPRT 4114 3FOF<br>LIBF MRED 432B 3F12<br>LIBF MIOI 43F4 3F15 L1BF MCOMP 43CB 3F18 L1BF MWRT 433E 3F1B LIBF PAUSE 47FO 3F1E CALL AlP 4804 L1BF MDWRT 4983 3F21 L1BF MDAF 4837 3F24 L1BF MDAI 4844 3F27 LIBF MDCOM 48FA 3F2A<br>CALL PRT 4BA4 CALL PRT 4BA4<br>LIBF IOU 4BEE LIBF IOU 4BEE 3F2D<br>CALL IOFIX 4C88<br>CALL BT1BT 4CB8 CALL SAVE 4C24 L1BF AIPTN 4D1C 3F30 CALL BT2BT 4D9E CORE 4DBC 3244 CLB, SCALB LD XQ DUP FUNCTION COMPLETED

 $(47)$ I I JOB A II \* DATA CARDS FOR CALIBRATING LOOPS 7 AND 8 II XEQ SCALB FX

SET LOOP 7<br>VALUE IS<br>NOW SET IT<br>VALUE IS<br>VALUE IS<br>VALUE IS<br>NOW SET IT<br>VALUE IS TO LOW VALUE<br>
-202<br>
-202<br>
TO HIGH VALUE<br>
-644<br>
-644<br>
TO HIGH VALUE<br>
-31522  $\tilde{z}$ 

 $\overline{\phantom{a}}$ 

48 // JOB<br>
// \* NONPROCESS CORE LOAD<br>
// FOR RCALB \*LIST ALL CALIBRATION PROGRAM FOR OP-GUIDE POINTS  $\sqrt{2}$ \*\* CALIBRATION FROGRAM TOR \*NONPROCESS PROGRAM **\*ONE WORD INTEGERS**  $\mathsf{C}$ THIS NONPROCESS CORE LOAD IS FOR CALIBRATING THE ANALOG INPUT<br>POINTS FOR OP-GUIDE.  $\bar{c}$  $\frac{c}{c}$ INTEGER SWO,SW1,SW2,SW3,SW4,SW5,DAY<br>INTEGER VALUE(15),SETPT(8),COUMT(8),OFFLN(8) INTEGER VALUETIT, SETPITOT, JOUDHITOT, PORTEINTO, JOURNALIST, GIORNALIST, STANDARD (B)<br>COMMON/INSKEL/SWO, SWI, SW2, SW3, SW4, SW5, DAY, JOBN, VALUE, RANGE, LOW, SET<br>IPT,COUMT, OFFLN, AHL, ALL, A, B, IBASE, IBASZ, IBAZZ, G,  $2, IPONT$ 2,1PUNE<br>DEFINE FILE 1(2,320,0,11)<br>100 READ(2,1)1,ENGH,ENGL<br>1 FORMAT(12,8XF10,2,F10,2)  $IF(1)100,100,2$  $\overline{2}$  $L = 41 - I$  $M = I - 1$ IF(L)100,100,3 3 WRITE(3,4)I<br>3 WRITE(3,4)I<br>4 FORMAT(\* SET POINT'I3,' TO LOW VALUE') PAUSE CALL AIP(11000, IL, M)  $60$  TO  $(5,6)$ , II 6 WRITE(3,999)IL<br>WRITE(3,7) 7 FORMAT(' NOW SET IT TO HIGH VALUE') PAUSE CALL AIP(11000, IH, M)  $\begin{array}{lll}\n & \texttt{GALL AIP}(\{0\},\{1\}) \\
 & \texttt{G ALL AIP}(\{0\},\{1\}) \\
 & \texttt{GOT}(\{0\},\{9\}),\{1\} \\
 & \texttt{G.}(\{0\}) = \texttt{FNGH-FNGL} \} \end{array} \tag{1H-IL}$ WRITE(3,999)IH<br>999 FORMAT(' VALUE IS'IIO)<br>WRITE(1'I)RANGE,LOW,A,B GO TO 100 END VARIABLE ALLOCATIONS<br>CSWO(I\*)=FFFF  $CSW1(I*) = FFFE$  $CSW2$ (I\*)=FFFD  $CSW3(I*) = FFFC$  $CSW4(I*)=FFFB$  $CSW5$  (I\*)=FFFA  $DAY(I*)=FFF9$  $JOBN(I*) = FFFB$ VALUE(I\*)=FFF7-FFE9 RANGE(R\*)=FFE6-FFD8 LOW(I\*)=FFD7-FFD0 SETPT(I\*)=FFCF-FFC8 COUNT(I\*)=FFC7-FFC0 OFFLN(I\*)=FF8F-FF88<br>IBASE(I\*)=FFC7-FFC0 OFFLN(I\*)=FF8F-FF88 AHL(R\*)=FF86-FF68 ALL(R\*)=FF66-FF18<br>IBAZZ(I\*)=FF75 G(R\*)=FE72-FE54 A(R\*)=FF16-FEC8 B(R\*)=FEC6-FE78<br>H(R\*)=FE52-FE34 IENDT(I\*)=FE33 ENGH(R)=0006<br>IL(I)=0010  $IPERD(I*) = FE32$  $\texttt{ITCNT}(\texttt{I*})\texttt{=FE31}$ IPONT (I\*) =  $FE30$ ENGL(R)=0008<br>IH(I)=0011  $II(I) = 000C$  $M(I) = 000F$  $I(I) = 0000$  $L(I) = 000E$ STATEMENT ALLOCATIONS  $= 001C - 4$  $= 0021$  7  $= 0070 - 8$  $=0031$  999 = 0040 100 = 0048 2  $= 0056$  3  $= 0066$  5  $= 00736$  $=008E$  $\mathbf{1}$  $\tilde{q}$  $= 0098$ FEATURES SUPPORTED NONPROCESS ONE WORD INTEGERS **10CS** CALLED SUBPROGRAMS ALLED SOUTHOUR<br>AIP FSUB<br>SUBSC PAUSE **FMPYX** FLD FSTO FSTOX FSBR FDVR FLOAT COMGO MRED MWRT MCOMP MIOF MIOI MDWRT MDCOM MDAI MDAF  $HOLEB$ PRNTN EBPRT CARDN INTEGER CONSTANTS  $41 = 0015$  $1 = 0016$  $2 = 0014$  $3 = 0017$  11000=0018  $0 = 0.019$  $0 = 0.01 A$  $0 = 0.01B$ CORE REQUIREMENTS FOR RCALB COMMON O INSKEL COMMON 464 VARIABLES 20 PROGRAM 188 END OF COMPILATION **RCALB** DUP FUNCTION COMPLETED  $11$  DUP \*DELET **RCALB** RCALB D25 NAME NOT IN L/F \*STORECIL 1 RCALB RCALB  $*$ FILES(1,FILE1,1)

\*CCEND

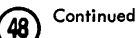

U CLB, BUILD RCALB

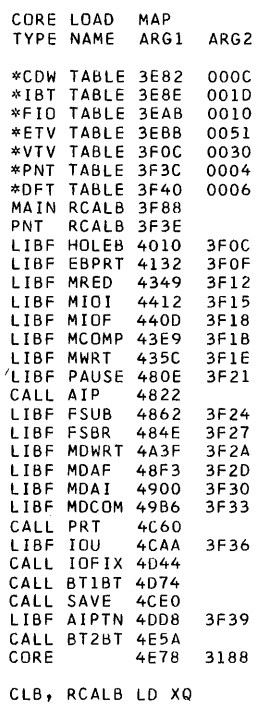

DUP FUNCTION COMPLETED

// JOB A<br>// \* DATA CARDS FOR CALIBRATING POINTS 5 THROUGH 12<br>// XEQ RCALB FX

SET POINT 5 TO LOW VALUE VALUE IS<br>NOW SET IT<br>VALUE IS<br>SET POINT VALUE IS<br>NOW SET IT<br>SET POINT<br>VALUE IS<br>VALUE IS<br>VALUE IS<br>SET POINT<br>VALUE IS<br>VALUE IS<br>VALUE IS SET POINT VALUE IS 9 TO LOW VALUE -102 -100 TO HIGH VALUE -32362 6 TO LOW VALUE -148<br>
TO HIGH VALUE<br>
-32462<br>
7 TO LOW VALUE<br>
-126<br>
-32338<br>
8 TO LOW VALUE<br>
-248<br>
-248<br>
-32562<br>
-32562 NOW SET IT TO HIGH VALUE VALUE IS -32546 SET POINT 10 TO LOW VALUE VALUE IS -78<br>
NOW SET IT TO HIGH VALUE<br>
VALUE IS -32458<br>
VELUE IS -86<br>
VALUE IS -32466<br>
VALUE IS -32466<br>
NOW SET IT TO HIGH VALUE<br>
VALUE IS -100<br>
VALUE IS -100<br>
VALUE IS -100<br>
VALUE IS -32516<br>
VALUE IS -32516

 $\ddot{\phantom{0}}$ 

```
50 // JOB<br>
// * NONPROCESS CORE LOAD
      *LIST ALL
                CALIBRATION PROGRAM FOR DATA ENTRY DIALS
      \frac{1}{2}** CALIBRATION P<br>*IOCS(DISK)<br>*IOCS(1443 PRINTER)
      *NONPROCESS PROGRAM<br>*ONE WORD INTEGERS
      \mathsf CTHIS NONPROCESS CORE LOAD IS FOR CALIBRATING THE DATA ENTRY
      \frac{\bar{c}}{c}DIALS.
      \tilde{c}INTEGER SWO,SW1,SW2,SW3,SW4,SW5,DAY<br>INTEGER VALUE(15),SETPT(8),COUMT(8),OFFLN(8)<br>DIMENSION INA(16),INB(16)
              DIMENSION RANGE(8),AHL(40),ALL(40),A(40),B(40),LOW(8),G(16),H(16)<br>COMMON/INSKEL/SWO,SW1,SW2,SW3,SW4,SW5,DAY,JOBN,VALUE,RANGE,LOW,SET<br>IPT,COUMT,OFFLN,AHL,ALL,A,B,IBASE,IBASZ,IBAZZ,G,H,IENDT,IPERD,ITCNT
               2.1PONT
                DEFINE FILE 1(2,320,U,II)
             WRITE(3,1)<br>1 FORMAT(' SET DATA ENTRY DIALS TO 0')
             PAUSE<br>CALL GETVL(INA)<br>WRITE(3,2)<br>2 FORMAT(' SET DATA ENTRY DIALS TO 10')
                PALISE
                 CALL GETVL(INB)
                00 10 J=1,16<br>G(J)=10./(INB(J)-INA(J))
           10 H(J)=10.-(G(J)*INB(J))<br>WRITE(1'2)G,H
                 CALL EXIT
                END
      VARIABLE ALLOCATIONS
                                                                          CSW4(I*)=FFF8 CSW5(I*)=FFFA<br>LOW(I*)=FFD7-FFD0 SETPT(I*)=FFCF-FFC8<br>A(R*)=FF16-FEC8 B(R*)=FEC6-FE78<br>H(R*)=FE52-FE34 IENDT(I*)=FE33
        CSWO(I*)=FFFF<br>
CSWO(I*)=FFFF CONT(I*)=FFF6<br>
COUNT(I*)=FFF9 JOBN(I*)=FFF8<br>
COUNT(I*)=FFC7-FFCO OFFLN(I*)=FFBF-FF88
        IRASEI * EETIBASZ(I*) = FE76IPERD(I*) = FE32<br>J(I) = 0029ITCNT(I*) = FE31IPONT(I*) = FE30INA(I) = 0017 - 0008INB(I) = 0027 - 001811(1) = 0028STATEMENT ALLOCATIONS<br>1 = 0034 2 = 00
                                    = 0043 10
                                                       = 007EFEATURES SUPPORTED
        NONPROCESS
        ONE WORD INTEGERS
        TOCS
      CALLED SUBPROGRAMS
        CALLED SUBPROGR<br>GETVL FMPY<br>PRNTN EBPRT
                                  FLDX
                                                FSTO
                                                             FSTOX
                                                                          FSBR
                                                                                        FDVR
                                                                                                      FLOAT
                                                                                                                   MWRT
                                                                                                                                 MCOMP
                                                                                                                                              SUBSC
                                                                                                                                                         PAUSE
                                                                                                                                                                        MOWRT MOCOM
                                                                                                                                                                                                  MDAF
      REAL CONSTANTS
         \cdot100000E 02=002C
      INTEGER CONSTANTS<br>2=002E 1=002F
                                                     16 = 00302 = 00310 = 00320 = 0033CORE REQUIREMENTS FOR CMIPT<br>COMMON O INSKEL COMMON
                                                             464 VARIABLES
                                                                                              44 PROGRAM
                                                                                                                       122END OF COMPILATION
      CMIPT
      OUP FUNCTION COMPLETED
      *STORECIL<br>*STORECIL<br>*FILES(1,FILE1,1)
                                    1 CMIPT CMIPT
      *CCEND
                                                                                                   \bar{a}CLB, BUILD CMIPT
      CORE LOAD MAP
      TYPE NAME ARG1
                                  ARG<sub>2</sub>
     *COW TABLE 3E82<br>*IBT TABLE 3E8E<br>*FIO TABLE 3EAB<br>*ETV TABLE 3EBB<br>*VTV TABLE 3FOC<br>*PNT TABLE 3F2A<br>*DFT TABLE 3F2A<br>*DFT TABLE 3F2E<br>MAIN CMIPT 3F81
                                   000C001D
                                   0010
                                  0051
                                  001E0004
                                  0006
```
Continued **(50)** PNT CMIPT 3F2C PNT CMIPT 3F2C<br>LIBF EBPRT 3FD4<br>LIBF MWRT 41FE<br>LIBF MCOMP 428B<br>LIBF PAUSE 46BD<br>CALL GETVL 46EE<br>LIBF FSBR 478A<br>LIBF MDWRT 497B 3FOC<br>3FOF  $3F12$  $3F15$ 3F18 3F1B LIBE MDAE  $3F1E$  $482F$ LIBF MDCOM 48F2  $3F<sub>21</sub>$ CALL PRT 489C LIBE IOU 4BE6 3F24 CALL BT1BT 4CBO<br>CALL SAVE 4C1C<br>LIBF SUBIN 4D14 3F27 CALL BT2BT 4D4E CORE 406C 3294 CLB, CMIPT LD XQ DUP FUNCTION COMPLETED  $\bigoplus$  // JOB CMIPT A  $F X$ SET DATA ENTRY DIALS TO 0<br>SET DATA ENTRY DIALS TO 10 (52) // JOB<br>// \* NONPROCESS CORE LOAD<br>// FOR LOADJ \*LIST ALL PROGRAM TO LOAD JOB DATA FILES ON DISK FROM CARDS \*\* \*\*<br>\*IOCS(DISK,1443 PRINTER,CARD)<br>\*NONPROCESS PROGRAM \*ONE WORD INTEGERS  $\mathsf{C}$ THIS PROGRAM LOADS THE PROCESS JOB FILES ON DISK WITH DATA  $\mathsf{C}$  $\frac{c}{c}$ READ FROM CARDS. INTEGER SETPT(8)<br>DIMENSION AHL(40),ALL(40),INPP(8)<br>DEFINE FILE 2(100,320,U,III)<br>LCALL PTIME(TIME)<br>WRITE(3,2)TIME<br>2 FORMAT('IPROCESS JOB FILE LOAD TIME 'F7.2)  $JOBN = 0$ ITIME=0  $11.74420$   $00 3 J=1.6$   $00 4 J=1.40$   $00 4 J=1.40$   $00 4 J=1.40$   $00 4 J=32000.$   $00 4 ALUJ = -32000.$ 4 ALL(J)=-32000.<br>
10 READ(2+11)JyIV+BB,CC<br>
11 FORMAT(I1+4X15,2F10.0)<br>
60 TO (100,200,300,400,700),J<br>
100 IF(IV)600,600,101 100 FTTTV70000,000,1<br>
101 J08N=IV<br>
ITIME=BB\*100.<br>
I=ITIME/100\*100<br>
K=ITIME-I<br>
I=I/100<br>
T=I/100  $I F(K-60) 102,600,600$ <br>102 AB=1\*3600.+K\*60.<br>IF(32000.-AB)600,103,103 103 ITIME=AB  $AB = BB$ <br>  $GO$  TO 10  $200 \tF(1V)600,600,201$ <br>
201 I=41-IV<br>
IF(1)600,600,202<br>
202 AHL(1)=BB<br>
ALL(1)=C<br>
ALL(1)-ALL(1))600,600,10<br>
1F(AHL(1)-ALL(1))600,600,10<br>
200 IE(AHL(1)-ALL(1))600,600,10 300 IF(IV)600,600,301

 $\bar{L}$ 

Continued  $\binom{52}{ }$ 301  $I = 9 - IV$ IF(I)600,600,302 302 SETPT(I)=BB<br>IF(SETPT(I))600,600,303 303 IF(100-SETPT(I))600,600,10<br>400 IF(J0BN)600,600,409 409 IN=J0BN/100\*100  $I = J0BN - IN$ <br>IF(1)600,401,402  $401 I = 100$ 401 1-100<br>402 WRITE(2'I)JOBN,ITIME,SETPT,AHL,ALL WEITE(3,403)JOBN,4B<br>403 FORMAT(1 GRADE NUMBER'16,5X' PRODUCTION TIME'F10.2) 403 FURMATE CRADE NUMBER 18,521 PRODUCT<br>WRITE(3,500)<br>500 FORMATE OP-GUIDE LIMITS FOR GRADE') 900 FURMATE 1 UP-60<br>WRITE (3,501)<br>501 FORMAT(\* POINT LOW LIMIT', LOX' POINT HIGH LIMIT HIGH LIMIT  $LOW$  LIMIT<sup>1</sup>)<br>DO 503 J=1,39,2  $\mathbf{1}$  $K = 41 - J$  $J1 = J$  $J2 = J + 1$ 503 WRITE(3,502)J1,AHL(K),ALL(K),J2,AHL(K-1),ALL(K-1)<br>502 FORMAT(I6,2F13.2,10XI6,2F13.2) WRITE(3,510)<br>510 FORMAT(1 CLOSED LOOP SET POINTS FOR GRADE!) WRITE(3,511) WRIIE(3,511)<br>511 FORMAT(3X\*POINT\*,5X\*SETPT\*,5X\*POINT\*,5X\*SETPT\*,5X\*POINT\*,5X\*SETPT\*<br>1,5X\*POINT\*,5X\*SETPT\*) 00 6 J=1,8<br>6 INPP(J)=SETPT(J)<br>00 30 I=1,5,4  $.11 = T$  $J2 = I + 1$  $J3 = I + 2$  $J4 = I + 3$  $IA = 9 - I$  $T = R - T$  $IC = 7 - I$  $ID = 6 - I$ 30 WRITE(3,7)J1, INPP(IA), J2, INPP(IB), J3, INPP(IC), J4, INPP(ID) FORMAT(18, 110, 3(110, 110)  $\overline{7}$ 60 TO 1<br>600 WRITE(3,601)J,IV,BB,CC<br>601 FORMAT(' INVALID DATA CARD',/I5,4XI5,2F10.2)  $60T01$ 700 CALL EXIT END VARIABLE ALLOCATIONS NHL(R)=0054-0006<br>
IMPI(I)=0054-0006<br>
INPPII)=00B7-00B0 SETPT(I)=00BF-00B8 III(I)=00C0  $RRIR = 1 = 0.048$  $CCHR = 1 = 0.04A$  $ARIR = 1 \times 00AC$ JOBN(I)=00C1 ITIME(I)=00C2  $\overline{\phantom{a}}$  $J(I) = 00C3$  $IV(I) = 00C4$  $1(1) = 00C5$ <br> $0.4(1) = 00C8$  $K(I) = 00C6$  $IN(I) = 00C7$  $J1(I) = 00C8$ J2(I)=00C9  $IA(I) = OOCC$  $J3(1) = 00CA$  $IB(I) = 00CD$  $IC(I) = O OCE$  $ID(I) = 00CF$ STATEMENT ALLOCATIONS  $= 00EB$  11<br>= 0147 3  $= 00FD$ <br>= 01BC  $403$  $= 0103$ 500  $= 0118$ 501  $= 0127$ 502  $= 014B$ 510  $= 0153$ 511  $= 0166$  $\overline{7}$  $=018F$ 601  $= 0196$ -2  $= 0.252$  $\overline{1}$  $\overline{4}$  $=010B$  $10<sub>o</sub>$  $=01EB$ 100  $= 0200$ 101  $= 0204$ 102  $=022C$ 103  $= 0.243$ 200  $= 024E$ 201  $301$  $302$ 300  $= 0.294$ 401  $= 02BB$ 202  $= 0.25C$  $= 0276$  $=0.27<sub>\Delta</sub>$  $= 0.284$ 303  $400$  $= 0.241$ 409  $= 0.245$ 4.02  $=02B$ F 503  $=0.254$  $= 0.324$  $\frac{5}{0}$  $= 0.368$  $600$  $=0.39C$ 700  $=03AA$  $\overline{6}$ FEATURES SUPPORTED NONPROCESS<br>ONE WORD INTEGERS **10CS** CALLED SUBPROGRAMS PTIME FADD<br>MCOMP FSUB **FSUBX** EMDY ELD. **FLDX** ESTO ESTOX **TETX** FLOAT C.OM GO ISTOX LDFAC MRFD **MWRT** MIOFX MIOI MIOIX MIOF SUBSC SNR **MDWRT** MDCOM MDA I MDAF MD I HOLEB PRNTN EBPRT CARDN REAL CONSTANTS .100000E 03=00D6  $.360000E 04 = 00D8$  $.600000E$  02=00DA .320000E 05=00D4 INTEGER CONSTANTS  $0 = 0000$  $8 = 00DF$  $1 = 000E$  $40 = 00E0$  $2 = 0.0E1$  $100 = 00E2$  $60 = 00E3$  $41 = 00E4$  $9 = 00F5$  $3 = 000C$  $39 = 00E6$  $5 = 00E7$  $4 = 00E8$  $7 = 00E9$  $6 = 00EA$ CORE REQUIREMENTS FOR LOADJ **COMMON** 0 INSKEL COMMON 0 VARIABLES 212 PROGRAM 728

END OF COMPILATION

(52) Continued LOADJ DUP FUNCTION COMPLETED<br>FUNCTION COMPLETED LOADJ D25 NAME NOT IN L/F<br>\*STORECIL 1 LOADJ LOADJ<br>\*FILES(2,FILE2,1) ,:cCCEND CLB, BUILD LOAOJ CORE LOAD MAP TYPE NAME ARGI ARG2 \*CON TABLE 3E82 000C<br>
\*HBT TABLE 3E8E 0010<br>
\*FID TABLE 3E8E 0010<br>
\*FID TABLE 3E8E 0010<br>
\*FID TABLE 3E8E 0005<br>
\*FIT TABLE 3F4C 0006<br>
\*PYT TABLE 3F4C 0006<br>
\*PFT TABLE 3F4C 0006<br>
\*PFT TABLE 3F4C 0006<br>
\*PFT TABLE 3F4C 0006<br>
\*P CALL BT1BT 50DC<br>CALL SAVE 5048<br>CALL BT2BT 5140 CORE 515E 2EA2

CLB, LOADJ LD XQ

DUP FUNCTION COMPLETED

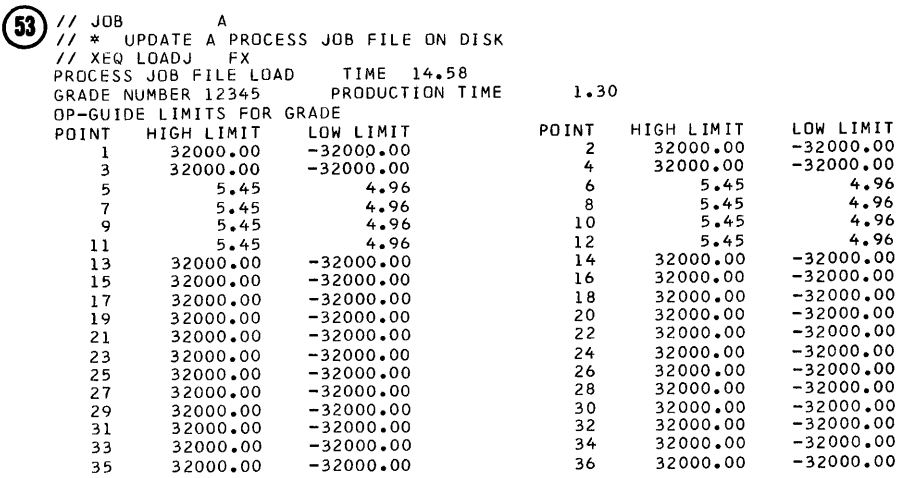

 $\bar{z}$ 

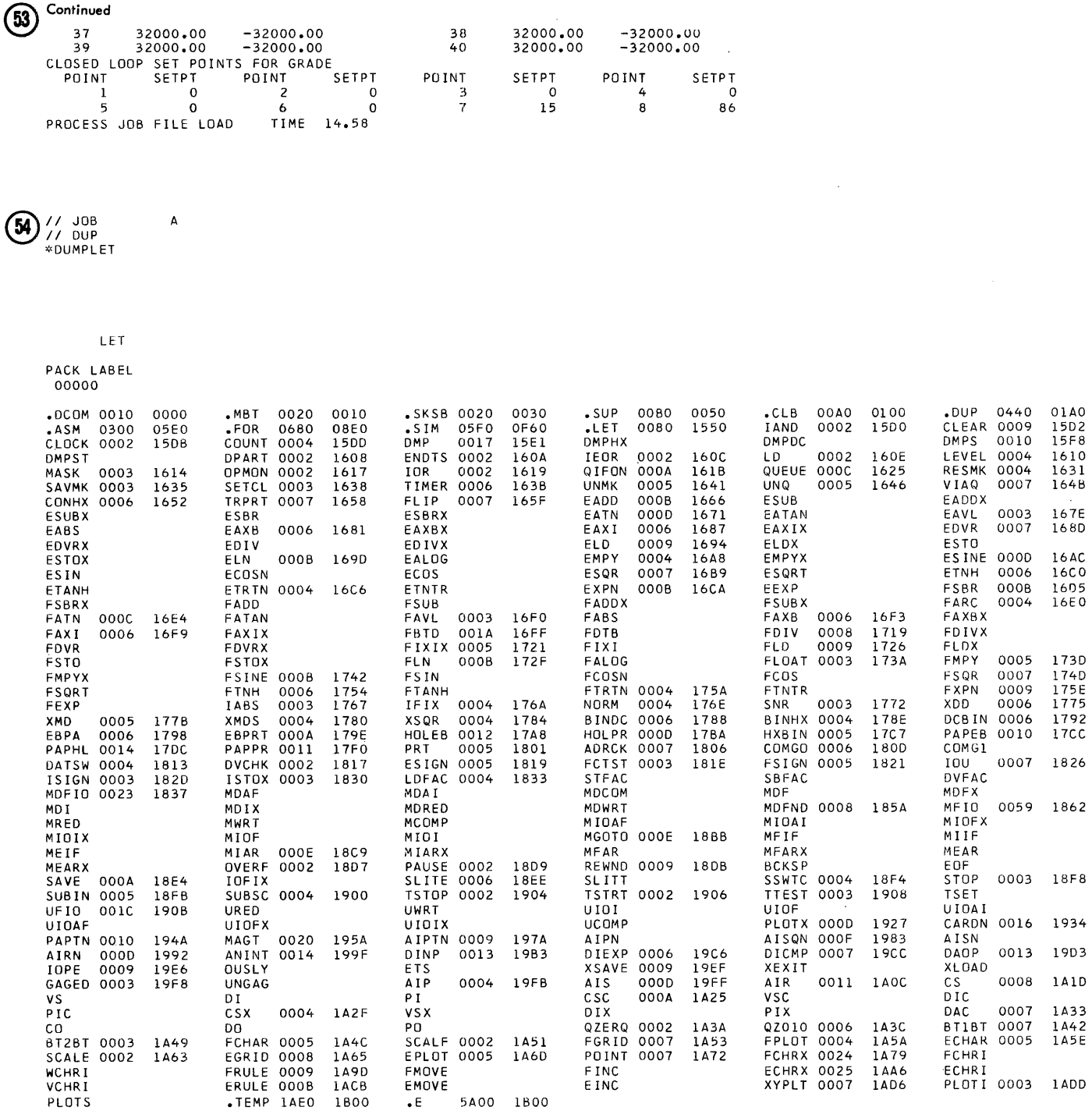

 $FLET$ 

PACK LABEL<br>00000

 $\bullet$  E 90UMY 00A0 05A0 00A0 05A0

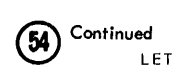

PACK LABEL 11111

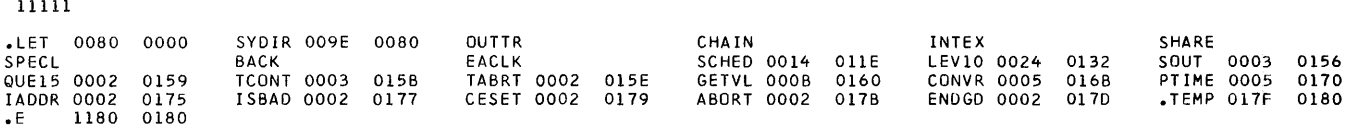

FLET

PACK LABEL<br>lllll

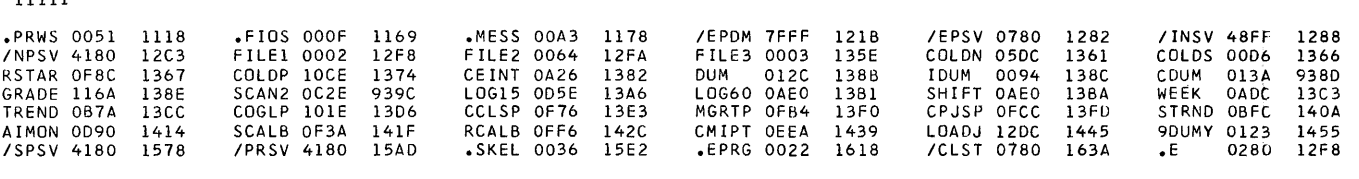

 $\mathcal{A}$ 

 $\lambda$ 

 $\hat{\mathcal{A}}$ 

DUP FUNCTION COMPLETED

 $\ddot{\phantom{a}}$ 

A

*II* JOB *II* END

 $\begin{array}{ccc} 0 & 0 & 0 \\ 0 & 0 & 0 \\ 0 & 0 & 0 \end{array}$ 

 $\bar{z}$ 

## PROGRAM LISTING NO. 10: ON-LINE PROCESS OUTPUT

 $\sim 10^{-10}$ 

 $\sim$   $\alpha$ 

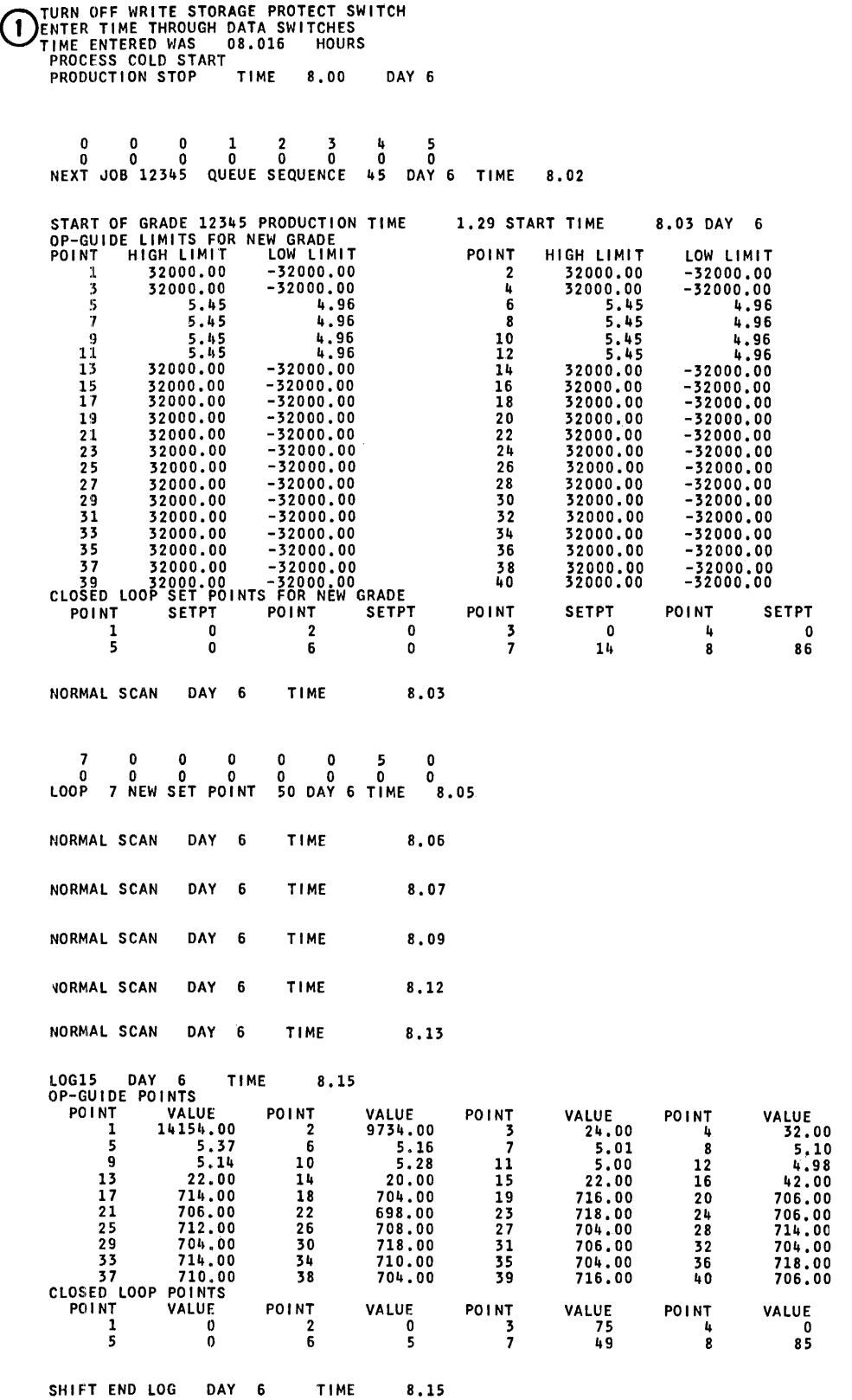

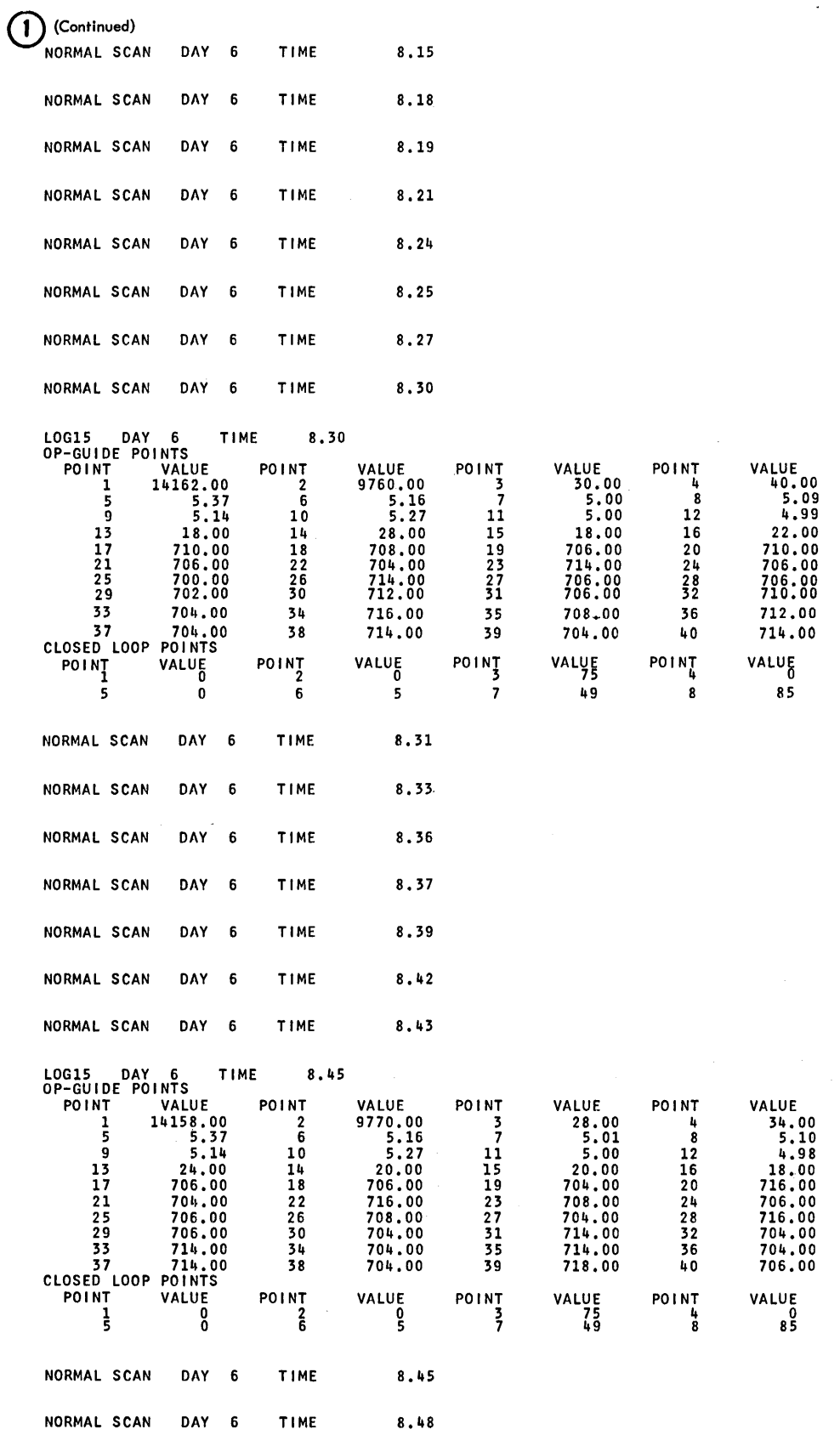

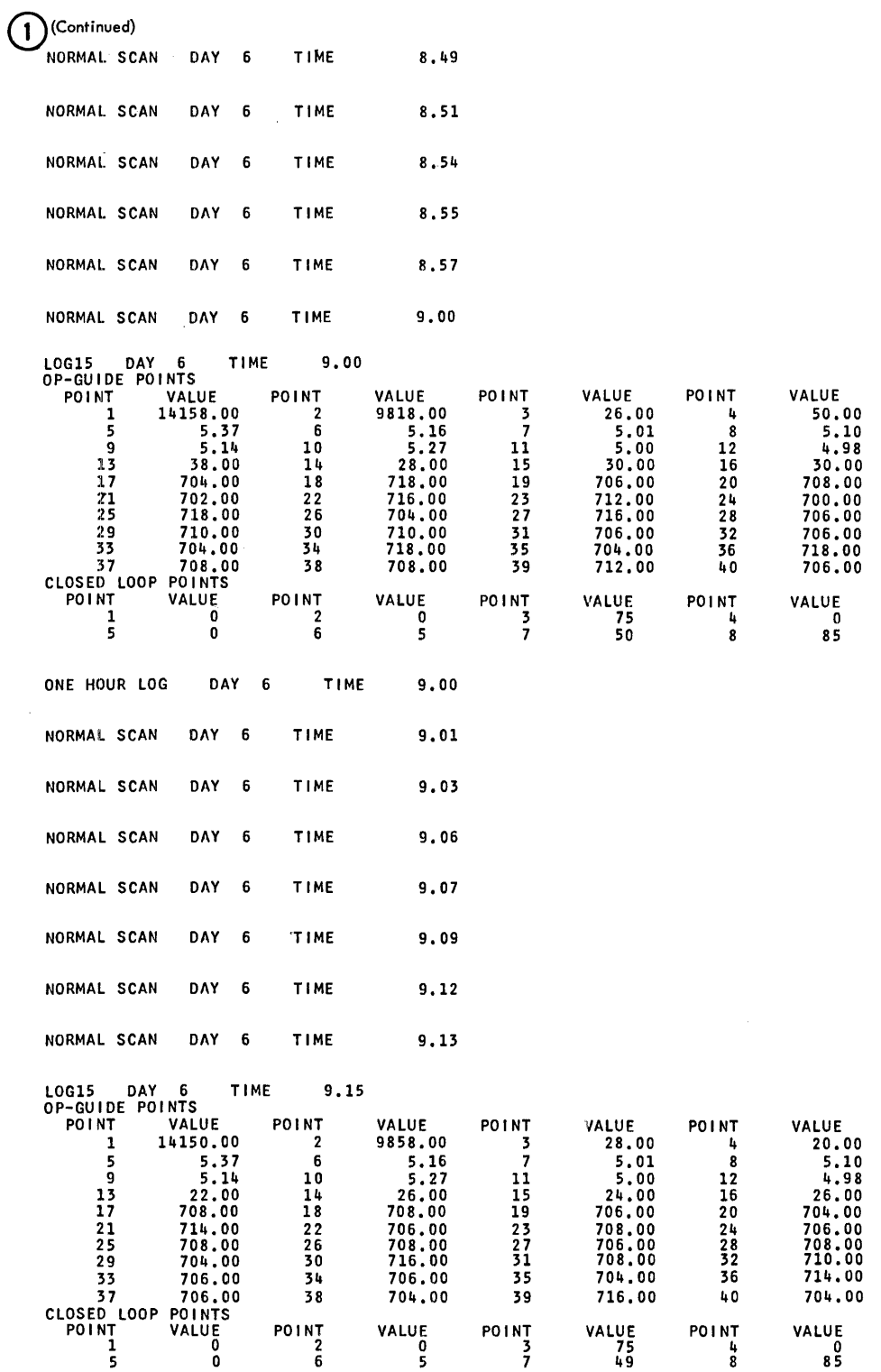

 $\mathcal{A}^{\mathcal{A}}$ 

 $\hat{\boldsymbol{\beta}}$
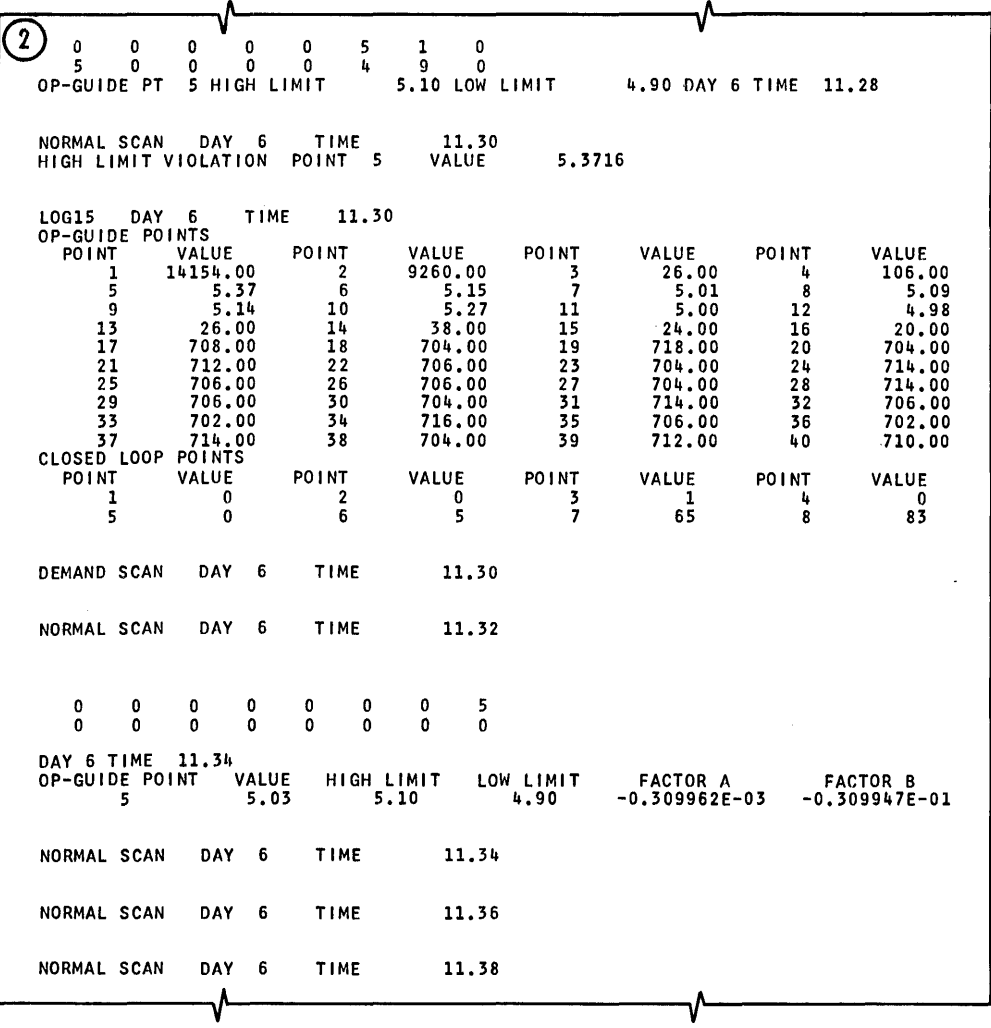

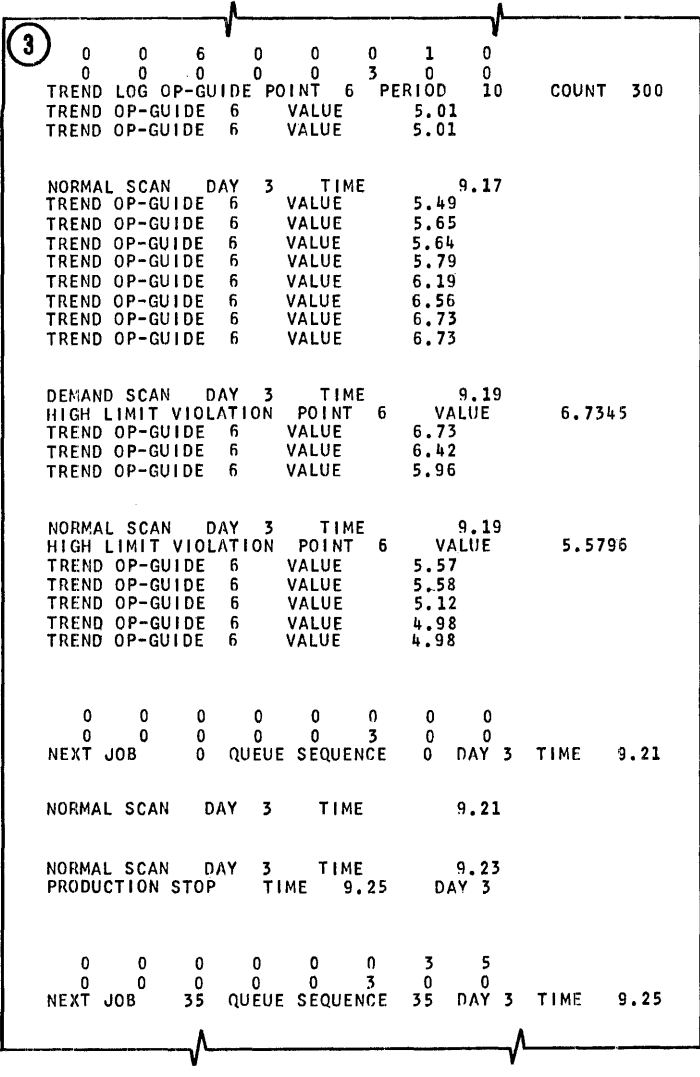

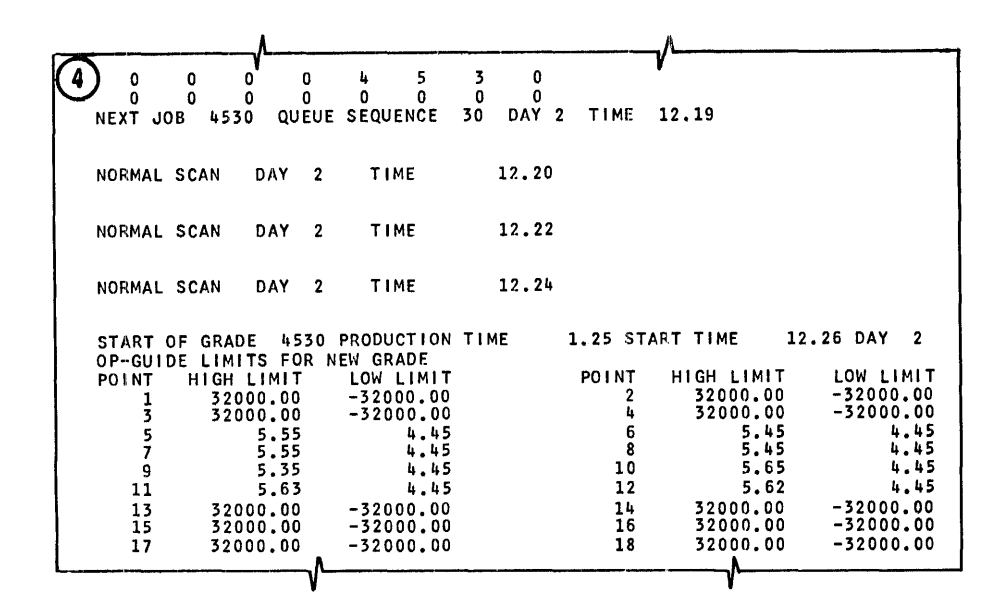

284

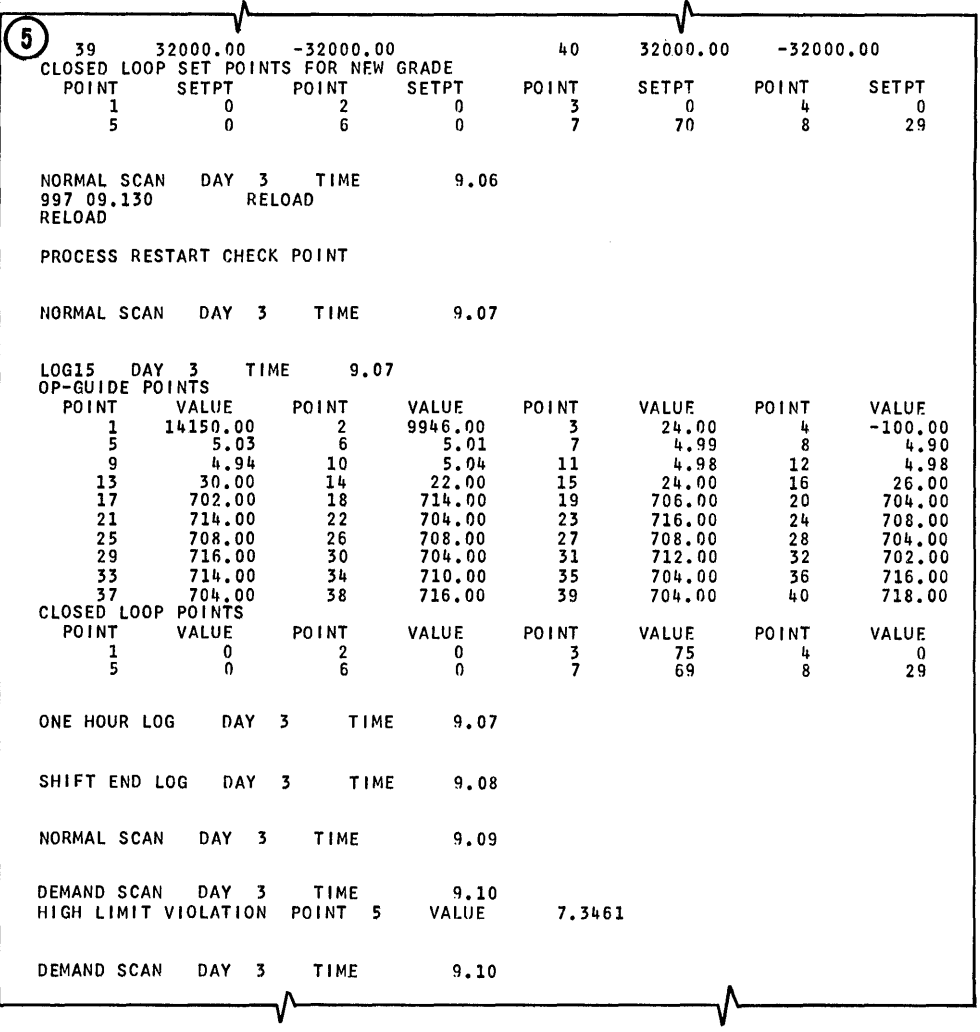

 $\mathcal{F}_{\mathcal{A}}$ 

 $\sim$   $\sim$ 

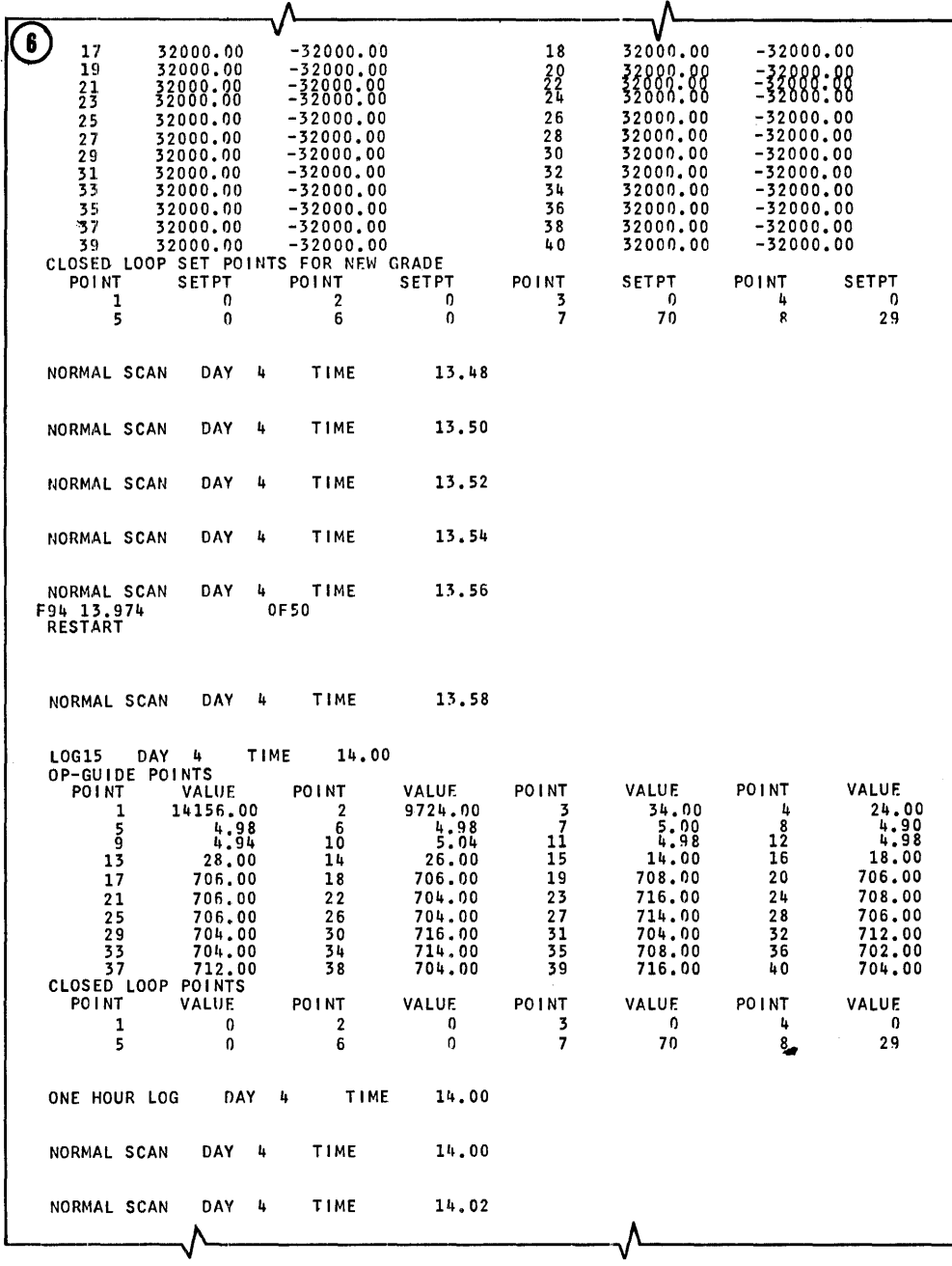

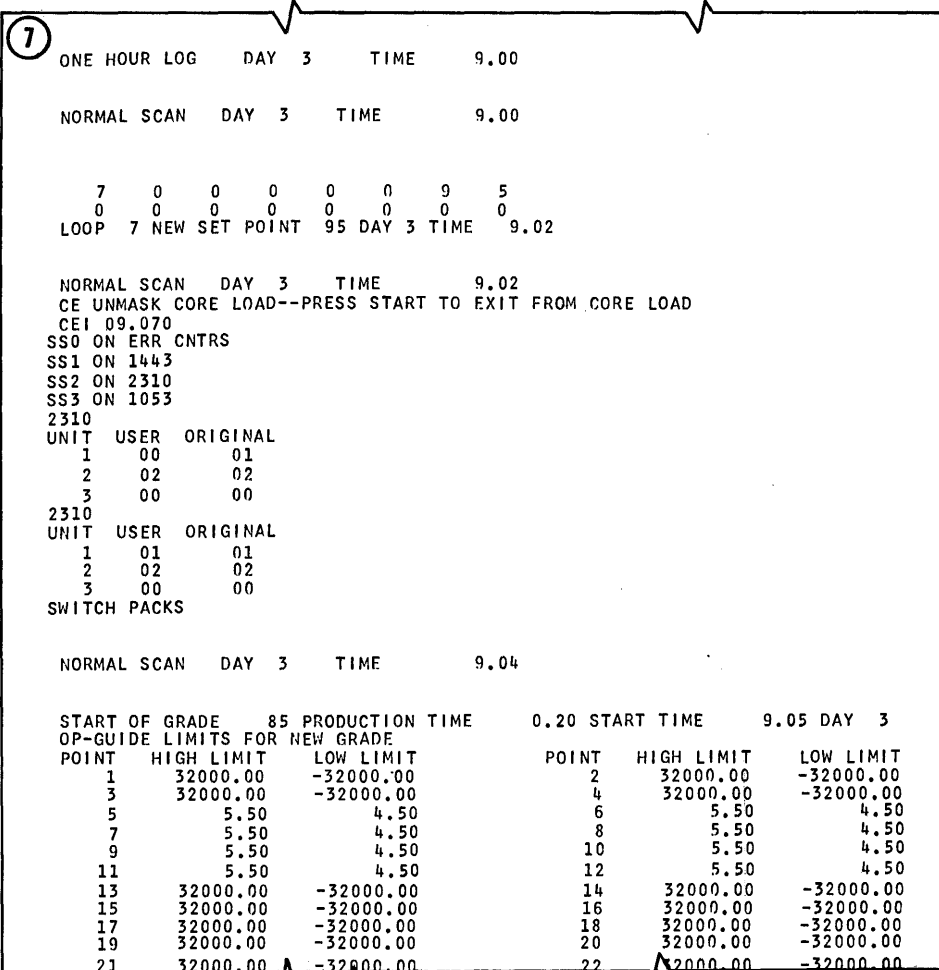

 $\bar{z}$ 

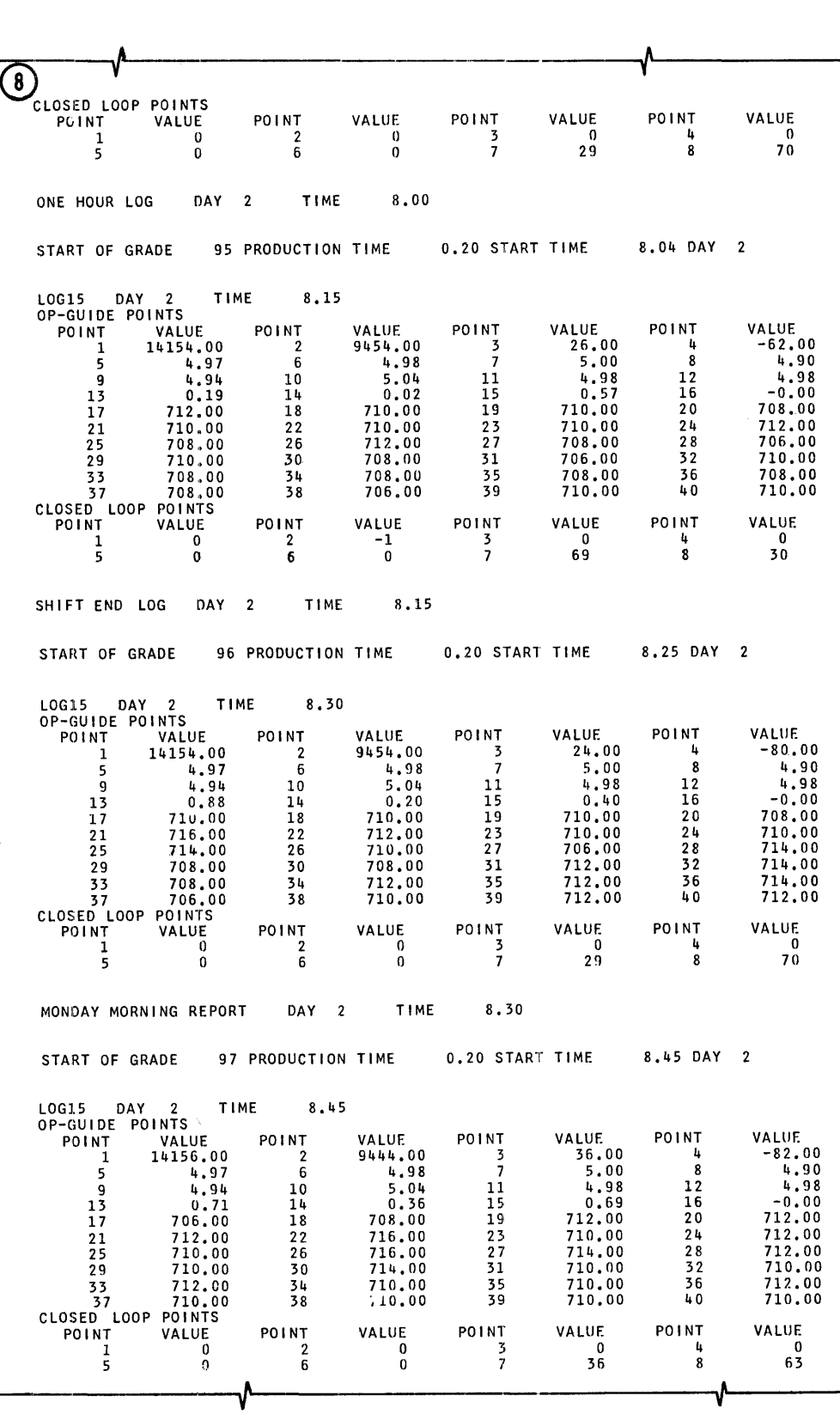

288

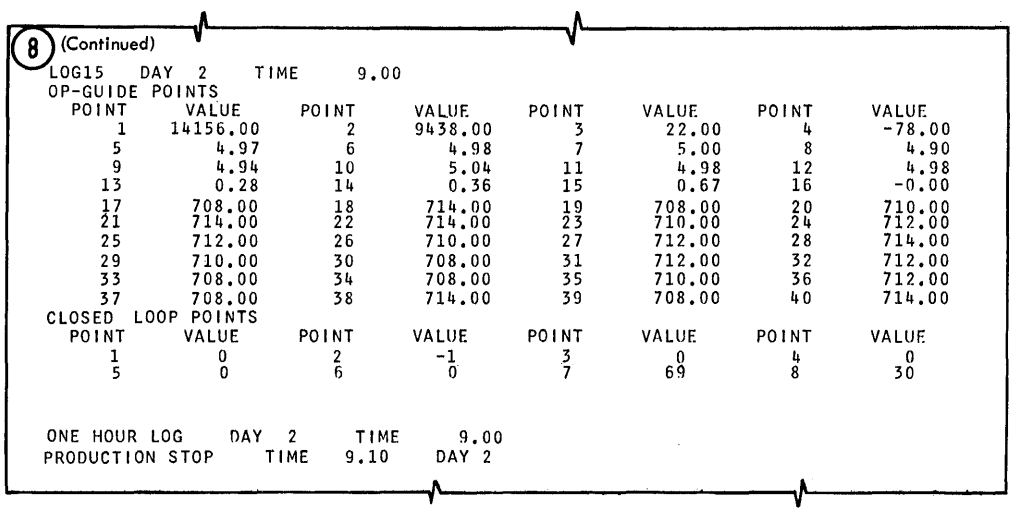

**0** // <sup>\*</sup> UPDATE A PROCESS JOB FILE ON DISK<br>
// XEQ LOADJ FX

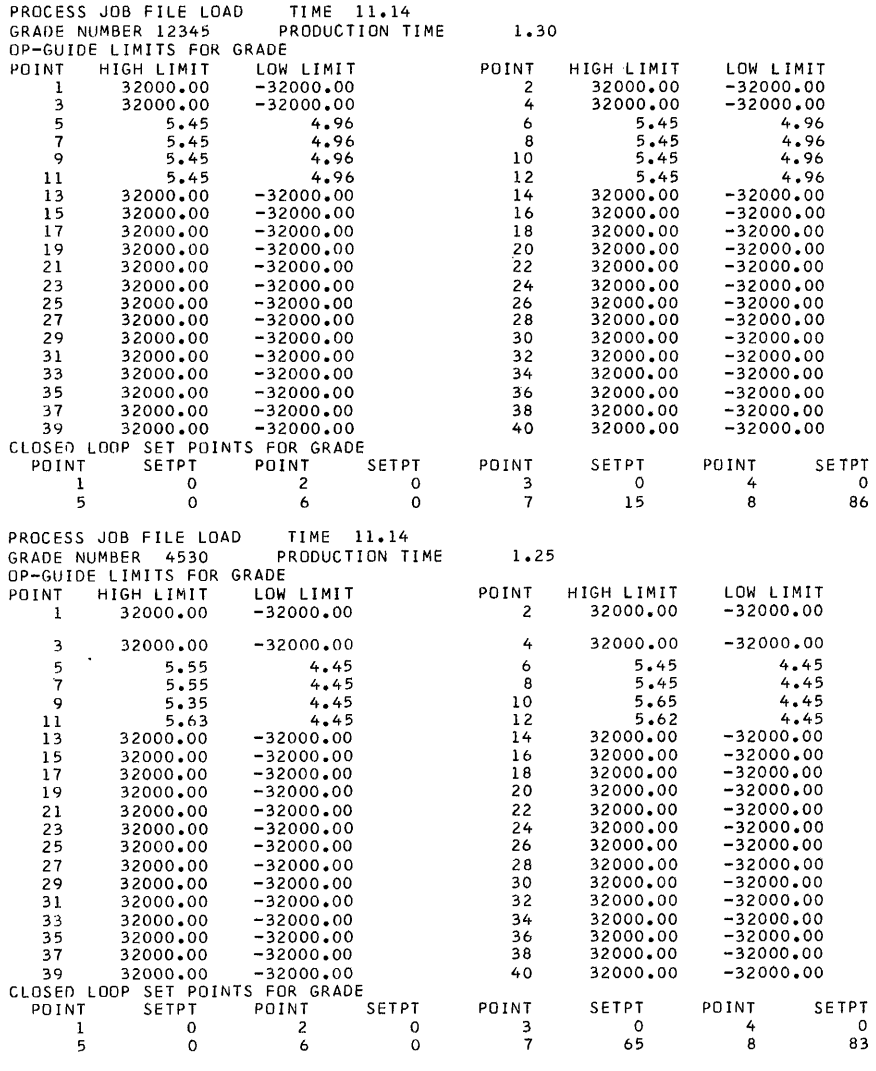

 $\bar{z}$ 

 $\mathcal{L}$ 

 $\frac{1}{\pi}$ 

 $\mathbb{R}^2$ 

 $\overline{\phantom{a}}$ 

# $\bigodot$  (Continued)

 $\sim$ 

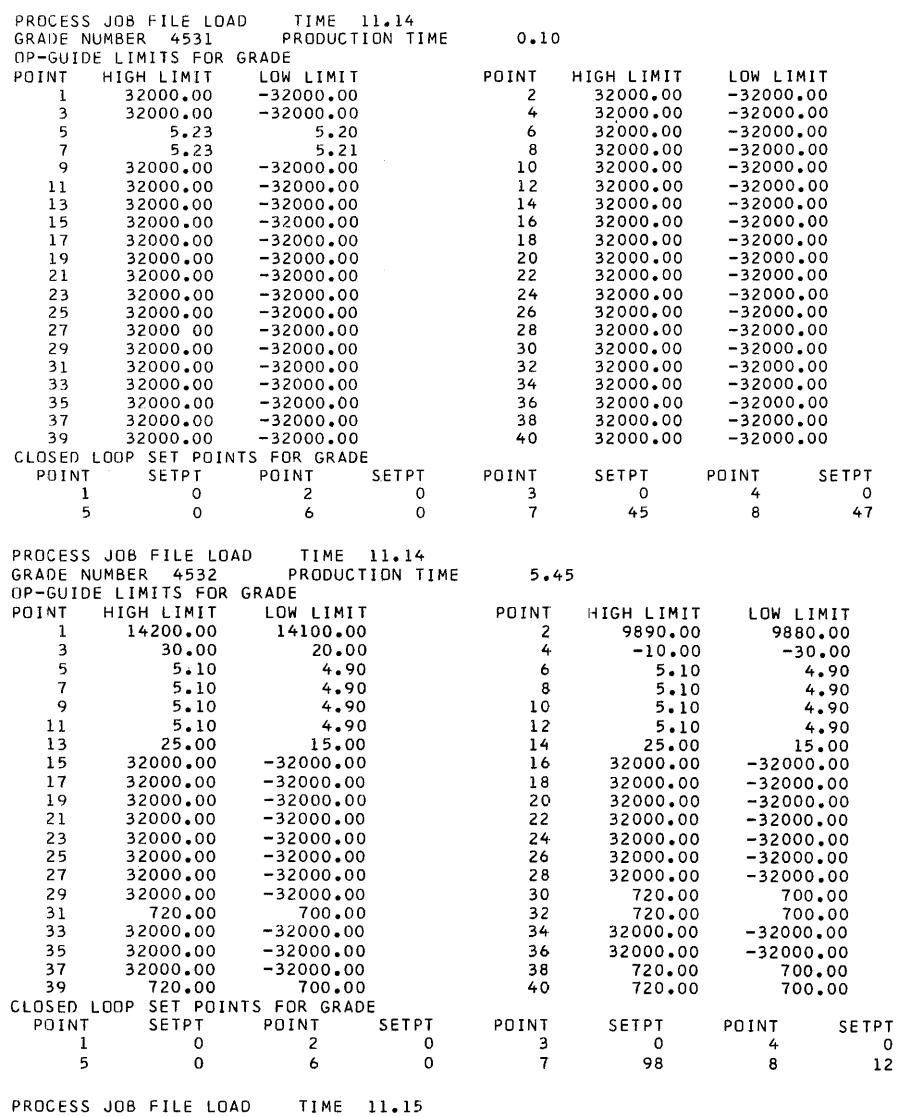

 $\mathcal{A}^{\mathcal{A}}$ 

 $\hat{\mathbf{v}}$ 

 $\label{eq:1} \left\langle \left( \mathbf{1}_{\mathbf{1}_{\mathbf{1}_{\mathbf{1}}}},\ldots,\left( \mathbf{1}_{\mathbf{1}_{\mathbf{1}_{\mathbf{1}}}},\ldots,\mathbf{1}_{\mathbf{1}_{\mathbf{1}_{\mathbf{1}}}}\right)\right) \right\rangle$ 

II JOB A II END OF ALL JOBS FOR NOW

## APPENDIX A. TSX SYSTEM COMPOSITION AND CAPABILITIES

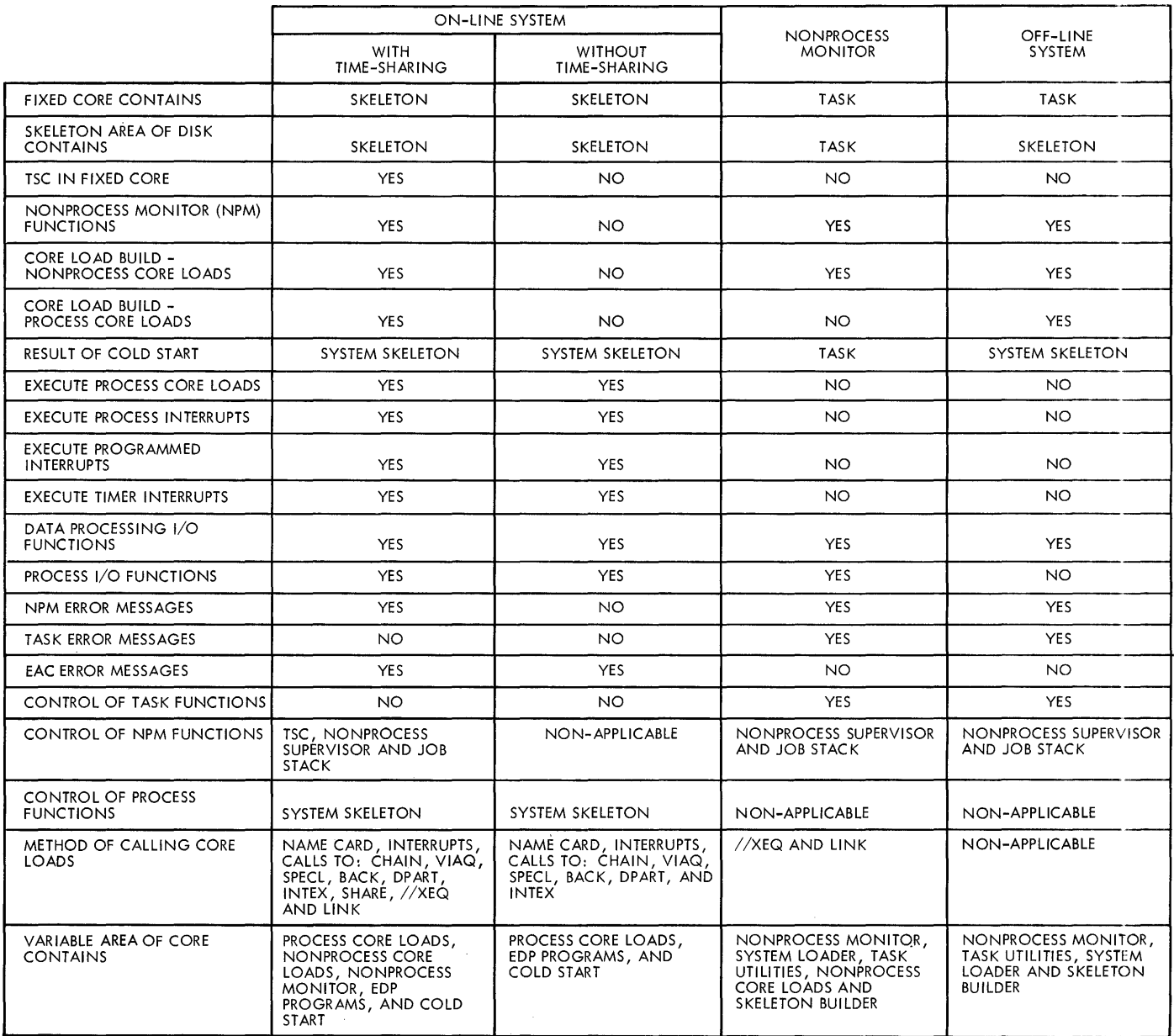

 $\sim$   $\sim$ 

 $\sim$ 

## APPENDIX B. SUMMARY OF TSX CALL STATEMENTS

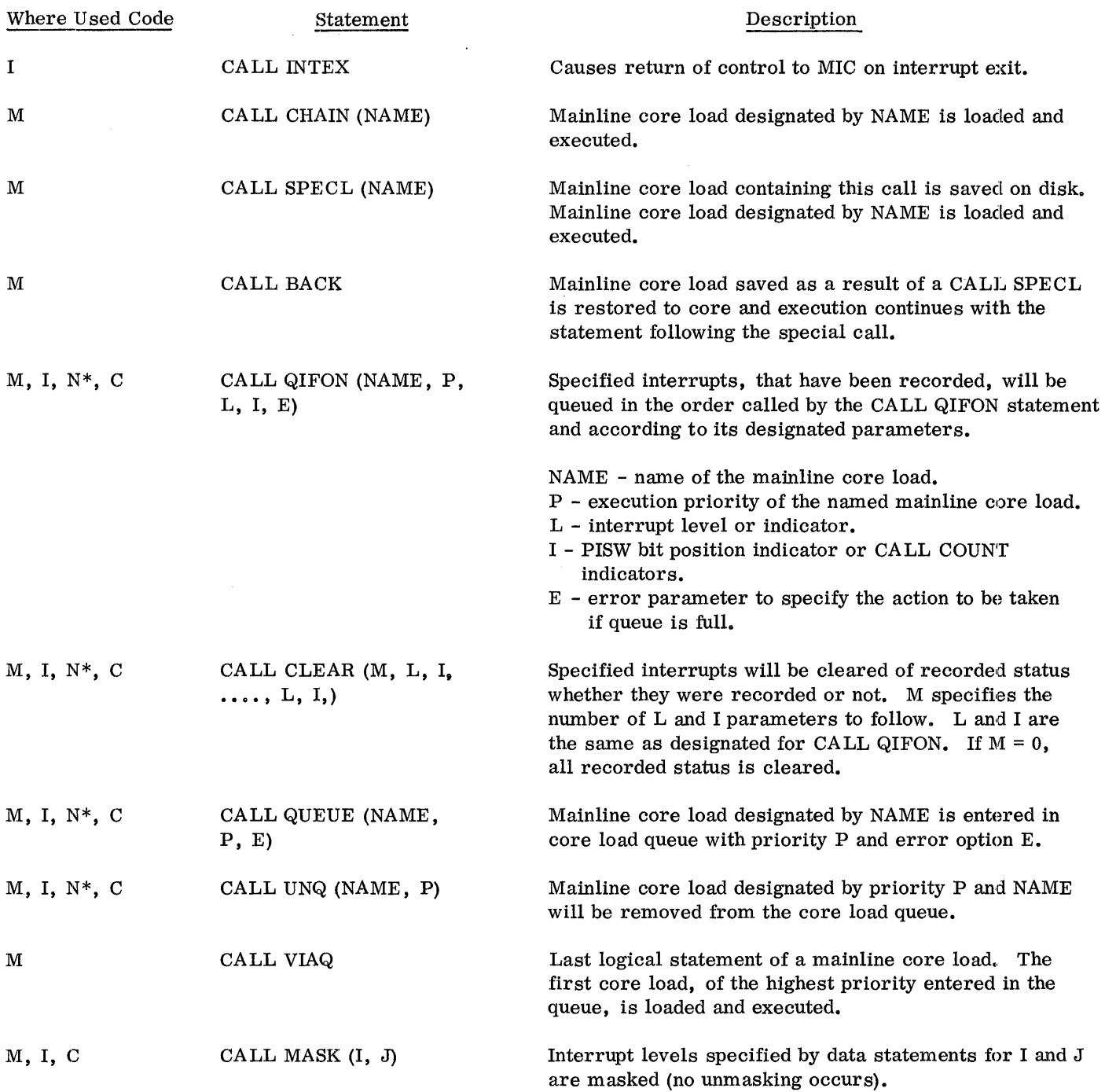

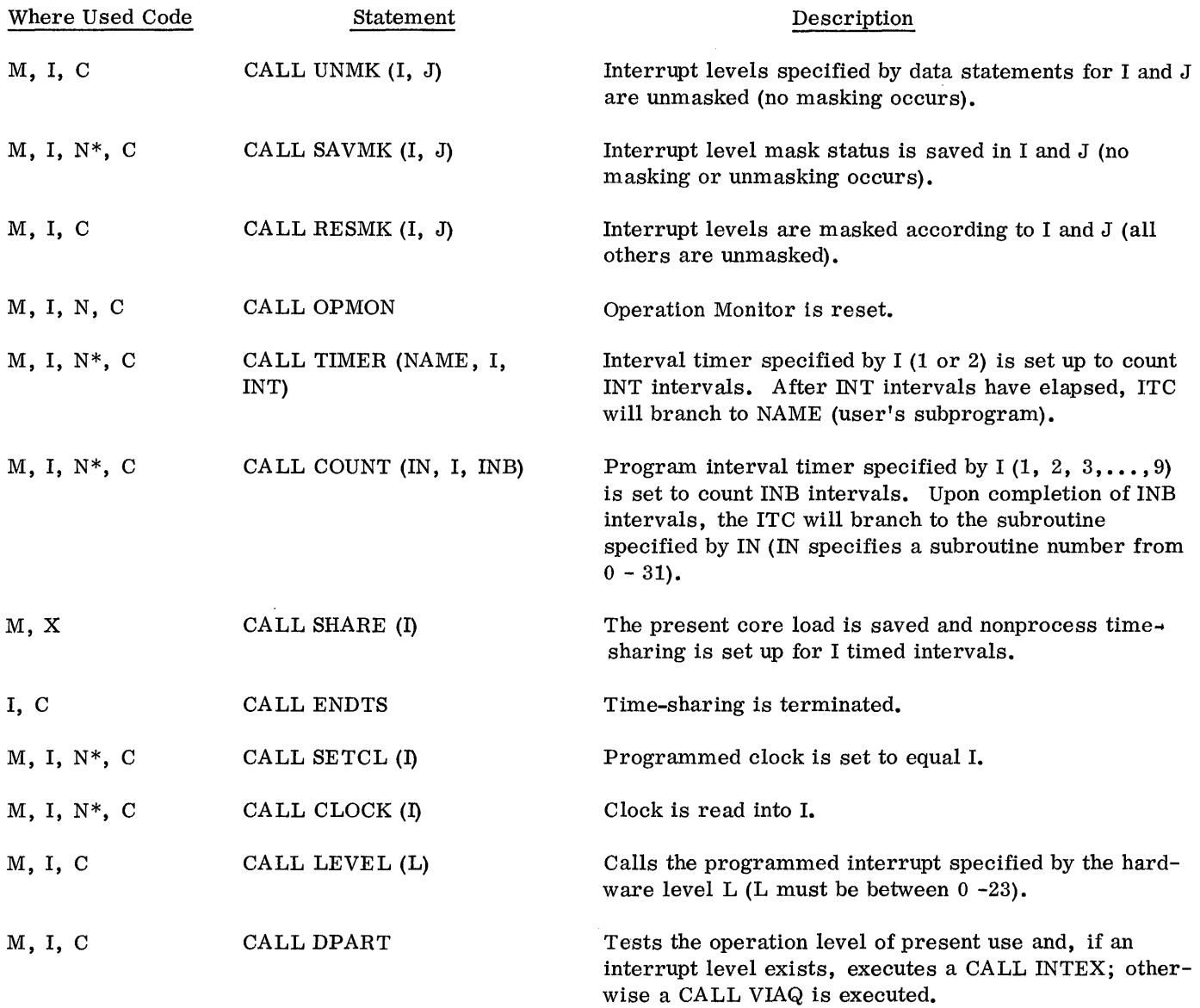

- M Mainline core loads only.
- I Interrupt core loads only.<br>N Nonprocess core loads on
- N Nonprocess core loads only.<br>C Combination mainline and int
- Combination mainline and interrupt core load.
- \* Must be an XEQ from core load area (INTERVAL TIMER CONTROL REQUIRED)
- X Must be an XEQ from core load area (TIME -SHARING REQUIRED)

This section describes the Assembler language equivalent of the FOR TRAN CA LL statements provided in the time-sharing executive system.

#### Machine Interval Timers

The Assembler language statements to call the TIMER subprogram are:

CALL TIMER CALL NAME DC A DC B

where NAME is the name of the subprogram to be executed when the time specified by B has elapsed. A and B must be defined as:

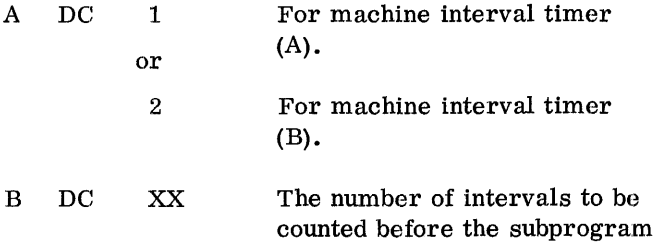

is executed.

Programmed Interval Timers

The Assembler language statements to call the COUNT subprogram are:

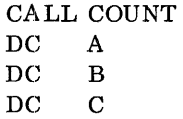

where the parameters A, B, and C must be defined as:

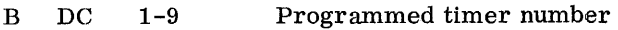

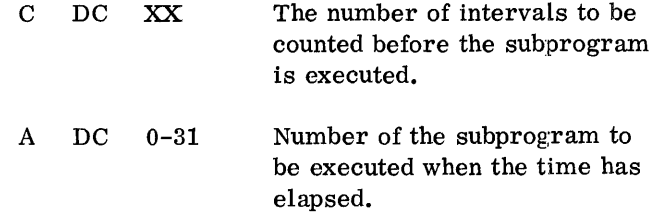

The Assembler language statements to be used to read and to set the programmed real-time clock are:

Read:

CALL CLOCK DC A

where A is the address of the location where the contents of the clock are to be stored.

Set:

CALL SETCL DC A

where A must be defined as:

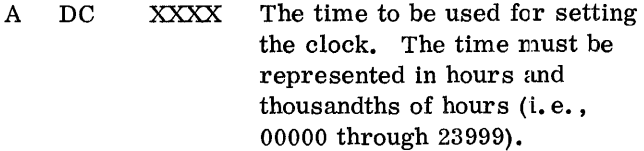

#### PSC Statements

The following Assembler language statements are equivalent to the FOR TRAN language calls for core load sequencing.

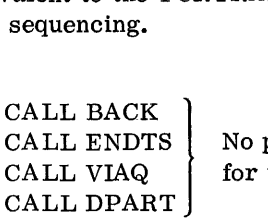

No parameters are required for these calls.

Call Chain:

CALL CHAIN CALL NAME

where NAME is the name of the core load to be executed.

Call Special:

CALL SPECL CALL NAME

where NAME is the name of the core load to be executed.

C all Queue:'

CALL QUEUE CALL NAME DC A DC B

where NAME is the name of a core load to be added to the queue. A and B must be defined as follows.

A DC 1-32,767 Priority Number

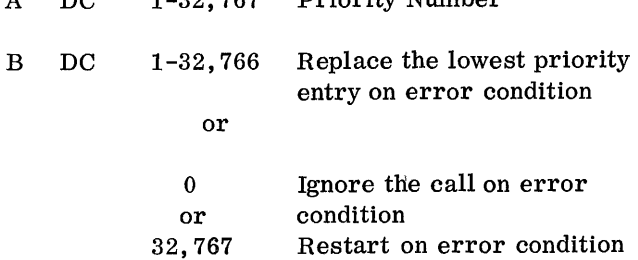

Call Unqueue:

CALL UNQ CALL NAME DC A

where NAME is the name of a core load whose entry is to be removed from the queue. A must be defined as follows:

A DC 1-32,767 Priority Number

Call Time-Share:

CALL SHARE DC A

where A must be defined as follows:

A DC xx Number of programmed timer base intervals to be used for nonprocess operations.

Call Programmed Settable Interrupts:

CALL LEVEL DC A

where A must be defined as:

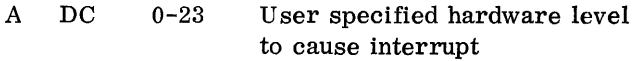

#### Interrupt Calls

The following Assembler language statements are used to service and clear recorded interrupts.

Call Interrupt Exit:

CALL INTEX No parameters are required for this call

#### Service Recorded Interrupts

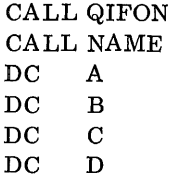

where NAME is the name of the core load to be serviced if recorded. A, B, C, and D must be defined as follows:

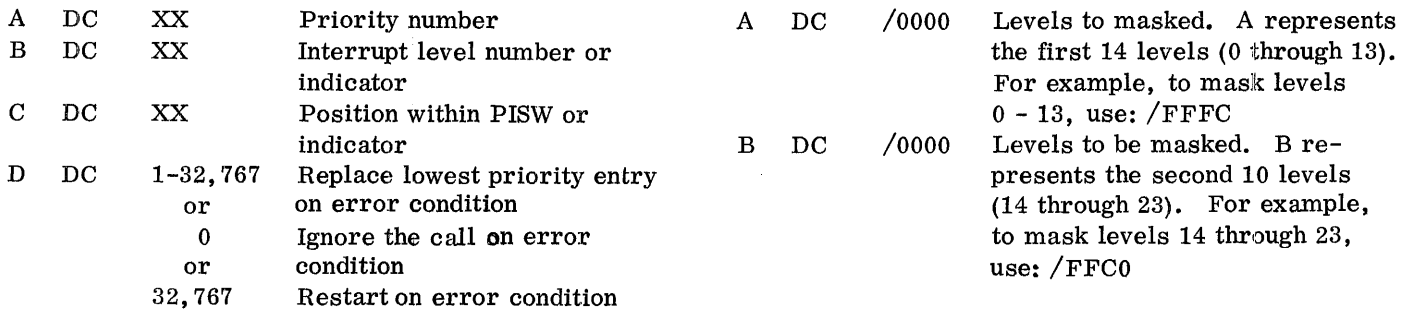

#### Clear Recorded Interrupts:

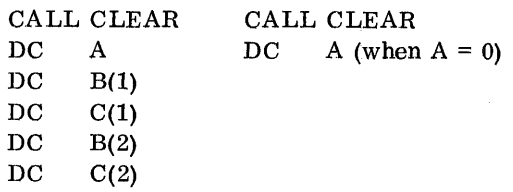

where A, B, and C must be defined as follows:

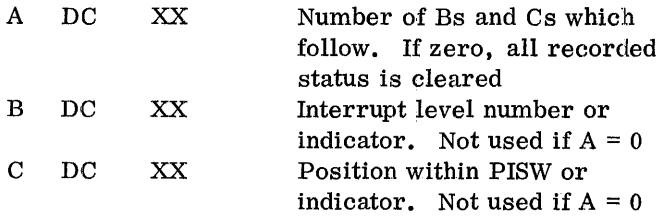

#### Miscellaneous Subroutines:

The following Assembler language statements are used to link the miscellaneous subroutines.

#### Mask:

CALL MASK DC A DC B

where A and B must be defined as:

## DC A DC B where A and B must be defined the same as shown for CALL MASK. The designated levels are unmasked.

#### Save Mask:

Unmask:

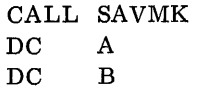

CALL UNMK

where A and B are the addresses of the core storage words where the contents of the interrupt mask register are to be placed:

Restore Mask:

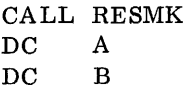

where A and B are the levels defined for the CALL MASK or CALL UNMK.

#### Reset Operations Monitor:

CALL OPMON No parameters are required for this call

### APPENDIX **D.** CONTENTS OF THE FIXED AREA OF CORE

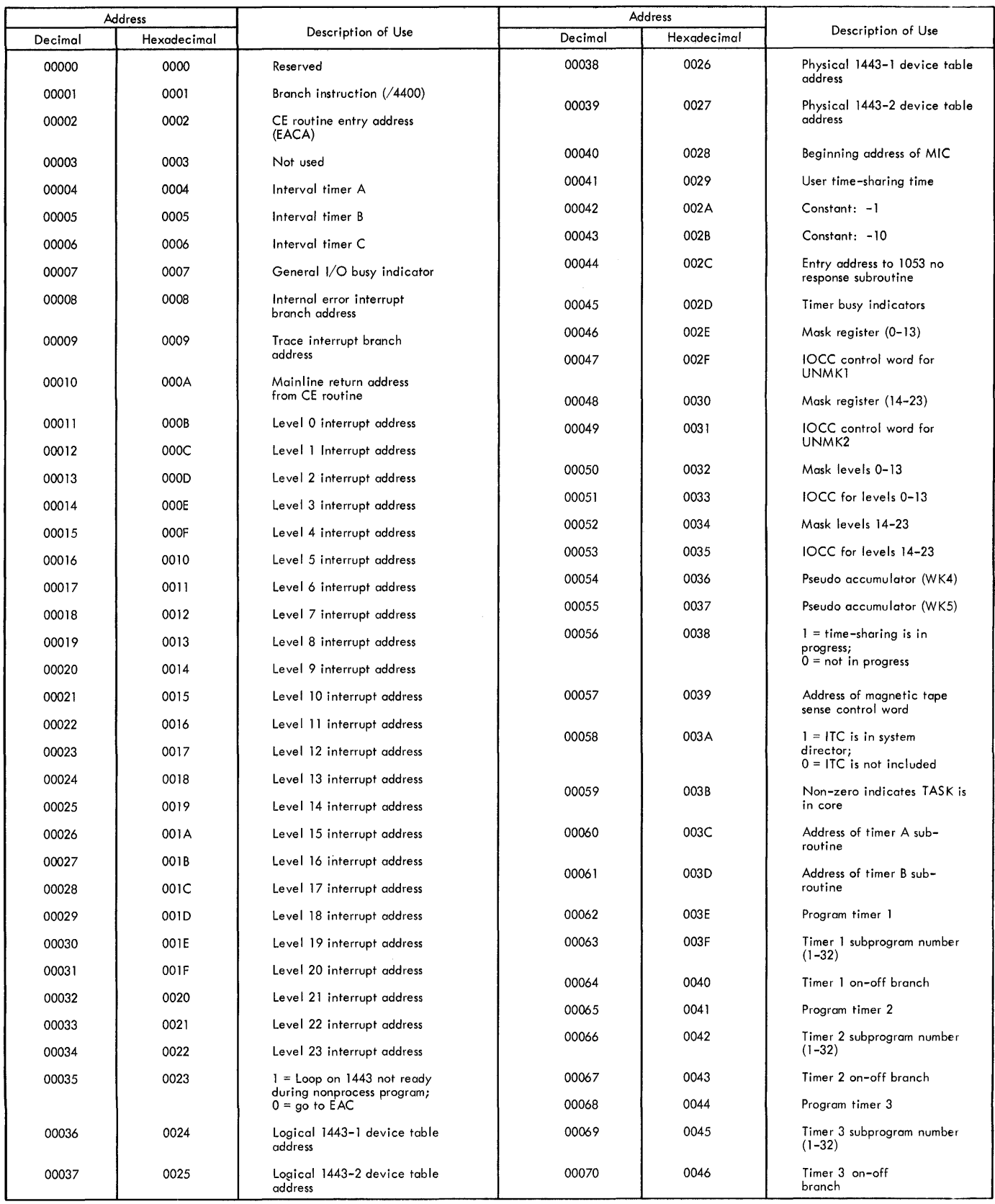

 $\bar{z}$ 

÷.

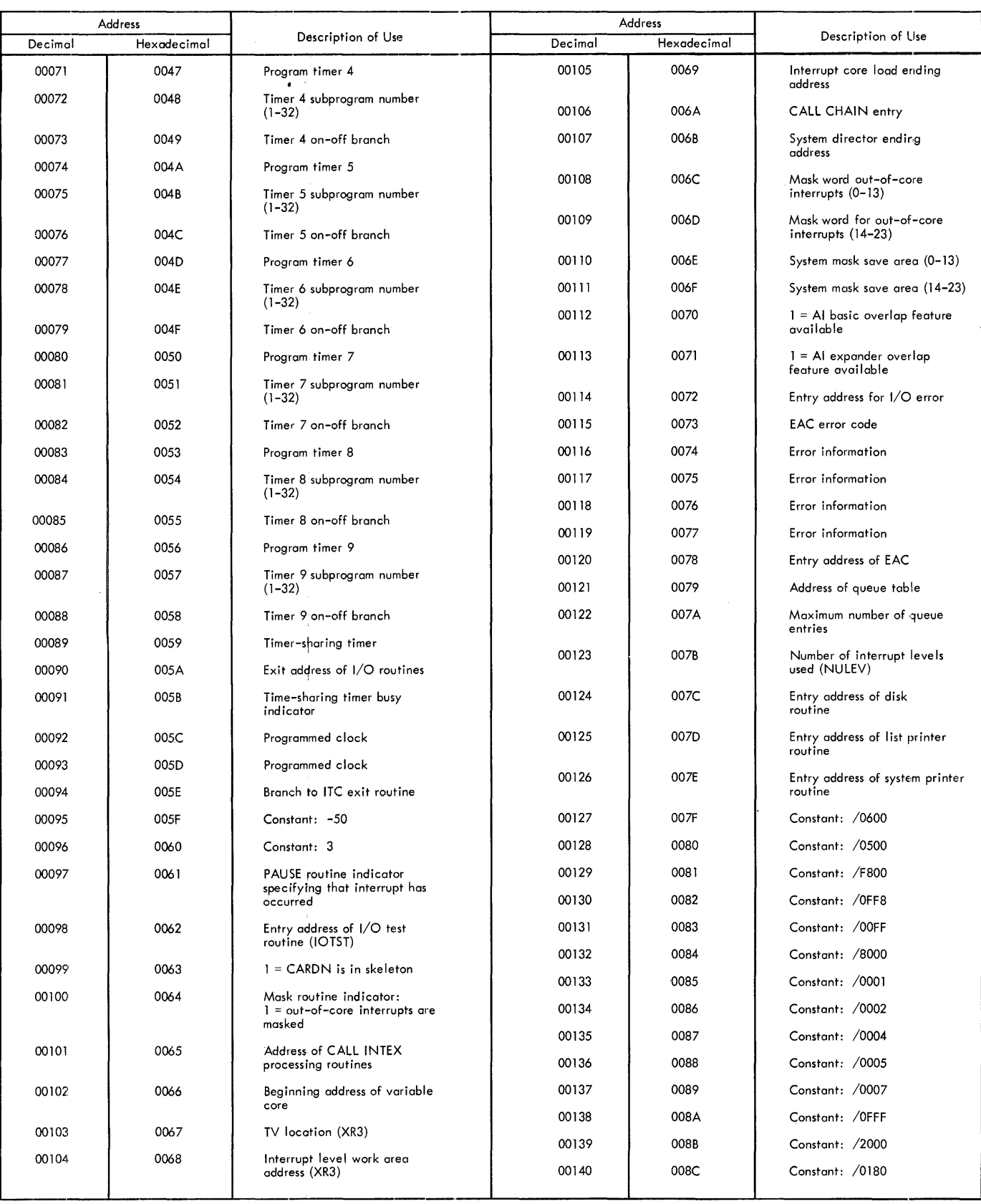

J.

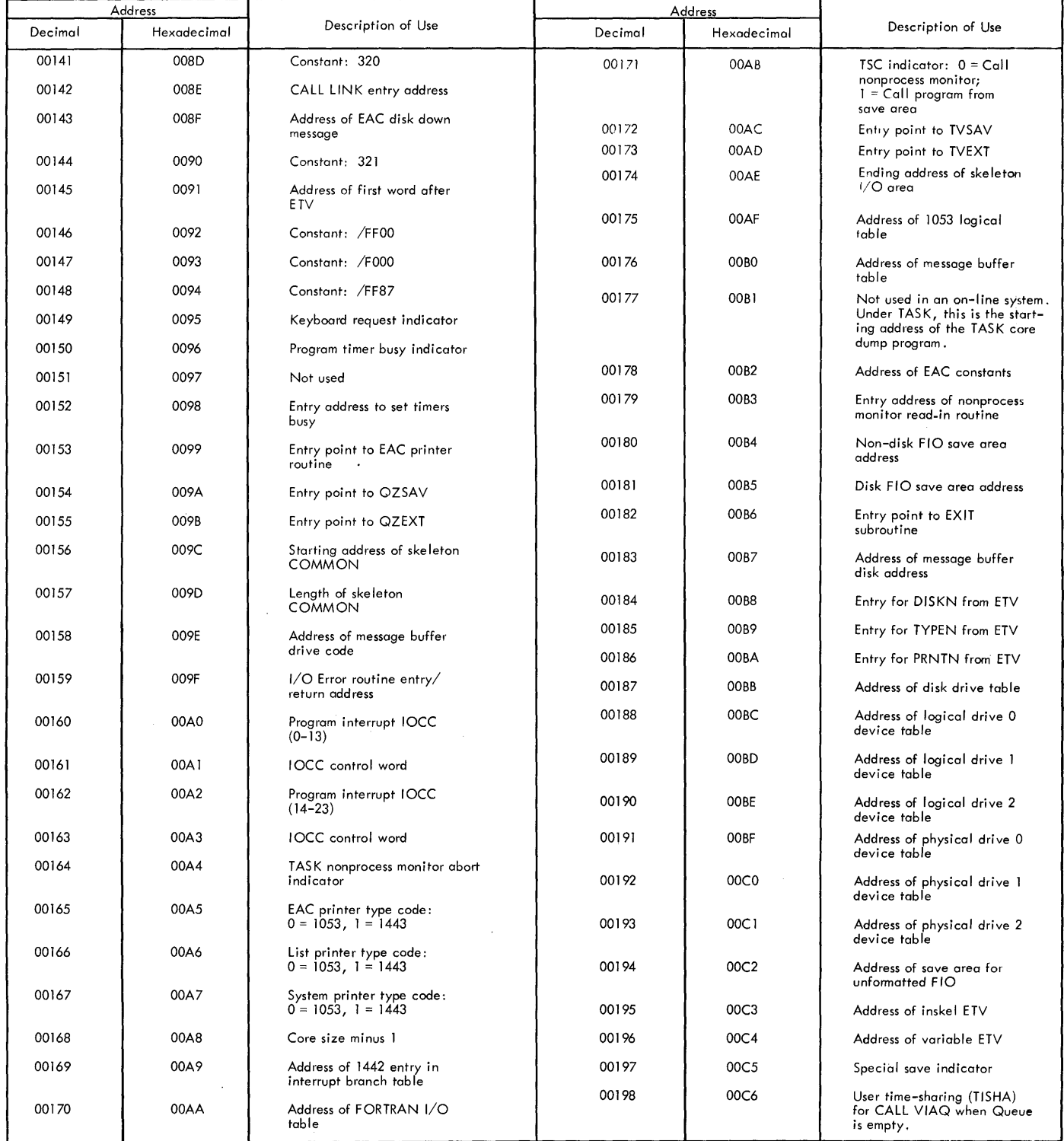

 $\sim$ 

#### **INDEX**

Absolute loader function 13 TASK 187 operation 188 Absolute programs, sector break 128-130 A and B timers 43-45 ADC 191 Address protection 185 AIPTN subroutine 75 AIRN subroutine 75 AISQN subroutine 75 Analog input functions 206 input log listing 264 -266 multiplexer 191 process I/O 191 to-digital converter (ADC) 191 Analog input basic (AIB) 137 Analog input basic with comparator (AIBC) 137 Analog input extended (AIE) 137 Analog input extended with comparator (AlEC) 137 Arithmetic and functional subroutines 10 Assemble and execute nonprocess program 80-81 Assembler ASM 11, 74, 122 Call subroutines 181 Control cards 79, 181 implicit and explicit subroutines 169-170 TSX calls 294-296 Writing assembler language subroutines 181-184 Assembling programs 80-82 Assignment card restrictions 128 \*ASSIGNMENT cards, function of 126-d7 Assignment table (AT) and loader 122 Automatic mode, loader 188 Automatic time-sharing (VIAQ) 49 BACK 19-20 Back-up capability, EAC 60 Bootstrap for nonprocess supervisor 122 Buffering of messages 119-121 Buffer size, disk 120 Building TSX operating tables 124-125 BZ1-8 118 Calculating core size skeleton 172 system director 132-133 TASK 120-121 CALL BACK 19-20

COUNT 46 DPART 31 ENDTS 48 EXIT 49 INTEX 30 LEVEL 49, 145 LINK 49 MASK 40 OPMON 59 QIFON 23-25 QUEUE 20-23 RESMK 40 RETURN 33 SAVMK 40 SETCL 45 SHARE 48 SPECL 18 TIMER 43 UNMK 40 UNQ 23 VIAQ 25, 49 Call COUNT subroutines 147 CALL subroutines 186 assembler 181 timer 165 type 179 user programs 187 Calling process core load externally 106 CAR 68 Card reproducing 107 CARDN subroutine 75, 166 SUP 72 \*CCEND and dump 98 CDINS 118 CDWexample 163 C.E. interrupt 199 C.E. level interrupt switch 70 CHAIN 18 Chaining technique 18-20 Channel address register (CAR) 68 Characteristics of interrupts 29 Checkpoint operation 197 CLEAR subroutine 41 Clock 46 real time 45 -46 real time setup (SETCL) 45 Closed loop control 199 Coding, reentrant 6 Cold start cards 121 CLST 9, 122, 151 EAC 70 logical number 109

CHAIN 18 CLEAR 41 CLOCK 46

off-line 111 on-line 107 program 9, 122 COLDS routines and time-sharing 198 Combination core load 215 COMMON COMM 179 area 6-7, 76 area, INSKEL/interrupt/normal 6-7 communications area and NPM 71 INSKEL 75 LOCAL 99 Communications area Disk 72 nonprocess 72 Communications linkages 101-102 Compile and execute nonprocess programs 82 Compile and store nonprocess programs 81-82 Compiler, FORTRAN 11, 74 Compiling programs 80-82 Components, system 7-11 COMSZ equate card 119, 161 Configuration, disk system 147-161 Console 200 interrupt 111-112 interrupt logic 113 CONTA 118 Contact sense 192 Continue, EAC 71 Control Direct Digital (DDC) 195 Error Alert (EAC) 14 Interval Timer (ITC) 14, 133 Master Interrupt (MJC) 13, 33-39 Multi-level 16 Program Sequence (PSC) 14, 17-18 Programs 8-9 Record analyzer, monitor 72 Record Entry Table (CRENT) 175 Time-sharing (TSC) 14 Control cards Assembler 181 \*INCLD 173 sequence of system loader 124 Control cards, Monitor 77 assembler 79 DUP 78 FORTRAN 78 loader 77 nonprocess monitor 77 -79 simulator 79 Conversion subroutines 10, 76 Copying process data, example of 99 Core contents, Fixed Area 297-299 Dump, EAC 59 exchange method, time-sharing. 14 image formats 128 map, skeleton 178

off-line requirements 165 on-line (non time-sharing) requirements 165 on-line (time-sharing) requirements 164 storage factors 164 variable (VCORE) 8 Core load area 82, 85, 101, 150, 160 area, delete 84-85 area, file-moving 99 area, loading 98 builder (CLB) 9, 122 combination 84 concept of a 5 deleting and replacing 82-88 file area, reserving 97-98 interrupt 84 link 84 linkages, changing 86 mainline and interrupt 31, 84 mainline queue tables 132 nonprocess 84 queue table 14 rebuild 176 Core Load Builder (CLB) 122 Core size calculating skeleton 172 skeleton 164-171 system director 132-133 COUNT subroutine 46, 147, 166, 197 NITP1/NITP2 147 Counters, update EAC error 60 CRENT 175 Cycle steal 192 DAC 192 DACS 9, 191 analog process I/O 191-192 applications 193 digital pr ocess I/O 192 DAOP subroutine 75 Data channels and masking 29 entry dials 202 format 187 manipulation 97-99 sheets, program 210-220 Data acquisition and process control system (DACS) 9, 191 Data files 84 deleting/replacing 82-88 dump from core load 98 DCOM 72, 122 entries 125 SUP 72 DDC 195, 199 Debugging core loads 87 process programs 112 simulator 87-96 system 203

\*DEDIT control card 127 parameters 127 \*DEFINE CONFG 151-156, 164 control card 151 \*DEFINE PAKDK (DUP) 150 operation 107 \*DEFINE REMOV 150 \*DELETE 82 Delete mainline 84-85 combination core loads 84-85 interrupt core loads 84-85 Deleting core loads 82 -88 data files 82-88 programs 82-88 Deleting from queue (UNQ) 23 Dependence, time 15 Design considerations, system 115-143 Devices with no interrupt 127 DICMP subroutine 75 DIEXP sulbroutine 76 Digital control, direct 195 data display 202 input switches 202 process I/O 192 to-Analog Converter (DAC) 192 DINP subroutine 76 Direct digital control (DDC) 195, 199 Director, system 8, 130-143 Disk areas, assignment 160 buffer size 120 cartridge initialization 157-159 configuration examples 154-156 drives and logical number 109 edit phase 128 file organization, example 205 hardware 148 layout 149 -151 layout editing 125 map for system programs 122 organization 148-151 sector distribut ion 159 storage 159-161 system configuration 147-161 units conversion 148 utility program (DUP) 10-11, 74, 122 Disk Communications Area (DCOM) 72, 122 DISKN subroutine 3, 75, 166 EDP relation 70 DLABL disk jnitialization 158 DWRAD, TDWA 159 functions of 159 LET/FLET 158 DPART routine 31 DP and process I/O subroutines 10, 166

Dummy interrupt core load 111 Dump core storage 59 EAC 134 from relocatable area 98-99 from user area 98-99 LET/FLET table 107 \*DUMP and \*DUMPDATA 98 function of DUP 59 Dumping from core load 98 \*DUMPLET LET/FLET 107 listing 235, 267, 278 use of 84 DUP 10, 11, 74, 122 control cards 78 facilities 11 ICLT 175 sectors on system cartridge 74 / / DUP control record 74 DWRAD disk initialization 157 functions of 157-158 TDWA, DLABL comparison 159 EAC 14, 59-71 dump 134 error action 68-71 error codes 61 features of 59-60 on-line recovery 62-67 printer 199 program breakdown 60-68 system director 131 EBPA 102 EBT and ETV 163 LIBF 164 ECO 192 ECPT2 118 Edit phase, disk 128 Editing and LET/FLET, DCOM 125 Editing disk layout 125 EDP 151 DISKN relation 70 EDPM 150 Electronic contact operate (ECO) 192 / /END card and SUP 72 / /END OF ALL JOBS card 25, 26 VIAQ 49 ENDTS 48-49 Entry to MIC 33-37 Entry to SUP 73 EPSV 150 Equate cards and system director 131 TASK 117-119 Error action, EAC 68-71 alert Control (EAC) 14, 59-71

codes, EAC 61 condition, servicing 4 counters, updating 60 decision subroutines 68, 70 disk program (EDP) 68 Dump Area (EDPM) 150 procedures, I/O 198 sample 197 programs 123 programs (EDP) 151 save area (EPSV) 150 subroutine, unused 60 ETV 162, 175 EBT 163 example 163 LIBF 162 PNT 163 Event sequence 15 Examples Nonprocess Monitor 79-114 Execute highest priority core load (VIAQ) 25 Execute nonprocess from core load area 82 from temporary area 80-81 Executive programs, functions of 12-114 EXIT 49 Exit EAC 68 from MIC 37-39 procedures from interrupt 33 through interrupt level 71 Explicit subroutines 166 External calling of process core load 106 External interrupt level 134 FADD subroutine 143 Features, EAC 59-60 File area, reserving core load 97-98 File protection 149 \*FILES control record 97 Fixed area 161 core contents 297-299 loce 145 FLET 82 definition of 122 entries 109 table dump 107 tables 122 FLIP 10, 101 FOR 11, 74, 123 FORTRAN compiler (FOR) 11, 74, 123 control cards 78 DP I/O 166 files, sample use 206 impliCit and explicit subroutines 167-168 I/O save area 150, 160 I/O subroutines 10 I/O table, example 163 sectors on system cartridge 74

Function buttons 202 Functional simulate-class subroutines 76 Functions of executive programs 12-114 Functions of system director 133-135 General TSX subroutines 76 Guard interrupt core load 111 Handling of interrupts 27-41 Hardware timers 43-45 HOLL 102 lAC code example 126 code and I/O interrupt 182 codes and \*ASSIGNMENT cards 126 codes and LUN 127 IBT 39 example 163 ICI 176,179 ICLT 14, 35, 84, 144 core load rebuild 176 1ST 31 map 179 map interpretation 177 NIL card and DUP 175 PISW 143 ICNT indicator in INSKEL COMMON 50 ILSW 30, 126 assignment 136 bits and \*ASSIGNMENT cards 126 interrupt level 35 PISW 143 Implementation of LOCALs 99-102 Implicit subroutines 166 \*INCLD control card core load rebuild 176 use of 173 In-core, EAC 68 In-core interrupt (ICI) 176, 179 Index registers and MIC 34 Initiating nonprocess monitor operation 109-110 Initiating time -sharing 48-50 Insert into queue (QUEUE) 20 INSK 179 INSKEL call COUNT 210, 211, 213, 224-225, 228-229, 234 call TIMER 210, 227 COMMON 4, 50, 179, 203 interrupt subroutines 210-214, 225, 228, 229, 233 INSV 150 Internal interrupt level 134 Internal machine error, causes 68 Interprogram communication 7 Interrupt 7, 27-29 action of MIC 36 assignment restrictions 137 Branch Table (IBT) 35, 39 characteristics of 29 Control, Master (MIC) 13, 33-39

core load 31-32, 215-218, 257-264 core load, delete 84-85 Core Load Table (ICLT) 14 exit (INTEX) 33 handling of 4, 27-41 initiation of 15-16 1/0 27, 39 levels 28, 135, 185 levels exit 71 levels masking 29 levels, out-of-core 146 level and PISW group number 144 level, sensed by ILSW 35 masking 39-40, 186 per level 137 periodic 14 philosophy 7, 27-29 priority 135 procedures 33 programs, Mainline/ Skeleton 30 \*RCORD card 42 recording 41-42 restrictions 40 routine exit (DPART) 33 Save Area (INSV) 37, 150 servicing subroutines (ISS) 30, 41, 42, 144 Status Table (1ST) 31, 35 structure 7 use of console 111-112 Interval timer control (ITC) 14, 133 Interval timers, use of 42-47 INTEX 30 INTKY 118 Input/Output (I/O) analog process 191 associated conversion subroutines 166 device subroutines 30 digital process 192 error procedures 198 interrupts 27, 39 simulator subroutines 75 skeleton 12-13, 161 subroutines 182 unit table (lOUT) and loader 122 unit table (IOUT) and LUN 125 10CC locations in Fixed Area 145 ISS subroutine 144, 176 example of 183-184 I/O subroutine 182 1ST 31, 35 ICLT 31 ITC 14 functions of 42 system director 131 JOB 79-80 //JOB card and DCOM 72

SUP 72

Job deck 79-80 JTEST indicator in INSKEL COMMON 46 Language translators 11 LD(I) subroutine and timers 44,45 LET 74, 80, 82 entries 109 /FLET and DLABL 158, 159 /FLET entries 109, 125 table dump 107 tables 122 use of 81-82 Level interrupt 134 interrupts per 137 interrupt switch 70 LEVEL subroutine 10, 49, 145 Level work areas 14, 137, 185 fixed section 139 layout 138 overlay section 138, 140-143 LIBF 101, 179 FLIP, LPT, VTV 101 subroutines 182, 186 user programs 187 Library Function Subroutines (LIBF) 101, 179, 182, 186, 187 Library, subroutine 123 LINK 49 Linkages, changing core load 86 Linkages, communication 101-102 LINS parameter 165 Loader control cards 77 operation 123-125 system 9, 122 Loading into core load area 98 into NPWS 99 nonprocess system 123-124 Load Monitor function 13 LOCAL calls 101 COMMON 99 definition of 5 implementation of 99-102 restrictions on use of 102 subprograms 5 uses of 102-103 Location Equivalence Table (LET) 74, 80-82, 107, 109, 110, 122, 125, 158-159 Log description, sample program 206 Logical number and disk drives 109 LPT (Local Parameter Table) 101 LSKEL parameter 164 LSKEL and VCORE 164 LUN lAC codes 127 lOUT 125

maximum LUN on TSX 126 number assignment change 128 numbers and \*ASSIGNMENT card 126 Machine features 1-2 Machine Timers: A, B, C 14 MAGT subroutine 75 Mainline Core Load 31, 213, 217 debugging with 112 listing of 238-247, 250-257 queue table 14, 132 Mainline process, delete 84-85 Mainline segmentation 22 Manipulation, data 97-99 Manual mode, loader 188 MASK subroutine 10, 39 Masking and data channels 29 Masking interrupt levels 29 Masking interrupts 39-40, 186 Master Branch Table (MBT) 125 Master Communications Area and Skeleton Common 175 Master Communications Words (MCW) 175 Master Interrupt Control (MIC) 13, 33-39, 131, 144, 185 MBT (Master Branch Table) 175 MBT and SKIBT 164 MCW 175 MESS 150 MESS and DEFINE CONFG 153 Message buffer (MESS) 150 buffer area 160 buffer size, change 128 buffering 119-121 unit size 119 Method of operation, SUP 72-73 MIC 13, 33-39, 185 entry to 33-37 exit from 37-39 index registers 34 interrupt action 36 maximum number of serviced interrupts 39 NB card 33 sensing of ILSW/PISW 144 system director 131 Minimum system requirements 1-2 Miscellaneous subroutines 10 Modes of operation (of TSX) 3 Monitor control cards 77 control record analyzer 72 Nonprocess (NPM) 71-114 Operations 42, 59, 134 Process 4 Monitoring, Process 4 Moving files in core load area 99 Multi-drive TSX on-line system 156 Multi-interrupt priority 28-29 Multi-level control 16 Multi-level programming 7

Multi-process control 17 NIL cards and ICLT 175 NIL labels 143 NOBUF 118 NOCYL 118 Non-interrupt devices 127 Nonprocess Communications Area 72 compile, store 80-82 core load 84, 85, 219-220, 268-277 core load listing 268-277 execute 80-82 Monitor (NPM) 25, 71-114 Monitor control cards 77-79 Monitor debugging 112 Monitor examples 79-114 Monitor initiating operation 109-110 Monitor utility functions 107-114 program debugging 87 programs 80 save area (NPSV) 150 supervisor (SUP) 9, 72-73, 122 supervisor bootstrap 122 system 121-130 system loading 123-124 working storage (NPWS) 98-99 \*NONPROCESS PROGRAM control card 81 Non-synchronous periodic scheduling 26 NPM 71 operation initiation 110 SHARE, VIAQ 110 NPSV 150 NPWS 98, 150, 159 NULEV 135 ICLLl/ICLL2 cards 146 NUMBE 118 Number of interrupt levels 135 Object core size, change 128 Off-line cold start 111 execution of user program 187 mode 3 skeleton rebuild 175 SYSGEN 116 OG/SC 194 ONLIN 119 On-line core load rebuilding 85-86 EAC error codes 61 mode 3 output, sample system 208 process output listing, sample system 280-290 SYSGEN 115 system, multi-drive 156 Operations Monitor 42, 59, 134 time interval 59 Operator Guide Control 200

Operator Guide/Supervisory Control OG/SC 194 OPMON 59 Out-of-core interrupt levels 146 Overview of TSX system **1-11**  Packing user area 107 PAPTN subroutine 75 Parameters, \*DEDIT control card 127 Patch Area (PTCH) 162, 179 Periodic program scheduler 197 Periodic scheduling, non·-synchronous 26 Phase, Disk Edit 128 Philosophy, interrupt 27-29 Physical disk and logical number 109 PISW 30 assignment, combination of 145 ILSW 143 indicators 143 restrictions of use 144-146 sensing of interrupt 35 PLOTX subroutine 75 PNT 84, 162 ETV 163 Preparing dummy interrupt core loads 111 PRICS 118, 166 Primary (Interrupt) Time Base 44, 133 Printers, 1053/1816 14 Priority assignments 29 interrupt 135 interrupt levels 28 multi-interrupt 28-29 techniques 20-25 PRNTN subroutine 3, 75, 166 Process control 191 core load 86, 106 interrupt 32, 92, 144, 145 Intermpt Status Word (PISW) 143 Monitoring 4 program, definition of 80 program debugging 87 Save Area (PRSV) 151 Simulator 200-202 work storage (PRWS) 150 Processing programs 9-11 Program breakdown, EAC 60-68 cold start 9 compiling 80-82 control 8-9 data sheets 210-220 disk utility (DUP) 10, 11, 74 dump from core load area 98 interrupt, included with mainline 30 name table (PNT) 84 process and nonprocess 80 processing 9-11

scheduler, periodic 197 scheduling 14-26 sequence 15 Sequence Control (PSC) 14, 17-18 service 9-10 simulator 75-77 skeleton interrupt 30 user written 4 Programmed interrupts 145 Programmed timers 46 Programming, multi-level 7 reentrant coding 185-187 techniques 181-290 Protecting addresses 185 PRSV 151 PRWS 150 PSC 14, 17-18, 162 System Director 131 PTCH 179 QIFON 23-25 use of 24 Queue core load on indicator (QIFON) 23 definition of 14 subroutine 20-23 table, core load 14 table, mainline core load 132 Queueing statements, use of 21 Queueing techniques 20 -25 Read-and-expand function 206 Real-time clock , 14, 45-46 clock setup (SETCL) 46 subroutines 10 systems 191 Rebuilding FLET 128 Rebuilding process core loads 87 \*RCORD and LOCALs 103 \*RCORD card and interrupts 42 Recording interrupts 41-42 Recovery procedures, EAC 62-67 Recursive entry to programs 14 Reentrant coding 6, 185-187 control 185 program, MIC 13 subroutine work level requirements 140-142 Reload, EAC 71 Relocatable Area 81-82, 98-99 program area 159 program, replace 85 programs 82 -88 subroutine area 107 Relocation, TSX components 175 Repacking relocatable subroutine area 107

Replacing relocatable programs, coreloads, and data files 82-88 Reproducing cards 107 Reserving core load file area 97 -98 RESMK 39 Response time 165 mainline interrupt 7 Restrictions assignment card 128 interrupt assignment 137 LOCAL 101 Simulator 77 Restart, EAC 71 RETURN 33 Return saved mainline (CALL BACK) 19 RPQ devices 30 Rules governing interrupts 42 Sample system, TSX 195 SAVMK 39 Scheduling periodic, non-synchronous 26 program 14-26 system 17 Secondary Time Base (CBASE) 133, 134 Sector break records for Absolute Programs 128-130 Sector, definition of 148 numbering 148 Segmenting mainlines 22 Selectable time-sharing (SHARE) 48 Selective replacement of PNT 86 \*SEQCH function 86 Sequence checking 18 Sequence Control, Program (PSC) 14, 17-18 Sequence technique 18-20 Service programs 9-10 Servicing error conditions 4 interrupts 41 subroutines 30-32 SE TCL subroutine 45 Setpoint station movement indicators 202 SFIO 175 SHARE and NPM initiation 110 SHARE subroutine 48 / / SIM control record 75 SIM subroutine 123 Simulator (SIM) 11, 123 control cards 79 core load debugging 87 debugging 75, 87-96 functional simulate subroutines 76 hardware requirements 75 program 75 restrictions 77 TASK 87 termination subroutines 76 \*SIMULCI and SUP 72 \*SIMULCI control record 75 SKA 175 SKEL 151 SKEL core map 236-238

Skeleton Area (SKEL) 151 build function 13 build prerequisites 173 build process 173 -180 build supervisor phase (SKA) 175 builder 9, 13, 123, 161, 173-180 COMMON 161 core map interpretation 178 core size 164-171, 172 executive, role of 3-4 FORTRAN I/O table (SFIO) 175 interrupt branch table (SKIBT) 164 interrupt programs 30 I/O 3, 12-13, 161 rebuild, on-line 175 rebuilt core map 178 subroutine map (SK-SUB) 125 subroutine name table 175 subroutines 125, 164 Supervisor 72 table building 175 SKIBT and MBT 164 SKSUB 125, 175 Special Save Area (SPSV) 151 SPECL subroutine 18 SPSV 151 \*START SIMULATION control card 87 Statements not used in error subroutines 60 \*STORECI and SUP 72 \*STOREDATA function 84 \*STOREMD operation 85 Subprograms, LOCAL 5 Subroutines arithmetic 10, 76 Assembler implicit and explicit 169-170 assignment, interrupt 7 conversion 10, 76 DP and process I/O 10 FORTRAN implicit and explicit 167-168 FORTRAN I/O 10 function 10 general TSX 76 in skeleton 164 I/O device 30 library 9, 10, 123 miscellaneous 10 servicing 30-32 simulator 75-76 user-error 59-60 user-written 76, 162 SUP 72, 122 functions 72 sectors on system cartridge 72 Supervisor, Nonprocess 9, 72-73 skeleton 72 SYSGEN 115-117 listing, sample system 221-279 overview 116 steps, sample system 206 -208

TASK 116, 122 System area allocation 153 components 7 -11 concepts of TSX 3-7 configuration versatility 5 design 196 design considerations 115-143 documentation 203 flowchart, sample system 203-204 requirements, minimum 1 System director 4, 8, 13-71, 123, 130-143, 162 equate cards 131 functions of 133-135 sizeof 131-133 work areas 131 System loader 9, 122, 123-125, 221-223 listing, sample system 221-223 operation 123-125 System skeleton 12, 160, 161-180 area 1.60 constitution of 161-164 layout at build time 174 modify on-line 175 rebuilding of 175 Tables, LET/FLET 122 Table of variables, sample system 205 TASK (Temporary Assembled Skeleton) 8, 12-13, 115, 123 absolute loader 187 absolute program, example 189-190 conversion routines 13 core size calculation 120-121 director 13 disk write address (IDWA) 157 EBPRT 13 equate cards 117-119 Error Alert Control (TEAC) 13 functions 8 HOLEB 13 initialization 175 master interrupt control (TMIC) 13 program set 13 simulator 87 Skeleton Builder 161 System Skeleton 12 utilities 13 TBASE 49 IDWA DWRAD, DLABL comparison 159 use of 149, 157 TEAC 13 Techniques sequence or chaining 18-20 queueing and priority 20 -25 TEMP 82 Temporary area 80-81 Termination-class (simulator) subroutines 76

Time Bases interrupt 45 primary 45, 133 secondary 134 timers, hardware 43-45 Time dependence 15 Timer 45 A, B, and C 14, 43-45 comparison of 48 core location of 43 'interval control program 14 programmed 46 time bases 43 use of 42-47 Time -shared NPM operation 114 Time-sharing 4, 134 Automatic Method 49 COLDS, sample system 198 control (TSC) 14 initiating 48-50 optimum 200 selectable 48 use of 47-50 TMIC 13 Transducers 191 Translators, language 11 TRPRT subroutine 10 TSC 14, 25 system director 131 TSX CALL statements 292-293 component relocation 175 operating tables 124 sample system 195 subroutine library 9-10 system composition and capabilities 291 TYPEN subroutine 3, 75 /WRTYN 166 UNMK 39 UNQ 23 Update error counters 60 User area 85, 98-99, 107 disk area 149 error subroutine 59-60 programs under TASK absolute loader 187-190 subroutine listing 230-233, 247-250 subroutines 162, 211-213, 230-233, 247-250 writing assembler language subroutines 181 written programs 4 Utilities, stand-alone 123 Utility functions, nonprocess monitor (general) 107-1ll4 Utility Program, Disk (DUP) 74

 $\Delta$ 

Variable core 8 Variable Transfer Vector (VTV) 101 Versatility, System 5

VIAQ 25, 49 //END OF ALL JOBS card 49 NPM initiation 110 use of 25 Voltage sense 192 VTV 101, 163

Work areas, level 14, 137

Work level reentrant subroutines 140-143 requirements 140-143 sections 138 Writing User Assembler subroutines 181-184 WRYTN subroutine 75

*llXEQ* card and SUP 72

## IBM 1800 Time-Sharing Executive System Concepts and Techniques

• Your comments, accompanied by answers to the following questions, help us produce better publications for your use. If your answer to a question is "No" or requires qualification, please explain in the space provided below. Comments and suggestions become the property of IBM.

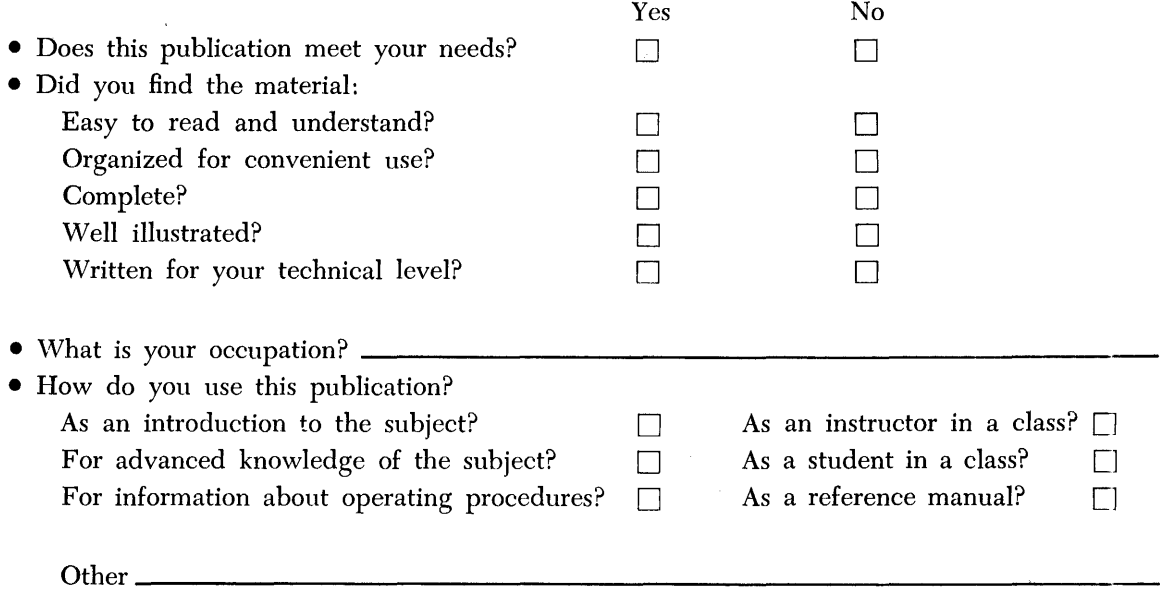

**COMMENTS** 

• Please give specific page and line references with your comments when appropriate.

• Thank you for your cooperation. No postage necessary if mailed in the U.S.A.

H

## YOUR COMMENTS, PLEASE...

This SRL bulletin is one of a series which serves as reference sources for systems analysts, programmers and operators of IBM systems. Your answers to the questions .on the back of this form together with your comments, will help us produce better publications for your use. Each reply will be carefully reviewed by the persons responsible for writing and publishing this material. All comments and suggestions become the property of IBM.

Please note: Requests for copies of publications and for assistance in utilizing your IBM system should be directed to your IBM representative or to the IBM sales office serving your locality.

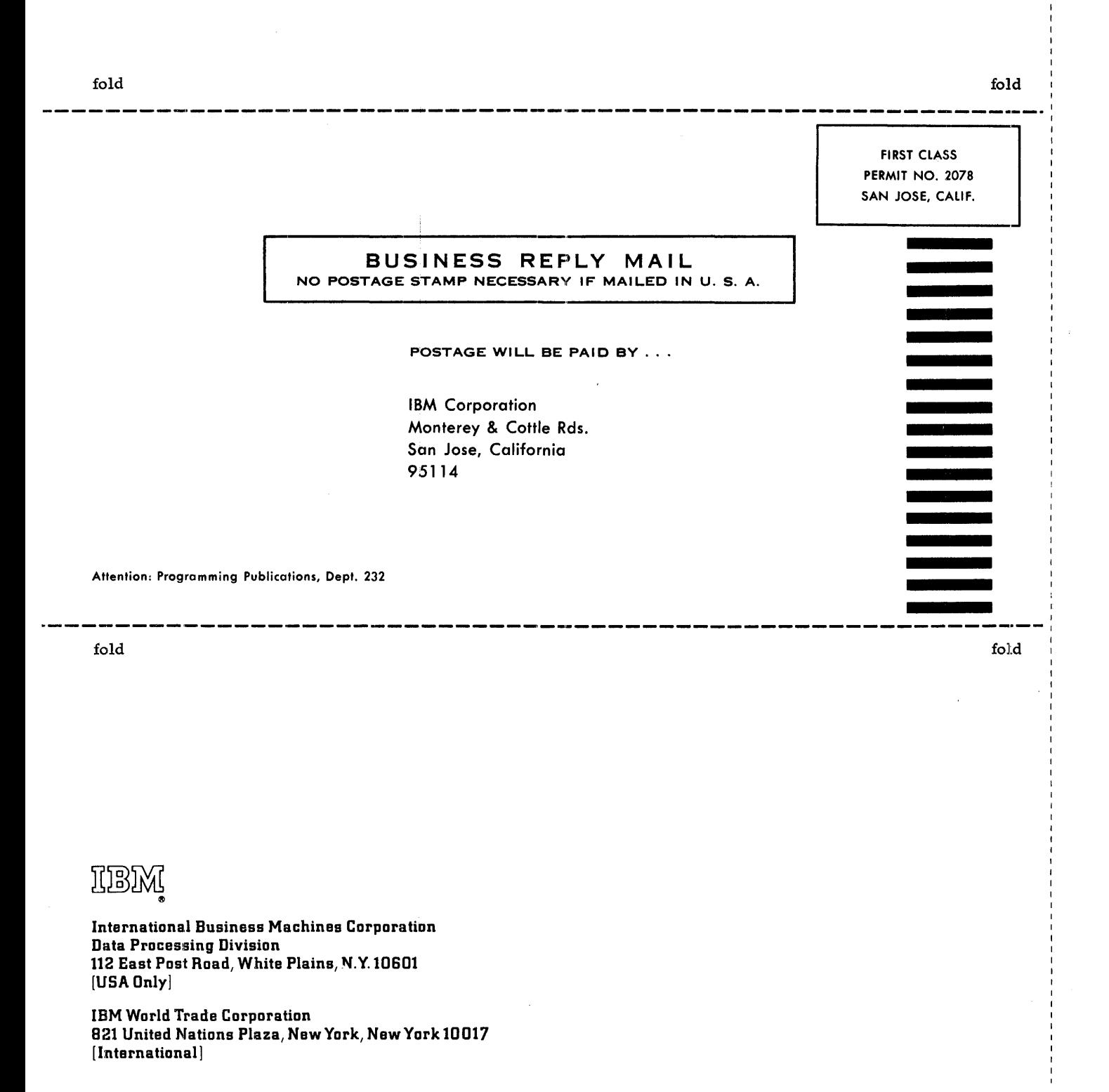

 $\bar{\epsilon}$ 

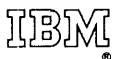

International Business Machines Corporation Data Processing Division 112 East Post Road, White Plains, N.Y.106ot [USA Only]

IBM World Trade Corporation 821 United Nations Plaza, New York, New York 10017 [ International]